70/35-45-55

o m

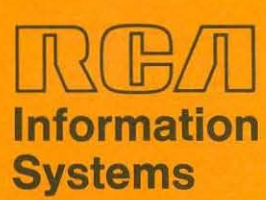

# **SPECTRA 7D**

TAPE/DISC OPERATING SYSTEM<br>SYSTEMS 70/35-45-55

## **Operators' Guide**

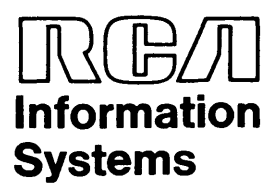

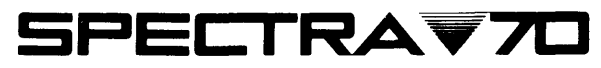

TAPE/DISC OPERATING SYSTEM SYSTEMS/70/35-45-55

**Operators' Guide** 

 $-70-35-404$ September 1969

The information contained herein is subject to change without notice. Revisions may be issued to advise of such changes and/or additions.

> First Printing: May 1967 Edition: January 1968 Edition: August 1968 Edition: February 1969 Edition: September 1969

The January 1968 edition includes revisions 1 through 4.

The August 1968 edition includes revisions 1 through 7.

The February 1969 edition includes revisions 1 through 9.

The September 1969 edition includes revisions 1-10.

## **CONTENTS**

### **Page**

 $\bar{A}$ 

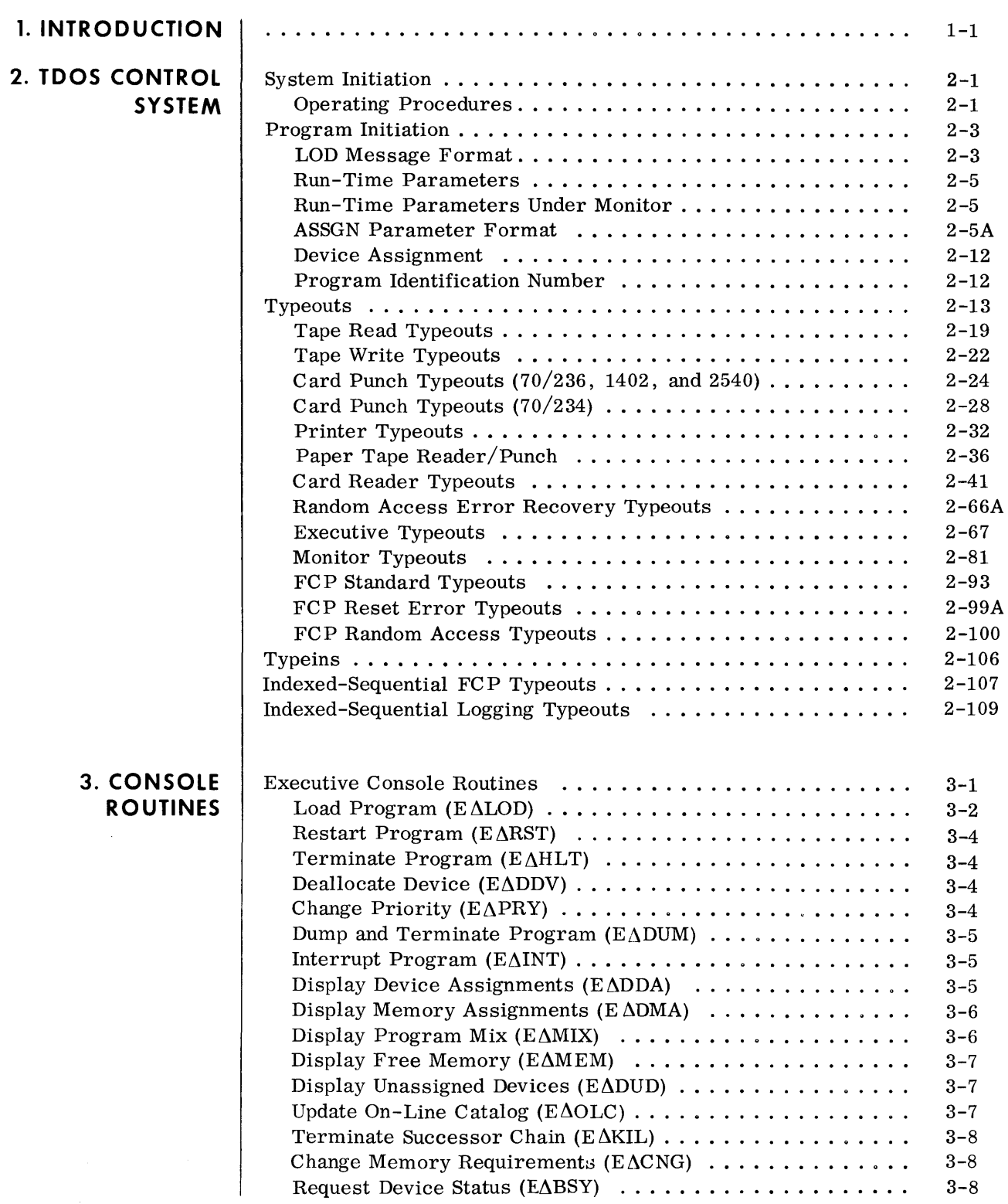

 $\sim 10^6$ 

### **CONTENTS (Cont'd)**

#### **Page**

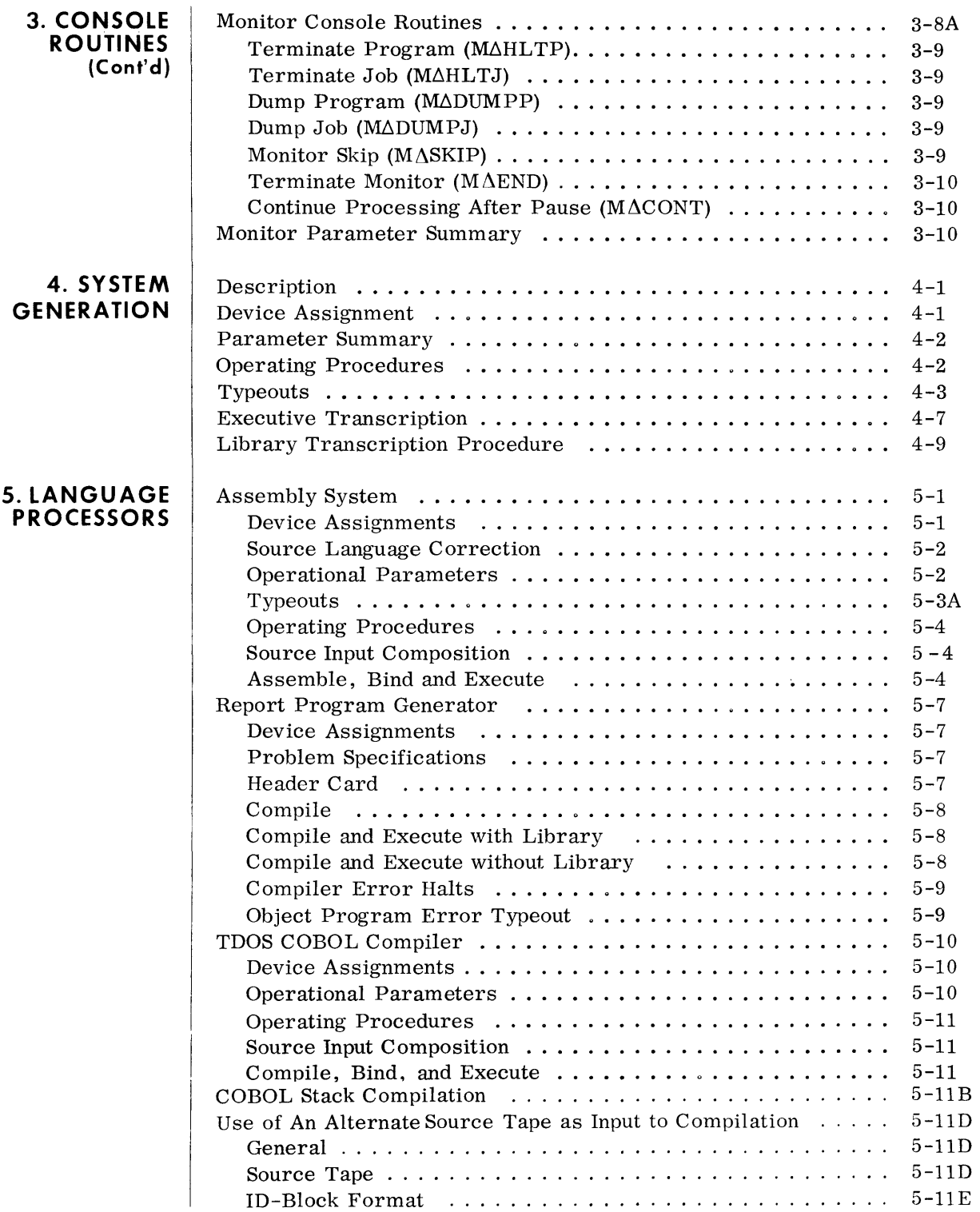

### **CONTENTS**  (Cont'd)

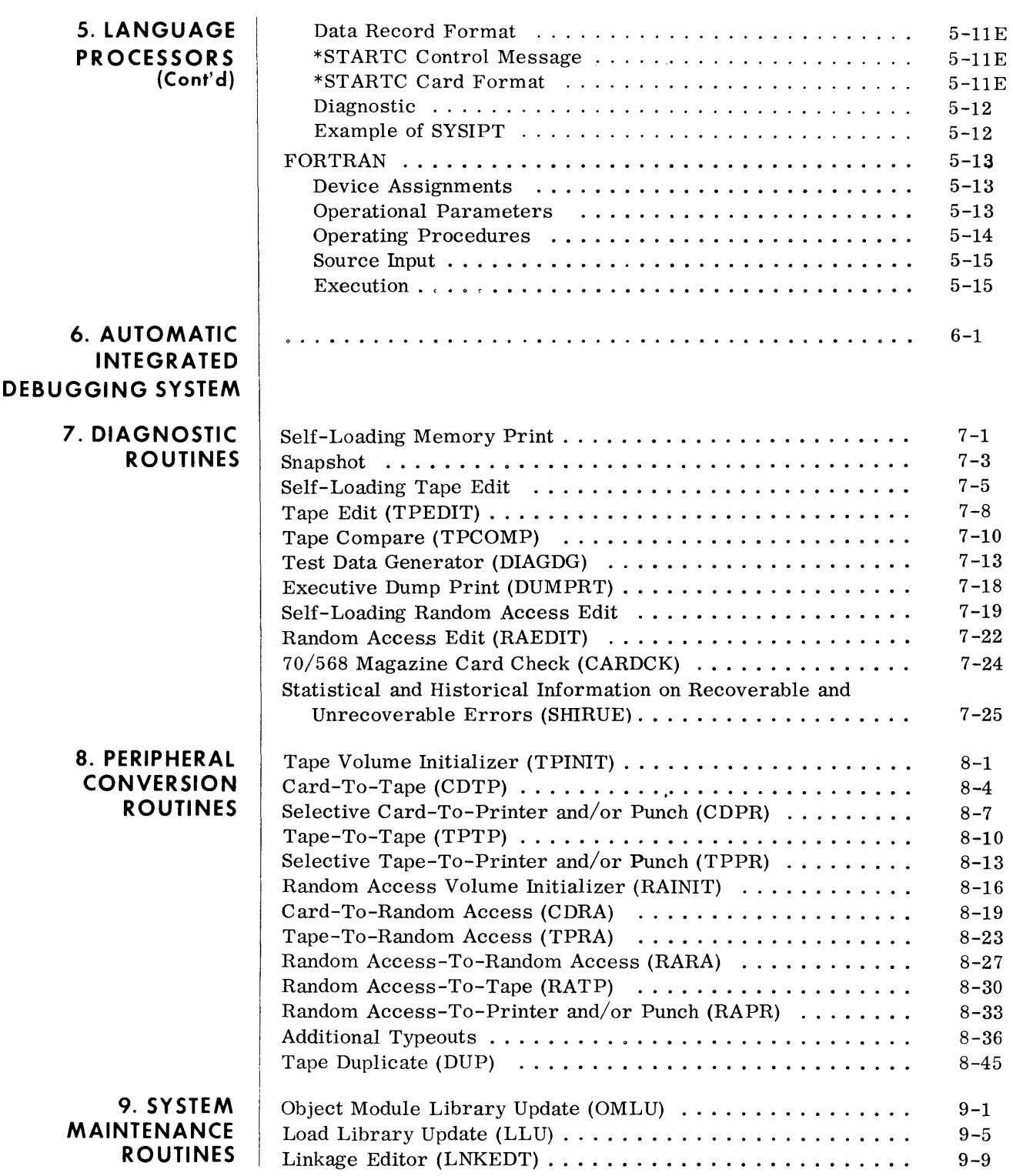

#### **CONTENTS (Cont'd)**

 $\sim$ 

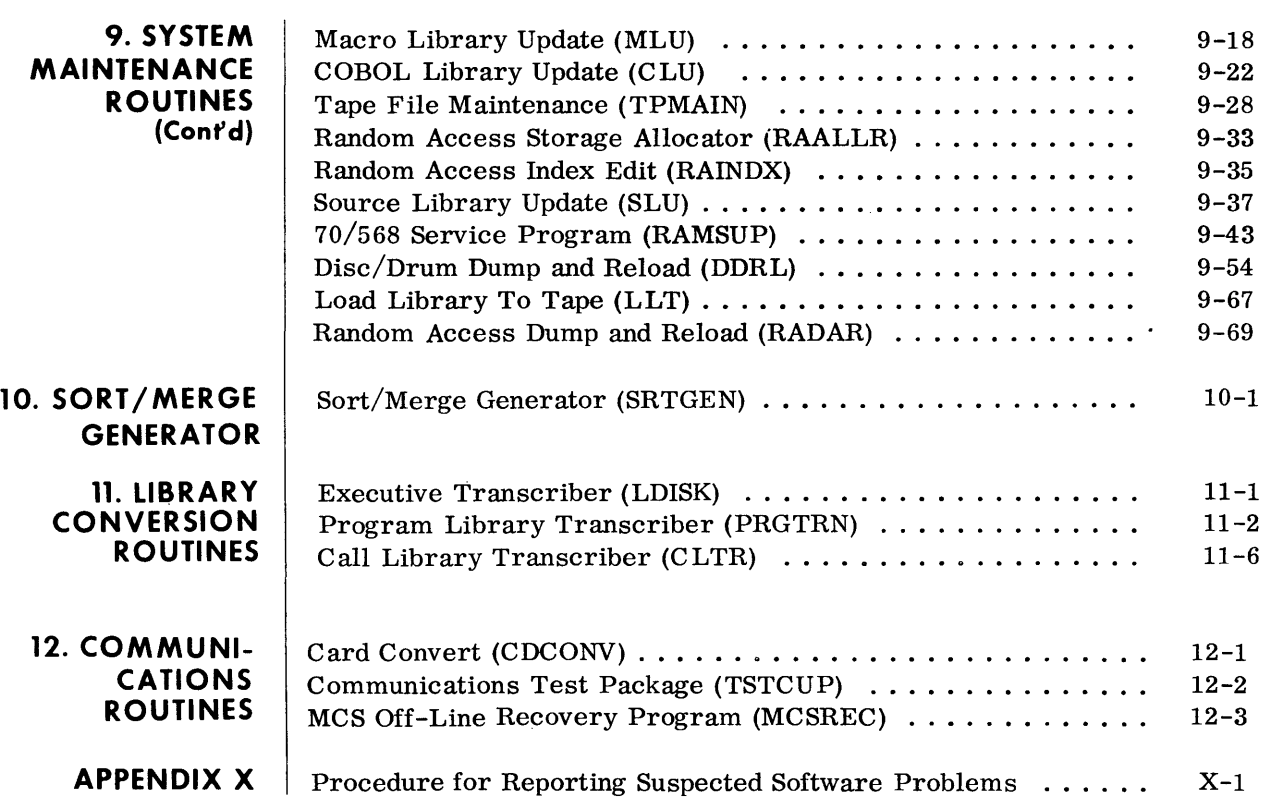

**I. INTRODUCTION**  $\downarrow \diamond$  The *RCA* Spectra 70 Tape-Disc Operating System (TDOS) is an adaptation of the Tape Operating System (TOS). In addition to all TOS functions, TOOS provides a random access based operating and multiprogramming environment for the 70/35-45-55 Systems permitting the Control System, RCA-supplied routines, and installation programs to be executed using the 70/564 Disc or 70/565 Drum as the basic storage media. TDOS also provides extensive multichannel communications facilities for a wide range of data gathering and interrogation applications.

> A Control System is provided to control and coordinate the execution of all programs, and to ensure that maximum efficiency is maintained through the use of common programming facilities, in put/ output devices, and other hardware features in the system. The Control System consists of the Executive, Monitor, and File Control Processor.

> The Executive maintains complete control over the system and its physical resources such as core memory, peripheral devices, processor time, and the supervisory functions. The Executive controls the initiation, execution, and termination of programs. The Executive receives program requests for the allocation of memory and the assignment of devices, determines if these resources are available, and, if available, assigns them to the requesting program and protects these resources from other programs operating on the system. In addition to its program control function, the Executive decodes and services all interrupts, maintains control over the console typewriter, and controls all physical input/output operations.

> The Executive permits the initiation and execution of a maximum of six programs concurrently. Each program that has been initiated is allocated a portion of memory and shares central processor time with other programs that have been initiated. Each program is assigned a priority number ranging from 1 to 6 with 6 being the highest. The highest priority program is serviced first, and control is given to the next higher priority program when the higher priority program temporarily relinquishes central processor time. This process is repeated for all programs being executed in a multiprogramming environment. When communications processing is required, the Multichannel Communications Program is assigned a priority of 7.

> The Monitor, an extension of the Executive, requires resident core only when in use. It controls a run-to-run sequenced operation as determined by a job stream with little or no operator intervention. Program preparation (language translation and binding) is performed under control of the Monitor.

> The File Control Processor (FC P) enables the program to perform input/output operations without regard to the physical constraints and controls required by the Executive. The FC P provides for the processing of files recorded in a serial mode on devices such as magnetic tape. It also provides for the processing of files recorded in a serial, sequential, or random mode on direct-access devices, such as disc, drum, and mass storage.

### **INTRODUCTION**

*(Cont'd)* 

Multichannel communications are provided through the ability to select a particular set of communications functions to be loaded with a user program for the control of input/output functions over standard communications lines. This package has three parts: the Communications Interrupt Analysis (CIA), the Multichannel Communications Program (MC P), and the Communications User Program (CUP).

The CIA is included with the Executive at system generation time and is loaded with the Executive as a resident function. It provides for the analysis and the linkages necessary to service all interrupts associated with communications processing. If communications are not a function of a given installation, the CIA may be omitted at system generation, thus conserving permanent memory. The MCP is composed of the actual control functions necessary for the operation of the communications systems and terminal devices serviced by the system. It is modular in construction, based upon the terminals and lines to be serviced and the processing functions required to service these terminals and lines. The CUP is a normal processing program containing linkages to the MCP for the execution of communications functions in much the same way that user programs link with the FC P through logical macroinstructions.

Four programming languages are provided for the 70/35-45-55. These are: Assembly, Report Program Generator, COBOL, and FORTRAN. For TDOS, COBOL and the Assembly access the COBOL and Macro libraries from disc or drum rather than from tape. Anyone or a combination of these languages may be used to state the solution to a problem. Each language processor produces a common output format, which is termed an object module.

In order for a program to be executable, related object modules that constitute a program are read from magnetic tape and bound into segments by the Linkage Editor. A program can be designed as a single segment or as many segments overlapping one another as required. The programs on the resultant load library may be executed from magnetic tape or may be transcribed from tape to disc or drum for execution from there.

Three libraries are used in the preparation, maintenance, and execution of both installation and RCA -supplied programs: System Load library, Call library, and Program Load library. The System Load library contains the control programs, language translators, and other RCA -supplied system routines. It may also contain user production programs. The System Load library is required to control the loading and execution of all RCA system programs and user production programs. The Call library contains the macros and object modules, and is required by the language translators and the Linkage Editor to produce executable programs. The Program Load library contains the user production programs and may also contain some system routines. These libraries may be expanded or contracted using the System Maintenance routines.

Peripheral routines are provided to simplify data conversion. Many of these routines permit editing and printing of the data during the conversion process.

### **INTRODUCTION**

*(Cont'd)* 

The TDOS Sort/Merge Generator provides for the generation of a tai-10red Sort/Merge program based upon supplied parameters.

An Automatic Integrated Debugging System (AIDS) facilitates the preparation and testing stages of program production. AIDS provides the ability to automatically perform the testing of one or more programs without requiring the programmer to be present. AIDS also enables the programmer to perform the console controlled testing of any program.

In addition to AIDS, a complete package of Diagnostic routines is provided, to meet all program testing requirements.

All of the routines included in the Tape-Disc Operating System are contained on the Master System tape supplied by RCA. This tape is then tailored for each specific user equipment configuration by use of the System Tape Generation Routine. Routines are also provided to print inform ation from this tape and to update it.

TDOS consists of the following programming components:

Control System:

Executive Monitor File Control Processor

Communications System:

Communication Interrupt Analysis Multichannel Communications Program Communication Control-Multichannel Memory Generator Routine Multichannel Communications Program Diso Format Routine

Language Processors:

Assembly System Report Program Generator COBOL FORTRAN

Automatic Integrated Debugging System

Diagnostic Routines:

Self-Loading Memory Print Snapshot Self-Loading Tape Edit Tape Edit Tape Compare Test Data Generator Self-Loading Random Access Edit Random Access Edit Random Access Index Edit

### **INTRODUCTION**

*(Conl'd)* 

Peripheral Conversion Routines:

Tape Volume Initializer Card-to-Tape Selective Card-to- Printer and/or Punch Tape-to-Tape Selective Tape-to- Printer and/or Punch Random Access Volume Initializer Random Access-to-Printer/Punch Random Access-to-Tape Random Access-to-Random Access Tape-to-Random Access Card-to-Random Access

System Maintenance Routines:

Object Module Library Update Load Library Update Linkage Editor COBOL Library Update Macro Library Update Tape Field Maintenance Random Access Storage Allocator

Sort/Merge Generator

Library Conversion Routines:

Executive Library Transcriber Program Library Transcriber Call Library Transcriber

Operating information for these components are covered in subsequent sections of this manual.

The components of the Tape-Disc Operating System are described in detail in the following manuals:

> POS/TOS/TDOS Assembly System Reference Manual, No. 70-00-602.

TOS/TDOS File Control Processor and Executive Communication Macros Reference Manual, No. 70-00-608.

POS/TOS/TDOS Report Program Generator Reference Manual, No. 70-00-606.

TDOS Control System Reference Manual, No. 70-00-611.

TDOS Utility Routines Manual 70-35-306.

TOS Utility Routines Manual 70-35-302.

TOS Sort/Merge System Manual, No. 70-35-303.

### **INTRODUCTION (Cont'd)**

TOS/TDOS COBOL Reference Manual, No. 70-00-607.

TOS FORTRAN IV Reference Manual, No. 70-00-604.

TDOS Multichannel Communications Program Reference Manual No. 70-00-612.

The minimum equipment requirements for TDOS are as follows:

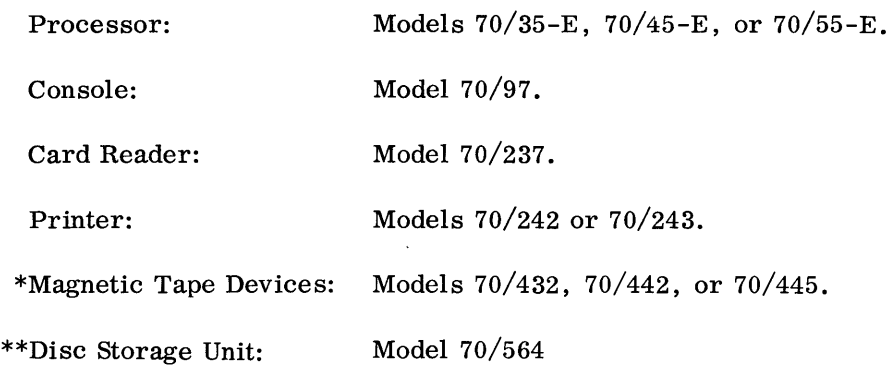

\*'Ihree magnetic tape devices are required. At least two of these magnetic tape devices must be nine-channel; the third may be either nine-channel or seven-channel with the Pack/Unpack feature.

\*\*Although the normal System Residence device is Disc Storage, an equivalent amount of storage on 70/565 Drum Memory Unit may be substituted.

### **2. TOOS CONTROL SYSTEM SYSTEM INITIATION**

• The operating procedures for loading the TDOS Executive Control System into memory are given in table 2-1.

### **Table 2-1. Operating Procedure for System Initiation**

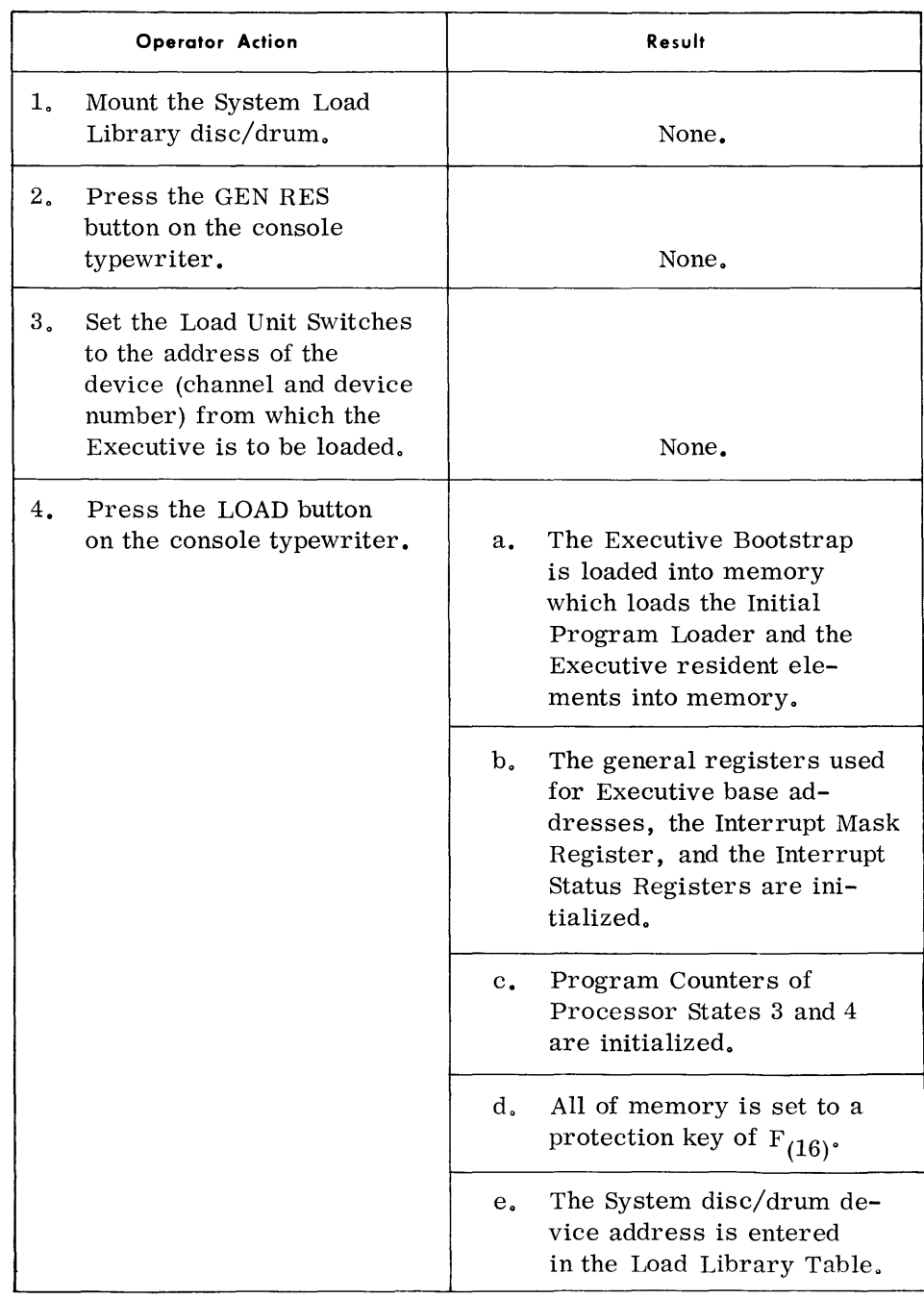

#### **SYSTEM INITIATION**  *(Confd)*

**Table 2-1. Operating Procedure for System Initiation (Cont'd)** 

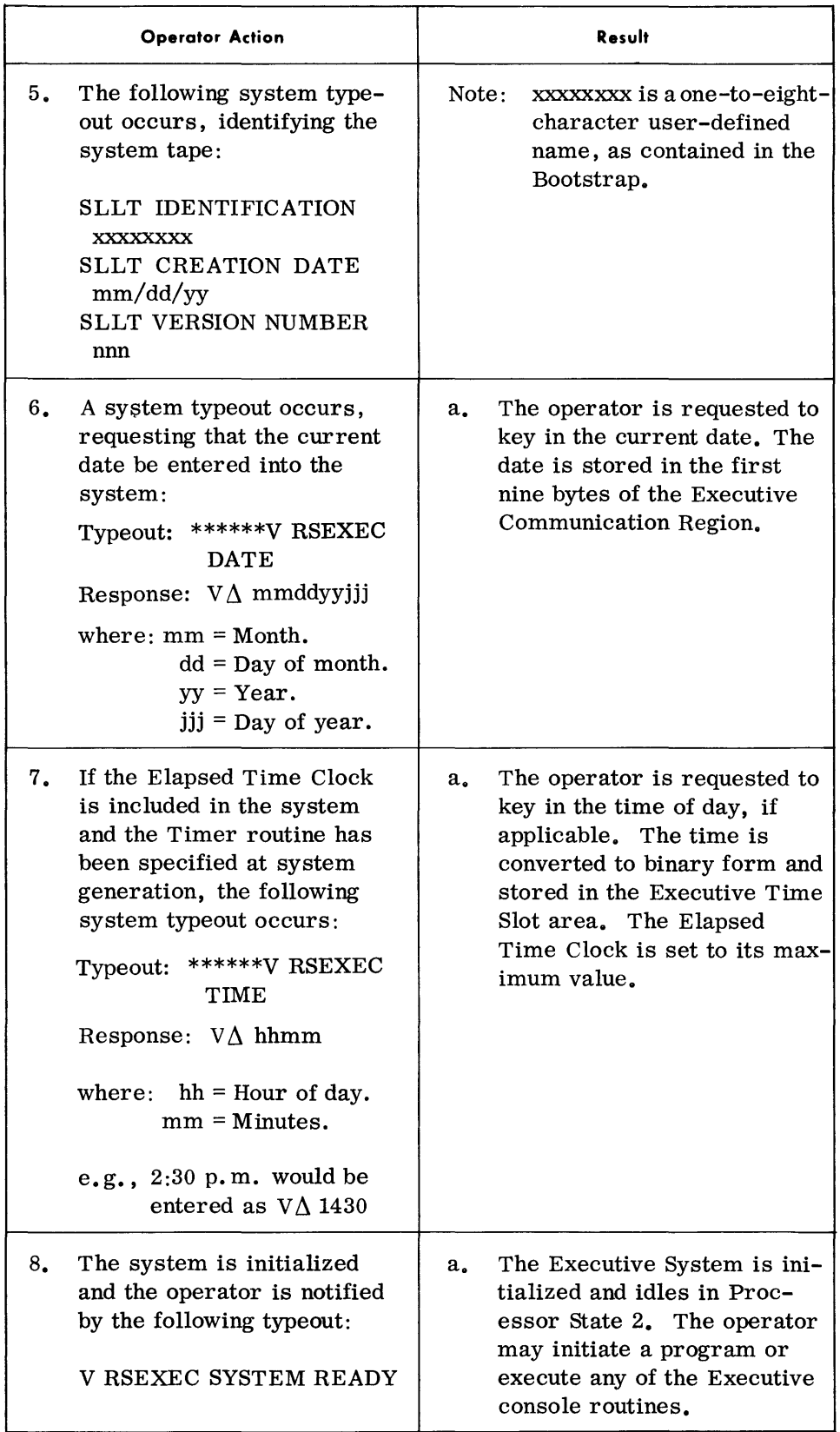

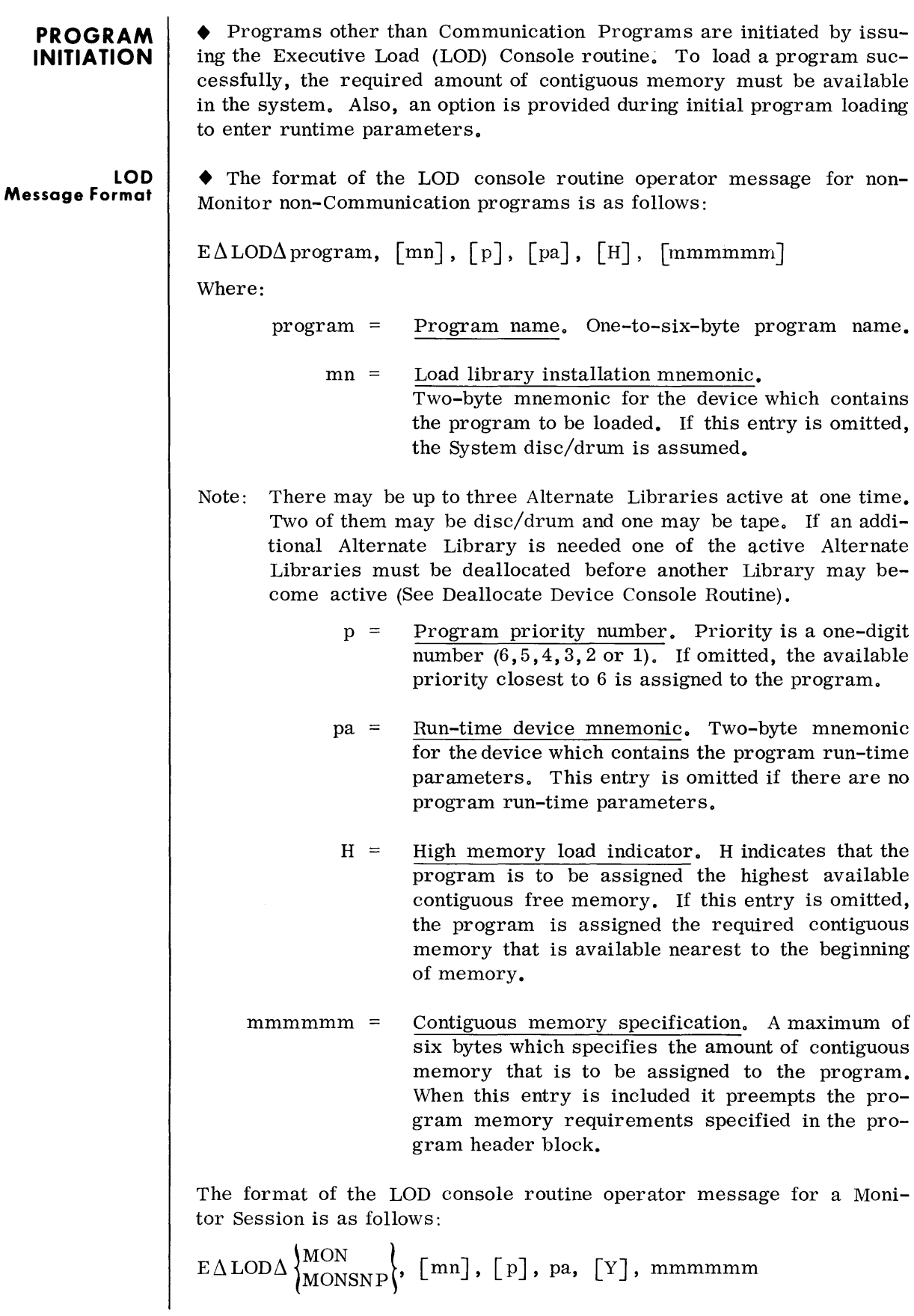

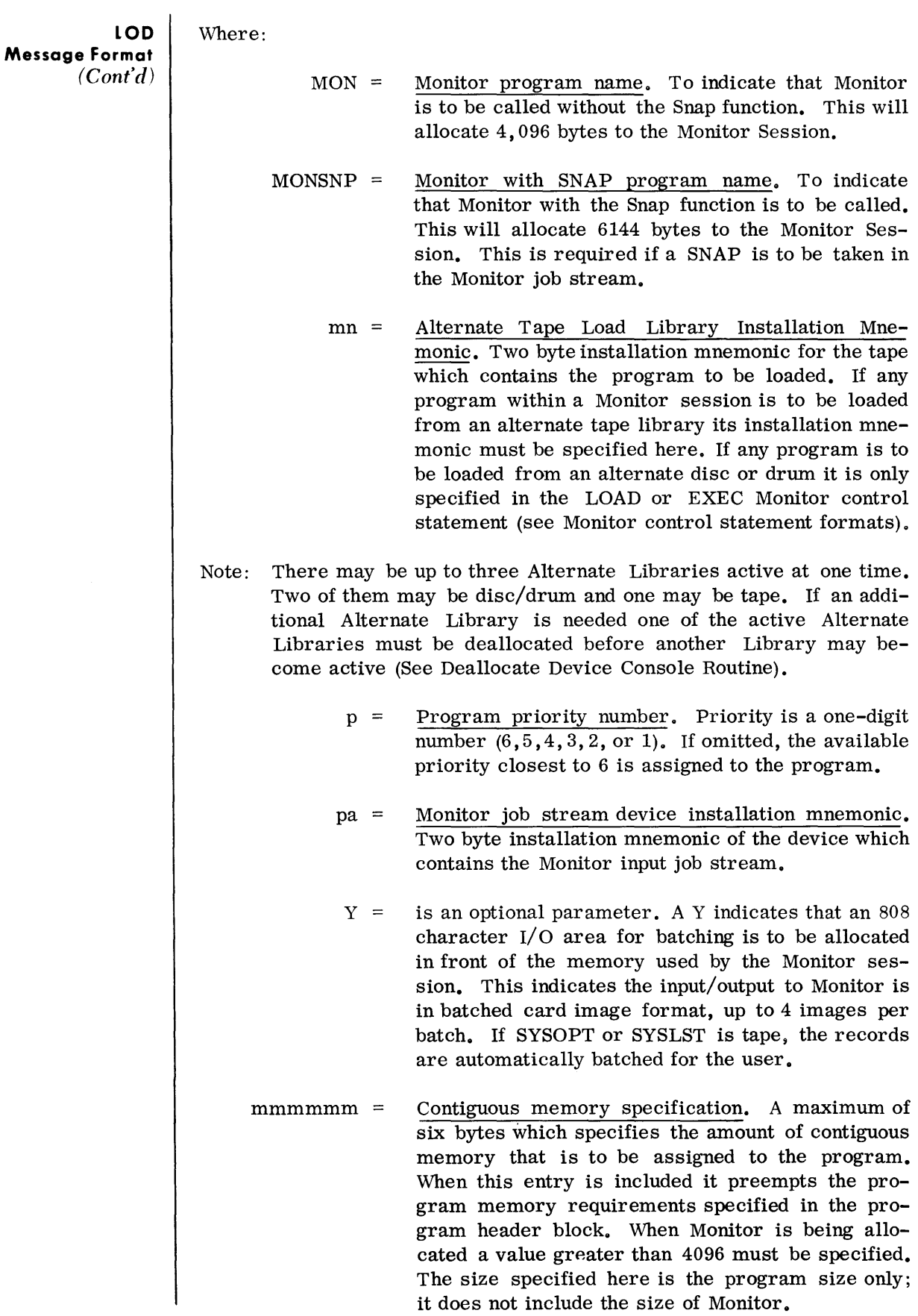

#### **RUN-TIME PARAMETERS UNDER MONITOR**  *(Cont'd)*

#### **ASSGN Parameter Format**

it implies a load-and-execute) in the job input stream for the user program or subprocessor.

5. Only one group of these run-time parameters can be specified for a given user program or subprocessor; however, any number of user program and/or subprocessors can have run-time parameters in the job input stream. Any other group of run-time parameters, beyond the first group, for a given user program or subprocessor are rejected as out of sequence.

 $\blacklozenge$  This parameter may be used to assign a device to a user program. The actual device indicated in this parameter is assigned to the symbolic device name in the user program. This parameter obviates device assignment by the operator. Any or all of the devices for a given program (or successor chain of programs) may be assigned in this way. If a request for the assignment of a given symbolic device is not satisfied by an ASSGN parameter, the request is referred to the operator.

$$
\frac{\sqrt{\Delta}\mathrm{ASSGN}\Delta\mathrm{Symbolic}, \begin{Bmatrix} \mathrm{mn} \\ \mathrm{X}^{\dagger}\mathrm{c}\mathrm{u}\mathrm{u}^{\dagger} \end{Bmatrix}, \begin{bmatrix} \mathrm{[dt]} & \mathrm{[} , \mathrm{X}^{\dagger}\mathrm{w}\mathrm{c}^{\dagger} \end{bmatrix}
$$

Where:

- Symbolic Symbolic device name. One to six characters in length, assigned to the device.
	- $mn =$ Two-byte installation mnemonic for the device to be associated with the symbolic device name.

#### *Pl'ogl'am Initiation*

### **LOD Message Format**  *(Cont'd)*  **RUN-TIME PARAMETERS RUN-TIME PARAMETERS UNDER MONITOR**  The format of the initiate console routine operator message for Communications is as follows:  $E\Delta MCP\Delta p$ rogram,  $[mn]$ ,  $[pa]$ ,  $[H]$ ,  $[mmmmm]$ To load CUP the following is done:  $E\Delta$ CUP $\Delta$ program, [mn], [pa], [H], [mmmmmm] Note: The operand fields for the communication initiate messages are described under the  $E$  LOD message.  $\blacklozenge$  Parameters may be supplied at the initiation of a program if the LOD operand command designates a parameter device. Since a successor chain of programs must use the memory assigned when the operator initiated it, the parameters are read at once and are available to all programs in the successor chain. The parameters must be on punch cards or in unblocked card images on nine-level magnetic tape. Program runtime parameters must be entered in a specific sequence. The valid types of parameters and the order in which the groups must appear for both individual and successor programs are as follows: ASSGN **FILES** VOL TPLAB VDC JOB END The FILES, VOL, and TPLAB must appear together for each file defined. • Monitor only accepts the FILES, VOL, TPLAB, and VDC run-time parameters. When utilizing Monitor run-time parameters the user must take into consideration the following: 1. The run-time parameter information is stored at the end of the Monitor allocated area. When a user program or subprocessor is loaded, no check is performed to ensure that the load does not overlay this information. Therefore, it is important that the  $E$  LOD operator command contain sufficient memory to hold the user program or subprocessor and its run-time parameters. 2. The sequence specified for these run-time parameters must be maintained or the parameters are rejected as out of sequence. 3. Insufficient or invalid information causes the parameter to be rejected and can cause a parameter sequence error.

4. These run-time parameters must be placed before the LOAD MOnitor control statement (or EXEC control statement providing

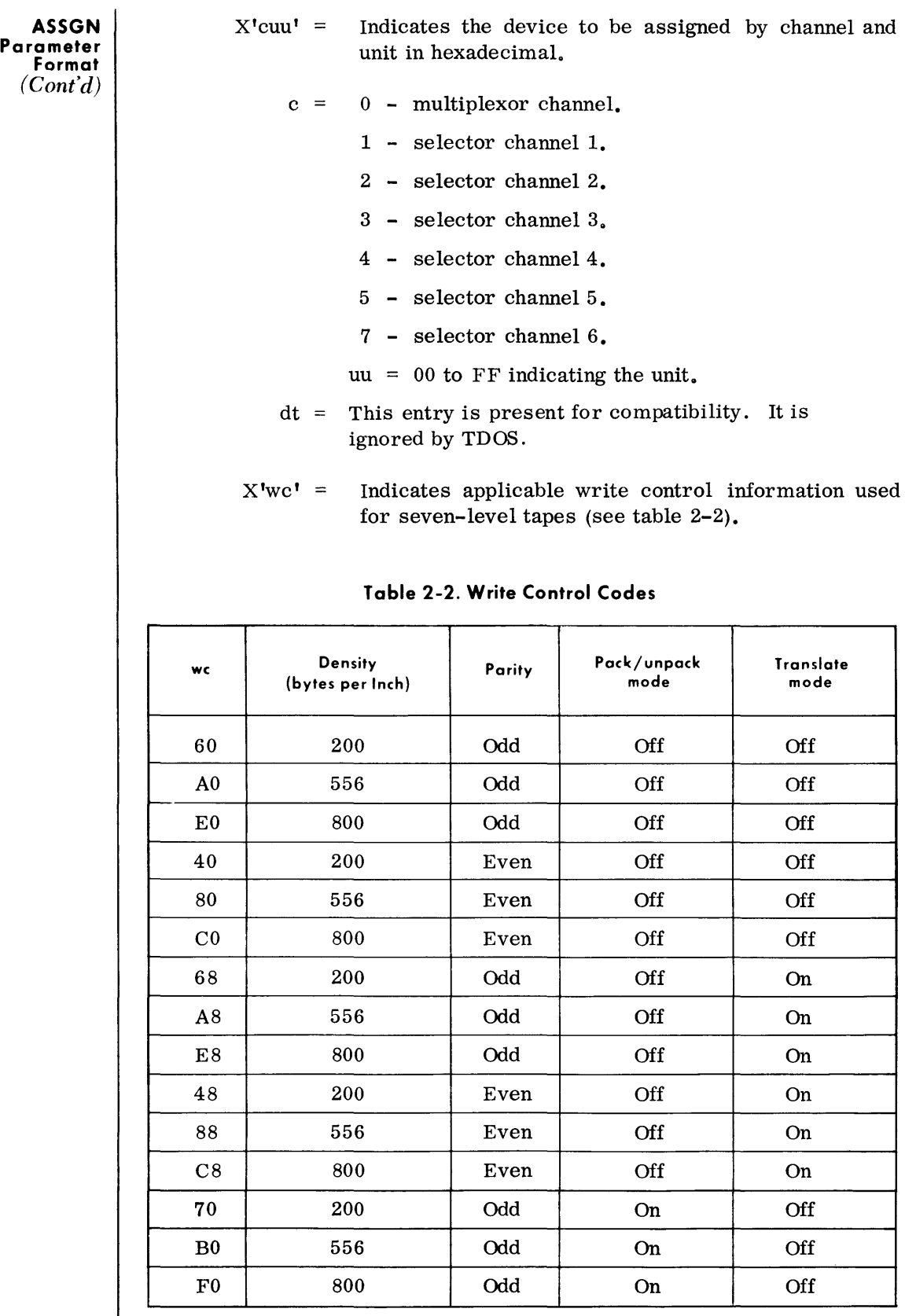

 $\mathbf{I}$ 

#### **FILES Parameter Format**

• This parameter may be used to position tape files. The FILES information is also used when restarting a previously checkpointed job by storing tape positioning data for the file. This entry overrides the MRKCTR entry in the DTFSR.

 $// \Delta$ FILES $\Delta$ Symbolic, n

Where:

Symbolic - Symbolic device name. One to six characters assigned to this tape file.

> n - Number (up to four decimal digits) of tape marks to be skipped (from present position) 1-9999.

• This parameter is for checking or writing standard labels for a tape file. It associates file information with a file name. It is rejected if it follows a FILES card and their symbolic names do not agree.

 $//\Delta$ VOL $\Delta$ Symbolic, fffffff

Where:

Symbolic - Symbolic device name. One to six characters, assigned to this tape file. (POS compatibility only).

ffffff - File name. One to seven character, which is used to identify this file in the DTF macro.

• This parameter contains the label information for label checking and writing. This parameter must immediately follow the volume (VOL) entry that it is associated With.

 $//$   $\Lambda$  TPLAB $\Lambda$ '------'

File labels may require two cards, the second being a continuation card. Label fields 3 through 10 are always written just as they appear in the label. These are the only fields used for label checking purposes. The additional fields (11 through 13) may be included. If the file is output, fields 11 through 13 are written in the output label; otherwise they are ignored. The TPLAB parameter may have either of the following formats:

- $!$ ----- $!$  = Input files. Any character string punched within apostrophes, identical to fields 3 through 10 of input files HDRI label. If the character string is less than 49 characters it is spacefilled to the right.
- $!$ -----' = Output files. Any character string punched within apostrophes. If these fields are too long to be punched in a single card, the character string must extend to position 71 with a continuation character (C) punched inposition 72. The string is completed on the continuation card (beginning in position 16). On the continuation card, positions 1 through 15 are blank. If the character string is less than 69 characters, it is space-filled to the right.
- Note: Monitor requires that '------' must be a string of exactly 49 or 69 characters.

**VOL Parameter Format** 

**TPLAB Parameter Format** 

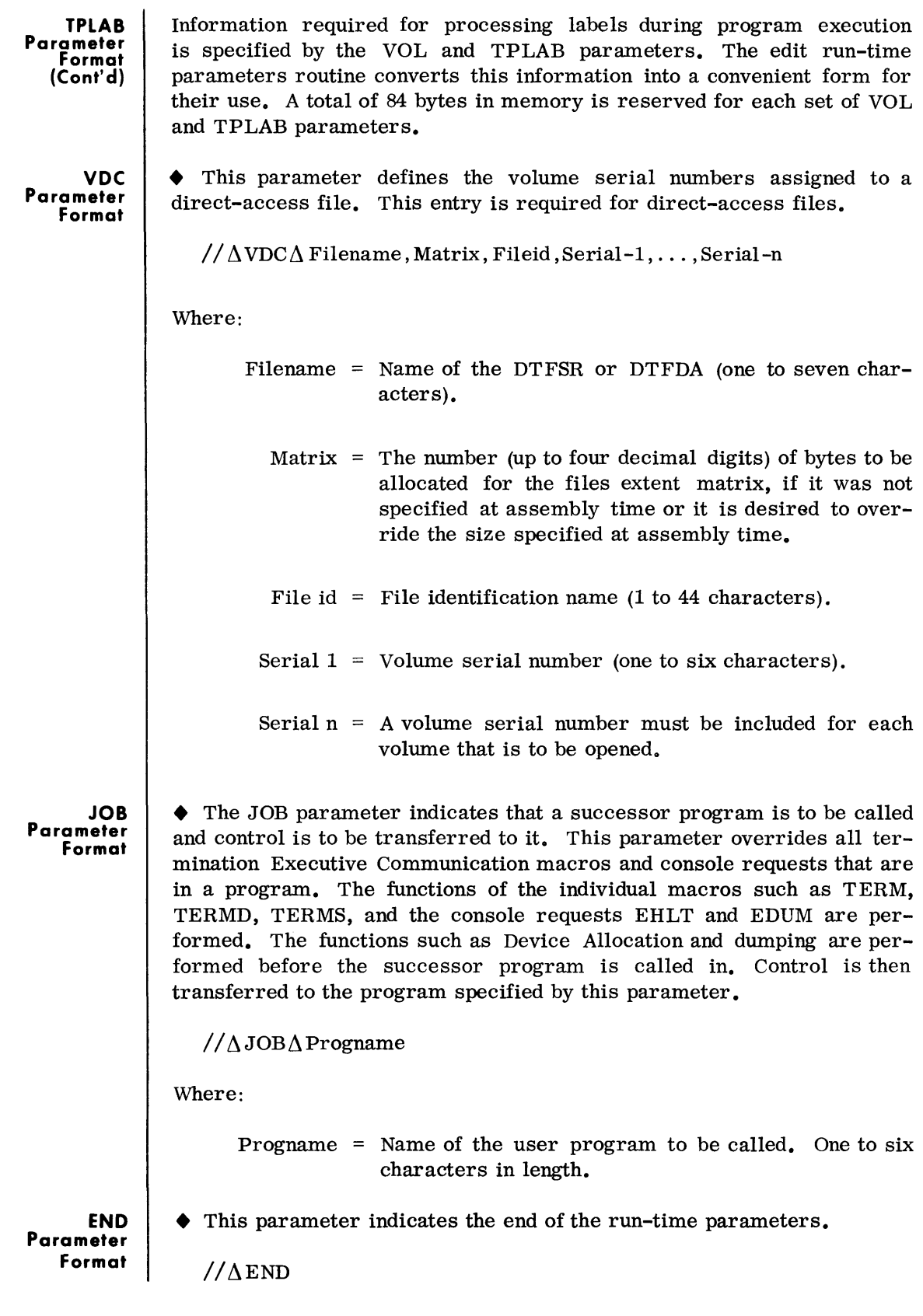

 $\sim$ 

### *Program Initiation*

 $\mathcal{A}^{\mathcal{A}}$ 

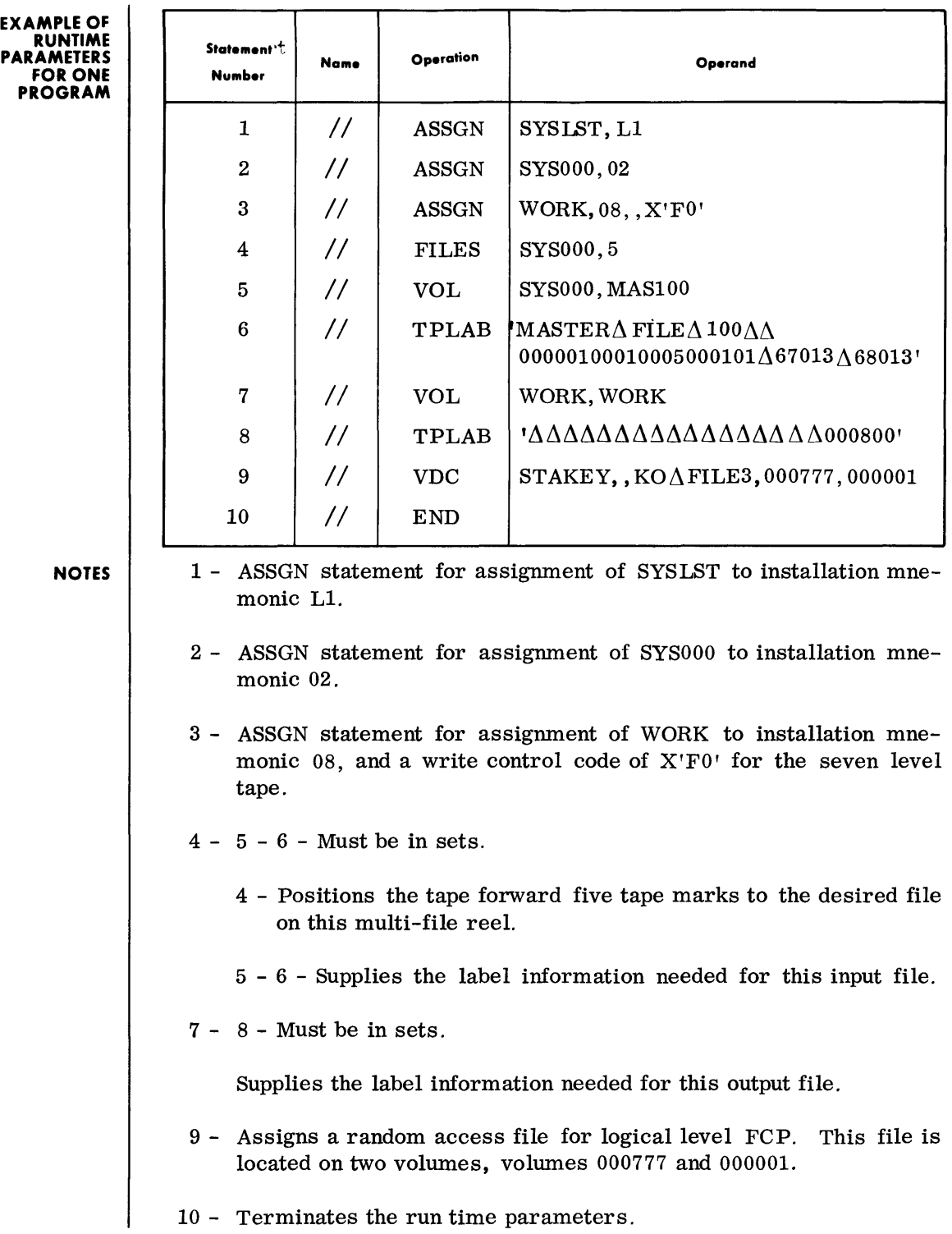

#### EXAMPLE OF RUNTIME PARAMETERS FOR THREE **SUCCESSOR PROGRAMS**

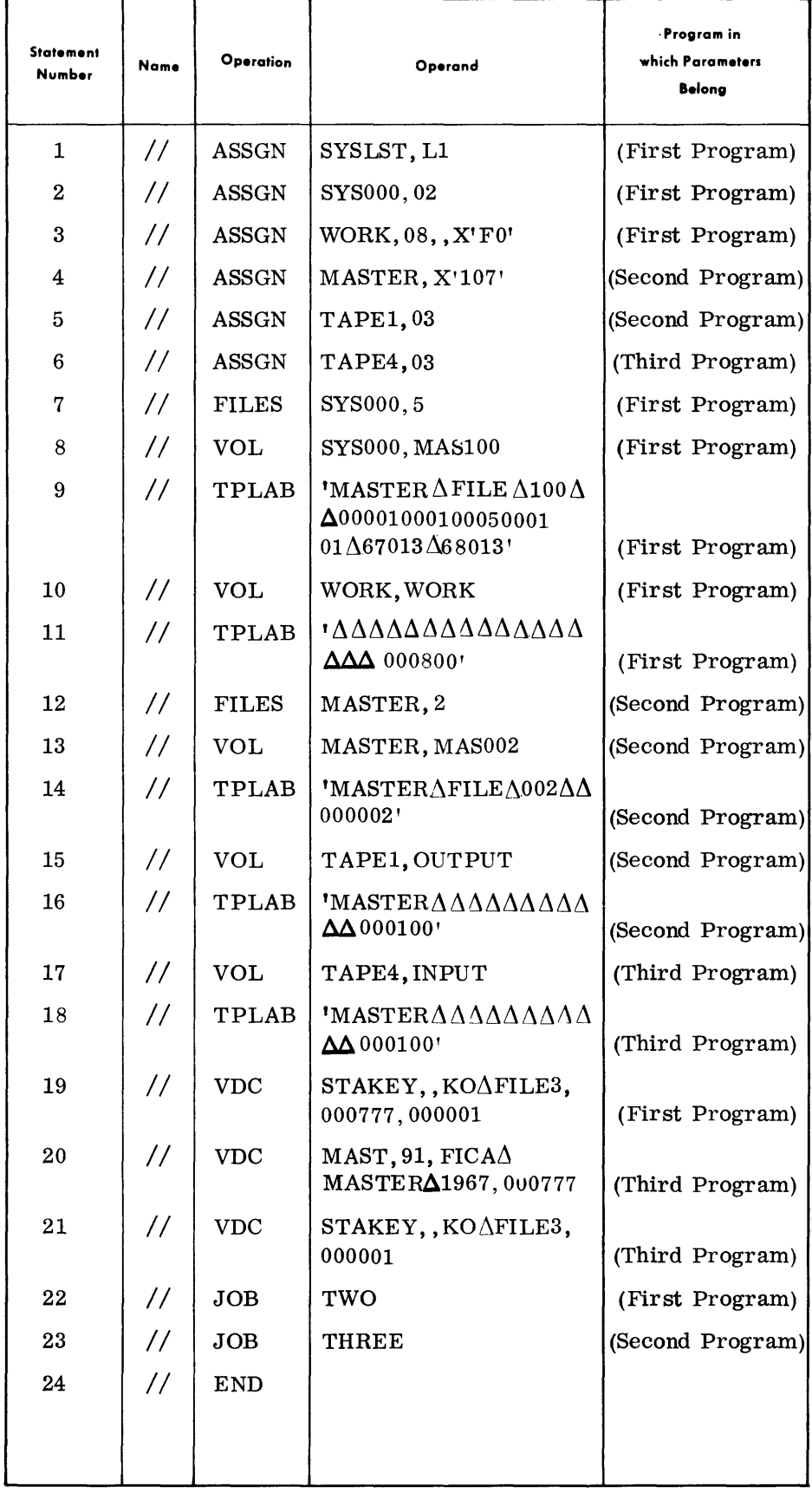

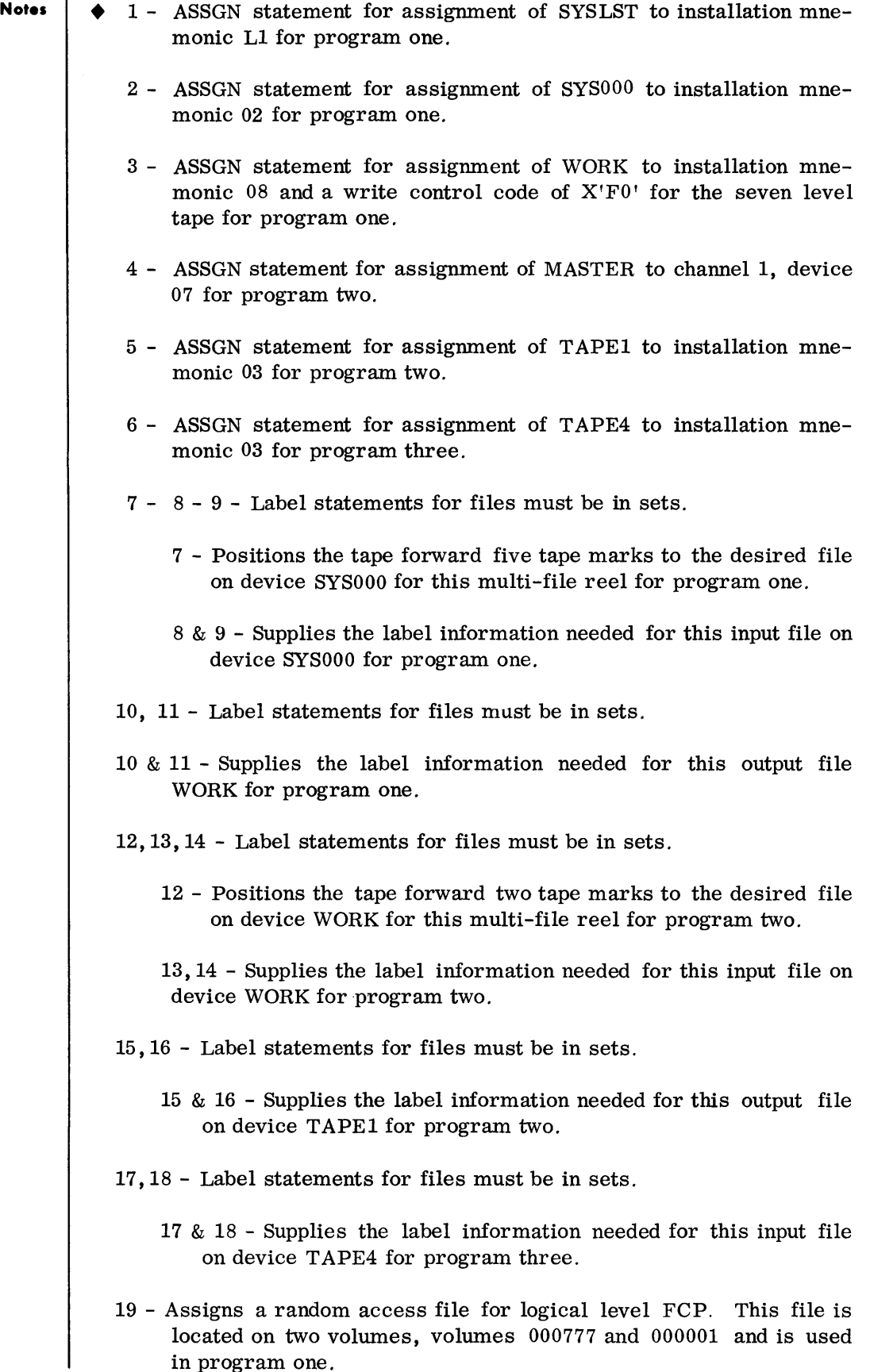

in program one.

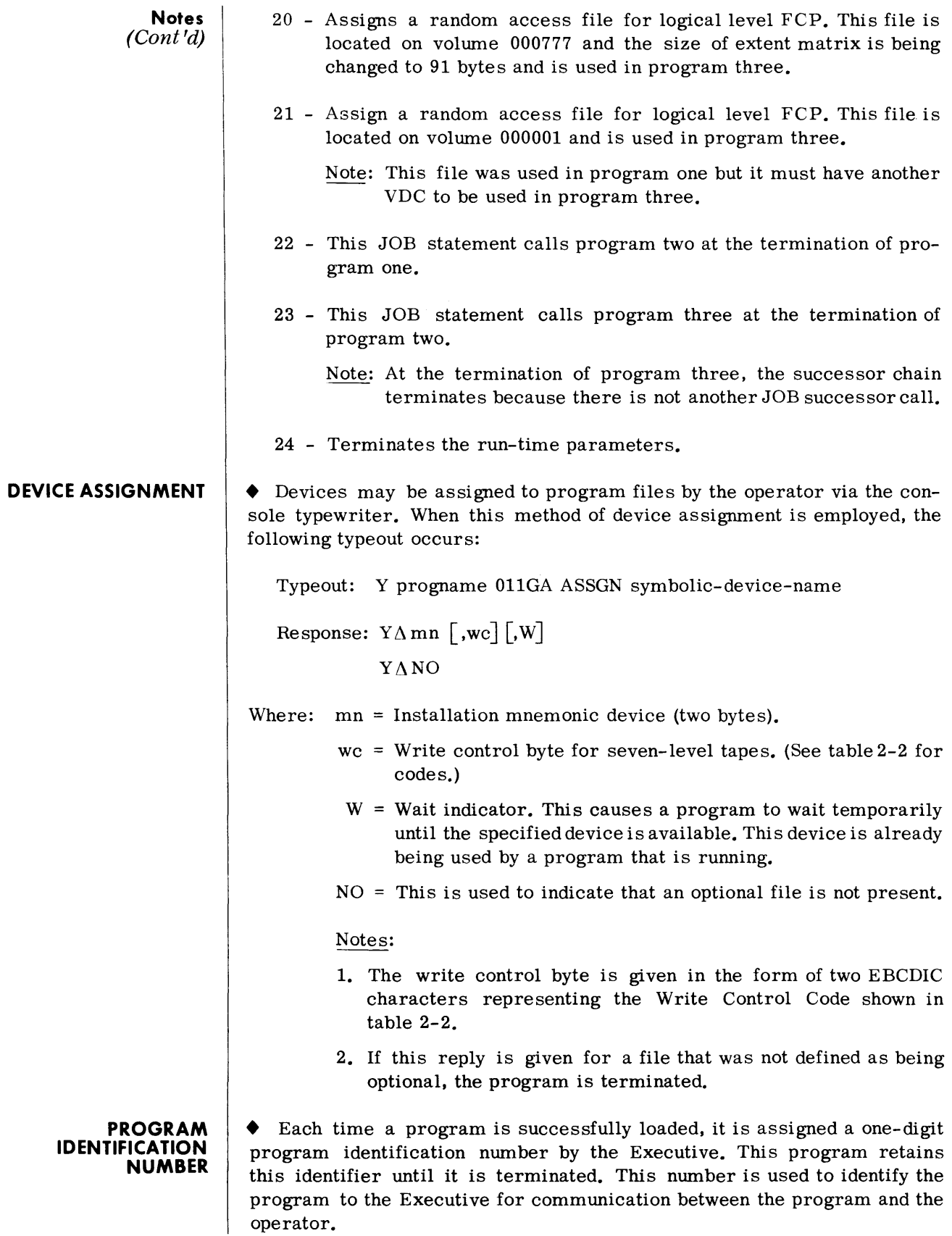

#### **PROGRAM IDENTIFICATION NUMBER (Cont'd)**

The identifier codes range from 7 to 1 and are assigned at program initiation. These identifier codes are assigned to programs based on the order in which the programs are loaded. The operator is informed of the assigned program identifier code by the following typeout. which occurs immediately after a program has been successfully initiated:

Typeout: V program 02Ln or V program 02Ln hhmmss

#### Where:

 $n = Program$  identifier code (one digit - 7 to 1).

#### Notes:

- 1. The program identifier code is not the same as the priority number assigned to the program at program initiation.
- 2. The second form of the message appears if the Elapsed Time Clock is specified to the Systems Generator. The hhmmss is the Time of Day in hours, minutes, and seconds.

#### **TYPEOUTS**

• This section describes the two standard typeout formats used by the Tape/Disc Operating System to communicate with the operator. The first 15 or 17 positions of the typeouts are standard with each programming component identified by a unique code (item id of the typeout). The standard typeout format and each item's associated values are presented below. The remainder of this section contains individual typeout messages. oriented by type of device. For ease of reference. the typeout format is repeated for each device type.

The first portion of the standard TDOS typeout formats are as follows:

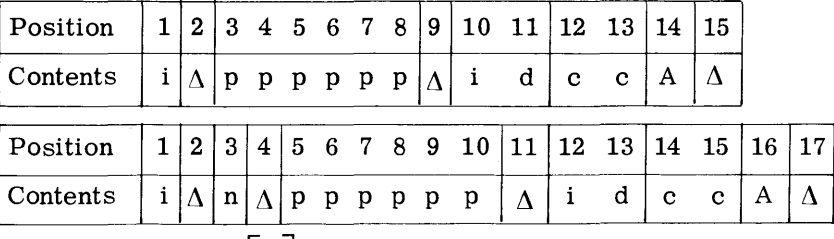

 $i \Delta n \Delta$  pppppp $\Delta$ idcc  $\begin{bmatrix} A \\ \Delta \end{bmatrix}$   $\Delta$  mn  $\Delta$  device mode] CSSDB1B2B3FB $\Delta$  text

Where:

- i-Program Identification Code (one byte).
- $\Lambda$  Space (one byte).
- n Program Number as defined in the Program Table (one byte).

 $ppppp = Program name (1 to 6 bytes).$ 

- id Component ID (two bytes).
- cc Error Code (two bytes).

A or  $\Delta$  = A specifies operator response required.

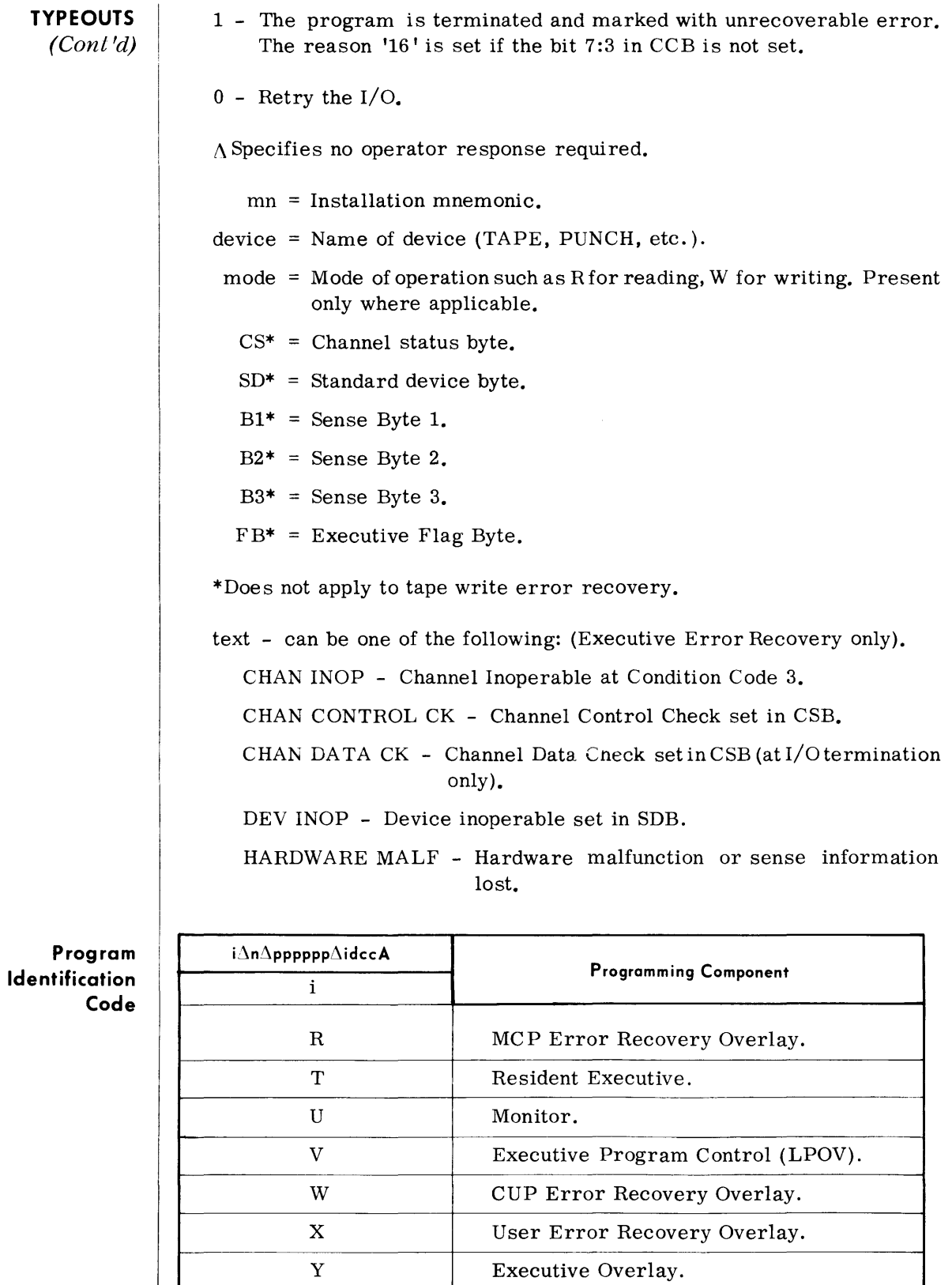

 $\ddot{\phantom{a}}$ 

Z Console Request.

### **Program Name**

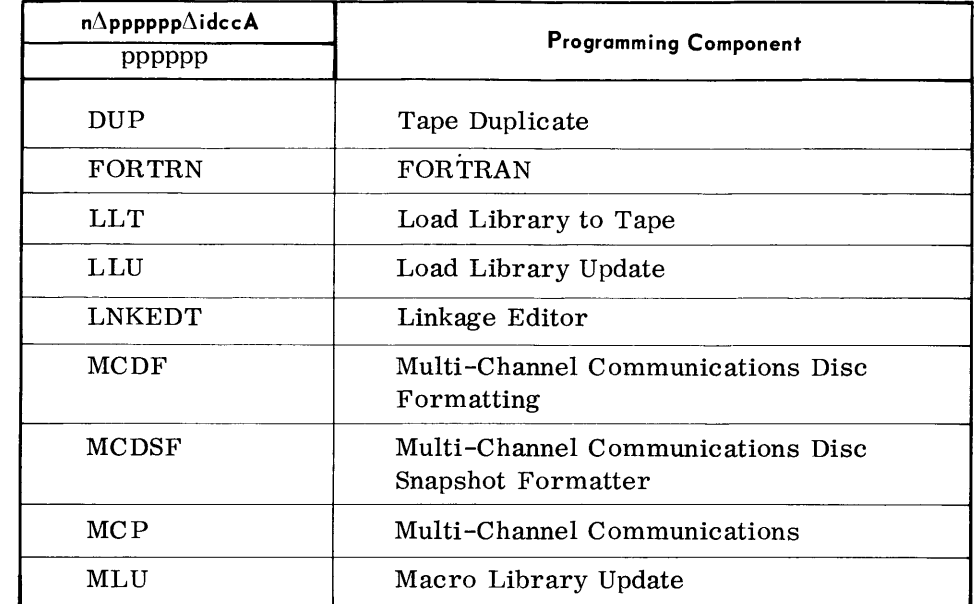

#### **Program Number**

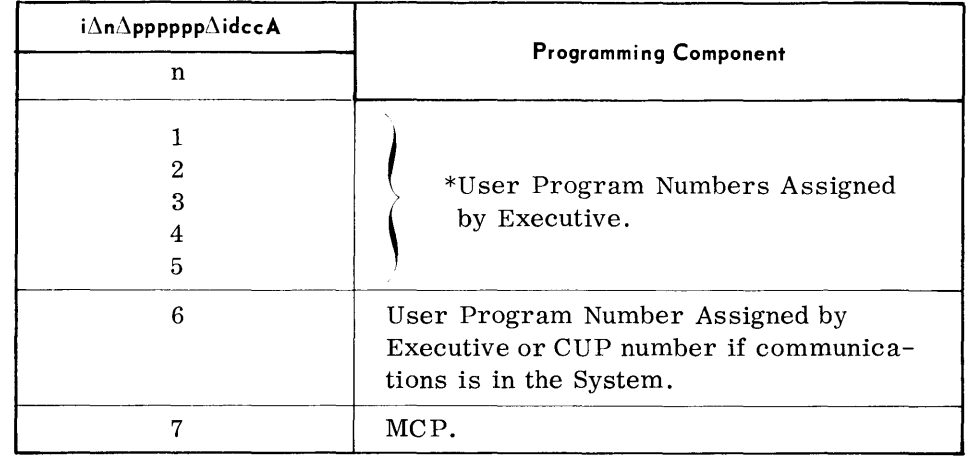

\* A program nwnber is assigned to each program that is loaded. This number is used to identify the program to the Executive for communication between the program and the operator. Program numbers are assigned on the basis of the order in which programs are loaded, with 6 being the first program number assigned in a noncommunication system. In a communication system, 6 is assigned to the CUP program, and the other programs are assigned from 5 to 1. Five is assigned to the first program loaded.

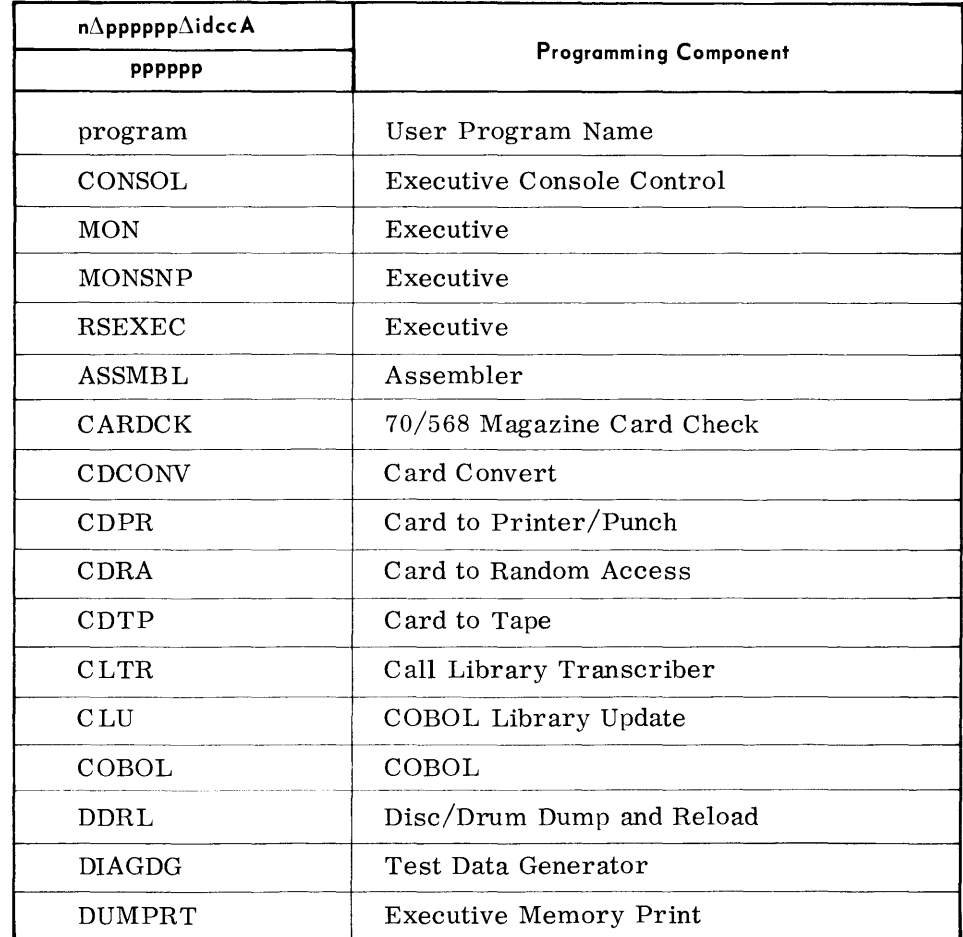

#### **Program Name**

### **Prog ram Name**

 $(Cont'd)$ 

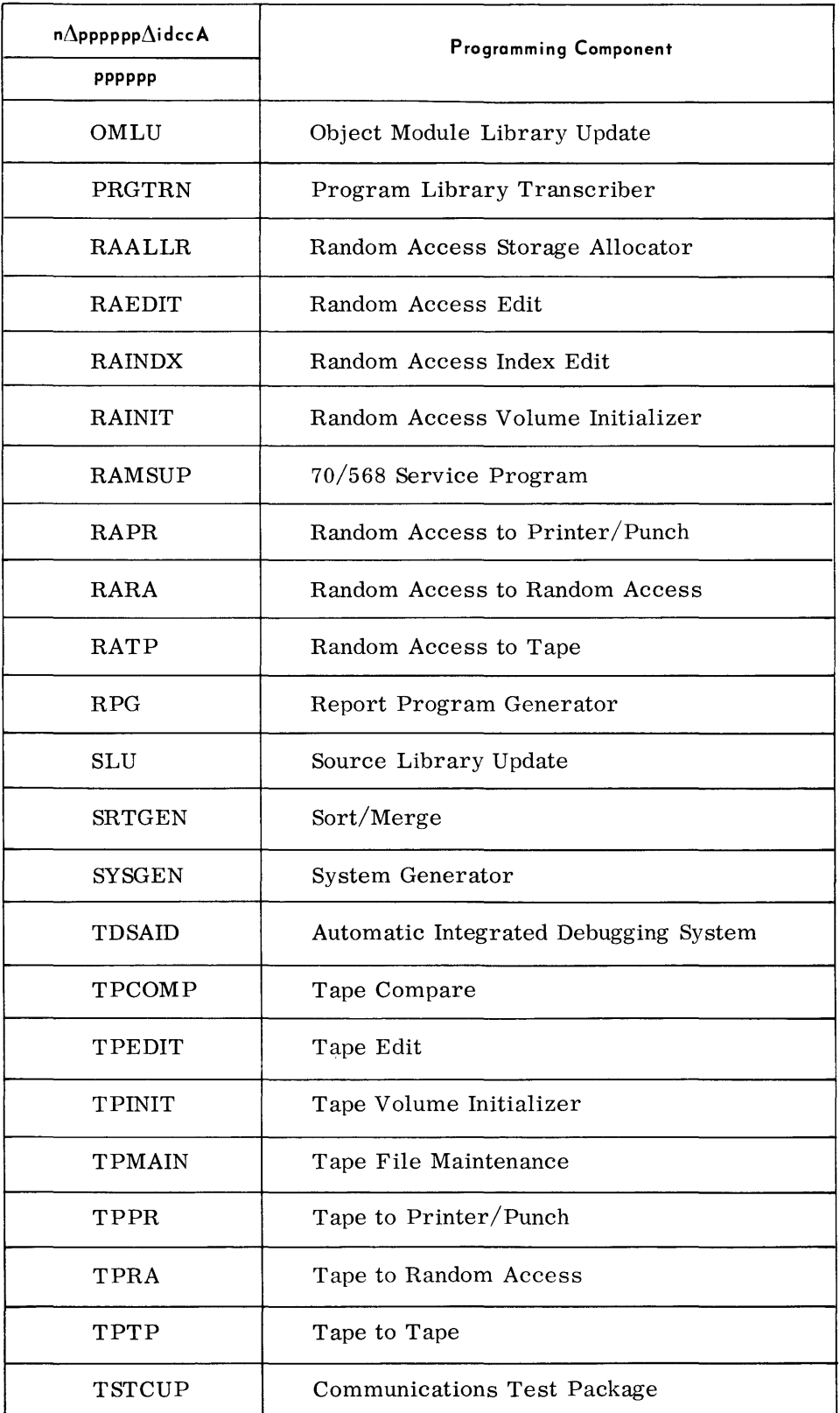

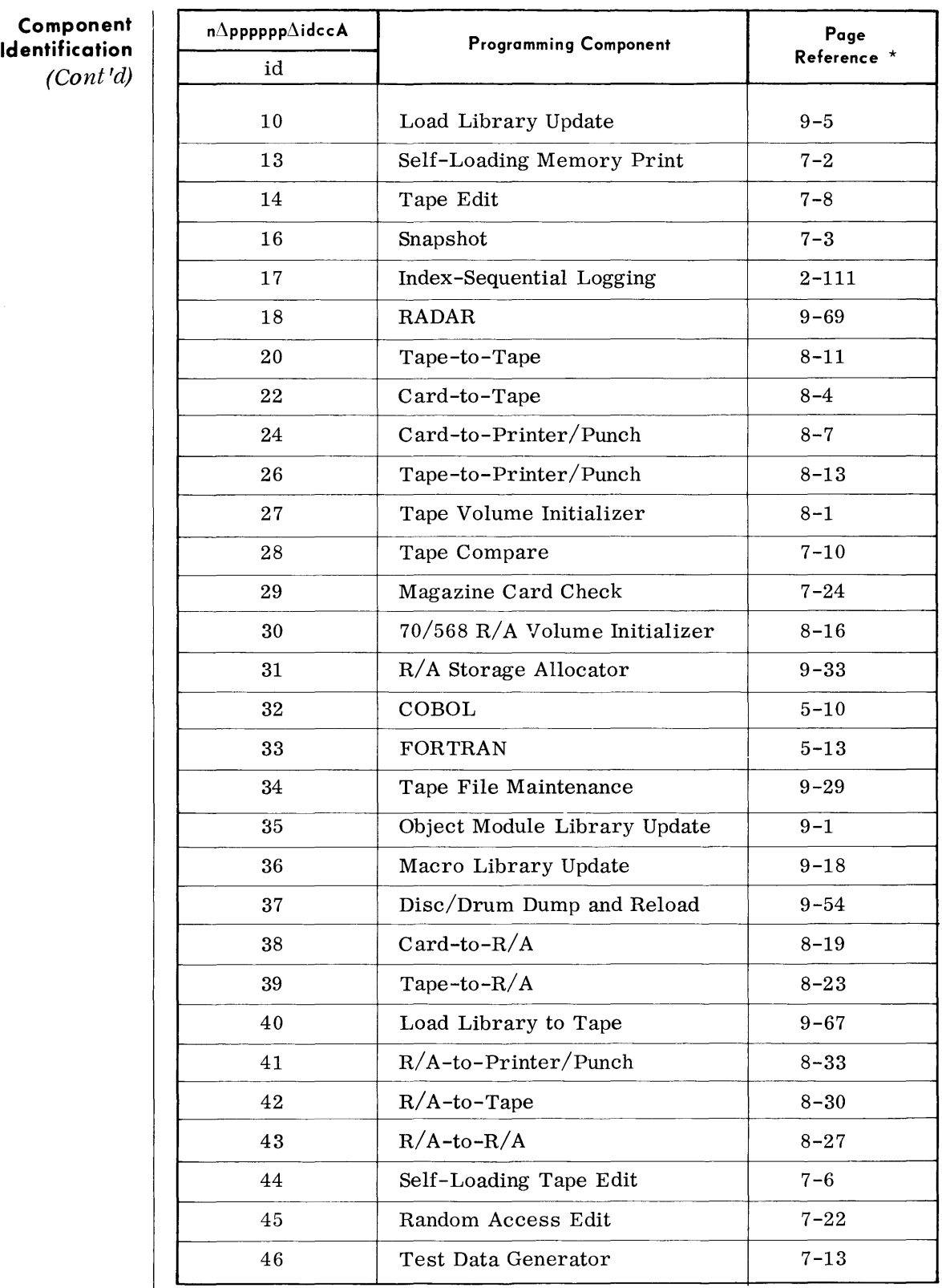

\*Reference page for applicable programming component typeout.

#### **ERROR RECOVERY TYPEOUTS**  • The following pages contain the error recovery messages for all devices supported by TDOS Error Recovery. In most cases, a response of 0 or 1 are the only responses accepted by error recovery:

- 0\*- Retry the I/O
- 1 Return control to the program after setting the unrecoverable error bit. If the program's Accept unrecoverable error bit is not set to 1, the program is terminated.

Entering an invalid response causes the following message typeout:

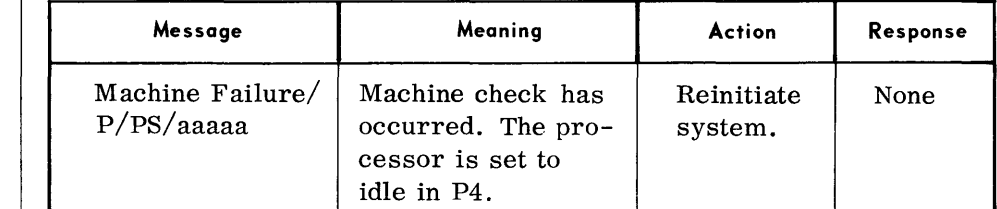

010nA YY INVALID RESPONSE

#### Legend:

 $P =$  The program indicator from the ISR  $(0, 1, 2, 0r 3)$ .

 $S =$  The state that was interrupted.

aaaaa = The p-counter of the interrupted state.

### **PURGE STANDARD TYPEOUTS**

**MACHINE FAILURE** 

**TYPEOUTS** 

• Standard typeouts from the PURGE Macro used by all software components:

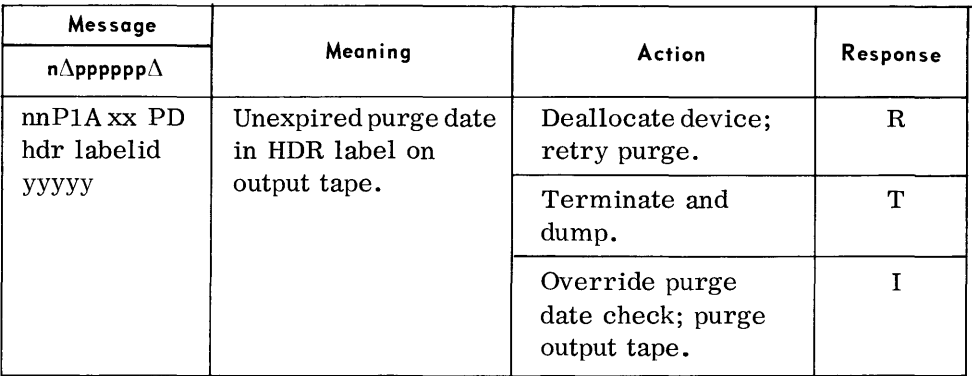

Legend:

nn = component prefix.  $xx = device number.$ 

yyyyy = purge date in HDR label.

<sup>\*</sup>A 0 response is not valid for magnetic tapes when message text is DEV INOP and condition code - 0 in Executive Flag Byte.

#### **PURGE STANDARD TYPEOUTS (Cont'd)**

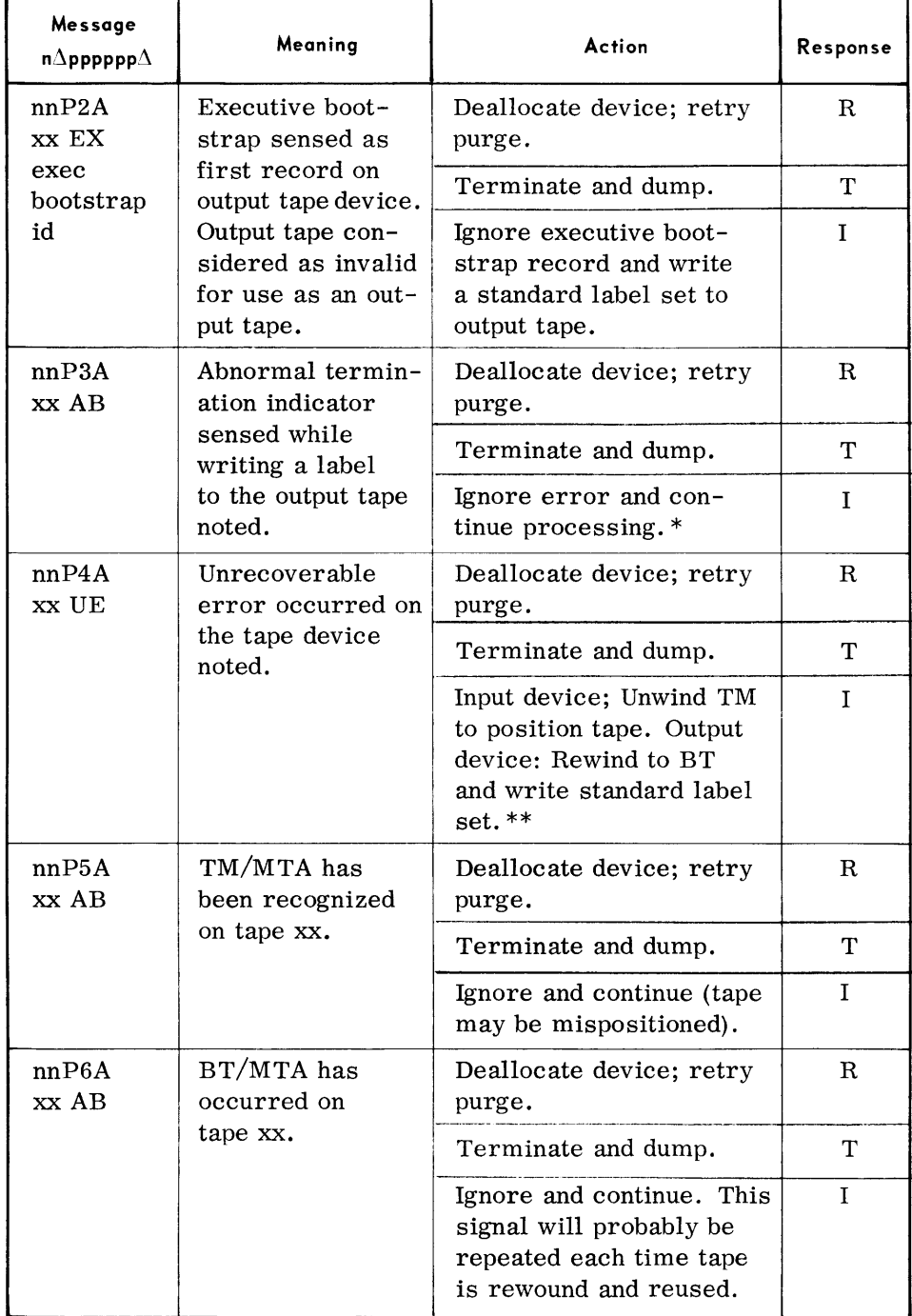

\*It must be noted, that if the option to continue is requested by the operator, the output tape produced will most likely be unusable as generated due to the BT/ET indicator encountered while writing to the output tape.

\*\*Tape will be mispositioned if read error occurred on the TM following the VOL, HDR.

- Legend: nn = component prefix. xx = device number.
	- yyyyy = purge date in HDR label.

**Component Identification**  (Cont'd)

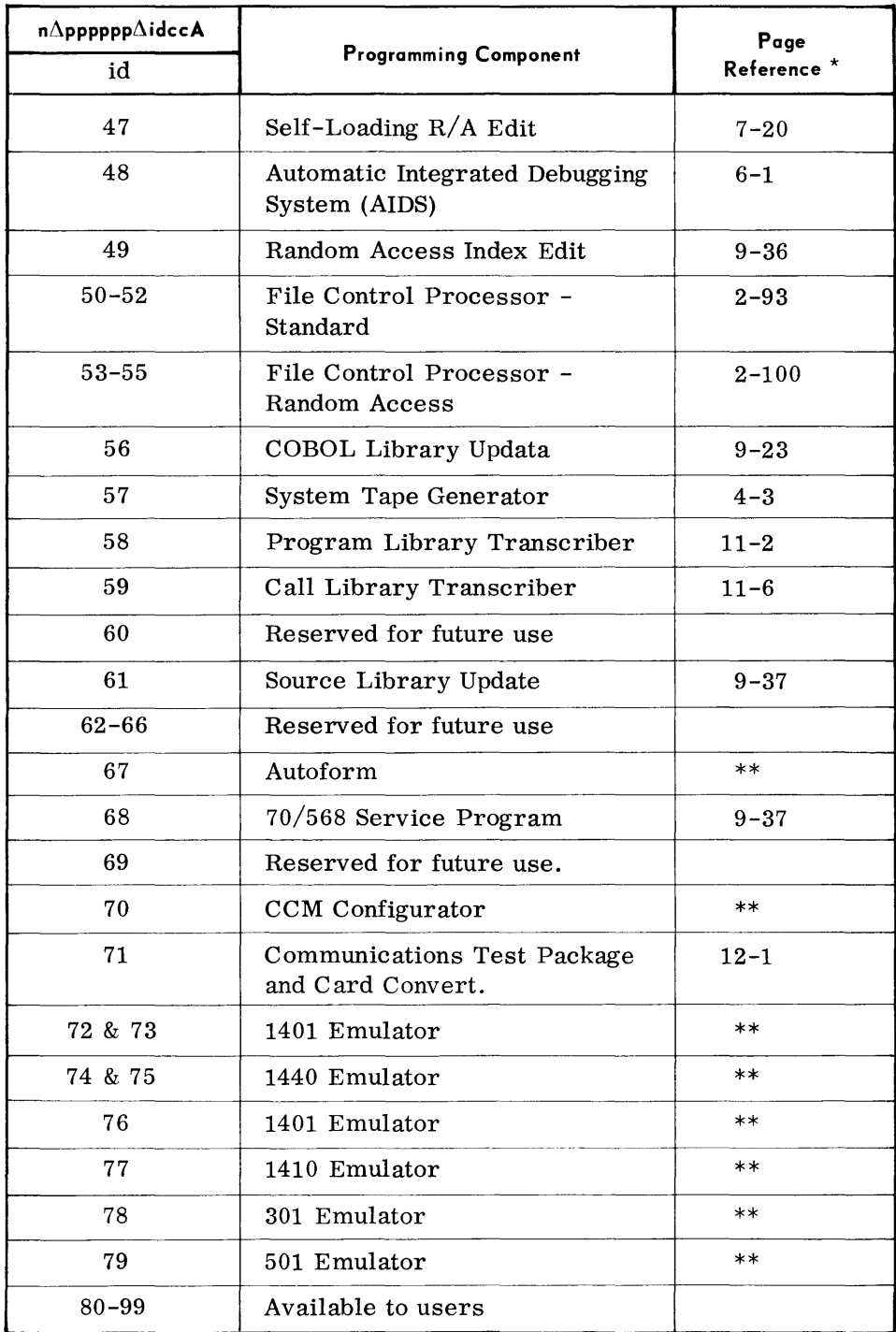

\*Reference page for applicable programming component typeout. \*\*To be supplied.

**Message Code** 

• Refer to the individual typeouts throughout the guide for the appropriate message code.

**Operator Response** 

• Refer to the individual typeouts throughout the guide for the operator response codes and their appropriate meanings.

### **TAPE READ TYPEOUTS**

Format: n pppppp 000XA mn TAPE R CSSDB1, B2, B3, FB

| Message |  |  |  | Meaning                                                                                                    | <b>Action</b>                                                                                        | Response                 |
|---------|--|--|--|----------------------------------------------------------------------------------------------------|----------------------------------------------------------------------------------------------------|--------------------------|
|         |  |  |  | 000CA mn TAPE R A condition code of<br>3 was returned for<br>an error recovery<br>$I/O$ message. This<br>indicates a<br>selector not<br>attached to the<br>system was spe-<br>cified, or an in-<br>operable device.<br>Device was in<br>local.                                                                                            | Retry the opera-<br>tion.<br>Return control to<br>the program.                                       | $\theta$<br>$\mathbf{1}$ |
|         |  |  |  | 000HA mn TAPE $R A$ program check,<br>protection check,<br>channel control<br>check, first sense<br>byte equal to zero<br>device not inoper-<br>able on condition<br>code 1, or device<br>inoperable during<br>execution occurred<br>while performing<br>an error recovery<br>$I/O$ command, or<br>user program reads<br>reverse into BT. | Return control to<br>the program.                                                                    | $0$ or $1$               |
|         |  |  |  | 000MA mn TAPE R A magnetic tape<br>alarm (short or<br>noise block) was<br>detected while<br>error recovery<br>was trying to re-<br>cover from an<br>error.                                                                                                    | Continue. (It is<br>possible that a<br>block has been<br>Iost)<br>(Return control to<br>the program. | $\bf{0}$                 |

Legend:

mn = Installation mnemonic.

CS = Channel Status Byte.

SD = Standard Device Byte.

B1,B2,B3 = Sense Bytes 1, 2, and 3.

FB = Executive Flag Byte.

### **TAPE READ TYPEOUTS**  (Cont'd)

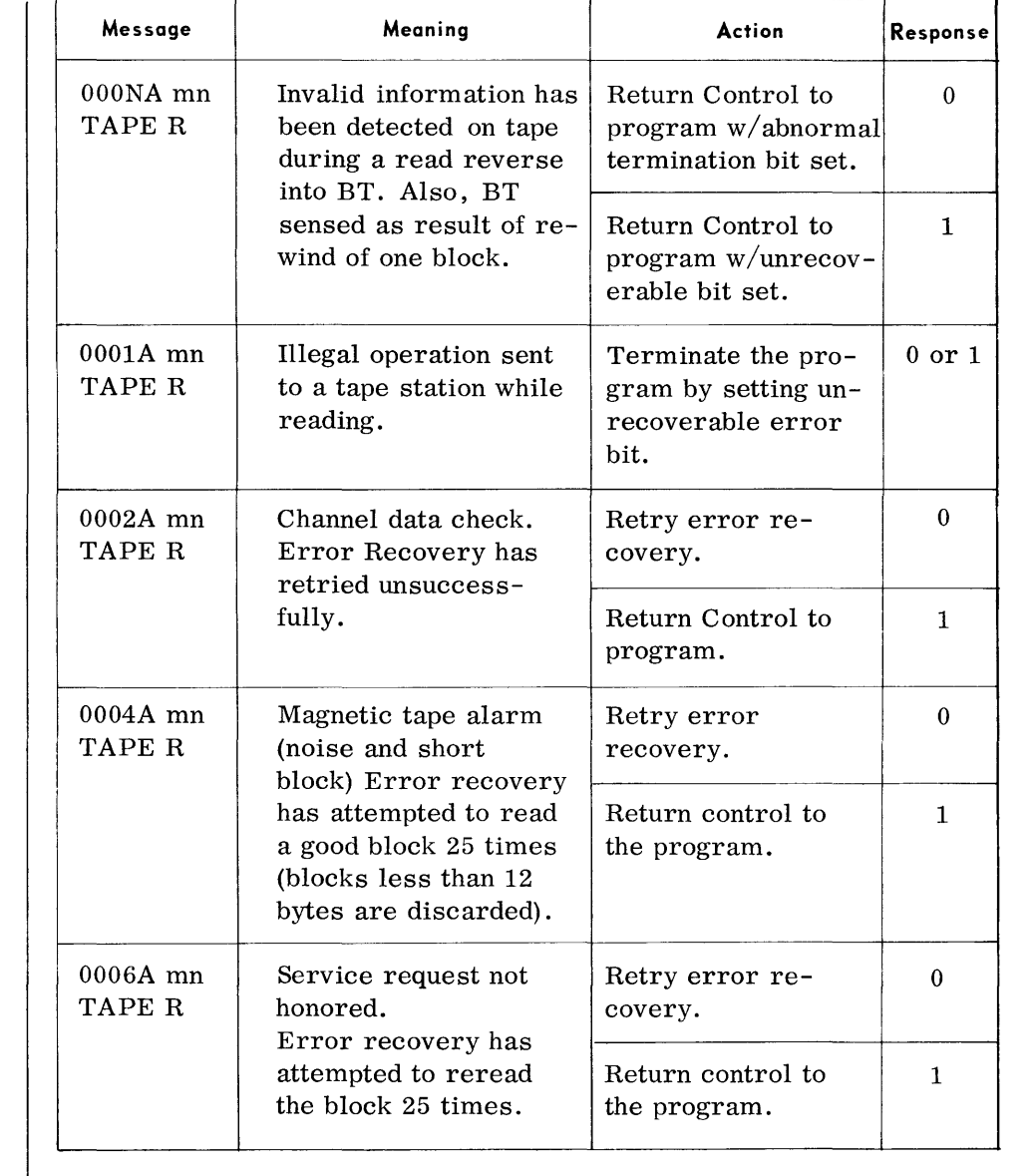

#### Legend:

mn = Installation mnemonic.

CS = Channel Status Byte.

- SD = Standard Device Byte.
- $B1, B2, B3$  = Sense Bytes 1, 2, and 3.

FB = Executive Flag Byte.
## **TAPE READ TYPEOUTS**  (Cont'd) **Message**

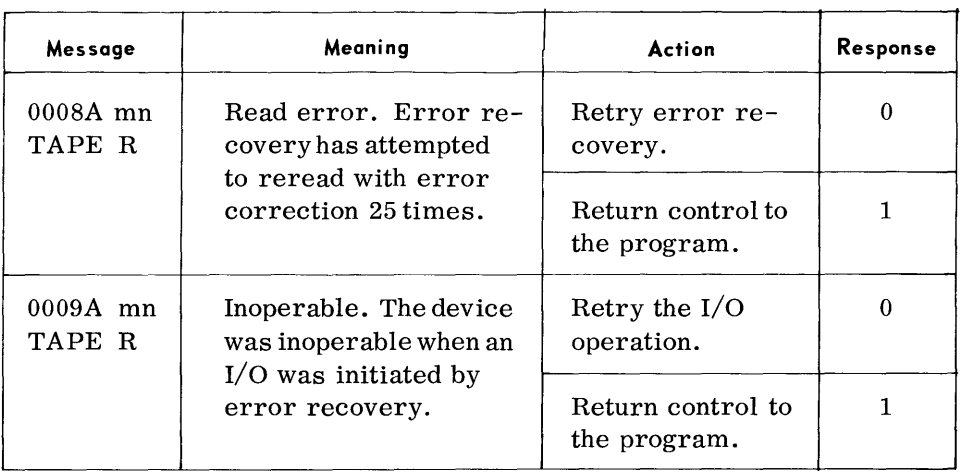

Legend:

mn = Installation mnemonic

CS = Channel Status Byte

SD = Standard Device Byte

B1 ,B2,B3 = Sense Bytes 1, 2, and 3

## **TAPE WRITE TYPEOUTS**

 $\sqrt{ }$ 

• Format: n pppppp OOOXA mn TAPE W

| Message              | Meaning                                                                                                    | <b>Action</b>                                                                                                    | Response       |
|----------------------|----------------------------------------------------------------------------------------------------|----------------------------------------------------------------------------------------------------|----------------|
| $000CA$ mn<br>TAPE W | A condition code of 3<br>was returned for an<br>$error$ recovery $I/O$<br>command. This in-<br>dicates a selector<br>not attached to the<br>system was specified,<br>or an inoperable device.<br>Device was in local. | Retry the operation                                                                                                    | $\theta$       |
|                      |                                                                                                    | Return control to<br>the program.                                                                                            | $\mathbf{1}$   |
| 000HA mn<br>TAPE W   | A program check pro-<br>tection check, channel<br>data check, channel<br>control check, first<br>sense byte equal to<br>zero or device in-<br>operable occurred on<br>an error recovery $I/O$<br>command.             | Return control to<br>the program.                                                                                            | $0$ or $1$     |
| $000MA$ mn<br>TAPE W | A magnetic tape alarm<br>(short or noise block)<br>was detected while re-<br>winding a block follow-<br>ing a read-after-write<br>alarm.                                                                              | Return control to<br>the program.                                                                                            | 1              |
|                      |                                                                                                    | Retry the operation<br>with possibility of<br>losing valid block<br>of information.                                          | $\Omega$       |
| $0002A$ mn<br>TAPE W | Illegal operation when a<br>Write command was<br>sent to a tape station.                                                                                                    | Retry the $I/O$ oper-<br>ation (if the tape<br>does not contain a<br>ring, the operator<br>should correct the<br>condition). | 0              |
|                      |                                                                                                    | Return control to<br>the program.                                                                                            | $\mathbf{1}$   |
| 0005A mn<br>TAPE W   | Transmission parity.<br>Error Recovery has at-<br>tempted to rewrite the<br>block 25 times.                                                                                                    | Retry error re-<br>covery.                                                                                                   | $\overline{0}$ |
|                      |                                                                                                    | Return control to<br>the program.                                                                                            | $\mathbf{1}$   |
| 0006A mn<br>TAPE W   | Service request not hon-<br>ored. Error recovery<br>has attempted to rewrite<br>the block 25 times.                                                                                                    | Retry error re-<br>covery.                                                                                                   | $\mathbf{0}$   |
|                      |                                                                                                    | Return control to<br>the program.                                                                                            | $\mathbf{1}$   |

#### Legend:

mn = Installation mnemonic.

CS = Channel Status Byte.

SD = Standard Device Byte

Bl , B2 ,B3 = Sense Bytes 1, 2, and 3

# **T APE WRITE TYPEOUTS**  (Cont'd)

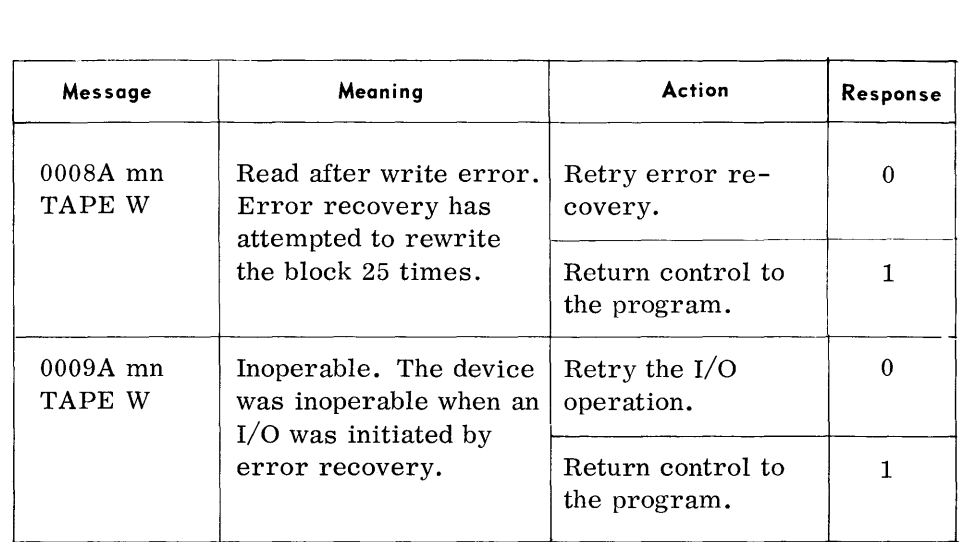

Legend:

mn = Installation mnemonic.

CS = Channel Status Byte.

SD = Standard Device Byte

 $B1, B2, B3 =$  Sense Bytes 1, 2, and 3.

Card Punch Typeouts (70/236, 1402, and  $2540$ 

## **CARD PUNCH TYPEOUTS (70/236,1402, and 2540)**

• Format: n pppppp OOOXA PUNCH mn CSSDBI,B2,B3,FB

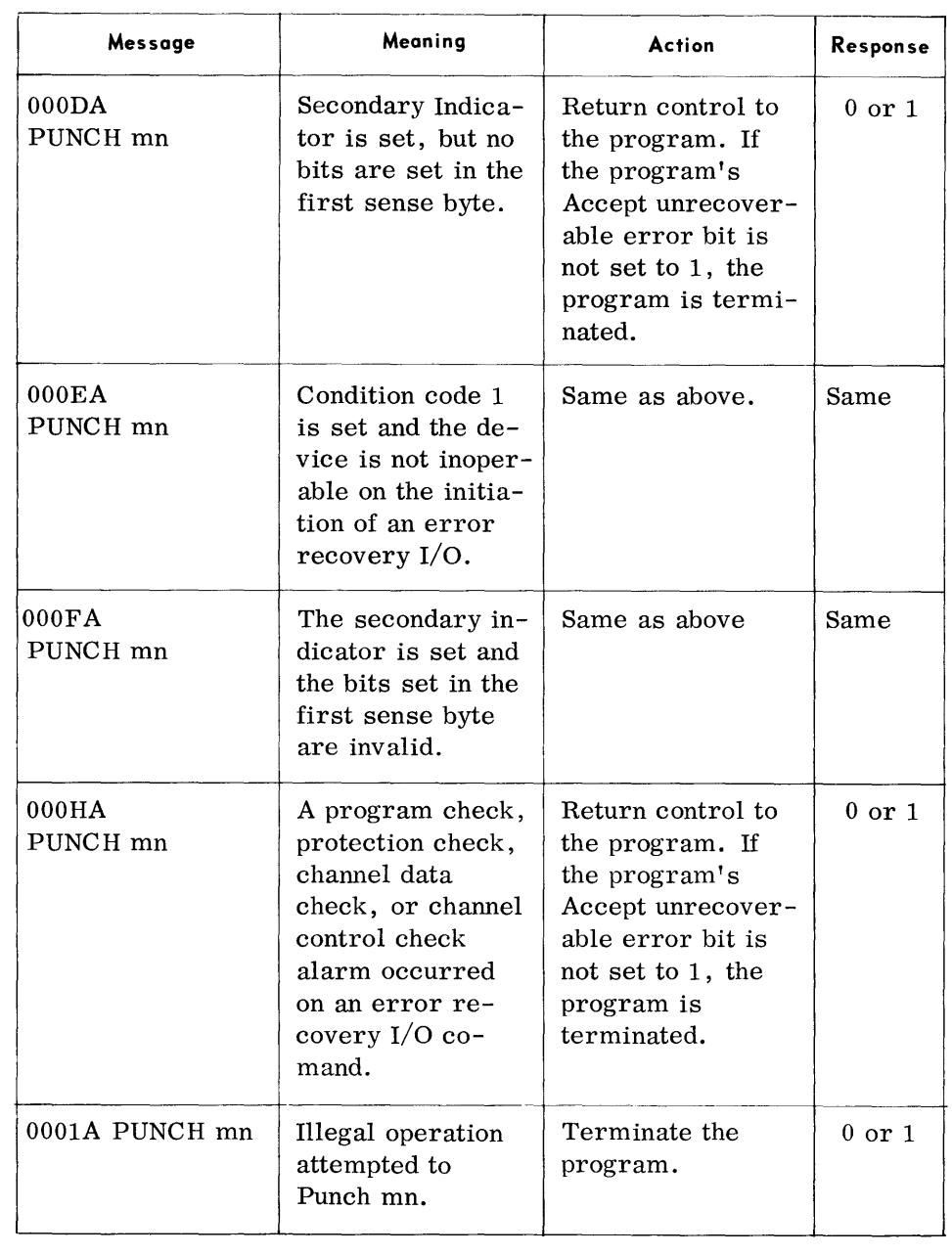

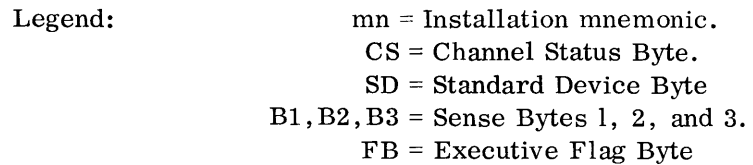

Card Punch *Ty* peouts (70/236, 1402, and 2540)

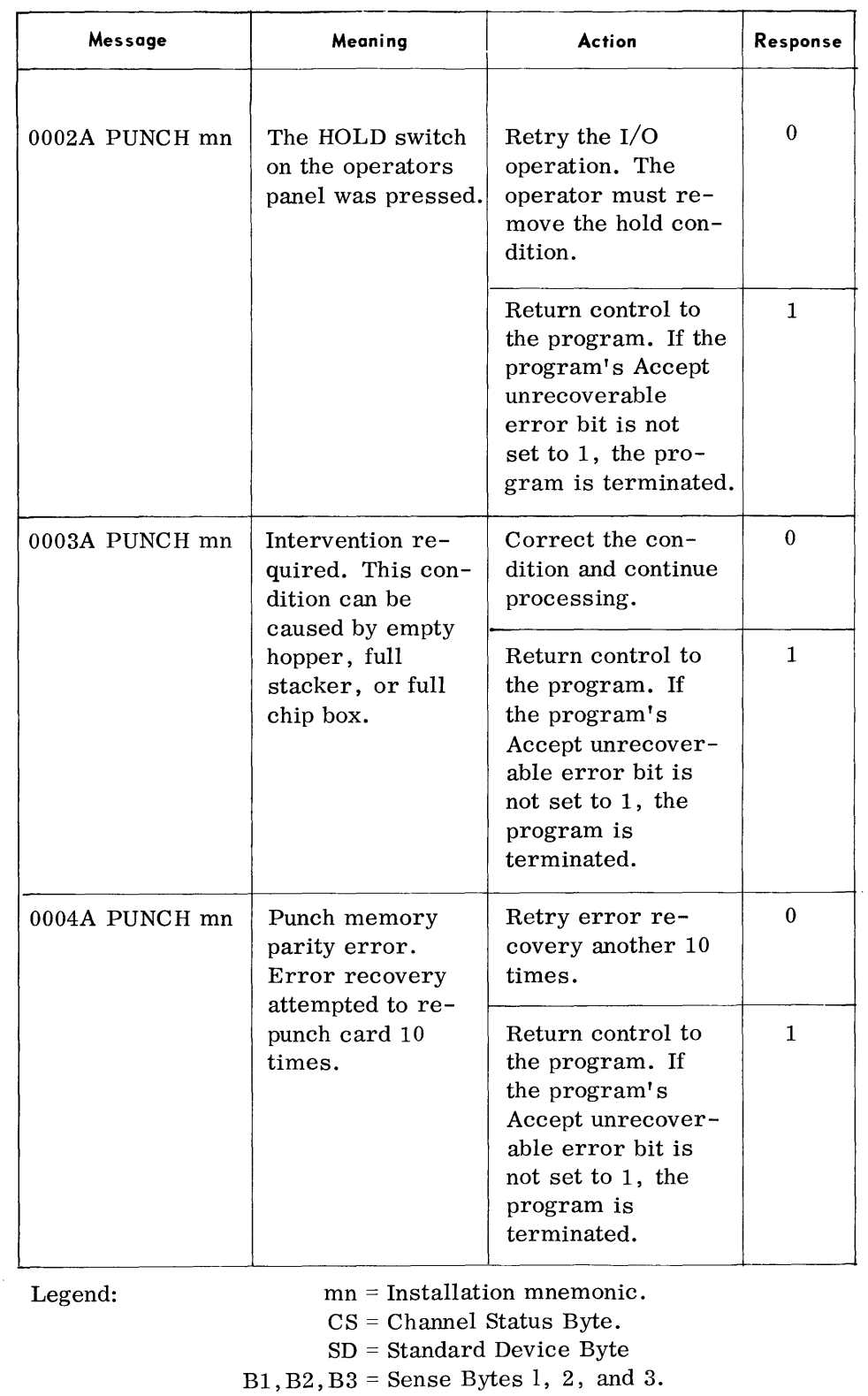

#### **CARD PUNCH TYPEOUTS (70/236,1402, AN 0 2540)**  *(Cont'd)*

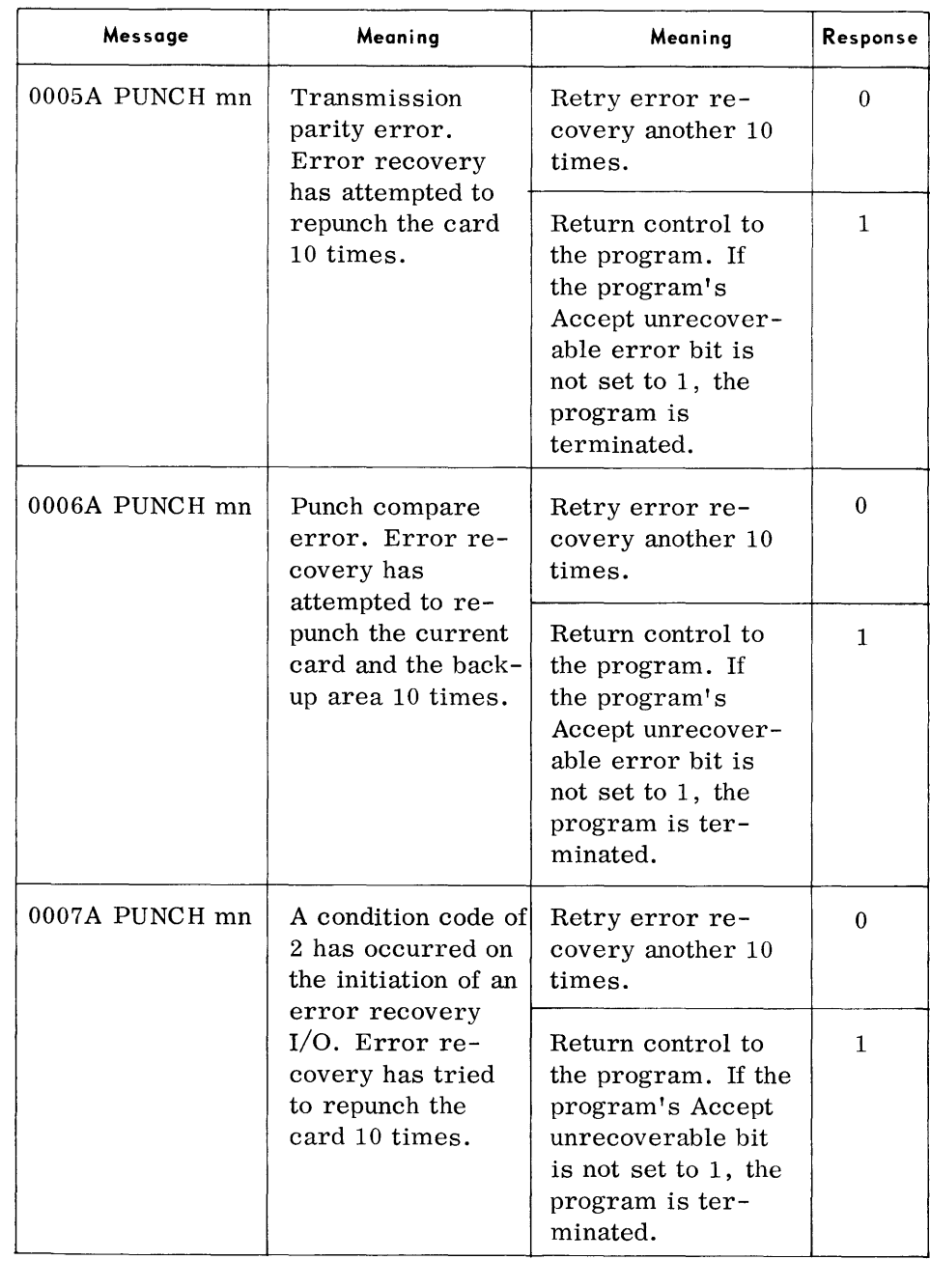

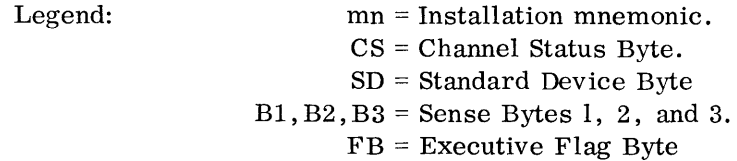

Card Punch Typeouts (70/236, 1402, and 2540)

## **CARD PUNCH TYPEOUTS (70/236,1402, AND 2540)**  (Cont'd)

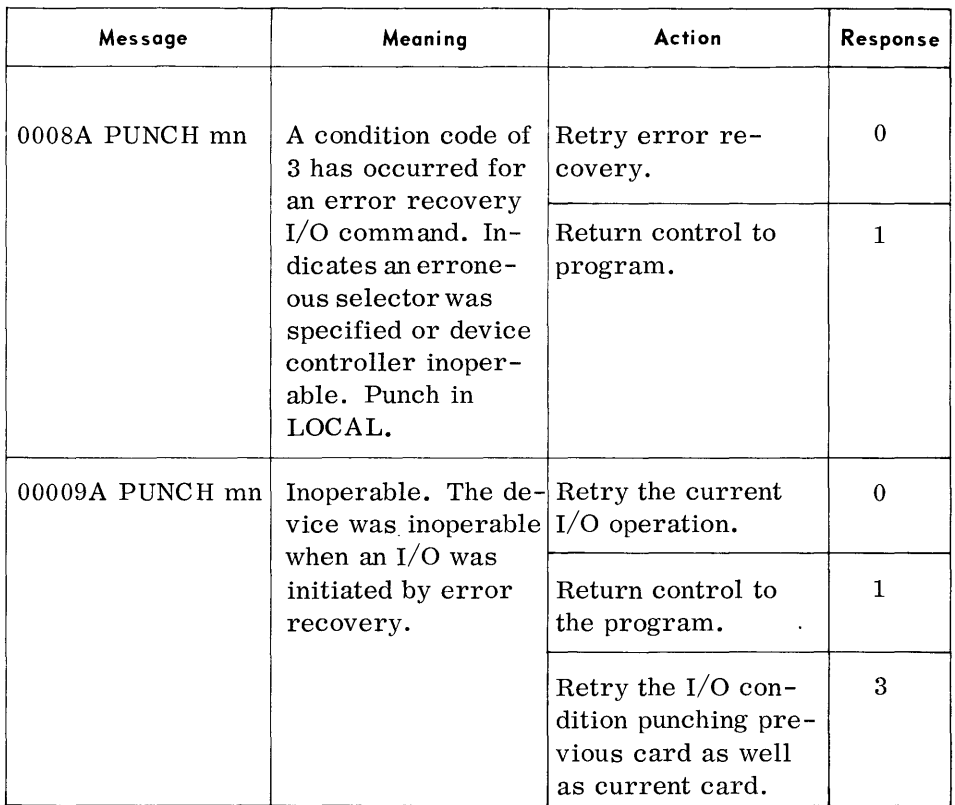

Legend:

mn = Installation mnemonic. CS = Channel Status Byte.

- SD = Standard Device Byte B1,B2,B3 = Sense Bytes 1, 2, and 3.
	- FB = Executive Flag Byte

## **CARD PUNCH TYPEOUTS (70/234)**

• Format: m pppppp OOOXA 234 PUNCH mn CSSDBl,B2,B3,FB

| Message               | Meaning                                                                                                    | Action                                                                                                    | Response          |
|-----------------------|----------------------------------------------------------------------------------------------------|----------------------------------------------------------------------------------------------------|-------------------|
| 000DA 234<br>PUNCH mn | The secondary indica-<br>tor in the standard de-<br>vice byte was set in<br>the first sense byte.                                                 | This condition is un-<br>recoverable.<br>Terminate the pro-<br>gram.                                                                              | $0$ or $1$        |
| 000EA 234<br>PUNCH mn | Condition code 1 is set<br>and the device is not<br>inoperable on the<br>initiation of an error<br>recovery $I/O$ .                               | This condition is<br>unrecoverable.<br>Terminate the<br>program.                                                                                  | $0$ or $1$        |
| 000FA 234<br>PUNCH mn | The secondary indica-<br>tor in the standard de-<br>vice byte is set, and the<br>only bits set in the<br>first sense byte are<br>invalid.         | This condition is<br>unrecoverable.<br>Terminate the<br>program.                                                                                  | $0$ or $1$        |
| 000HA 234<br>PUNCH mn | A program check, pro-<br>tection check, Channel<br>data check, or channel<br>control check alarm<br>occurred on an error<br>recovery I/O command. | This condition is<br>unrecoverable.<br>Terminate the pro-<br>gram.                                                                                | $0 \text{ or } 1$ |
| 0001A 234<br>PUNCH mn | Illegal operation sent<br>to a $70/234$ card punch.                                                                                               | Terminate the pro-<br>gram.                                                                                                    | $0$ or $1$        |
| 0002A 234<br>PUNCH mn | The HOLD button was<br>depressed.                                                                                                    | Retry the $I/O$<br>operation. The<br>operator must re-<br>move the HOLD<br>condition.                                                             | 0                 |
|                       |                                                                                                    | Return control to<br>the program. If<br>the program's<br>Accept Unrecover-<br>able Error bit is<br>not set to 1, the<br>program is<br>terminated. | 1                 |
| Legend:               | $mn =$ Installation mnemonic.<br>$CS = Channel$ Status Byte.                                                                                      |                                                                                                    |                   |

SD = Standard Device Byte.

 $B1, B2, B3 =$  Sense Bytes 1, 2, and 3.

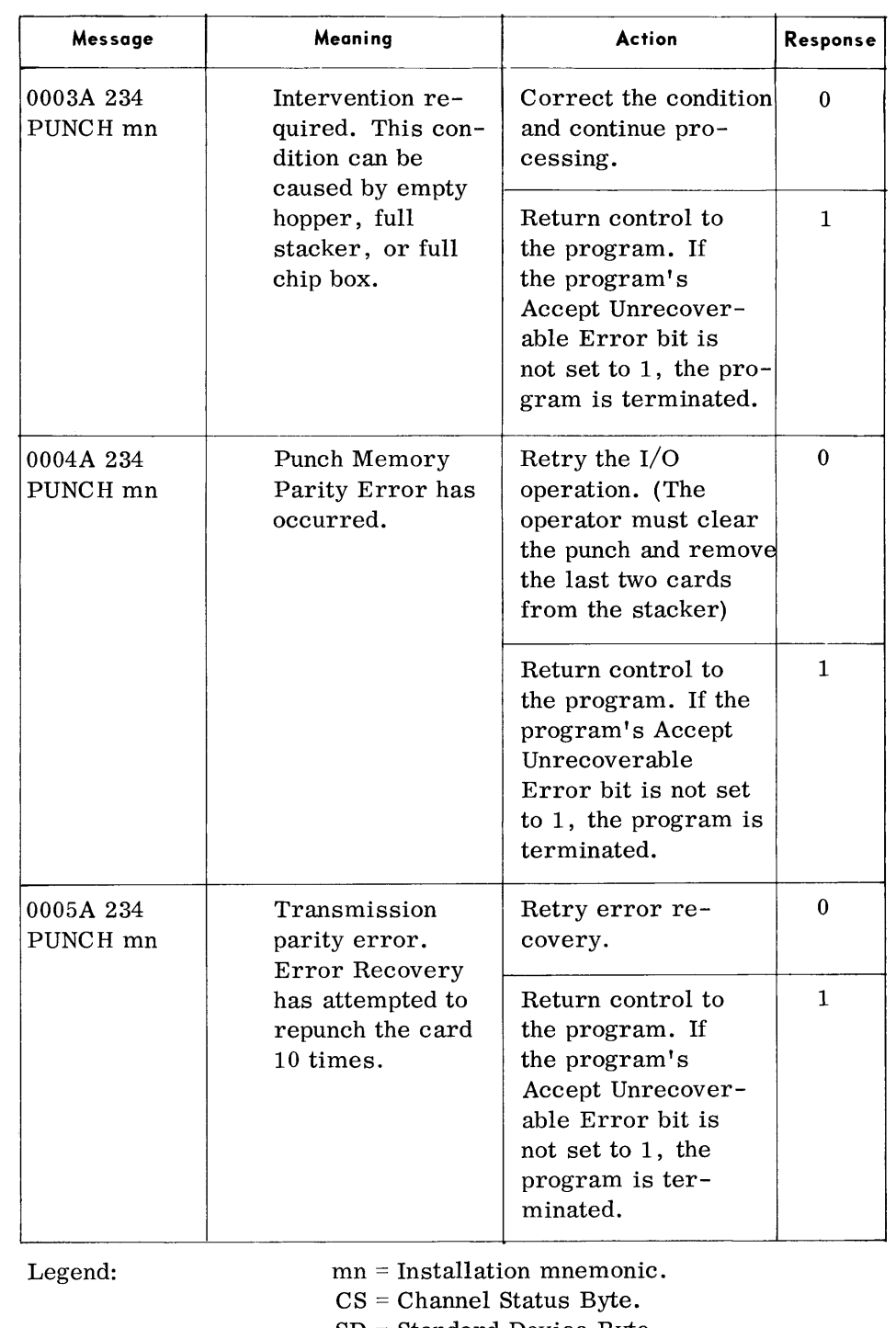

**CARD PUNCH TYPEOUTS** 

**(70/234)**  (Cont'd)

SD = Standard Device Byte

B1,B2,B3 = Sense Bytes 1, 2, and 3.

## **CARD PUNCH TYPEOUTS (70/234)**

(Cont'd)

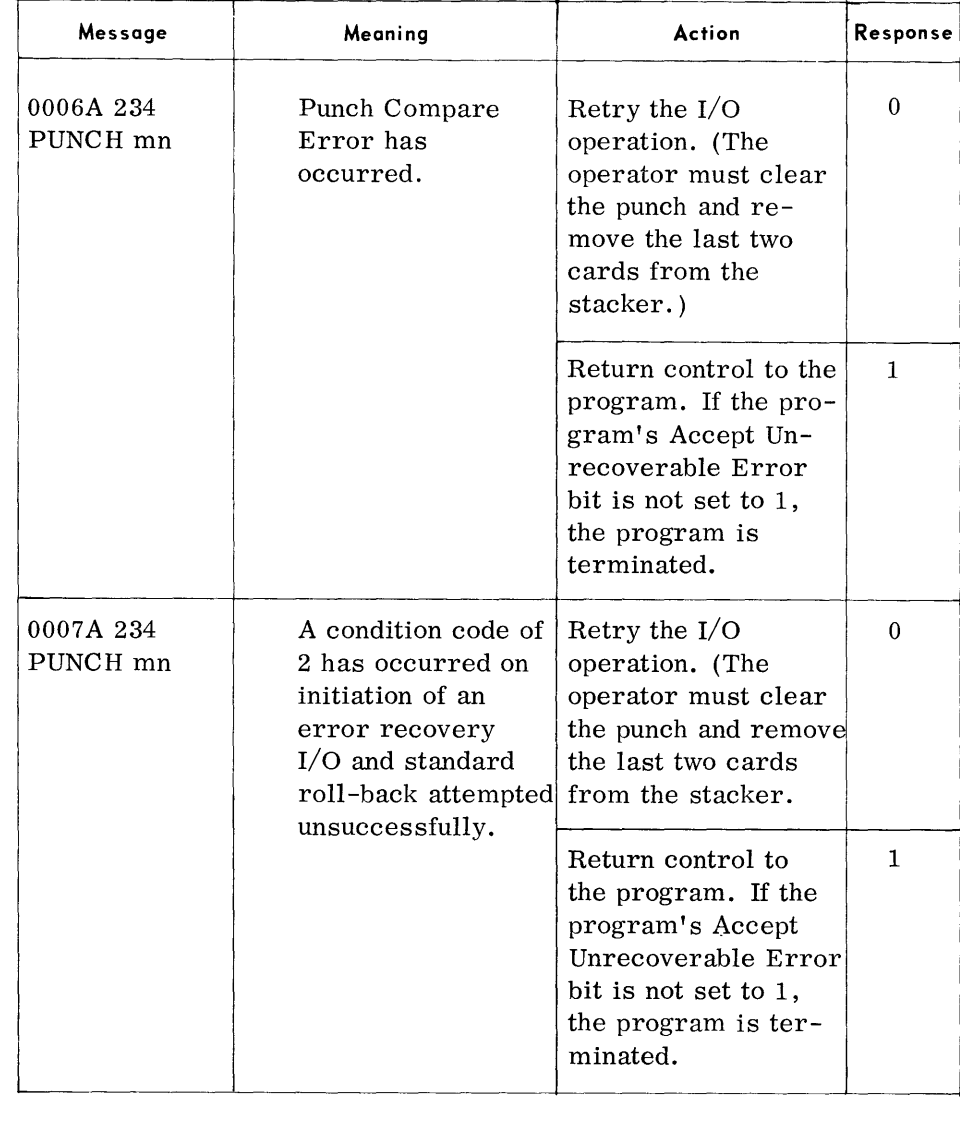

Legend:

mn = Installation mnemonic. CS = Channel Status Byte. SD = Standard Device Byte Bl, B2, B3 = Sense Bytes 1, 2, and 3. FB = Executive Flag Byte

# **CARD PUNCH TYPEOUTS (70/234)**  (Cont'd)

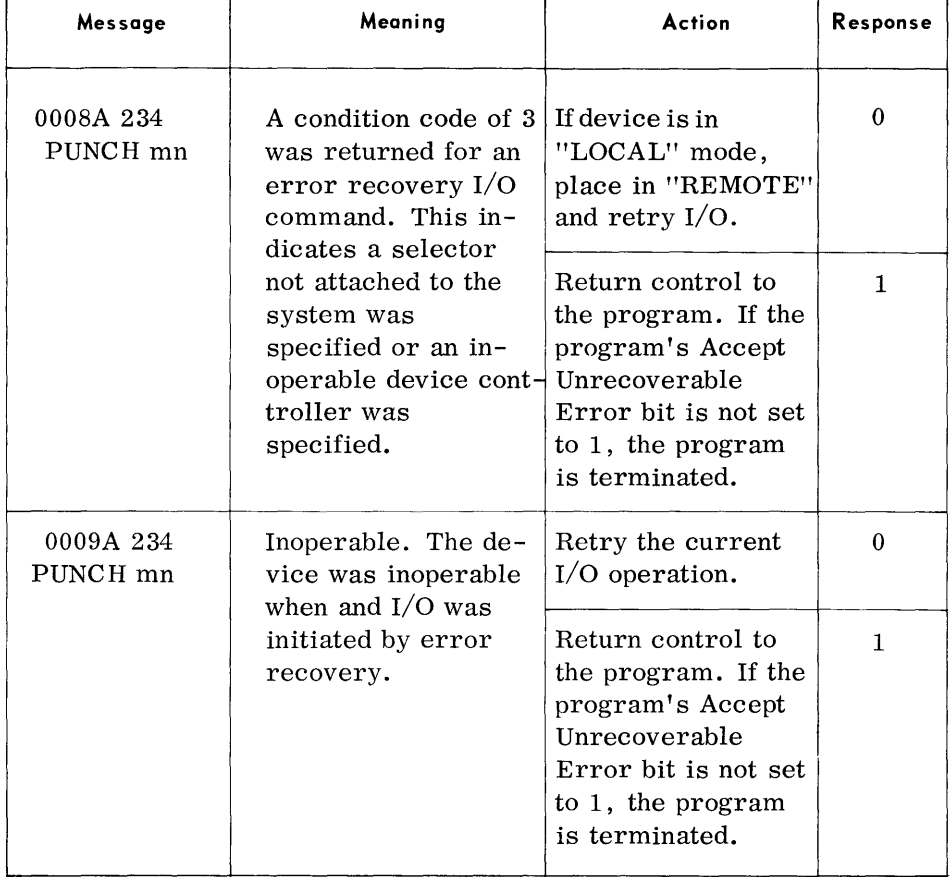

Legend:

- mn = Installation mnemonic. CS = Channel Status Byte SD = Standard Device Byte B1,B2,B3 = Sense Bytes 1, 2, and 3.
	- FB = Executive Flag Byte

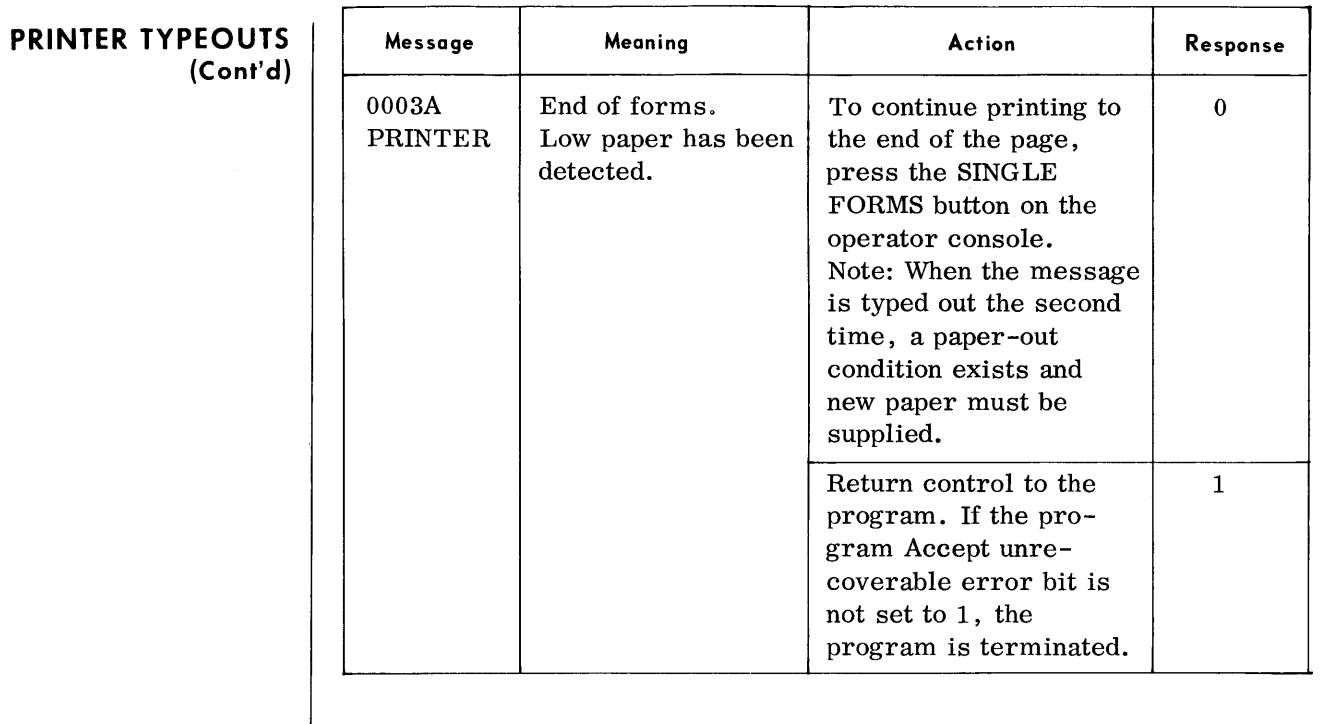

Legend: mn = Installation mnemonic. CS = Channel Status Byte. SD = Standard Device Byte B1,B2,B3 = Sense Bytes 1, 2, and 3. FB = Executive Flag Byte

*Printer Typeouts* 

# **PRINTER TYPEOUTS**

• Format: m pppppp OOOXA PRINTER mn CSSDB1B2B3FB

| Message                 | Meaning                                            | Action                                                                                                    | Response     |
|-------------------------|----------------------------------------------------|----------------------------------------------------------------------------------------------------|--------------|
| 0001A<br><b>PRINTER</b> | Illegal Operation<br>sent to the printer.          | There are three errors<br>which cause this con-<br>dition:                                                                                                    | $0$ or $1$   |
|                         |                                                    | 1. Failure to depress<br>the TOP OF FORM's<br>button when the paper<br>tape loop is changed.                                                                                                    |              |
|                         |                                                    | 2. The paper tape loop<br>is not installed when<br>paper movement is<br>under its control.                                                                                                    |              |
|                         |                                                    | 3. An illegal CCW<br>command is issued.                                                                                                    | 1            |
|                         |                                                    | The first two errors are<br>recoverable, when a<br>message response of<br>$m\Delta 0$ is given. The third<br>error is unrecoverable<br>and the message res-<br>ponse must be $m\Delta 1$ .<br>This response causes<br>the unrecoverable error<br>bit to be set in the<br>executive flag byte. |              |
| 0002A<br><b>PRINTER</b> | The HOLD switch<br>on the operator<br>panel is on. | Retry the $I/O$ opera-<br>tion. The operator must<br>remove the hold<br>condition.                                                                                                    | $\Omega$     |
|                         |                                                    | Return control to the<br>program. If the pro-<br>gram's Accept<br>unrecoverable error<br>bit is not set to 1, the<br>program is terminated.                                                                                                    | $\mathbf{1}$ |

Legend: mn = Installation mnemonic.

CS = Channel Status Byte.

SD = Standard Device Byte.

Bl, B2, B3 = Sense Bytes 1, 2, and 3.

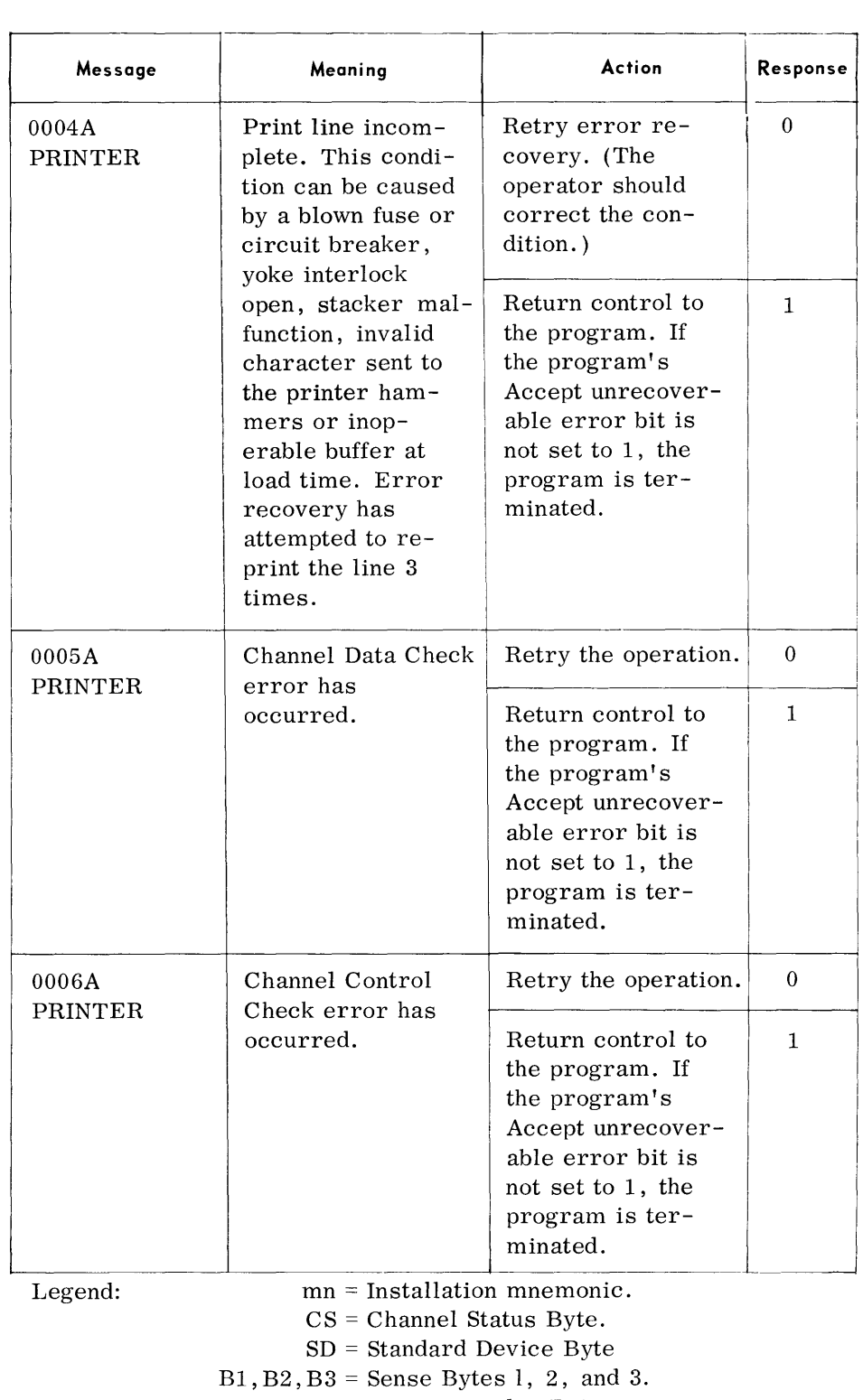

**PRINTER TYPEOUTS** 

(Cont'd) **Message** 

# **PRINTER TYPEOUTS**

(Cont'd)

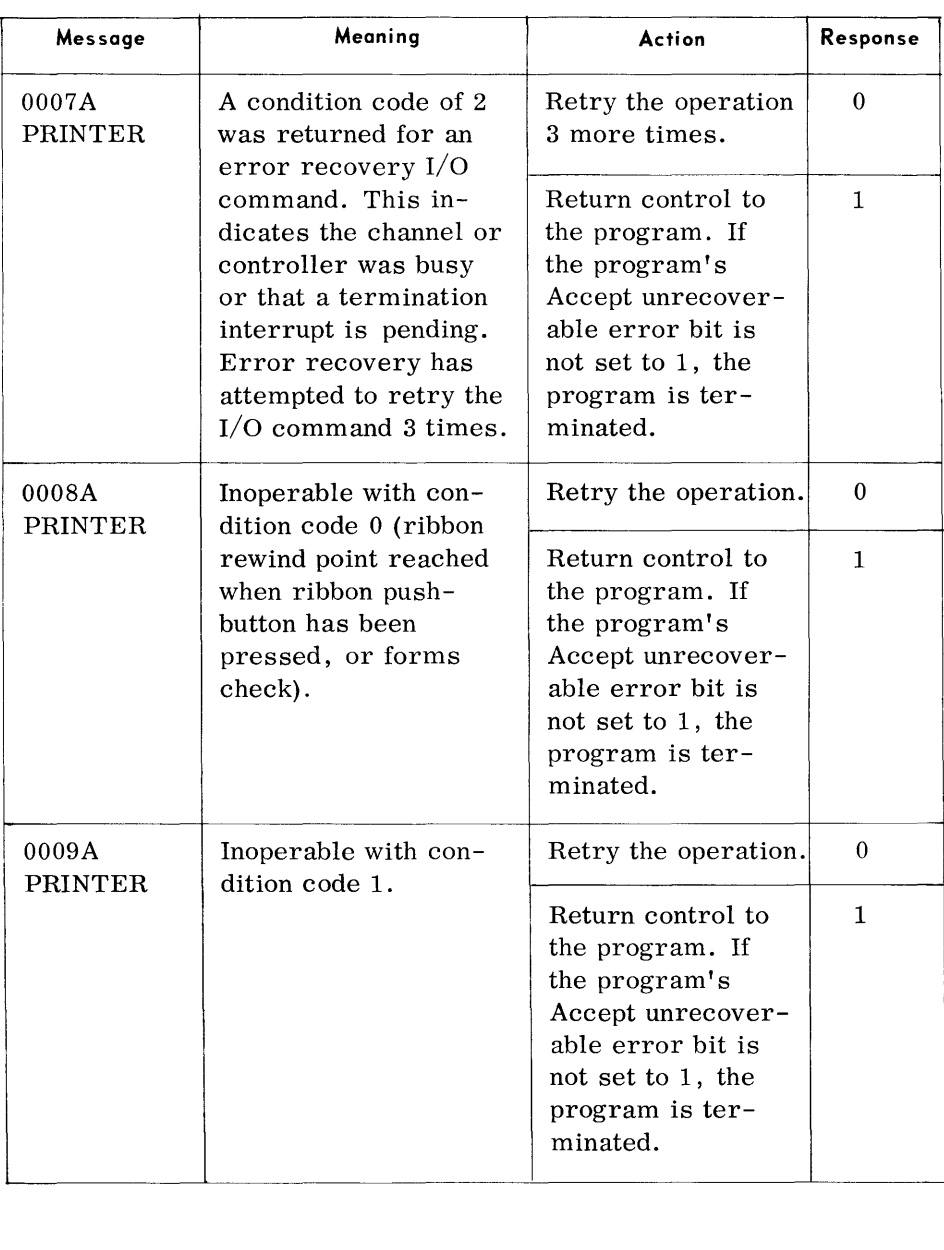

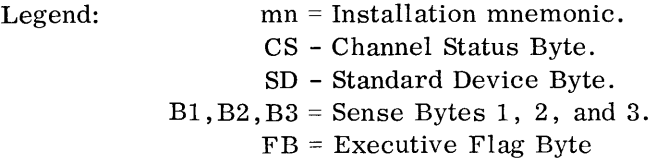

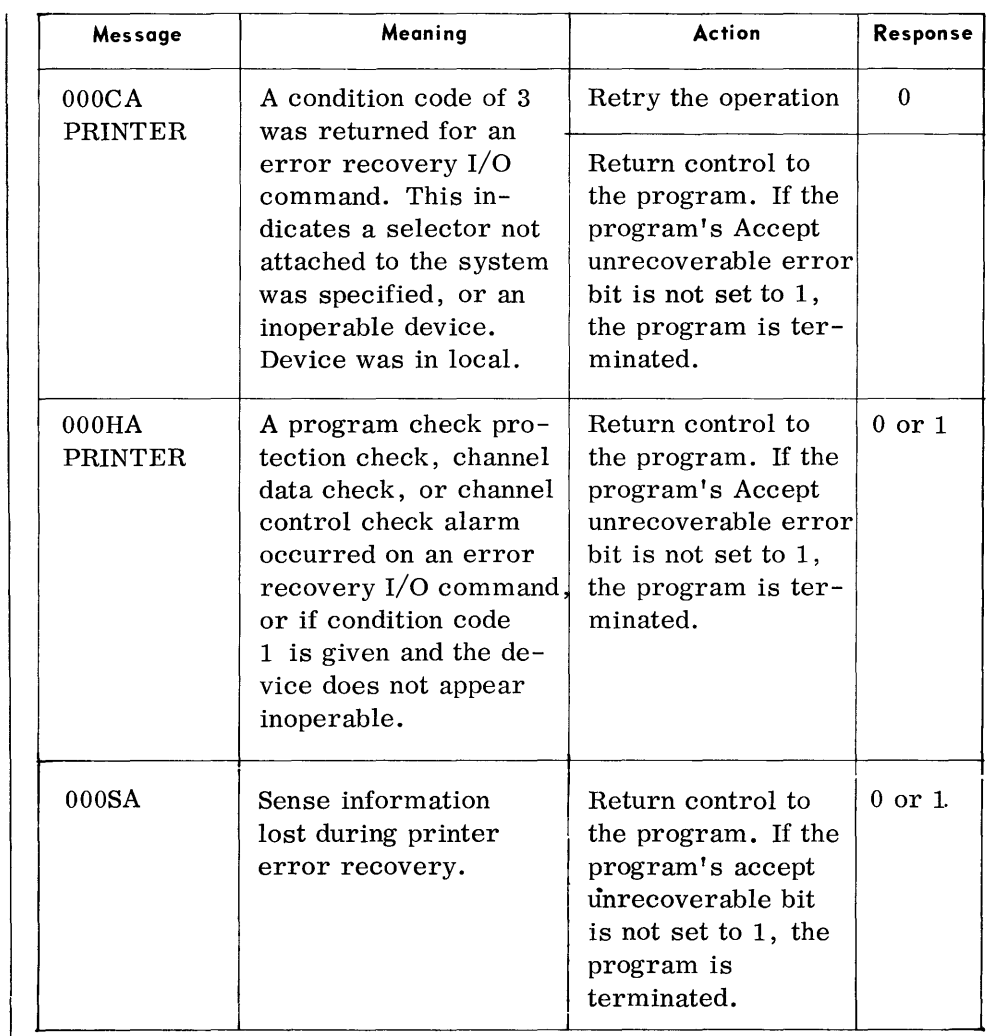

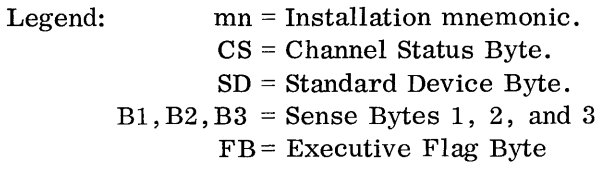

**PRINTER TYPEOUTS** 

**(Cont'd)** 

## 2-35

*Paper Tape Reader/Punch Typeouts* 

**PAPER TAPE READER/PUNCH TYPEOUTS** 

**Message**  OOOIA *PTR/p*  PUNCHING READING 0OO2A *PTR/p*  PUNCHING READING 0OO3A *PTR/p*  PUNCHING READING Legend: I ,  $\overline{\phantom{a}}$ ~ Meaning **Action** Illegal operation sent to the paper tape  $\Box$  program. If the propunch. gram's Accept Unrecoverable error bit is not set to I, the program is terminated. The HOLD switch on  $\vert$  Retry the I/O the operator console  $\Box$  operation.  $\frac{1}{\sqrt{R_{\text{return control to the}}}}$ program. If the program's Accept unrecoverable error bit is not set to I, the program is terminated. A Channel Control Retry the I/O Check error has operation. (NOTE: occurred. If error occurred during reading, the tape should be moved back to the gap before responding. If error occurred during punching, the tape should be moved back to the gap and if any punching took place, the punched data must be deleted before responding. Return control to the program. If the program's Accept unrecoverable error bit is not set to I, the program is terminated. mn = Installation mnemonic. CS = Channel Status Byte. SD = Standard Device Byte  $B1, B2, B3$  = Sense Bytes 1, 2, and 3. **Response**  Return control to the  $\vert 0$  or 1 0 1 0 I

 $\big\{\bullet\}$  Format: n ppppp 000XA PTR/P  $\left\{\begin{array}{c}\text{Punching}\\text{Reading}\end{array}\right\}$  mn CSSDB1, B2, B3, FB

*Paper Tape Reader/Punch Typeouts* 

## **PAPER TAPE READER/PUNCH TYPEOUTS**  *(Cont'd)*

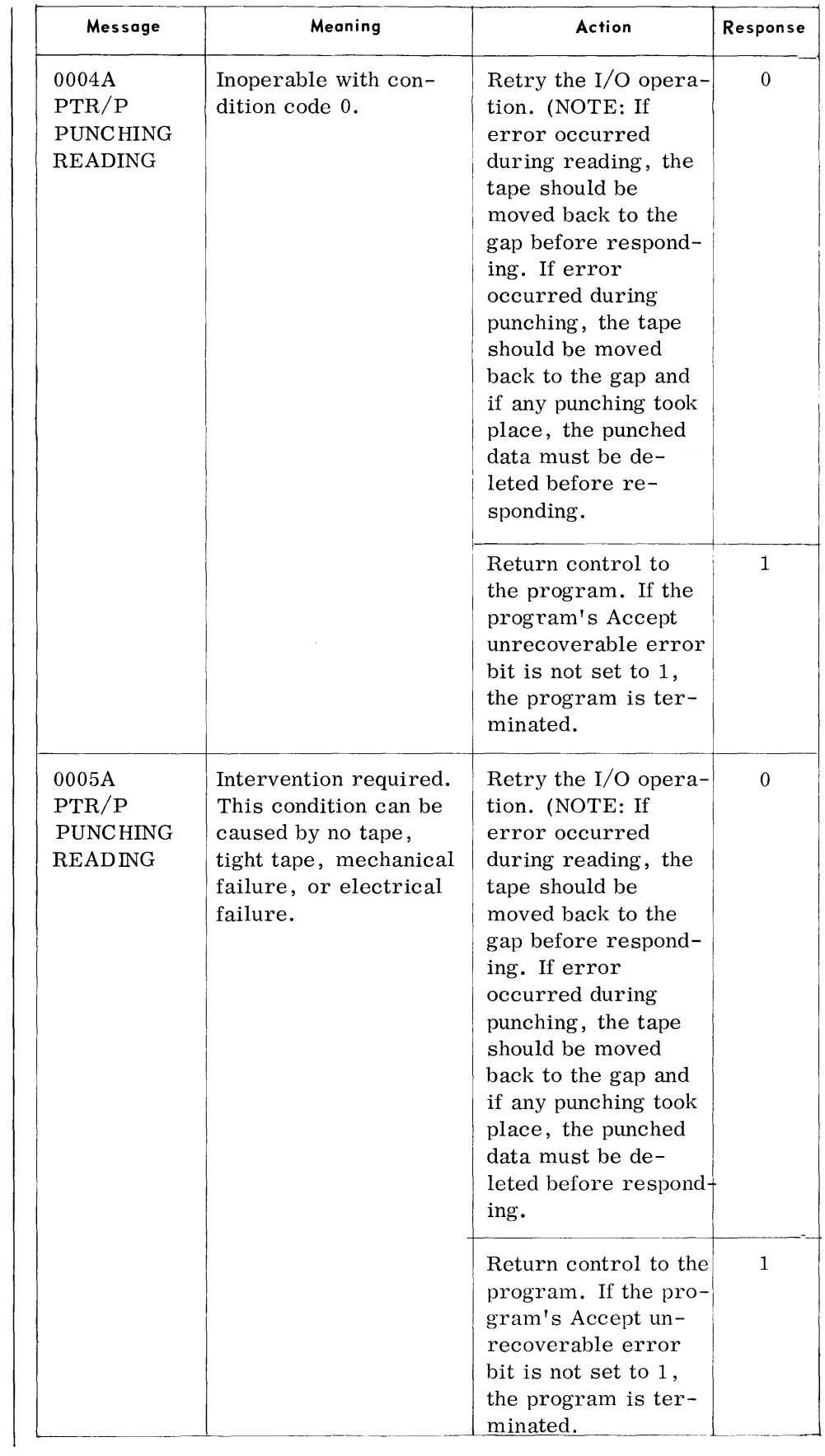

## **PAPER TAPE READER/PUNCH TYPEOUTS**  *(Cont'd)*

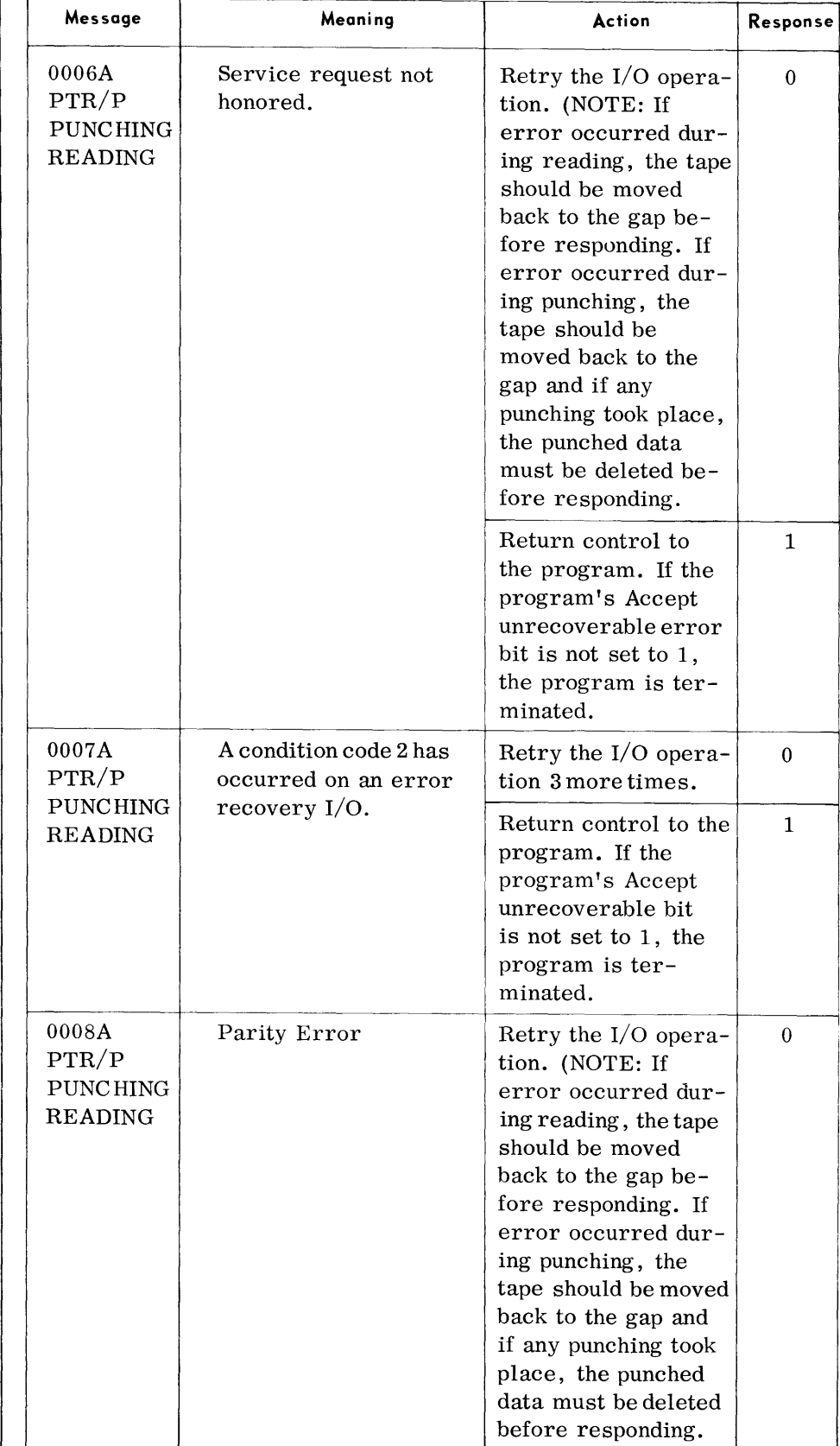

*Paper Tape Reader/Punch Typeouts* 

#### **PAPER TAPE READER/PUNCH TYPEOUTS**  *(Cont'd)*

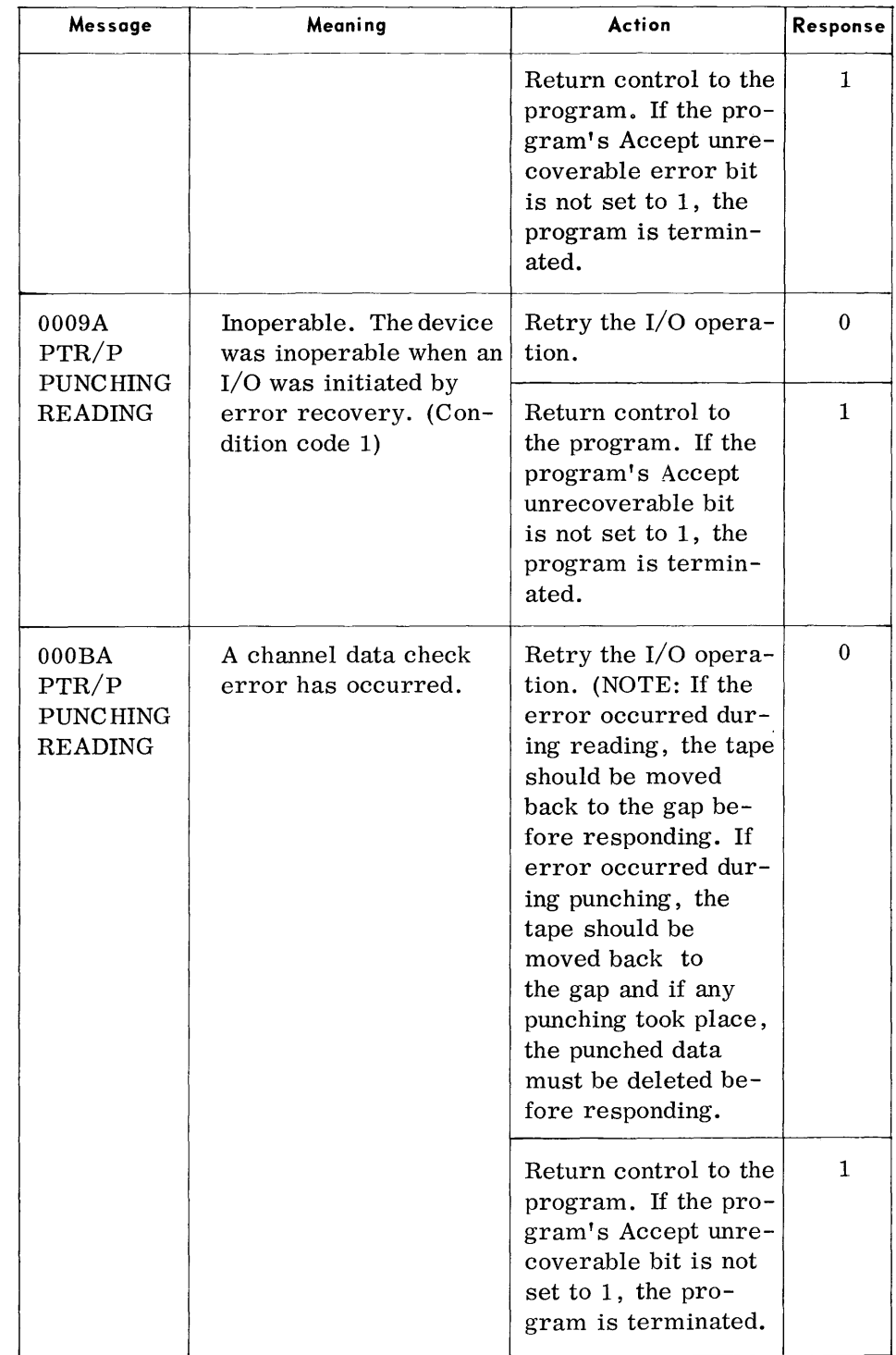

*Paper Tape Reader/Punch Typeouts* 

**PAPER TAPE READER/PUNCH TYPEOUTS**  *(Cont'd)*  **Message**  OOOCA PTR/P PUNCHING READING I OOODA PTR/P PUNCHING READING OOOHA PTR/P mn PUNCHING **Meaning**  ---~-------- A condition code of 3 was returned for an error recovery I/O command. This indicates a selector not attached to the system was specified, or an inoperable device. Device was in local. A low tape condition has occurred. A program check, protection check, channel data check, or channel control check alarm occurred on an error recovery I/O command. **Action Response**  ------ Retry the operation.  $\begin{vmatrix} 0 \\ 0 \end{vmatrix}$ Return control to the  $\vert$  1 program. If the program's Accept unrecoverable error bit is not set to 1, the program is terminated. Correct the low tape  $\begin{vmatrix} 0 \\ 0 \end{vmatrix}$ condition and continue processing. Return control to the  $\begin{bmatrix} 1 \\ 1 \end{bmatrix}$ program. If the program's Accept unrecoverable error bit is not set to 1, the program is terminated. Return control to the  $\vert 0$  or 1 program. If the program's Accept unrecoverable error bit is not set to 1, the program is terminated.

> Legend:  $mn =$  Installation mnemonic.

#### **CARD READER TYPEOUTS**

• Format: m pppppp OOOXA READER mn CSSDB1B2B3FB

Message | Meaning | Action 0001A | Illegal operation | Terminate the program. READER sent to the card reader. 0002A The HOLD switch Retry the I/O opera-READER  $\vert$  on the operator's  $\vert$  tion. The operator must panel is on. The remove the hold condition. Return control to the program. If the program's Accept unrecoverable error bit is not set to 1, the program is terminated. 0003A Stacker selection Return control to the READER too late. instruction following the stacker selection instruction. Return control to the program. If the program's Accept unrecoverable error bit is not set to 1, the program is terminated. 0004A I End of file. I Return control to the READER FOR PROPER PROPERTY normal termination. Return control to the program. If the program's Accept unrecoverable error bit is not set to 1, the program is terminated. Return control to the program with a normal termination. **Response**  o or 1 0 1 0 1 0 1 2

Legend: mn = Installation mnemonic. CS = Channel Status Byte. SD = Standard Device Byte.  $B1, B2, B3$  = Sense Bytes 1, 2, and 3. FB = Executive Flag Byte.

## **CARD READER TYPEOUTS (Cont'd)**

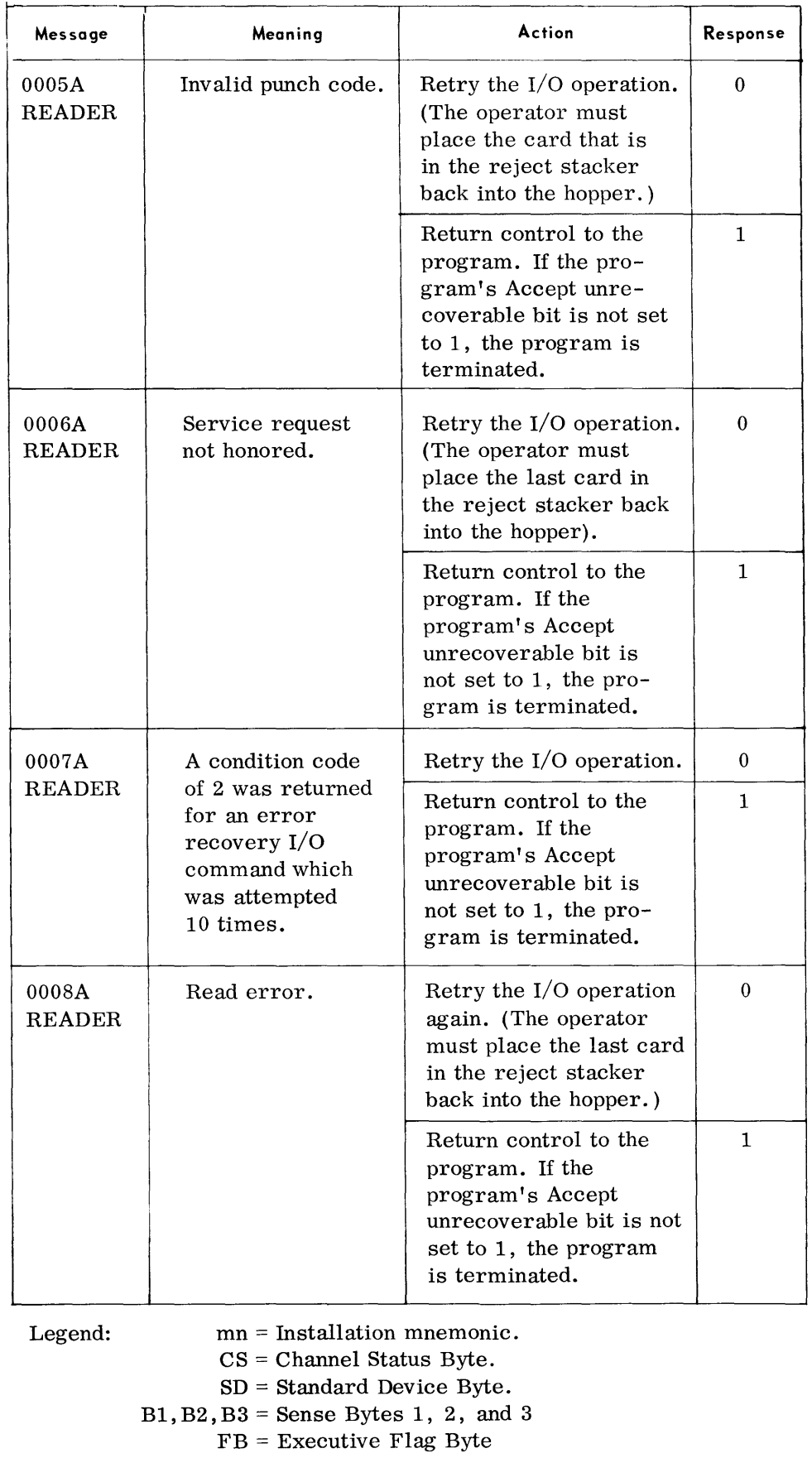

#### **CARD READER TYPEOUTS (Cont'd)**

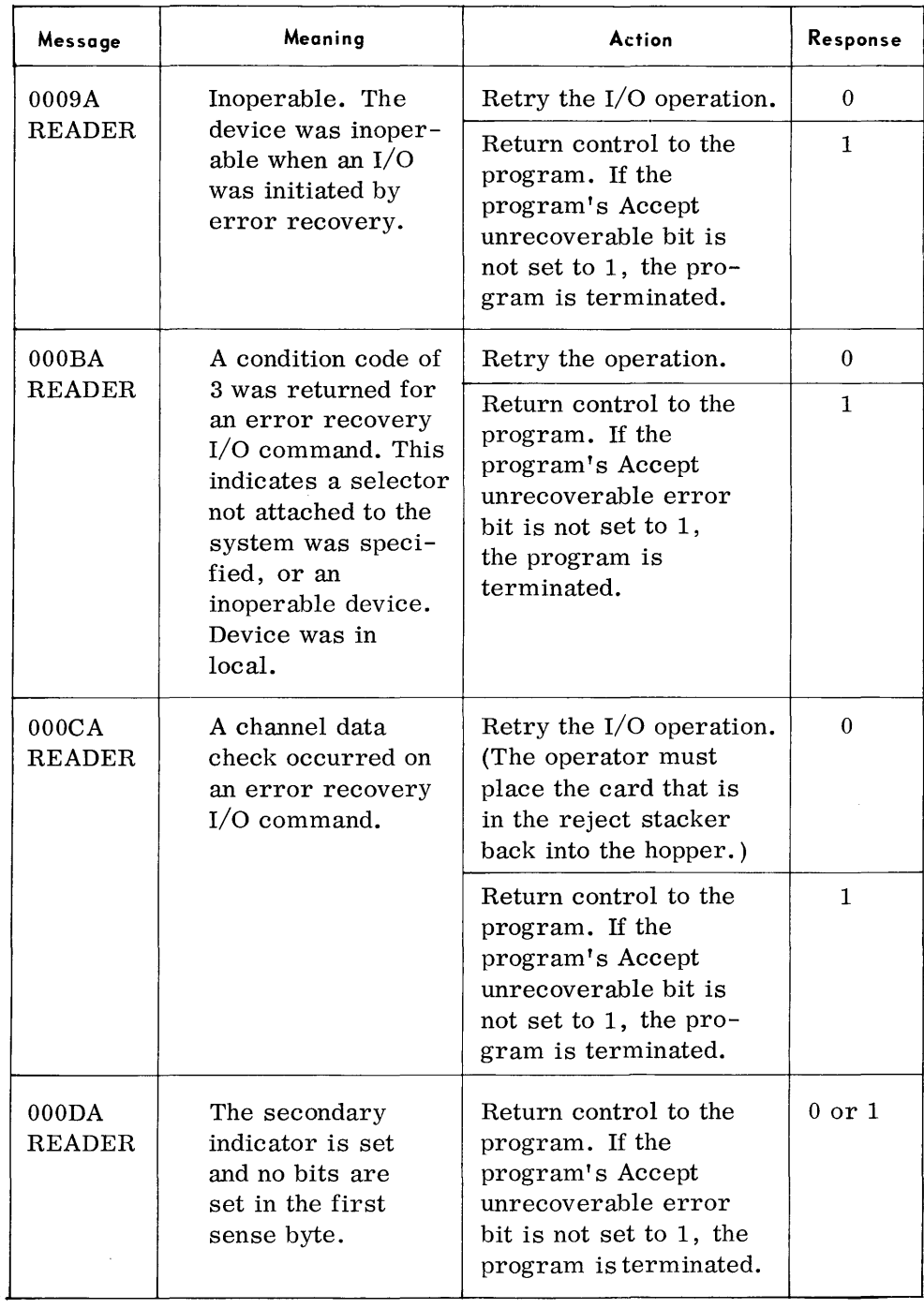

Legend: mn = Installation mnemonic. CS = Channel Status Byte. SD = Standard Device Byte. B1,B2,B3 = Sense Bytes 1, 2, and 3. FB = Executive Flag Byte.

#### **CARD READER TYPEOUTS (Cont'd)**

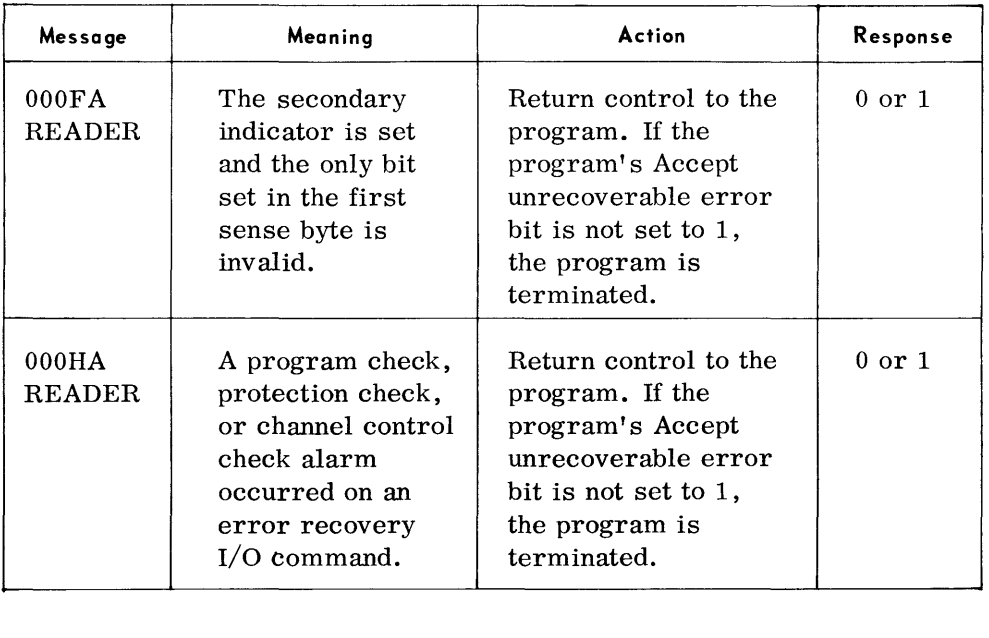

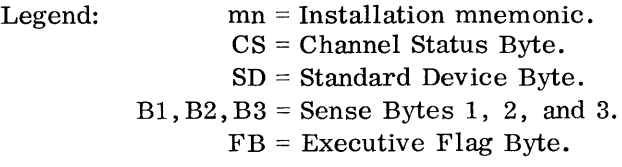

Pages 2-45 thru 2-66 have been deleted by Revision 3, dated August, 1968.

 $\sim$   $\sim$ 

#### **RANDOM ACCESS ERROR RECOVERY TYPEOUTS**

• The Random Access Error Recovery typeout format is as follows:

 $00xyA$  mn 112233 hh $\triangle$  ccc ttt m

The x position denotes the command on which the failure occurred:

- o Seek command
- 2 Search command
- 3 Set file mask command
- 4 Read command
- 5 Other X' 07' type or invalid command
- 6 WRITE command

The y position denotes sense data from the failure:

- o Command code reject and file protect
- 1 Count field parity error or seek check
- 2 Invalid sequence
- 3 Read (read after write) parity error
- 4 Command code reject
- 5 Not found and missing markers, or missing markers
- 6 Command code reject and head switch error
- 7 Service request not honored
- 9 Transmission parity error

#### Legend:

mn - installation mnemonic

- 11 hexadecimal equivalent of sense byte 1
- 22 hexadecimal equivalent of sense byte 2
- 33 hexadecimal equivalent of sense byte 3
- h head # of the track on which the error occurred
- ccc cylinder # of the track on which the error occurred
- ttt card # of the track on which the error occurred if device is 70/568
- m magazine # of the track on which the error occurred if device is 70/568

#### **RANDOM ACCESS ERROR RECOVERY TYPEOUTS**  *(Cont'd)*

Codes not included in the above:

- AL Unrecoverable error on alternate track
- DE Unrecoverable error on defective track
- D1 Unrecoverable error on defective track plus 1
- TC Unable to trace users chain
- UD Unmapped defective track
- 06 Extract counter equal
- 16 Extract counter equal during error recovery I/O
- 80 RESTORE has been issued
- 81 During attempt to check for mispositioning. an error has occurred which prevents further processing
- 86 No seek at start of users chain
- 88 Invalid alternate assigned
- 89 Cannot classify sense data
- 90 Channel or controller inop, during error recovery I/O
- 91 Unrecoverable error during error recovery I/O
- 92 Device inoperable during error recovery I/O

Responses to all the above messages are as follows:

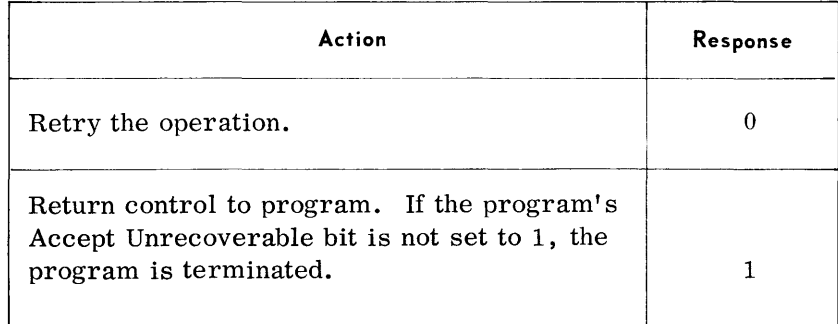

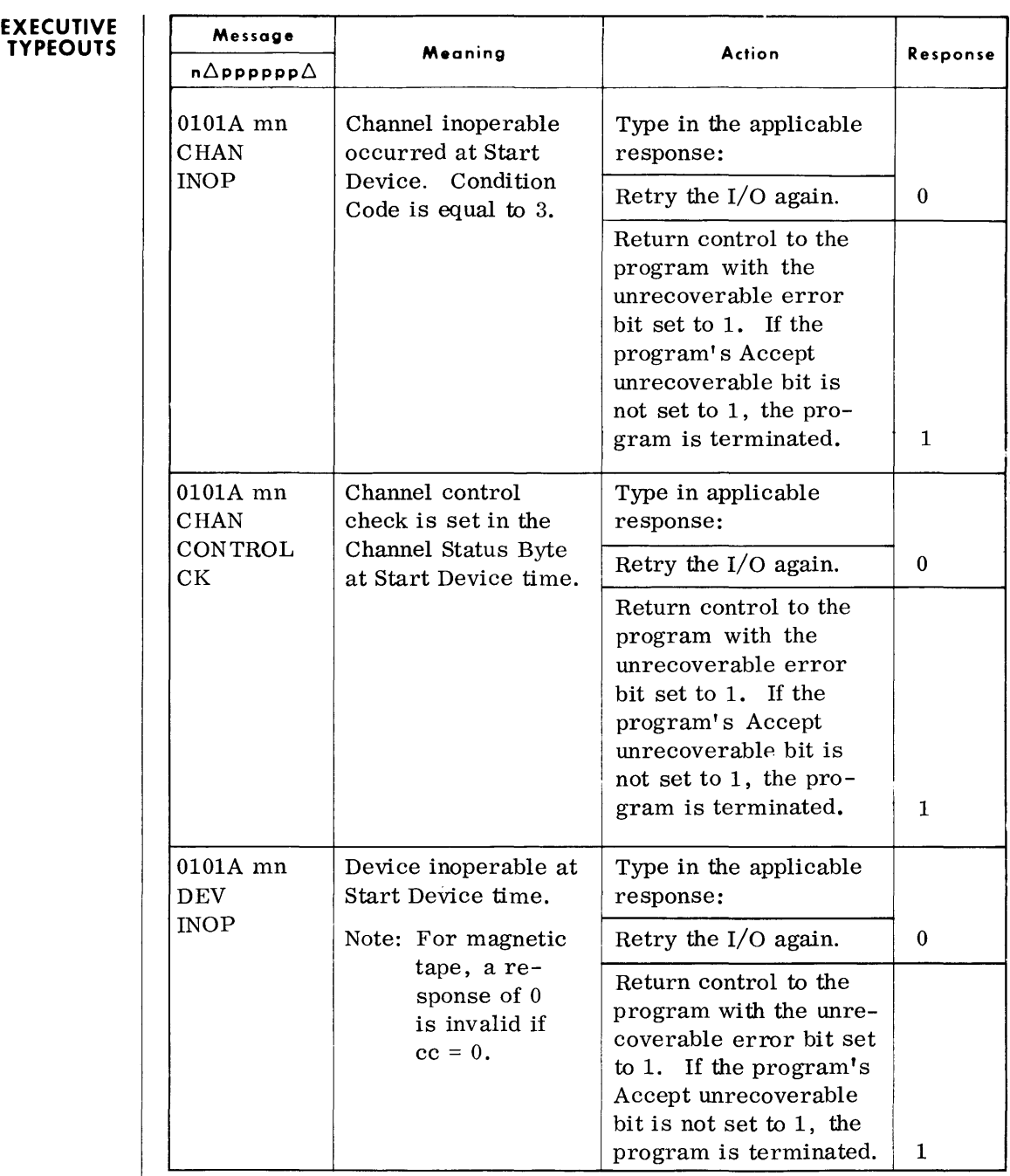

Legend: mn = installation mnemonic.

#### **EXECUTIVE TYPEOUTS**  *(Cont'd)*

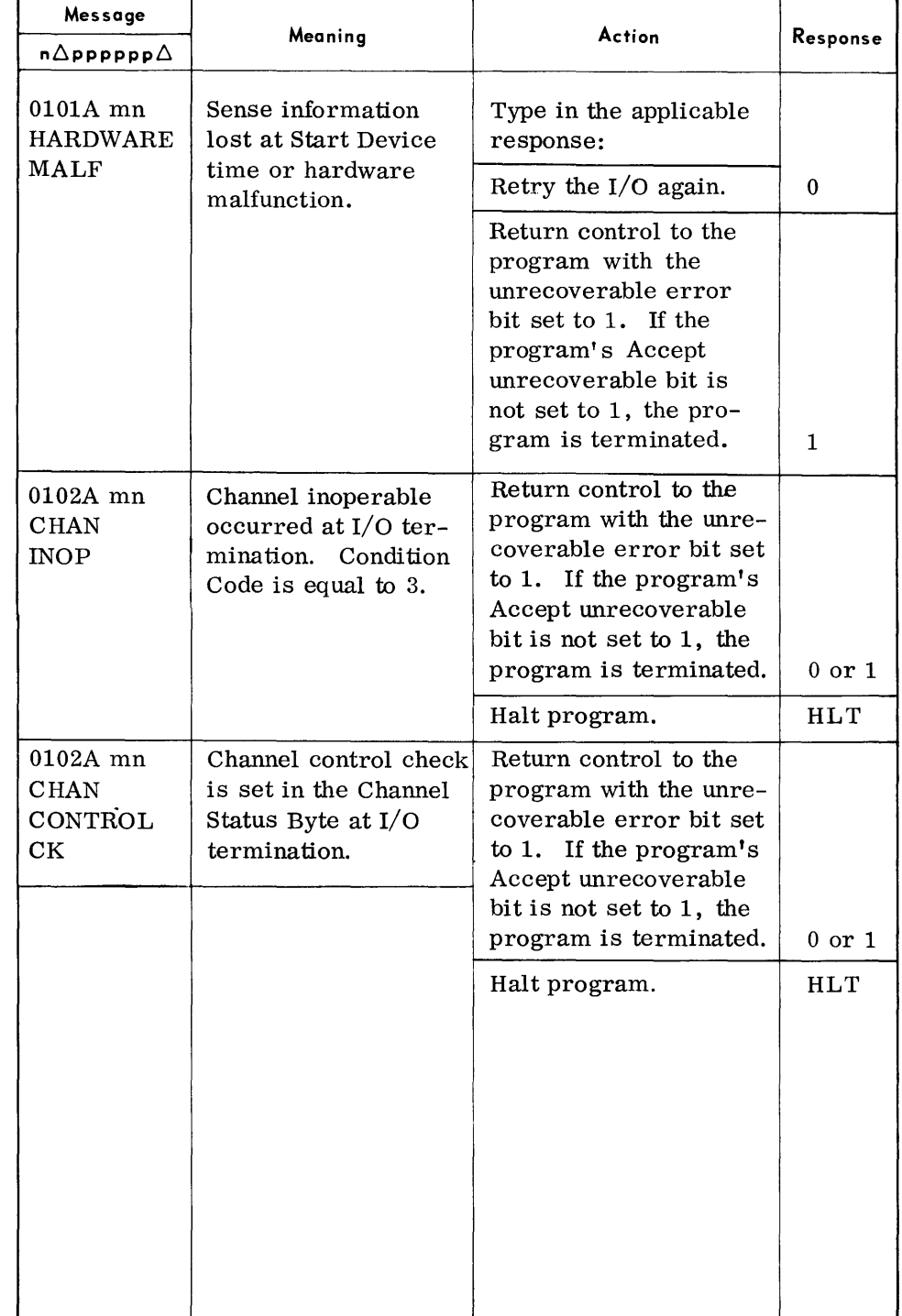

Legend: mn - installation mnemonic

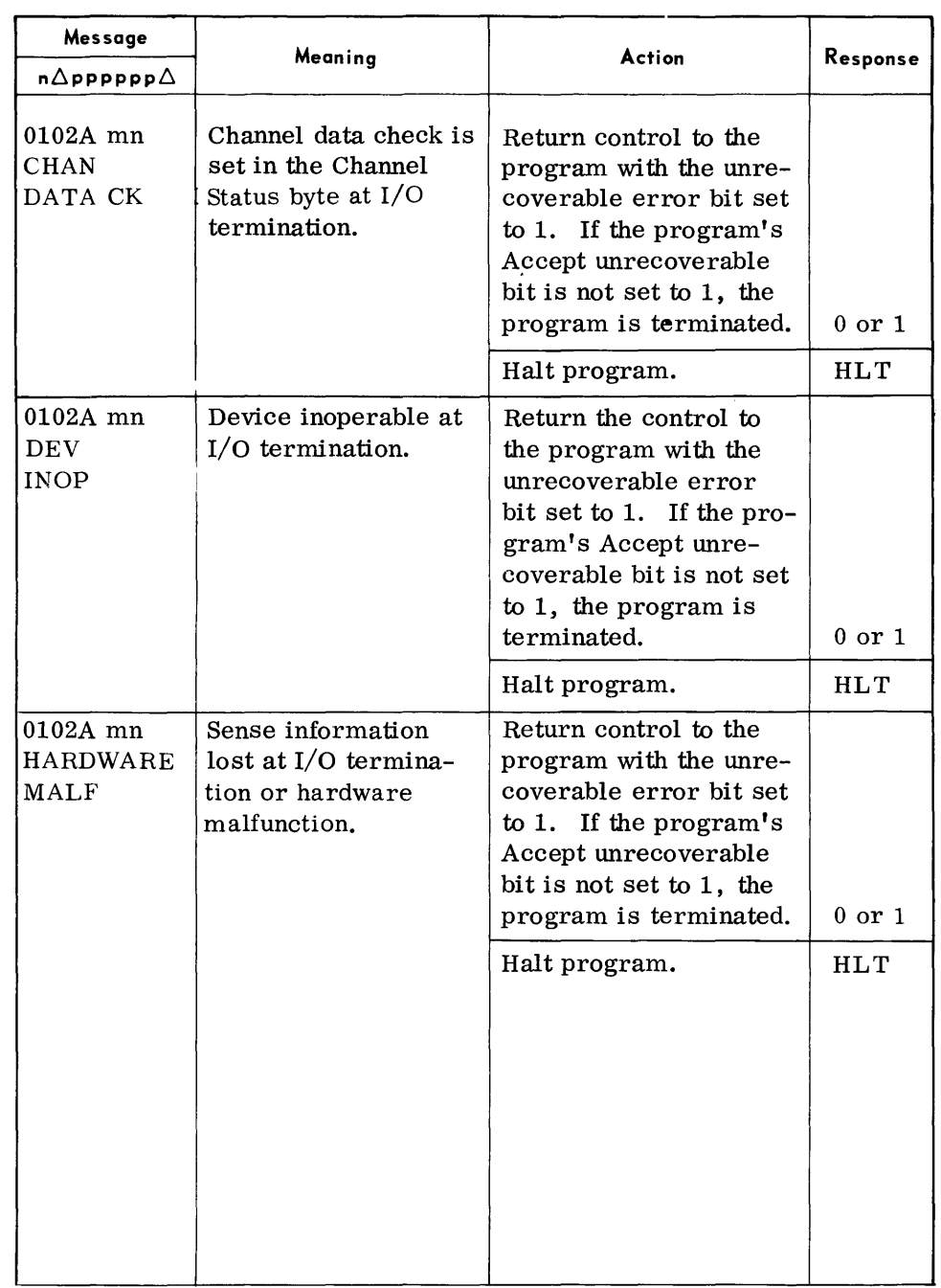

 $\sim 10^{-1}$ 

Legend: mn - installation mnemonic

**EXECUTIVE TYPEOUTS**  (Cont'd)

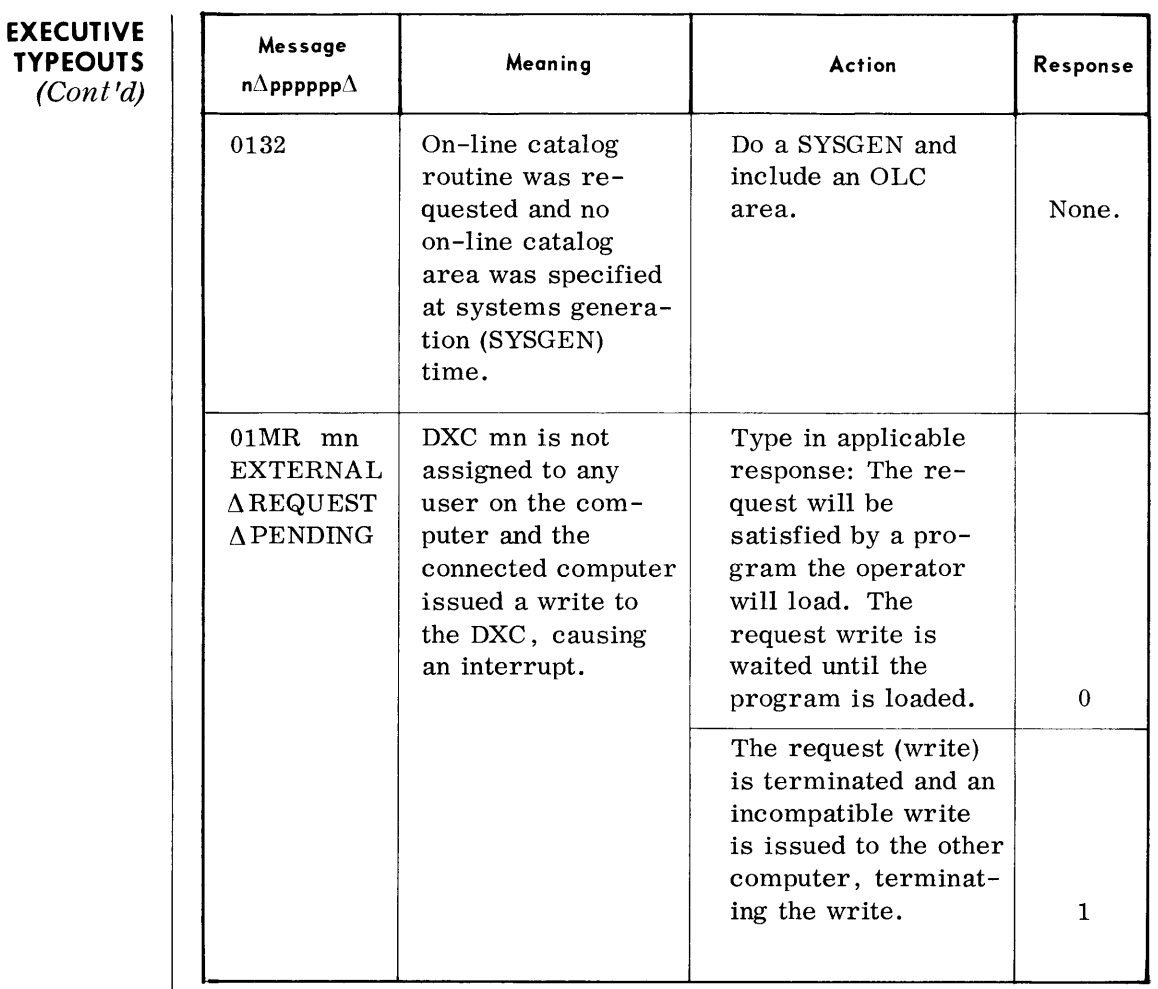

Legend: mn = installation mnemonic.

 $\overline{\phantom{a}}$ 

#### **EXECUTIVE TYPEOUTS**  *(Cont'd)*

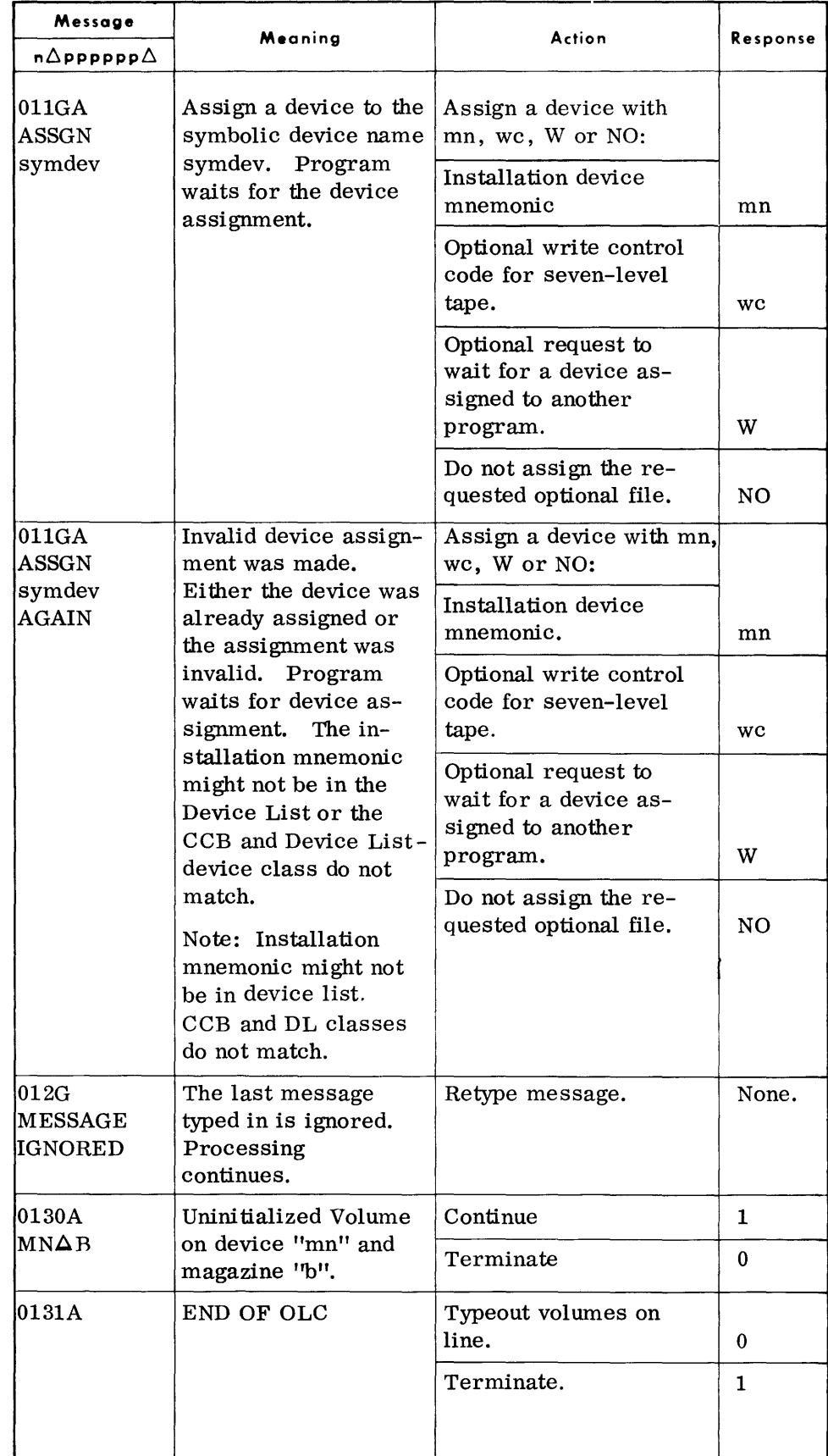

Legend: mn - installation mnemonic

# **EXECUTIVE TYPEOUTS**

(Cont'd)

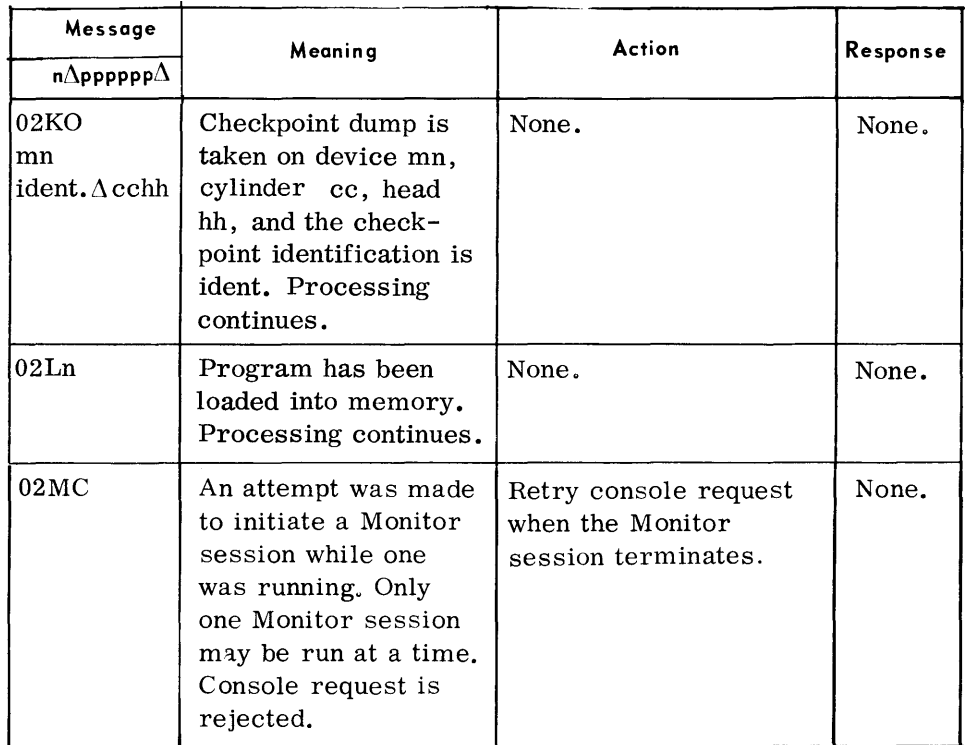

Legend: mn - installation mnemonic

# Executive Typeouts

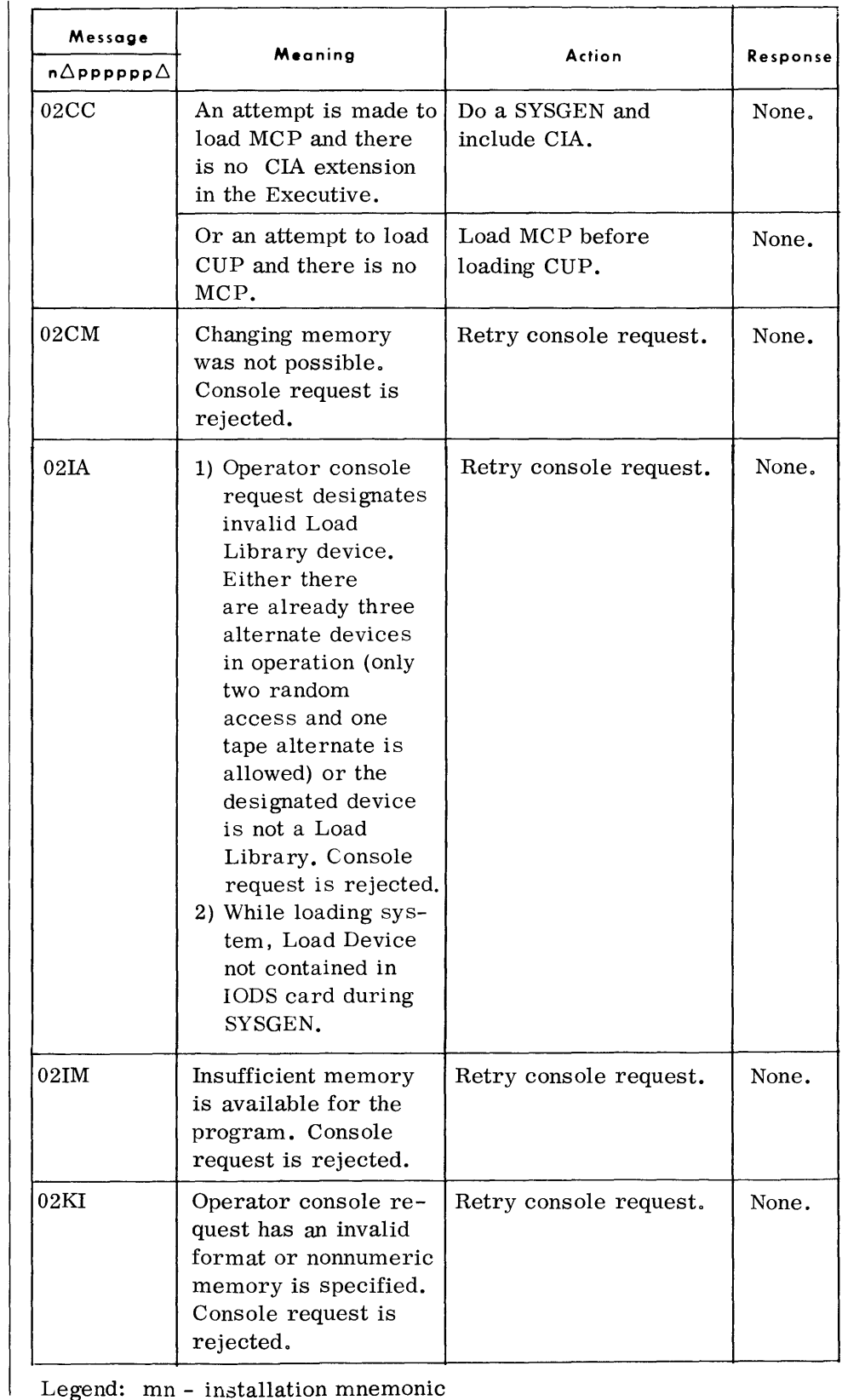

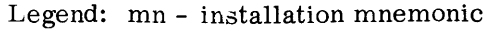

**EXECUTIVE TYPEOUTS**  (Cont'd)

# Executive Typeouts

#### **EXECUTIVE TYPEOUTS**  (Cont'd)

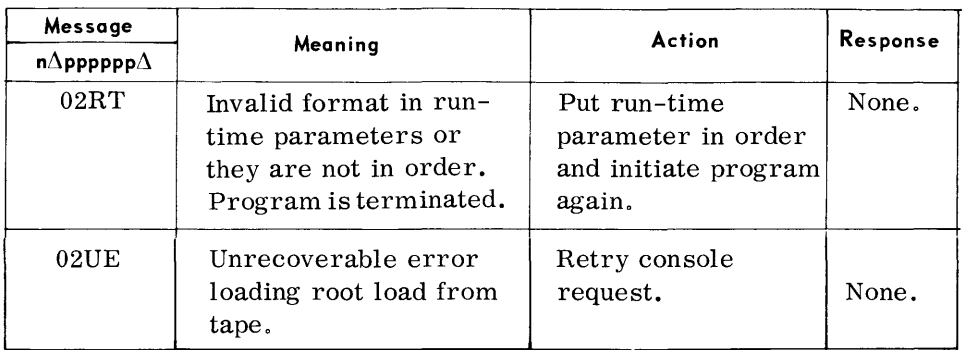

Legend: mn = installation mnemonic.

 $\sim 10^7$
$\sim$ 

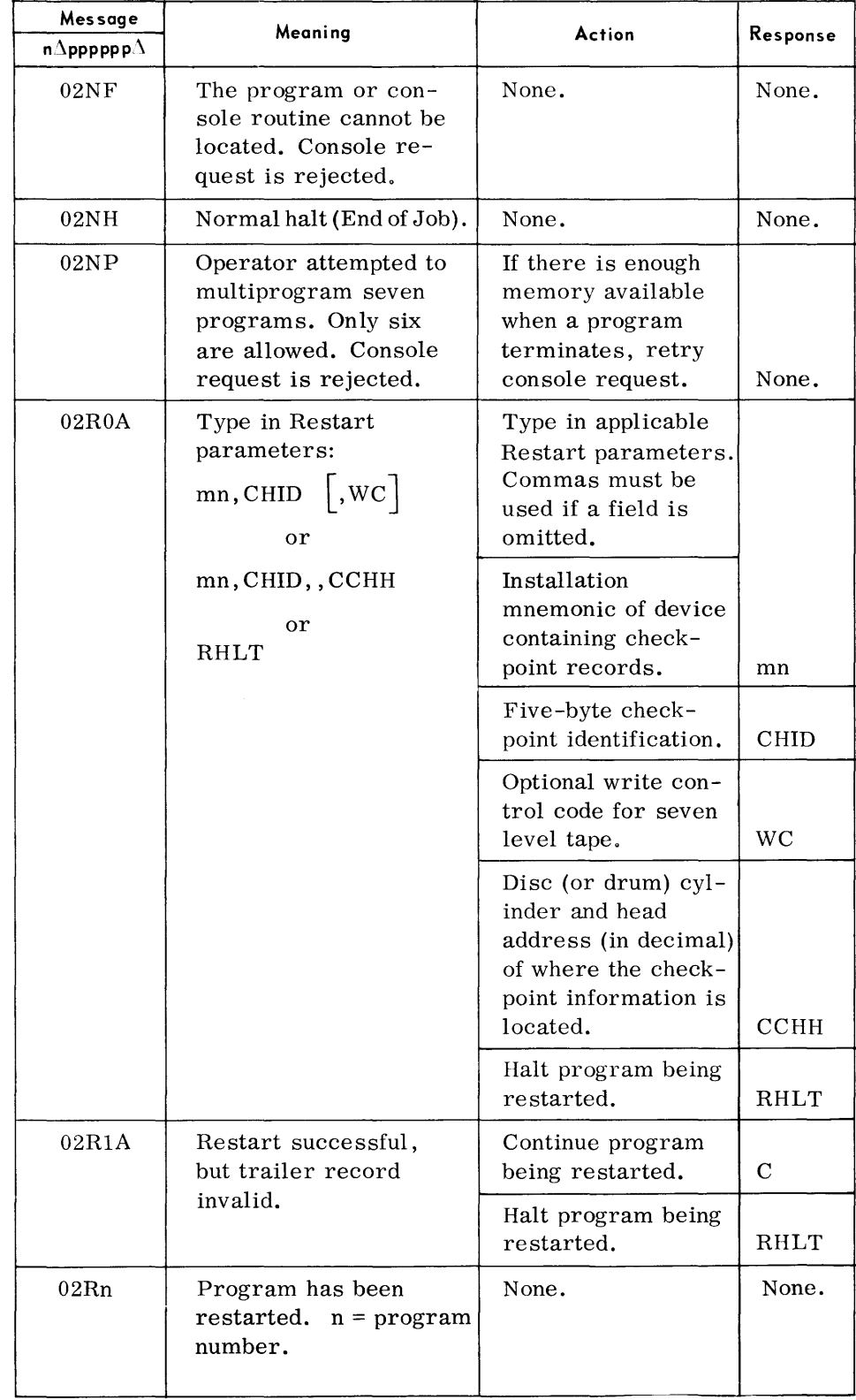

Legend: mn = installation mnemonic.

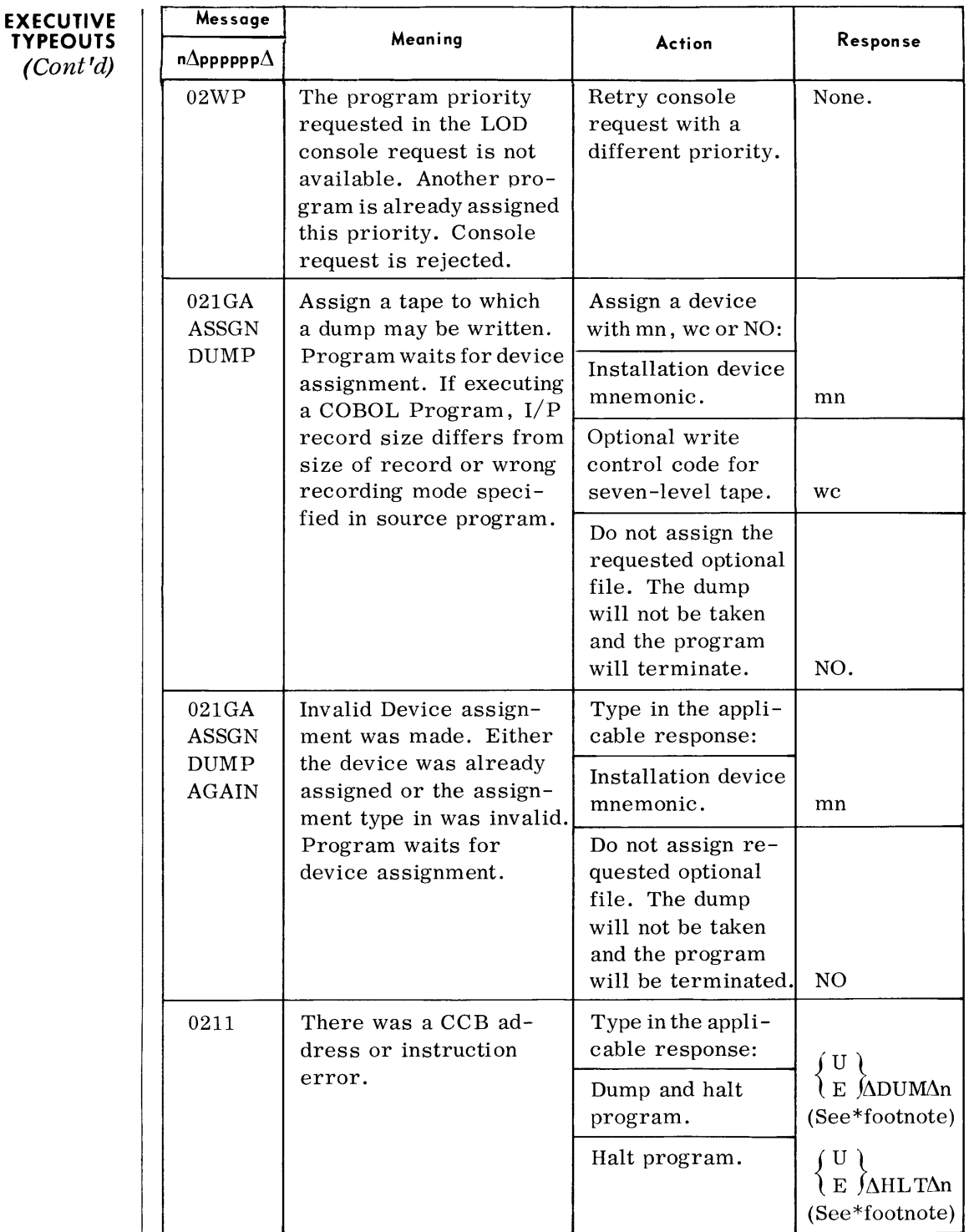

Legend: mn - installation mnemonic.

\*. n - the program number of the program to be halted or dumped.

Note: This is the complete operator response.

You respond with a U $\Delta$ DUM $\Delta$ n or U $\Delta$ HLT $\Delta$ n if the typeout you are answering was prefixed with a U. If it was prefixed with any other identifier you must respond with  $E\Delta DUM\Delta n$  or  $E\Delta HLT\Delta n$ .

# **EXECUTIVE TYPEOUTS**

*(Goni'd)* 

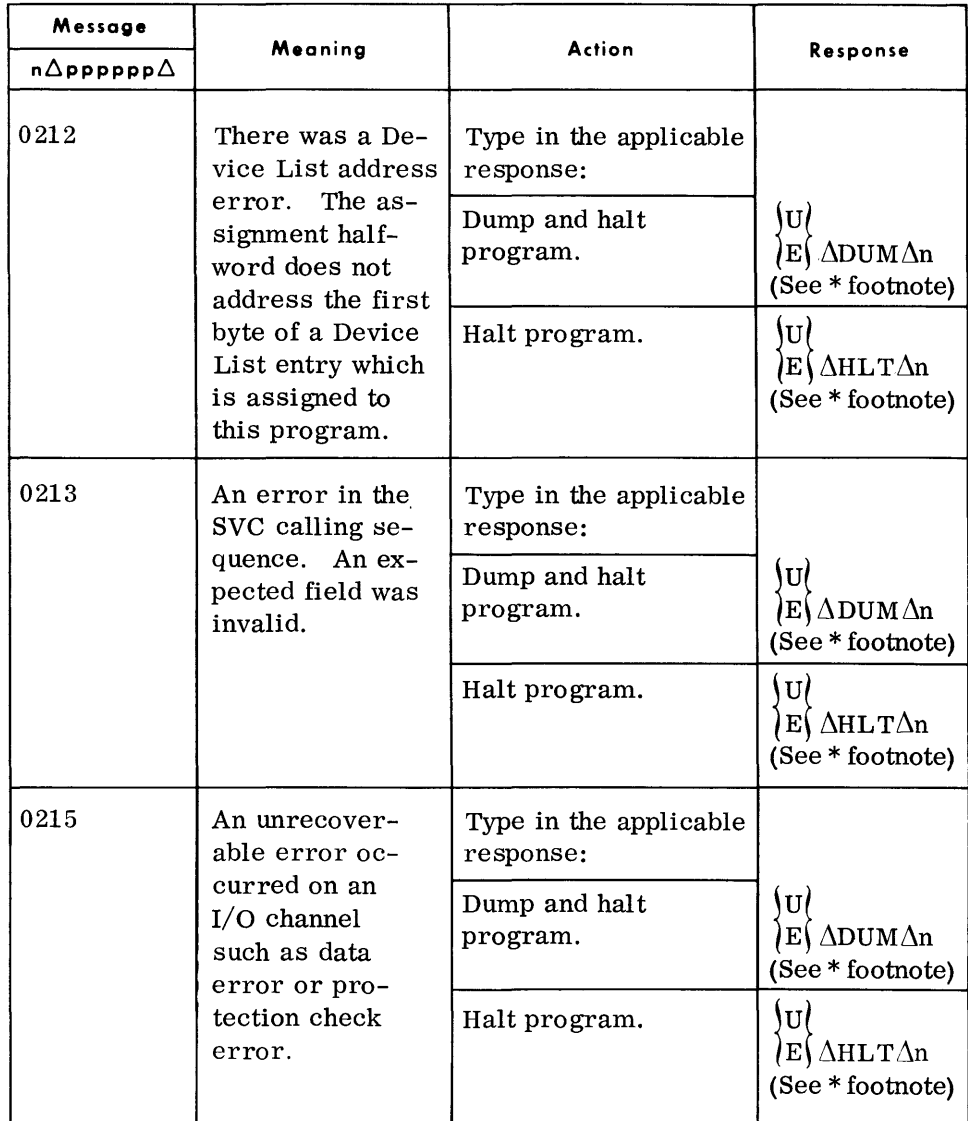

- \*:  $n =$  the program number of the program to be halted or dumped.
- Note: This is the complete operator response.

You respond with a U $\Delta$ DUM $\Delta$ n or U $\Delta$ HLT $\Delta$ n if the typeout you are answering was prefixed with a U. If it was prefixed with any other identifier you must respond with  $E\Delta DUM\Delta n$  or  $E\Delta HLT\Delta n$ .

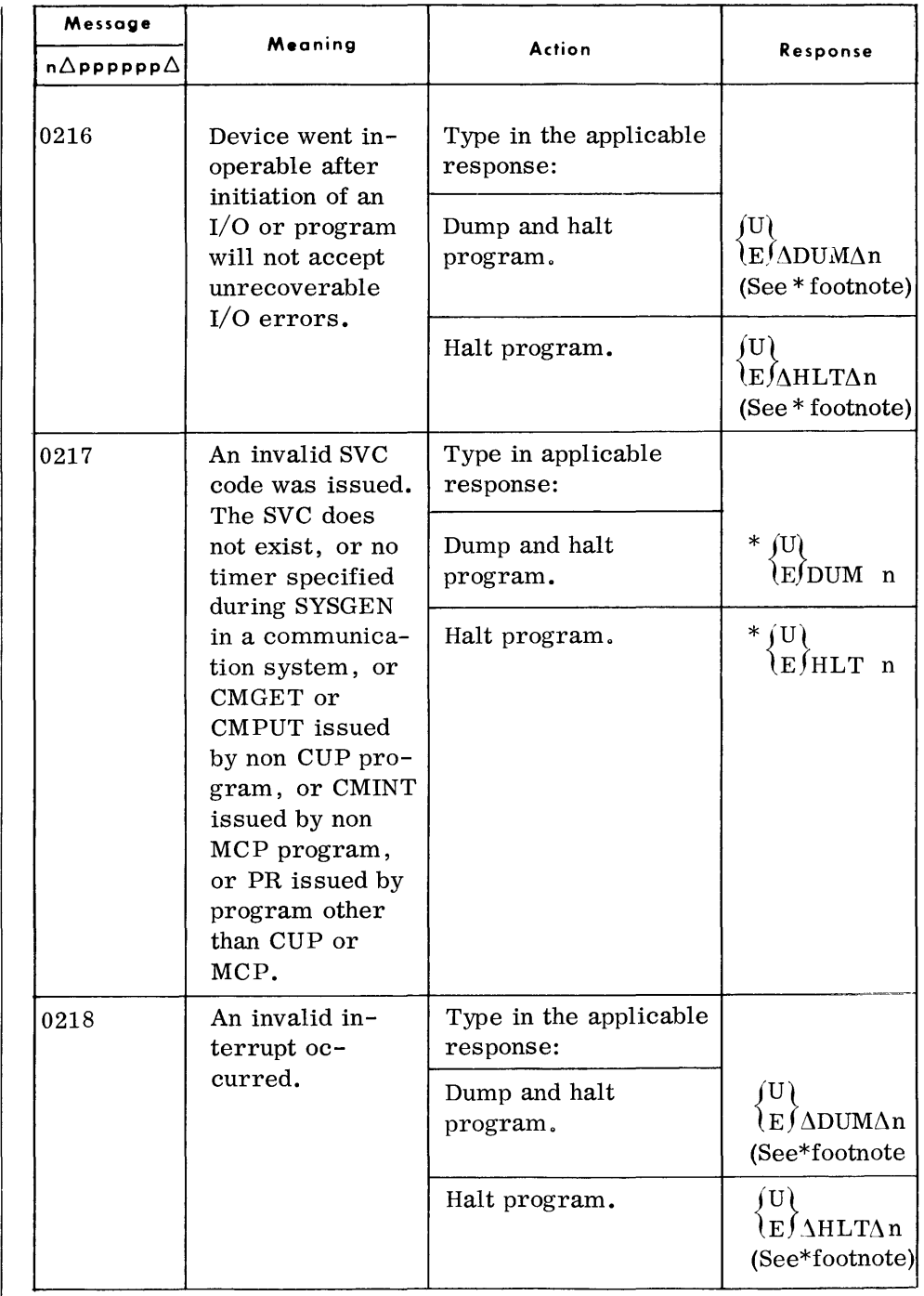

> \*: n = program number of the program to be halted or dumped.

Note: This is the complete operator response:

You respond with a U $\Delta$ DUM $\Delta$ n or U $\Delta$ HLT $\Delta$ n if the typeout you are answering was prefixed with a U. If it was prefixed with any other identifier you must respond with  $E\Delta DUM\Delta n$  or  $E\Delta HLT\Delta n$ .

# **EXECUTIVE TYPEOUTS**

*(Cont'd)* 

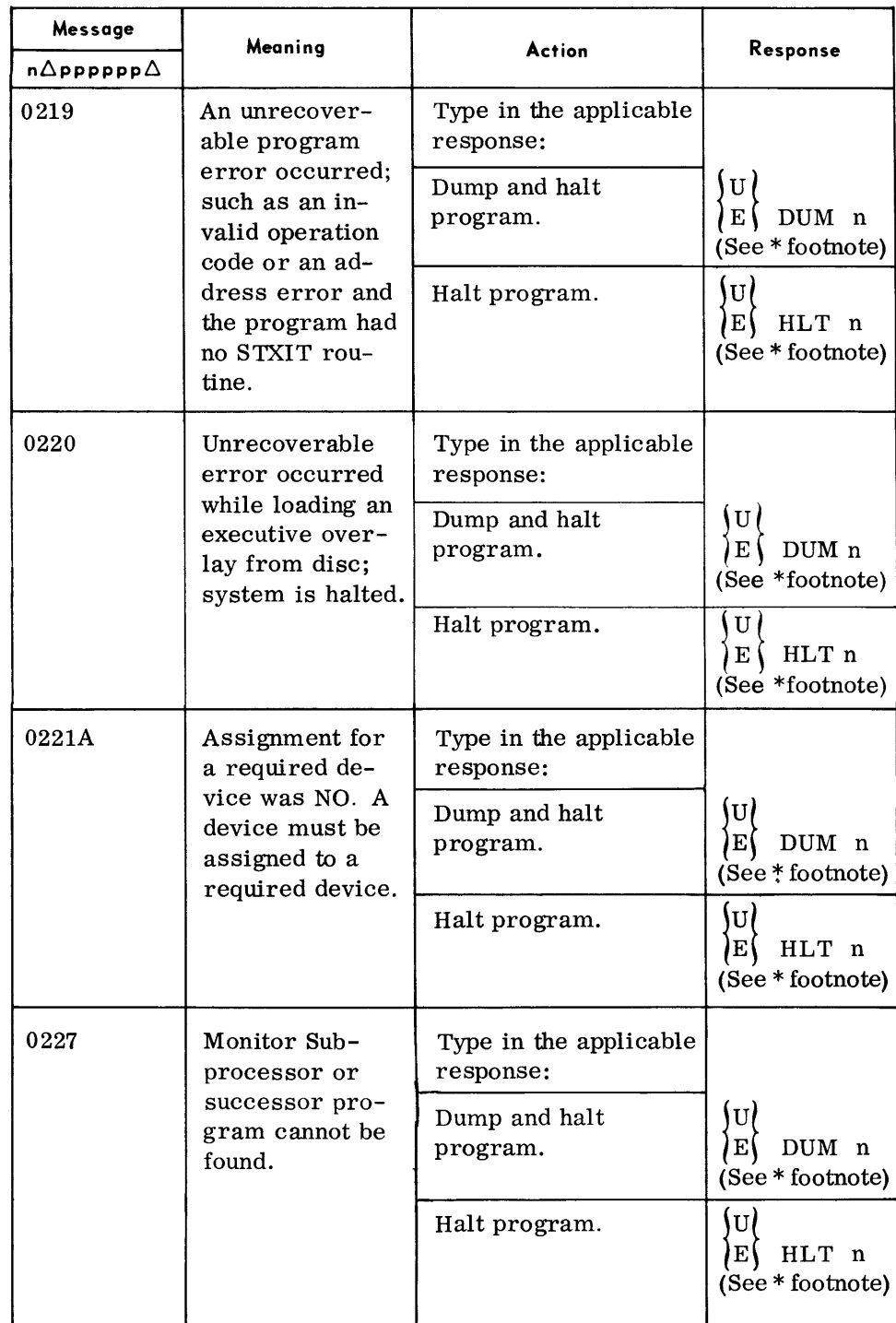

\*: n = program number of the program to be halted or dumped.

Note: This is the complete operator response:

You respond with a U $\Delta$ DUM $\Delta$ n or U $\Delta$ HLT $\Delta$ n if the typeoutyou are answering was prefixed with a U. If it was prefixed with any other identifier you must respond with  $E\Delta DUM\Delta n$  or EAHLTAn.

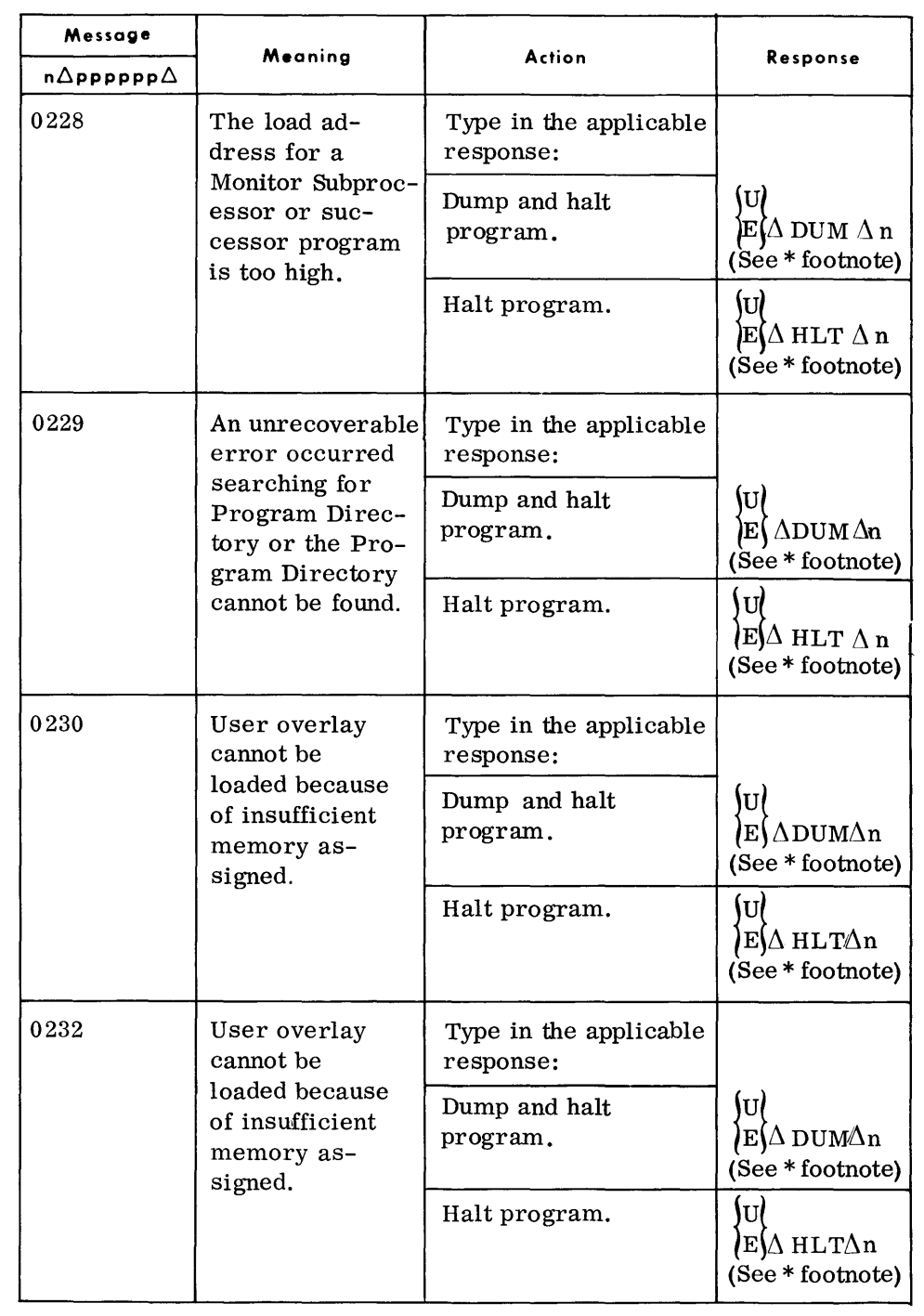

# \*: n = program number of the program to be halted or dumped.

Note: This is the complete operator response:

You respond with a U $\Delta$ DUM $\Delta$ n or U $\Delta$ HLT $\Delta$ n if the typeout you are answering was prefixed with a U. If it was prefixed with any other identifier you must respond with  $E\Delta DUM\Delta n$  or  $E\Delta H L T\Delta n$ .

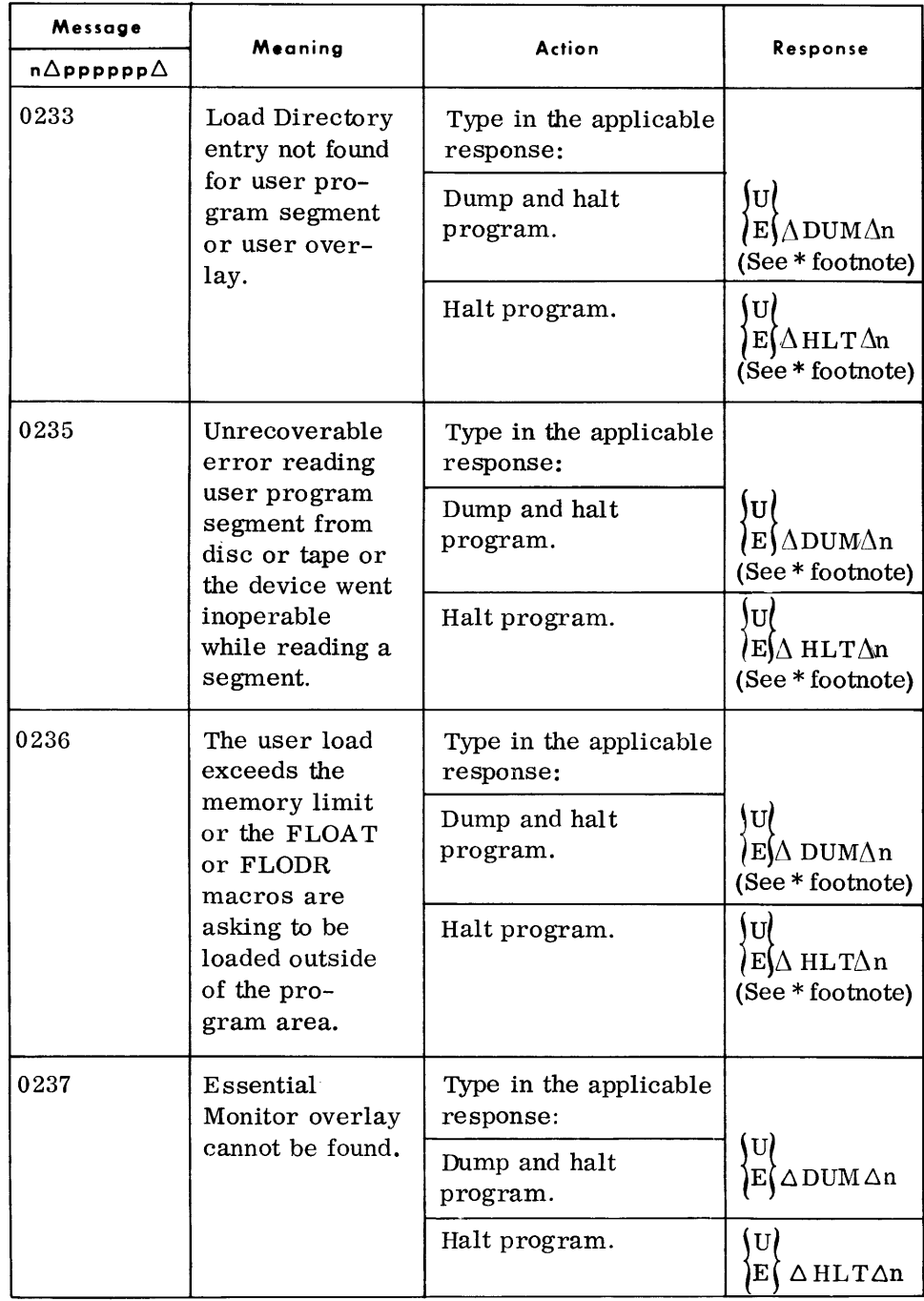

\*: n = program number of the program to be halted or dumped.

Note: This is the complete operator response:

You respond with a U $\triangle$ DUM $\triangle$ n or U $\triangle$ HLT $\triangle$ n if the typeout you are answering was prefixed with a U. If it was prefixed with any other identifier you must respond with  $E\Delta DUM\Delta n$  or  $E\Delta H L T\Delta n$ .

 $\sim$ 

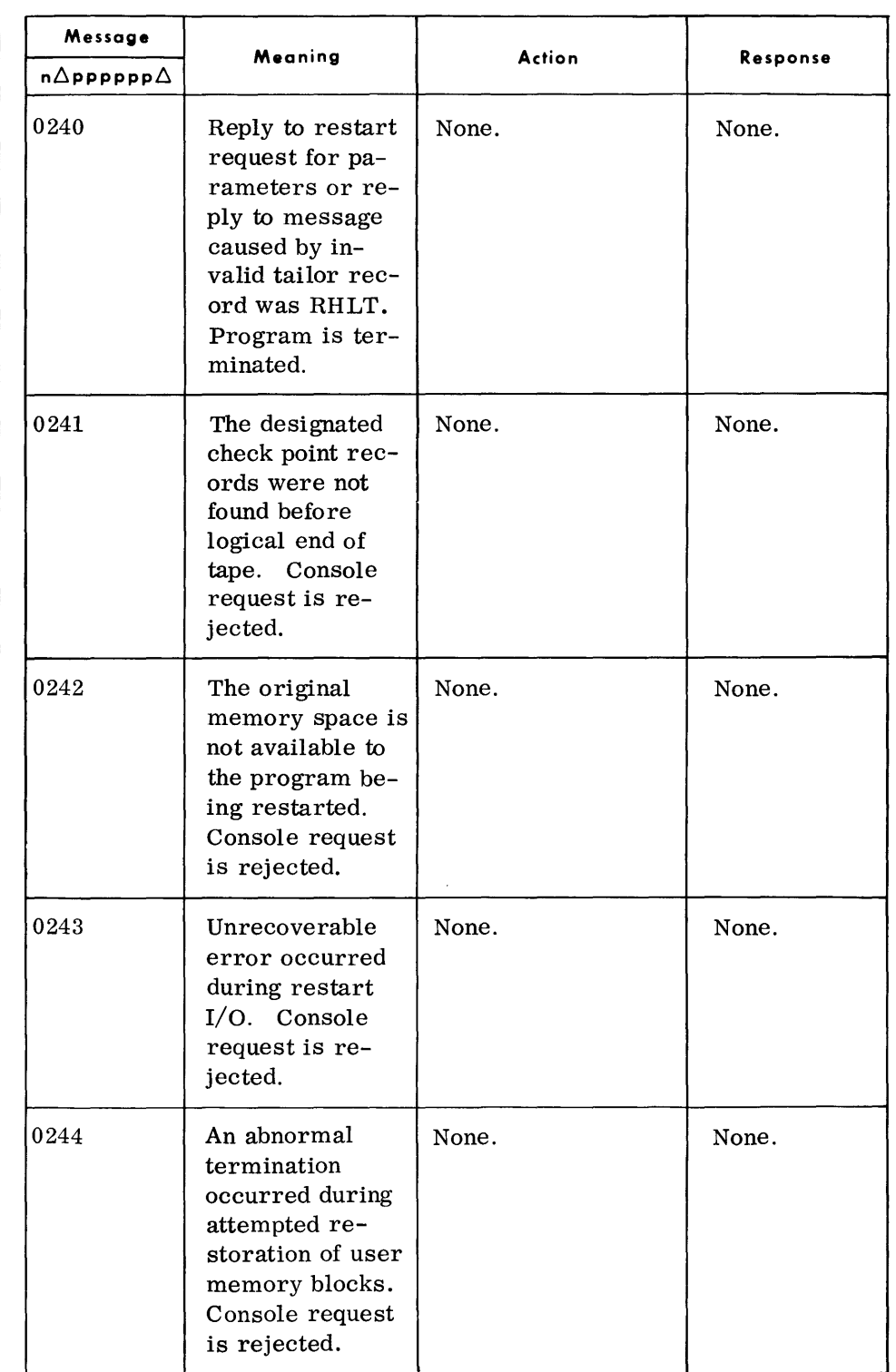

# **EXECUTIVE TYPEOUTS**

*(Cont'd)* 

| Message<br>$n\Delta$ pppppp $\Delta$ | Meaning                            | Action                                                                            | Response                                         |
|--------------------------------------|------------------------------------|-----------------------------------------------------------------------------------|--------------------------------------------------|
| 0250                                 | Invalid user key-<br>in address in | Type in the applicable<br>response:<br>Dump and halt<br>program.<br>Halt program. |                                                  |
|                                      | TYPE macro.                        |                                                                                   | U<br>$E(\Delta DUM\Delta n)$<br>(See * footnote) |
|                                      |                                    |                                                                                   | $E(\Delta HLT\Delta n)$<br>(See * footnote)      |

- \*:  $n = program$  number of the program to be halted or dumped.
- Note: This is the complete operator response:

You respond with a U $\triangle$ DUM $\triangle$ n or U $\triangle$ HLT $\triangle$ n if the typeout you are answering was prefixed with a U. If it was prefixed with any other identifier you must respond with  $E\Delta DUM\Delta n$  or  $E\Delta H L T \Delta n$ .

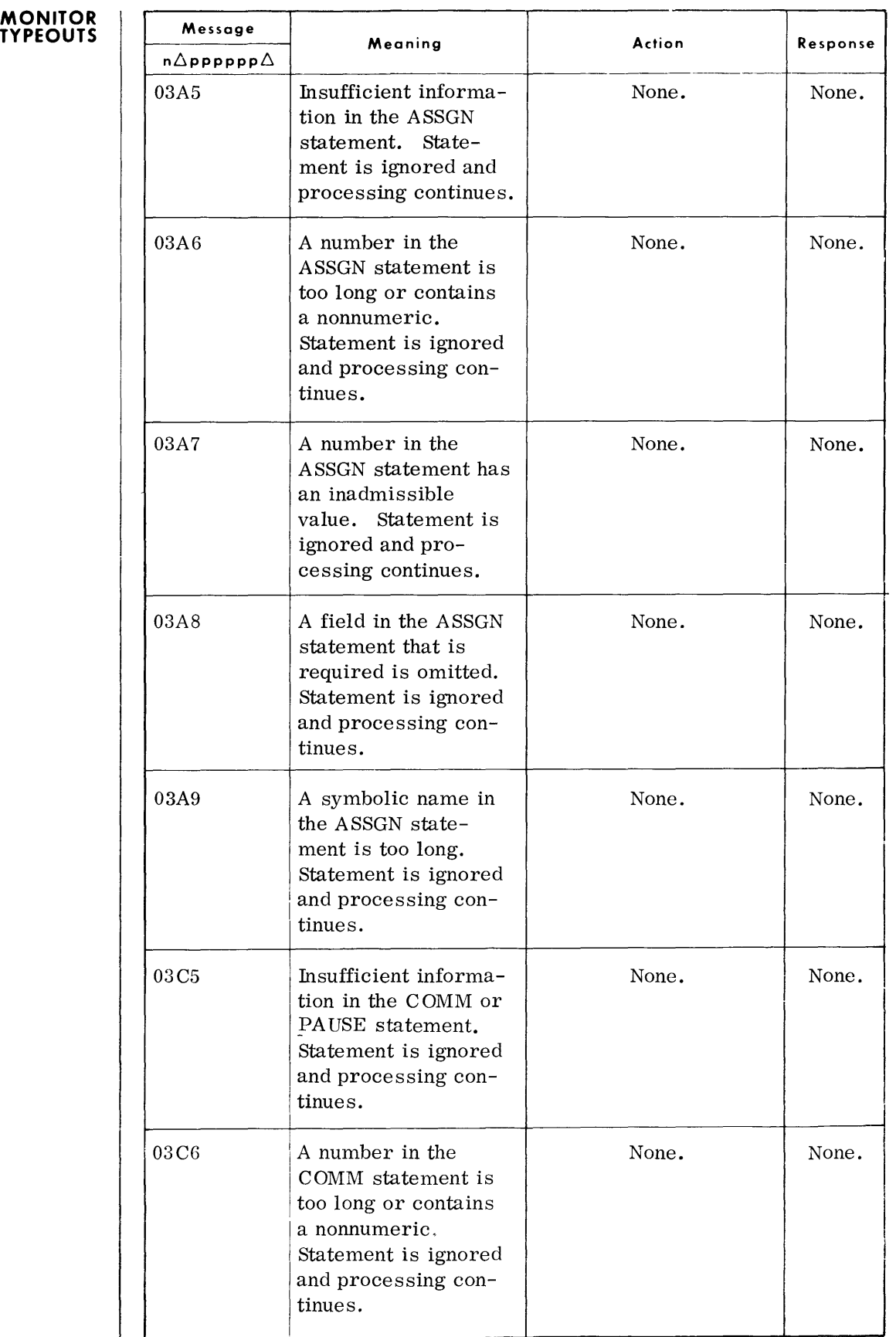

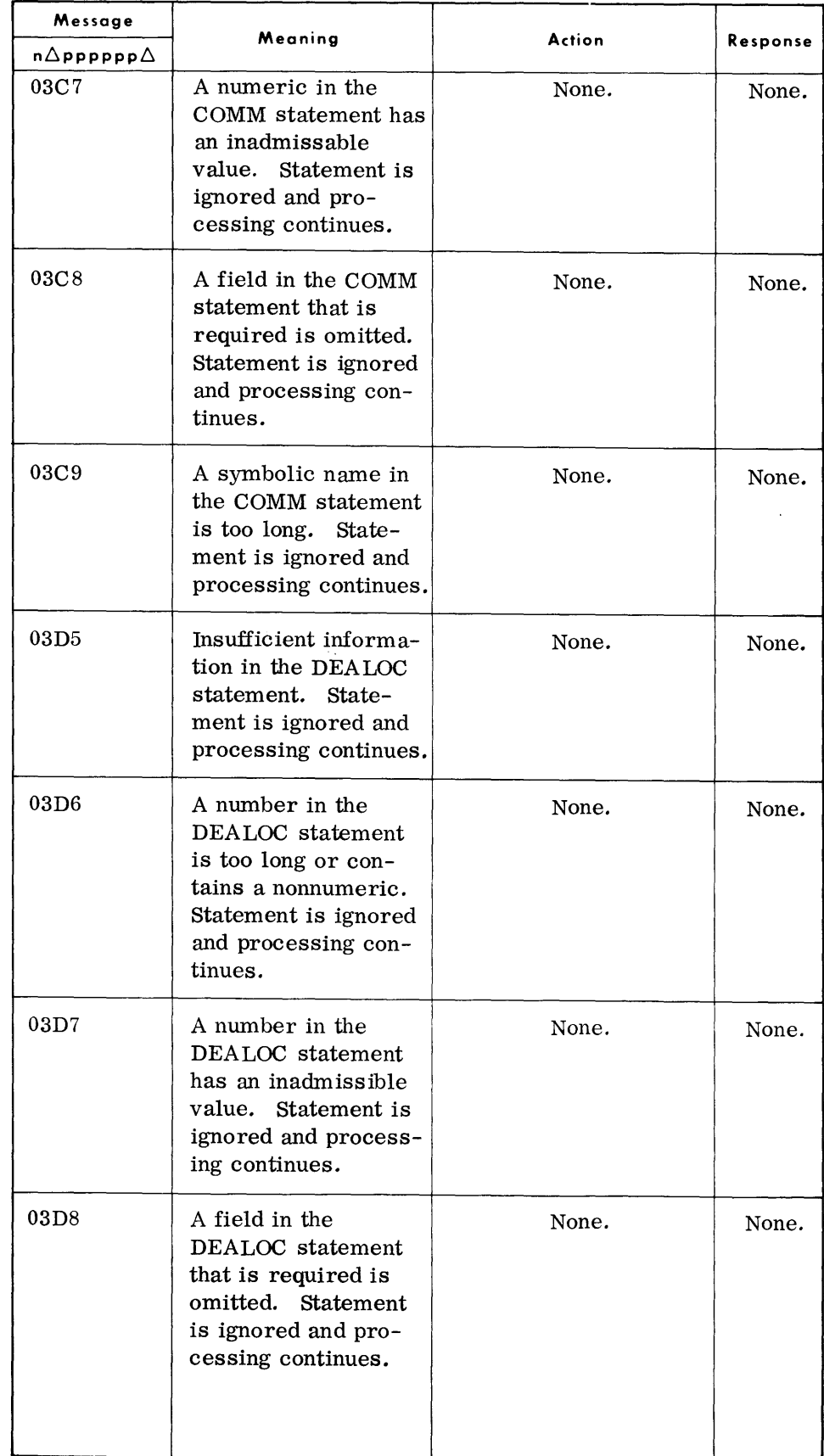

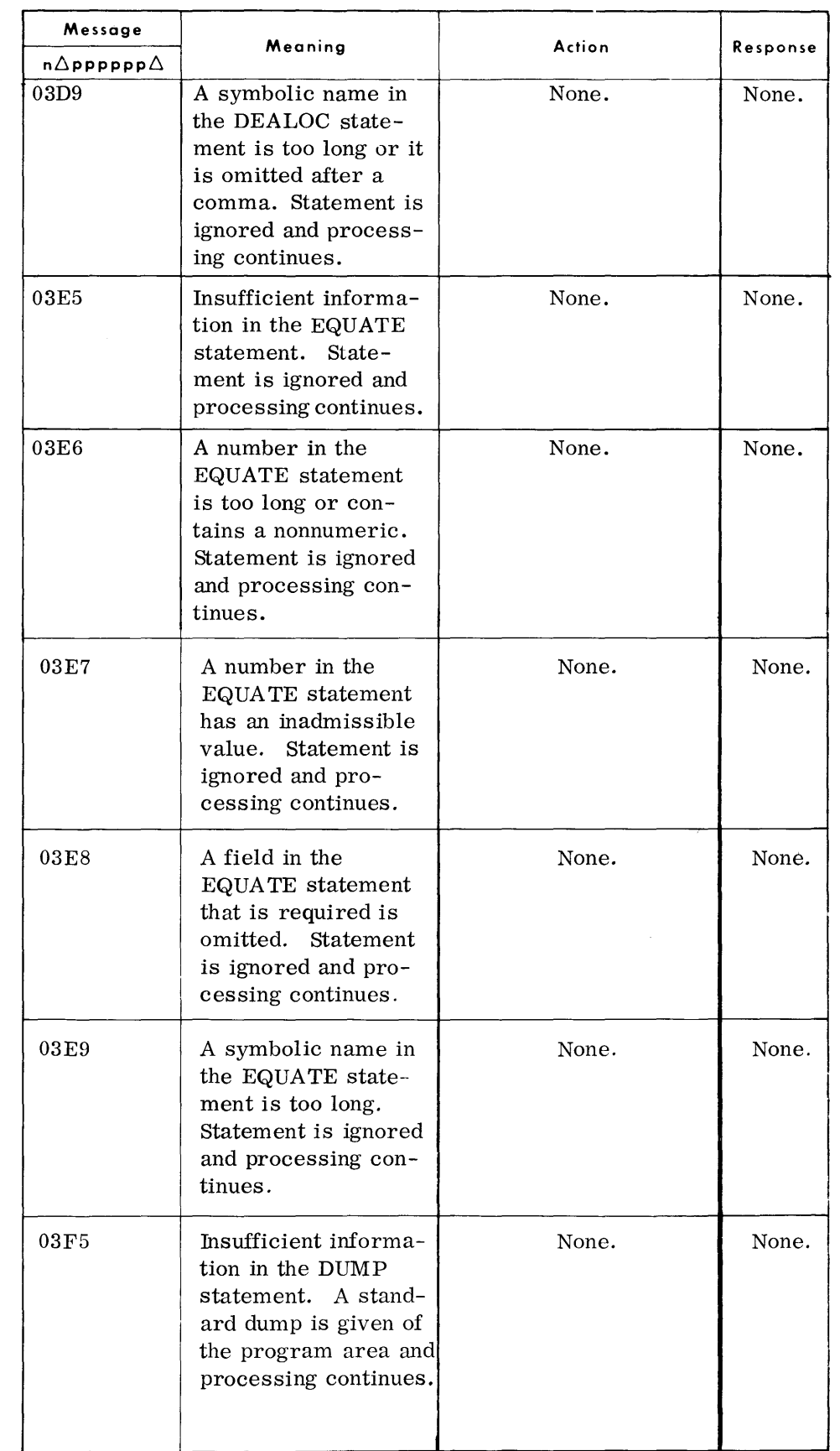

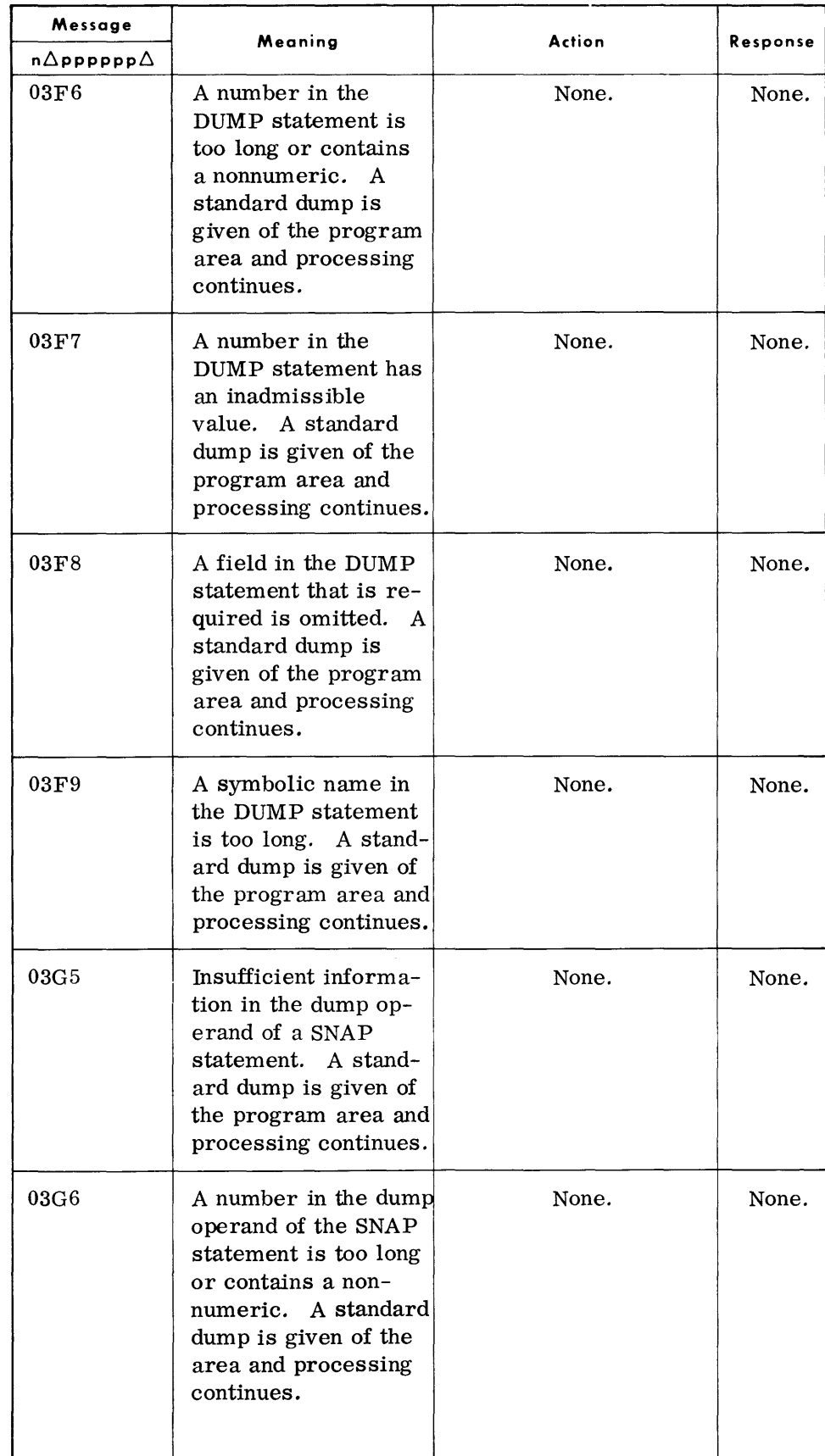

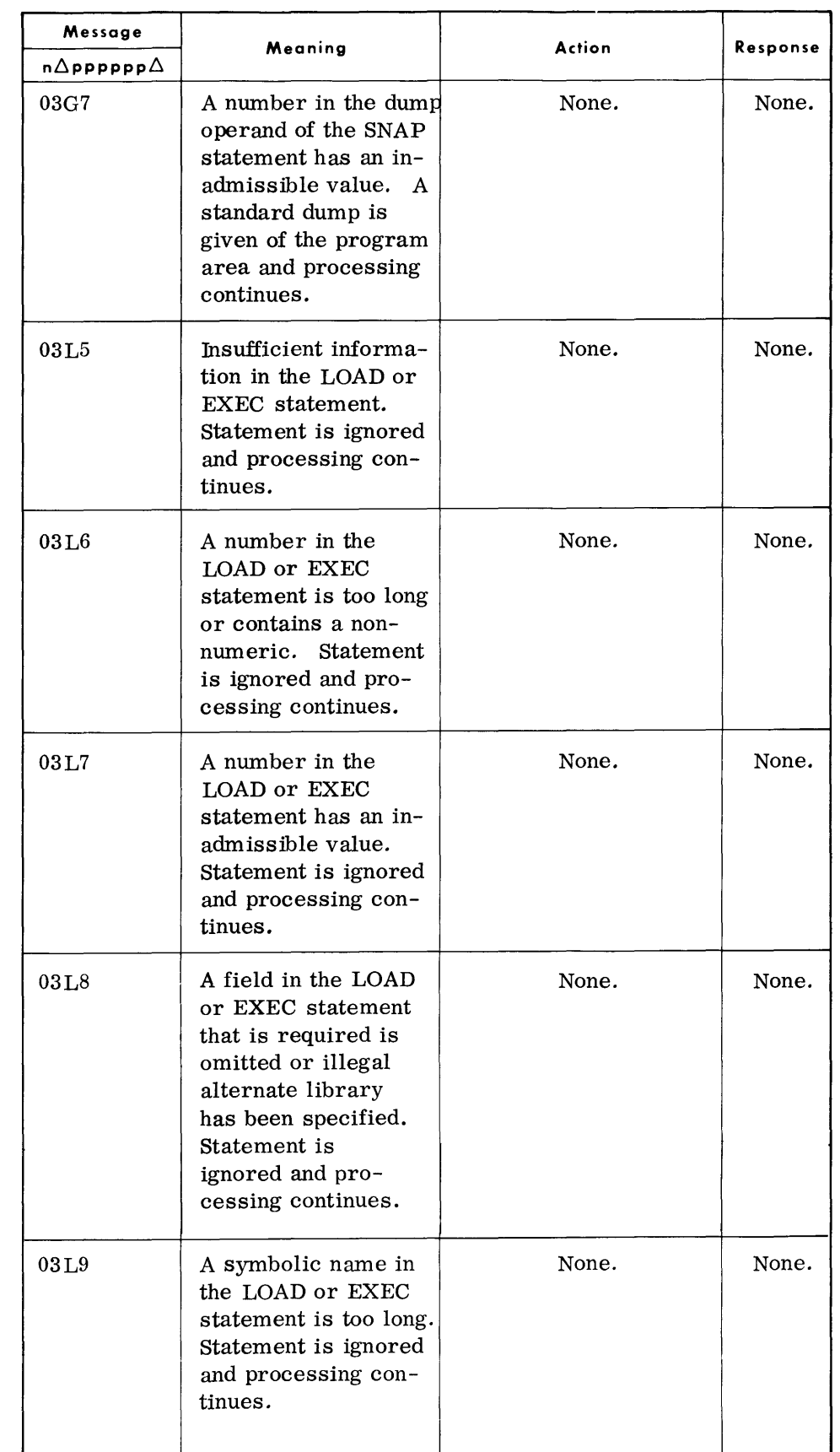

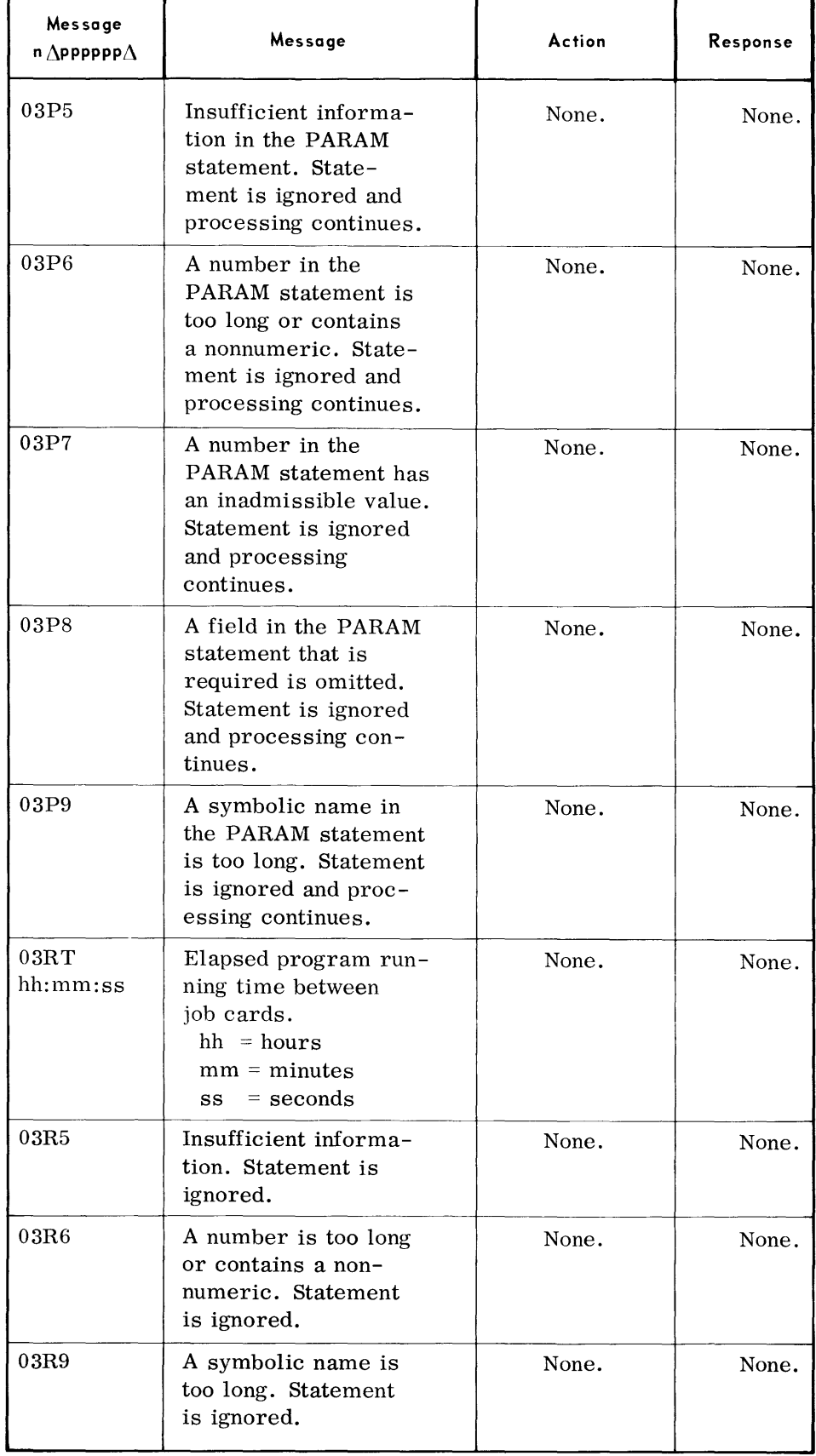

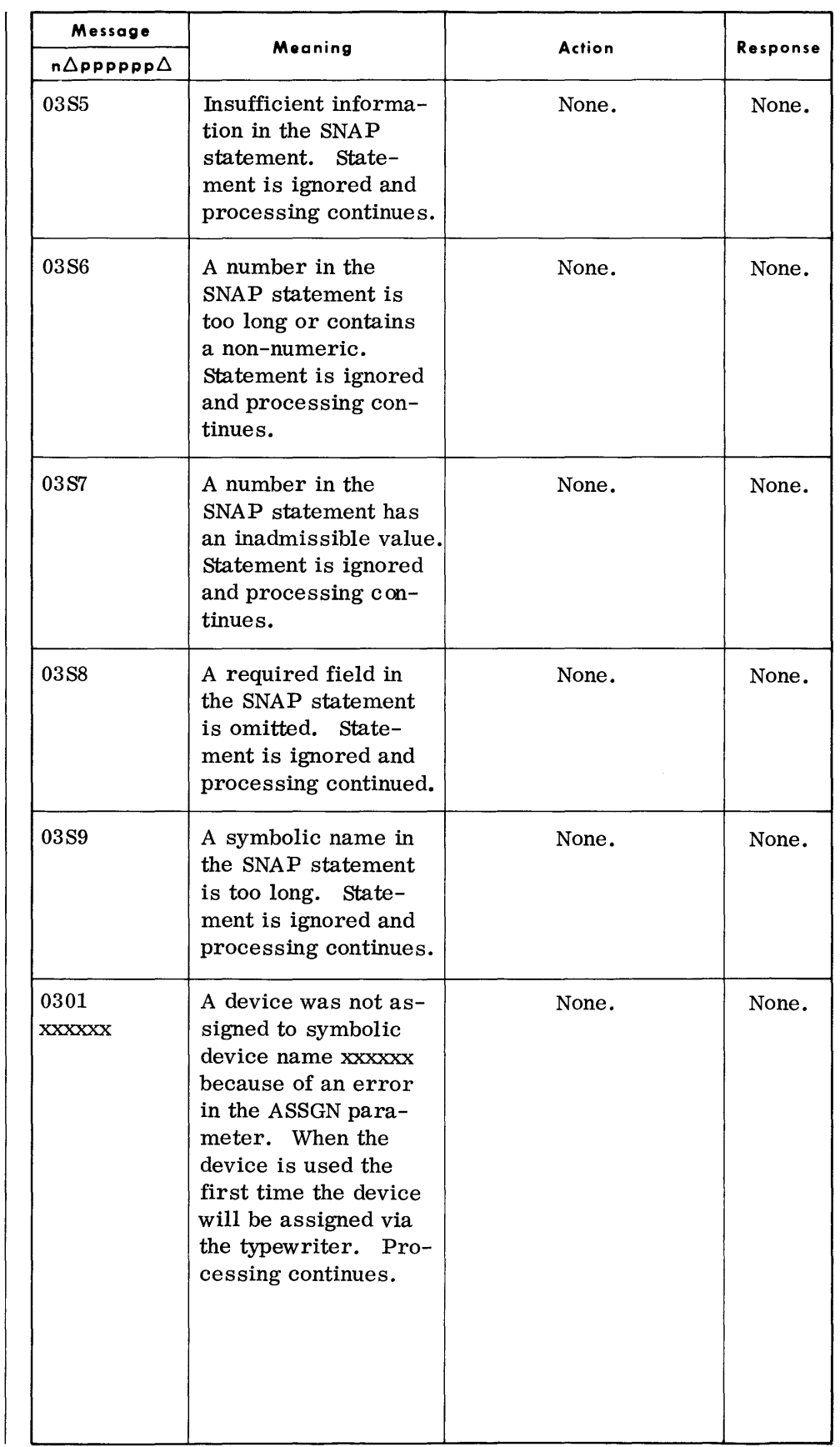

## **MONITOR TYPEOUTS**

*(Cont'd)* 

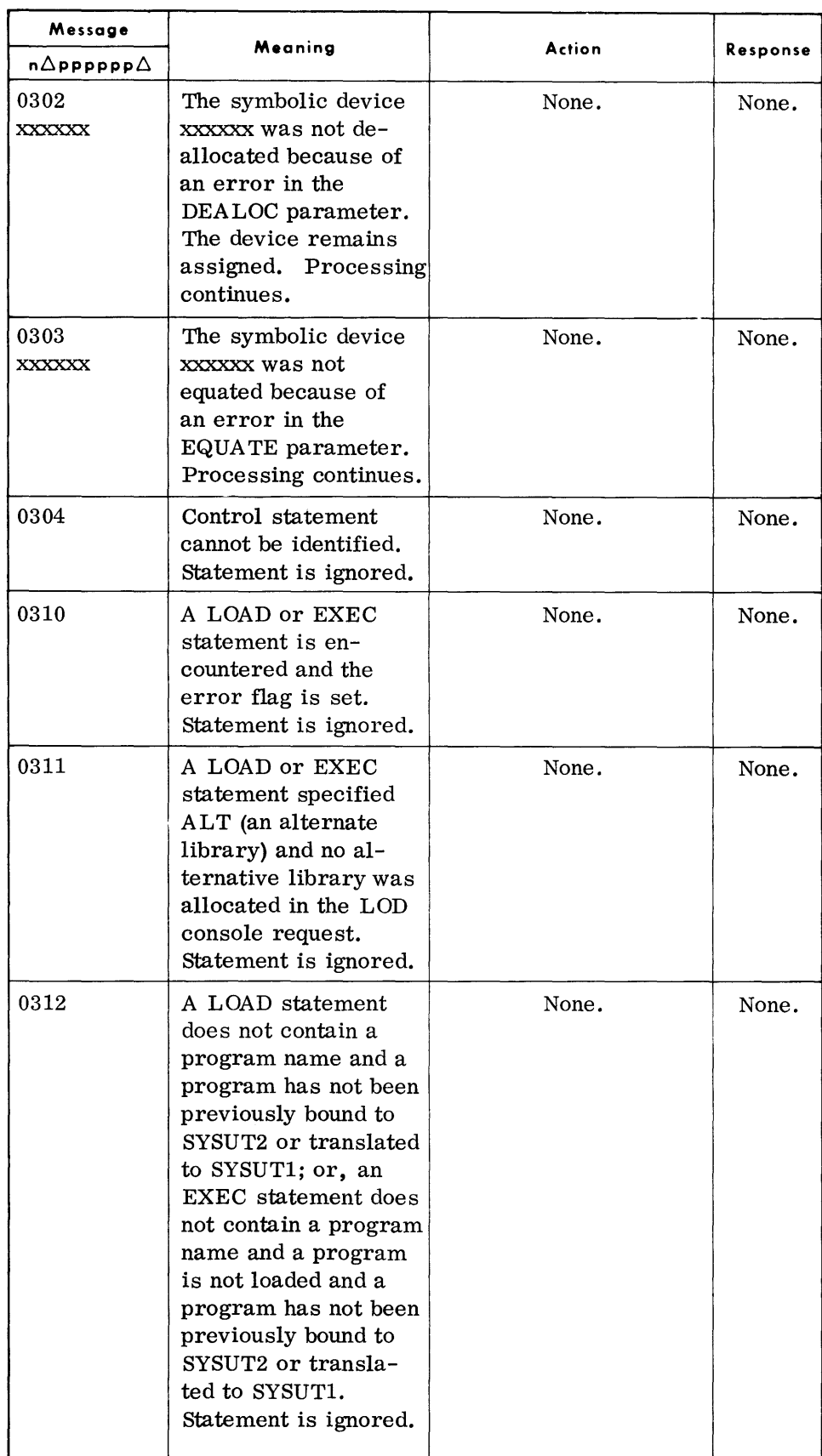

# *Monitor Typeouts*

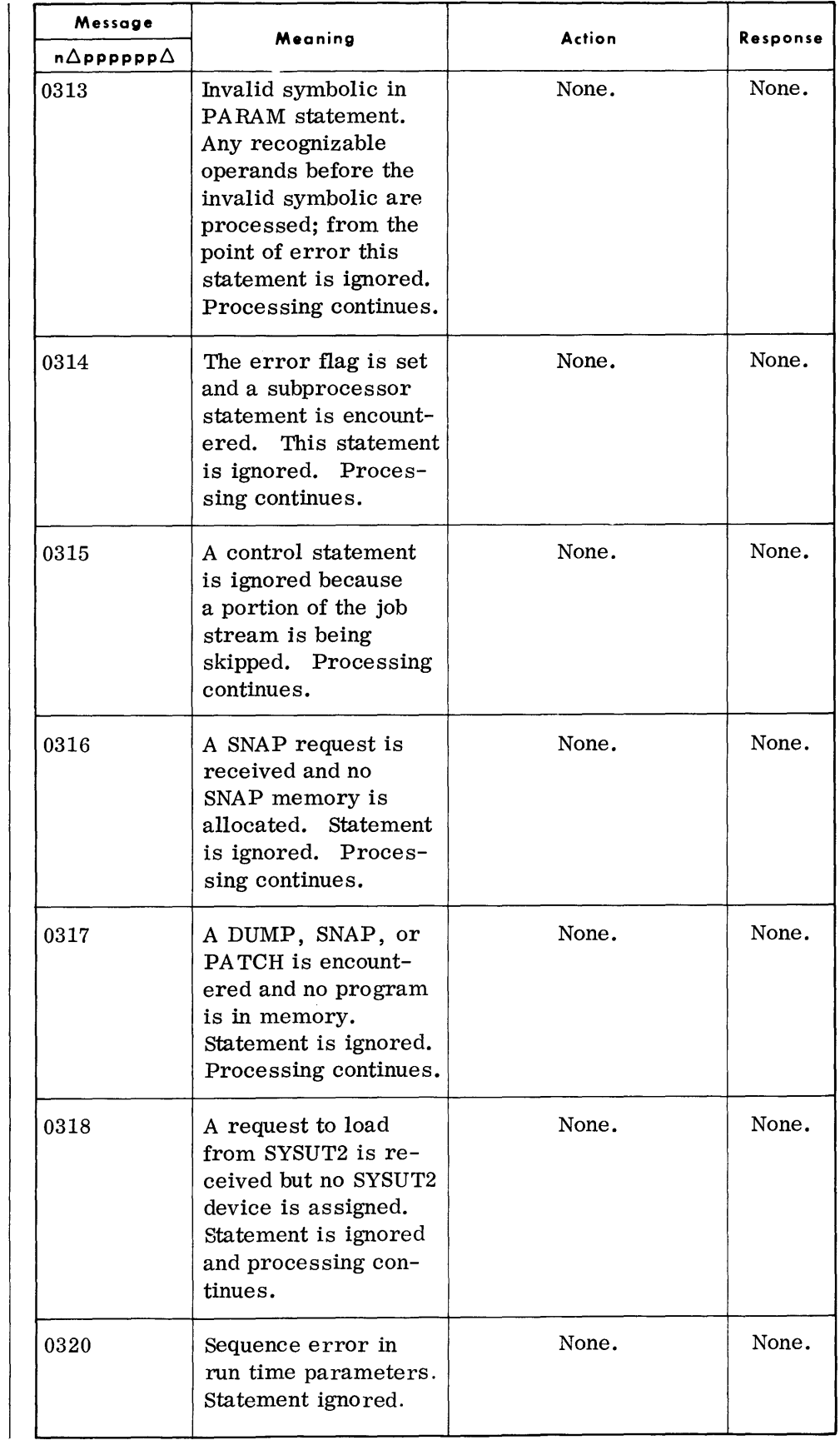

 $\sim$ 

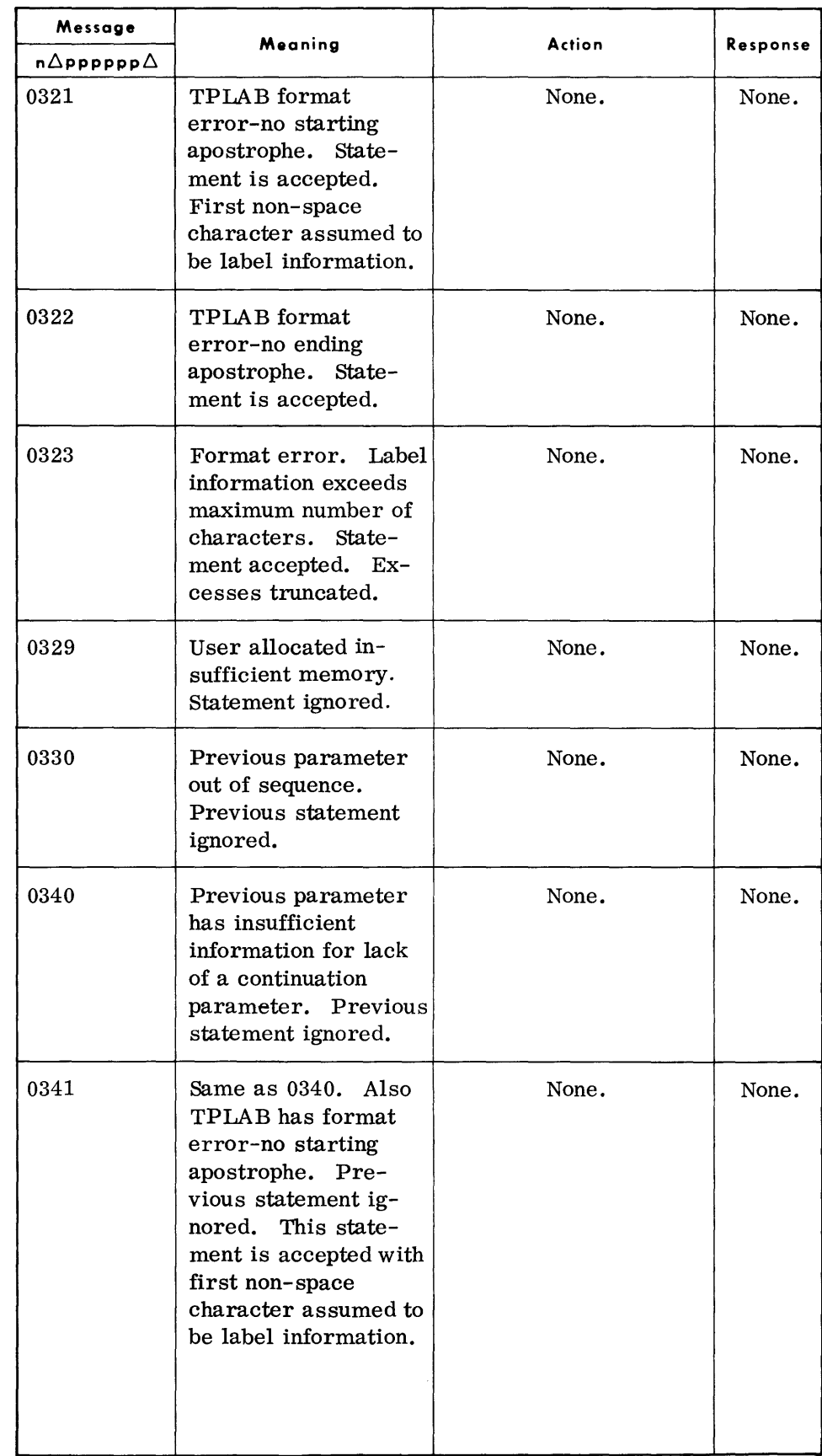

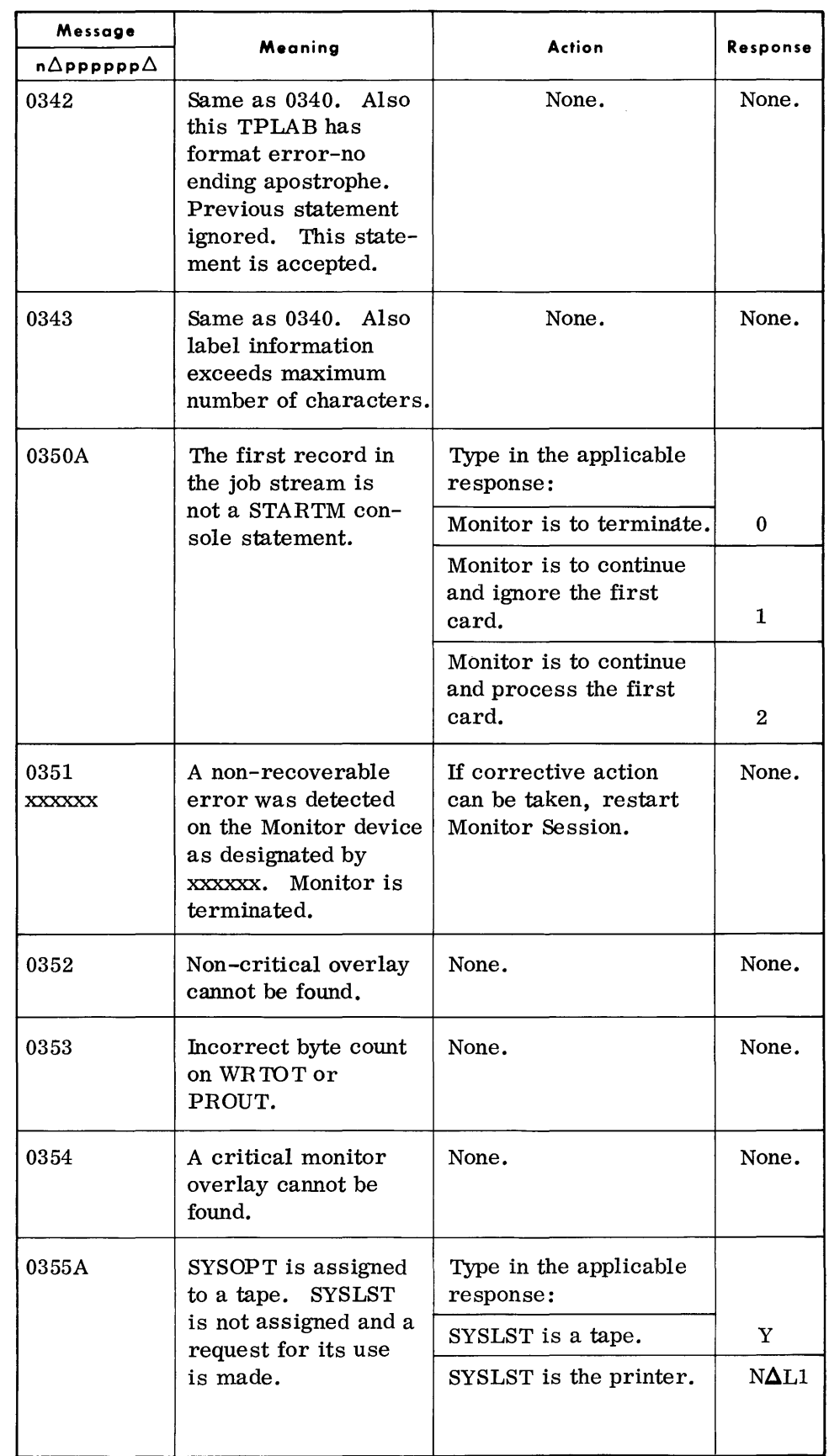

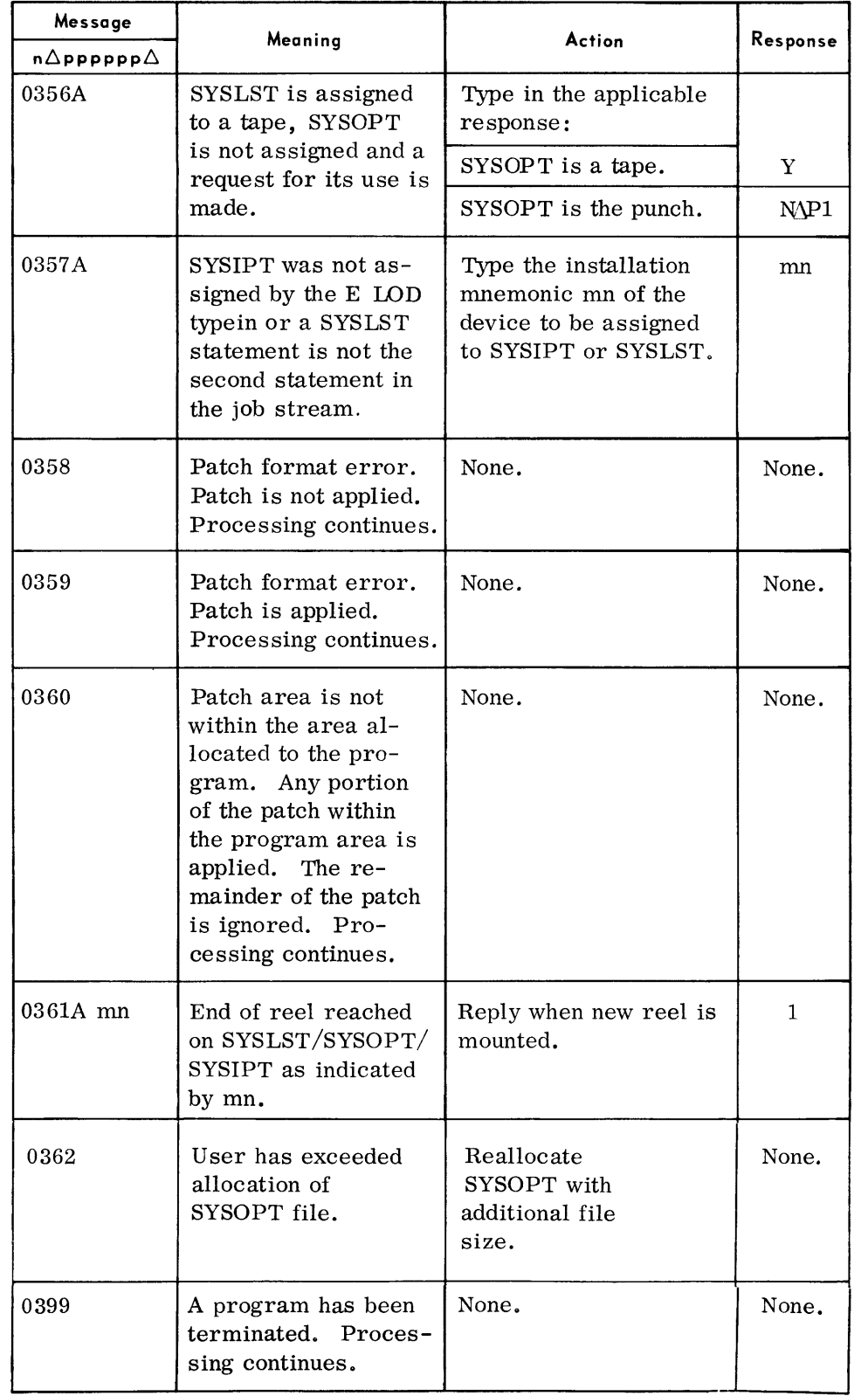

Legend:  $mn =$  installation mnemonic.

# **FCP STANDARD TYPEOUTS**

(Cont'd)

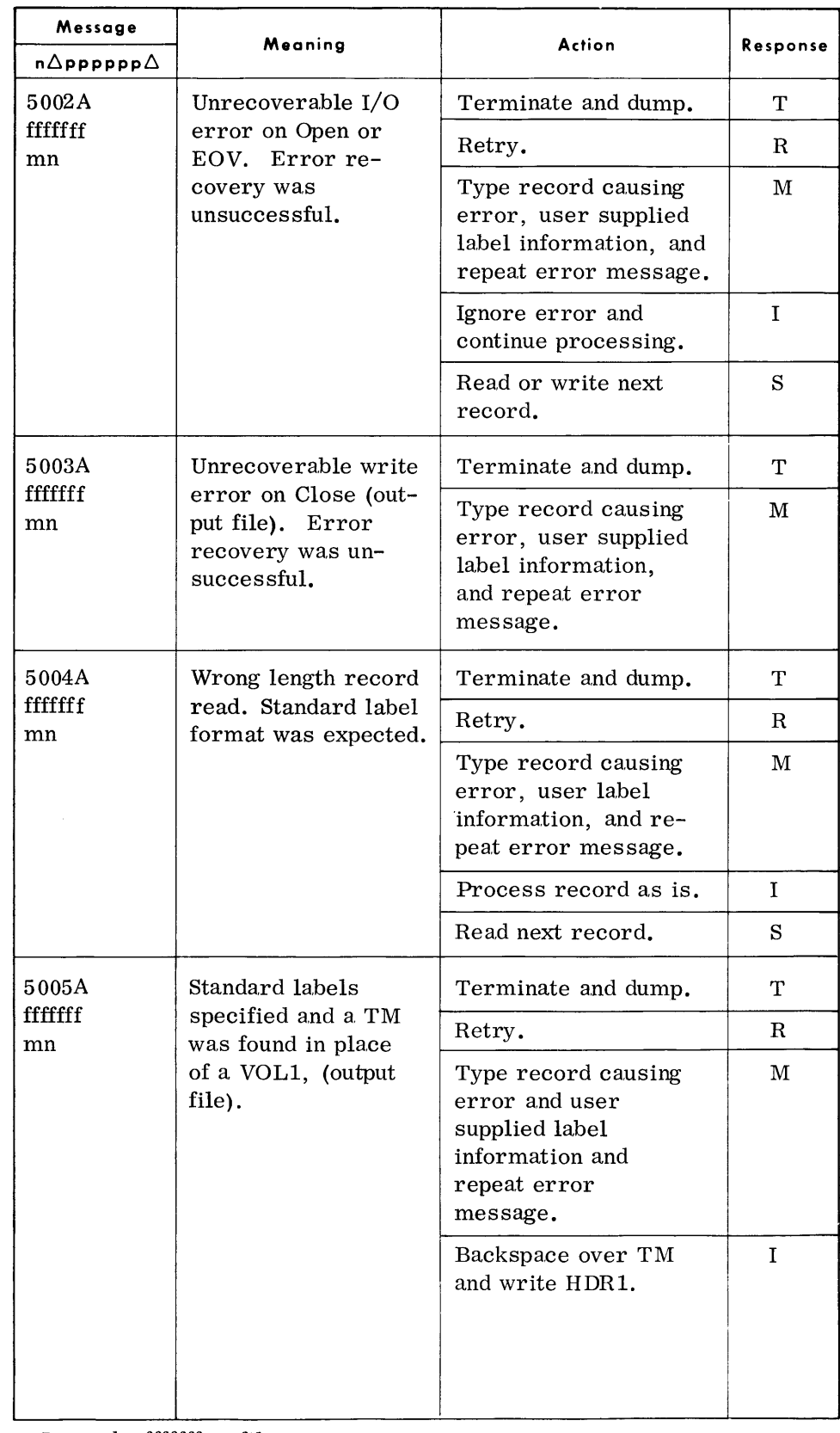

Legend:  $f\text{ff}f\text{ff} = f\text{i}$ lename.

 $nm =$  installation mnemonic.

This page was deleted by revision dated February, 1969.

 $\bar{z}$ 

#### **FCP S1 ANDARD 1YPEOU1S**  (Cont'd)

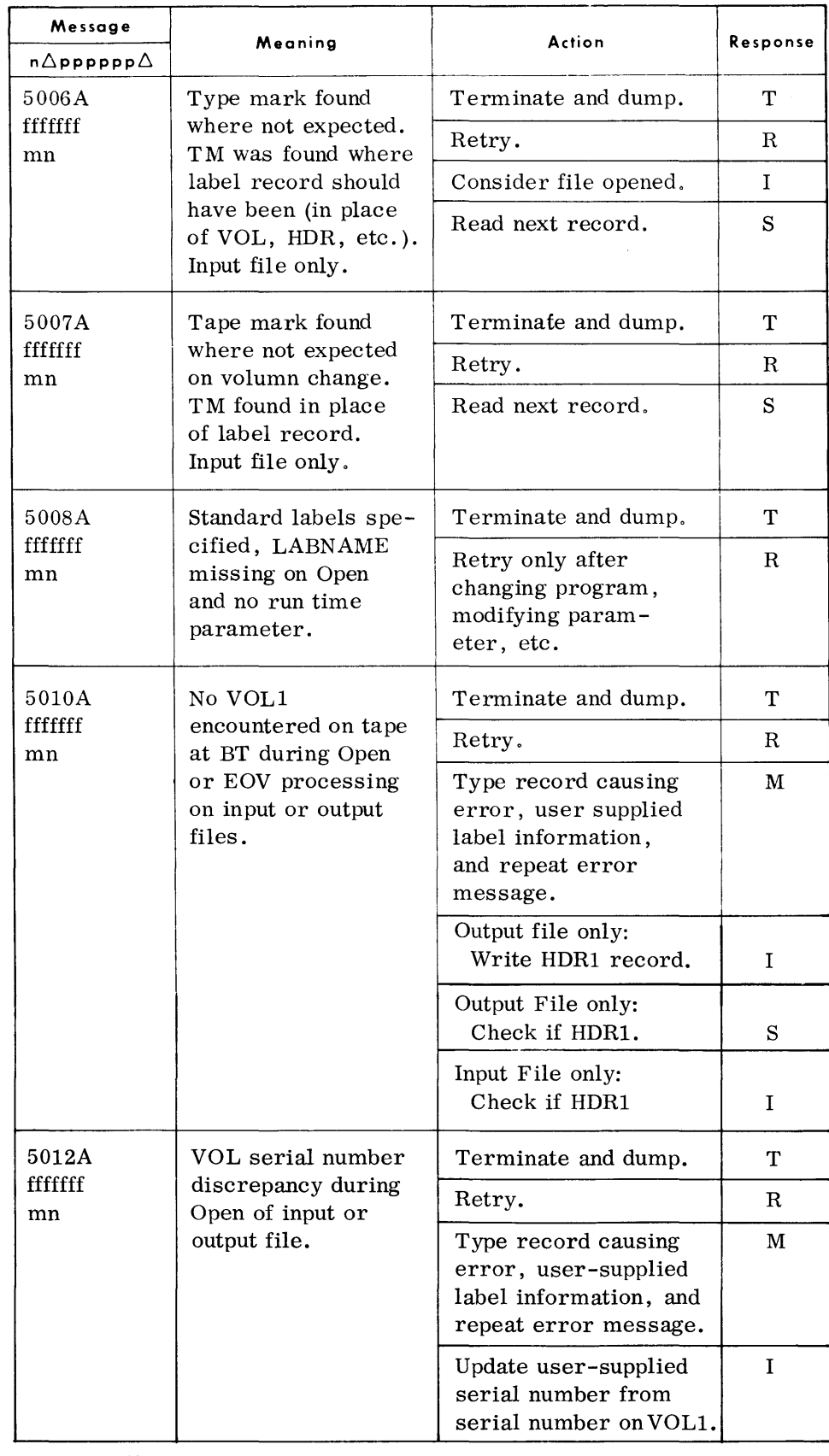

Legend: fffffff = filename.

mn = installation mnemonic.

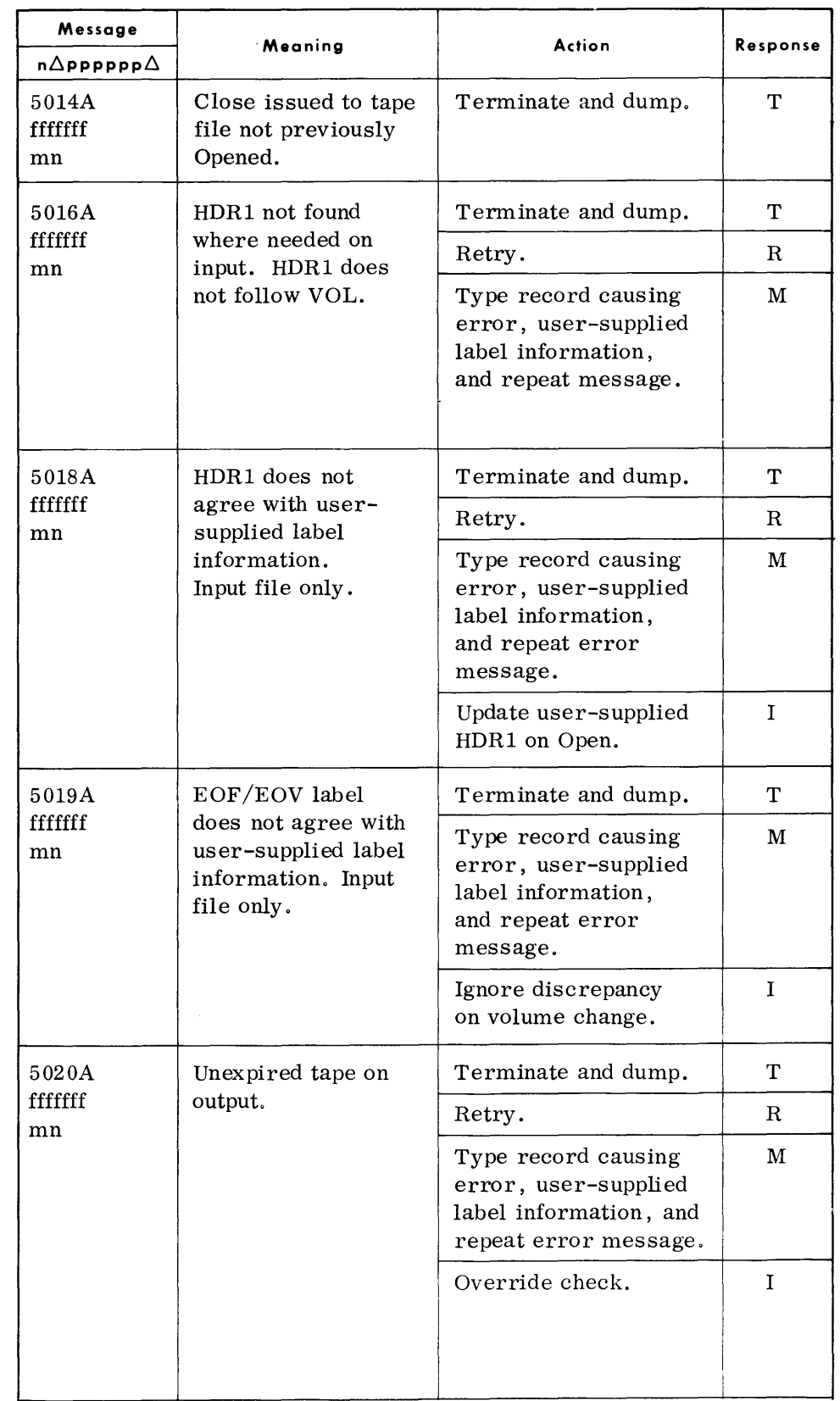

Legend:  $f$ ffffff = filename.

**FCP STANDARD TYPEOUTS**   $(Cont'd)$ 

 $mn =$  installation mnemonic.

# **FCP STANDARD TYPEOUTS**

*(Cont'd)* 

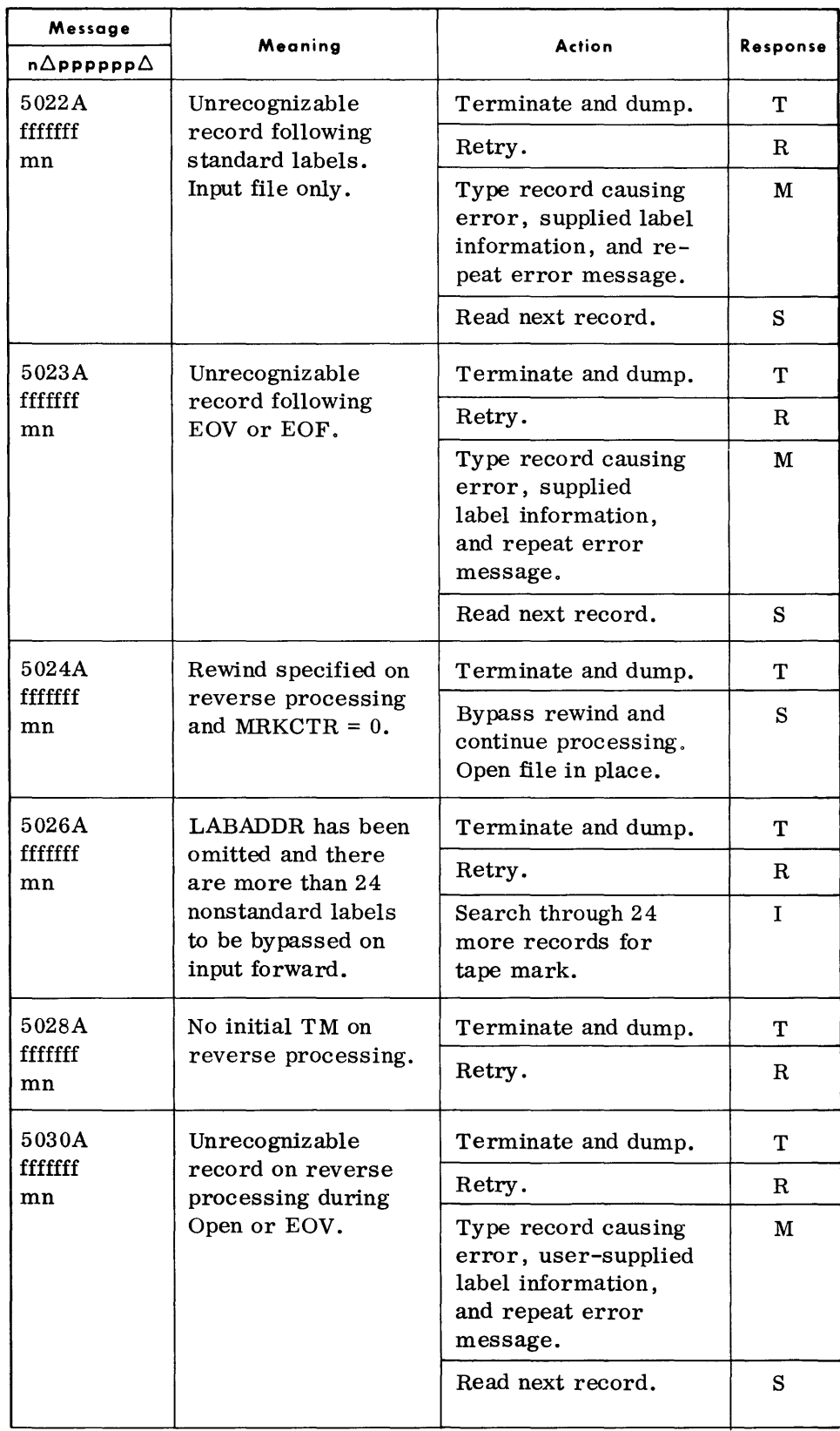

Legend: fffffff = filename. mn = installation mnemonic.

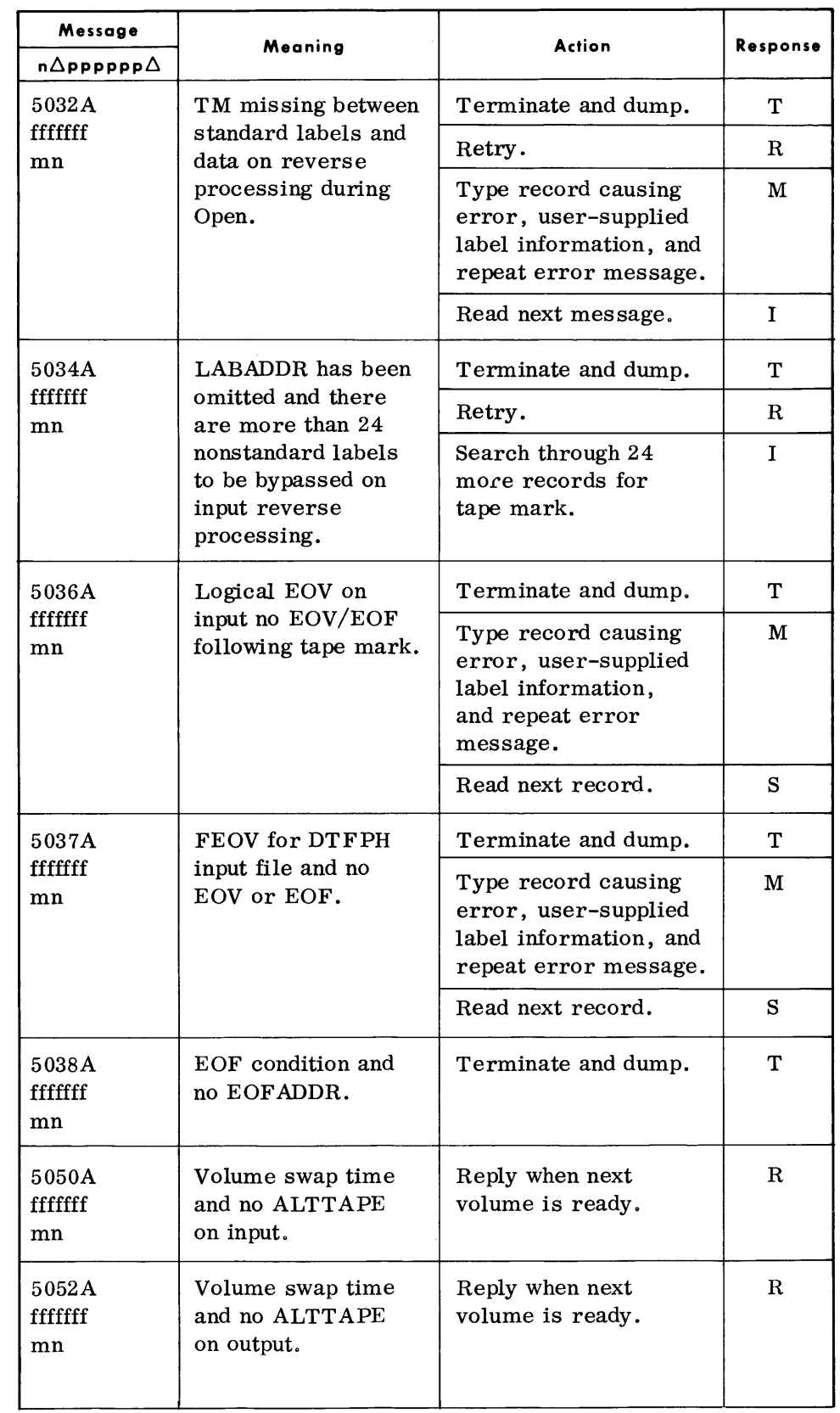

Legend: fffffff = filename.

 $\hat{A}^{\dagger}_{\mu\nu}$ 

**FCP STANDARD TYPEOUTS**  *(Cont'd)* 

 $\mathcal{A}^{\mathcal{A}}$ 

mn = installation mnemonic.

#### **FCP STANDARD TYPEOUTS**  (Cont'd)

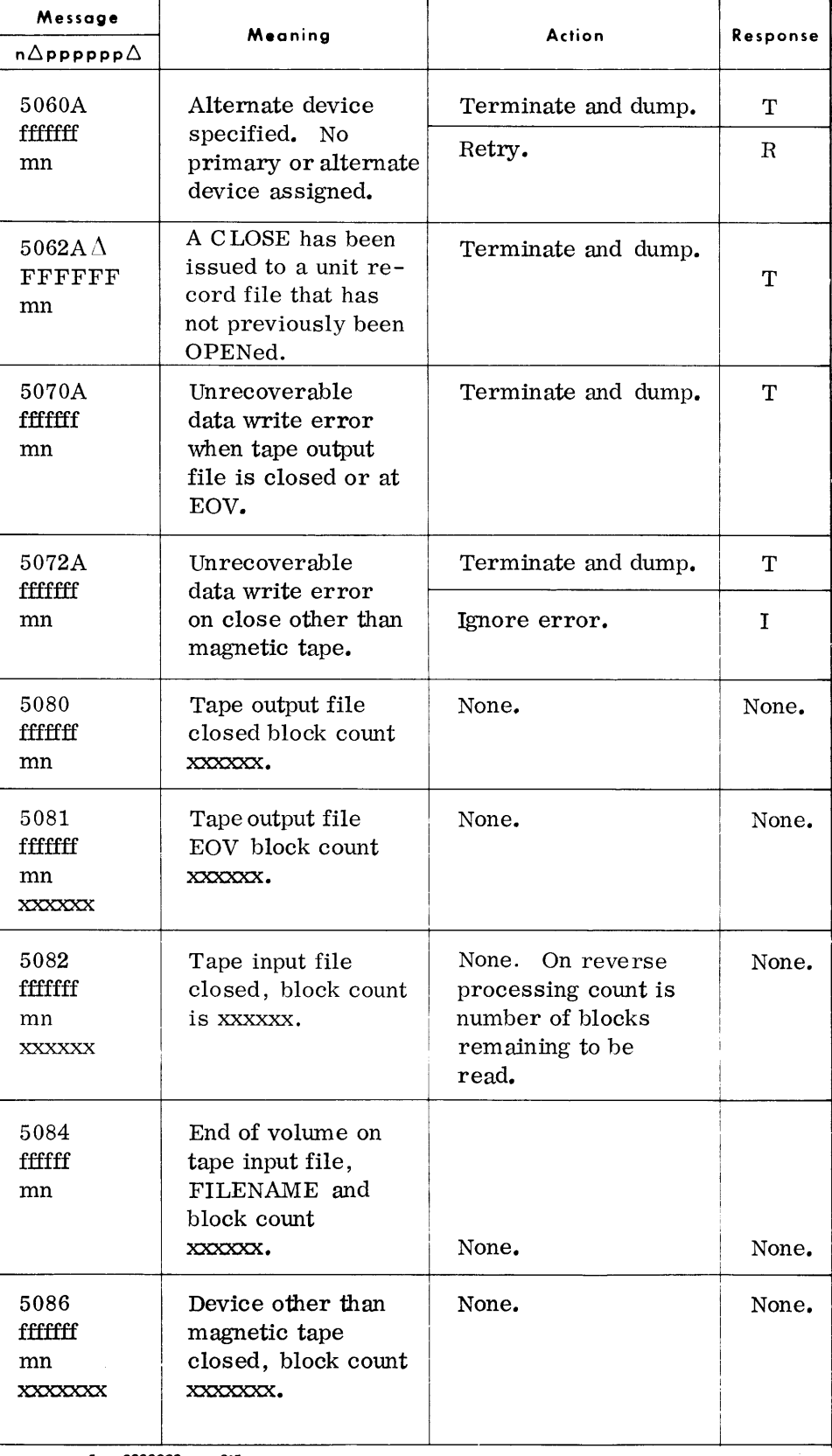

Legend: fffffff = filename.

 $mn =$  installation mnemonic.

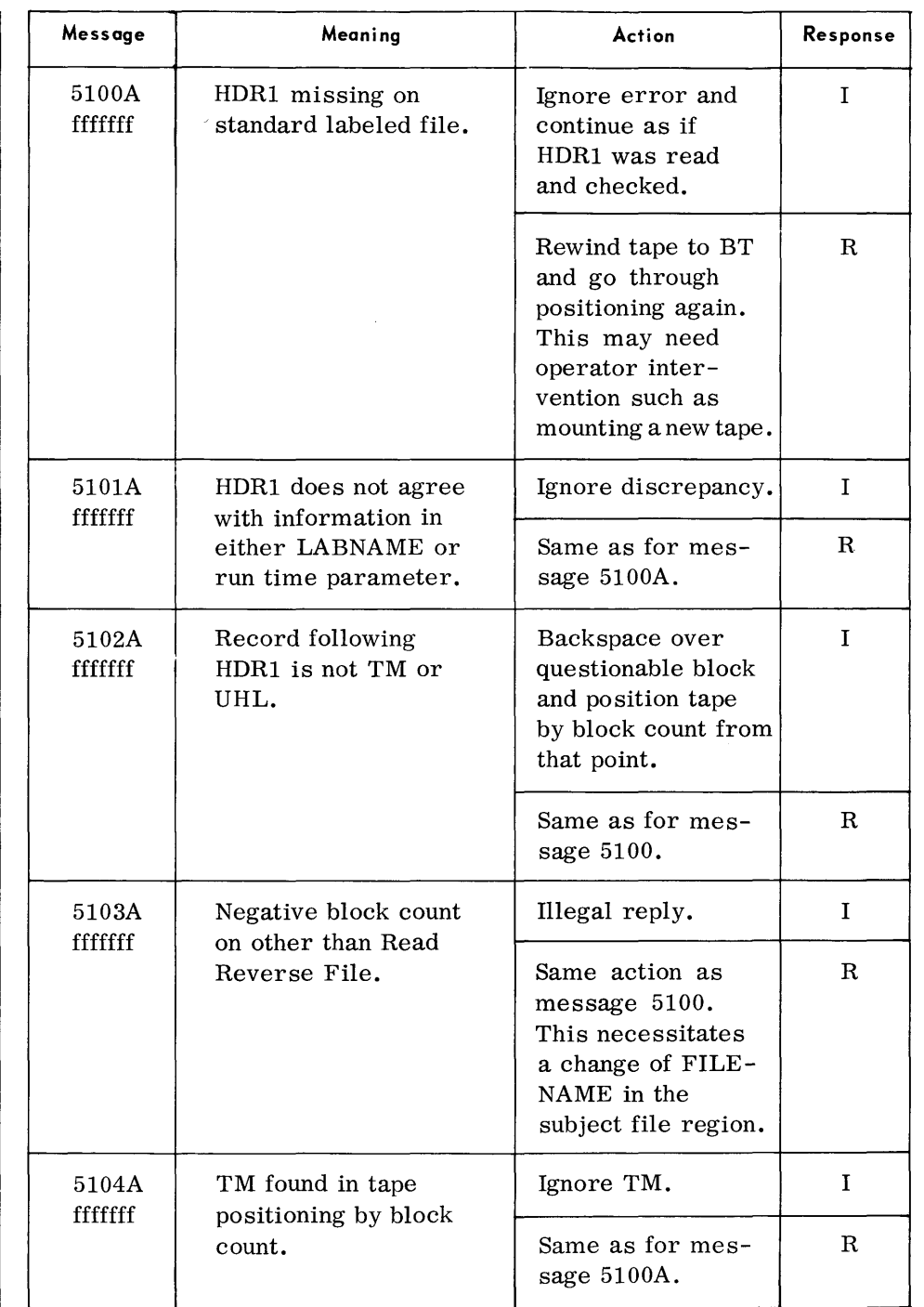

# **FCP RESTART ERROR TYPEOUTS Message**

# **FCP STANDARD TYPEOUTS**   $(Cont'd)$ Message Meaning Action Response  $n\Delta$ pppppp $\Delta$ 5087 EOV omitted None. None. None.<br>
Henry Habeled file block labeled file block mn count xxxxxx. xxxxxx 5088 FEOV input file, None. None. None.<br>
Hiffff block count xxxxxx. block count xxxxx. mn xxxxxx 5090A Block count dis-<br>
Terminate and dump. T<br>
Terminate and dump. The Terminate and dump. crepancy at  $EOV/$ mn ROF (forward Ignore discrepancy. I  $xxxxx$  | processing), yyyyyy accumulated block count xxxxxx, followed by EOV/ EOF block count yyyyyy. 5092A Block count dis-<br>
Terminate and dump. T<br>
Terminate and dump. crepancy at EOF mn ime on reverse Ignore discrepancy. I yyyyyy processing, the xxxxx difference, and the block count from Open is

Legend: fffffff = filename.

mn = installation mnemonic.

displayed.

 $\hat{\boldsymbol{r}}$ 

# **FCP RANDOM ACCESS Access Message**

| Message                   | Meaning                                                                                                    |                                                              |             |
|---------------------------|----------------------------------------------------------------------------------------------------|--------------------------------------------------------------|-------------|
| $n\Delta$ pppppp $\Delta$ |                                                                                                    | Action                                                       | Response    |
| 5301 fffffff              | A Volume Displace-<br>ment Card (VDC)<br>cannot be located<br>for this file.                                                                  | Program is termi-<br>nated.                                  | None.       |
| 5302A fffffff             | A Volume Serial<br>Number cannot be<br>located for this file<br>within the On-Line<br>Catalog (OLC).                                          | Terminate and dump.                                          | T           |
|                           |                                                                                                    | Reattempt OLC<br>Search.                                     | R           |
| 5303A fffffff             | On-Line Catalog<br>does not agree with<br>Volume Serial Num-<br>ber contained on the<br>physical volume's<br>VTOC 1 record.                   | Terminate and dump.                                          | т           |
|                           |                                                                                                    | Retry.                                                       | R           |
|                           |                                                                                                    |                                                              |             |
| 5304A fffffff             | The first VTOC<br>record for this<br>volume is not a<br>Format 4.                                                                             | Terminate and dump.                                          | т           |
|                           |                                                                                                    | Retry.                                                       | $_{\rm R}$  |
|                           |                                                                                                    | Ignore error condition<br>and assume Format 4<br>record.     | T           |
| 5305A fffffff             | A Format 1 VTOC<br>record cannot be<br>located for this<br>file.                                                                              | Terminate and dump.                                          | T           |
|                           |                                                                                                    | Retry.                                                       | $_{\rm R}$  |
| 5306A fffffff             | An illogical end-of-<br>cylinder or an end-<br>of-file condition<br>encountered while<br>accessing VTOC<br>Format 1 records<br>for this file. | Terminate and dump.                                          | т           |
|                           |                                                                                                    | Retry.                                                       | R           |
|                           |                                                                                                    | Ignore illogical con-<br>ditions and continue<br>processing. | $\mathbf I$ |
|                           |                                                                                                    |                                                              |             |

Legend:  $f\text{ff}f\text{ff}f = f\text{i}$ lename.

# **Message Meaning**   $n\Delta$ pppppp $\Delta$ 5307A fffffff Format identification is not 1 for a VTOC Format 1 record for this file. *5308A* fffffff The Volume Serial Numbers contained on the Volume Displacement Card for this file are not in volume sequence order. *5309A* fffffff Format identification is not 3 for a VTOC Format 3 record for this file. *5310A* fffffff Unable to read the standard volume label on which this file is contained. *5311A* fffffff Unable to read the VTOC Format 4 record for this file. *5312A* fffffff Unable to read the VTOC Format 3 record for this file. **Action Response**  Terminate and dump. T Retry. R Ignore condition and I continue processing. Terminate and dump. T Ignore out-of-sequence  $\begin{bmatrix} 1 \\ 1 \end{bmatrix}$ condition and continue. Terminate and dump. T Ignore condition and I continue processing. Terminate and dump. T Retry. R Ignore condition and  $\qquad$  I continue processing. Terminate and dump. T Retry. Ignore condition and  $\vert$  I continue processing. Retry. Terminate and dump. T Ignore condition and **I** continue processing.

Legend: fffffff = filename.

**FCP RANDOM ACCESS** 

**TYPEOUTS**  (Cont'd)

# **FCP RANDOM ACCESS**

**TYPEOUTS**   $(Cont'd)$ 

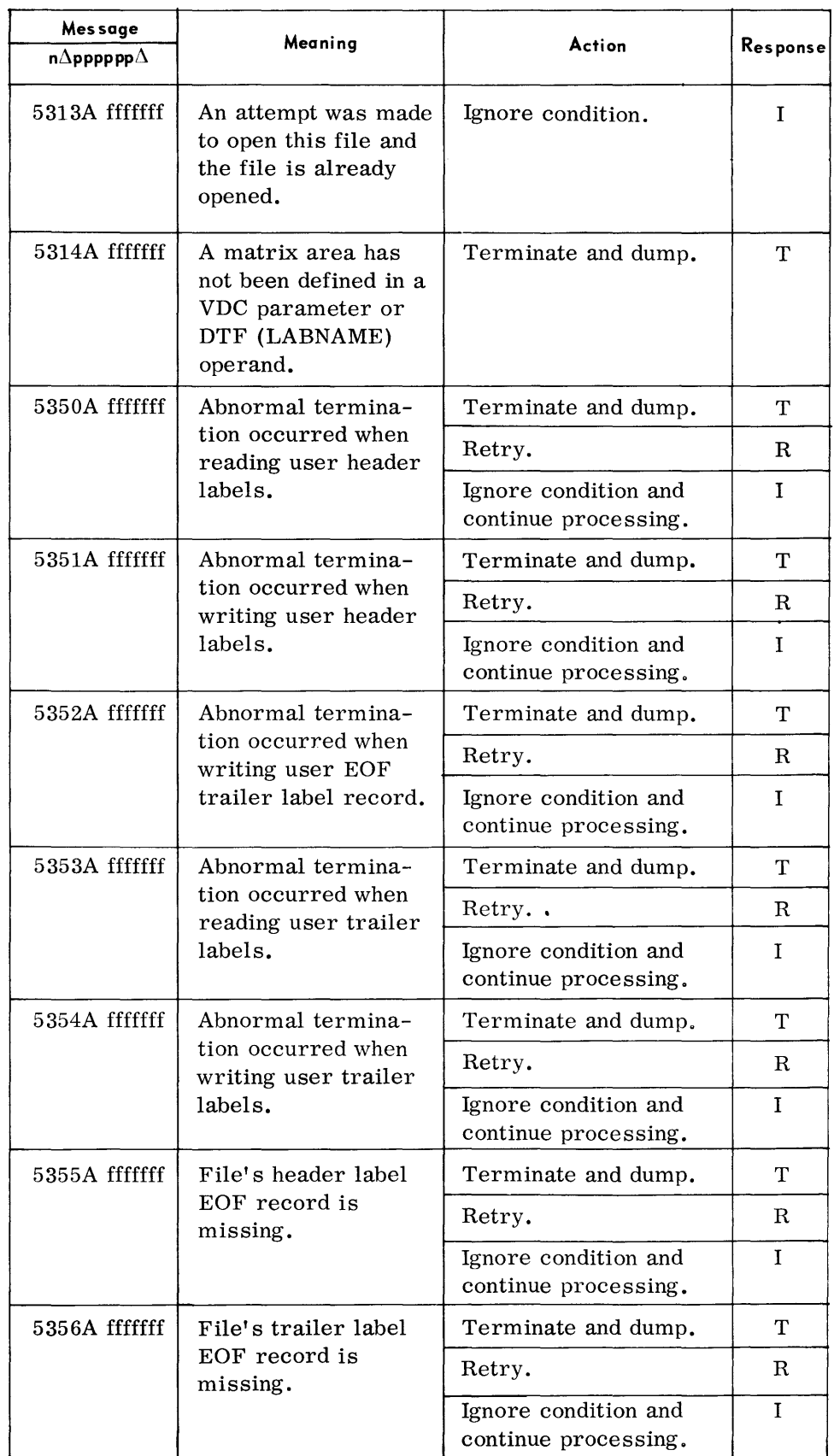

Legend: fffffff = filename.

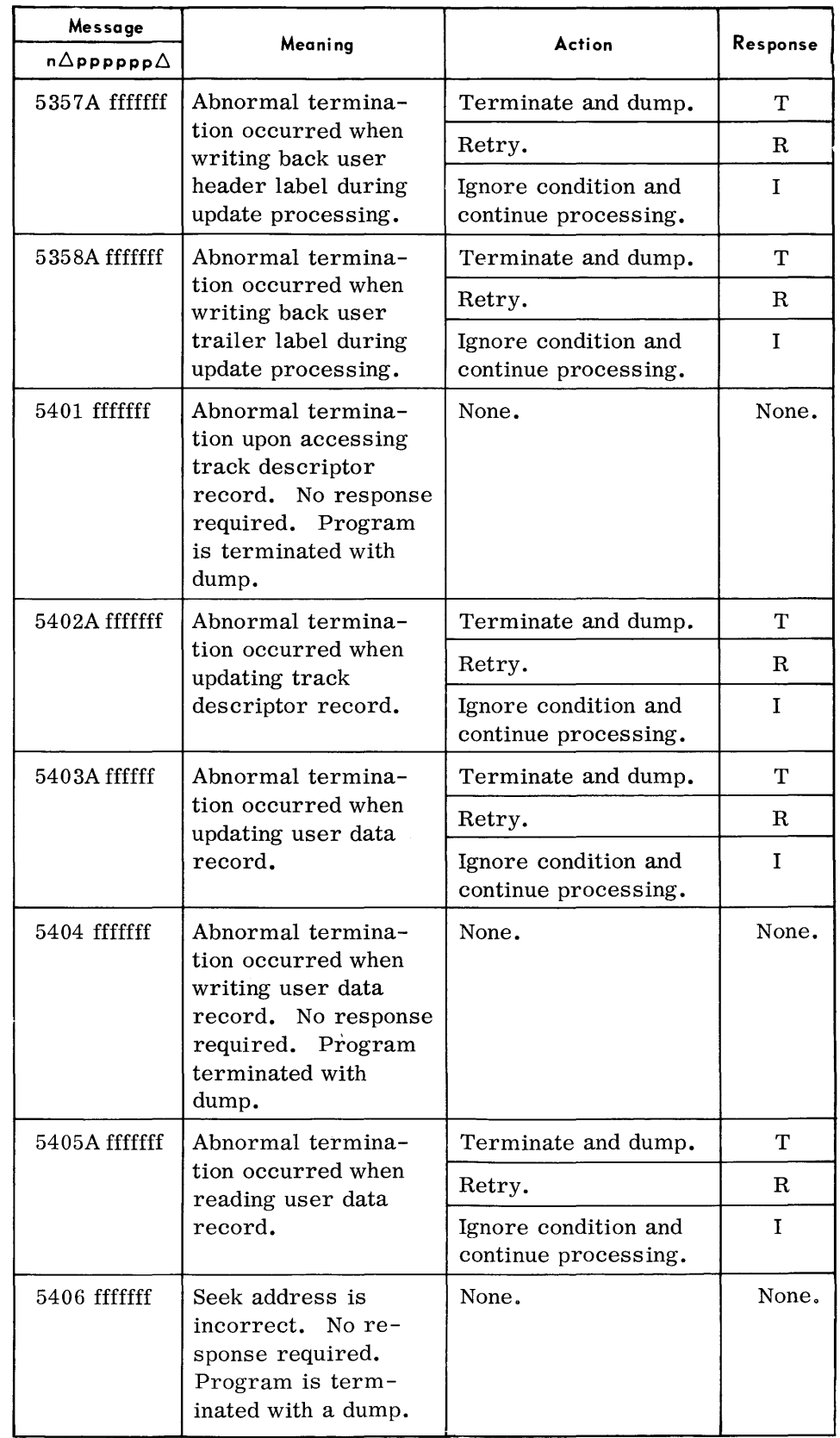

Legend: ffffff = filename.

**FCP RANDOM ACCESS TYPEOUTS** 

*(Cont'd)* 

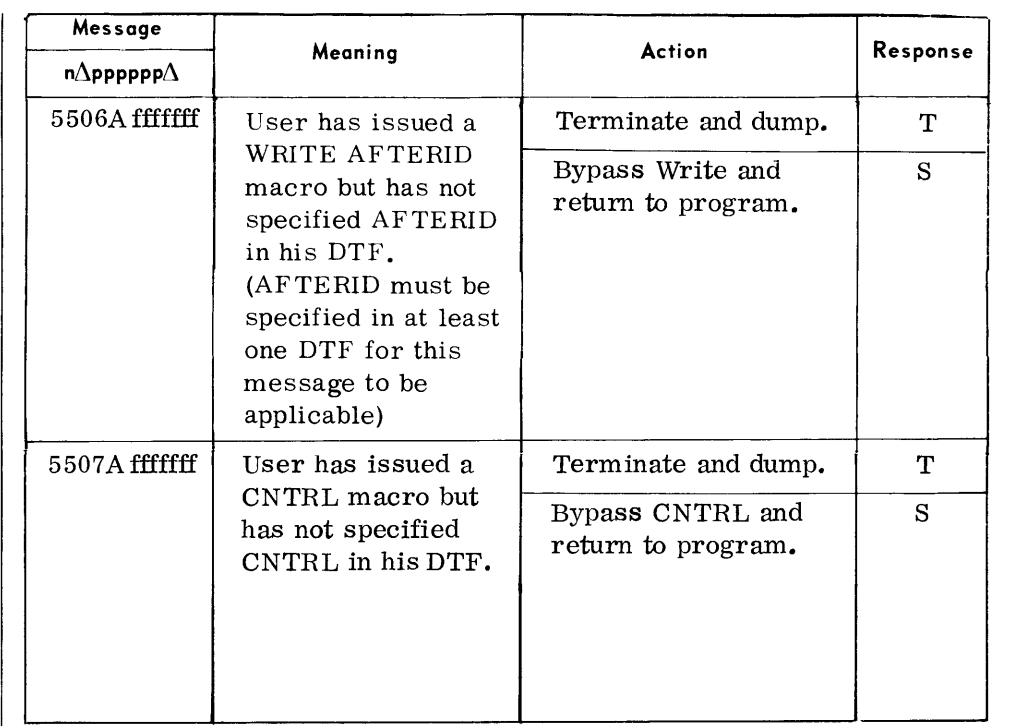

Lengend: fffffff = filename.

**FCP RANDOM ACCESS** 

**TYPEOUTS**  (Cont'd)

#### **FCP RANDOM ACCESS TYPEOUTS**  (Cont'd)

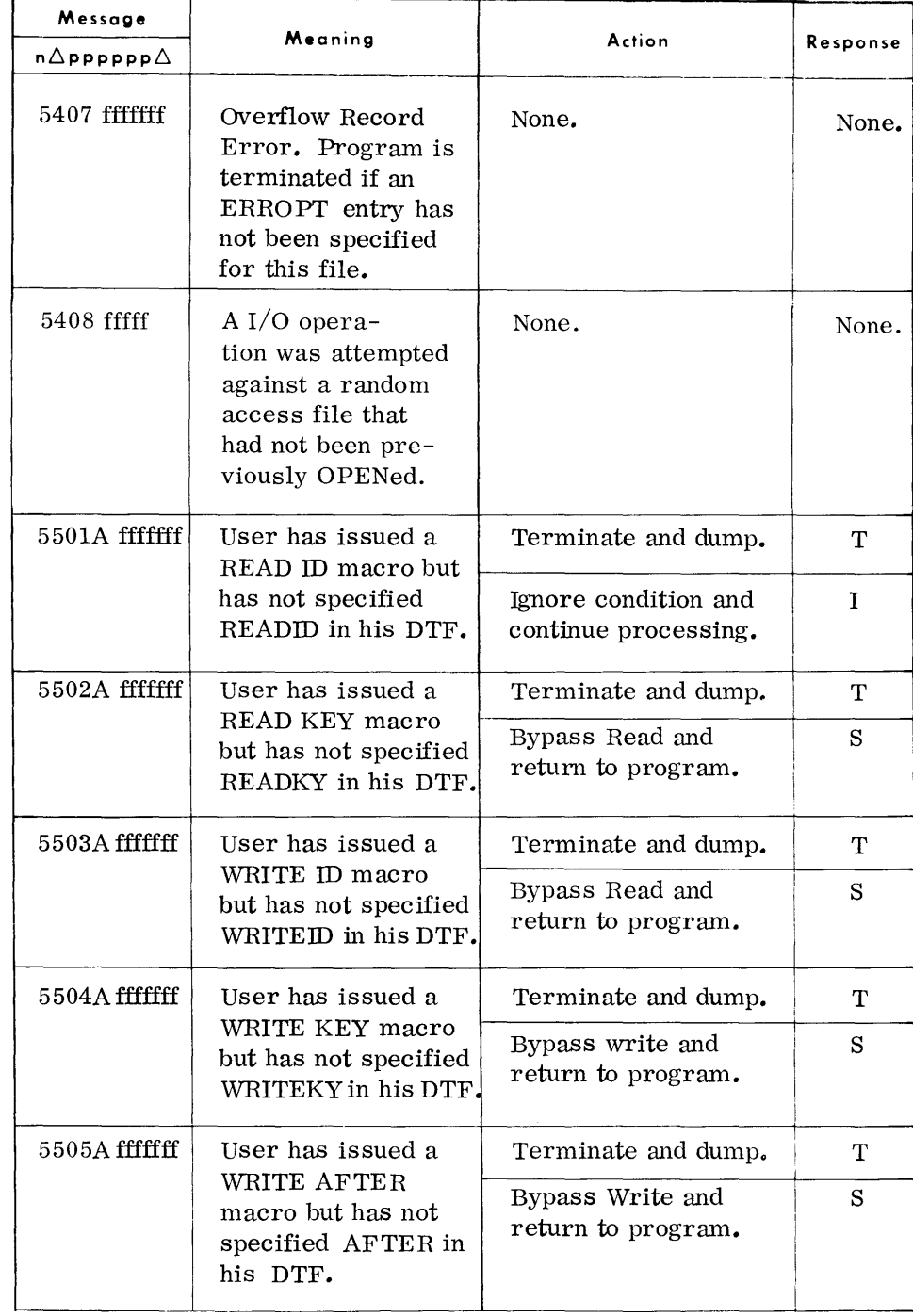

Lengend: fffffff = filename.
## TDOS Control System

### **FCP RANDOM ACCESS TYPEOUTS**  (Cont'd)

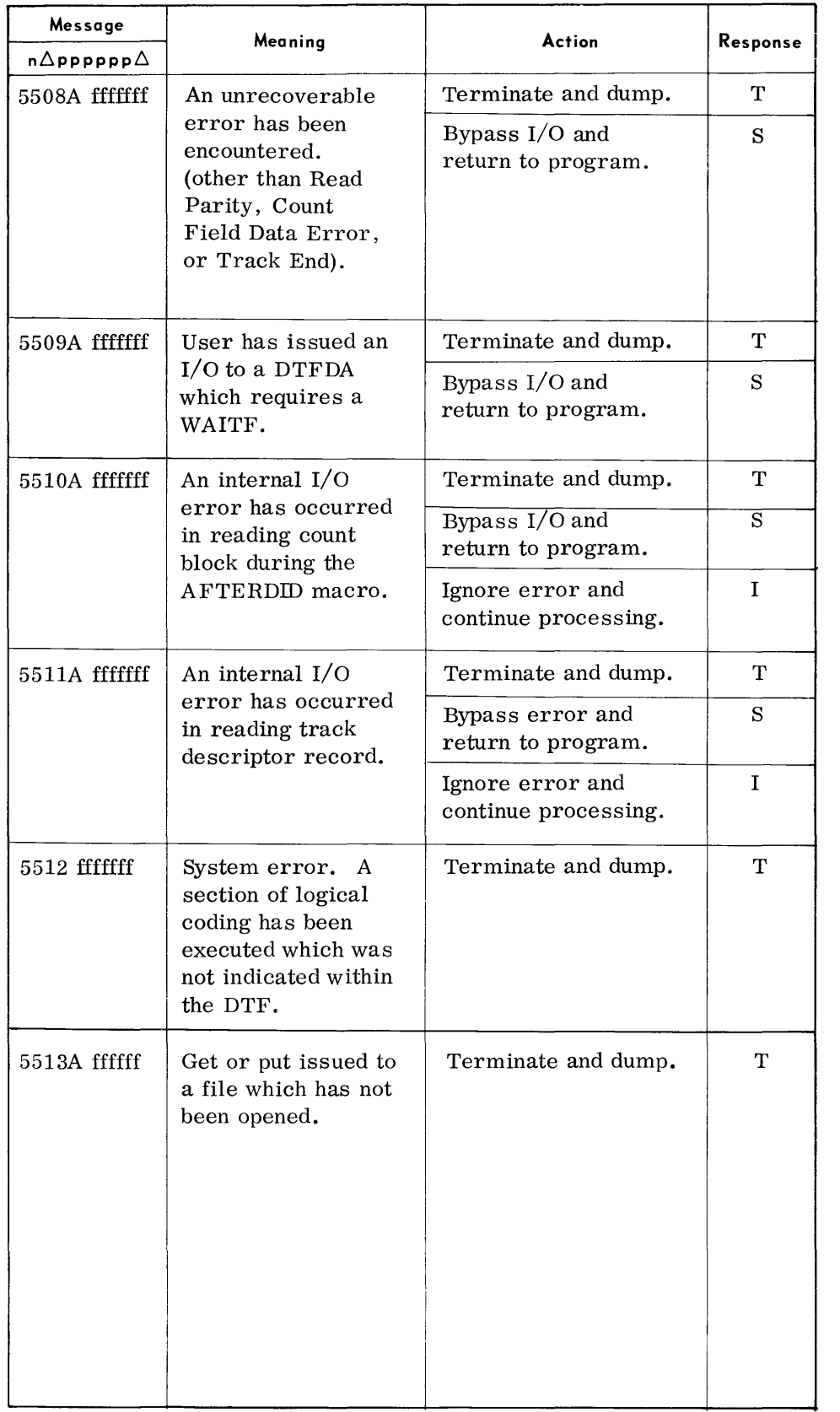

Legend:  $f\text{ff}f\text{ff}f = f\text{i}$ lename.

### **TYPEINS**   $\blacklozenge$  All responses to typeouts, both to system and user programs, must be in the following format:

 $n \Delta \ldots r$ 

n = One-byte program identification code that is the first byte of typeout which this message is a response to. \*

 $r \ldots r =$  One to seventy-byte response.

\*Exceptions to this rule are listed under the individual typeouts.

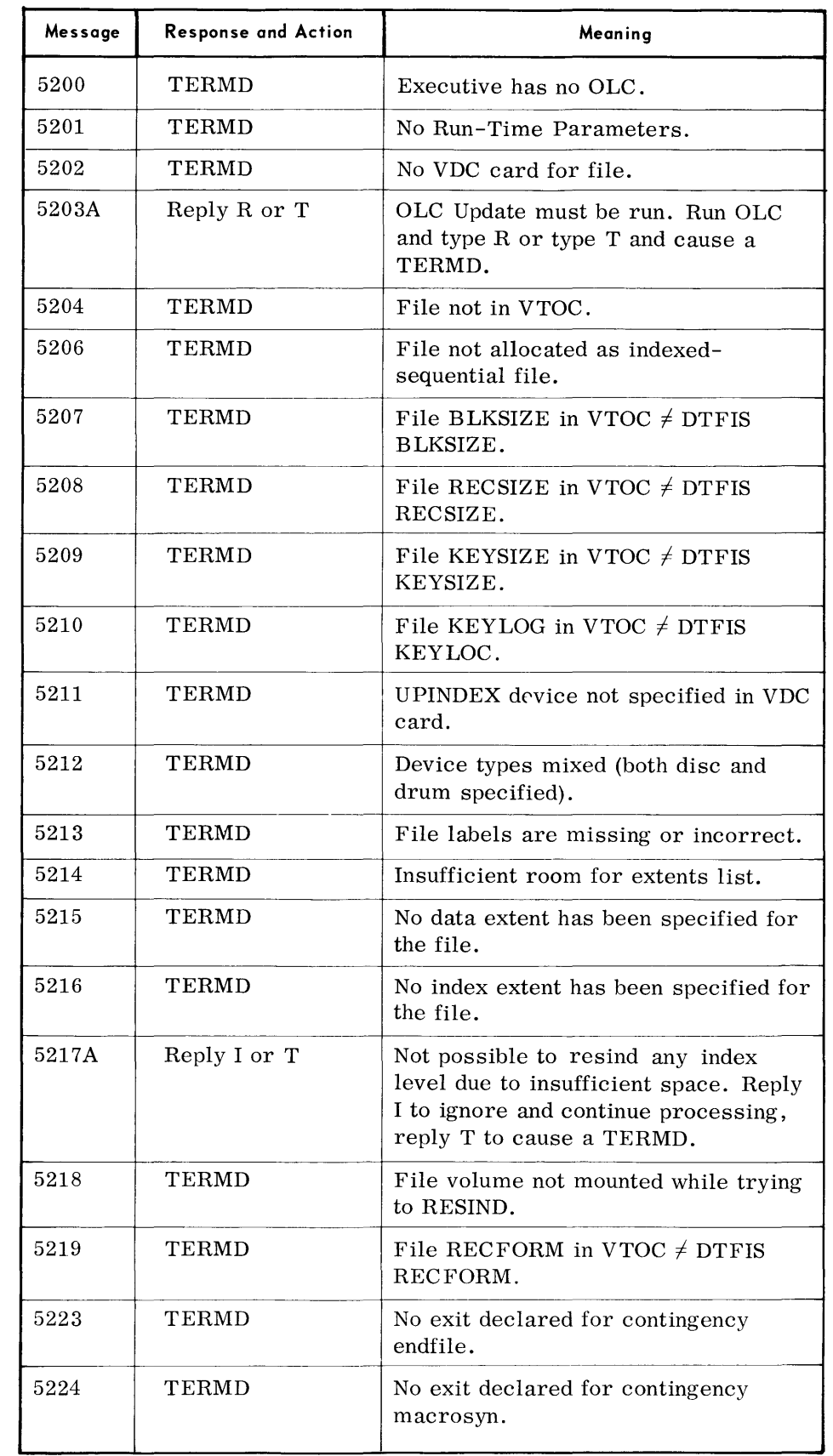

**INDEXED -SEQUENTIAL** 

**FCP TYPEOUTS** 

### **INDEXED-SEQUENTIAL FCP TYPEOUTS**  (Cont'd)

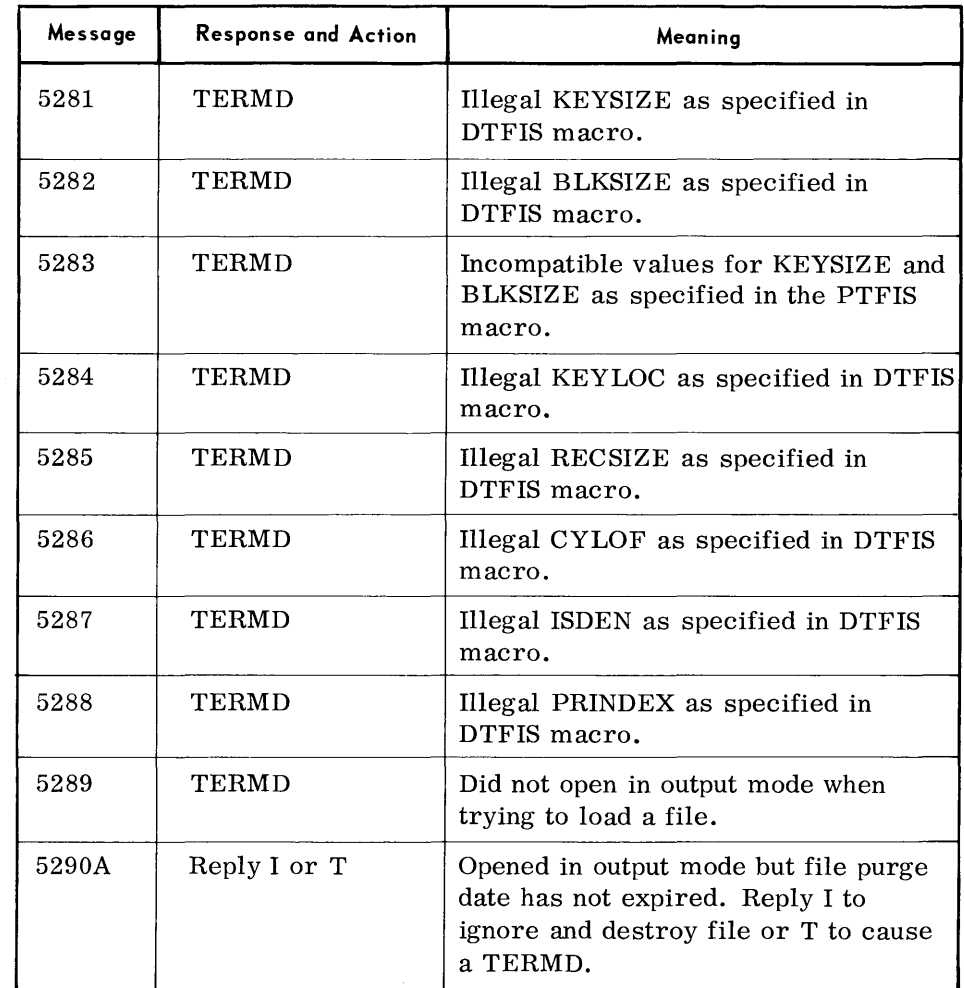

## **INDEXED-SEQUENTIAL FCP TYPEOUTS**  (Cont'd)

 $\bar{\chi}$ 

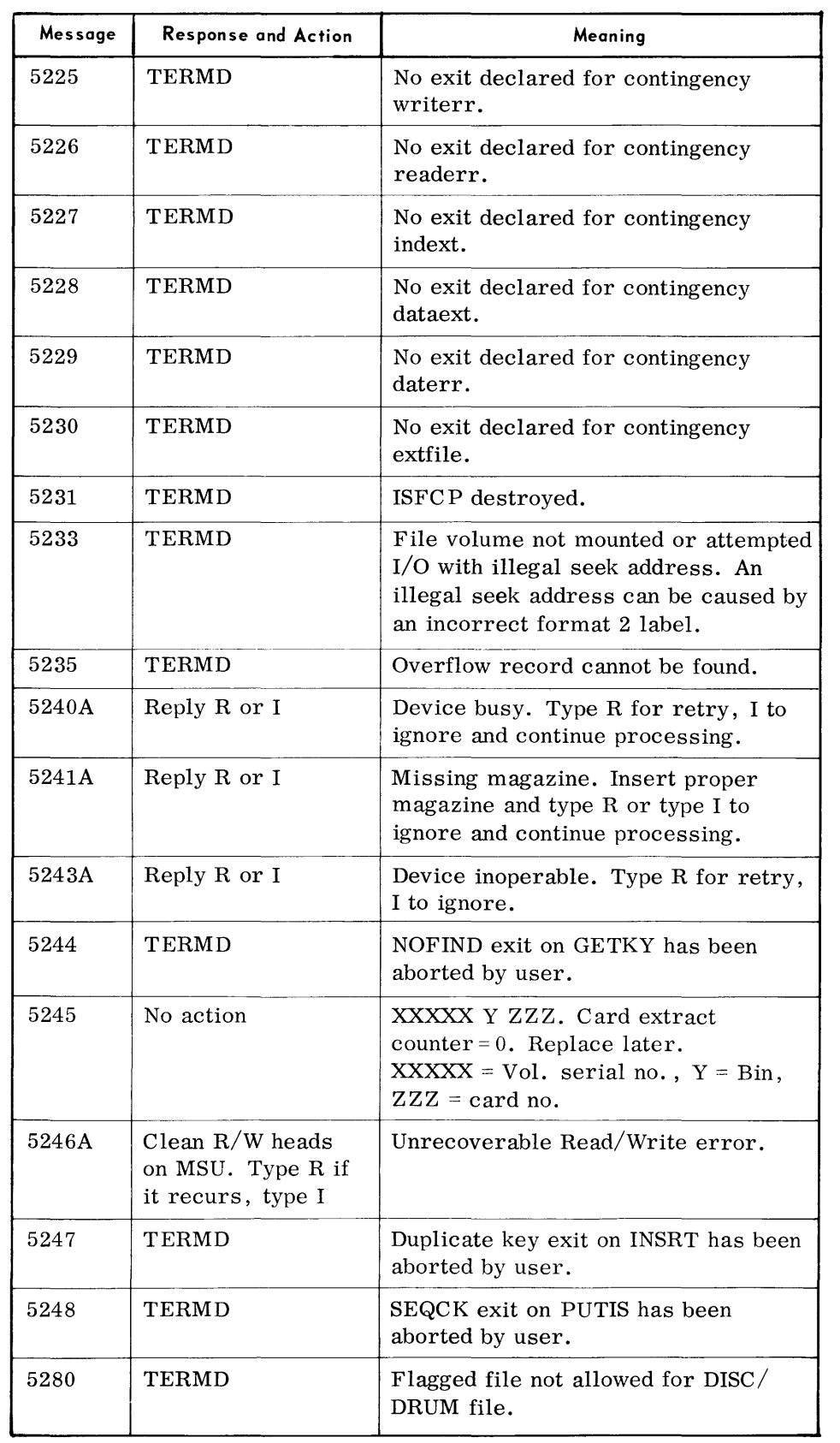

 $\mathcal{A}$ 

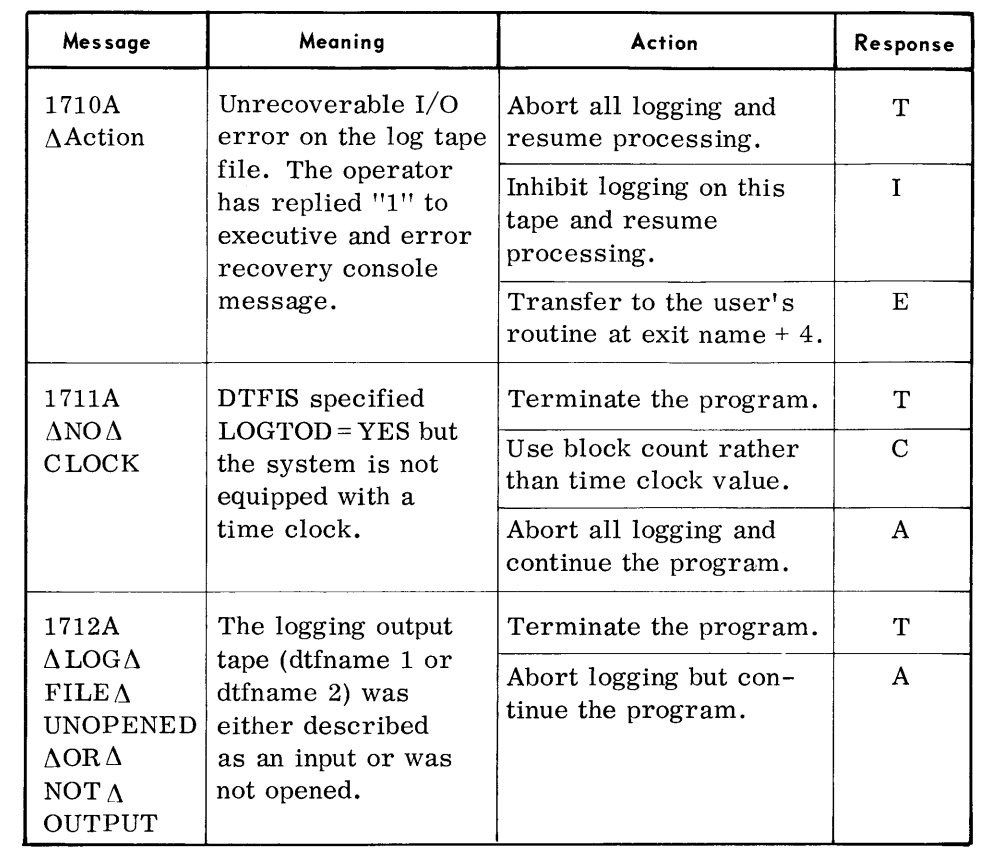

**INDEXED-SEQUENTIAL LOGGING TYPEOUTS**  DELETED

## **3. CONSOLE ROUTINES EXECUTIVE CONSOLE ROUTINES**

• The operator communicates with the Executive by means of console requests via the console typewriter. These console routines are initiated after a console request is issued. The console routines are an external means of communicating with the Executive to request an action to be performed.

To give a command to the Executive, the operator must:

- 1. Press COIN button on the console typewriter,
- 2. Type in the valid operator routine, and
- 3. Press EOT button on the console typewriter.

The Executive Console Routines available are summarized in the table below:

### **Console Routines**   $E\Delta$ LOD  $E\triangle RST$  $E\Delta HLT$  $E\Delta$ DDV  $E\Delta$ PRY  $E\Delta$ DUM  $E\Delta INT$  $E\Delta$ DDA E $\triangle$ DMA  $E\Delta$ MIX  $E\Delta MEM$  $E\Delta DUD$  $E\Delta OLC$  $E\Delta$ KIL **Executive Console Routines Function**  Load Program. Restart Program. Terminate Program. Deallocate Device. Change Priority. Dump and Terminate Program. Interrupt Program. Display Device Assignments. Display Memory Assignments. Dis play Program Mix. Dis play Free Memory. Display Unassigned Devices. Update On-Line Catalog. Terminate Successor Chain.

Change Memory Requirements.

Request Device Status.

 $E\Delta CNG$  $E\Delta$ BSY

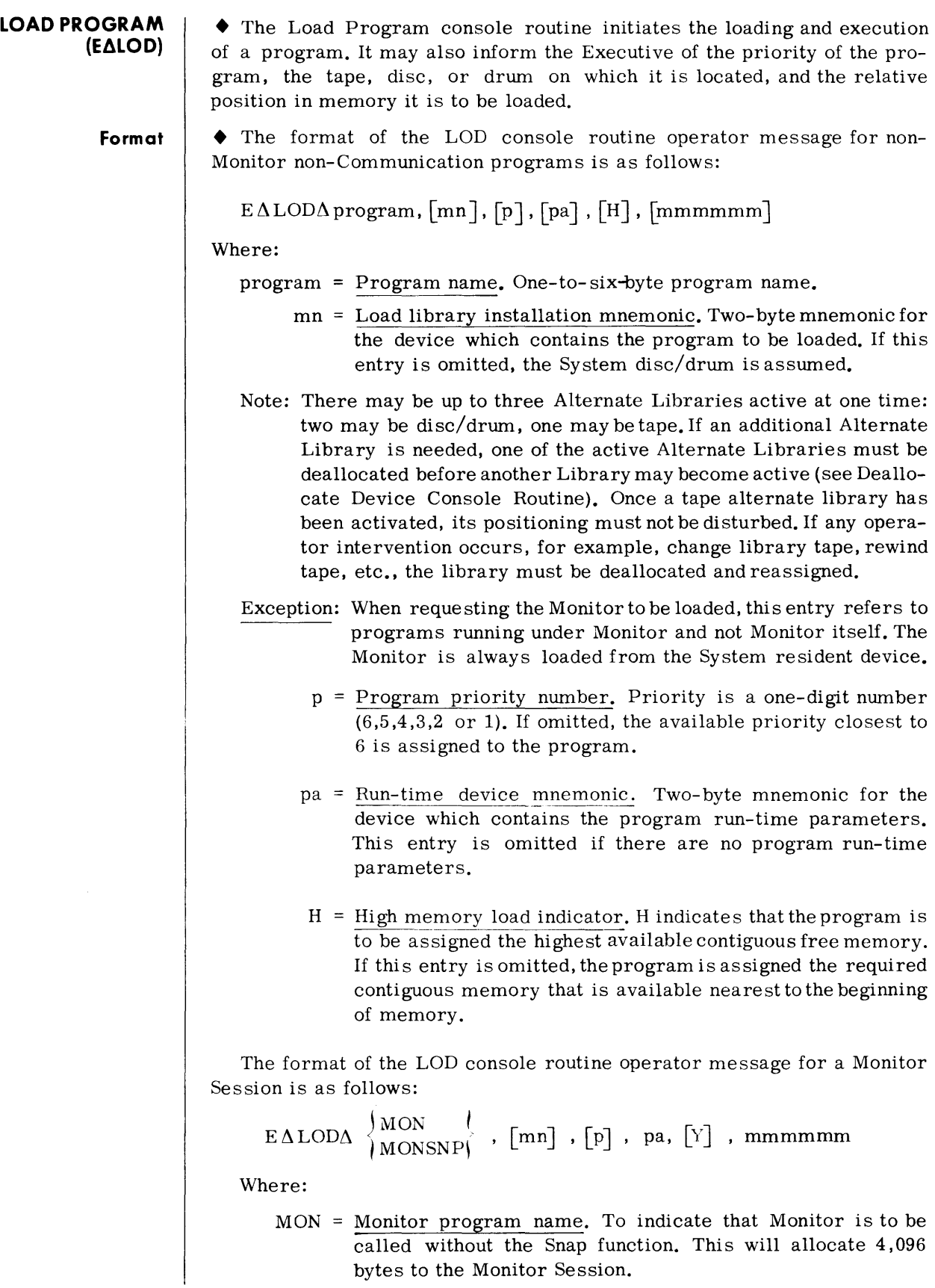

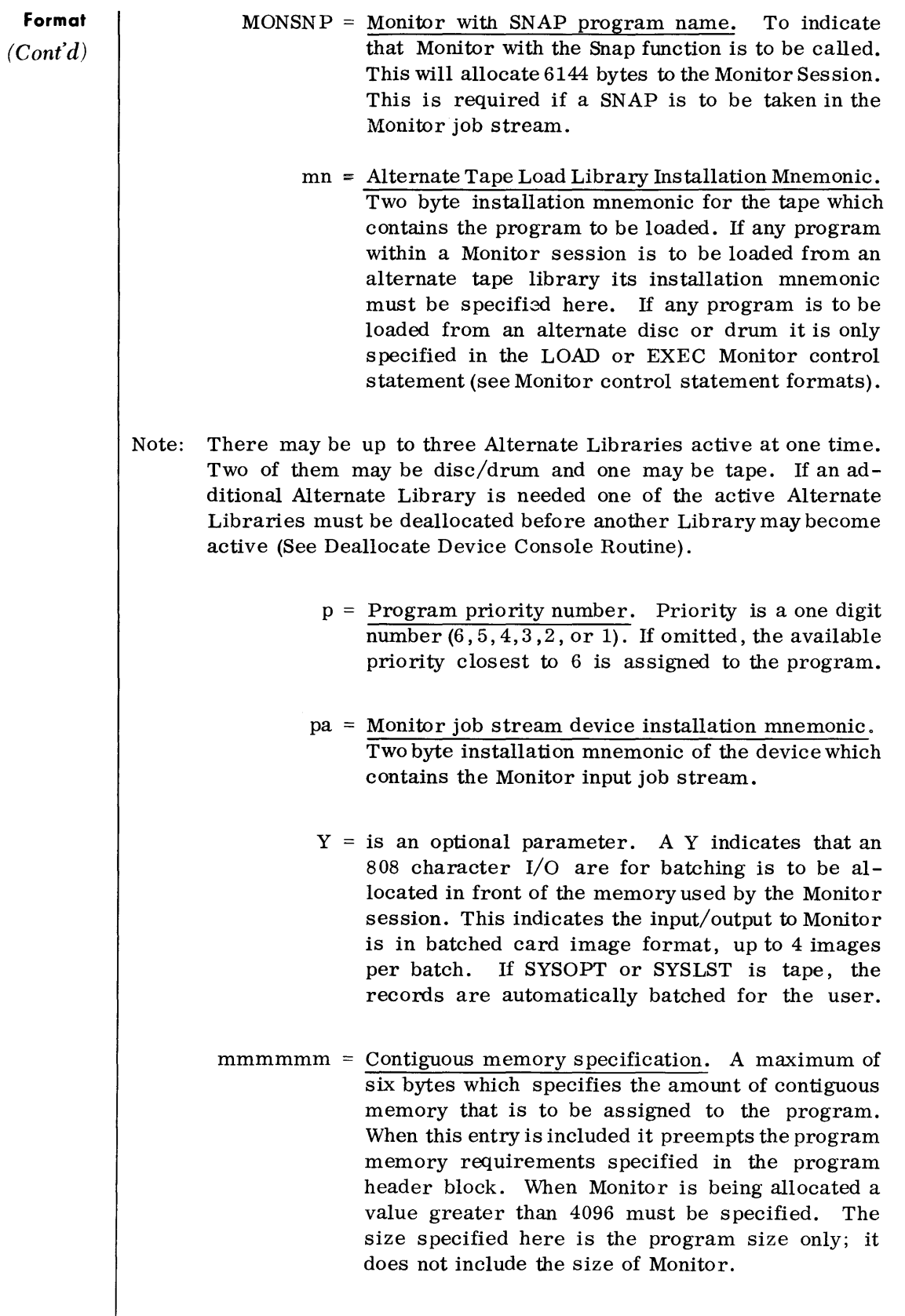

The format of the initiate console routine operator message for Communi cations is as follows:

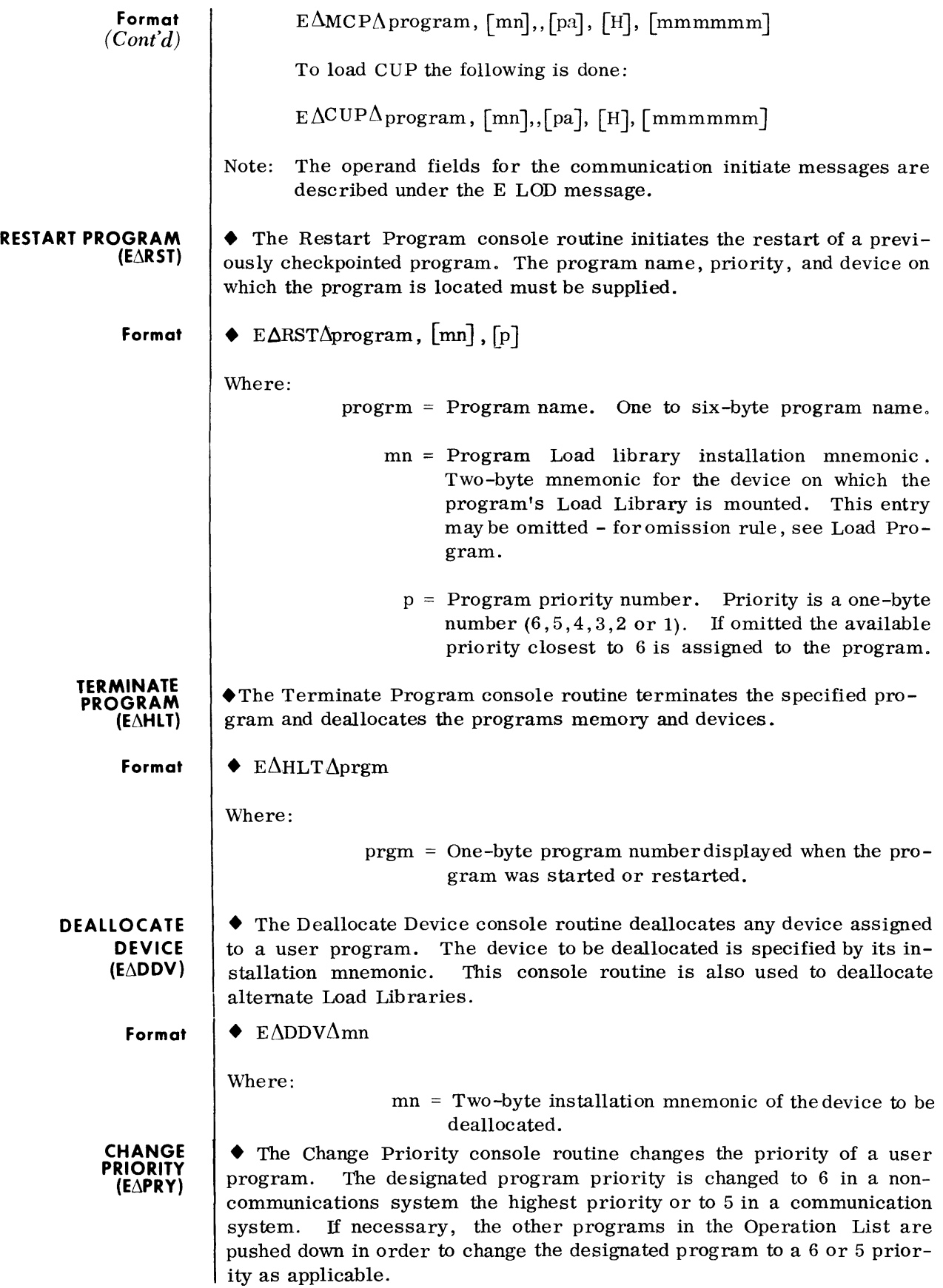

 $\langle \cdot \rangle$ 

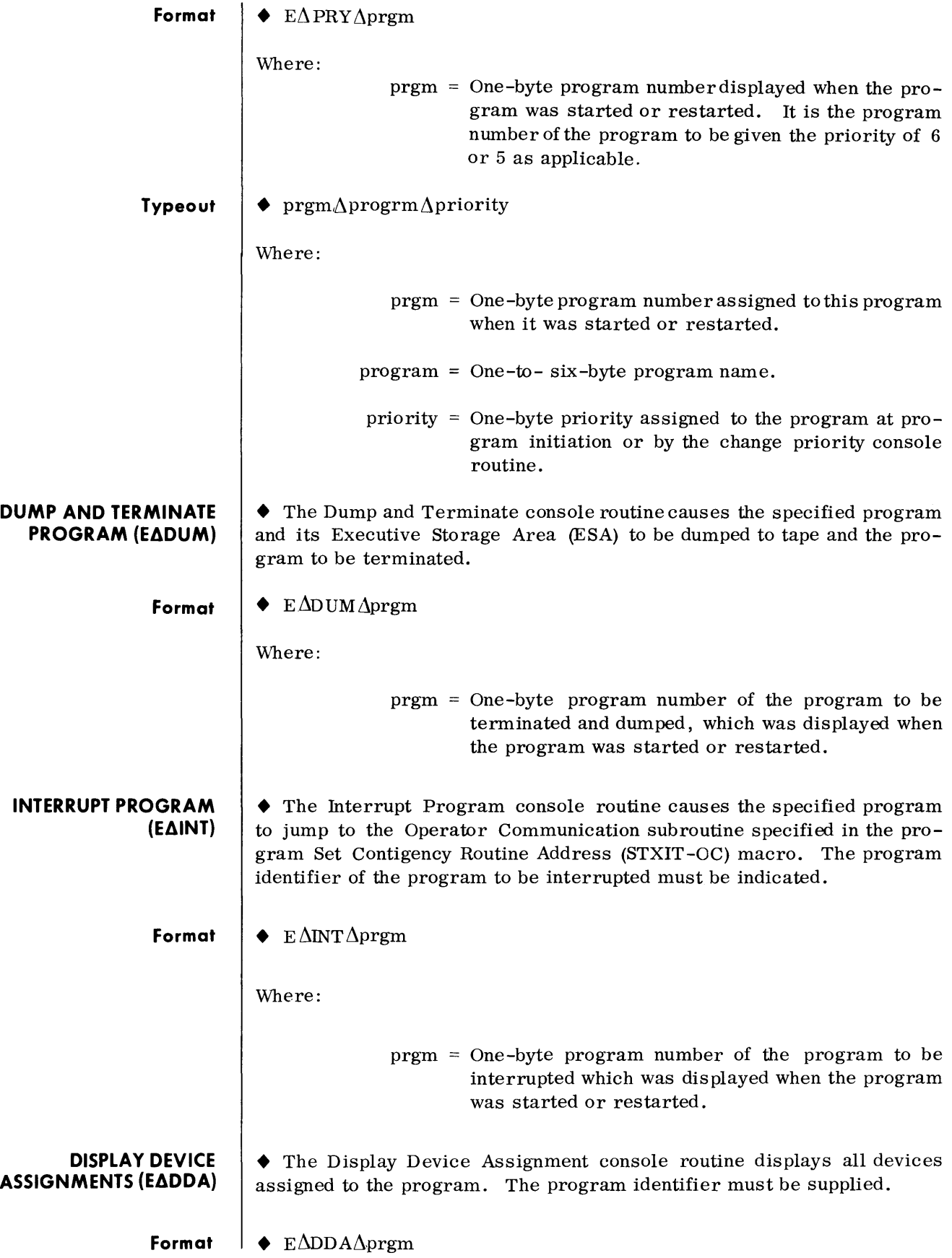

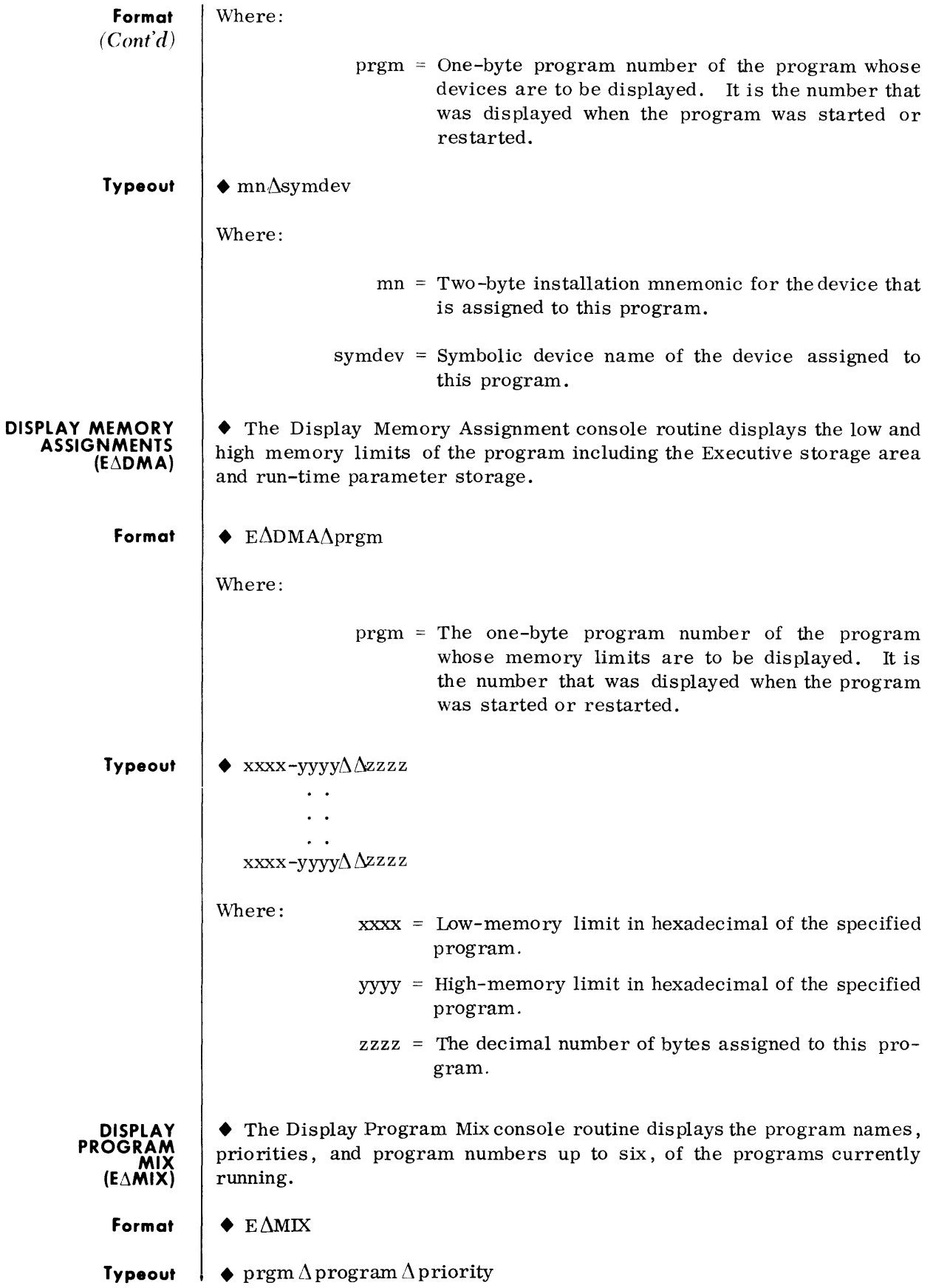

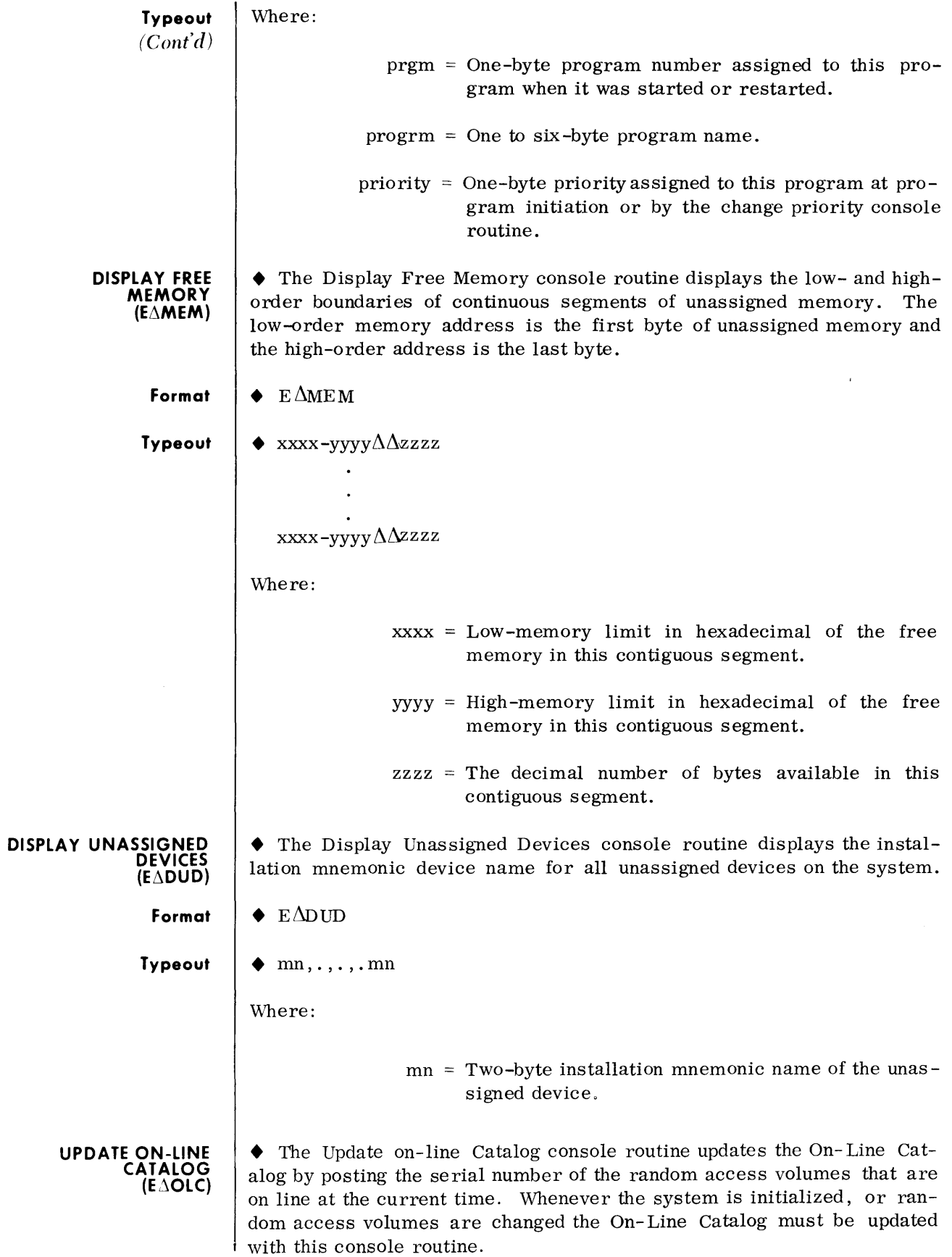

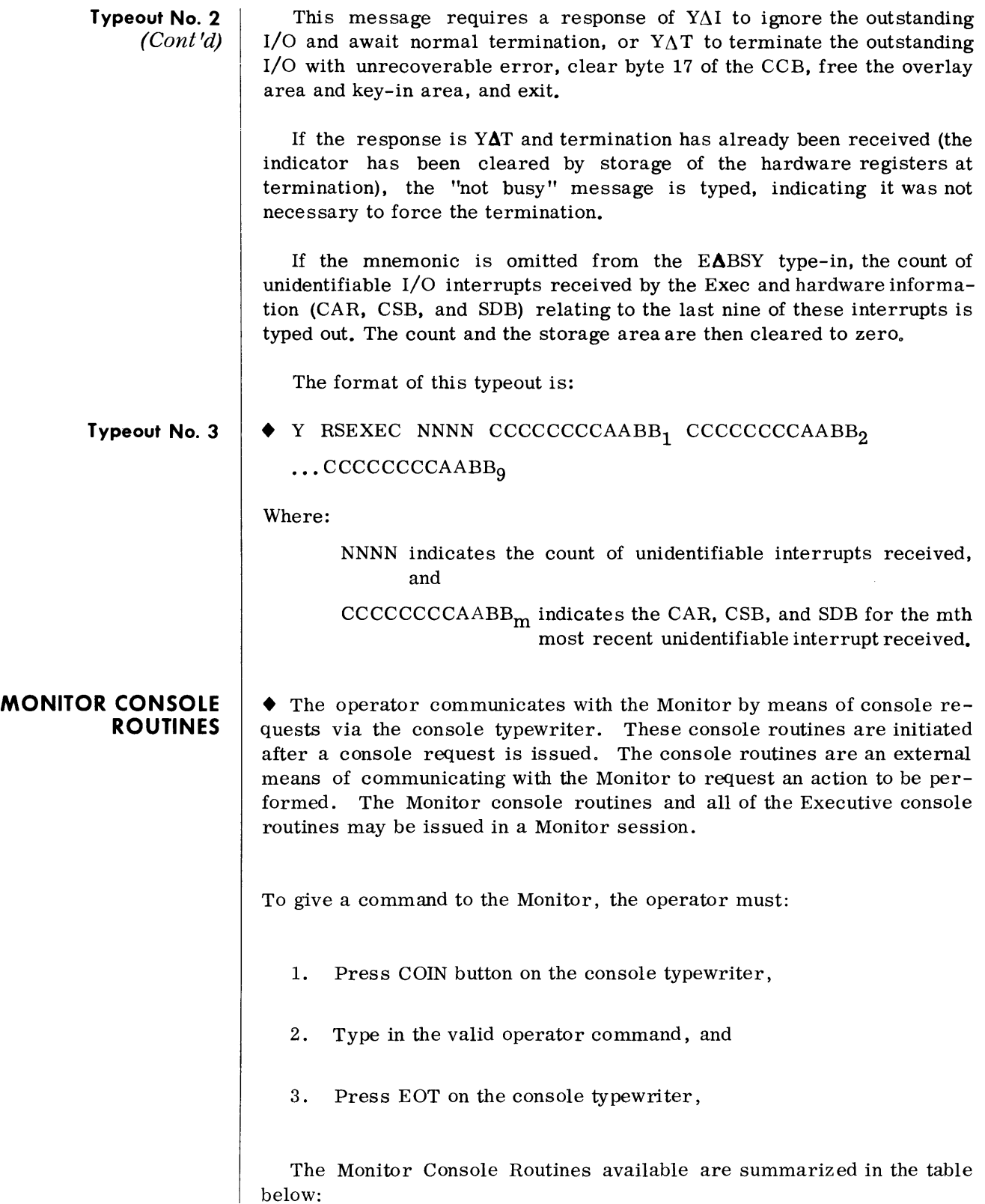

 $\mathbb{R}^2$ 

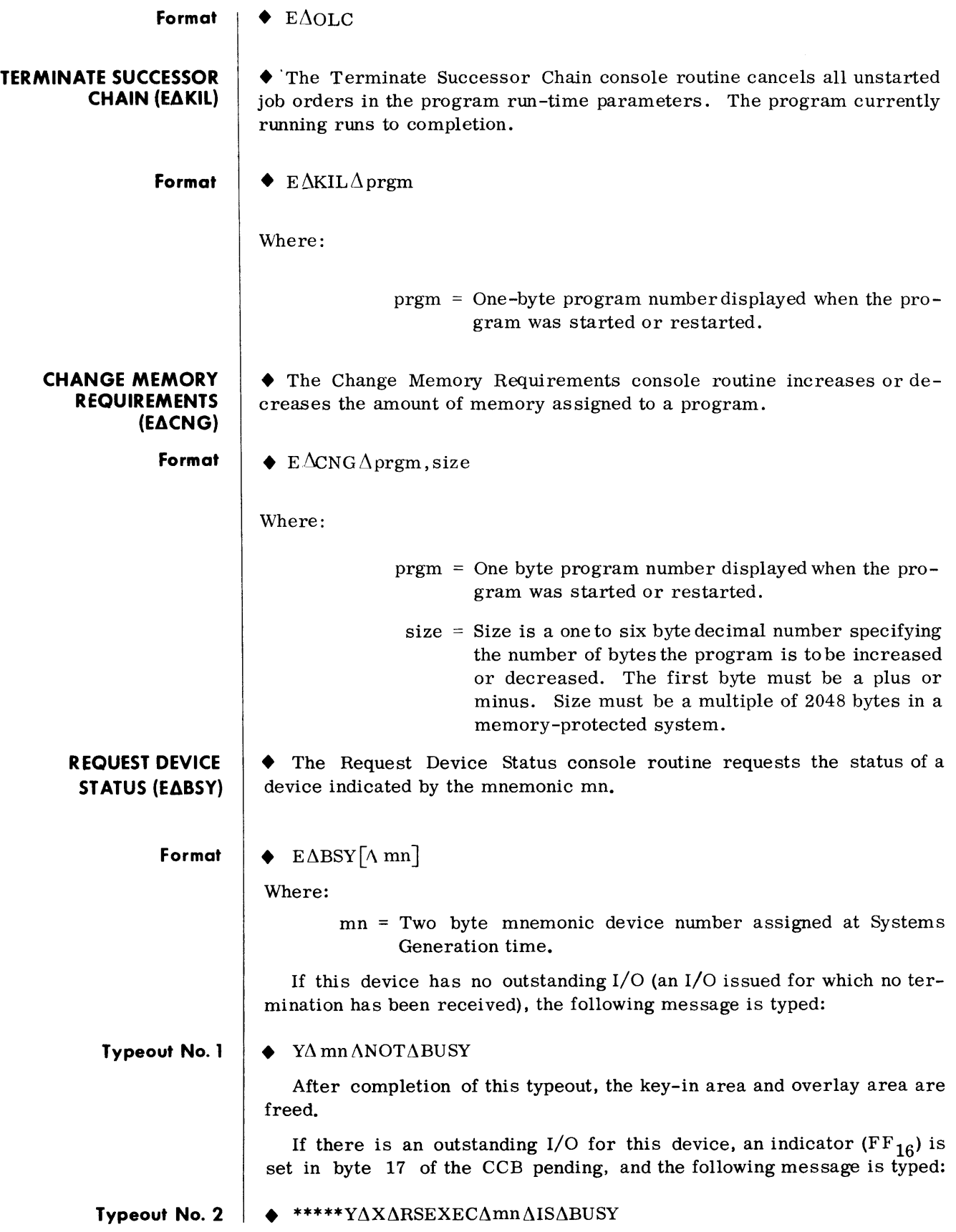

 $\mathcal{A}^{\mathrm{max}}$ 

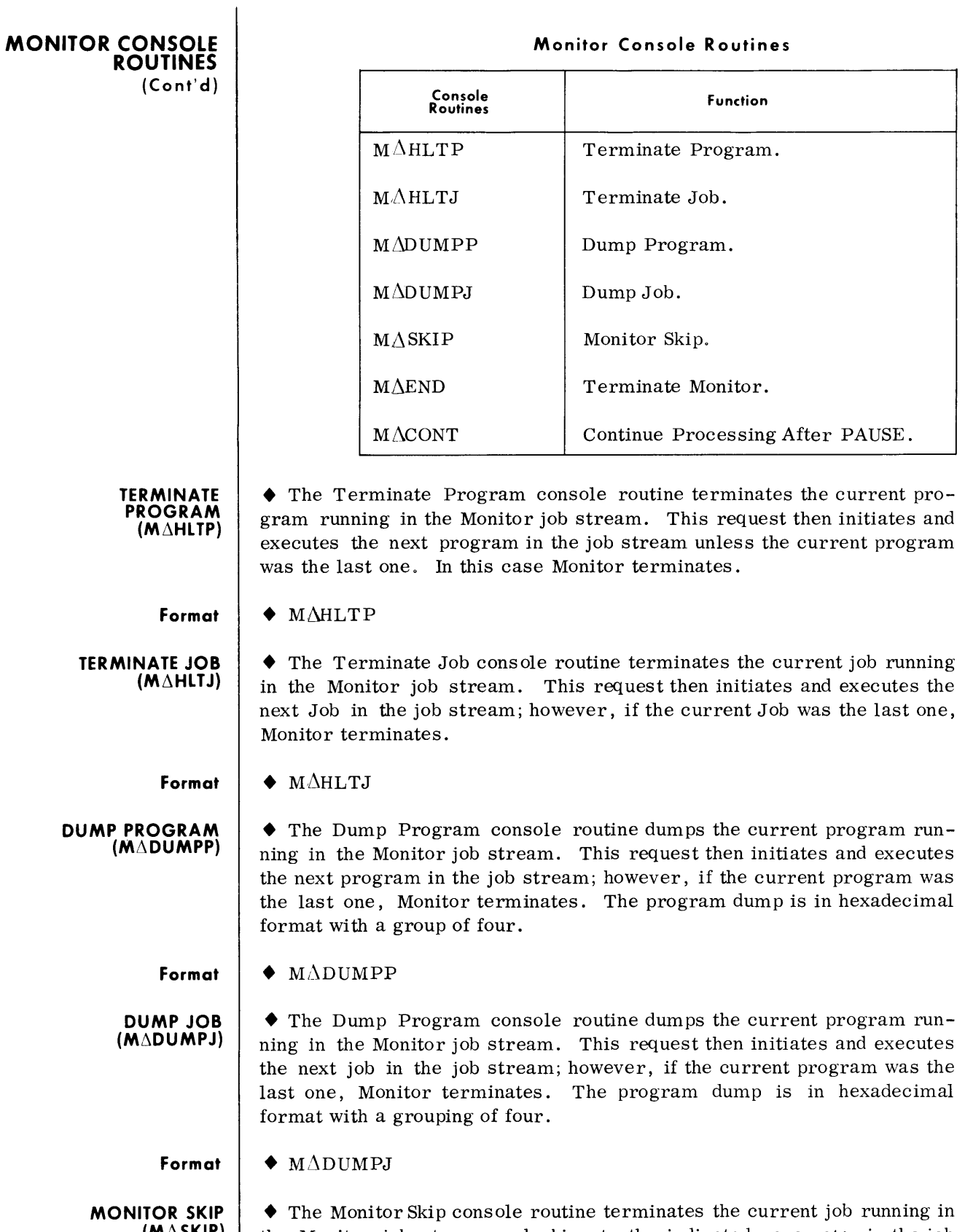

 $(M\Delta$ SKIP)  $\vert$  the Monitor job stream and skips to the indicated parameter in the job stream. It then executes that parameter.

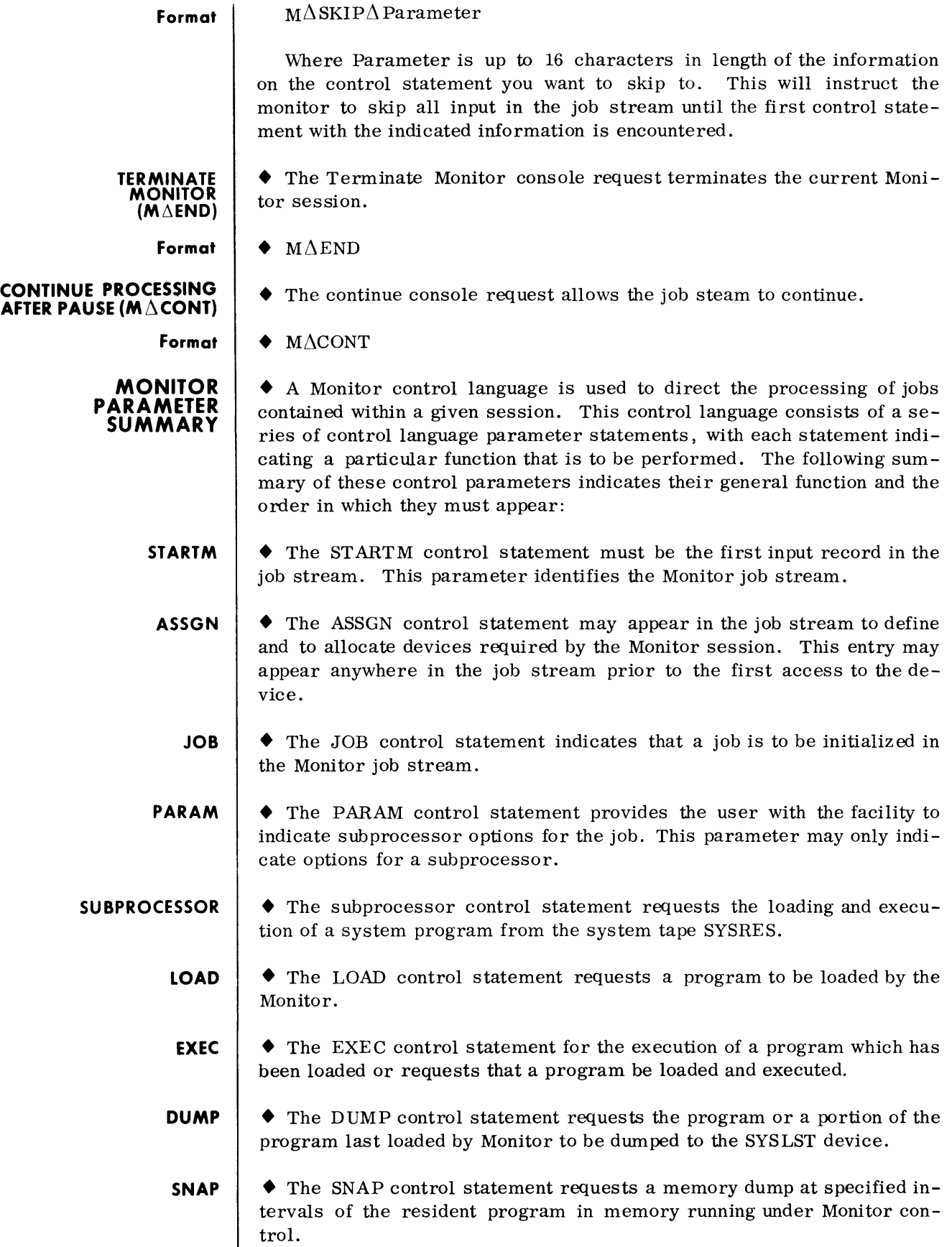

 $\mathcal{A}^{\mathcal{A}}$ 

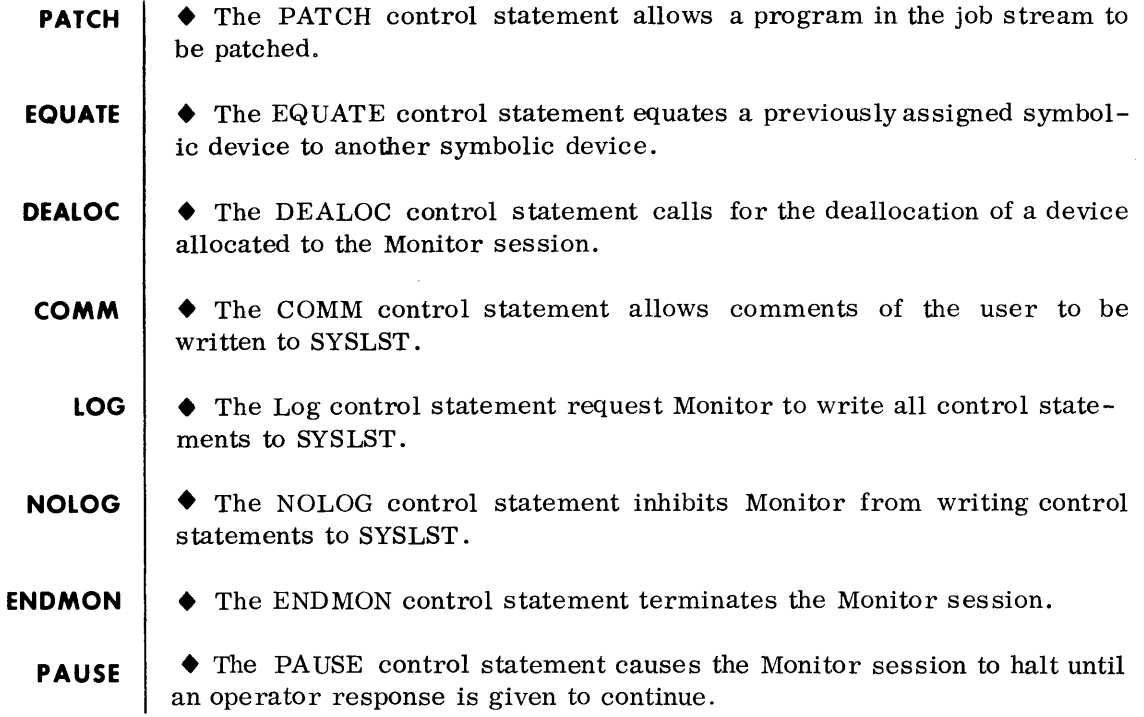

 $\sim 10^{-1}$ 

## **4. SYSTEM GENERATION**

### **DESCRIPTION**

• The Tape Disc Operating System Generation is the process by which a TDOS System is created on random access, tailored to the hardware and software requirements of a particular user installation. In addition, System Generation has the ability to produce a Call Library Tape (CLT).

• The complete generation of a system is divided into five separate functions. The five functions (Random Access Volume Initialization, Random Access Volume Allocation, Executive System Generation, Call Library Generation, and Executive Library Transcription) are executed by the Generation Controller as they are selected by user parameters. Within a System Generation, any number of the five functions may be requested with the following restrictions: If more than one function is to be executed they must be requested in the order listed below, and to perform a function its input must be present on the indicated device. The order in which the functions must be executed is:

Random Access Initialization

Random Access Allocation

Executive System Generation

Call Library Generation

Executive Library Transcription

The Program Library Transcriber and C all Library Transcriber do not run under the control of TDOS System Generator. They must be run by themselves outside of SYSGEN.

For a description of program and call Hbrarytranscription see "Library Transcription Procedure" at the end of the System Generation section.

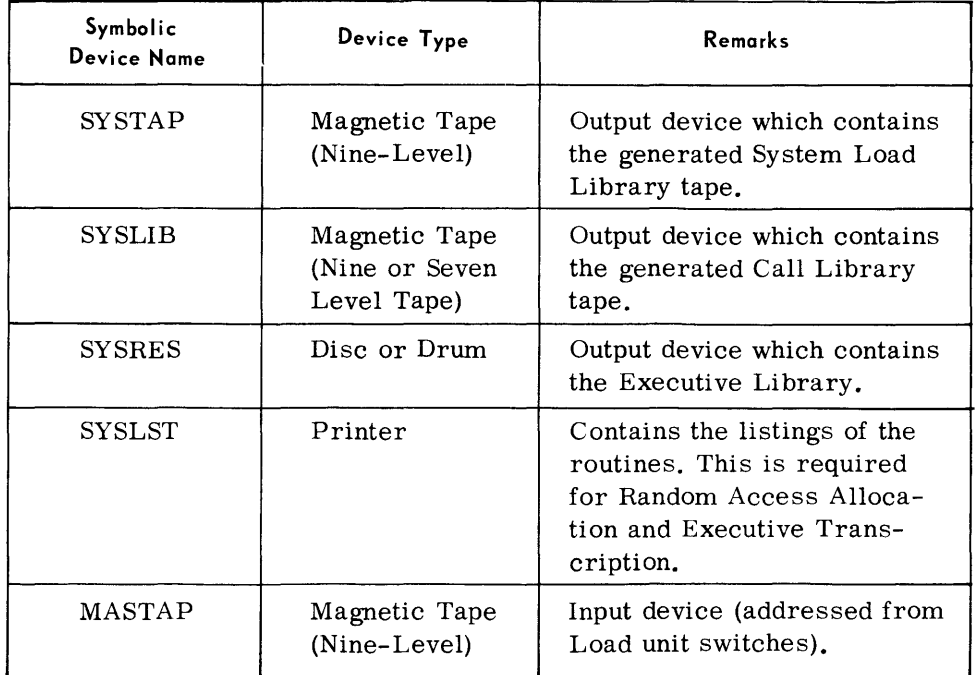

### **DEVICE ASSIGNMENTS**

### **PARAMETER SUMMARY**

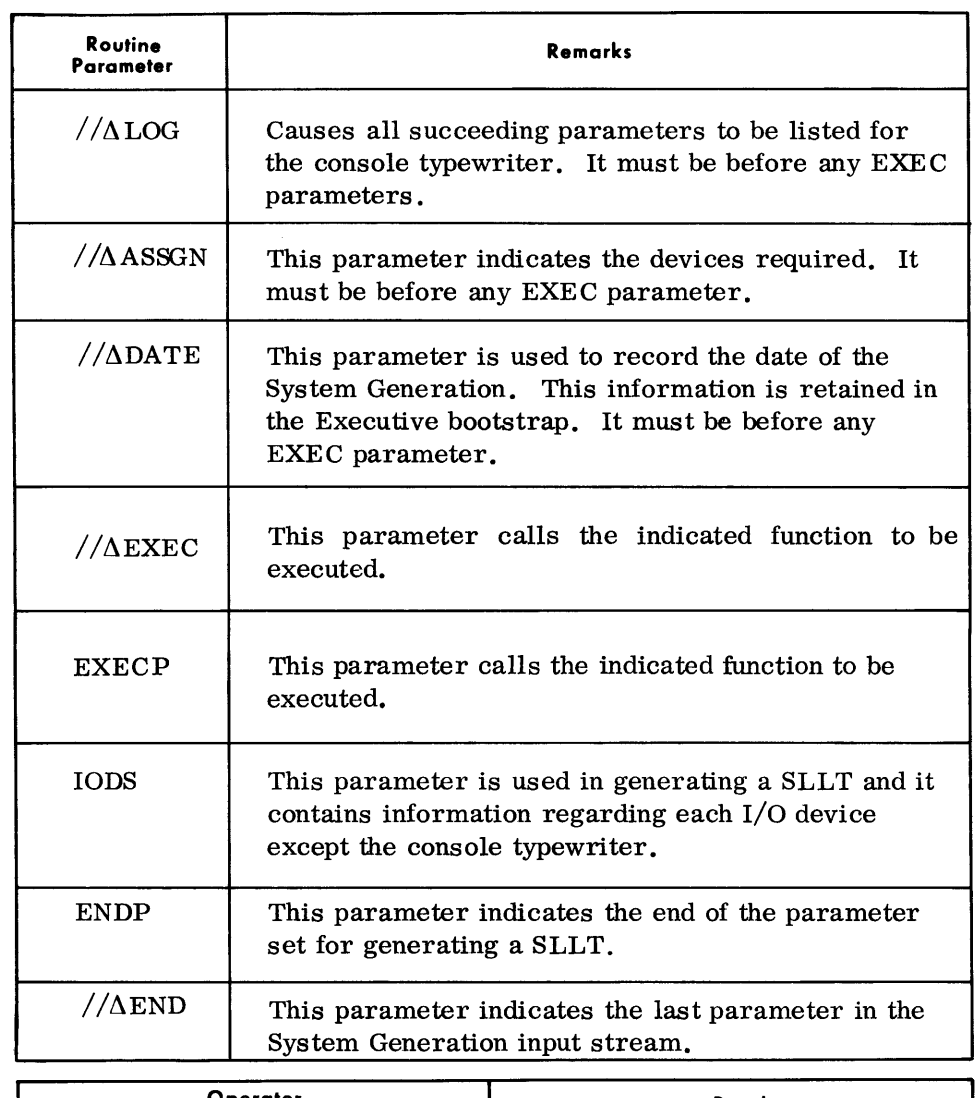

 $\hat{\mathcal{F}}$ 

**OPERATING PROCEDURES** 

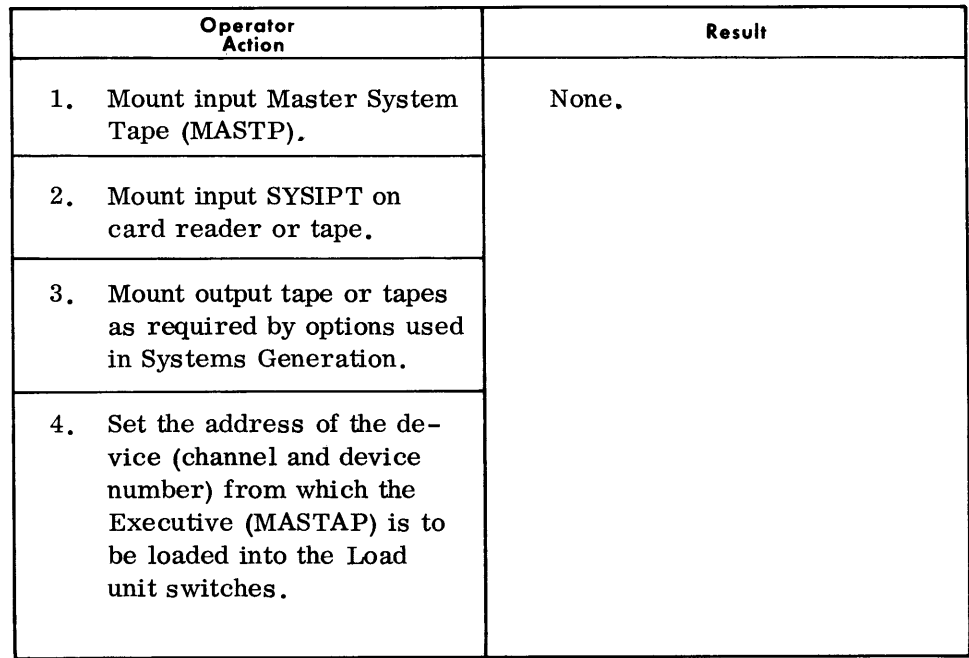

## System Generation

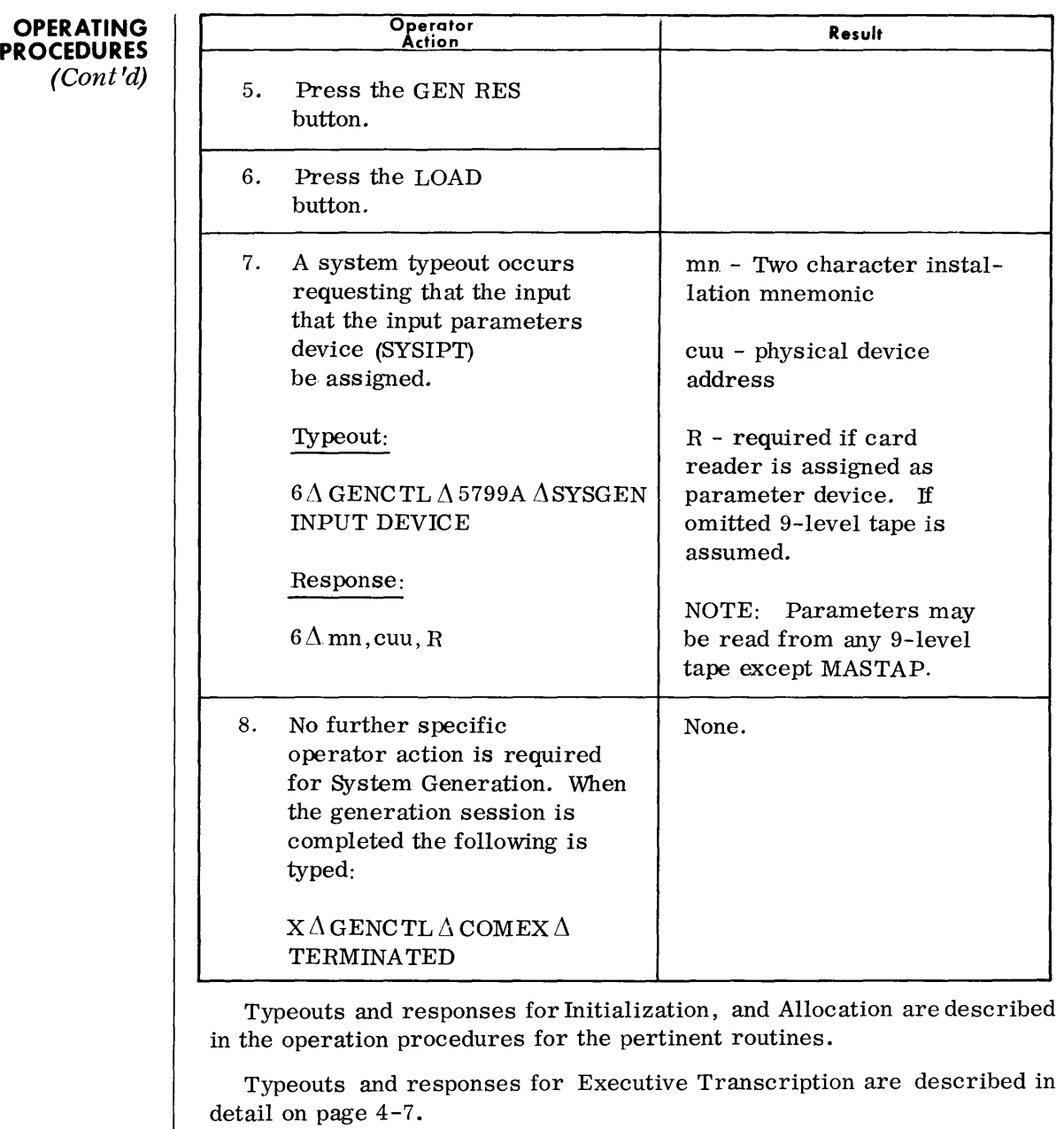

Transcription procedures for program and call libraries are described on page 4-9.

### **TYPEOUTS**

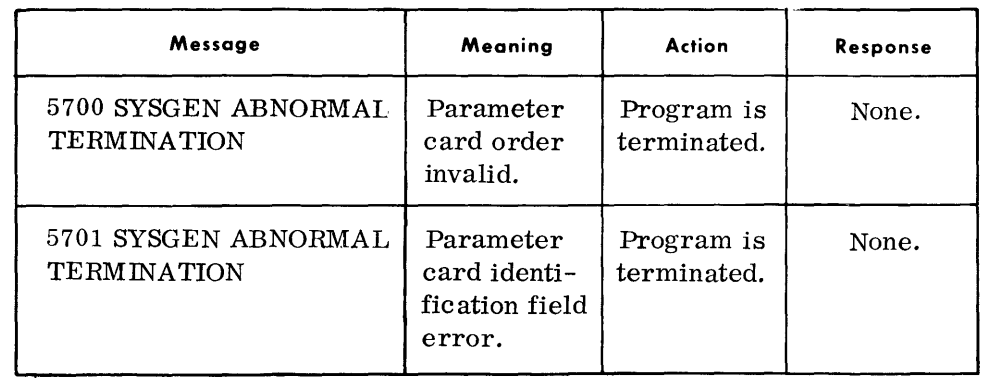

 $\ddot{\phantom{0}}$ 

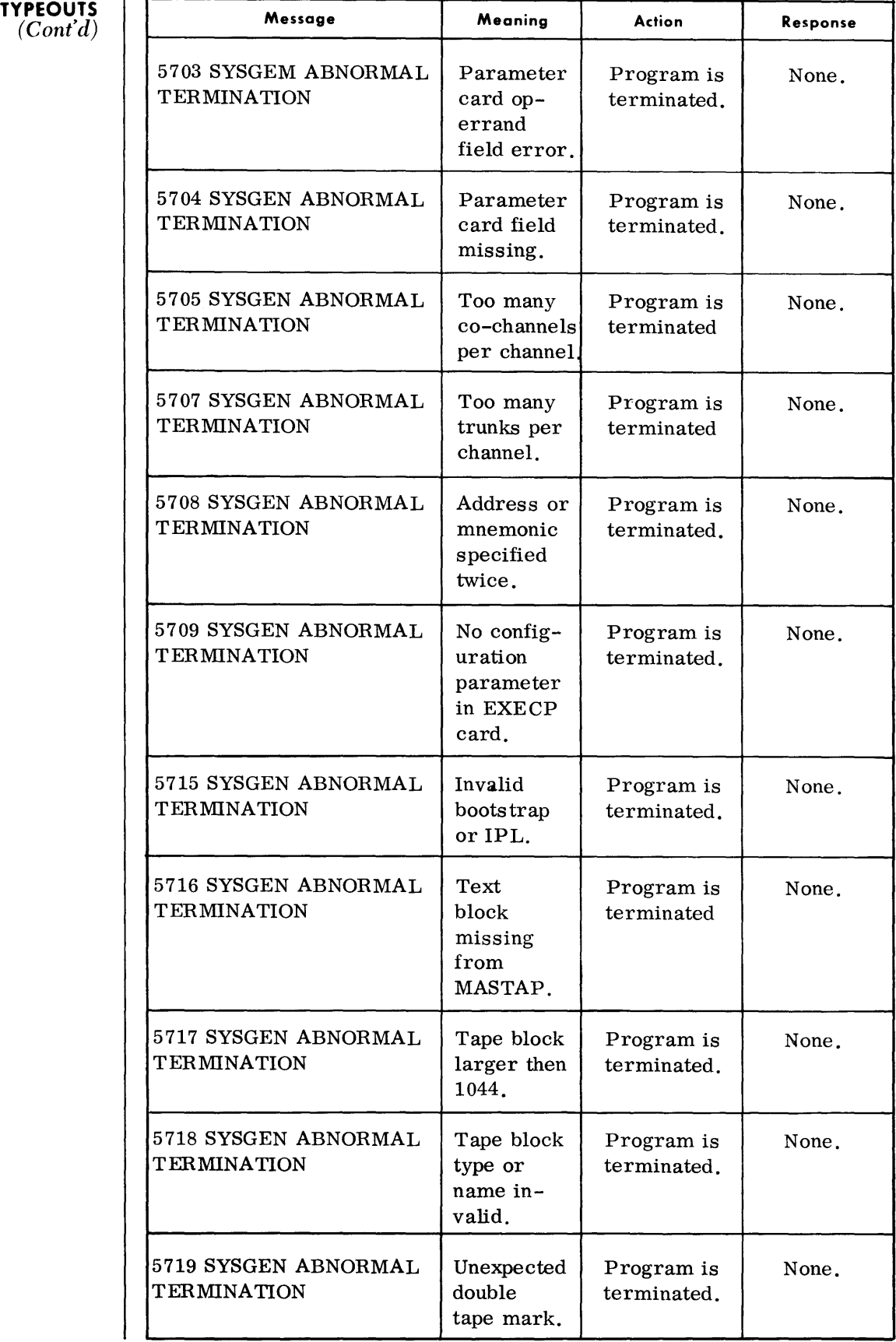

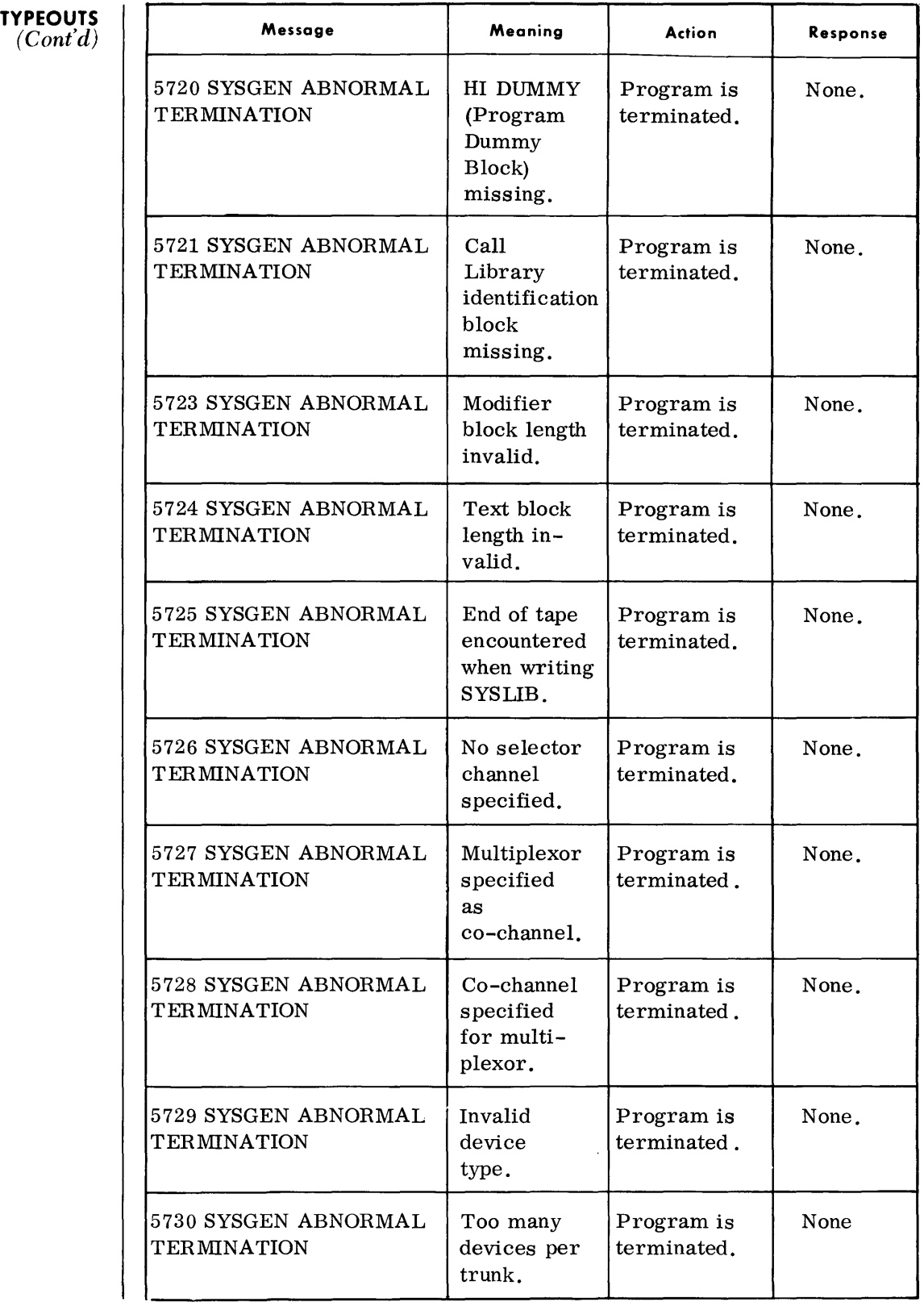

**TYPEOUTS** 

| <b>PEOUTS</b><br>(Cont'd) | Message                                    | Meaning                                                                           | <b>Action</b>             | Response |
|---------------------------|--------------------------------------------|-----------------------------------------------------------------------------------|---------------------------|----------|
|                           | 5731 SYSGEN ABNORMAL<br><b>TERMINATION</b> | Invalid<br>device type<br>for multi-<br>plexor.                                   | Program is<br>terminated. | None.    |
|                           | 5733 SYSGEN ABNORMAL<br><b>TERMINATION</b> | End tape<br>encountered<br>writing<br>SYSTAP.                                     | Program is<br>terminated. | None.    |
|                           | 5734 SYSGEN ABNORMAL<br><b>TERMINATION</b> | A device<br>required by<br>System<br>Generation<br>is not<br>assigned.            | Program is<br>terminated. | None.    |
|                           | 5735 SYSGEN ABNORMAL<br><b>TERMINATION</b> | System<br>Generation<br>function call<br>$\frac{1}{2}$ (// EXEC)<br>out of order. | Program is<br>terminated. | None.    |

### **EXECUTIVE TRANSCRIPTION**

• The TDOS Executive Transcriber (LDISK) places the TDOS Executive routines on disk or drum in the correct TDOS system format. It also produces an edited listing of the Program Directory and Load Directories that are created for the TDOS Executive. The program can only be run under SYSGEN control.

Note:

Since this program can be run only under SYSGEN control, the following device assignments follow the normal SYSGEN convention requiring all assignments to be made via  $//$  ASSGN cards at the initiation of the entire SYSGEN process.

### **DEVICE ASSIGNMENTS**

### Under SYSGEN Control:

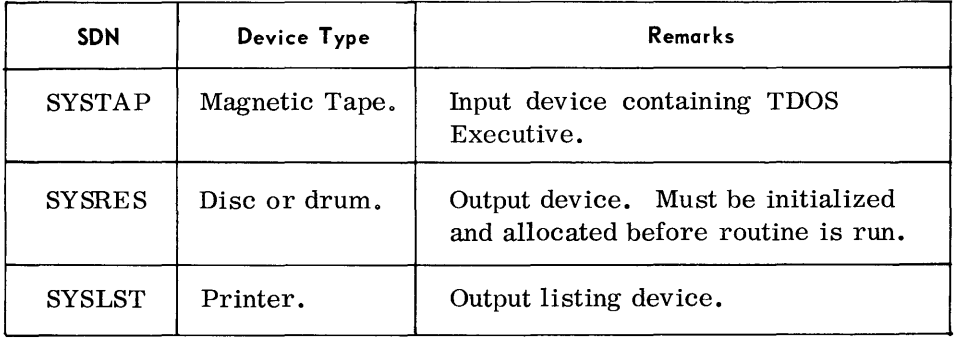

### **TYPEOUTS**

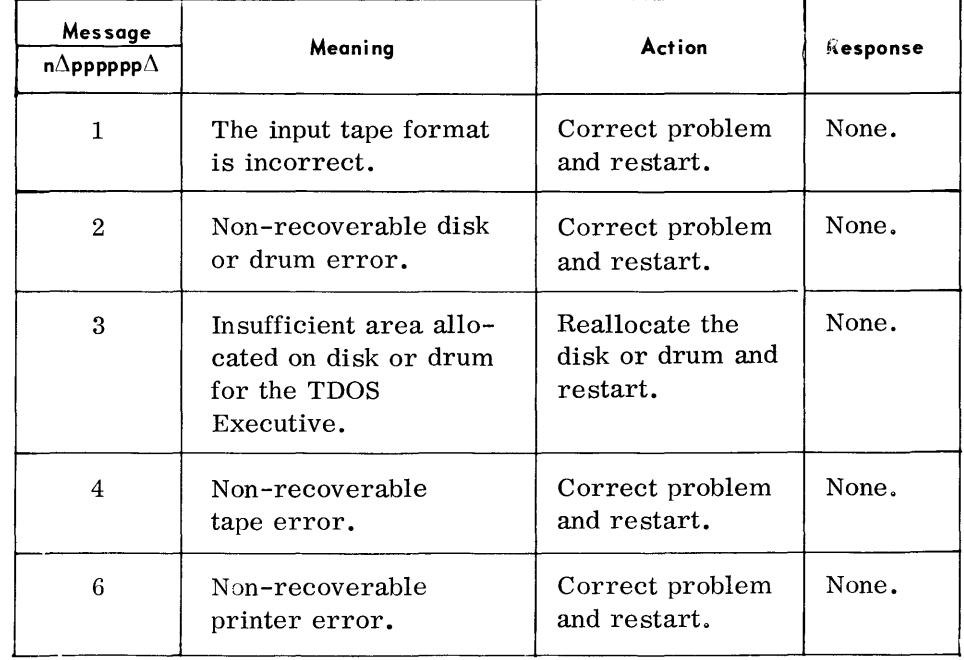

# **TYPEOUTS**

(Cont'd)

| Message<br>$n\Delta$ pppppp $\Delta$ | Meaning                                                                   | Action                                                                 | Response |
|--------------------------------------|---------------------------------------------------------------------------|------------------------------------------------------------------------|----------|
| 7                                    | An Executive component<br>being transcribed is too<br>large.              | Correct problem<br>and restart.                                        | None.    |
| 8                                    | Disc format error.<br>VTOC found on<br>cylinder $0$ , track $0$ .         | Reinitialize vol-<br>ume with VTOC<br>not on cylinder 0,<br>$track0$ . | None.    |
| 9                                    | No END card found<br>after patches or all<br>patches were not<br>applied. | Correct patches<br>and restart.                                        | None.    |

In addition to the above typeouts, the following standard typeout will occur:

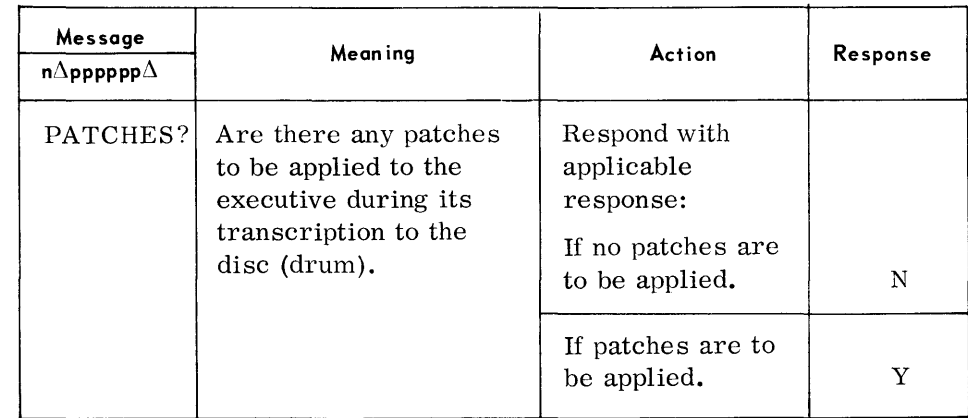

### **LIBRARY TRANSCRIPTION PROCEDURE**

• After System Generation has been completed, the Executive has been transcribed to the System resident device and System Load Library (SLIT) and Call Library (CLT) tapes have been generated. Disc or drum storage for the program library (PGMLIB) should be allocated under SYSGEN. These libraries must then be transcribed to the system resident device (SYSRES). \* This is the procedure to be followed:

- 1. Load the TDOS executive from SYSRES.
- 2. Load the Program Library Transcriber (PRGTRN) from the TDOS MASTAP, using MASTAP as an alternate load library.

Assign SYSUT2 to the SLLT generated by SYSGEN.

- Note: PRGTRN parameters and general operating instructions can be found in the TDOS Utility Manual and TDOS Operators' Guide.
- 3. Load the Call Library Transcriber (CLTR) from either the MASTAP as an alternate load library, or from SYSRES.
	- a. If space has not been allocated for the libraries, the compute function (using the CDS entry in the parameter) can be used to determine how much disc storage is required. Then the storage allocator (RAALLR) must be run to allocate for the libraries.
	- b. After allocation is completed, load the CLTR again to perform the actual transcription.

Assign SYSUT2 to the previously generated Call Library tape.

Note: CLTR parameters and general operating instructions can be found in the TDOS Utility Manual and the TDOS Operators' Guide.

### \*Note:

The program library and object module library do not have to be discresident. They may remain on tape as alternate libraries.

## **5. LANGUAGE PROCESSORS**

**ASSEMBLY SYSTEM** 

**DEVICE ASSIGNMENTS** 

• The TOOS Assembly System translates symbolic source program statements into machine-coded Object Module Files (OMF). The Object Module Files are produced on magnetic tape in nonloadable format and must be bound by the Linkage Editor to produce a loadable program.

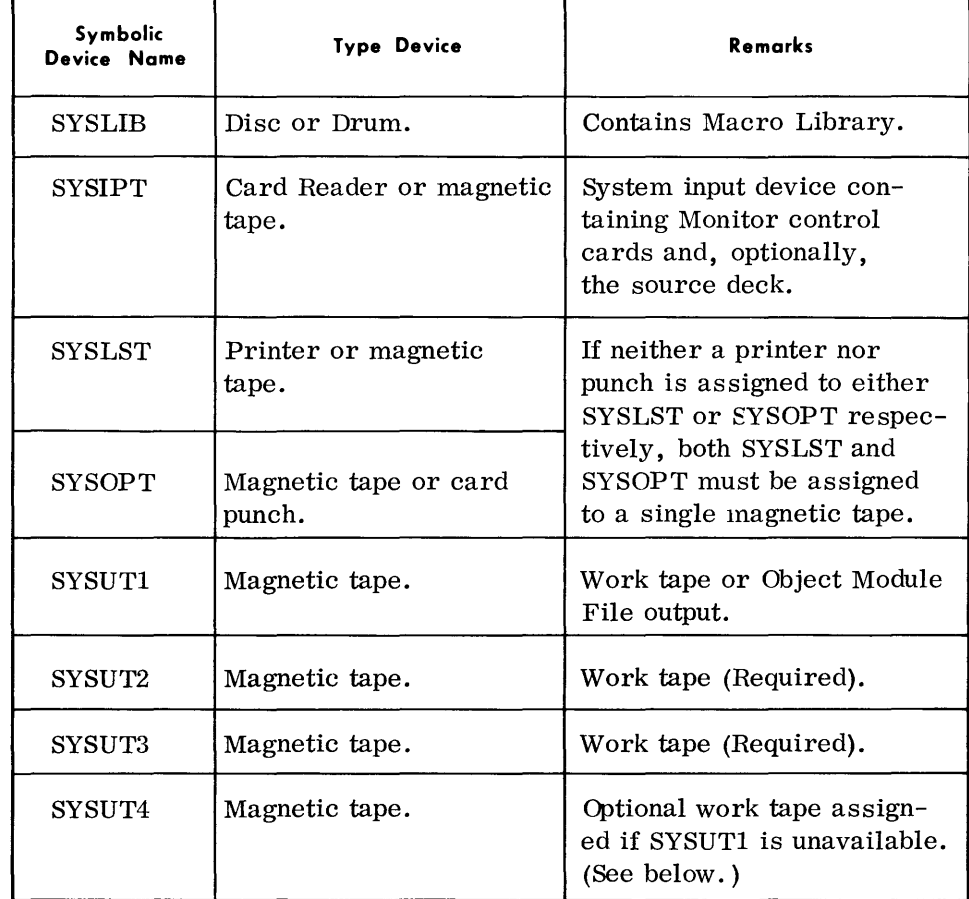

The assembly allocates work tapes in one of three ways:

- 1. SYSUT1, 2, 3 if SYSUT1 is available.
- 2. SYSUT4, 2, 3 if SYSUT1 is not available but SYSUT4 is.
- 3. SYSUT2, 3 only if neither SYSUT1 or SYSUT4 is available.

SYSUTI is considered unavailable as a work tape if it already contains an object module, or the Assembler is to produce an object module to the unit. An alternate work tape, SYSUT4, is made available by specifying the WORK operand of the Monitor PARAM message.

Note: Each work tape must contain a single TM  $or$  a standard volume label followed by a TM.

**DEVICE ASSIGNMENTS**  *(Cont'd)*  **SOURCE LANGUAGE CORRECTION OPERATIONAL PARAMETERS**  The Assembler will generate the object program to 1. No unit (See TAPE and CARD operands). 2. SYSOPT (output to this unit is always controlled by Monitor). 3. SYSUTI or an alternate device (as specified to Monitor). 4. Both units specified by 2 and 3 above. The Assembler interrogates the Monitor table to determine which one of the four cases is specified. The alternate device can never be SYSUT2 or SYSUT3. It cannot be SYSUT4 if the WORK parameter is specified to Monitor and the Assembler will not use SYSUTI as a work tape (i. e. , an object module already exists on SYSUTl). The Macro Library cannot be on magnetic tape. • The source language correction feature requires up to two additional magnetic tape devices depending on the options chosen. Assignment of devices to these units is controlled by Monitor and they cannot be the same devices assigned to the assembly (i.e., SYSUT1-UT3). 1. Source Library Tape Input - The symbolic name to be assigned to this device must be specified using the INPUT operand of the Monitor PARAM statement. In addition, an ASSGN card must be used to specify the physical device assignment. 2. Updated Source Output - Symbolic device name SYSUT5 is reserved by Monitor for the updated source program. A unique symbolic name (i. e., other than SYSUT5) can be assigned by use of the SOURCE operand in the Monitor PARAM statement. In either case, an ASSGN message must also be used to denote physical device assignment. + The Monitor PARAM statement may optionally be used to designate or to omit specific assembly system output files. The PARAM operands that override normal output assumptions are listed below. Refer to the TDOS Control System Reference Manual (70-00-611) for complete format information.

### **TYPEOUTS**

• Typeouts are generated by the Assembly system when 1) SYSLIB is available and the Macro Library has been requested (LIBRY=YES) or 2) Source Language Maintenance From Tape has been requested. In these cases, the following typeouts apply:

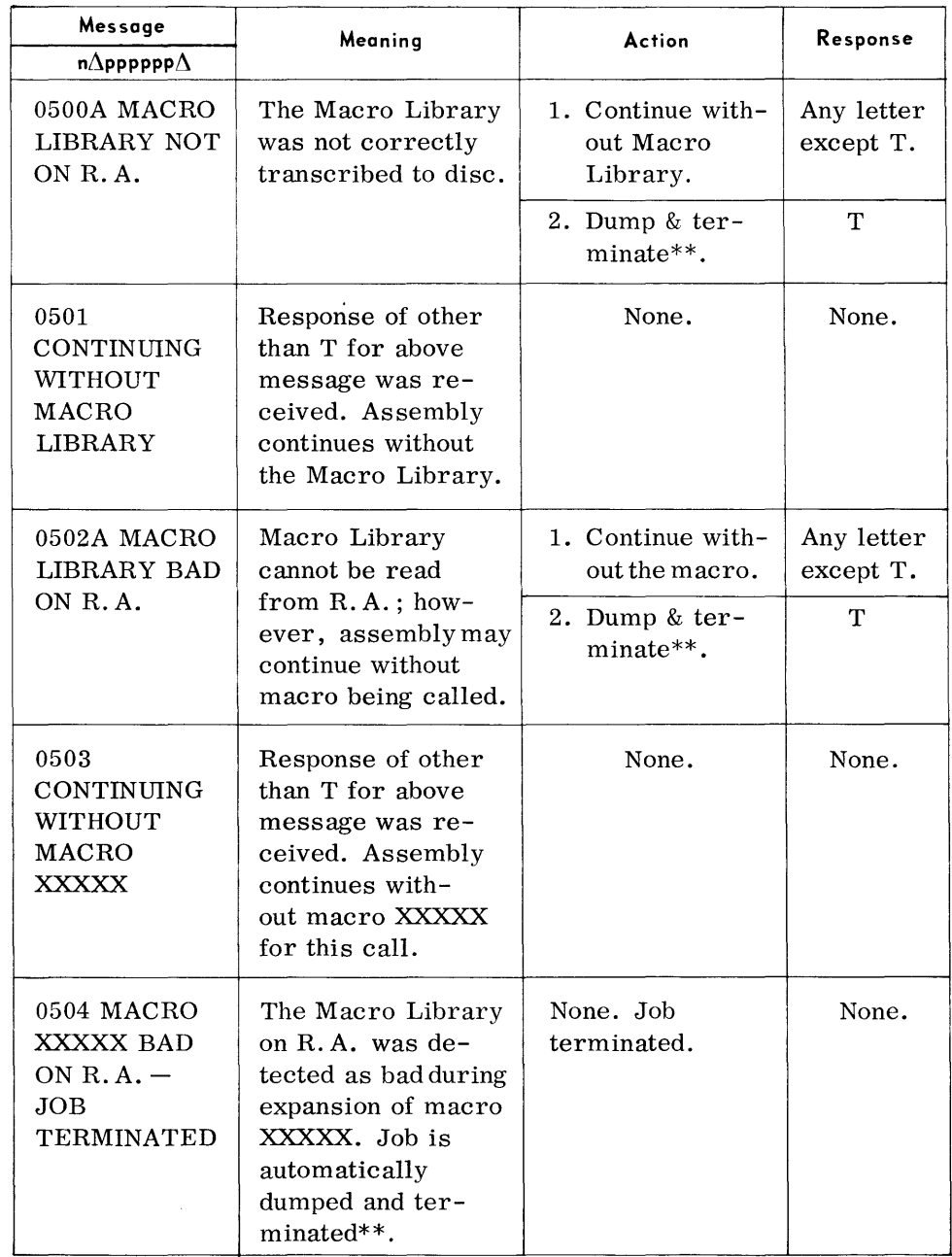

### \*\*Note:

Dumping occurs only when // DUMP card is present before the  $1/\Delta E XEC$  or  $1/\Delta$ Subprocessor card.

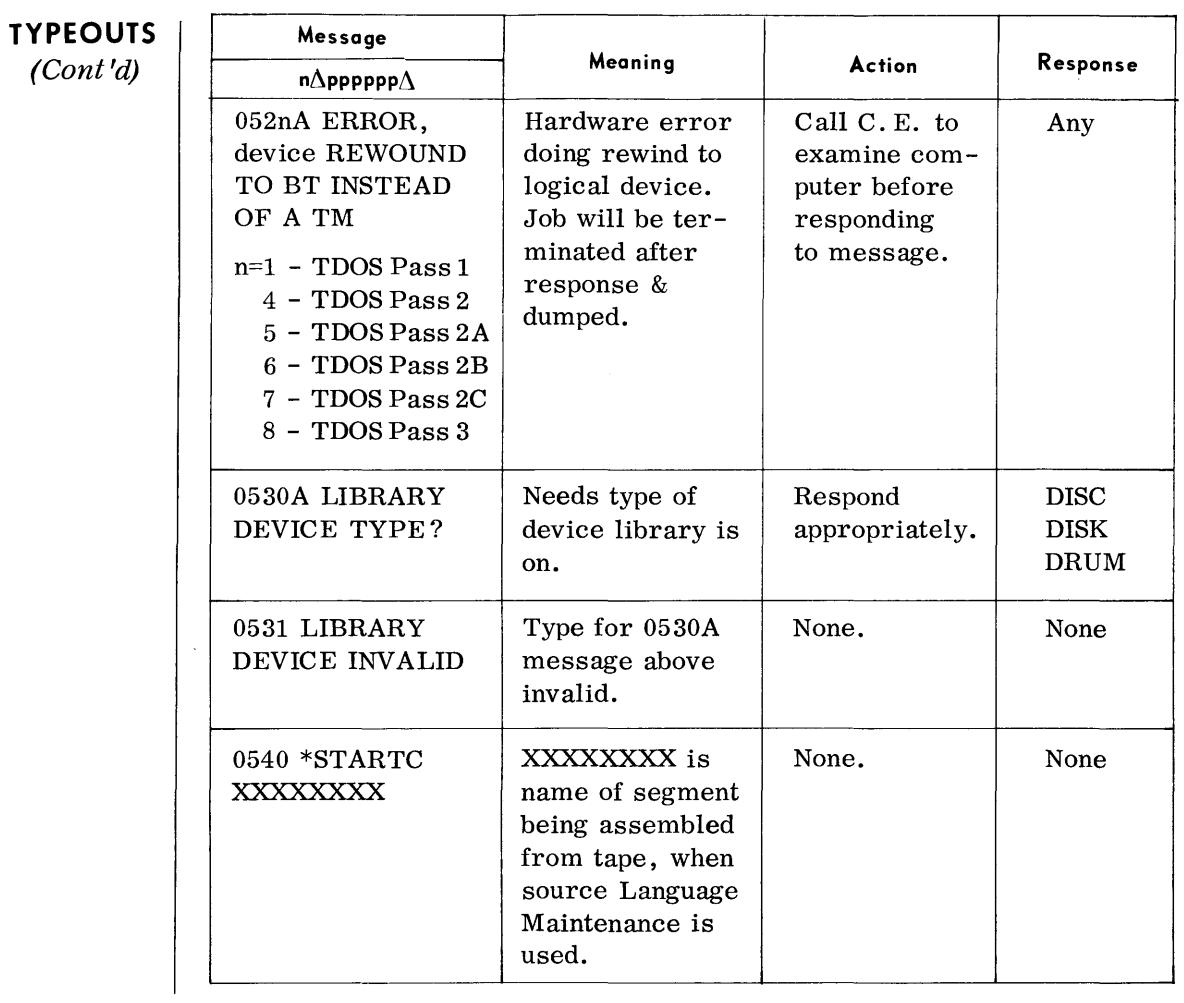

 $\sim 10^{-1}$ 

### **OPERATIONAL PARAMETERS**  *(Conl'd)*

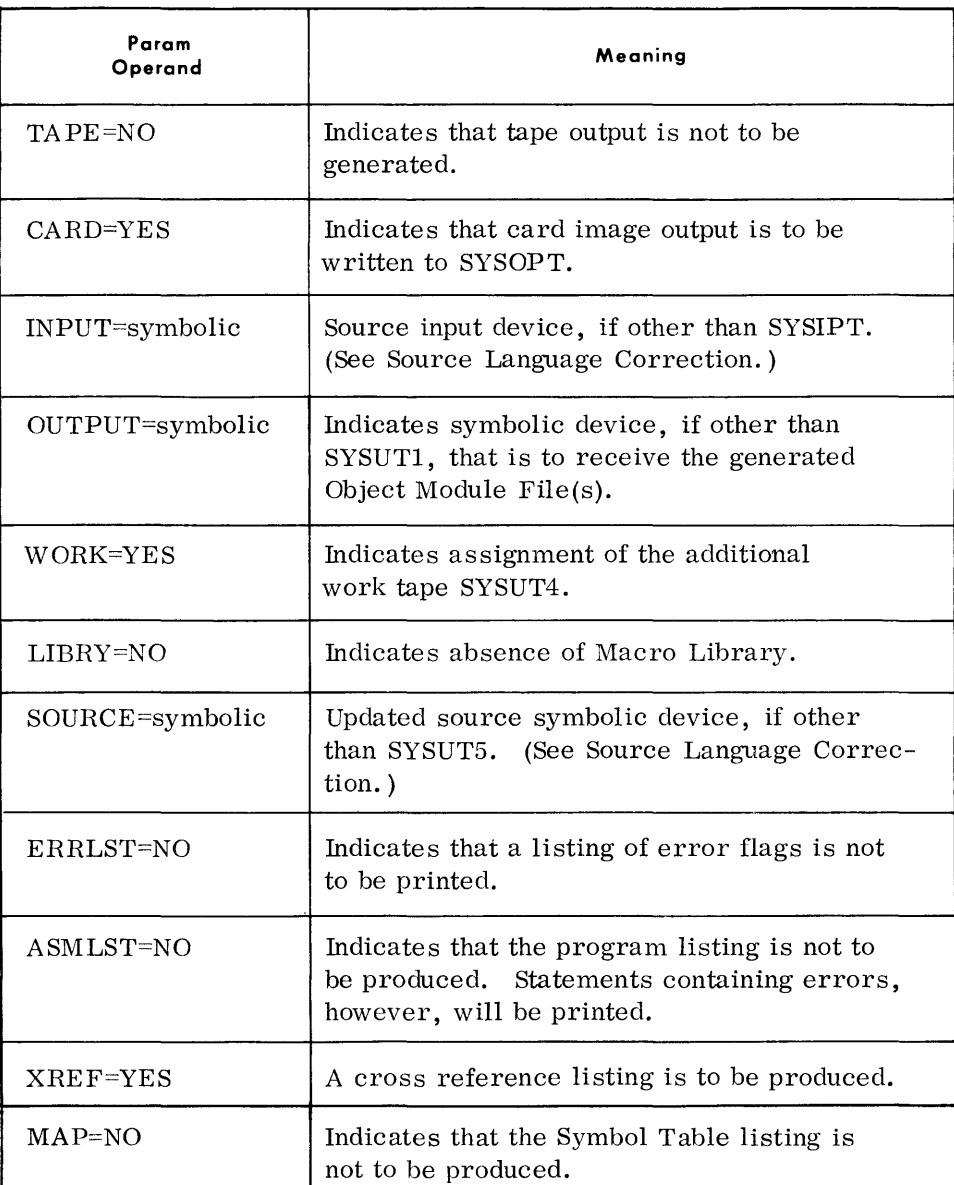

Note:

If both  $ERRLST = NO$  and  $ASMLST = NO$  are specified then no listing information is produced.

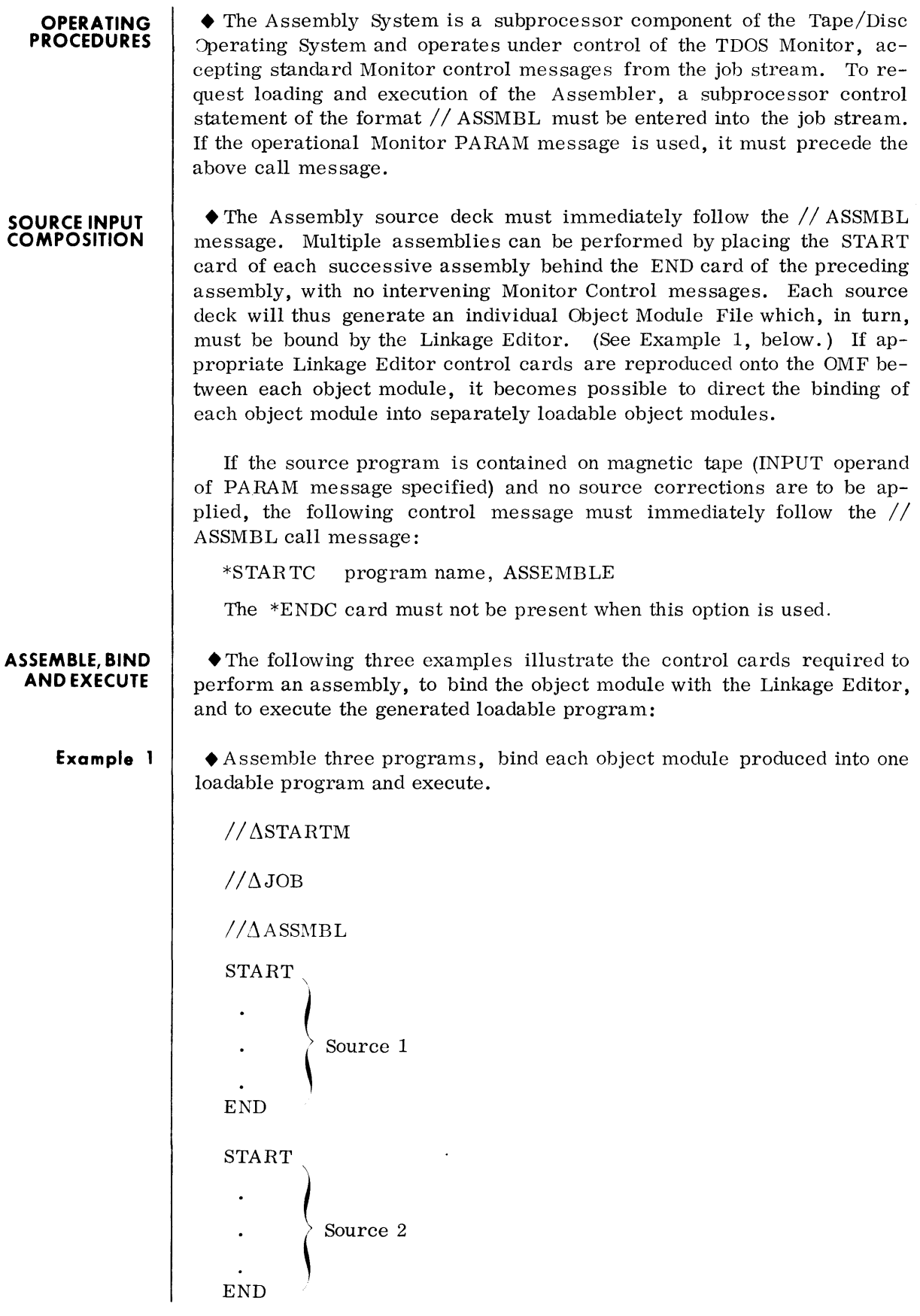

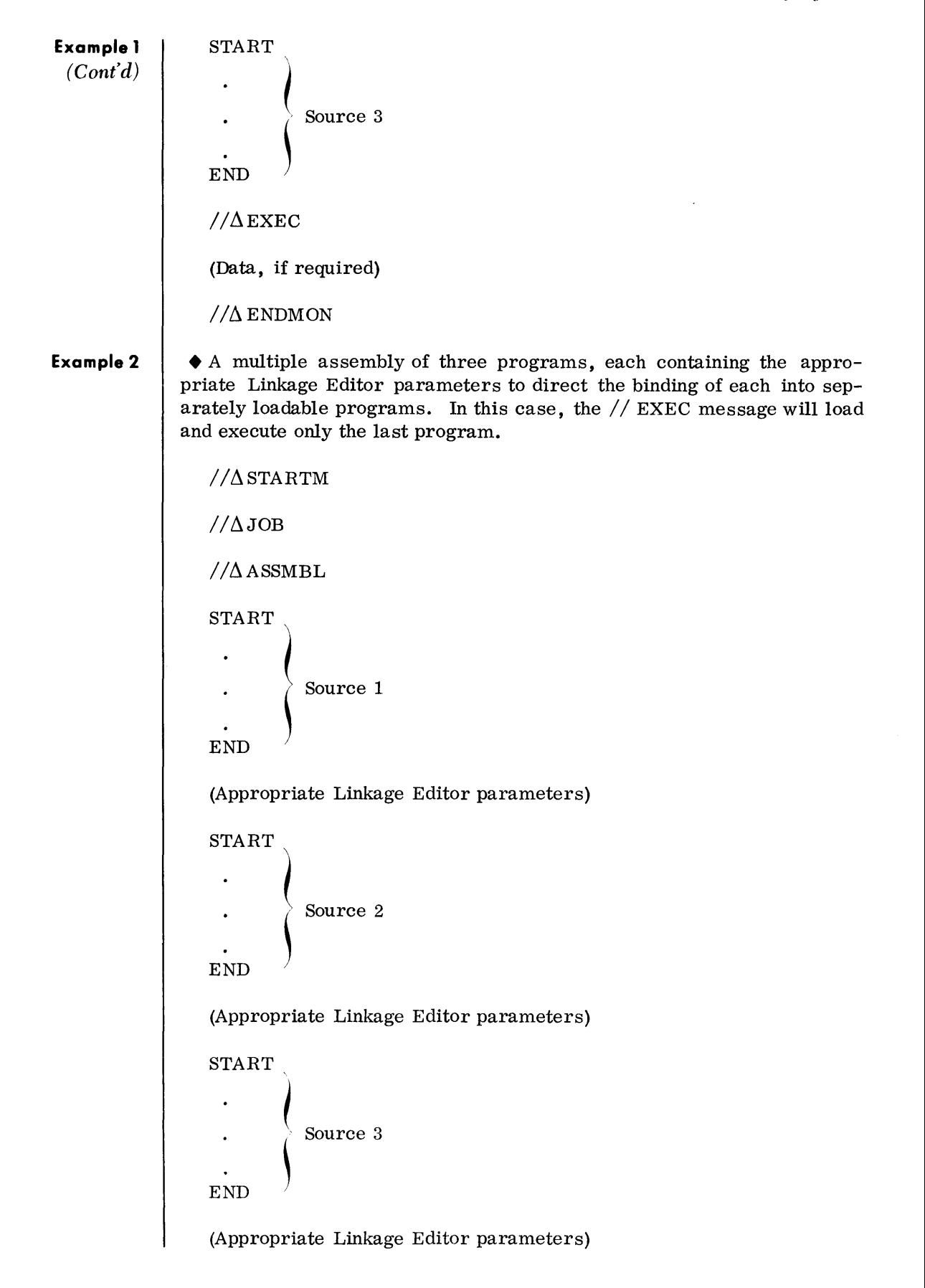

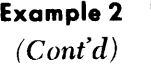

(Data, if required)

 $//\Delta$ EXEC

 $//\Delta$ ENDMON

**Example 3** 

• A ssemble three programs, bind and execute each after it has been assembled.

 $//\Delta$  STARTM  $//\Delta$  JOB  $//\Delta$ ASSMBL **START** Source 1 **END**  $//\Delta$ EXEC (Data, if required)  $//\Delta JOB$  $//\Delta$  ASSMBL  ${\tt START}$ E~ ~ Source 2  $//\Delta$ EXEC (Data, if required)  $//\Delta JOB$  $//\Delta$ ASSMBL START Source 3  $\mathbf{END}$  $//\Delta$  EXEC (Data, if required)  $//\Delta$ ENDMON
### **REPORT PROGRAM GENERATOR**

**DEVICE ASSIGNMENTS** 

**PROBLEM SPECIFICATIONS** 

• The TDOS Report Program Generator (RPG) is an automatic programming system that produces a report program from problem specifications. The result is an Object Module which must be bound by the Linkage Editor prior to execution.

An RPG compile and execute function is an option that causes compilation of the problem specifications, linking and execution of the resultant Object Module.

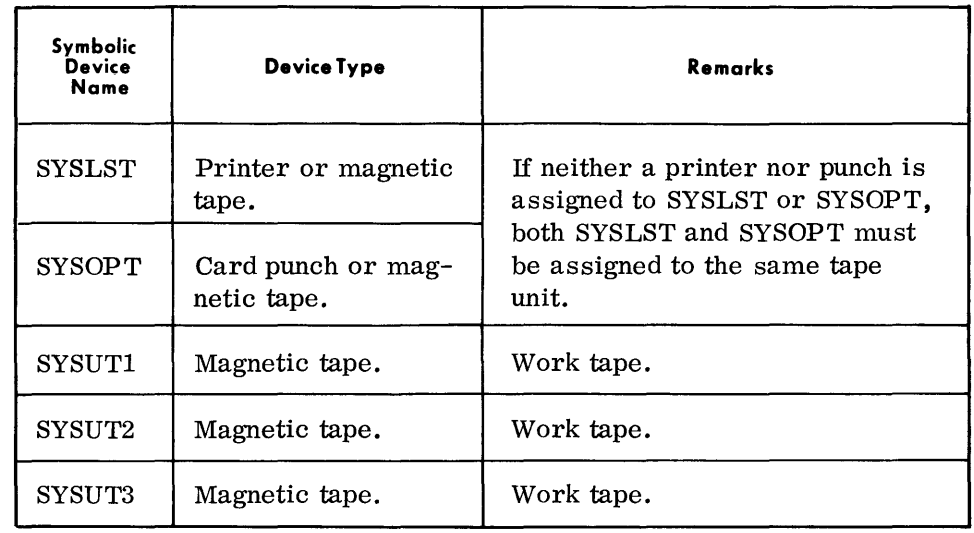

• The problem specification cards must enter the compiler in a fixed sequence. Those form types not needed for problem solution may be omitted.

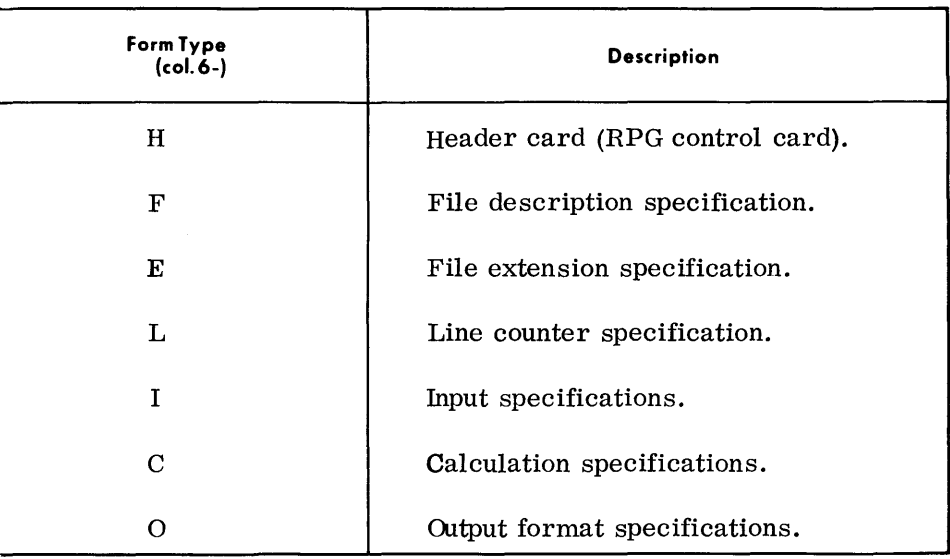

The termination symbol for the problem specification deck is a card with  $/*$  in columns 1 and 2.

**HEADER CARD** 

• The header card (H Col. 6) determines the RPG options to be performed; e. g. , compile, compile and execute with Library tape, compile and execute without a Library tape.

#### **COMPILE**  • The RPG compilation is started by inclusion of one of the following cards, in the job stream, in front of the problem specifications:

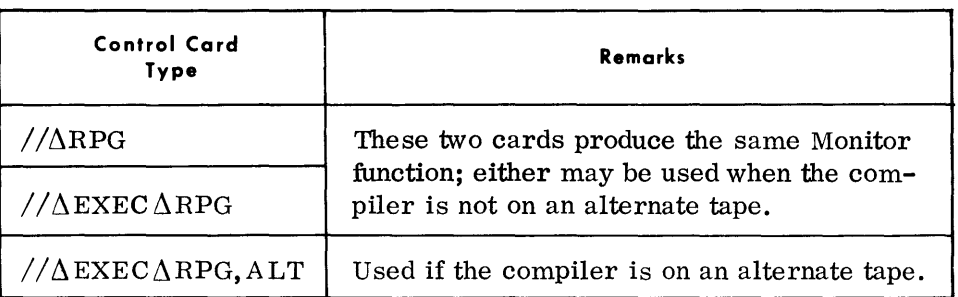

COMPILE AND **EXECUTE WITH LIBRARY** 

• Compile and execute with Library allows immediate execution of the Object Module. The inclusion of the Library allows RPG FCP and any other Object Modules called from the library to be bound into the Object program during operation of the Linkage Editor. The fully bound program can then be executed from tape or a random access device.

When the header card (H Col. 6) specifies compile and execute with  $Li$ brary, the following control cards are required in addition to those used for normal compilation:

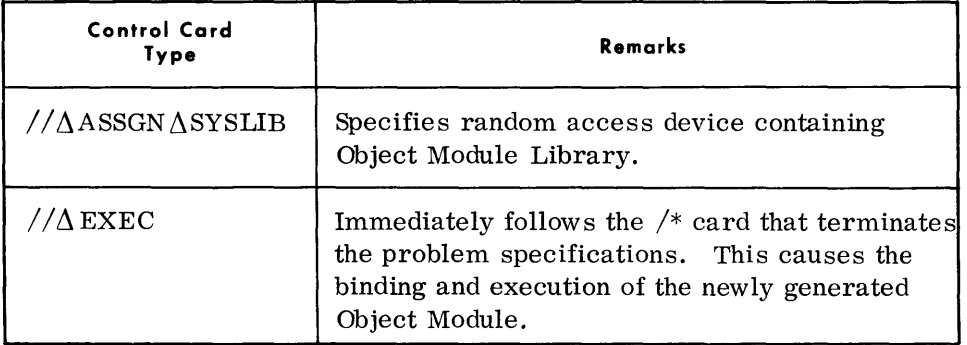

• Compile and Execute without a Library has the same functions as compile and execute with Library.

When the header card (H Col. 6) specifies Compile and Execute without a Library, the following is needed in addition to that necessary for normal compilation:

- 1. RPG FCP package and any other Object Module decks to be linked to RPG program must be in the job stream.
- 2. The following additional control cards are needed:

**COMPILE AND EXECUTE WITHOUT LIBRARY** 

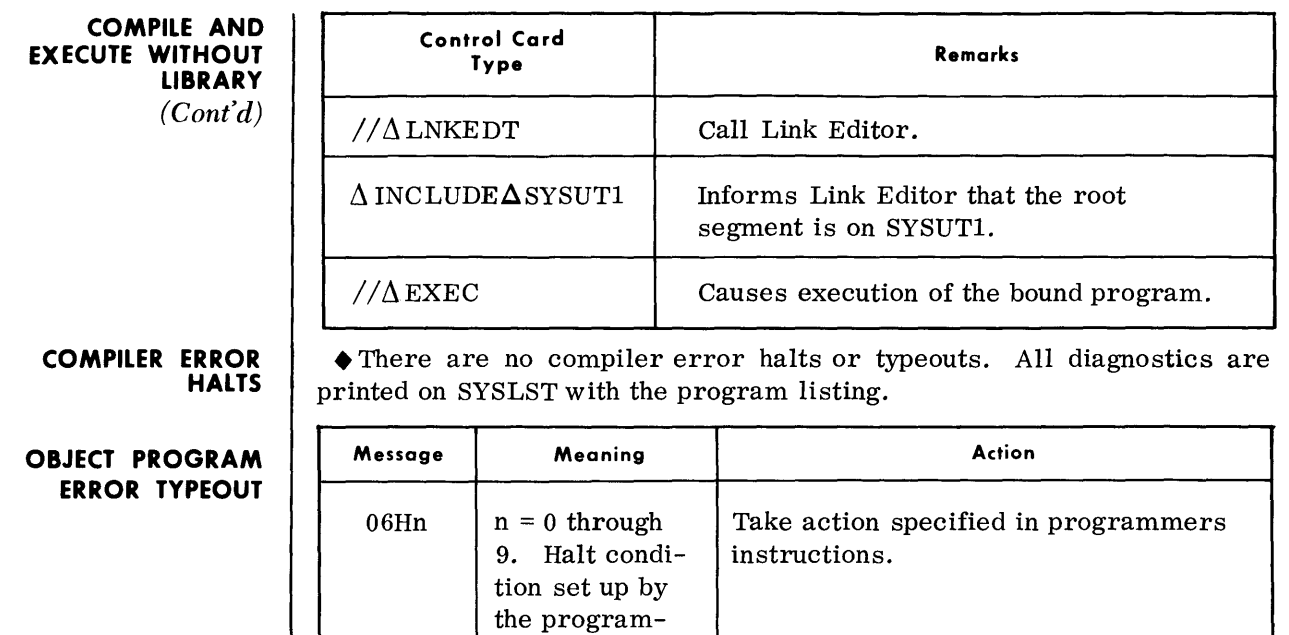

mer.

### **TOOS COBOL COMPILER**

• The TDOS COBOL Compiler is designed to accept source programs written in the COBOL language described in the TDOS COBOL Reference Manual (70-00-607) and translate these programs into machine-coded Object Module Files that must be bound by the Linkage Editor before execution.

**DEVICE ASSIGNMENTS** 

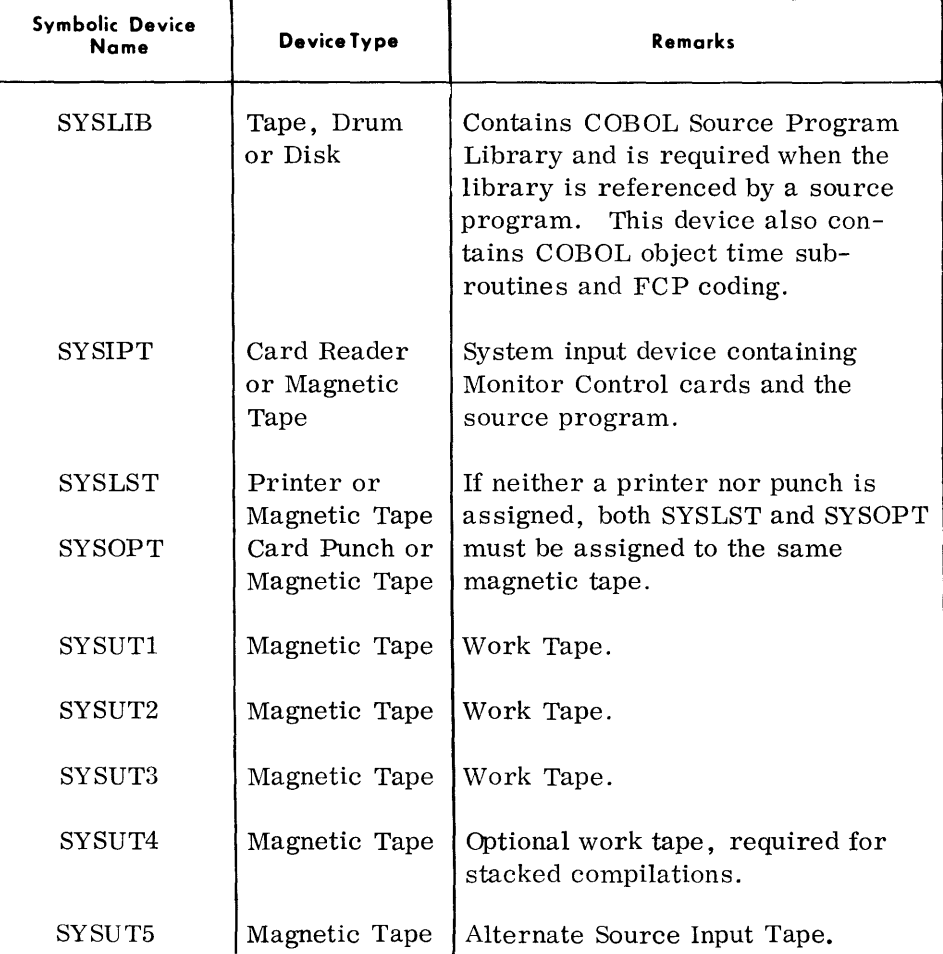

Note: SYSUT4 must be used if stacked object modules for multiple complications are generated for subsequent processing by the Linkage Editor, or if SYSUT1 contains object modules produced by a processor executed prior to the current COBOL compilation.

**OPERATIONAL PARAMETERS** 

• The Monitor PARAM statement may optionally be used to designate or omit specific COBOL compiler output files. The PARAM operands that override normal output assumptions are listed below. Refer to the TOS Control System Manual (70-00-609) for complete formal information.

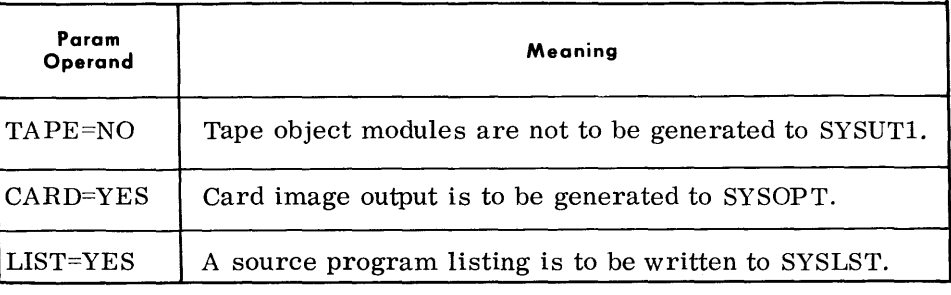

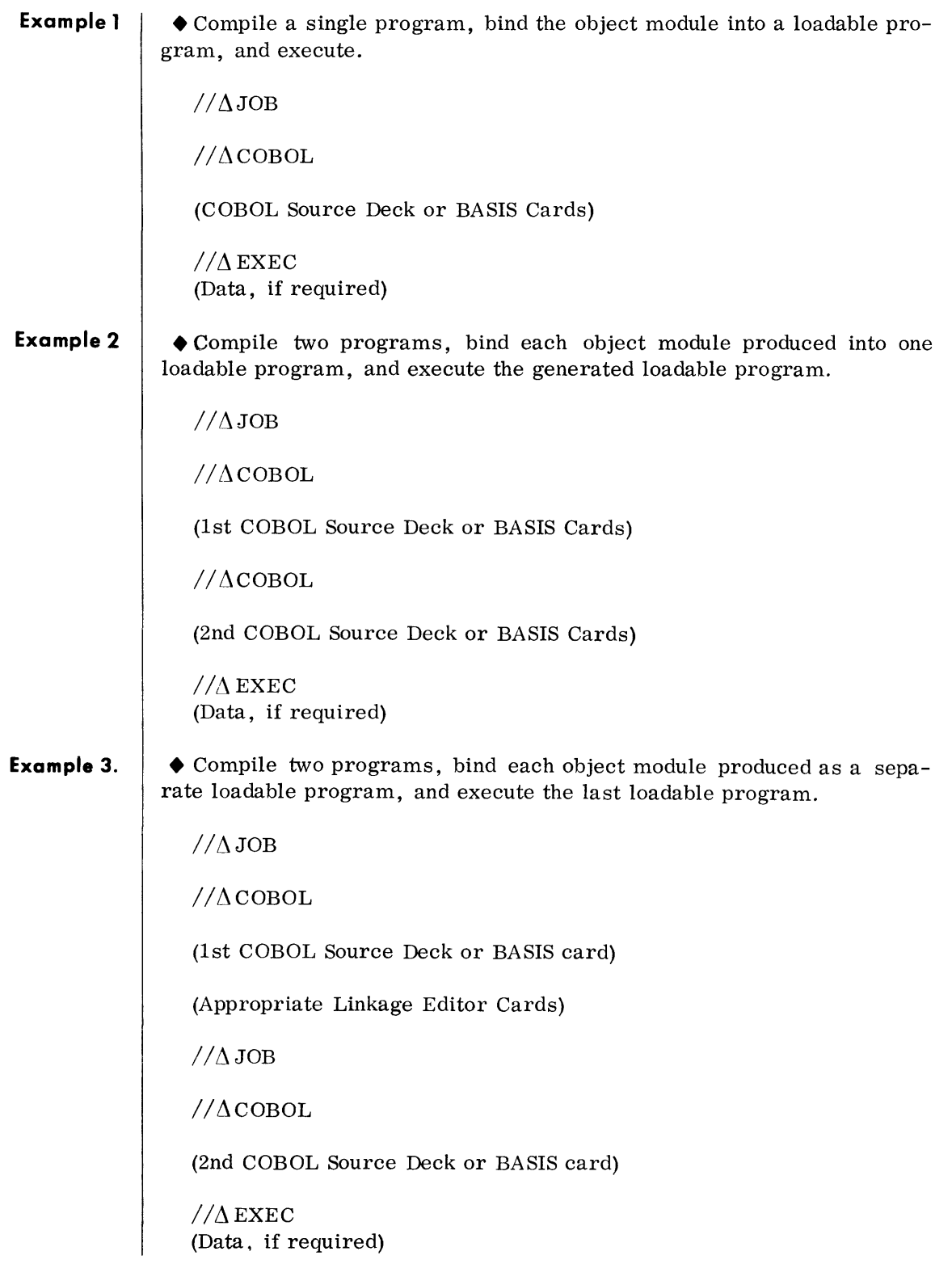

**Example 4. COBOL STACK COMPILATION**  • Compile three programs without binding or execution of the object modules.  $//\Delta JOB$  $//ACOBOL$ (1st COBOL Source Deck or BASIS card)  $//$  $COBOL$ (2nd COBOL Source Deck or BASIS card)  $//$  $ACOBOL$ (3rd COBOL Source Deck or BASIS card) • This option permits automatic generation of the Linkage Editor PROG parameter by the compiler. This feature facilitates the binding of object modules generated by a stacked compilation into separate loadable programs without the need for submitting additional parameters to the Linkage Editor routine during the binding process. The entry DUPL=YES in the  $//$  PARAM card(s) preceding the  $//$  EXEC COBOL card will notify the compiler that a PROG parameter is to be generated preceding each object module produced from the ensuing COBOL source programs in the monitor job stream until either a  $//$  JOB card, or a // PARAM card with DUPL=NO specified, or the // ENDMON card is encountered. The Linkage Editor will then produce a loadable program from the modules following a PROG entry on SYSUT1 until the next PROG entry, or the end of the object module file on SYSUTl.

> The only parameter required in the monitor job stream pertaining to the Linkage Editor routine is the  $//$  LNKEDT card. In this situation SYSUT1 is the primary input, there is no secondary input. The name of the loadable program(s) is the same as the name given in the PROGRAM-ID entry of the IDENTIFICATION DIVISION in the source program.

#### **COBOL STACK COMPILATION (Cont'd)**

# Examples:

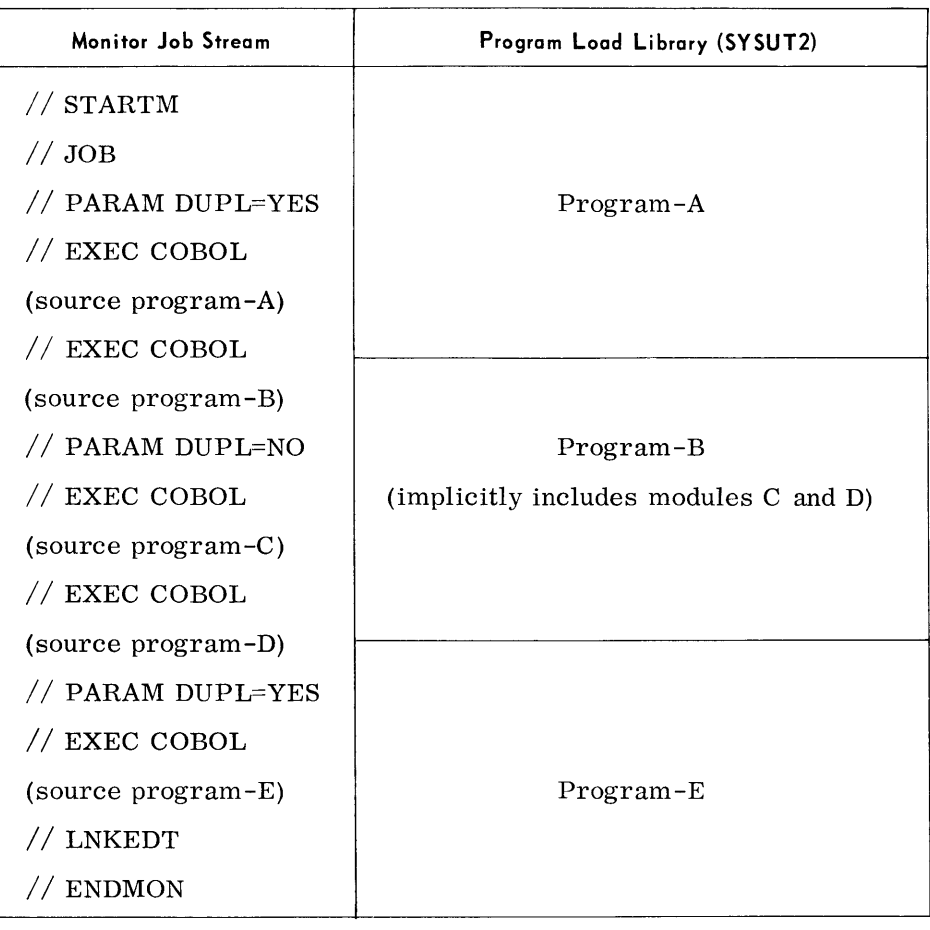

Notes:

- 1. The predefined option is DUPL=NO, therefore no changes in operating procedures are required if this facility is not desired.
- 2. If it is desired to create an overlay structure or to explicitly include modules from an OMF or OML this feature should not be used.
- 3. When a COBOL source program in the monitor job stream contains the SORT feature the parameter DUPL=YES must be in effect for both the source program containing the SORT and the source program following it in the same monitor job stream (re: Note 2 above).
- 4. If all of the source programs in a given monitor job stream, including any that may contain the SORT feature, are to be bound as one loadable program, the DUPL=YES parameter is not required. Also, no Linkage Editor parameters are permitted.

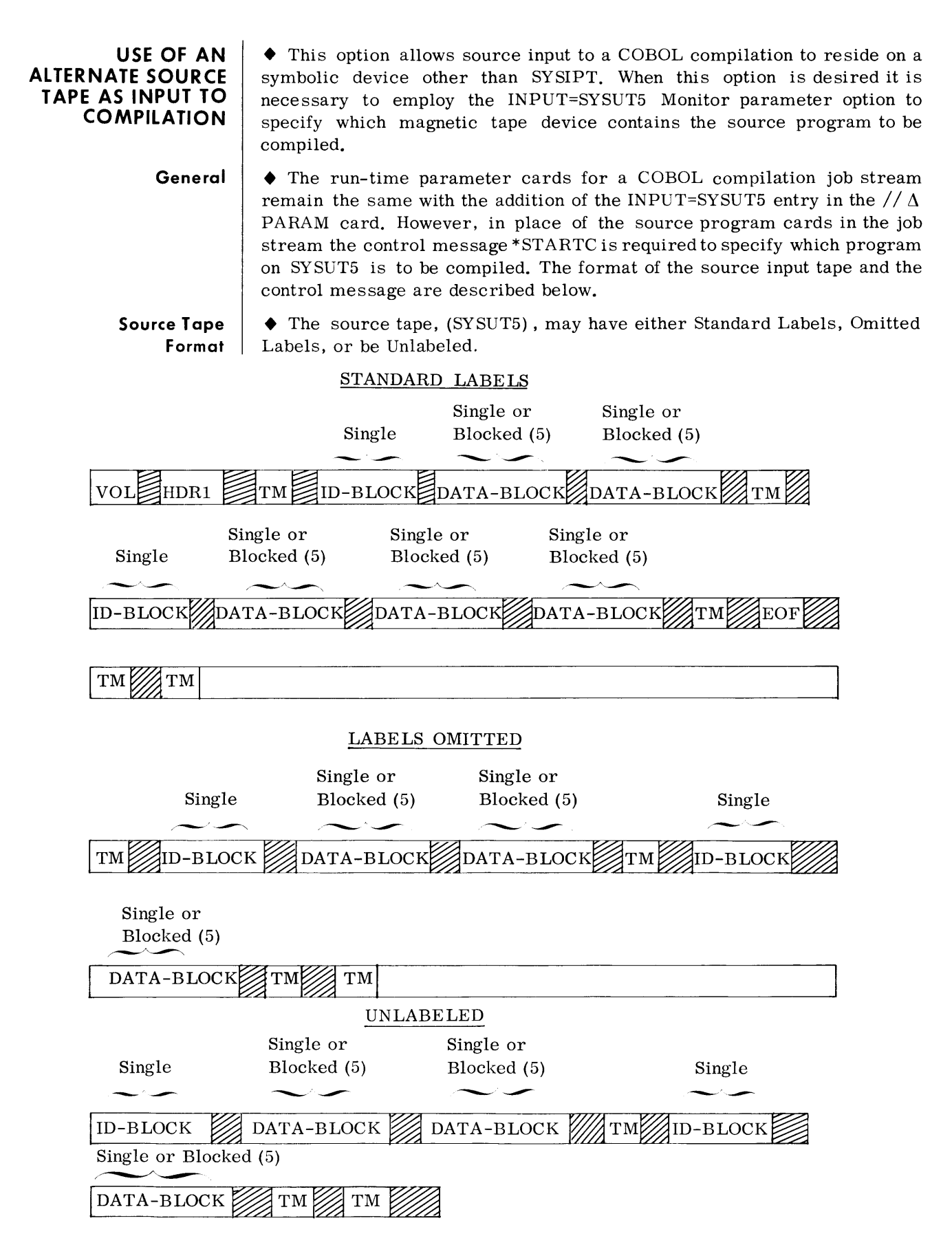

# **ID-BLOCK Format**

**·STARTC** 

**·STARTC Card Format** 

**Control Message** 

All programs whether blocked or unblocked on the source tape must be preceded by a single record ID-BLOCK of 80 characters. The ID-BLOCK must be in the following format.

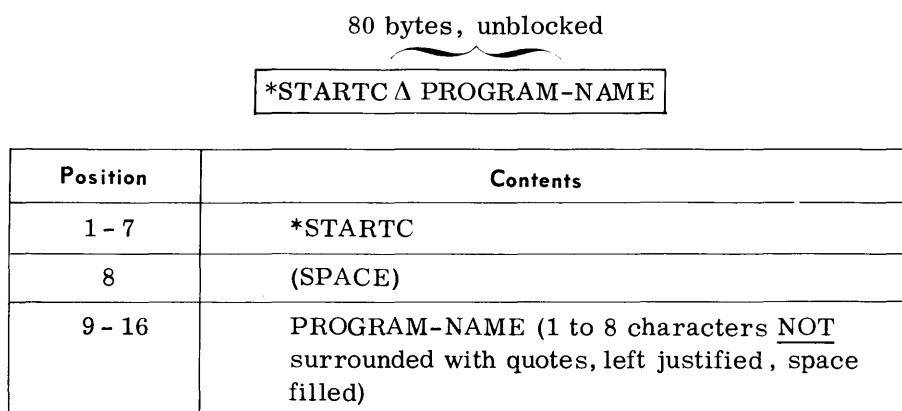

Note: PROGRAM-NAME must be the same as that specified in the PROGRAM-ID entry in the source program.

**Data Record Format**  • Each data record must be 80 characters in length, unblocked or blocked five records to a block. The data records may not be in compressed form. The last data block of a source program may contain from one to five records but must be an even multiple of 80 bytes.

> The COBOL compiler will terminate reading of a source program from the input tape upon encountering a single tape mark. A double tape mark indicates the end-of-file. Standard labels and initial tape marks are processed under normal system standards.

> $\blacklozenge$  An \*STARTC control card must immediately follow the  $// \Delta COBOL$  run time parameter. The control card specifies the name of the source program to be compiled and tape positioning prior to searching for the program on the input tape. Searching is always done in a forward direction, and the tape is not rewound after a compilation.

• \*STARTC program-name  $\left[ , \ \left\{ \frac{\text{NO}}{\text{RWD}} \right\} \ \right]$ 

17 - 80 | NOT USED

- 1. \*STARTC must be punched in columns 1 through 7.
- 2. The program-name may be 1 to 8 characters in length starting in column 9 of the \*STARTC card.
- 3. RWD means rewind the source input tape before searching for the program, NO means search for the program without first rewinding the tape.
- 4. If the  $\left[ , \left\{ {_{\text{RWD}}} \right\} \right]$  operand is specified a comma must precede it. If this option is omitted the comma is also omitted and NO rewind is assumed. Redundant spaces preceding the comma are not permitted.
- 5. The program-name in the STARTC card and the PROGRAM-ID entry in the source program must be identical.

#### **OPERATIONAL PARAMETERS**  (Cont'd)

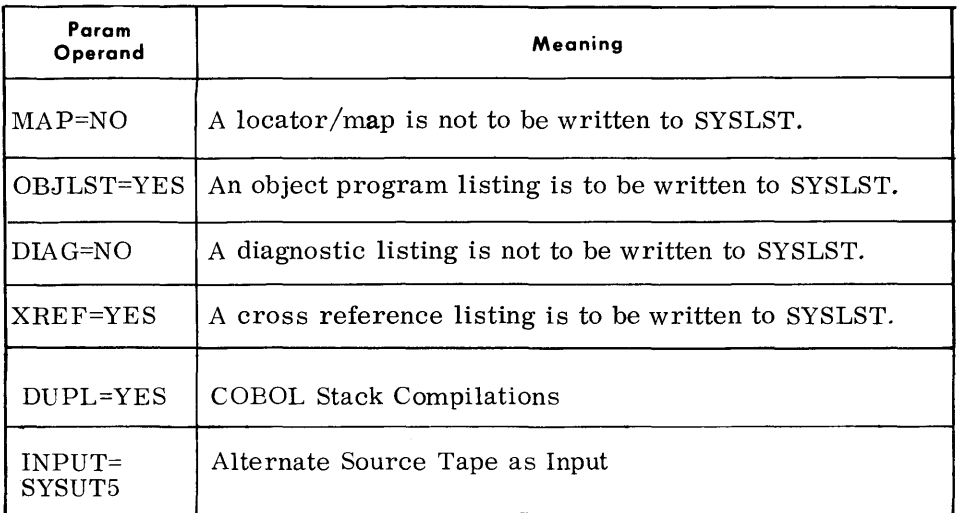

# **TYPEOUTS**

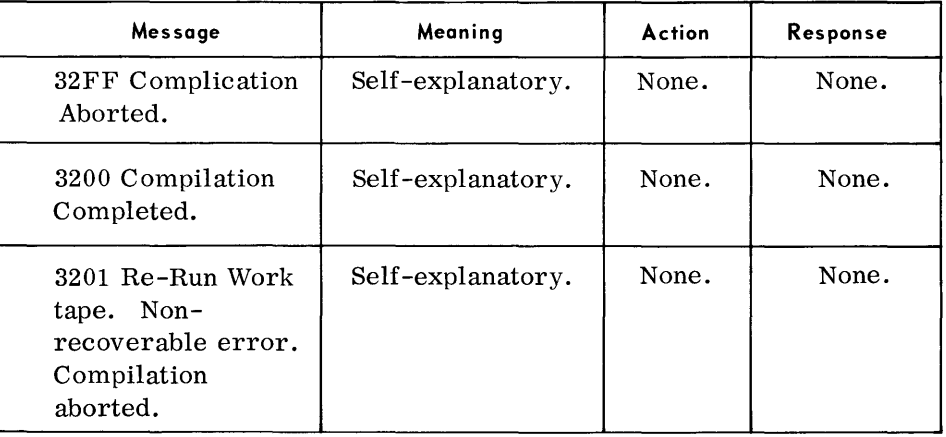

#### **OPERATING PROCEDURES**

#### **SOURCE INPUT COMPOSITION**

#### **COMPILE, BIND, AND EXECUTE**

• The COBOL compiler is a subprocessor of TDOS and operates under the control of the TDOS Monitor, accepting standard Monitor Control messages from the job stream.

To request loading and execution of the COBOL compiler, a subprocessor Control statement of the format  $// \Delta$  COBOL must be entered into the job stream. If the optional Monitor PARAM message is used, it must precede the COBOL call message .

 $\blacklozenge$  The COBOL source deck must immediately follow the  $// \Delta$  COBOL control statement. Multiple compilations can be performed by placing one source program after the other separated by a  $// \Delta COBOL$  card. Each source deck will generate an individual object Module File which must be bound by the Linkage Editor into a loadable program.

• The following examples illustrate the control cards required to perform COBOL Compilations, bind the object module using the Linkage Editor, and execute the generated loadable programs. SYSLIB is always required as input to the Linkage Editor to bind COBOL object time subroutines and File Control Processor coding with the Object Module File.

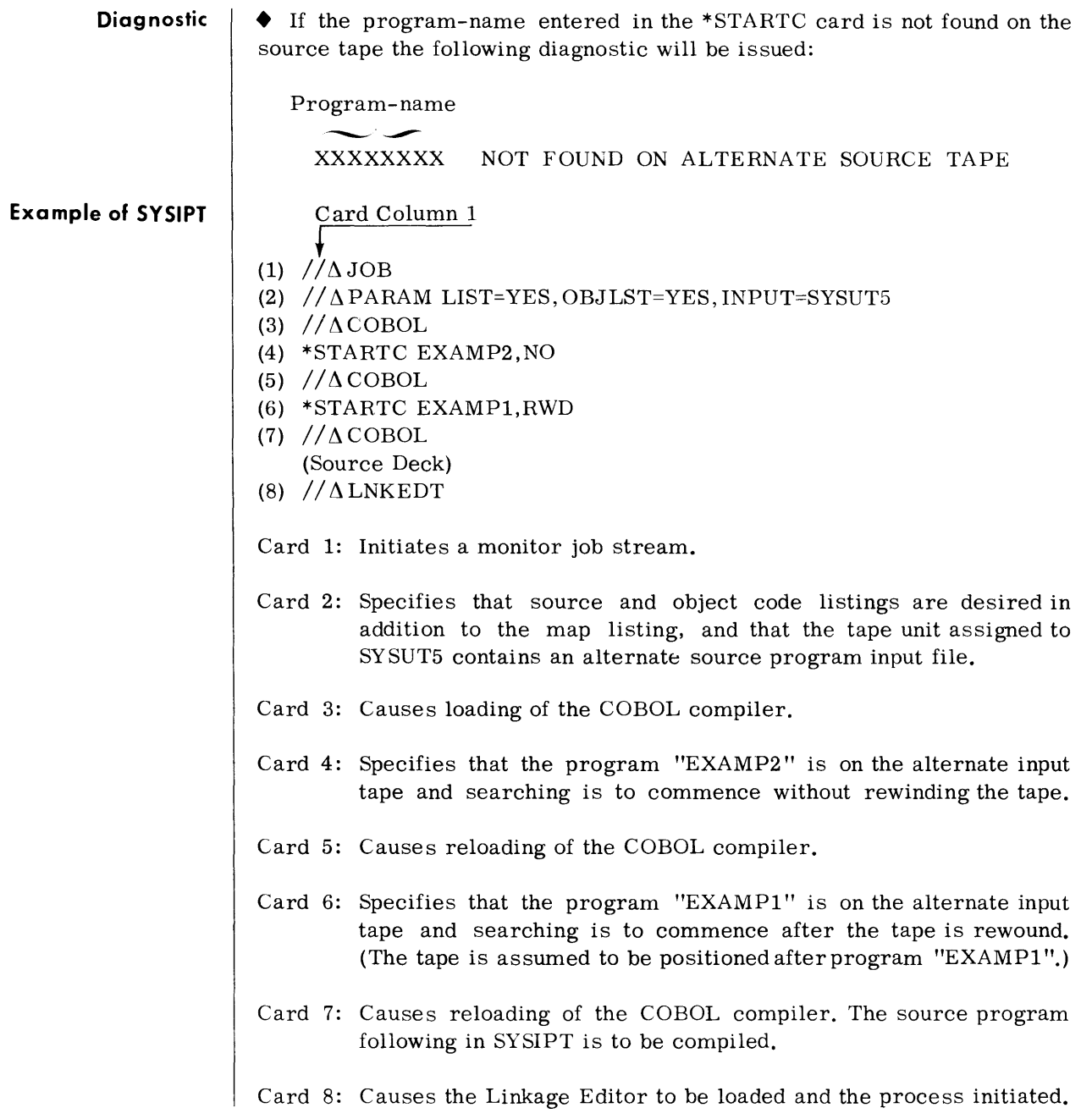

# **FORTRAN**

**DESCRIPTION** 

**ASSIGNMENTS** 

**DEVICE** 

• The FORTRAN compiler accepts programs written in the FORTRAN IV language described in the TOS FORTRAN IV Reference Manual and translates them into Object Module Files acceptable to the Linkage Editor which prepares a bound program for execution.

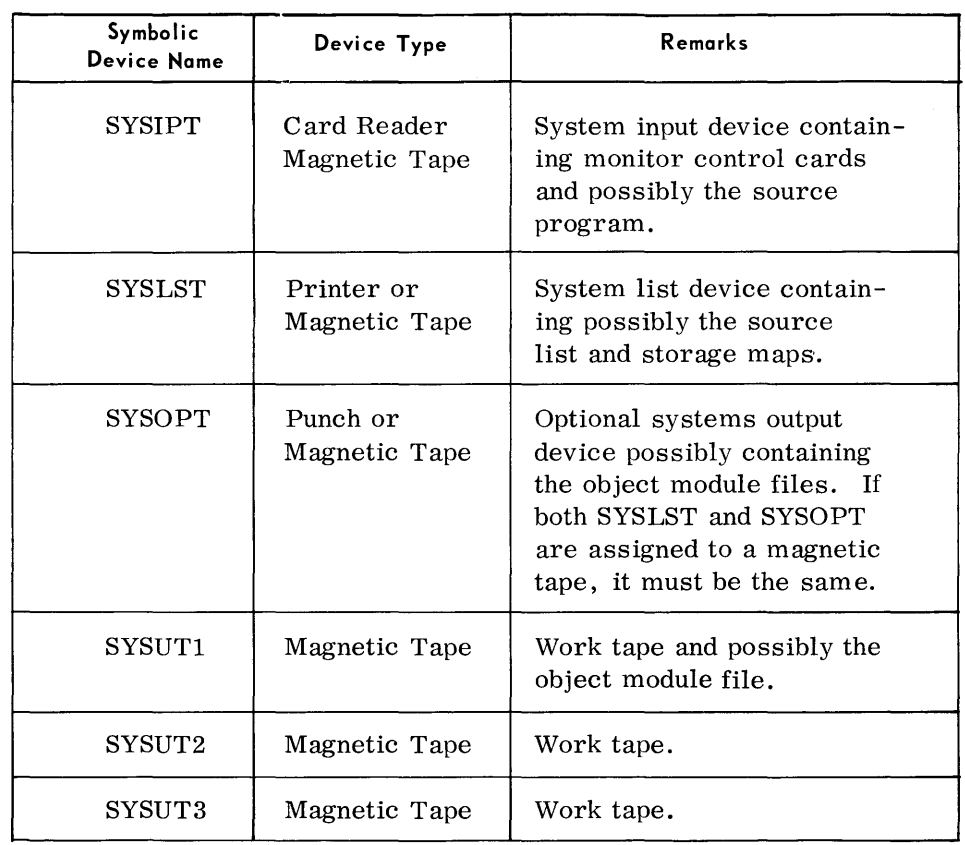

## **OPERATIONAL PARAMETERS**

 $\blacklozenge$  The monitor PARAM statement may optionally be used to designate specific compiler functions. The PARAM operands which override normal designations are listed below. See the TDOS Control System Reference Manual, 70-00-611 for complete explanation.

### **OPERATIONAL PARAMETERS**  *(Cant 'd)*

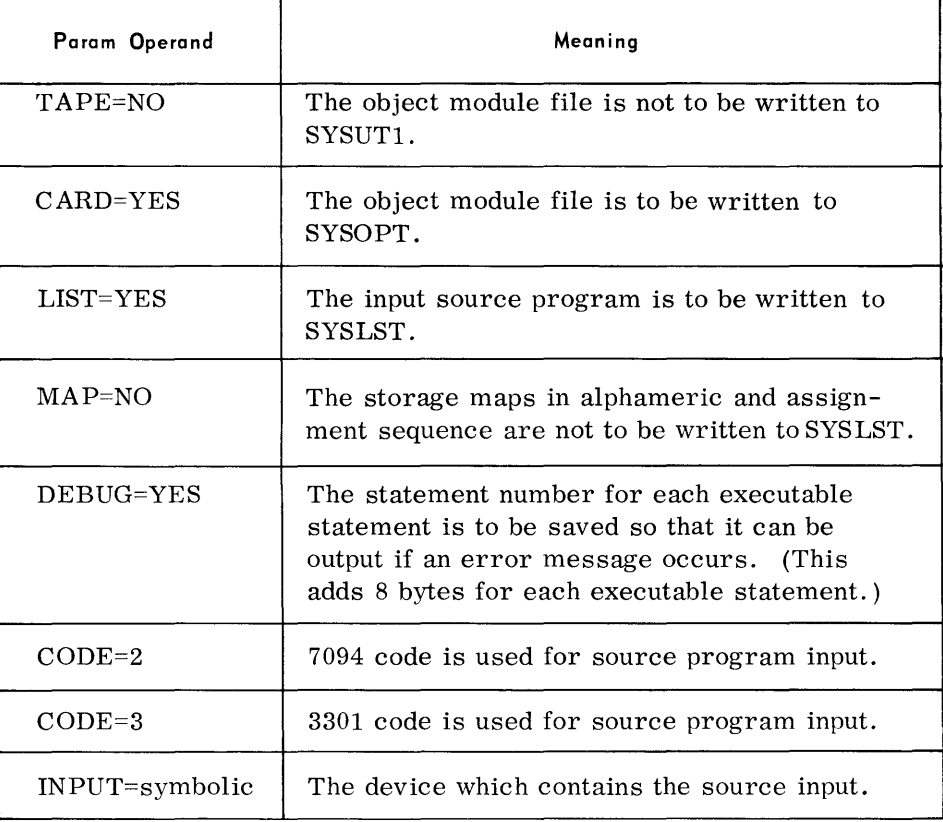

# **ERROR TYPEOUTS**

• None

## **OPERATING PROCEDURES**

- There are two forms of the FORTRAN compiler:
	- 1. FORTRN requires 44872 bytes of memory for compilation.
	- 2. FOR131 requires 80000 bytes of memory for compilation.

The only difference between the two is that FOR131 allows more variable names and constants.

Both compilers are subprocessors of the TOS Operating System and operate under control of the TOS Monitor.

To request compilation, a statement of the form

# $//$ FORXXX

where XXX=TRN or 131 must be in the job stream, preceeded by any PARAM statements.

**SOURCE INPUT** • The FORTRAN source deck must either immediately follow the / /FORXXX statement or be on the source input tape. If it is on tape, then there can be no labels and the source program must be blocked four card images per block, the first block of which must be the first block on tape.

**EXECUTION**   $\blacklozenge$  Before execution, the object module file must be bound by the Linkage Editor. This will require a Call Library which contains certain modules necessary for execution. (The user may have assembled his own ITFDATAD module or he may use the one or the Call Library. This will depend on his input/output file requirements. Information relevant to this area can be found in the FORTRAN IV Reference Manual.

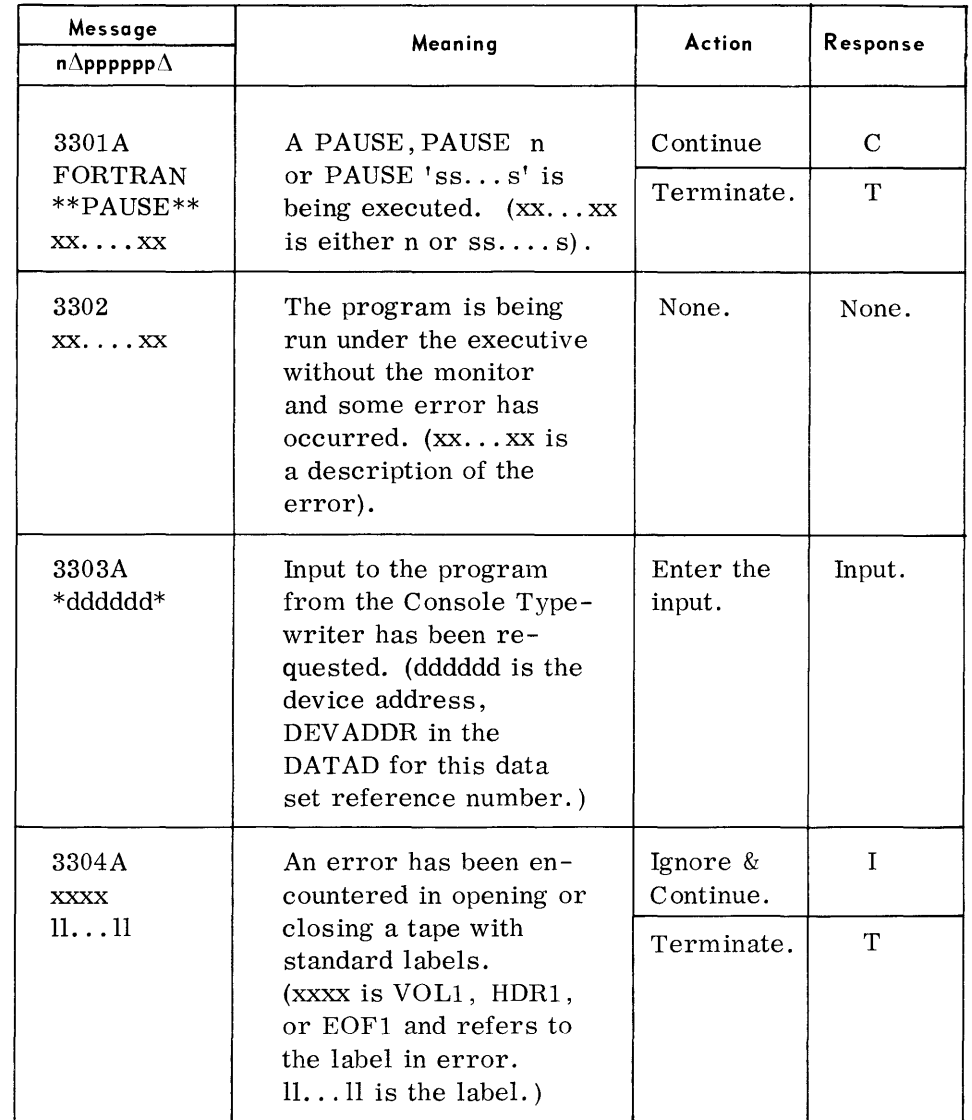

# **TYPEOUTS**

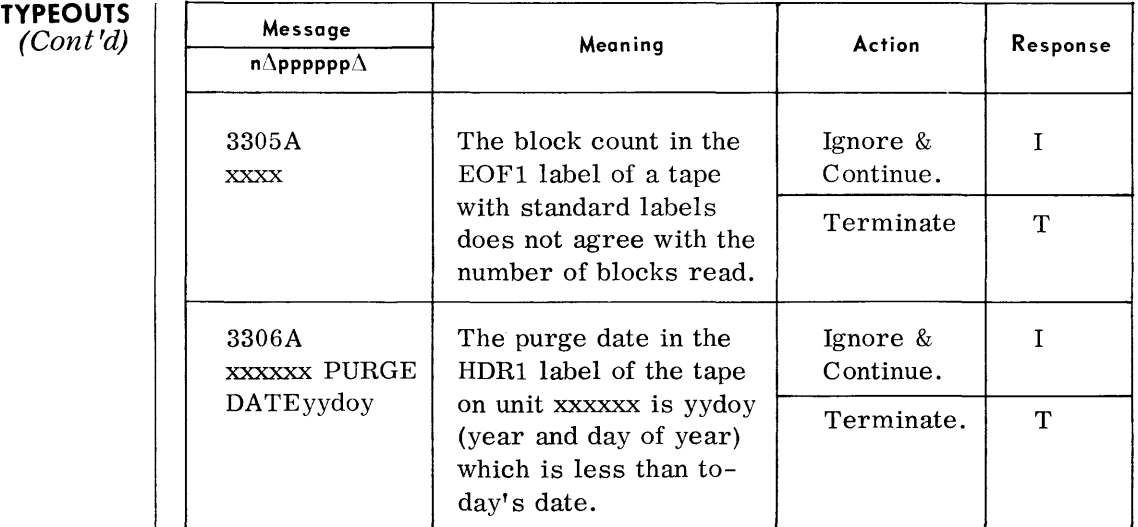

**6. AUTOMATIC INTEGRATED DEBUGGING SYSTEM (TDSAID) GENERAL DESCRIPTION OPERATING PROCEDURE AUTOMATIC AIDS** 

• The TDOS Automatic Integrated Debugging (TDSAID) System provides console-controlled and automatic methods of testing a single program or a series of programs. The console-controlled AIDS routine is controlled by parameters entered from the console typewriter. In this case, the user runs the routine or tells the operator what parameters to use.

The automatic AIDS routine needs no operator input for test parameters. The parameters are entered automatically from a card reader or magnetic tape device.

- 1. Place the AIDS control cards for all programs to be tested, in the card reader, in the order they are to be tested. The operator should place an  $\triangle$ END $\triangle$ AIDS card at the end of the AIDS control cards. The complete card deck may be transcribed to tape, and the tape used as AIDS input.
	- 2. Load AIDS for automatic testing using the following Executive message:

E $\Delta$ LOD $\Delta$ TDSAID, mn,,,H

where  $mn = mn$ emonic for device containing AIDS if it is not on the System resident device.

- $H =$  high memory load. Automatic AIDS must always be loaded high.
- 3. AIDS then types the following message:

AUTO OR CONSOLE?

The response to this message is:

 $AUTO\Delta$ mn

where  $mn = mn$ emonic for the device containing the programs to be tested.

4. The Executive then asks for assignment of AIDIPT and AIDOPT. When this is accomplished, AIDS processes device cards, asks for device assignments, and loads the program to be tested.

If the program to be tested cannot be found on the indicated device, the routine cycles with the Executive message  $n\Delta$ pppppp $\Delta$ 02NF. The operator must then load the program to be tested using the  $E\Delta$ LOD message indicating low-order memory.

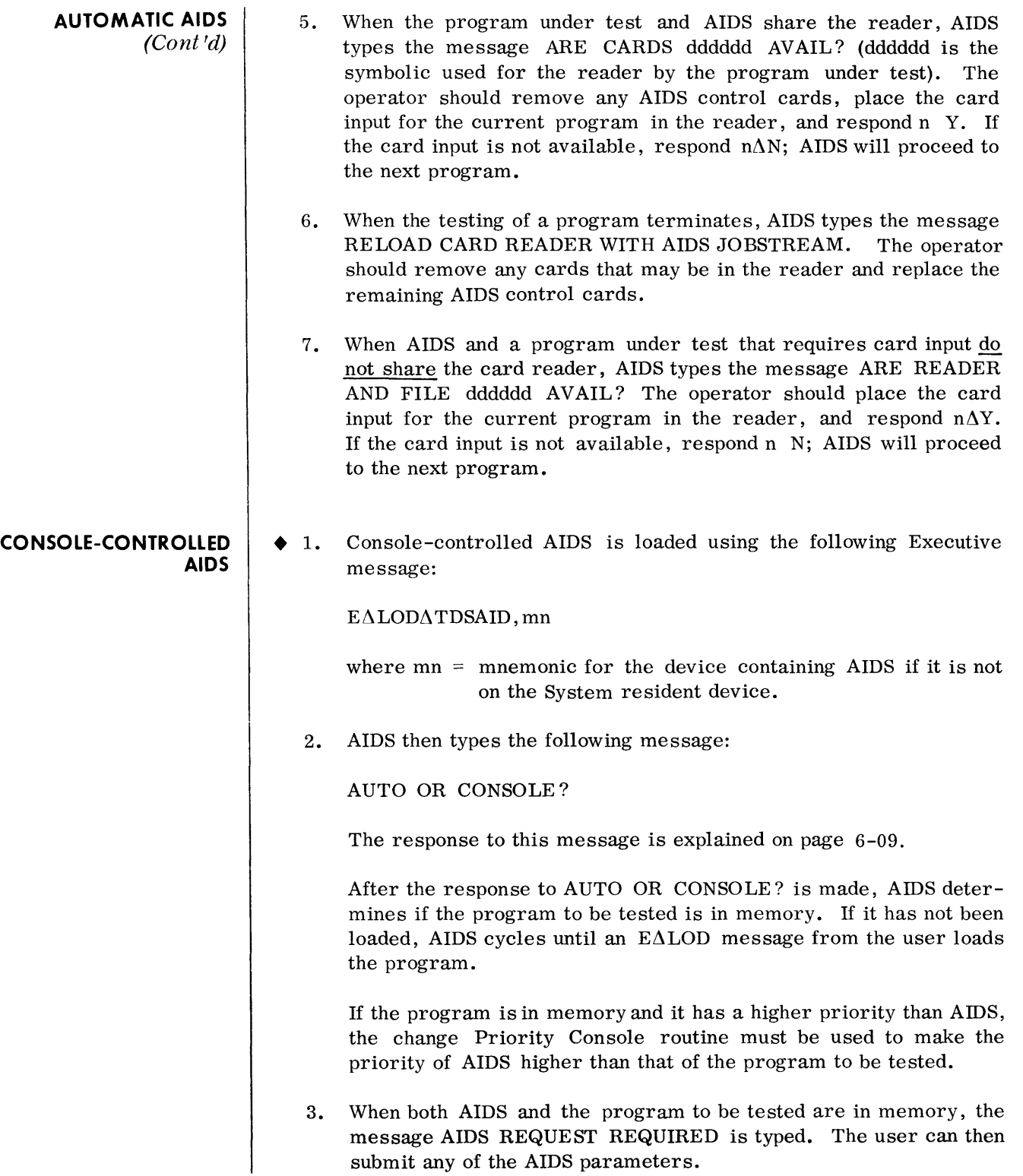

# **DEVICE ASSIGNMENTS**

# • Under Executive Control:

# **Automatic Testing**

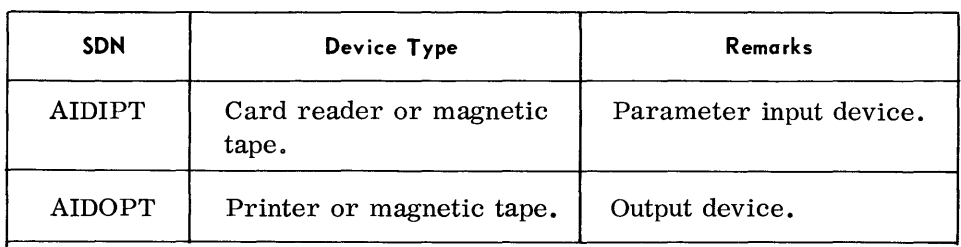

# **Console-Controlled Testing**

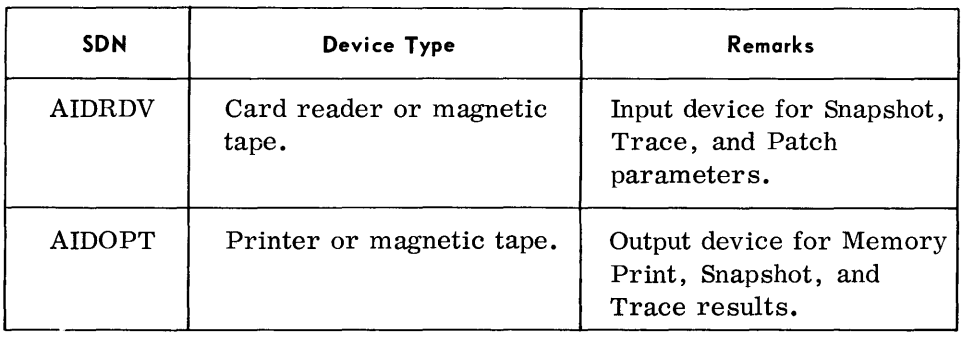

# **PRINTOUTS**

**AUTOMATIC TESTING** 

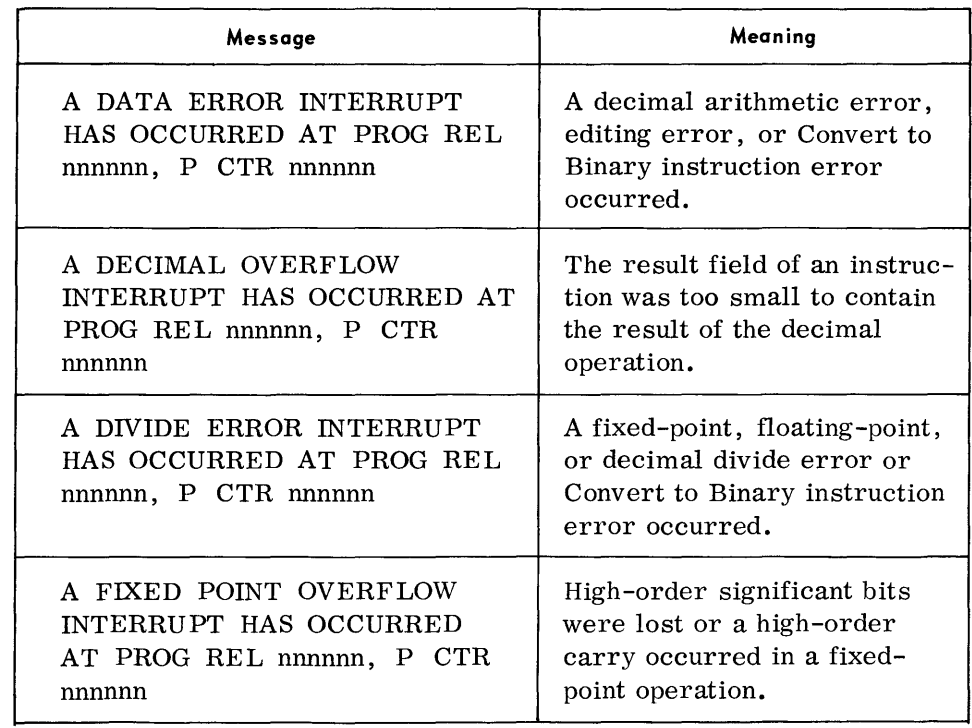

# **AUTOMATIC TESTING**

(Conl'd)

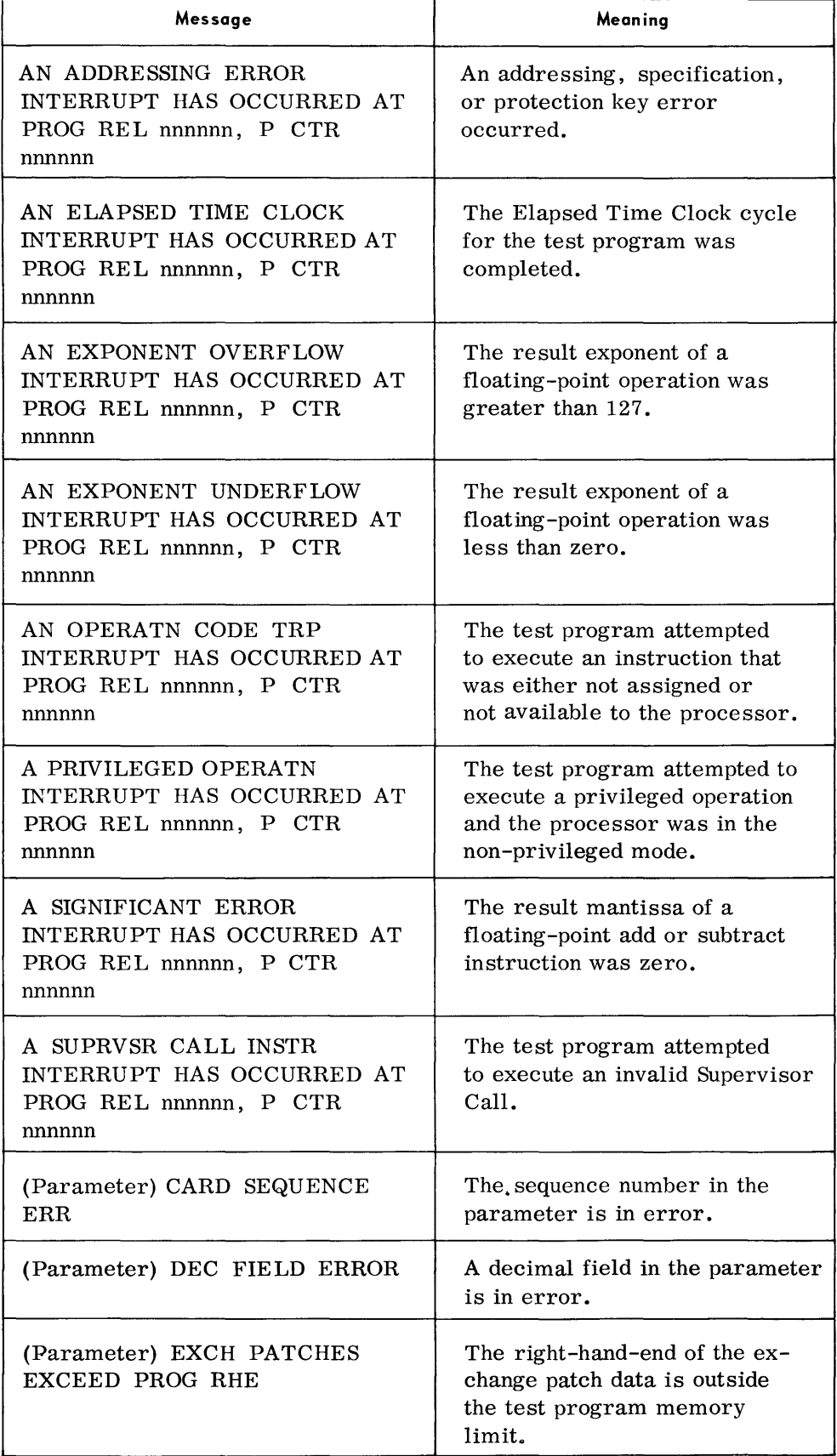

## **AUTOMATIC TESTING**  (Conl'd)

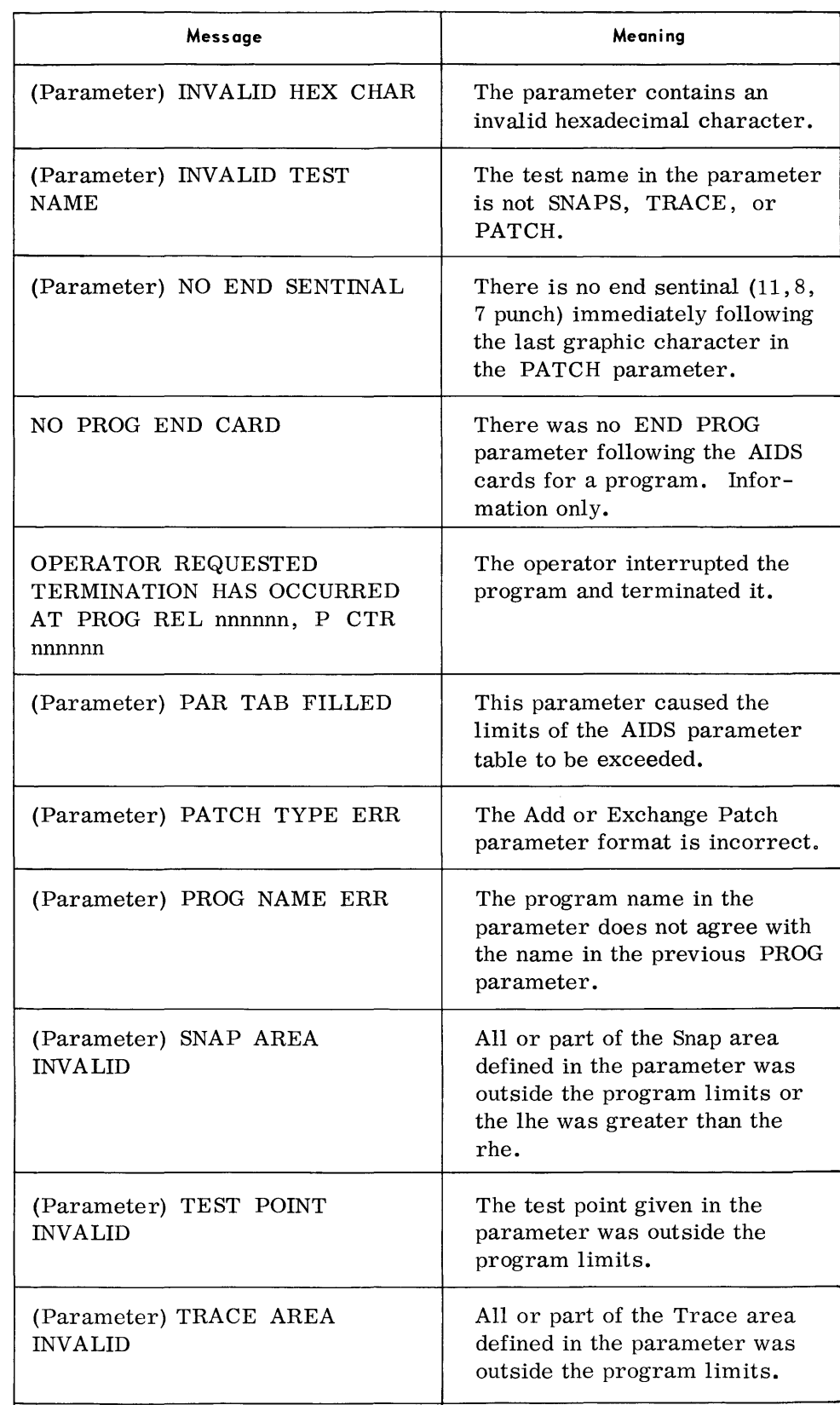

# **TYPEOUTS**

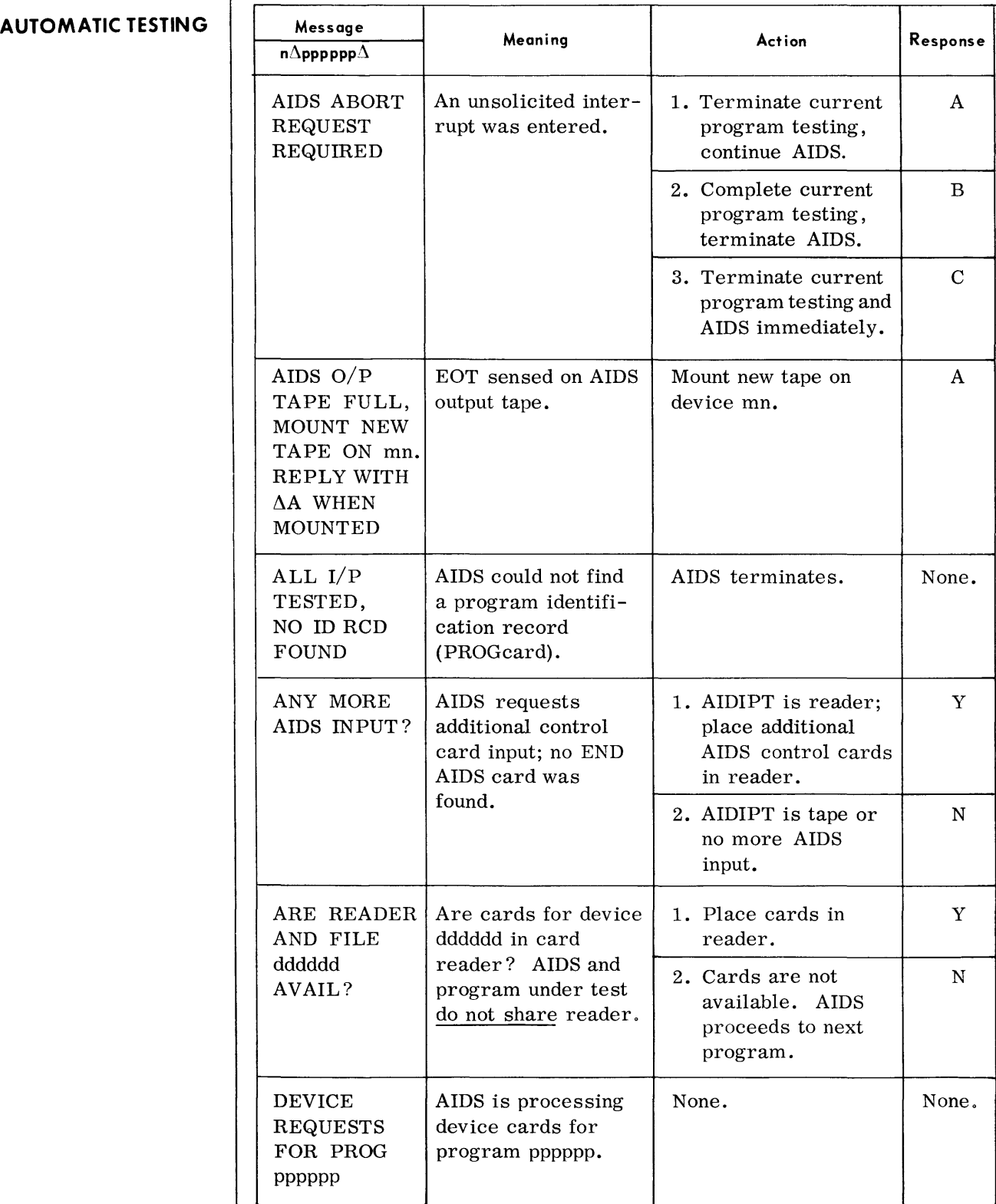

# **AUTOMATIC TESTING**

(Cont'd)

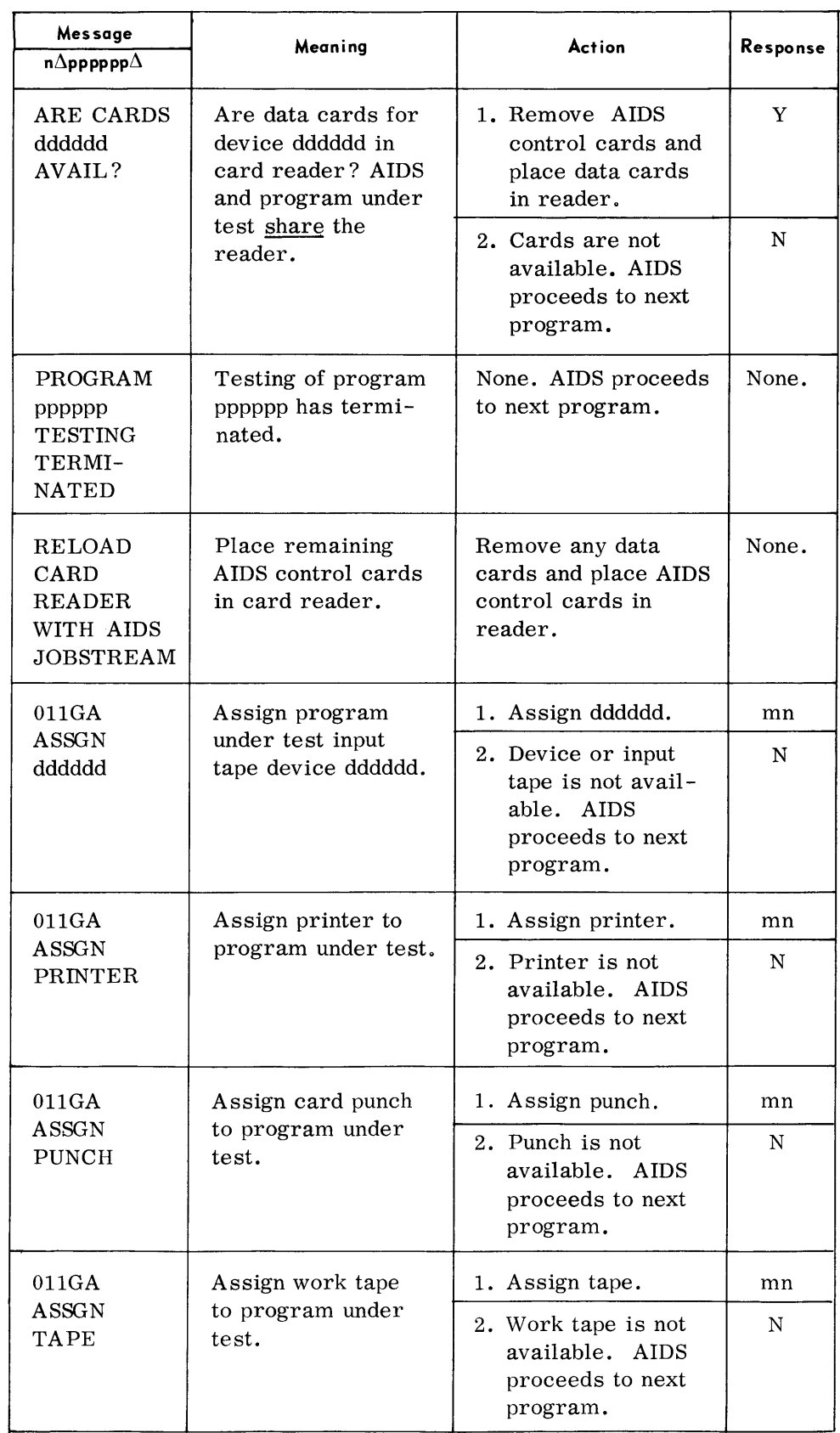

# **AUTOMATIC TESTING**

*(Cont'd)* **Message** 

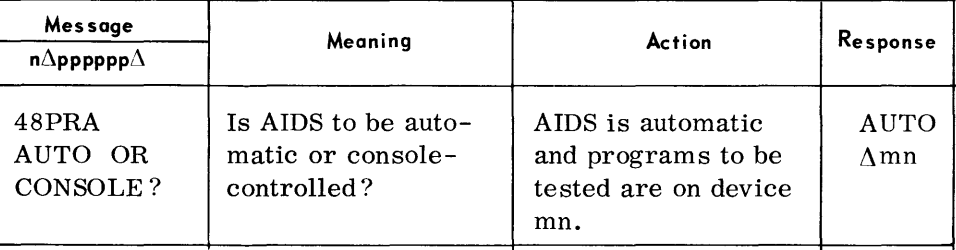

**CONSOLE-CONTROLLED TESTING** 

Note  $\phi$  Additional Typeouts may occur during testing from the program under test and the Tape Edit and Test Data Generator routines contained in AIDS.

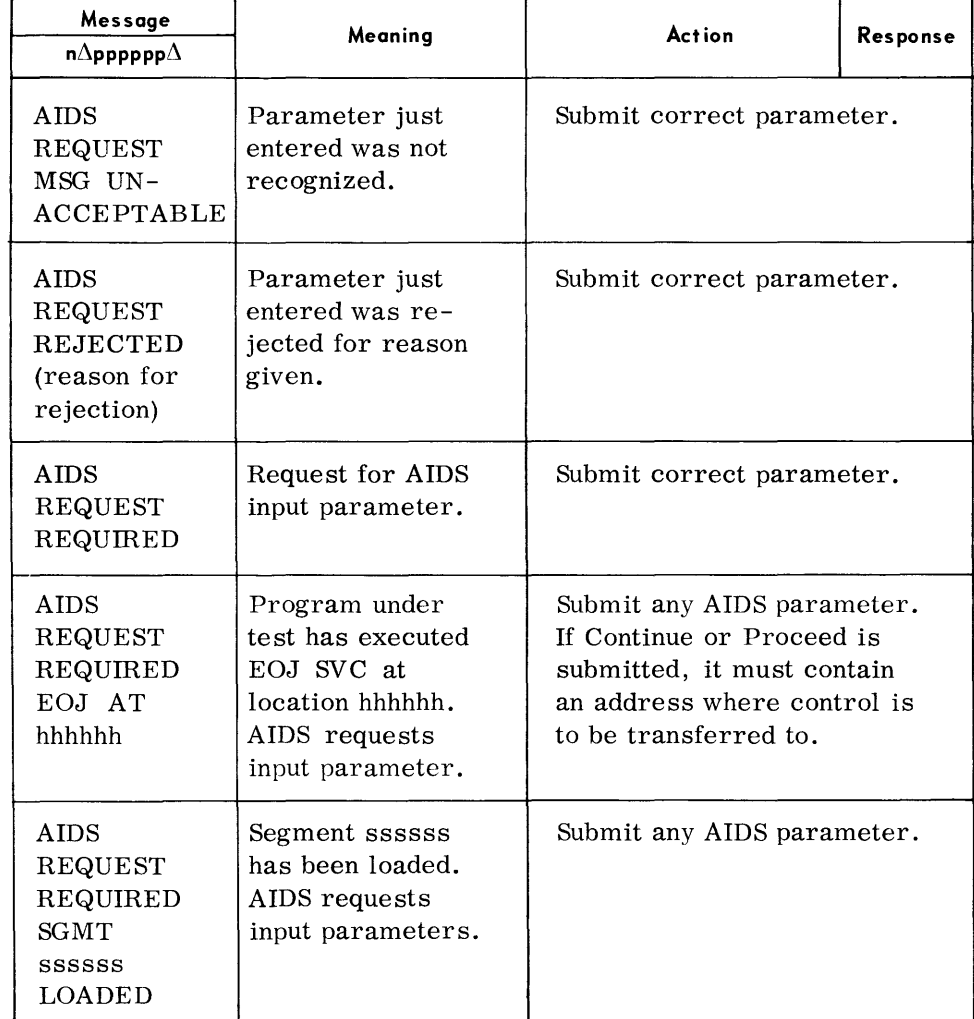

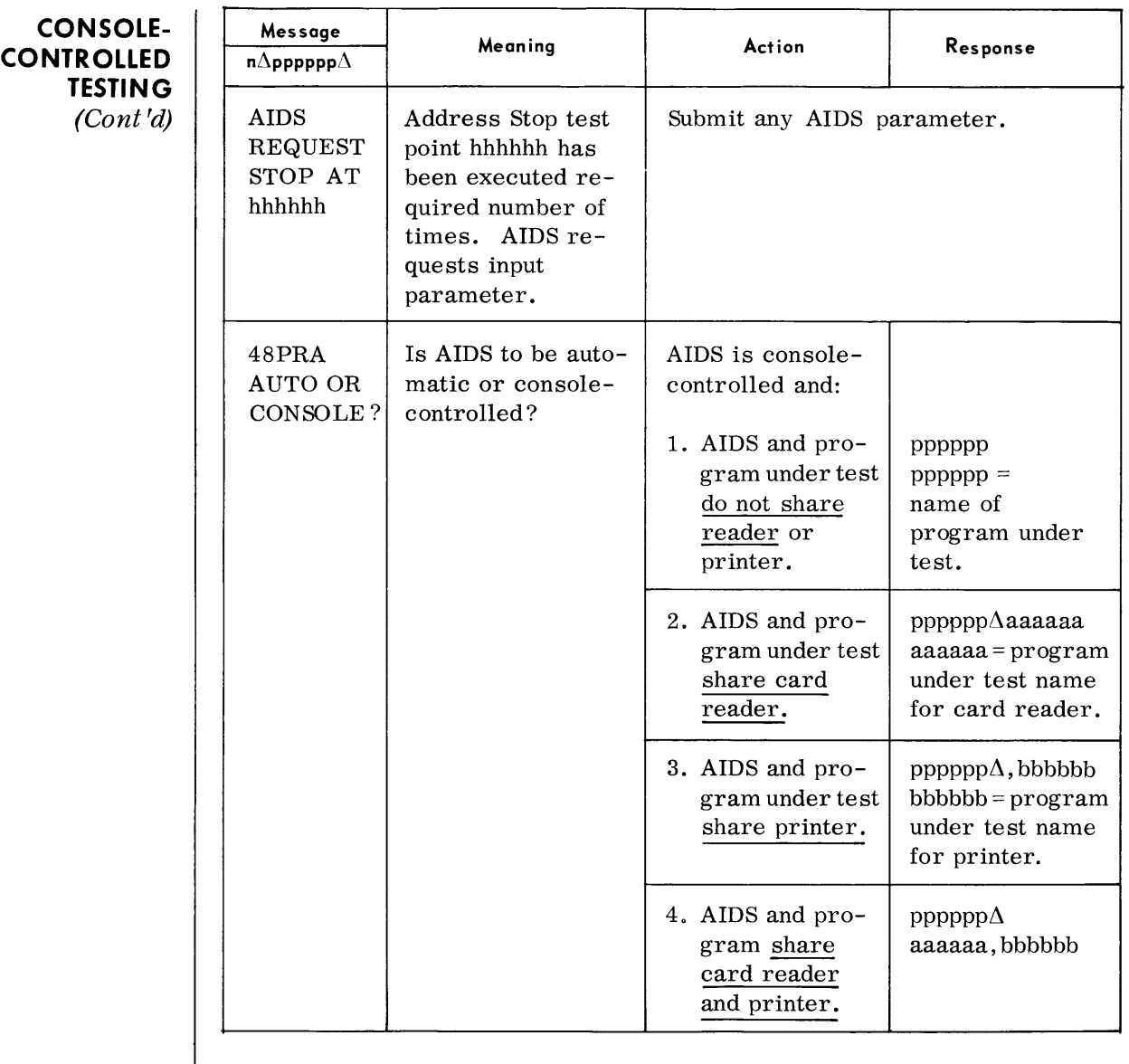

- Notes  $\parallel \bullet \quad 1.$  Additional typeouts may occur during testing from the program under test.
	- 2. Refer to TDOS Utility Routines manual, Section 4, for AIDS parameters.

# **7. DIAGNOSTIC ROUTINES**

# **SELF-LOADING MEMORY PRINT**

• The Self-Loading Memory Print routine is an emergency testing aid that provides a listing of all, or part, of main memory and the contents of scratch-pad memory. This routine is used when a program has terminated in an abnormal or unexpected manner and the standard memory print (Dump and Terminate console request) cannot be used.

This routine contains its own bootstrap, loader, and device control. As a result, it is not dependent on any other programming system and is loaded without the Executive or Monitor.

Operating procedures for this routine are as follows:

- 1. Place routine object deck in card reader. Set load unit on control panel to address the card reader.
- 2. Press LOAD.
- 3. The following typeout occurs:

FLOAT

The print routine may be floated in memory as low as  $00080_{(16)}$ , or loaded at the end of memory, based on the following core sizes:

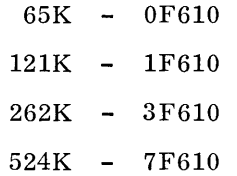

- 4. Type in the LHE address of where print routine is to be loaded (five-character hexadecimal address ending in zero).
- 5. The program will then load itself and display the following message:

ENTER COMPLETE PARA

6. Type in the following parameter:

lllllrrrrr $\Lambda$ cuu $\Delta$ d

Where:

- 11111 hexadecimal address of left-hand end of memory area to be printed (five characters).
- rrrrr hexadecimal address of right-hand end of memory area to be printed (five characters).

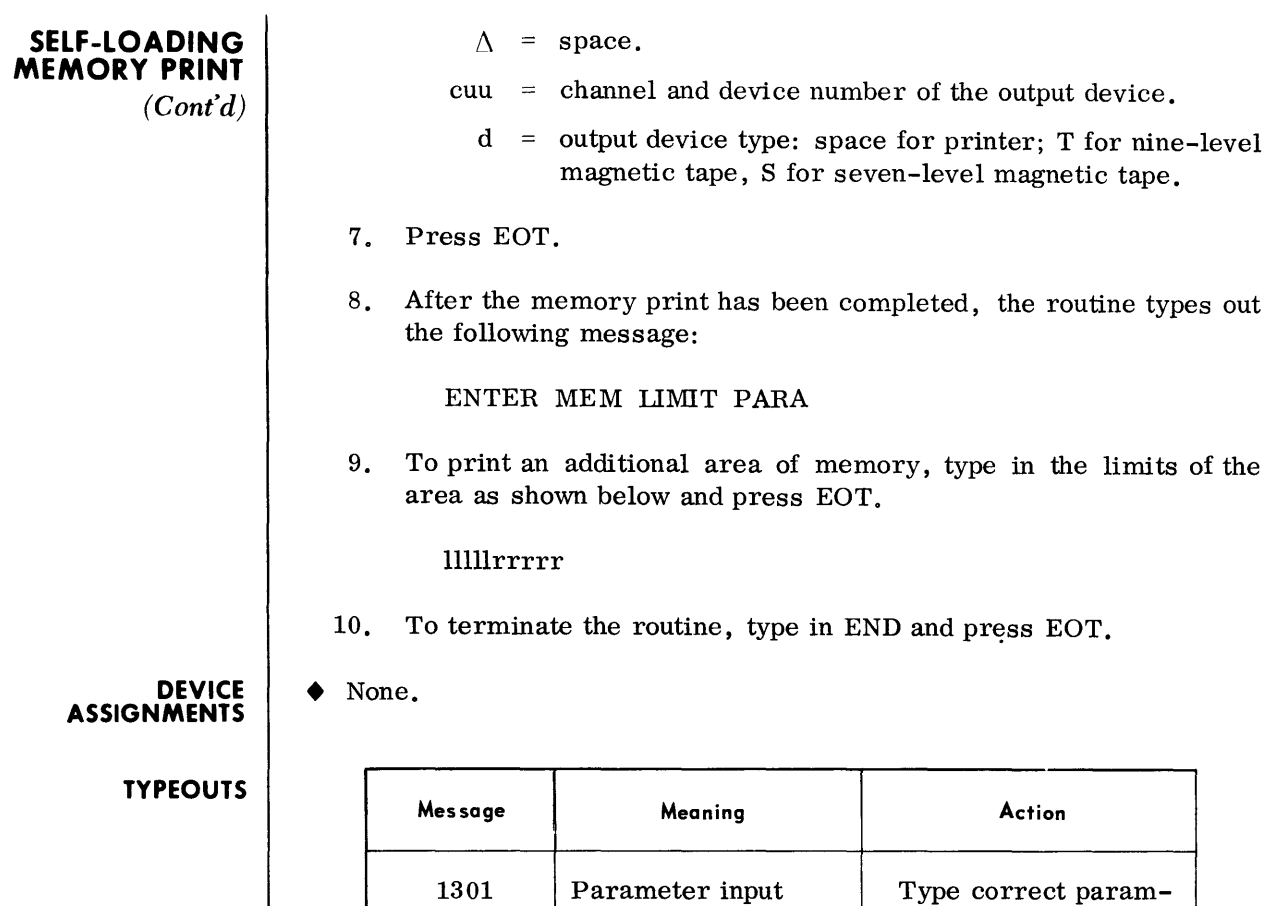

error. eter input.

Press START.

print line. 2. If magnetic tape output, press COIN to rewrite

record.

1316 Output device Correct condition.<br>
press START.

1317 Error writing to  $\begin{vmatrix} 1 & \text{if printer output,} \\ 1 & \text{if printer output,} \end{vmatrix}$ 

output device.  $\qquad$  | press COIN to

# **SNAPSHOT**

• The Snapshot routine is a program testing aid that provides an edited listing of the general registers of the PI state, the floating-point registers, and selected areas of main memory.

Listings are obtained during program execution time as a result of SNAPS macro call lines placed in the assembly source deck. Any or all snapshot points can be inhibited at run time.

# **DEVICE ASSIGNMENTS**

 $\bullet$  *Under Executive Control* 

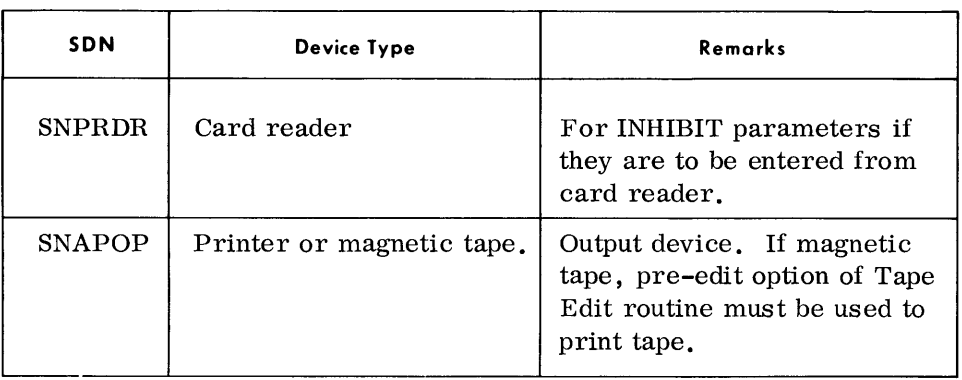

# *{Tndcl' hlonitol' Contml*

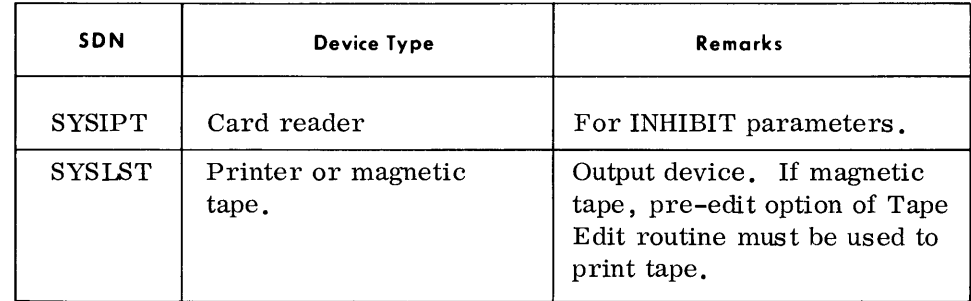

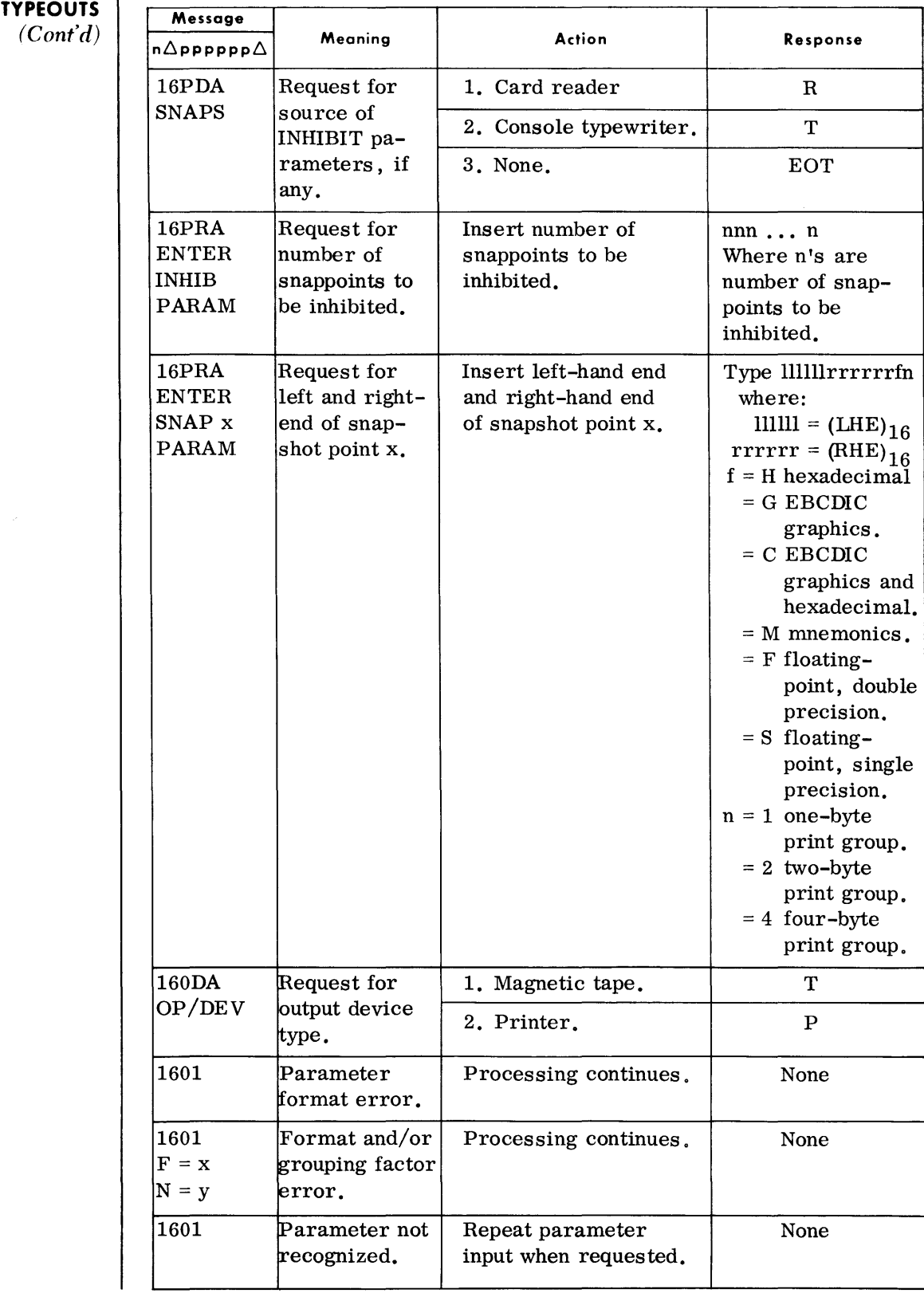

## **SELF-LOADING TAPE EDIT**

• The Self-Loading Tape Edit routine is an emergency testing aid that displays the contents of a magnetic tape reel in hexadecimal format, EBCDIC graphic format, or both. The format in which the data are to be displayed is determined from an input parameter message entered from the console typewriter.

This routine contains its own bootstrap, loader, and device control. As a result, it is not dependent on any other programming system and is loaded without the Executive or Monitor.

Operating procedures for this routine are:

- 1. Place routine object deck in card reader. Set load unit number on control panel to address the card reader.
- 2. Press LOAD.
- 3. The program loads itself, and the following typeout occurs:

44RDA ENTER OUTPUT PARAM

4. Type in the following parameter:

ccu/\d

Where:

cuu = channel and device number of the output device.

- $d =$  output device type: T for magnetic tape, space for printer.
- 5. Press EOT.
- 6. The following typeout occurs:

44PRA ENTER INPUT PARAM

7. Type in the following parameter:

cuu $\Lambda$ f $\Lambda$ ss

#### Where:

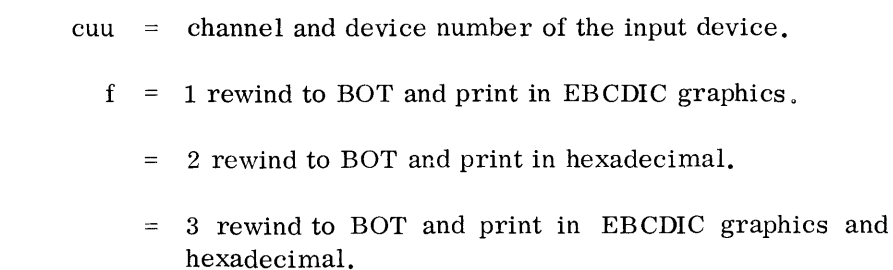

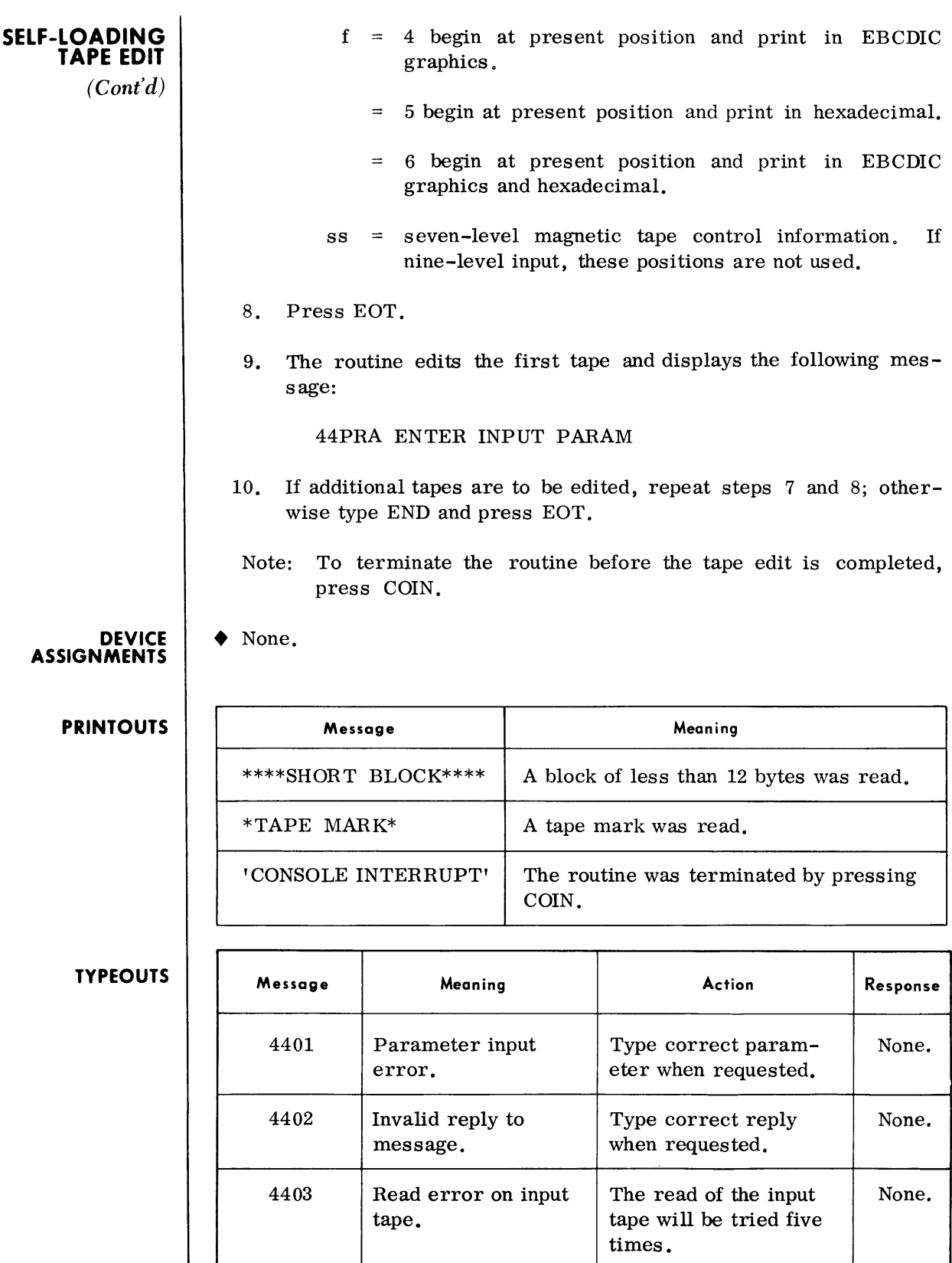

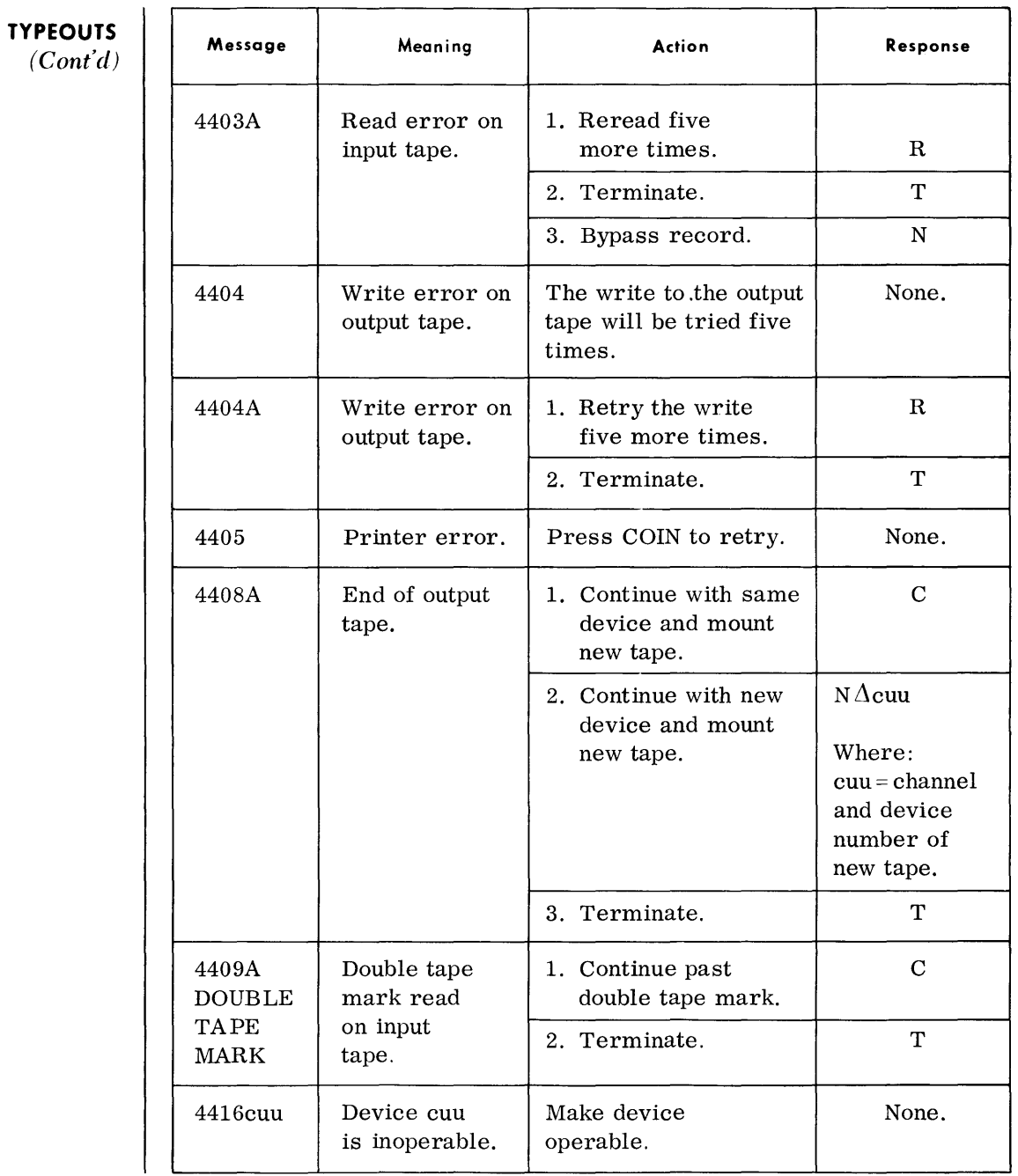

# **TAPE EDIT (TPEOIT)**

• The Tape Edit routine edits and displays all, or selected portions, of a magnetic tape on the printer. The contents of the tape may be displayed in character mode (EBCDIC graphics), hexadecimal mode, or both. Edit options and the display format are determined by parameter inputs.

**DEVICE ASSIGNMENTS** 

*• Under Eteclltice Control* 

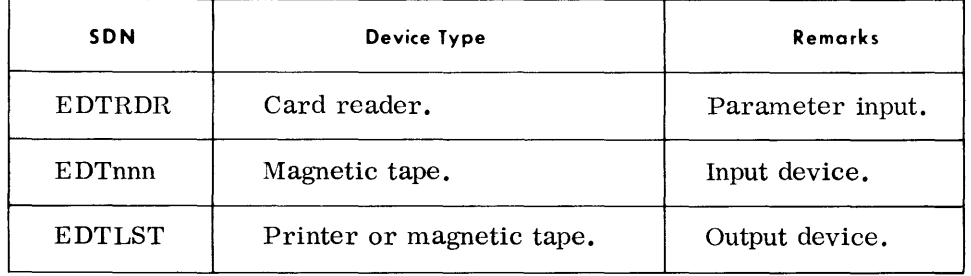

 $Under$  *Monitor Control* 

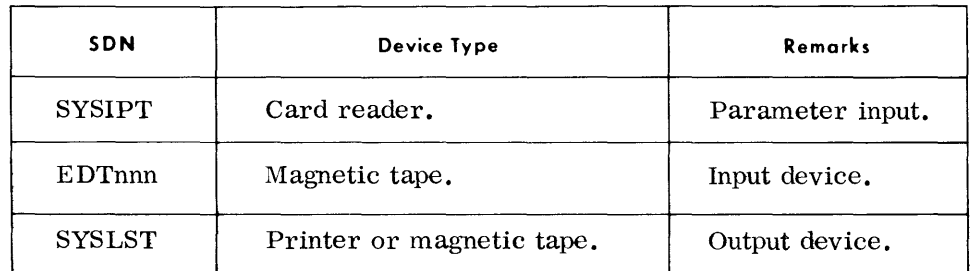

**TYPEOUTS** 

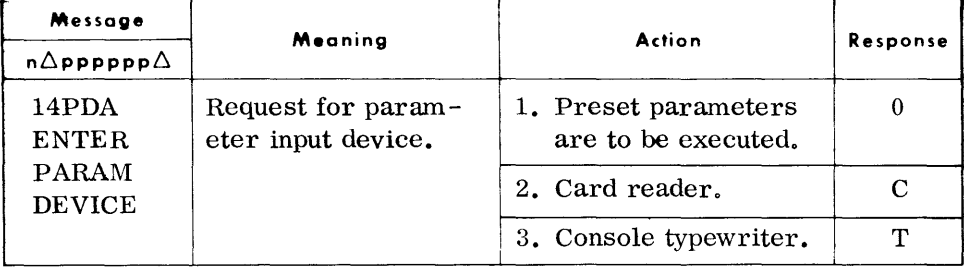

 $\ddot{\phantom{a}}$ 

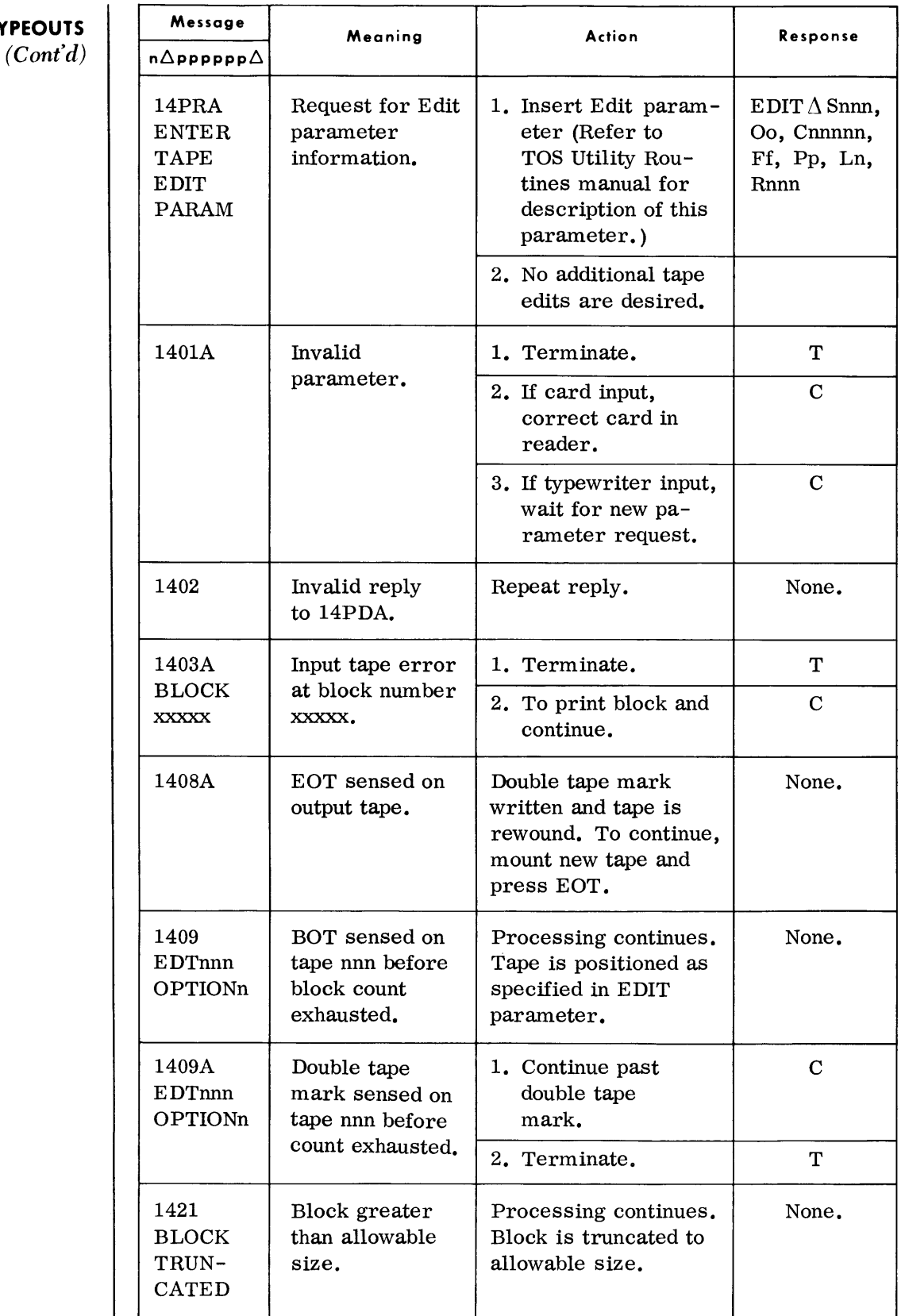

**TYPEOUTS** 

## **TAPF. COMPARE (TPCOMP)**

 $\blacklozenge$  The Tape Compare routine is a diagnostic aid used to compare information recorded on one magnetic tape with that of a second magnetic tape. It provides a printed listing of any portions of the tapes that are unequal.

Comparison of data is done on a decade basis which allows for the printing of five groups of variant data on a 132-line printer or six groups on a 160-line printer.

# **DEVICE ASSIGNMENTS**

## $\blacklozenge$  Under Executive Control

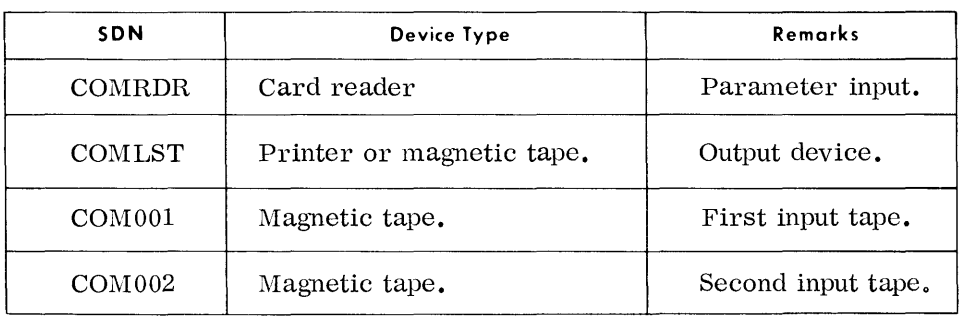

# *Under, Monitor Control*

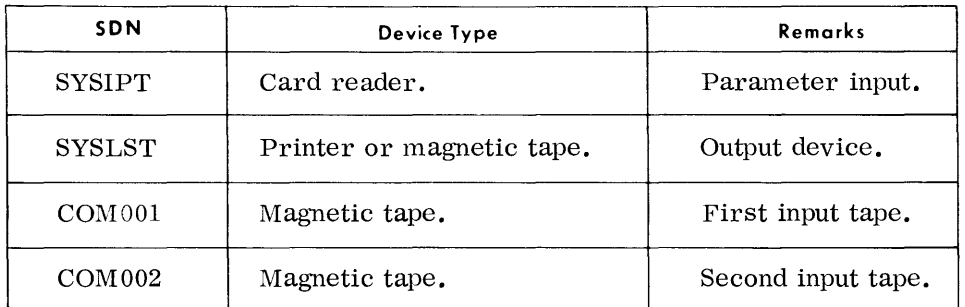

## **TYPEOUTS**

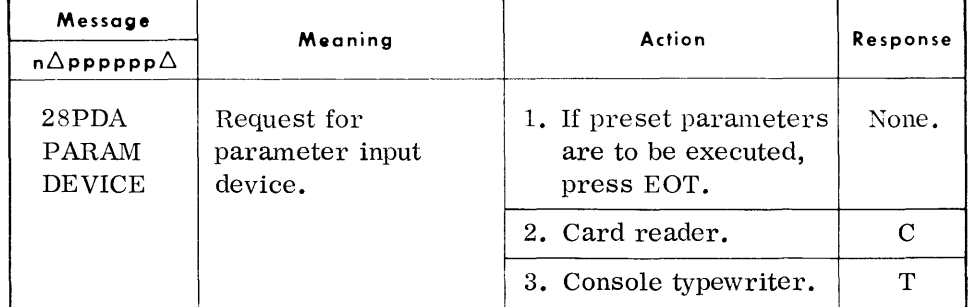

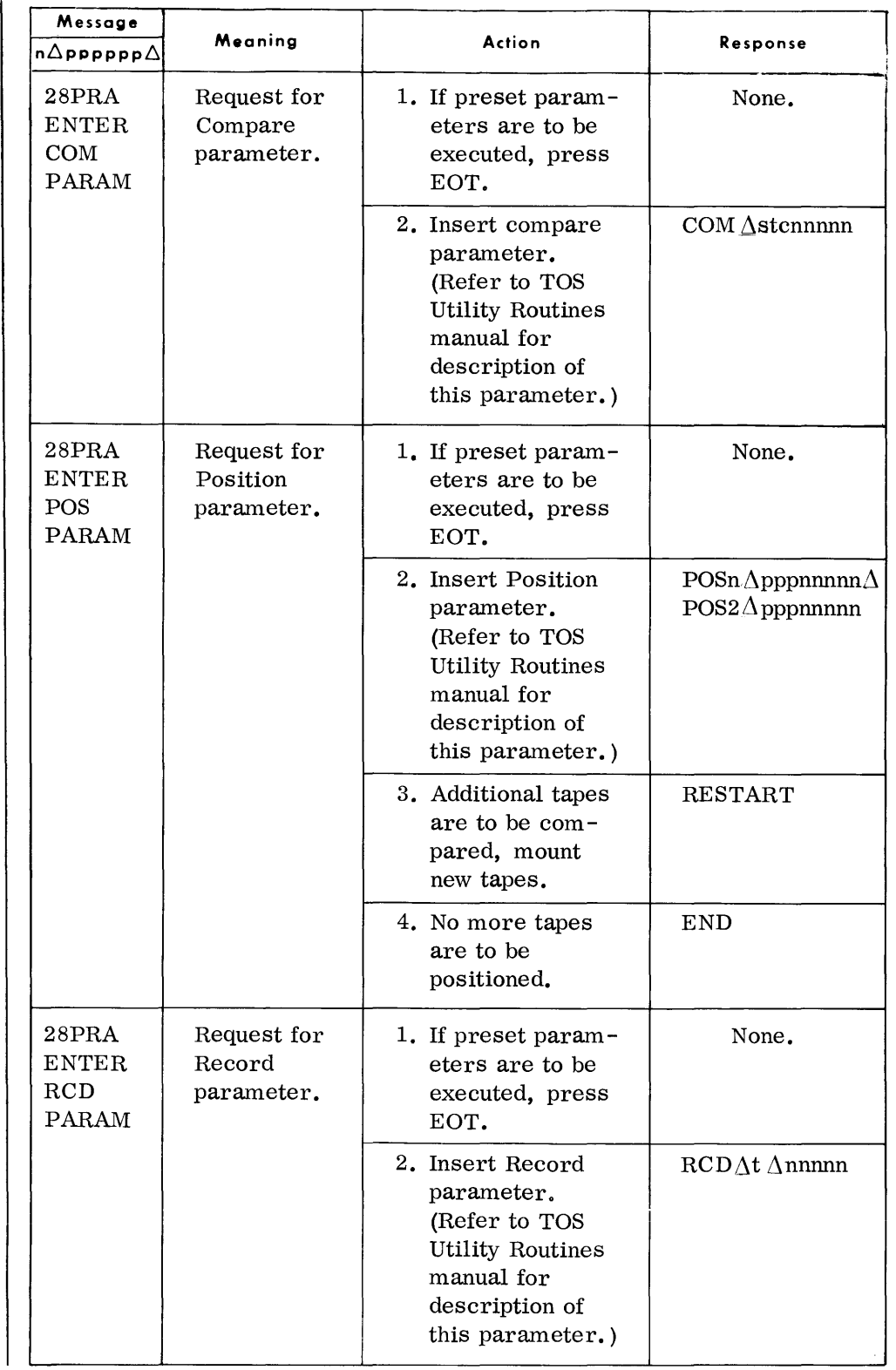

**TYPEOUTS**  *(Cont'd)* 

# **TYPEOUTS**

 $(Cont'd)$ 

| Message<br>$n\Delta$ pppppp $\Delta$                                        | Meaning                                                                                                    | Action                                                                                                    | Response |
|-----------------------------------------------------------------------------|----------------------------------------------------------------------------------------------------|----------------------------------------------------------------------------------------------------|----------|
| 2801A                                                                       | Invalid parameter<br>format.                                                                                                    | 1. If card input, correct<br>card in reader and<br>press EOT.                                                                                      | None.    |
|                                                                             |                                                                                                    | 2. If typewriter input,<br>press EOT and wait<br>for new parameter<br>request.                                                                     | None.    |
| 2803                                                                        | Block read is greater<br>than block size<br>specified.                                                                                     | Program will<br>terminate.                                                                                                    | None.    |
| 2807A                                                                       | Invalid input device<br>character.                                                                                                    | Type correct character<br>and press EOT.                                                                                                    |          |
| 2808A                                                                       | End of tape sensed<br>on output tape.                                                                                                    | Double tape mark<br>written and tape is re-<br>wound. To continue,<br>mount new tape and<br>press EOT.                                             |          |
| 2809A                                                                       | While positioning<br>input tape, double<br>tape mark or BOT<br>sensed before speci-<br>fied number of blocks<br>or file ID was<br>reached. | 1. Terminate.<br>2. Continue.<br>Tape will rewind and<br>restart if initial<br>positioning. If final<br>positioning, final<br>printout will occur. | т<br>С   |
| 2810A                                                                       | Double tape mark<br>during compare be-<br>fore specified block<br>count or file ID was<br>reached.                                         | 1. Terminate.<br>2. Continue.<br>Remaining tape will<br>be printed.                                                                                | т<br>С   |
| 2821A                                                                       | Record read is less<br>than fixed-length<br>specified.                                                                                     | 1. Terminate.<br>2. Continue.                                                                                                    | т<br>С   |
| 2830<br><b>yyyyy</b><br><b>BLOCK</b><br><b>IPTx</b><br><b>READ</b><br>ERROR | Unrecoverable read<br>error in yyyyy block<br>on input tape where<br>$x = 1$ for first tape<br>and $x = 2$ for second<br>tape.             | Block yyyyy is com-<br>pared with corres-<br>ponding block of other<br>tape. Processing<br>continues.                                              | None.    |
# **TEST DATA GENERATOR (DIAGDG)**

#### **GENERAL DESCRIPTION**

#### **OEVtCE ASSIGNMENT**

• The Test Data Generator routine automatically prepares files of program test data on random access volumes, punched cards, magnetic tape, The routine can be used to produce single volume or multivolume files or multifile volumes.

## • Under Executive Control

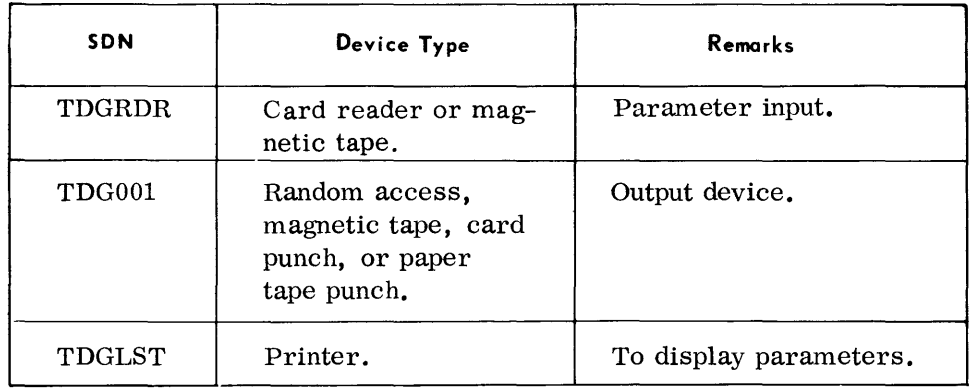

# Under Monitor Control

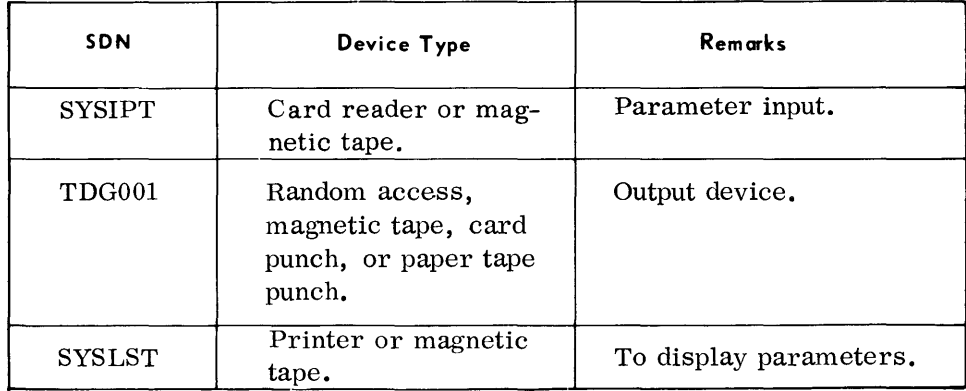

# **TYPEOUTS** <sup>i</sup>

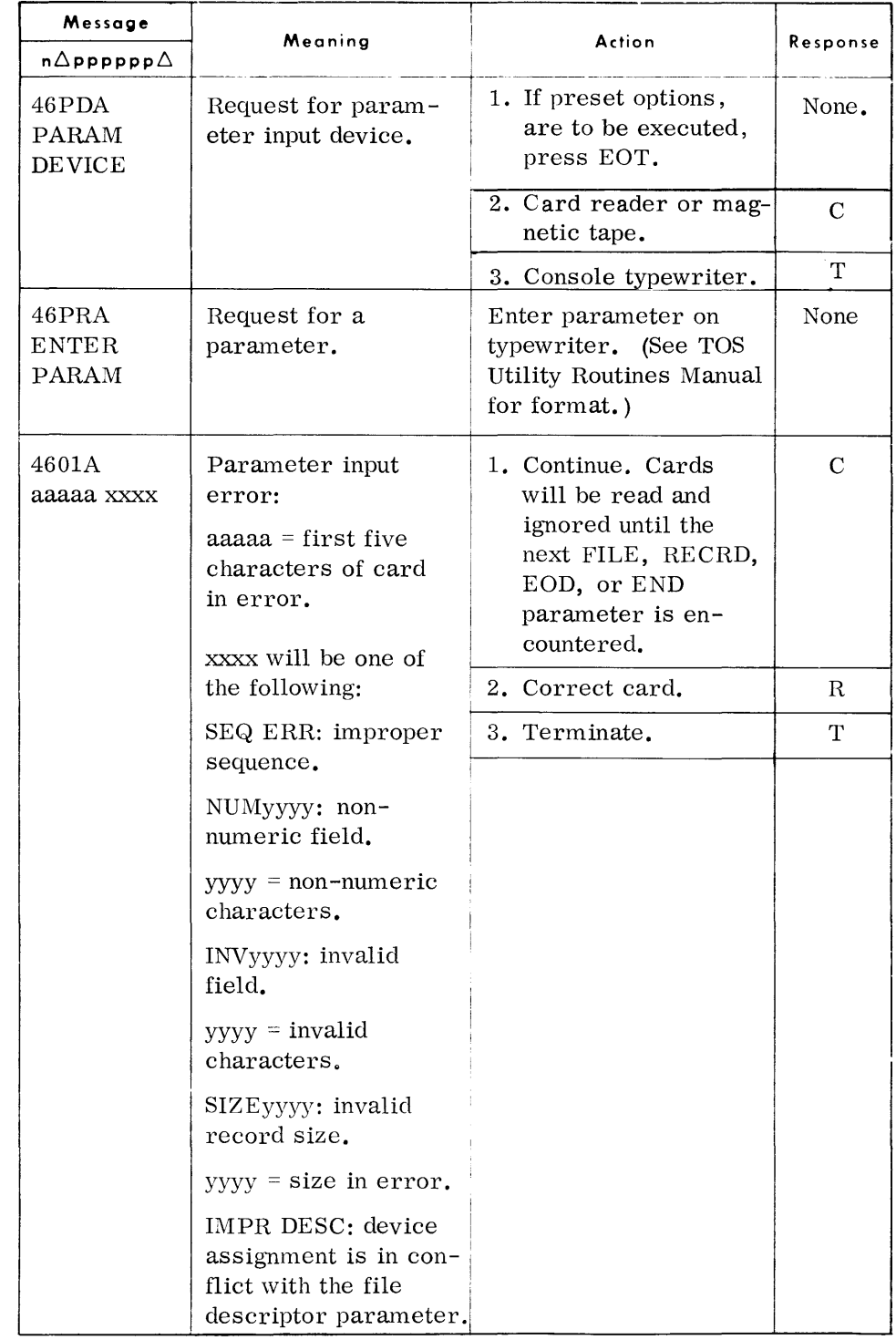

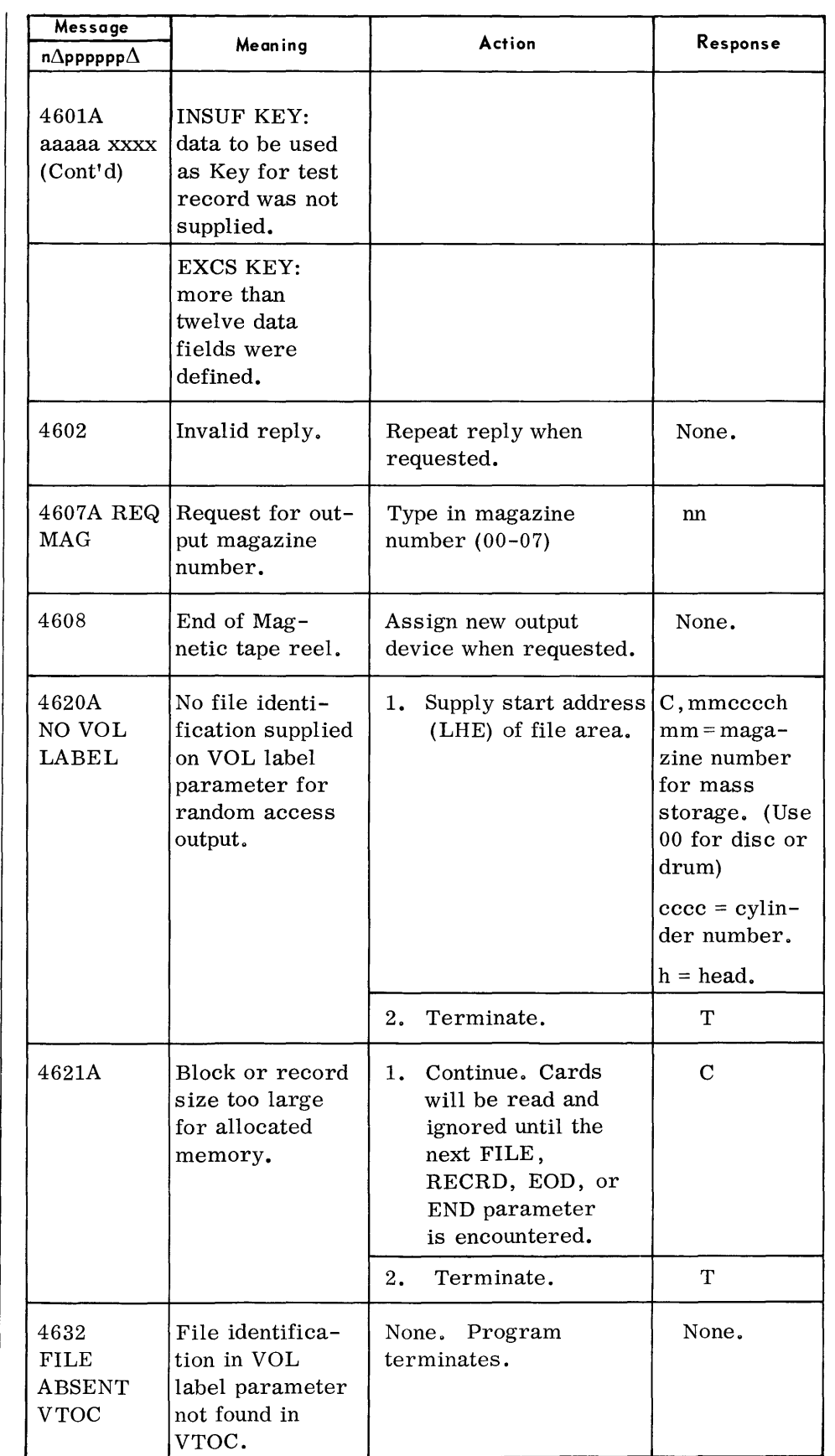

**TYPEOUTS**  *(Cont'd)* 

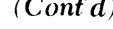

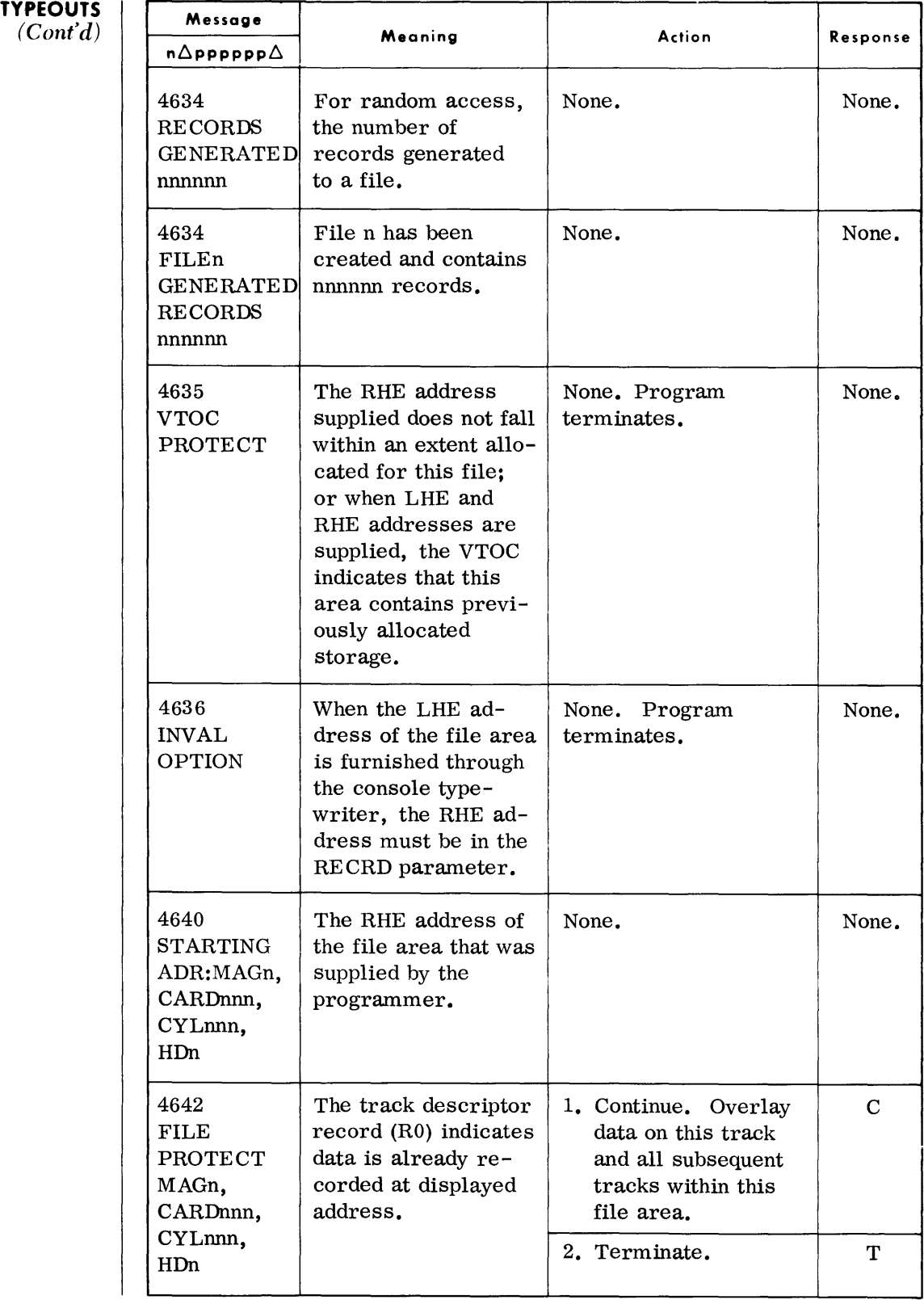

*Test Data Generator* 

# **TYPEOUTS**

 $(Cont'd)$ 

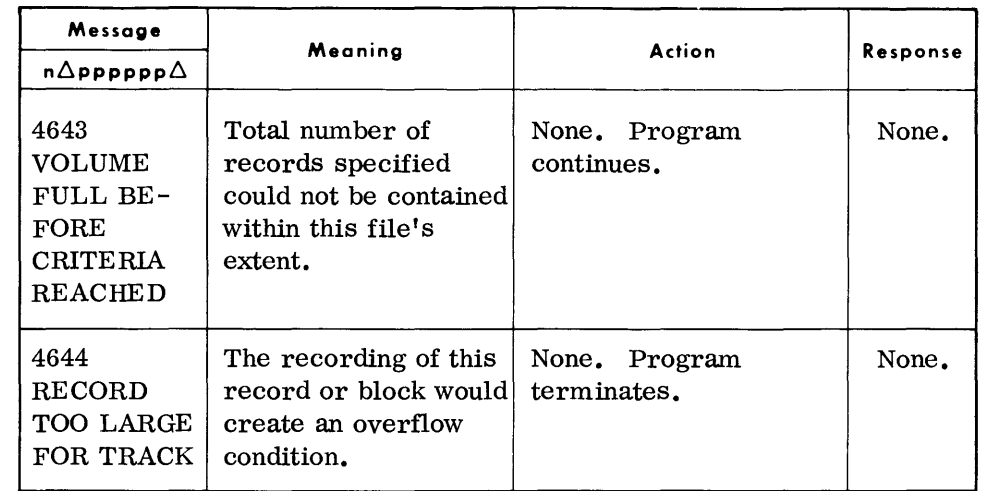

# **EXECUTIVE DUMP PRINT (DUMPRT)**

• The Executive Dump Print routine produces an edited listing of mem-0ry dumps recorded on magnetic tape by the Executive Dump console routine.

Any or all memory dumps on the input tape may be selected for editing .

# **DEVICE ASSIGNMENTS**

# *• Under Executive Control*

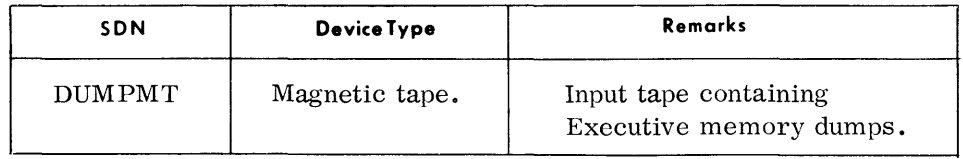

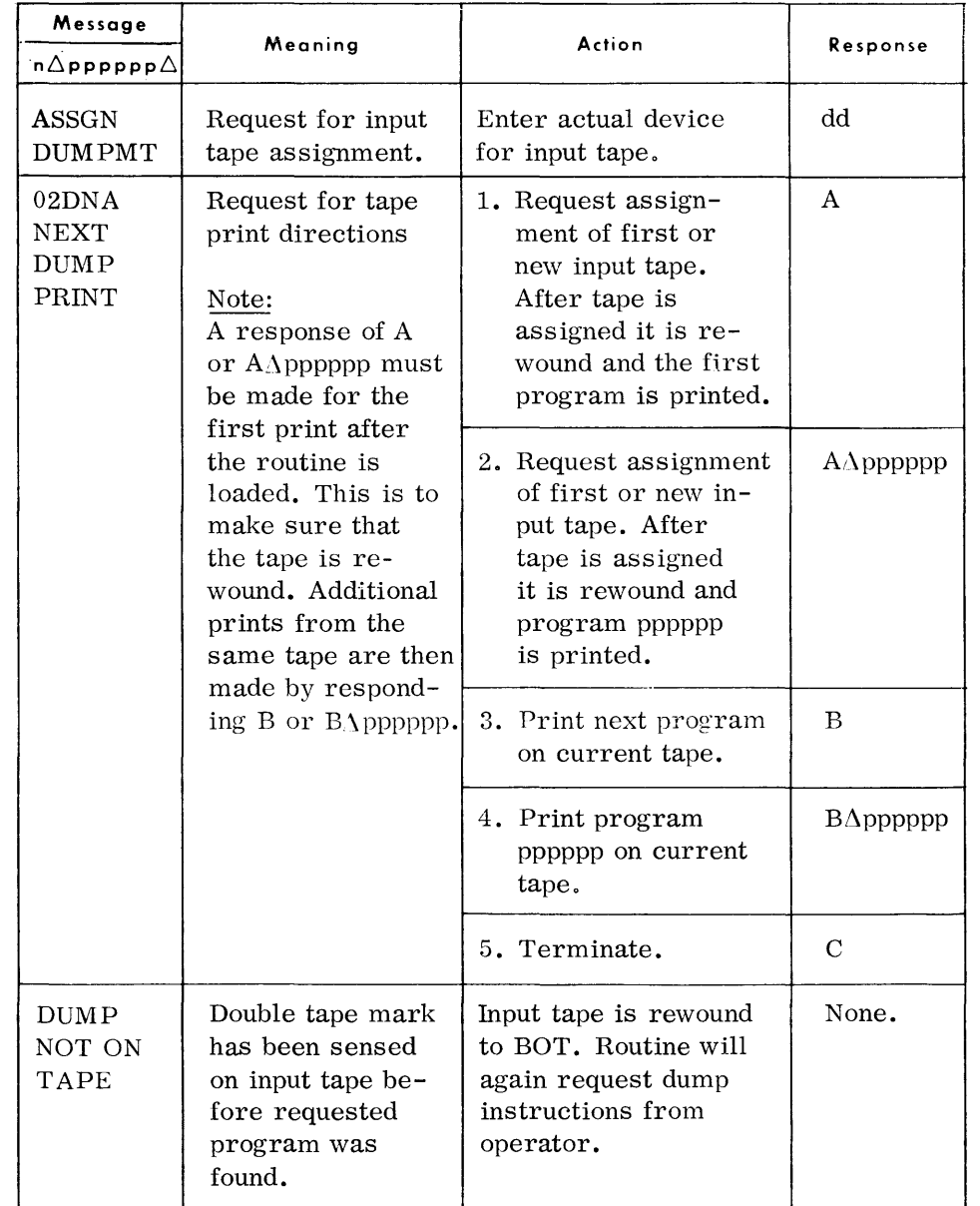

#### **SELF-LOADING RANDOM ACCESS EDIT**

• The Self-Loading Random Access Edit routine is an emergency testing aid that provides an edited listing of selected areas of a random access device. The areas to be displayed, the listing format, and the input device type are determined from parameters entered by way of the console typewriter or from the card reader.

This routine contains its own bootstrap, loader, and device control. As a result, it is not dependent on any other programming system and is loaded without the Executive or Monitor.

Operating procedures for this routine are as follows:

- 1. Place routine object deck in card reader; set load unit number on control panel to address the card reader.
- 2. Press LOAD.
- 3. The following typeout occurs:

#### 47PDA ENTER I/O PARAM DEVICE

- a. To enter parameters from typewriter, reply with: T, ocuu
- b. For card input reply with: C, ocuu
	- where:  $o = output listing device; P for printer or T for$ tape.
		- cuu = channel and device number of output device.
- 4. Press EOT.
- 5. The routine proceeds to read edit parameters from the device specified until an END parameter is recognized.

#### *Note*

When parameters are entered from the typewriter, the message 47PDA ENTER INPUT PARAM is displayed for each input parameter. To terminate the routine the operator must respond with the message: END.

#### **DEVICE ASSIGNMENTS**

# • None.

#### **PRINTOUTS**

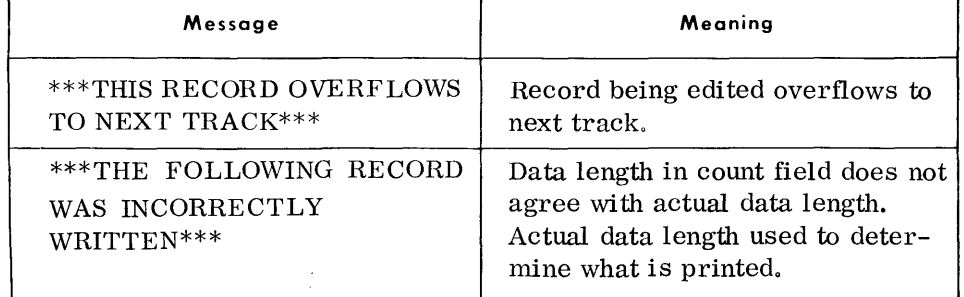

#### **PRINTOUTS**  *(Cont'd)*

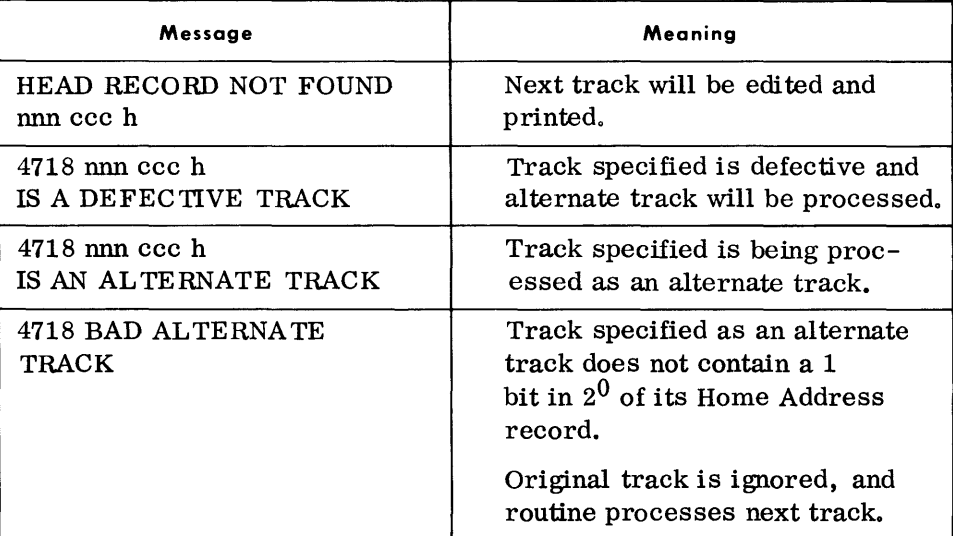

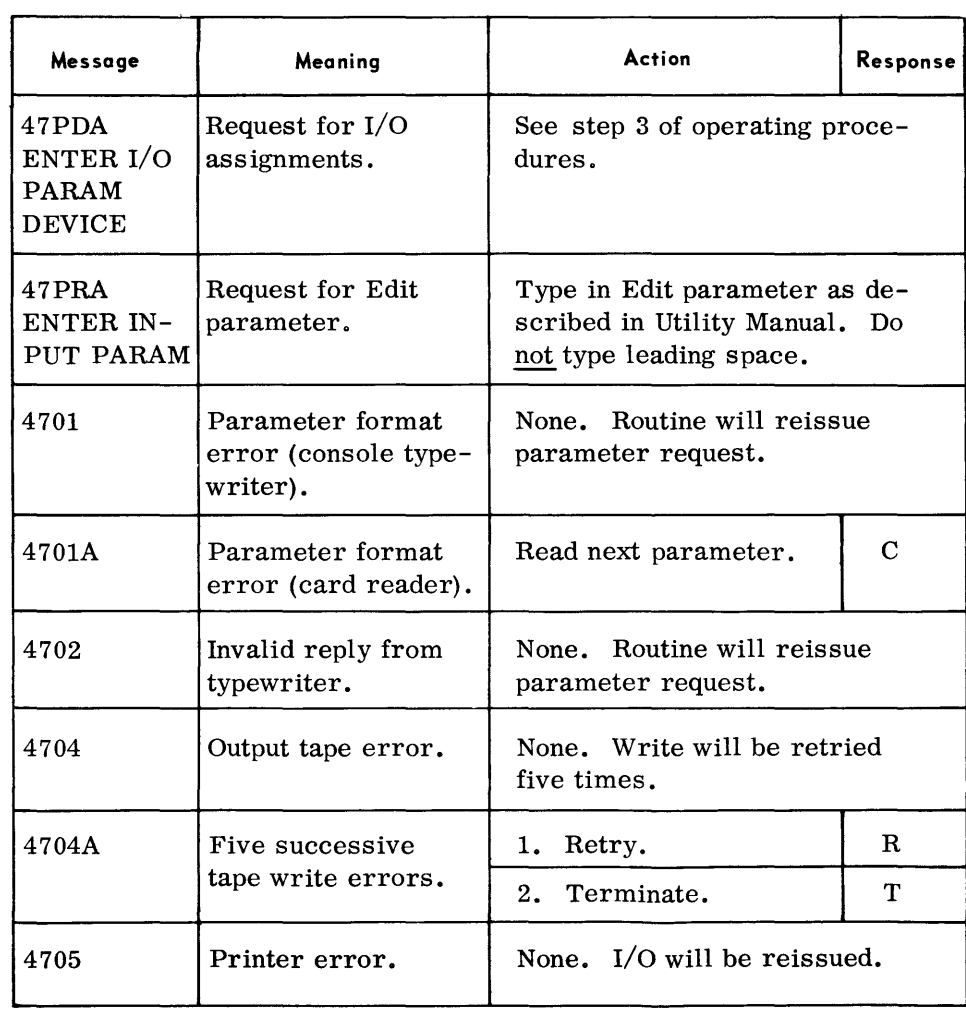

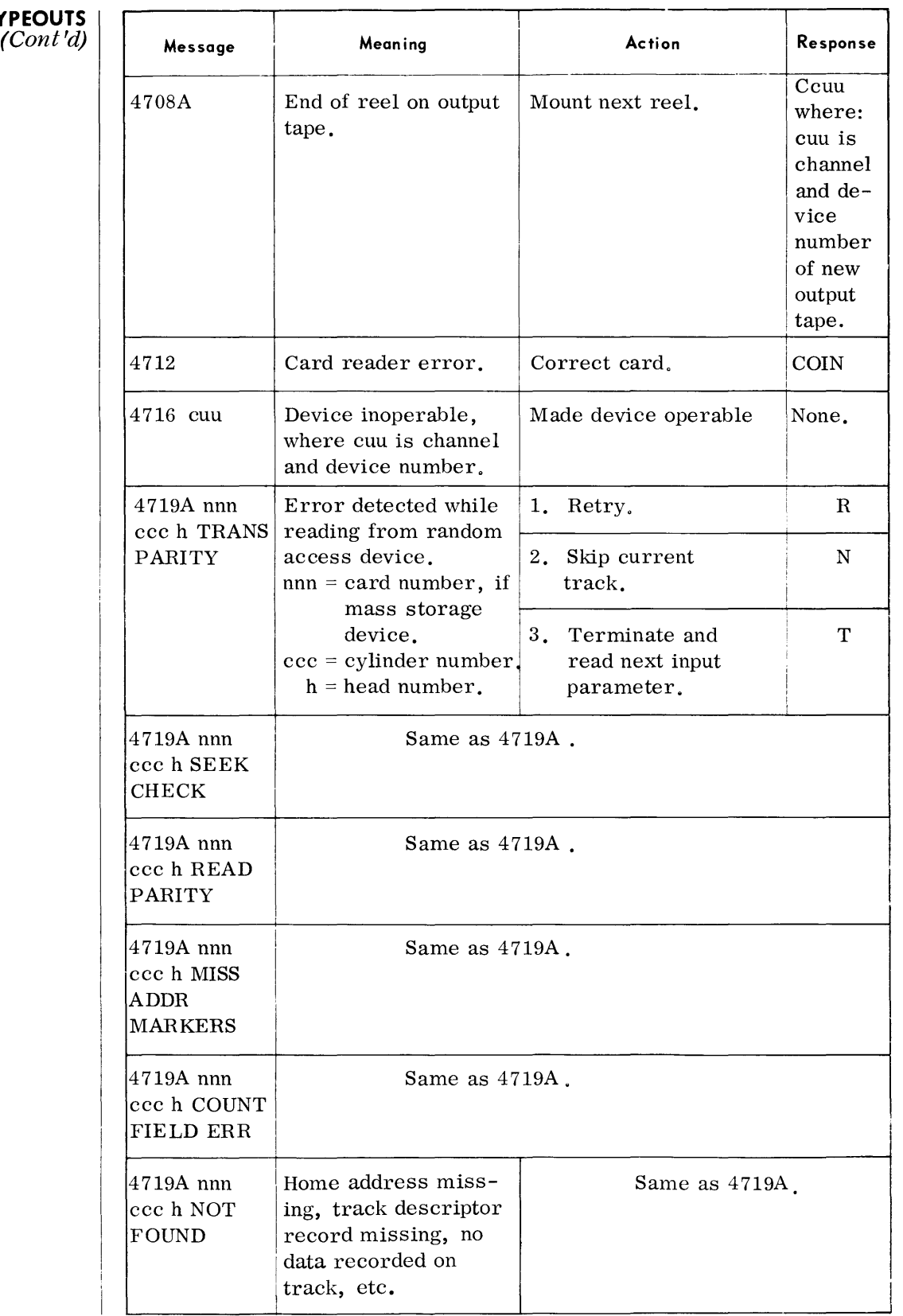

#### **RANDOM ACCESS EDIT (RAEDIT)**

• The Random Access Edit (RAEDIT) routine is a diagnostic aid that provides an edited listing of selected areas of a random access device. The areas to be displayed, the listing format, and the input device type are determined from parameters entered by way of the console type writer or from the card reader.

**DEVICE ASSIGNMENTS** 

## $\bullet$  *Under Executive Control*

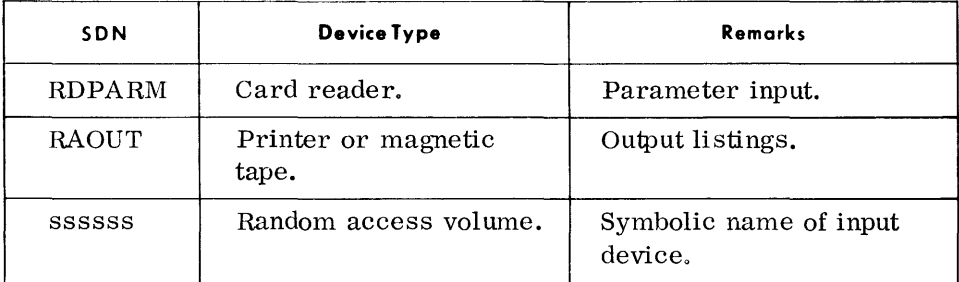

*Under Alonitol' Control* 

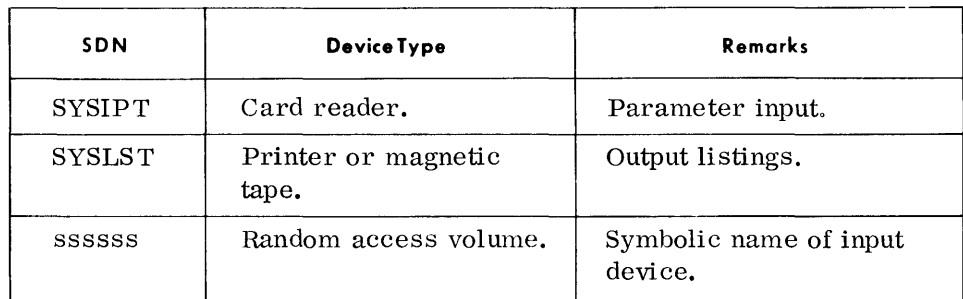

#### **PRINTOUTS**

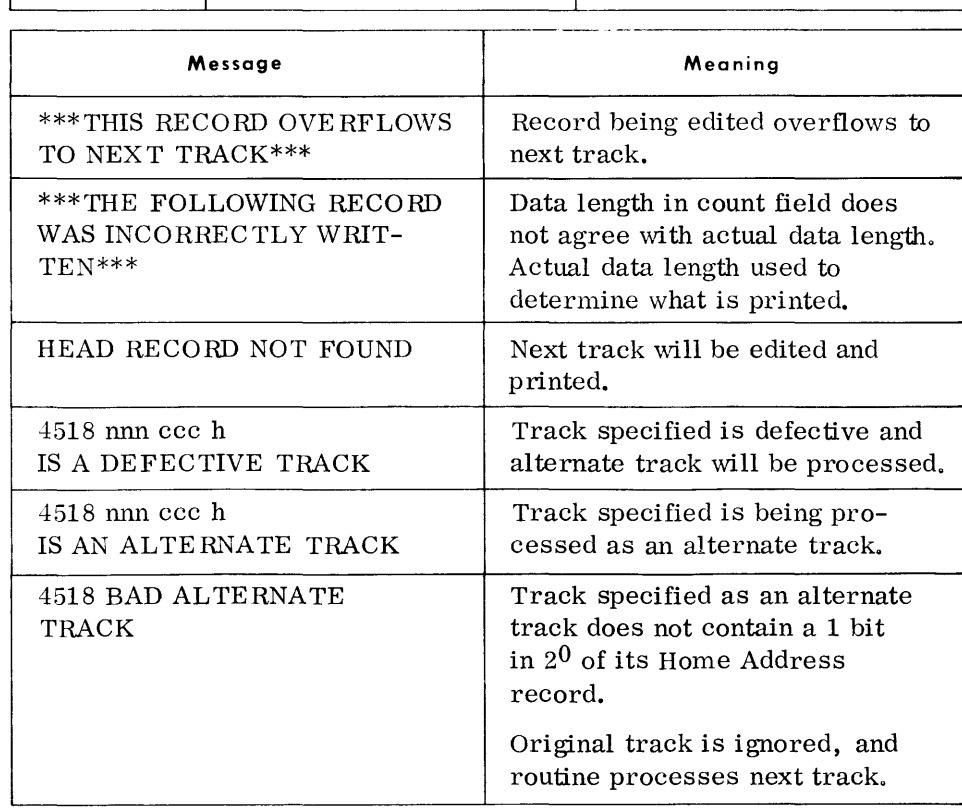

## **TYPEOUTS**

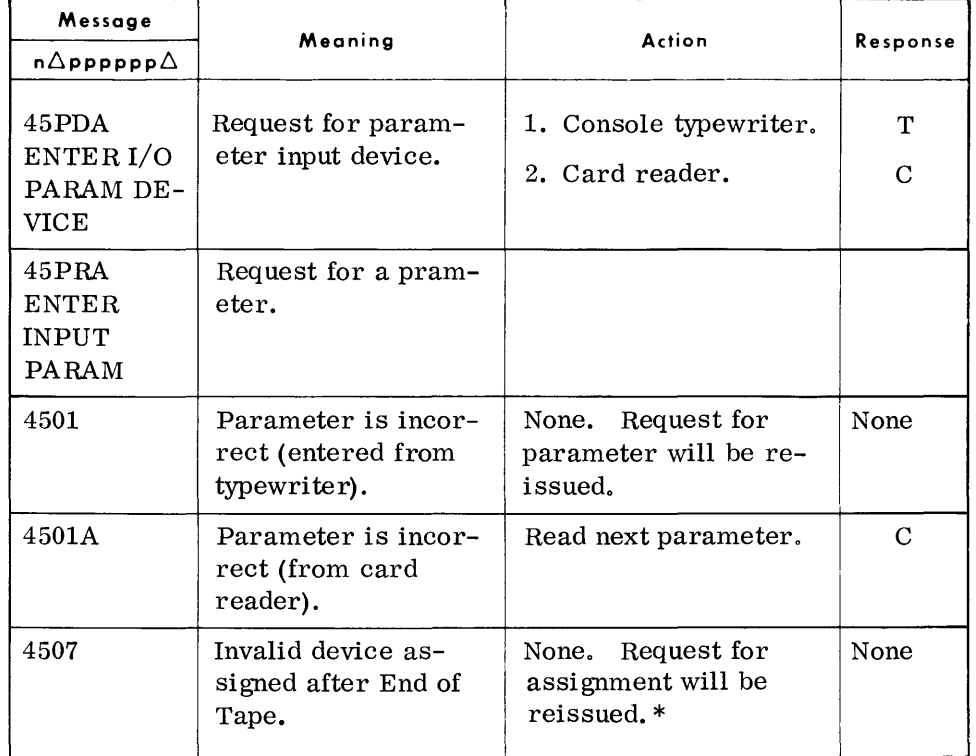

\*For magnetic tape output devices, the routine writes two tape marks and rewinds the tape. The Executive then issues a request for a new assignment.

# **70/568 MAGAZINE CARD CHECK (CAROCK)**

#### **GENERAL DESCRIPTION**

**DEVICE ASSIGNMENTS**  • The 70/568 Magazine Card Check routine is designed to allow a rapid check of one or more 70/568 magazines for missing, duplicate, or unselectable cards.

• Under Executive or Monitor Control:

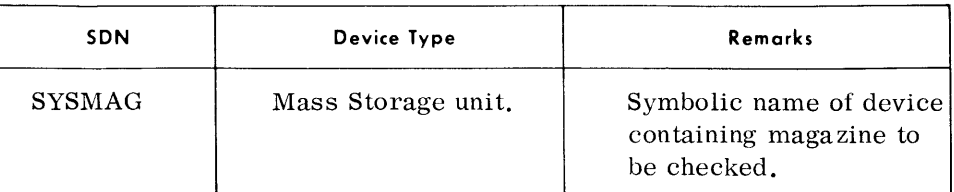

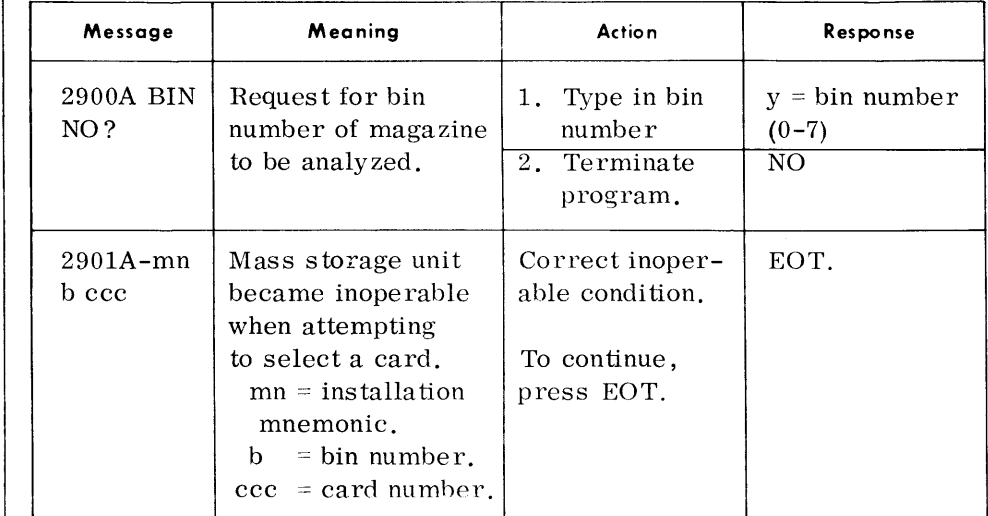

#### **STATISTICAL AND HISTORICAL INFORMATION ON RECOVERABLE AND UNRECOVERABLE ERRORS (SHIRUE)**

• The TDOS Statistical and Historical Information on Recoverable and Unrecoverable Errors, (SHIRUE), gathers and displays hardware error statistics for analysis of device and system efficiency by maintenance personnel. Also, it permits the accumulation of the number of Input/Output operations performed. Statistics are maintained on Magnetic Tape and Random Access devices only.

SHIRUE operates under TDOS with other programs and itself occupies a program slot. When initially loaded, SHIRUE obtains control, modifies the Executive routine, and builds a statistics table from the Executive device list table. The Executive modification establishes linkage between the Executive routine and SHIRUE.

# **DEVICE ASSIGNMENTS**

• None: (Refer to TDOS Utility Manual.)

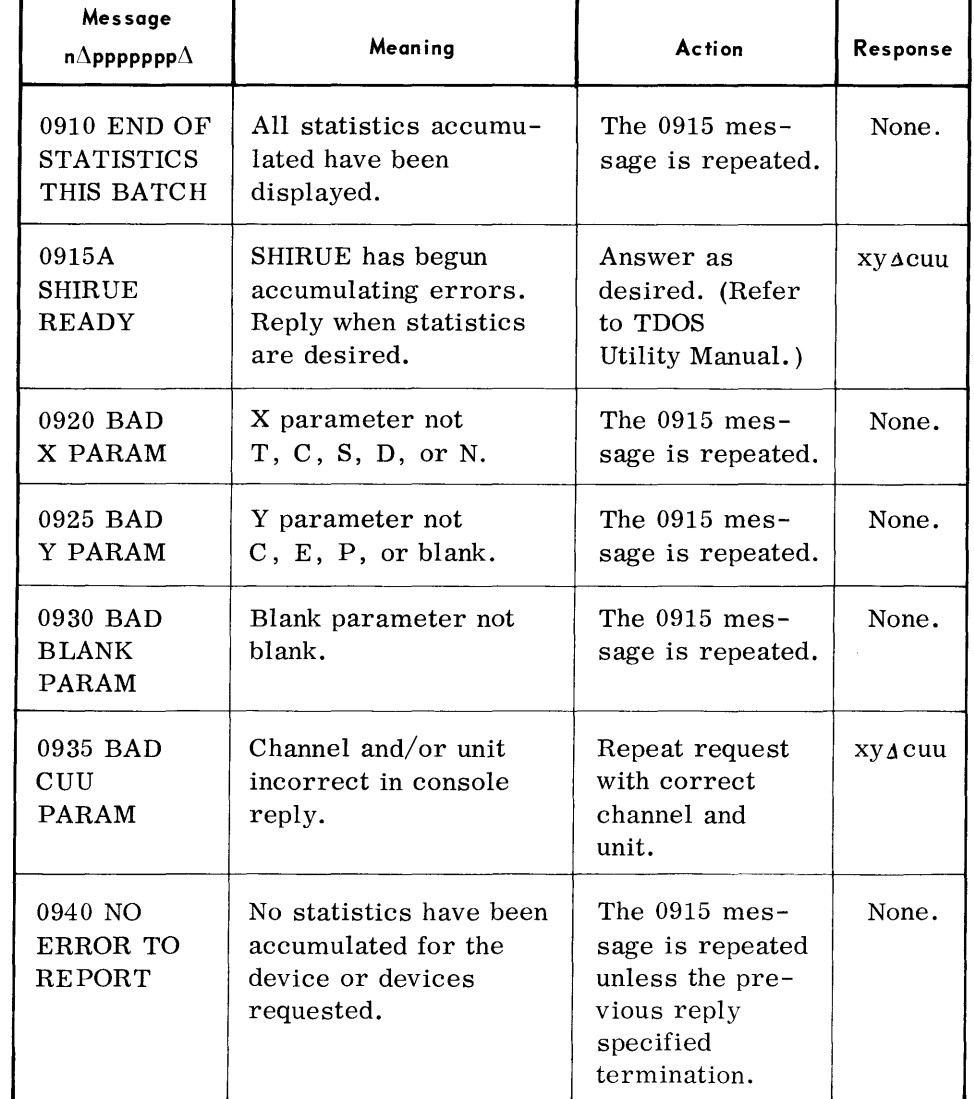

**TYPEOUTS** 

| (Cont'd) |  |
|----------|--|
|----------|--|

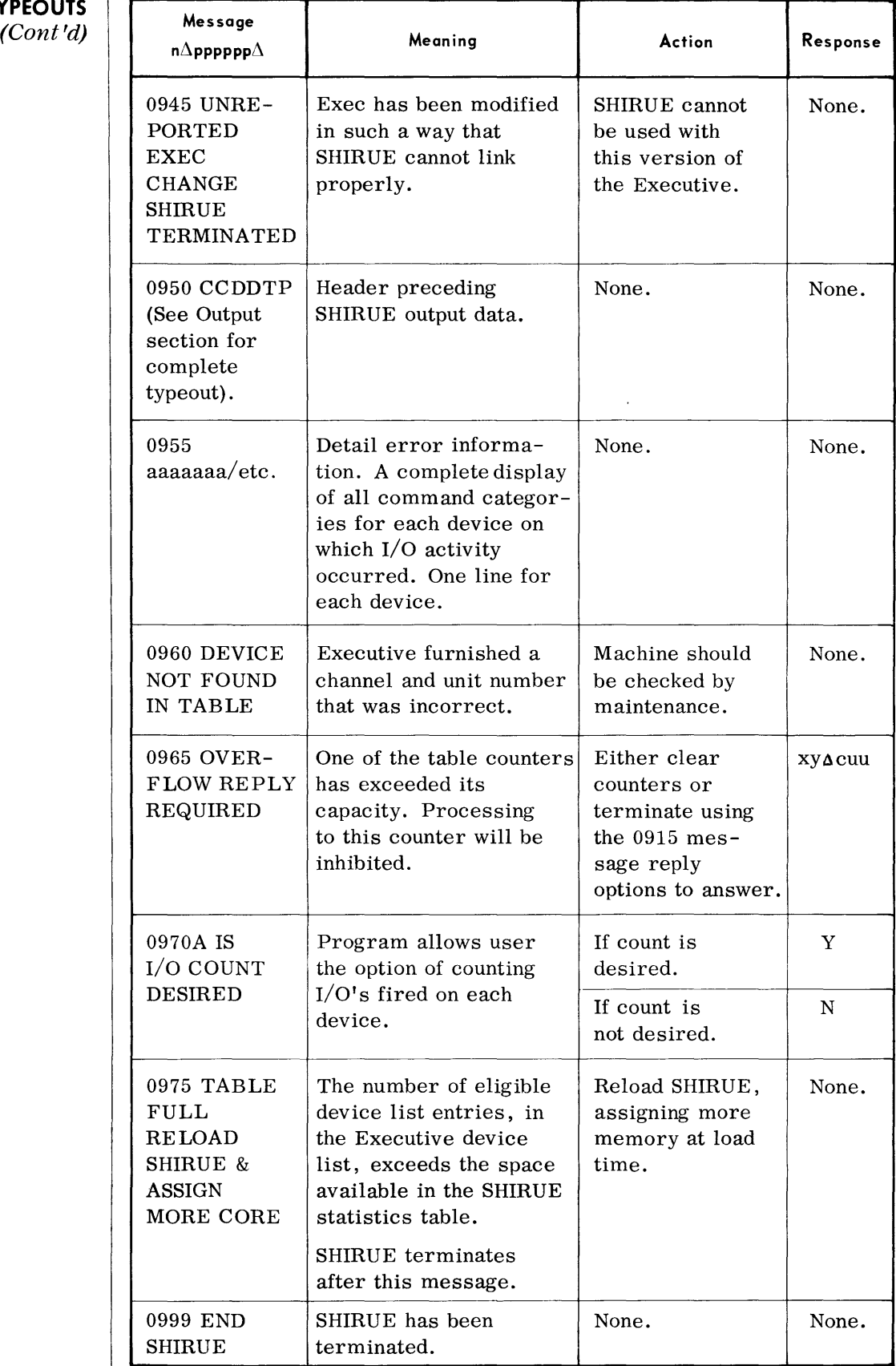

# **TYPEOUTS Message**

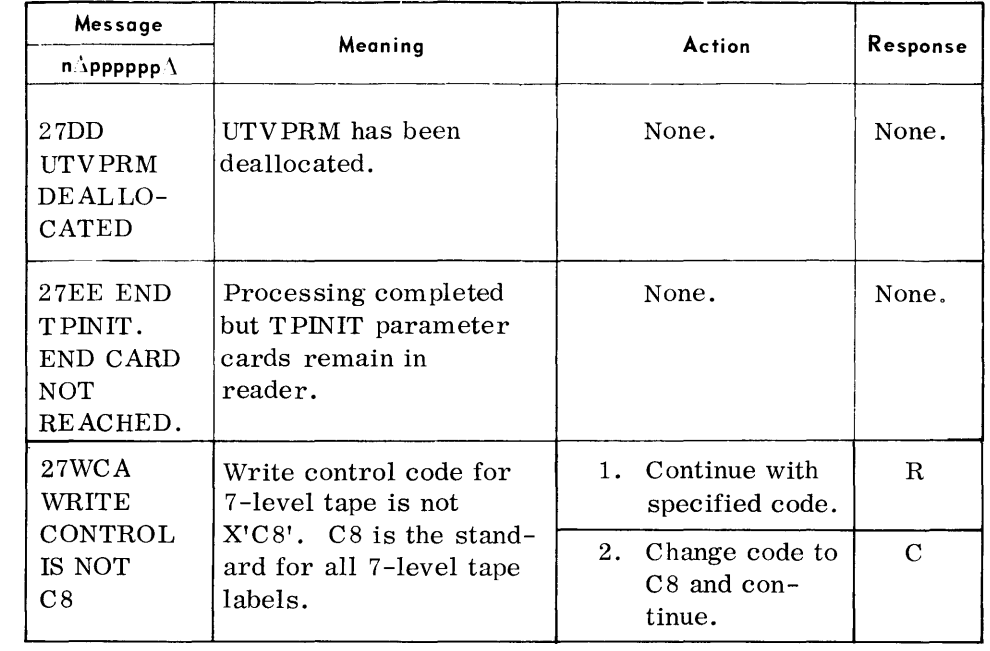

# **8. PERIPHERAL CONVERSION ROUTINES**

## **TAPE VOLUME INITIALIZER (TPINIT)**

• The Tape Volume Initializer routine prepares reels of magnetic tape for label processing by writing up to eight Volume labels, a dummy HDR1 label, and a tape mark on each tape initialized. All labels are written as SO-character blocks.

Up to 16 tape reels (UTV001 through UTV016) can be initialized in one cycle of this routine. Additional cycles may be executed if more than one reel is to be initialized and sufficient tape drives are not available.

#### **DEVICE ASSIGNMENT**

# *• Under Executive Control*

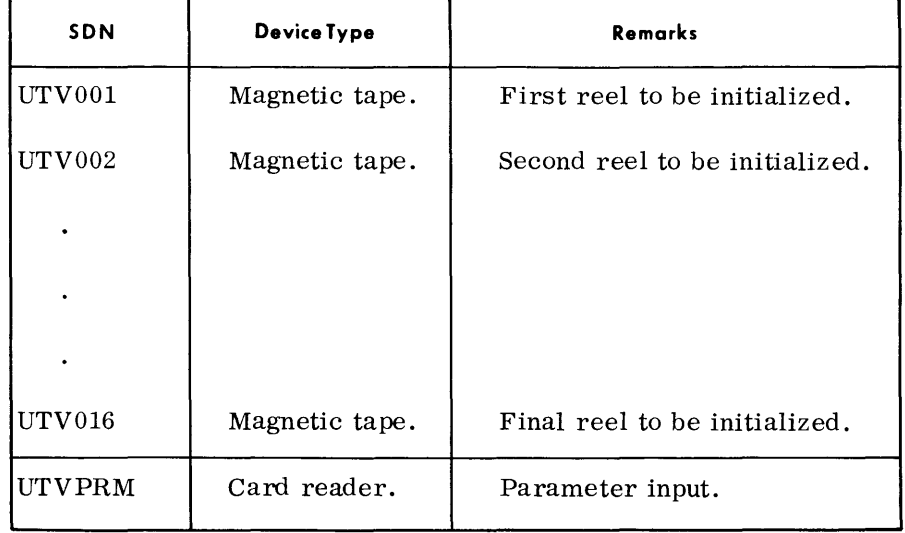

# *Under Monitor Control*

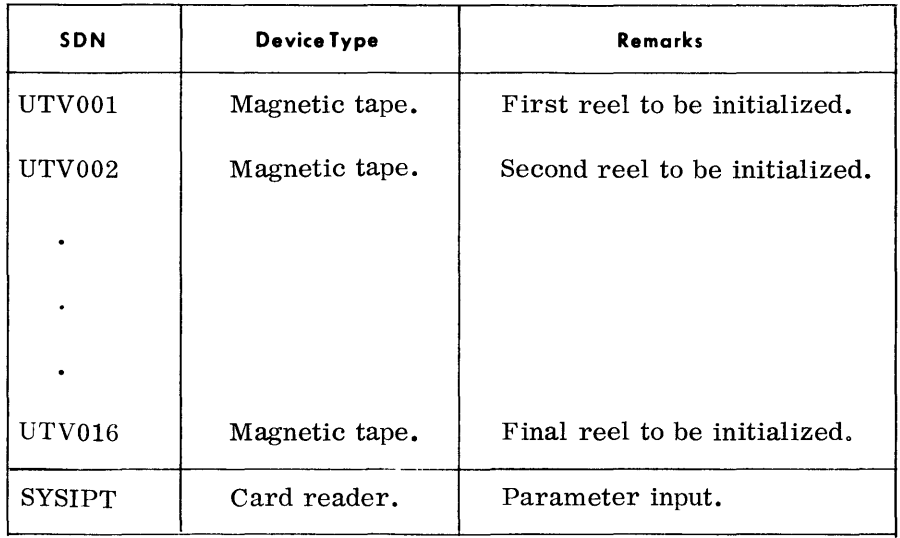

#### **TYPEOUTS**  *(Cont'd)*

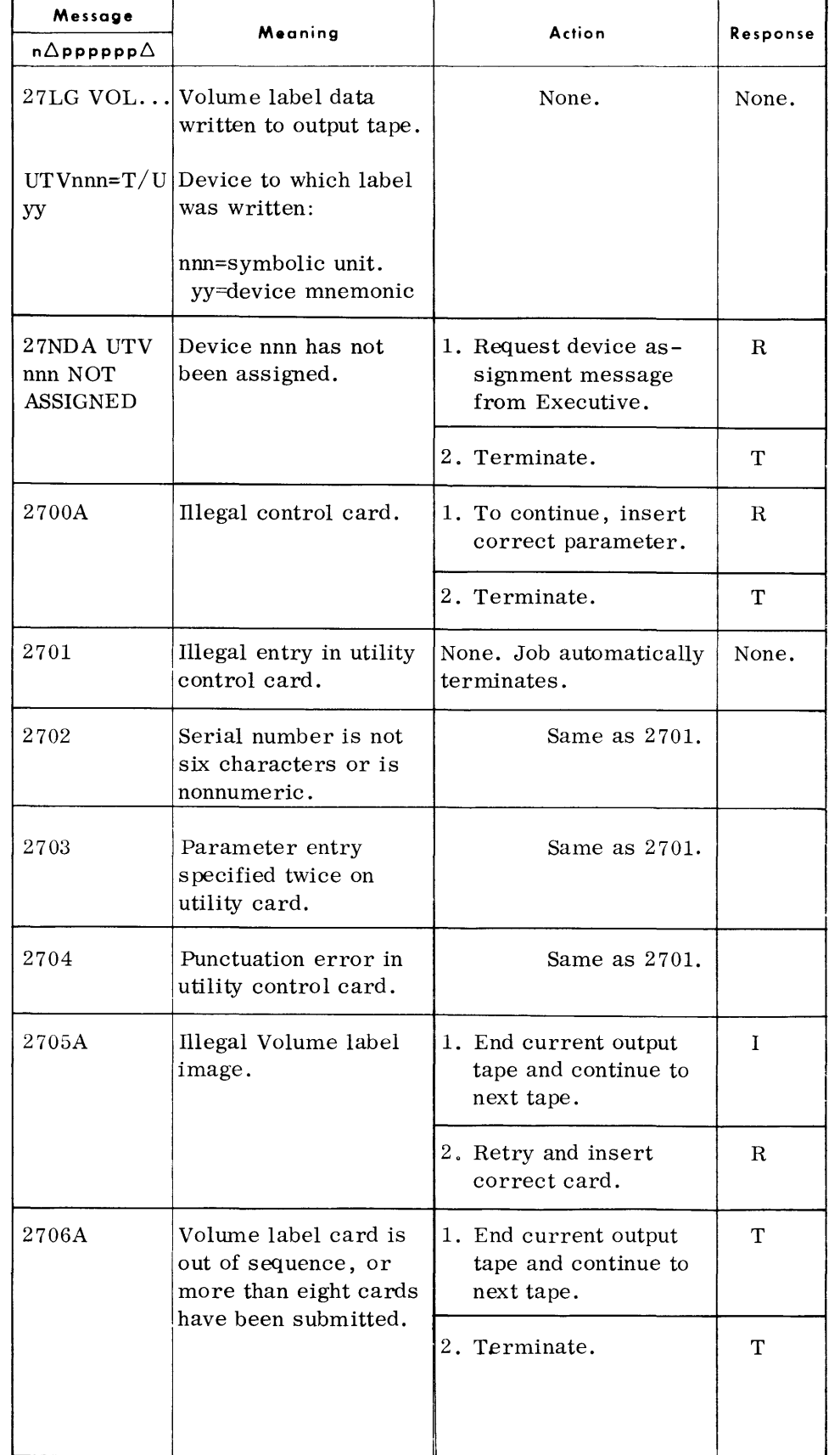

# **TYPEOUTS**

*(Confd)* 

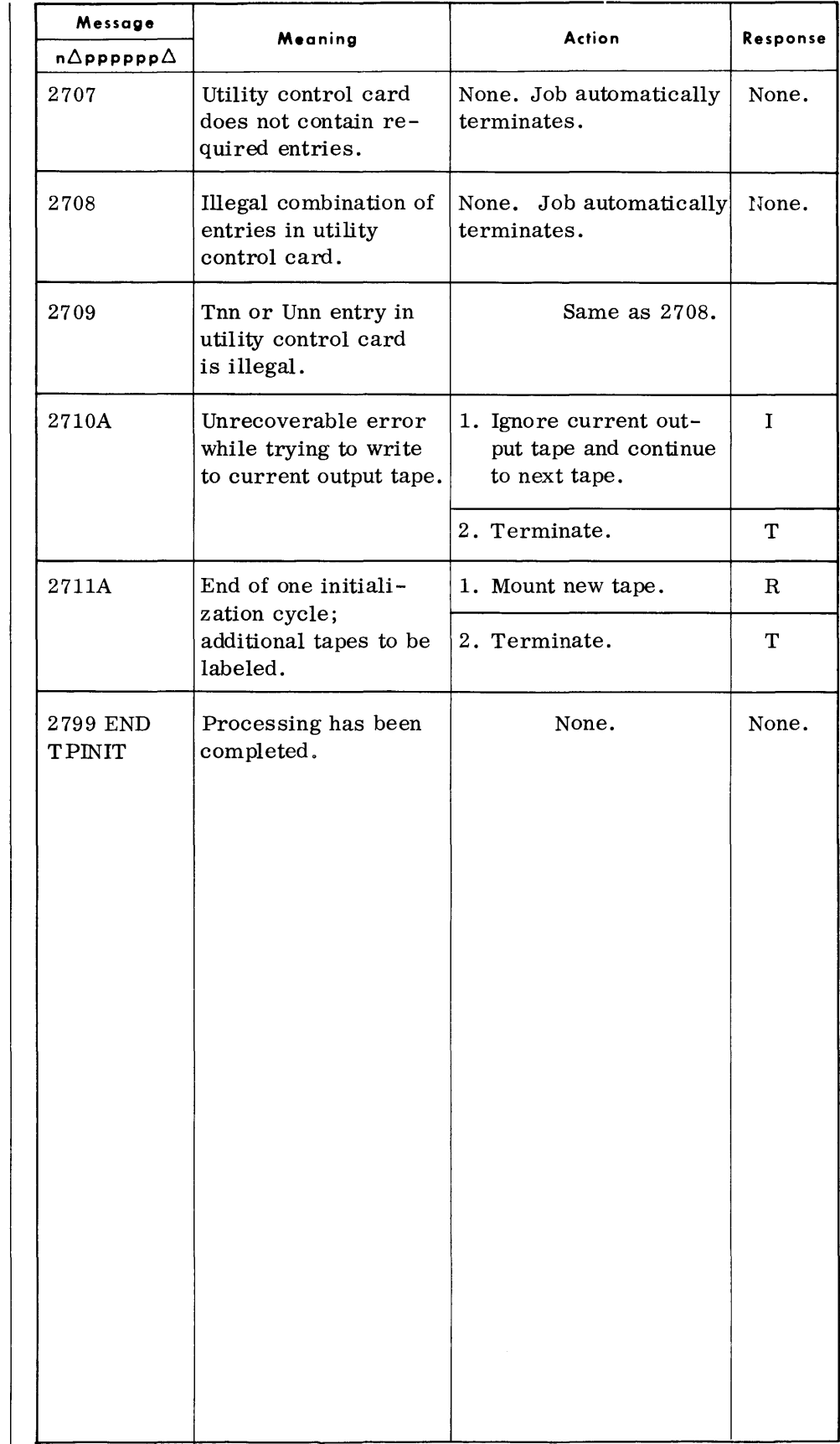

## **CARD-TO-TAPE (CDTP)**

The Card-to-Tape routine transcribes 80-column card records to magnetic tape in standard Spectra 70 format. Input cards are punched in EBCDIC format, with the final card containing  $/*$  in the first two columns to signify the end of file. The generated output file contains standard Spectra labels and may be single or multivolume.

#### **DEVICE ASSIGNMENTS**

# *• Under Executive Control*

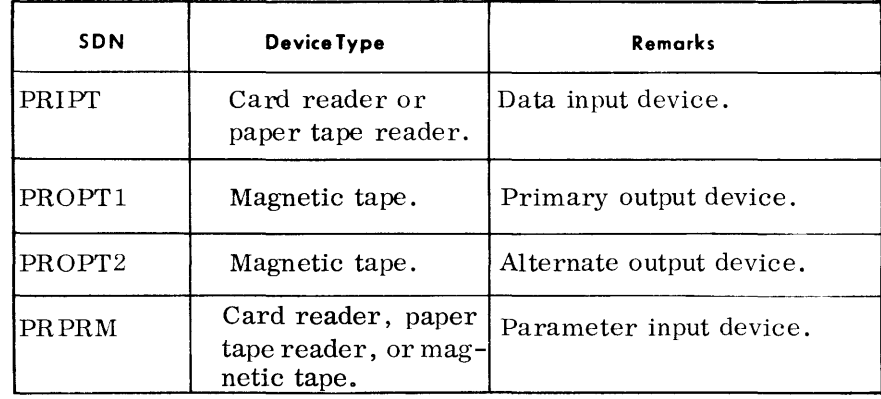

*Under Monitor Control* 

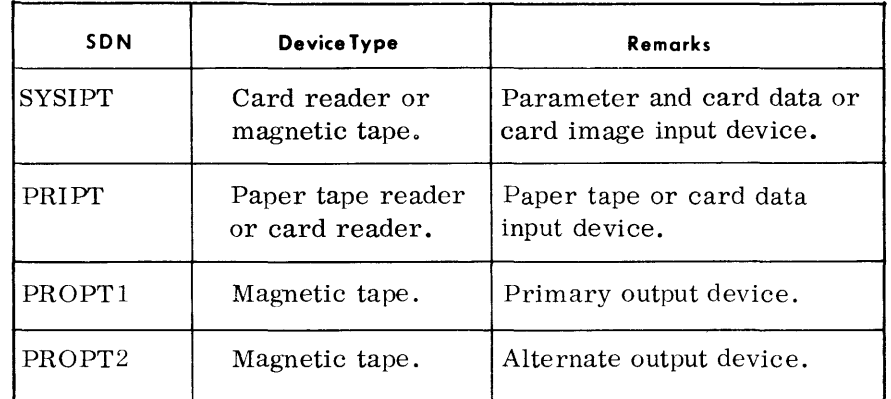

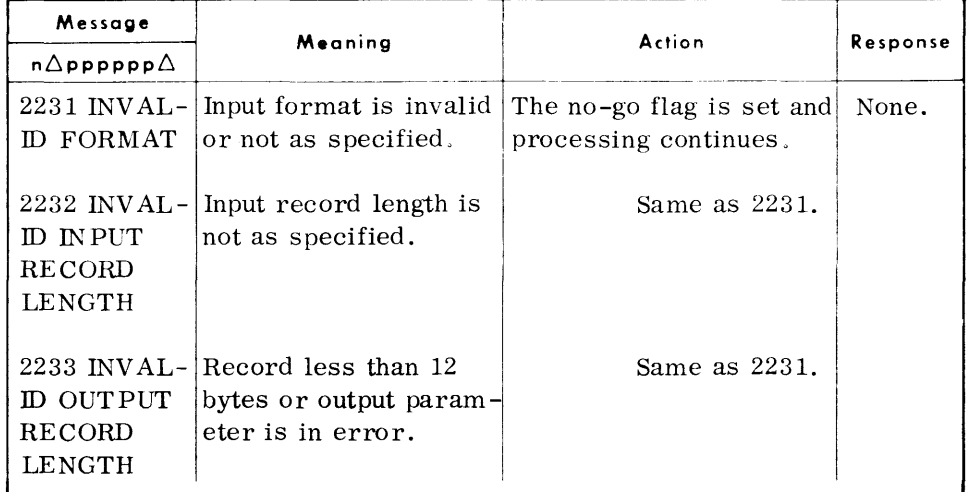

# **TYPEOUTS**

*(Cont'd)* 

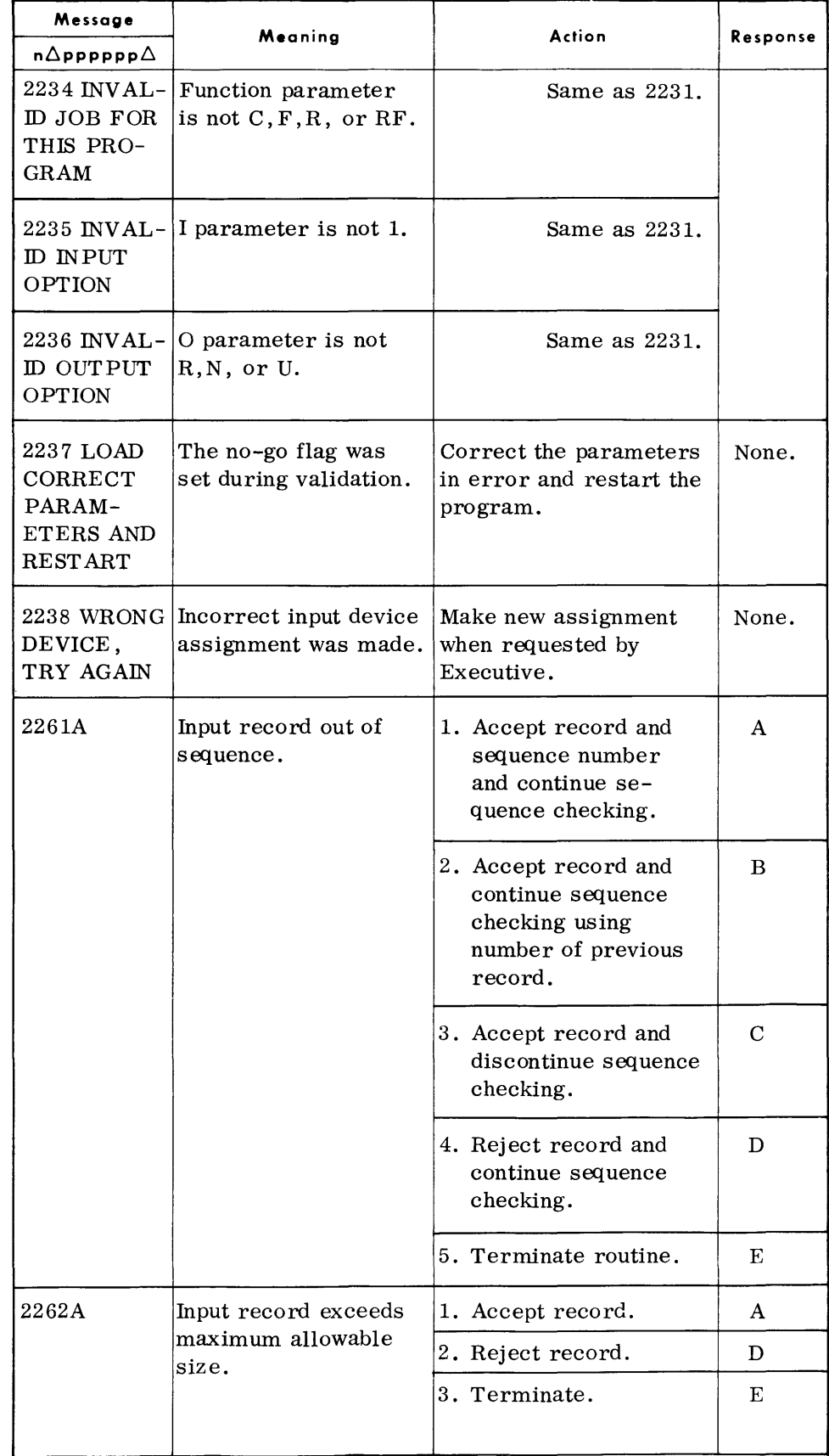

# **TYPEOUTS**

 $(Cont'd)$ 

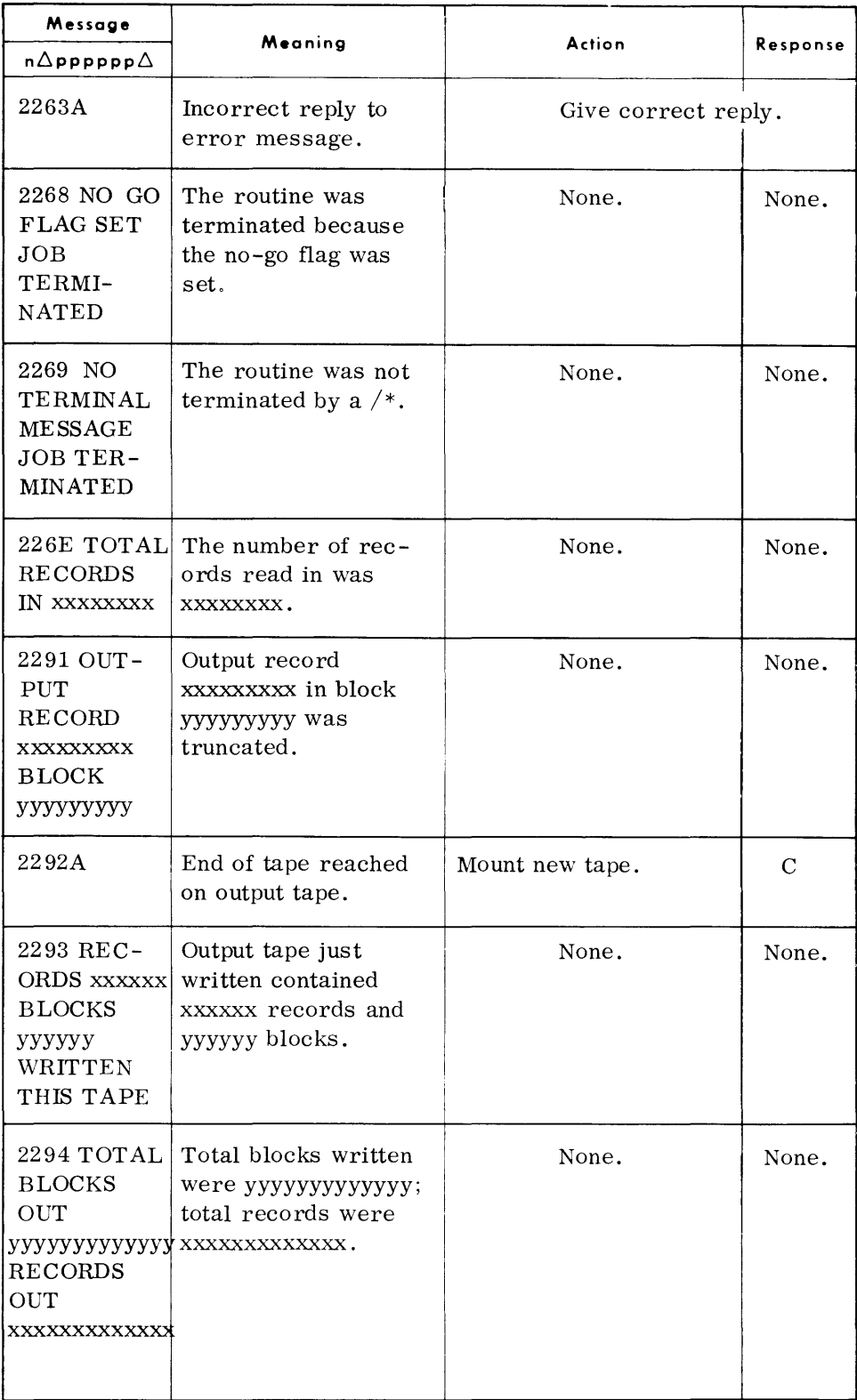

Additional typeouts that can occur for the Card-to-Tape routine are shown beginning on page 8-36.

*Selective Card -to* -*Printer and/or Punch* 

#### **SELECTIVE CARD-TO-PRINTER**  AND/OR PUNCH **(CDPR)**

• The Selective Card-to-Printer and/or Punch routine transcribes 80 column card records or paper tape to punched cards or paper tape and/or the printer. The card files are punched in EBCDIC and the final card contains  $/*$  in the first two columns to signify the end of file. The output may be printed in character (EBCDIC graphics) or hexadecimal (two characters per byte) mode and the print format may be List or Display.

**DEVICE ASSIGNMENTS** 

## *• Under Executive Control*

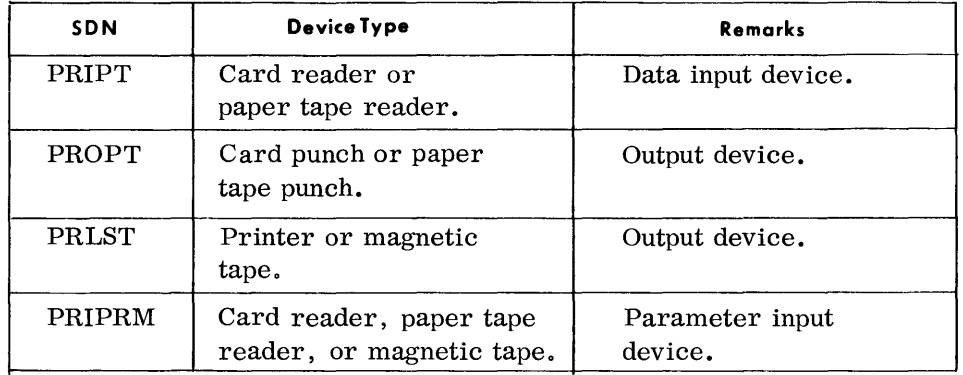

# *Under Monitor Control*

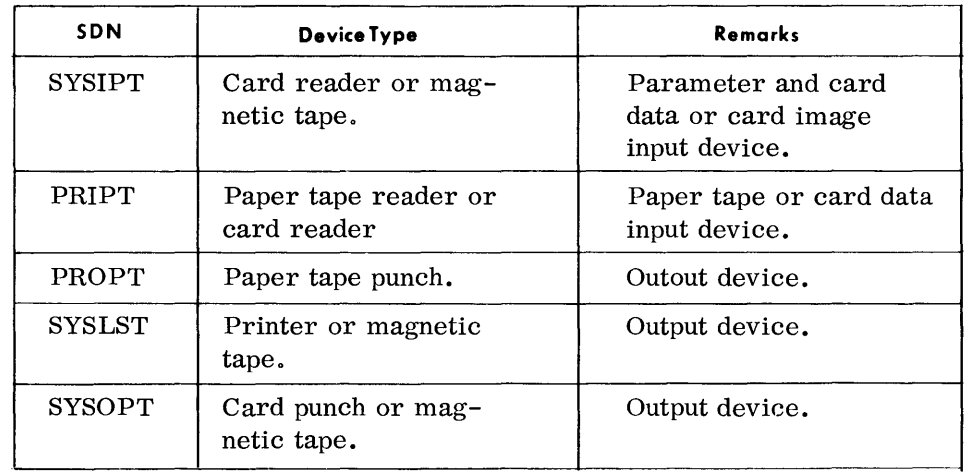

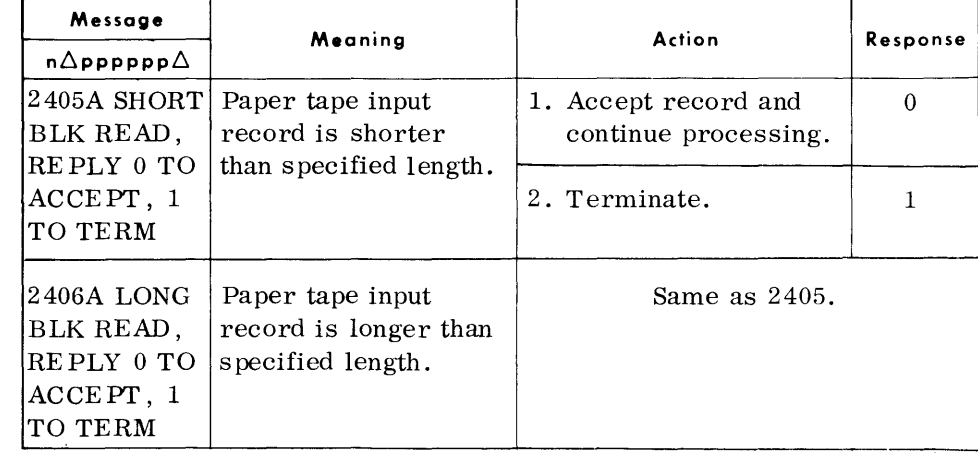

 $\hat{\boldsymbol{\beta}}$ 

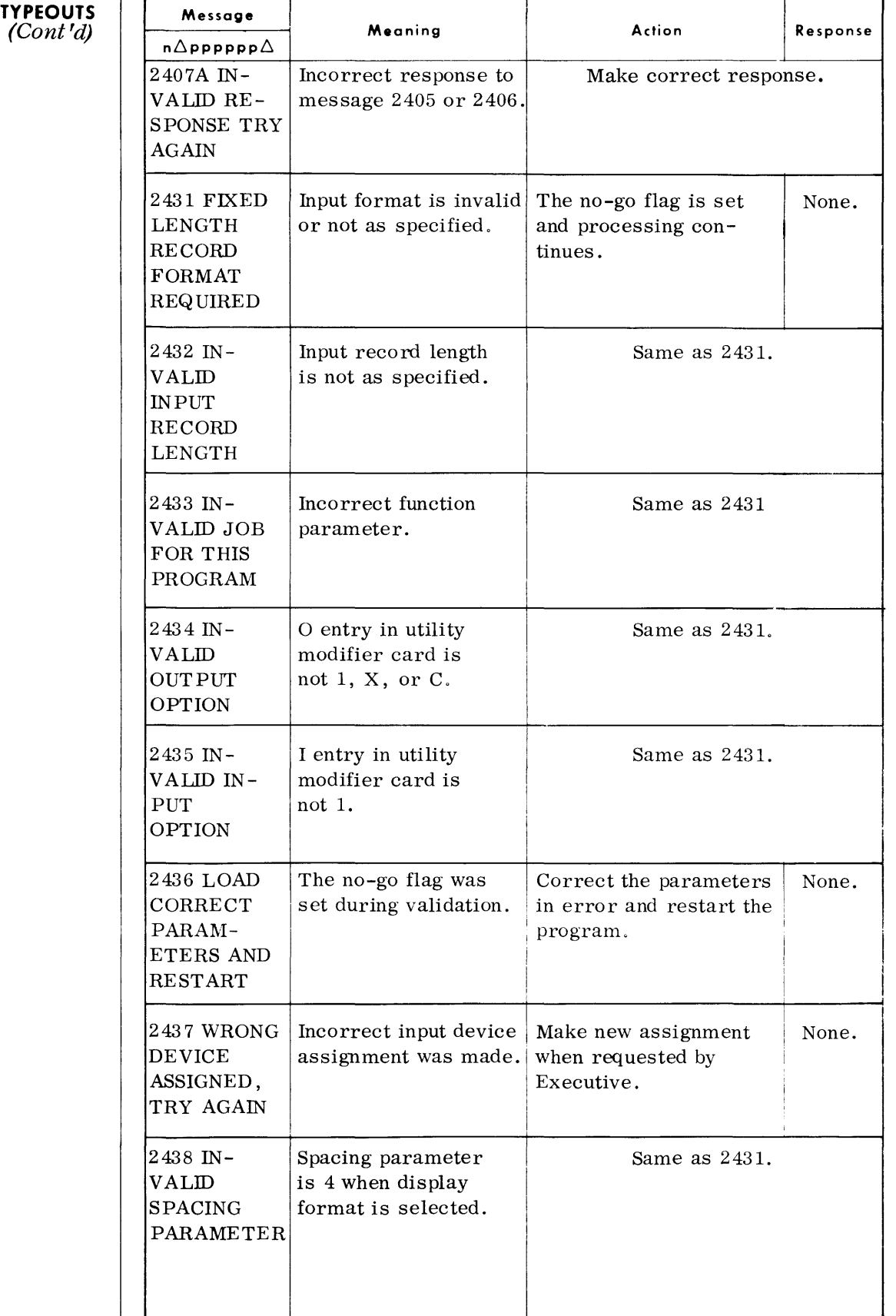

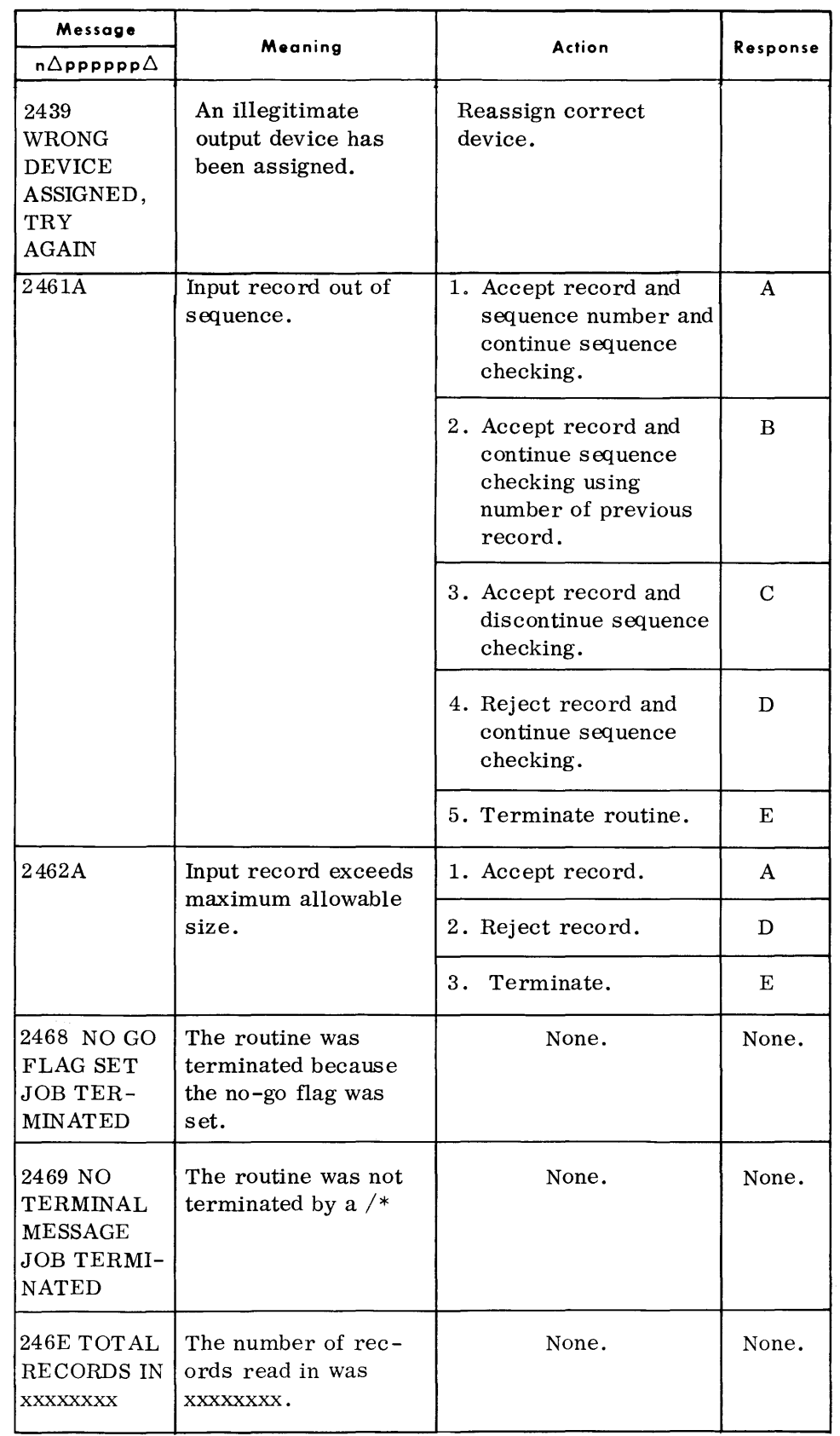

**TYPEOUTS**  *(Cont'd)* 

> Additional typeouts that can occur for the Selective Card-to-Printer and/or Punch routine are shown on page 8-36.

# **T APE-TO-TAPE (TPTP)**

• The Tape-to-Tape routine transcribes data from one magnetic tape to another in standard Spectra 70 format. The generated output file contains standard Spectra labels and may be single or multivolume .

**DEVICE ASSIGNMENTS** 

# *• Under Executive Control*

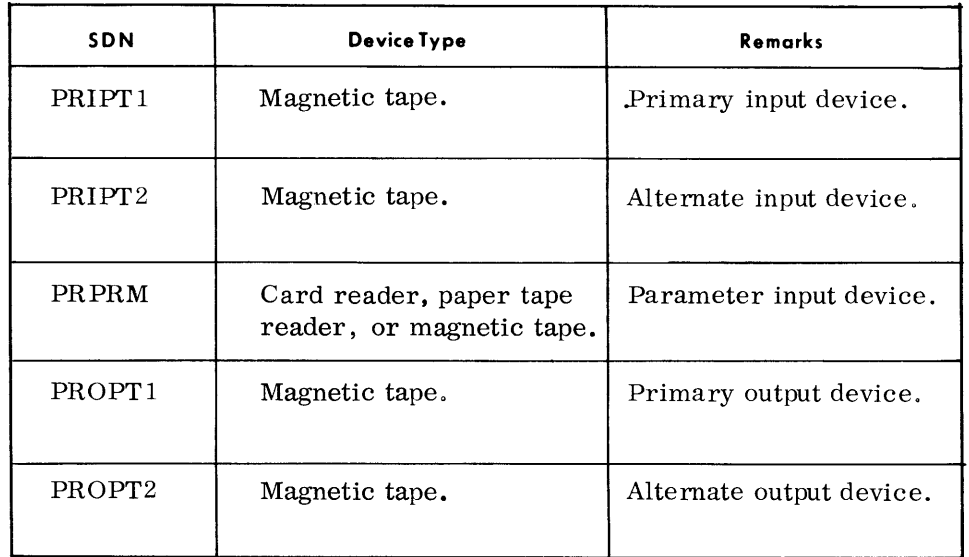

*Under Monitor Control* 

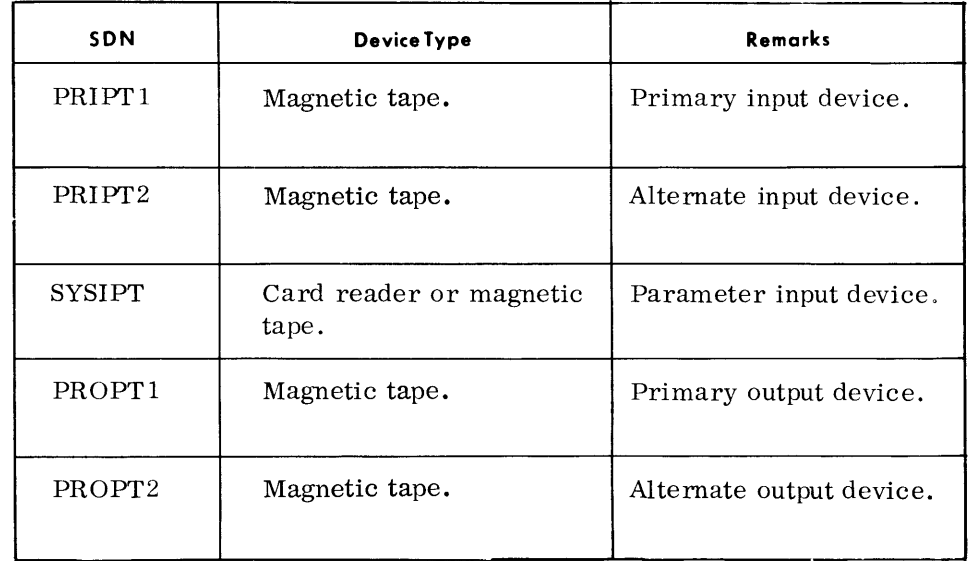

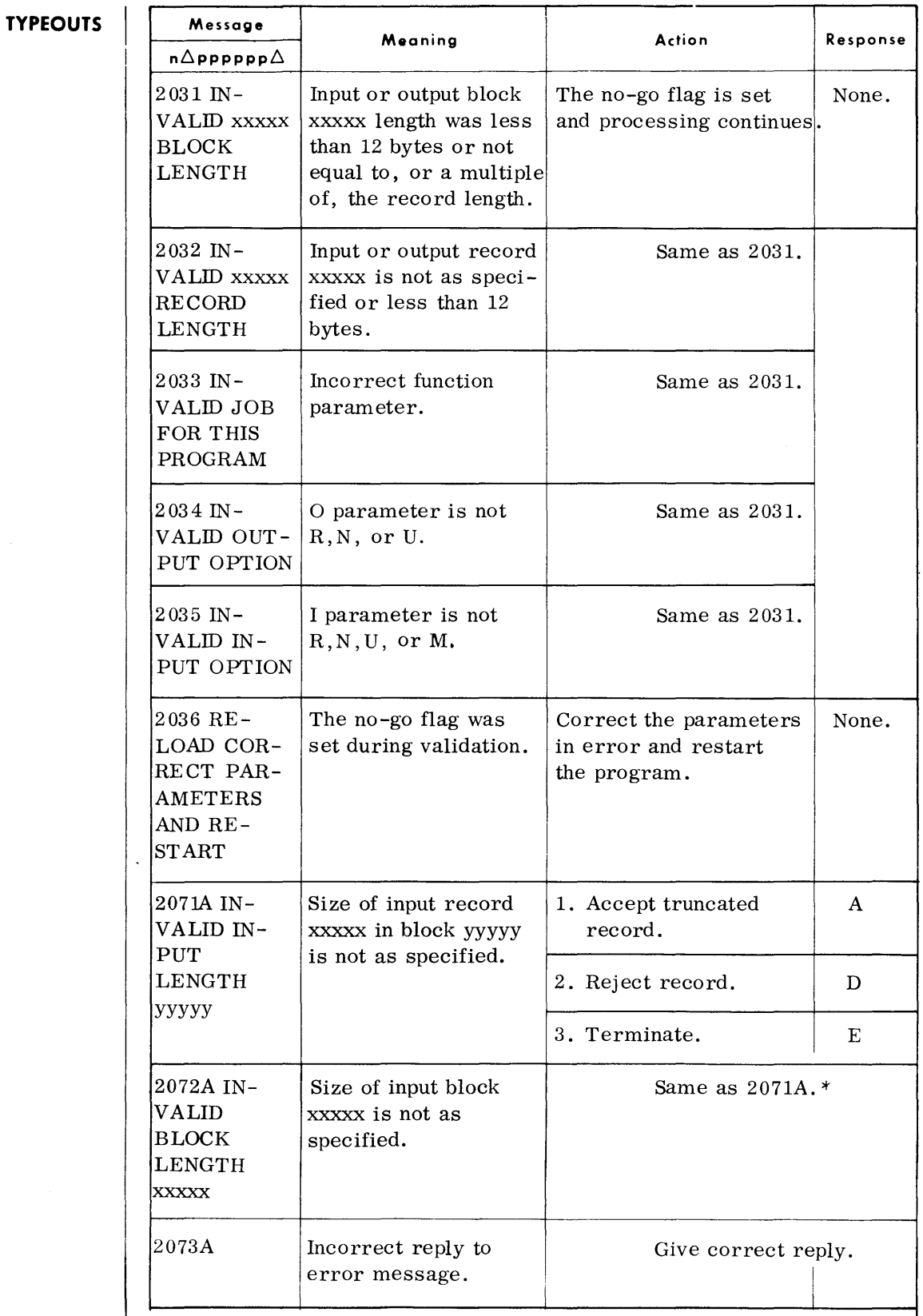

\*An "A" reply to this message may also cause error 2071A to occur.

#### **TYPEOUTS**  (Cont'd)

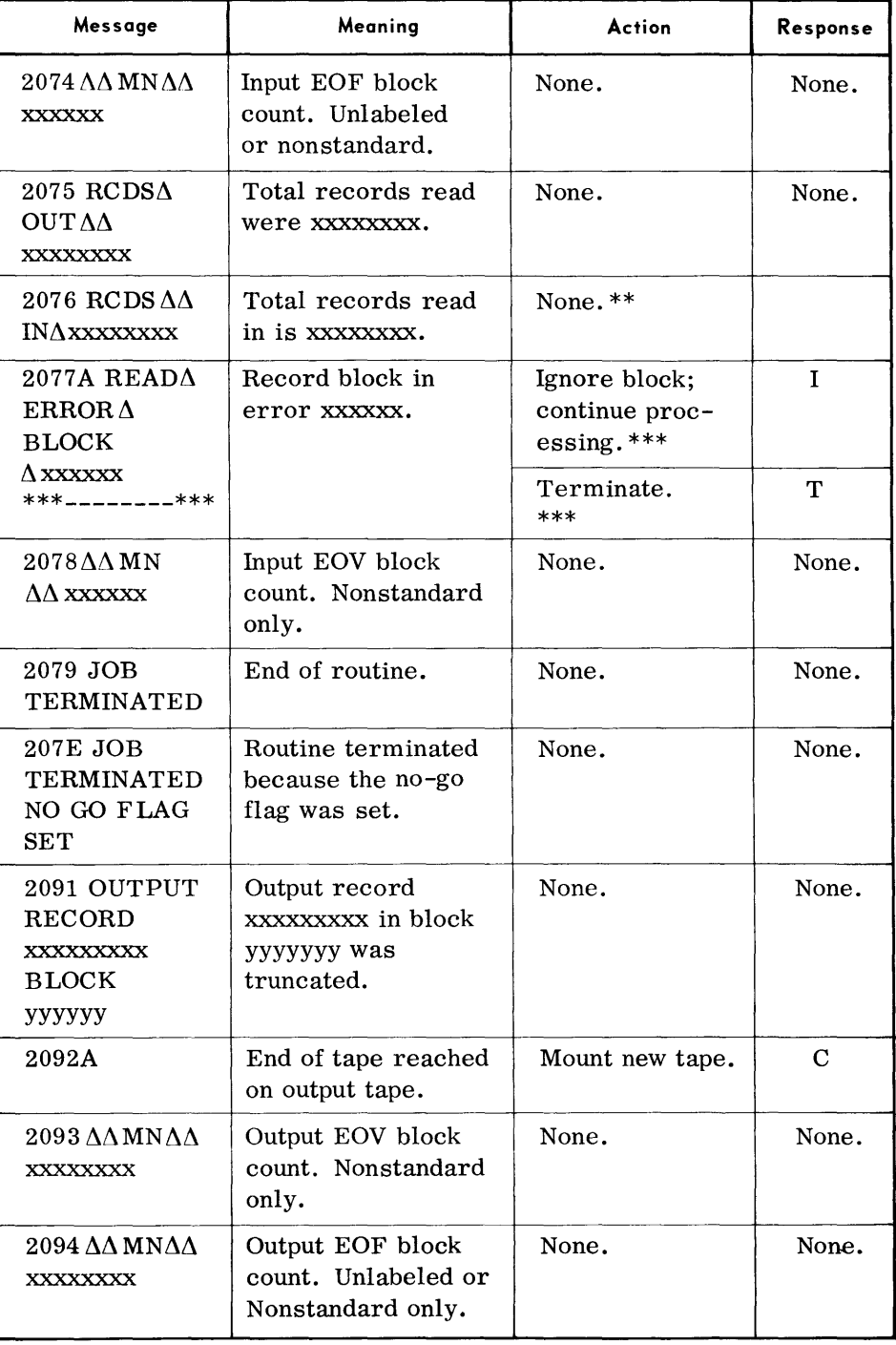

\*\*If an unrecoverable read error occurs which is ignored (see message 2077A), 2076 will not correctly reflect such ignored records.

\*\*\*The \*'s with error halt 2077A reflect the first 27 bytes of the block ignored. xxxxxx is the block number.

Additional typeouts that can occur for the Tape-to-Tape routine are shown beginning on page 8-36.

#### **SELECTIVE TAPE-TO-PRINTER**  AND/OR PUNCH **(TPPR)**

**DEVICE ASSIGNMENTS** 

• The Selective Tape-to-Printer and/or Punch routine transcribes data from magnetic tape to punched cards or paper tape and/or the printer. The output card file is punched in EBCDIC and the final card contains  $/*$  in the first two columns to signify the end of file. The output may be printed in character (EBCDIC graphics) or hexadecimal (two characters per byte) mode and the print format may be List or Display.

# *• Under Executive Control*

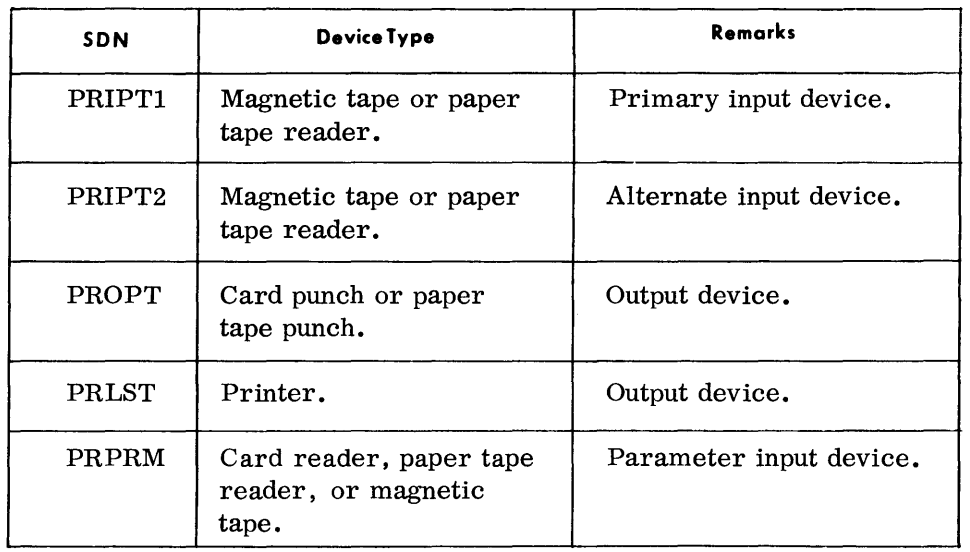

*Under Monitor Contro I* 

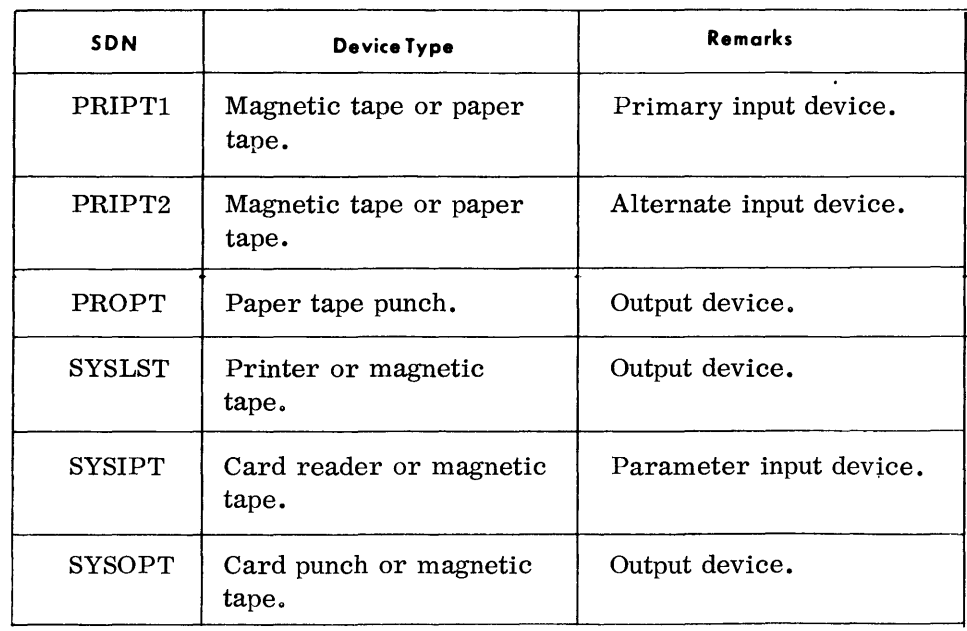

# **TYPEOUTS**

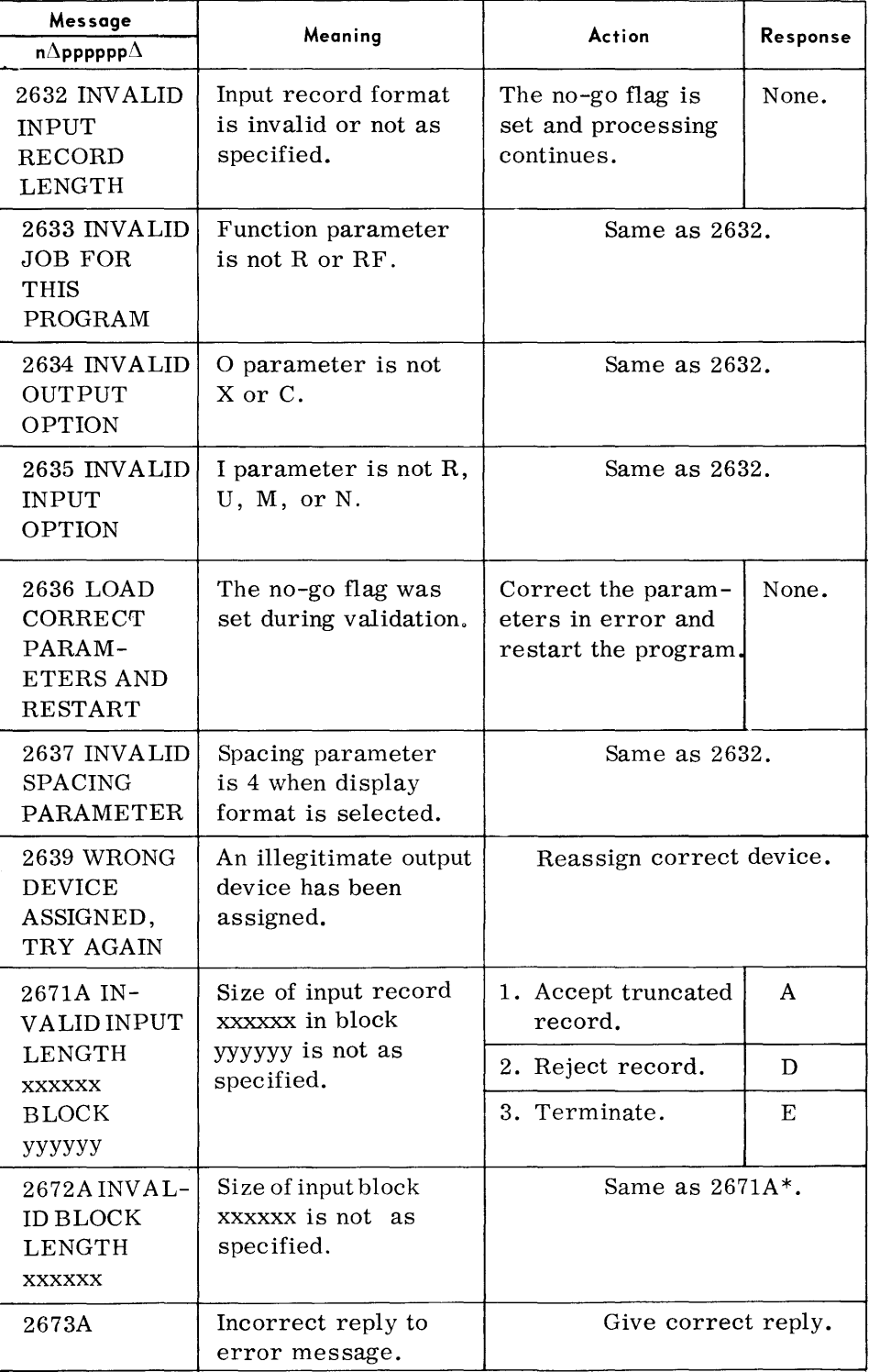

Additional typeouts that can occur for the Selective Tape-to-Printer and/or Punch routine are shown on page 8-36.

<sup>\*</sup>An "A" reply to this typeout may cause error 2671A to occur.

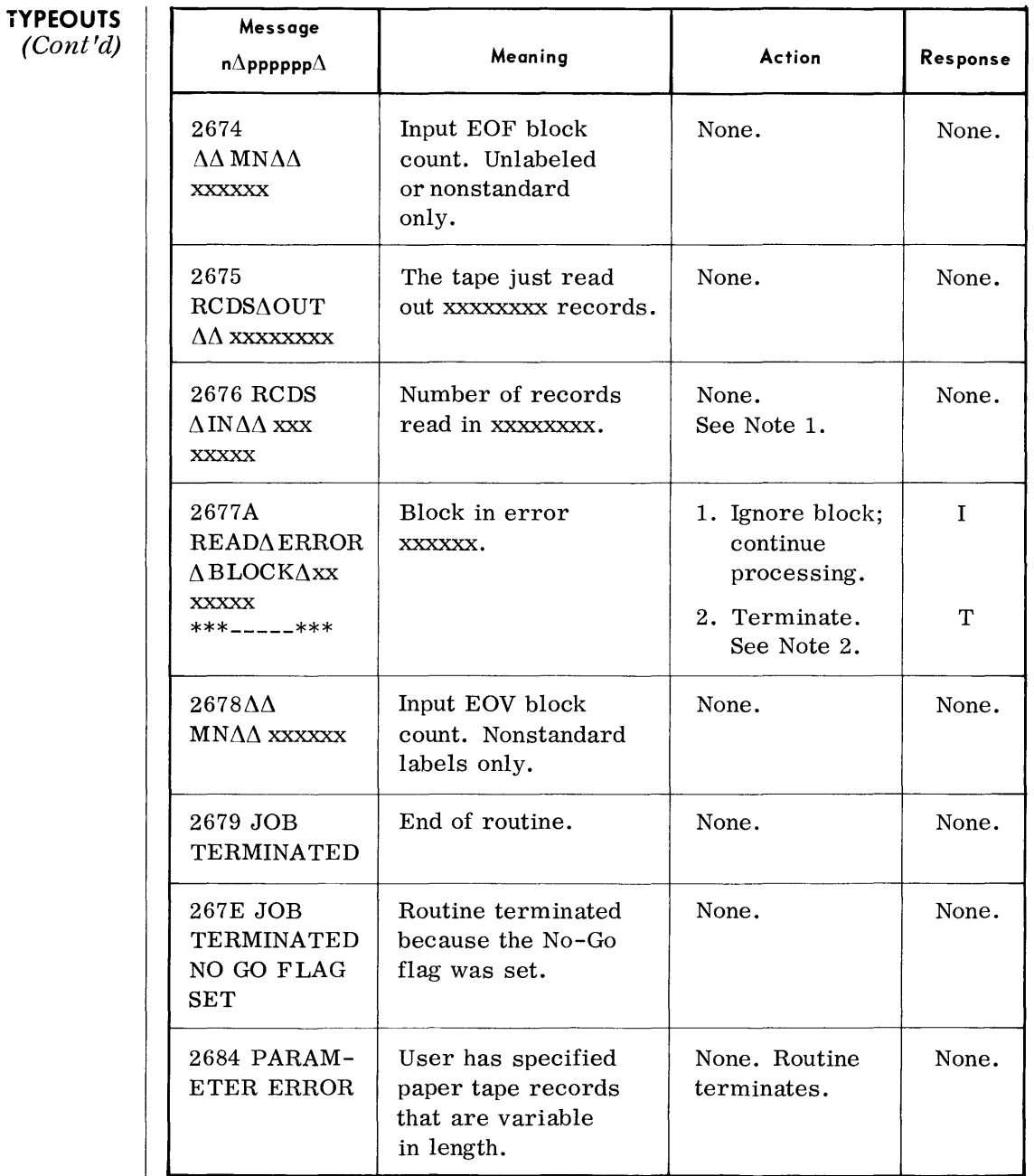

MN = Mnemonic device.

- 1. If an unrecoverable read error occurs which is ignored (see message 2677A), 2676 will not correctly reflect such ignored records.
- 2. \*'s reflect first 27 bytes of block ignored; xxxxxx is the block number.

Additional typeouts that can occur for the selective tape-to-printer and/ or punch are shown on page 8-36.

#### **RANDOM ACCESS VOLUME INITIALIZER (RAINIT)**

• The Random Access Volume Initializer routine prepares and formats random access volumes for use with the Spectra 70 TOS programming system. A volume is defined here as being a disc pack (70/564), a drum (70/565), or a magazine (70/568).

**DEVICE ASSIGNMENTS**   $\bullet$  *Under Executive Control* 

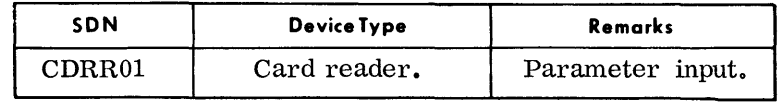

Note: As the type of random access input device is defined in the volume parameter, it is not necessary to make this device assignment at load time.

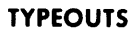

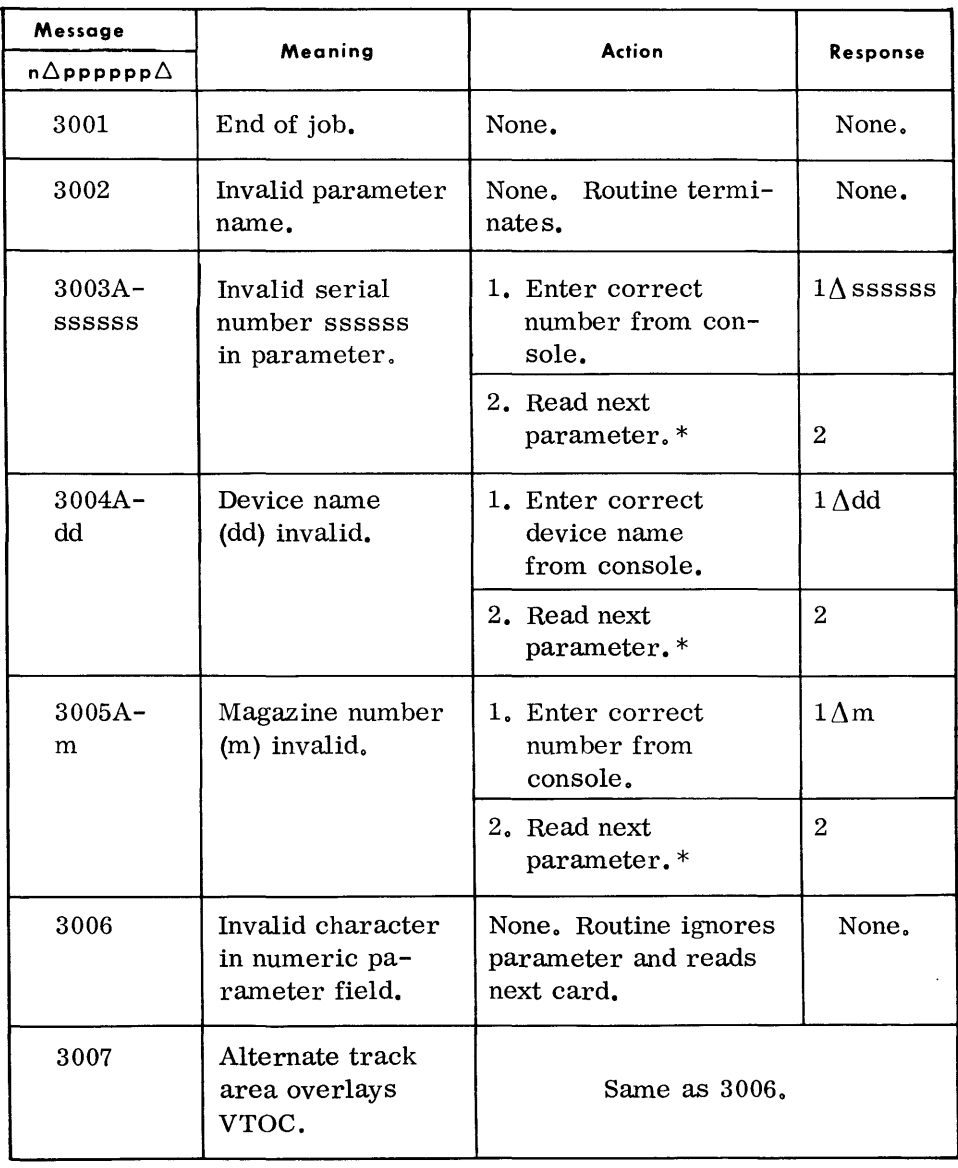

\*Initialization of current volume will be terminated.

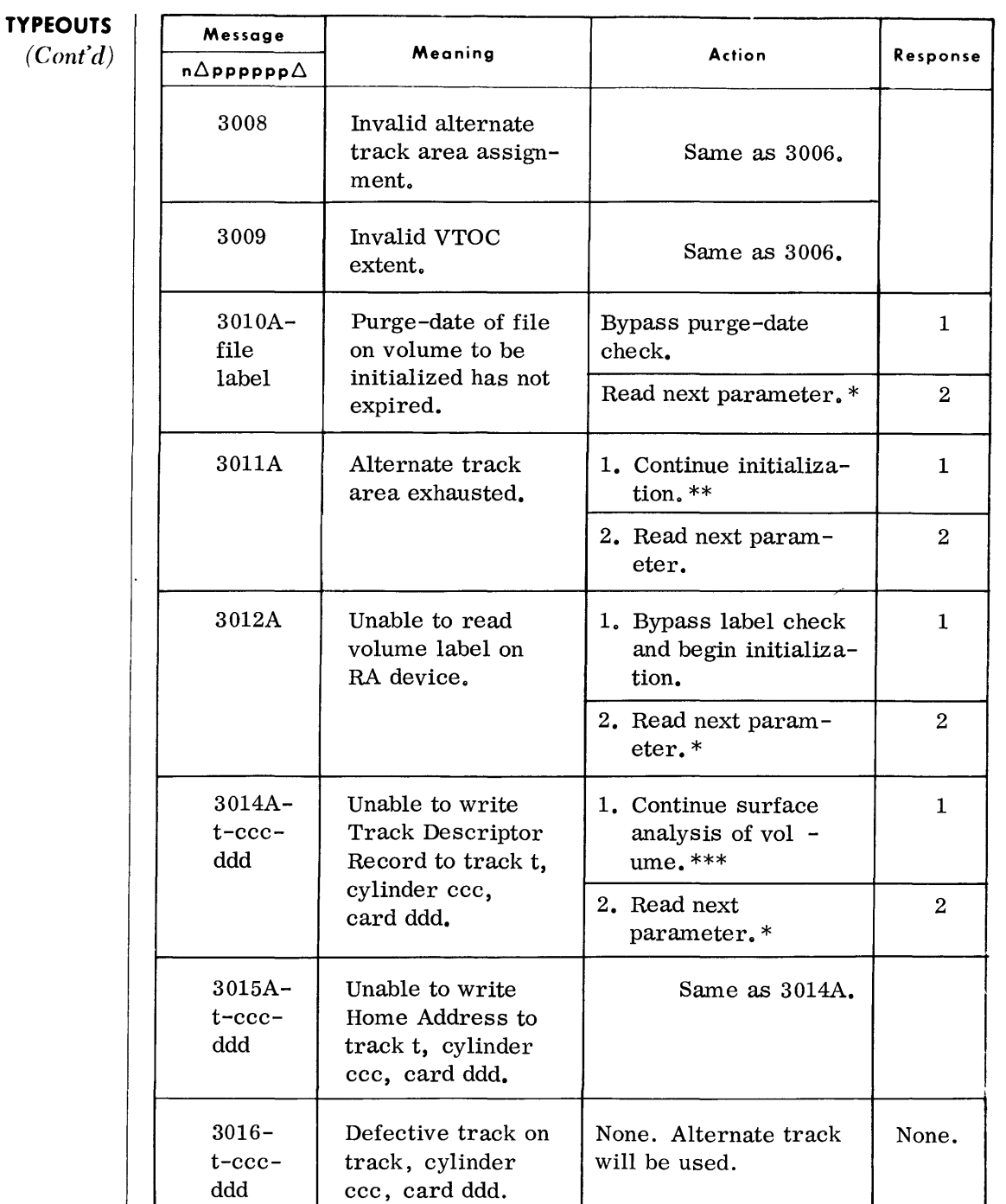

\*Initialization of current volume will be terminated.

\*\* Any subsequent defective tracks will not be flagged nor assigned an alternate track.

\* \*\*For disc and drum, volume initialization will terminate after surface analysis has been completed; no volume labels will be written.

For mass storage, volume labels will be written. Before the volume is to be processed, any card included in this typeout must be replaced and initialized separately by the 70/568 Service Program. In this case, it is suggested that the operator respond with a "1", so that all defective cards are detected.

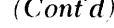

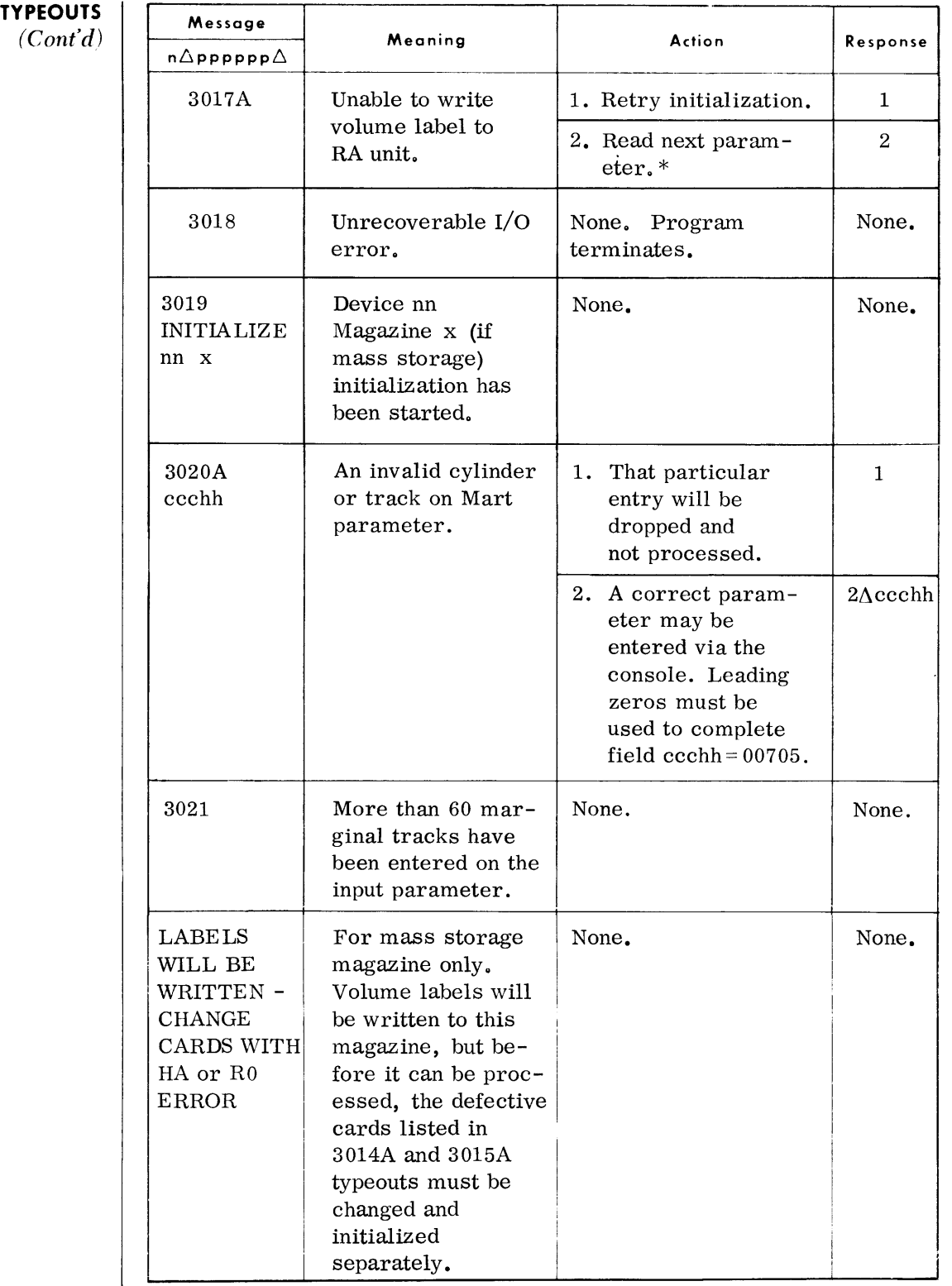

\*Initialization of current volume will be terminated.

*Card -to -Random Access* 

#### **CARD-TO-RANDOM ACCESS (CORA)**

#### **DEVICE ASSIGNMENTS**

• The Card-to-Random Access routine transcribes 80-column card records or paper tape to a random access file. Input cards are punched in EBCDIC format, with the final card containing  $/*$  in the first two columns to signify the end of the file. The generated output file may be single or multi-volume, provided all volumes are on-line.

# *• Under Executive Control*

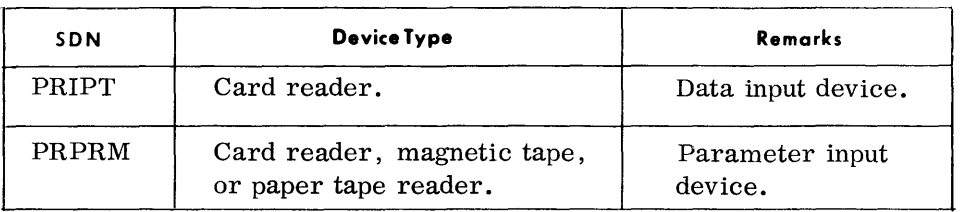

## *Under Monitor Control*

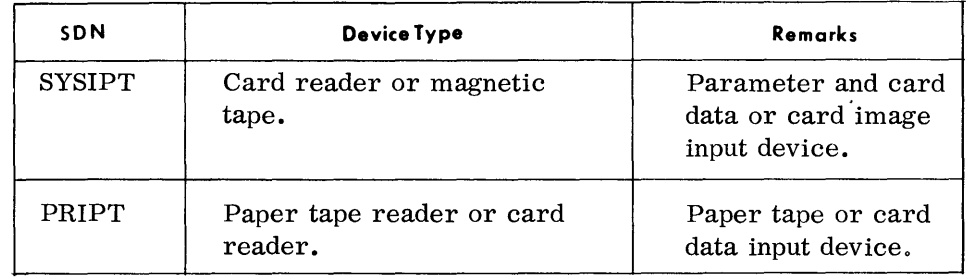

Note: As the random access device is defined in the VDC card at runtime, it is not necessary to make this assignment at load time.

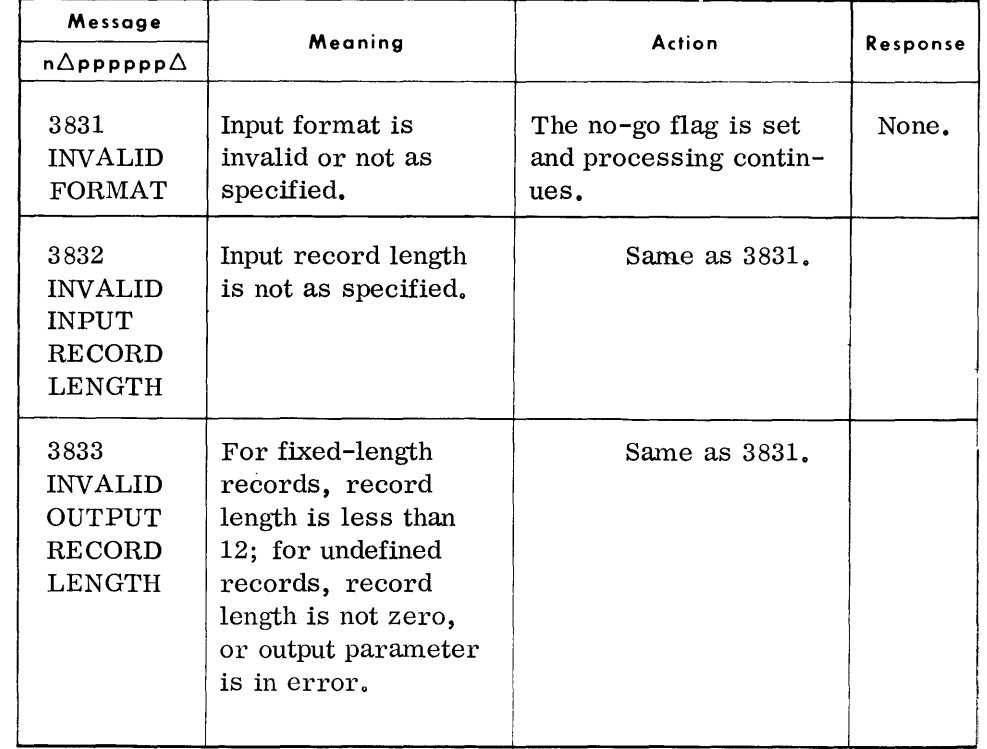

## **TYPEOUTS**  *(Confd)*

 $\bar{A}$ 

 $\mathcal{A}$ 

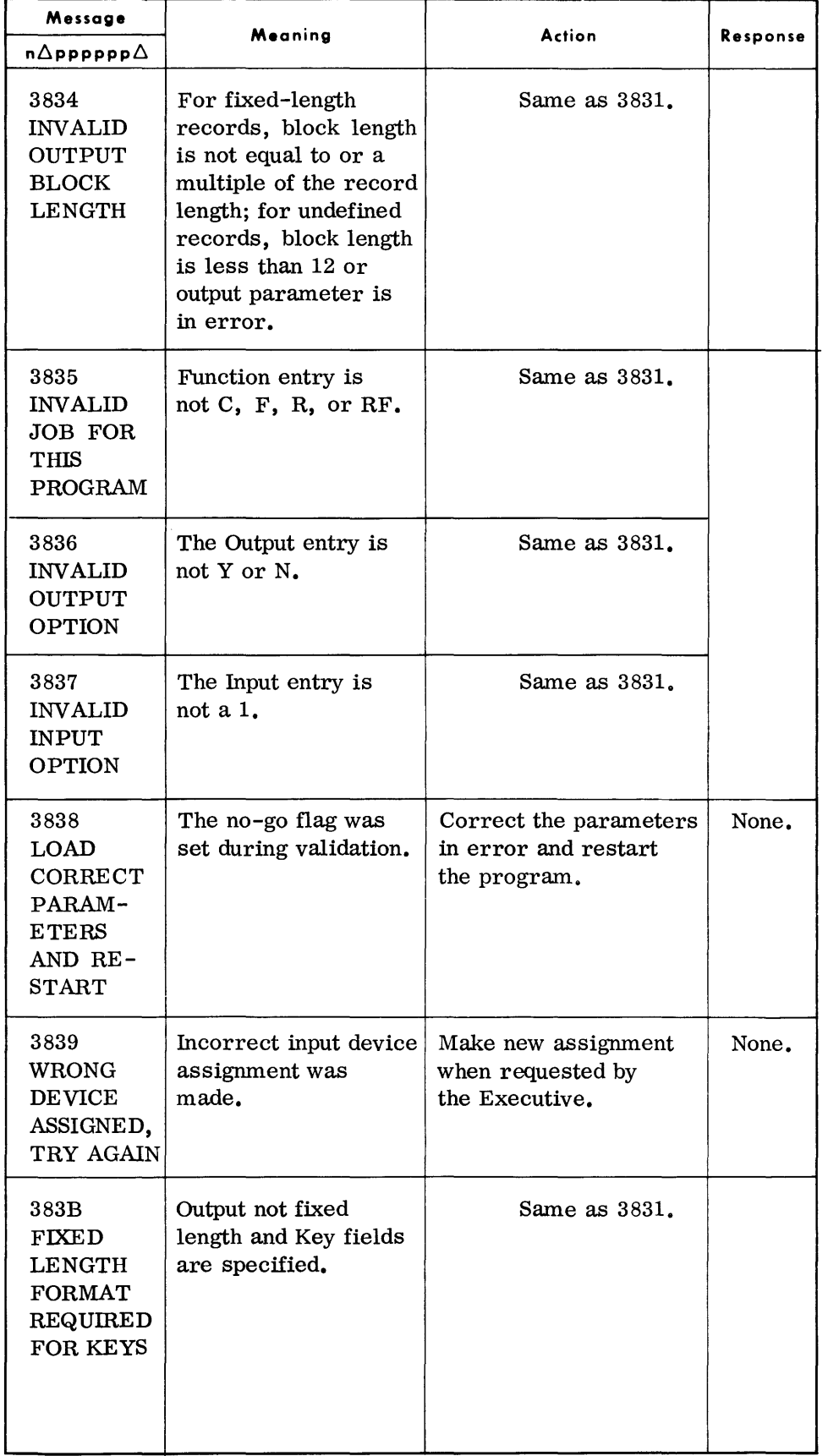

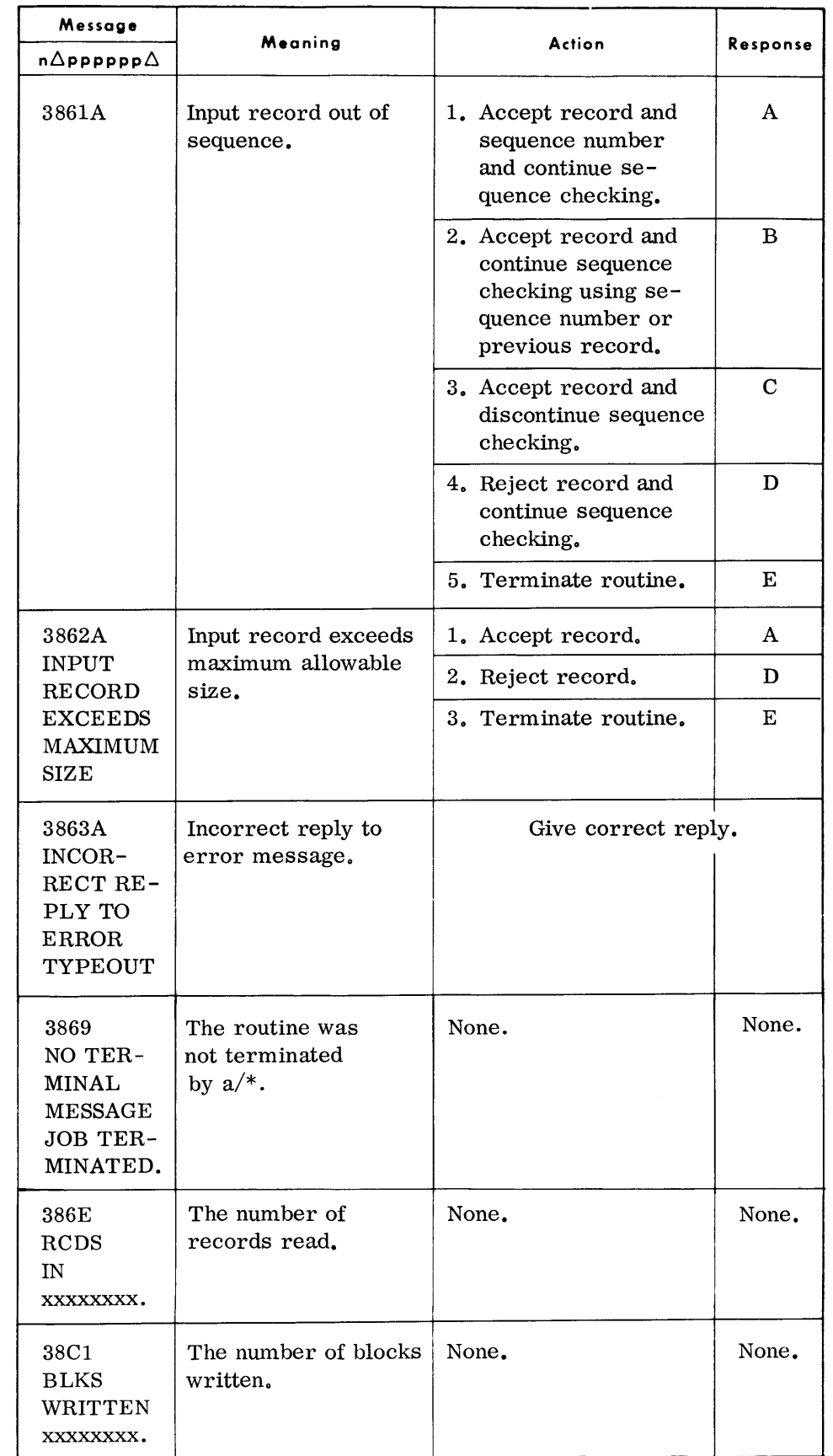

**TYPEOUTS**  *(Cont'd)*
$\hat{\mathbf{v}}$ 

## **TYPEOUTS**

*(Cont'd)* 

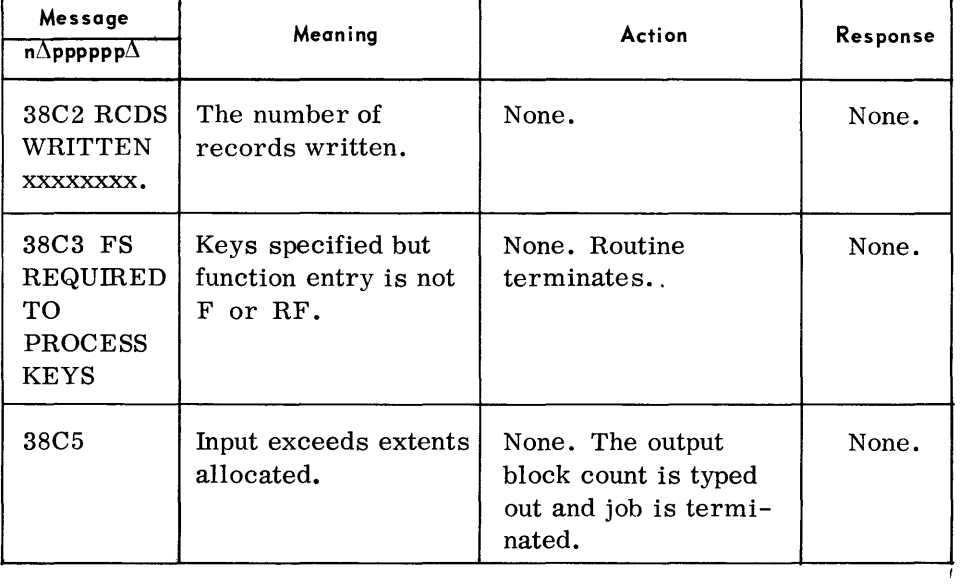

 $\ddot{\phantom{a}}$ 

Additional typeouts that can occur for the Card-to-Random Access routine are shown beginning on page 8-36.

 $\sim 400$ 

#### **TAPE-TO-RANDOM ACCESS (TPRA)**

#### **DEVICE ASSIGNMENTS**

• The Tape-to-Random Access routine transcribes data from magnetic tape to a random access file. The generated output file may be single or multivolume, provided all volumes are on-line.

 $\blacklozenge$  Under Executive Control

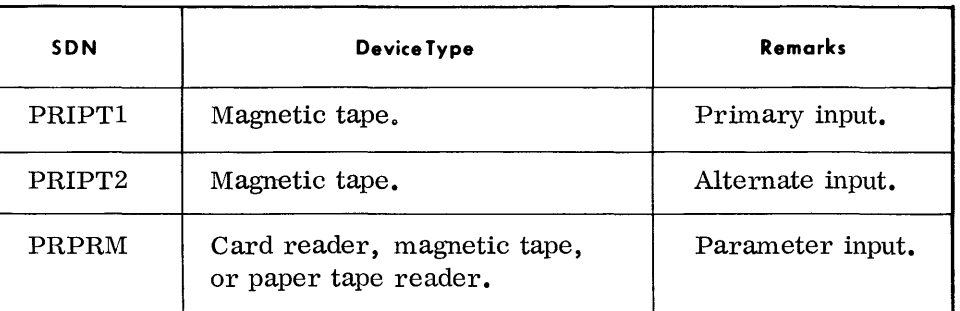

#### *• Under. Monitor Control*

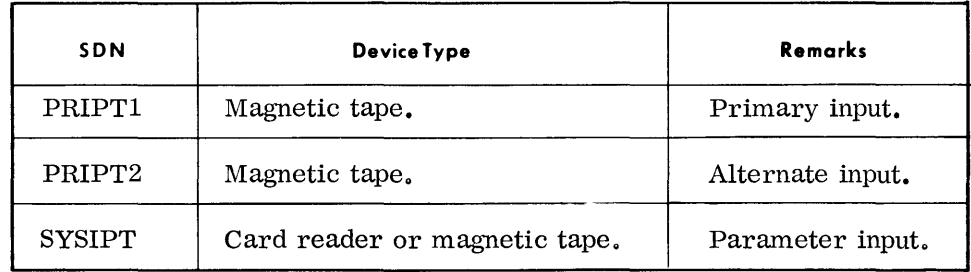

Note As the random access device is defined in the VDC card at run time, it is not necessary to make this assignment at load time.

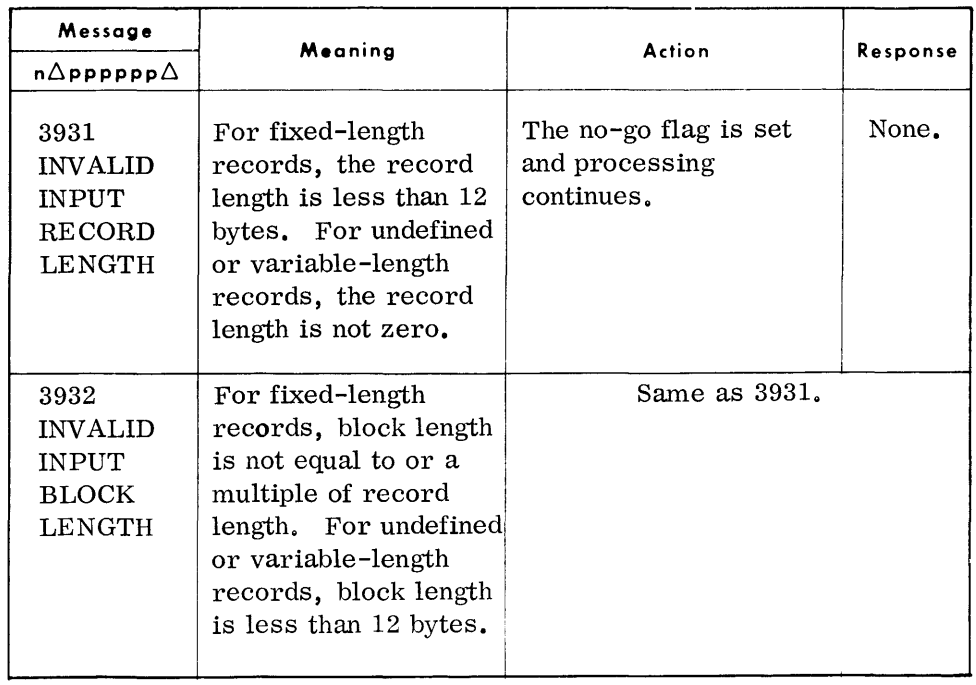

*(Cont'd)* 

| Message<br>$n\Delta$ pppppp $\Delta$                                       | Meaning                                                                                                    | Action                                                         | <b>Response</b> |
|----------------------------------------------------------------------------|----------------------------------------------------------------------------------------------------|----------------------------------------------------------------|-----------------|
| 3933                                                                       | Keys are specified,<br>but output format is<br>not fixed length.                                                                                                    | Same as 3931.                                                  |                 |
| 3934<br><b>INVALID</b><br><b>OUTPUT</b><br><b>RECORD</b><br>LENGTH         | For fixed-length<br>records, record<br>length is less than 12<br>bytes. For undefined<br>or variable-length<br>records, record<br>length is not zero.                                    | Same as 3931.                                                  |                 |
| 3935<br><b>INVALID</b><br><b>OUTPUT</b><br><b>BLOCK</b><br><b>LENGTH</b>   | For fixed-length<br>records, block length<br>is not equal to or a<br>multiple of record<br>length. For undefined<br>or variable-length<br>records block length<br>is less than 12 bytes. | Same as 3931.                                                  |                 |
| 3936<br><b>INVALID</b><br><b>JOB FOR</b><br><b>THIS</b><br>PROGRAM         | Function entry is not<br>C, F, R, or RF.                                                                                                    | Same as 3931.                                                  |                 |
| 3937<br><b>INVALID</b><br><b>OUTPUT</b><br><b>OPTION</b>                   | The Output entry is<br>not Y or N.                                                                                                    | Same as 3931.                                                  |                 |
| 3938<br><b>INVALID</b><br><b>INPUT</b><br><b>OPTION</b>                    | The Input entry is<br>not R, U, M, or N.                                                                                                    | Same as 3931 <b>.</b>                                          |                 |
| 3939<br>LOAD<br>CORRECT<br>PARAM-<br><b>ETERS</b><br>AND<br><b>RESTART</b> | The no-go flag was<br>set during validation.                                                                                                    | Correct the parameters<br>in error and restart<br>the program. | None.           |

*(Cont'd)* **Message** 

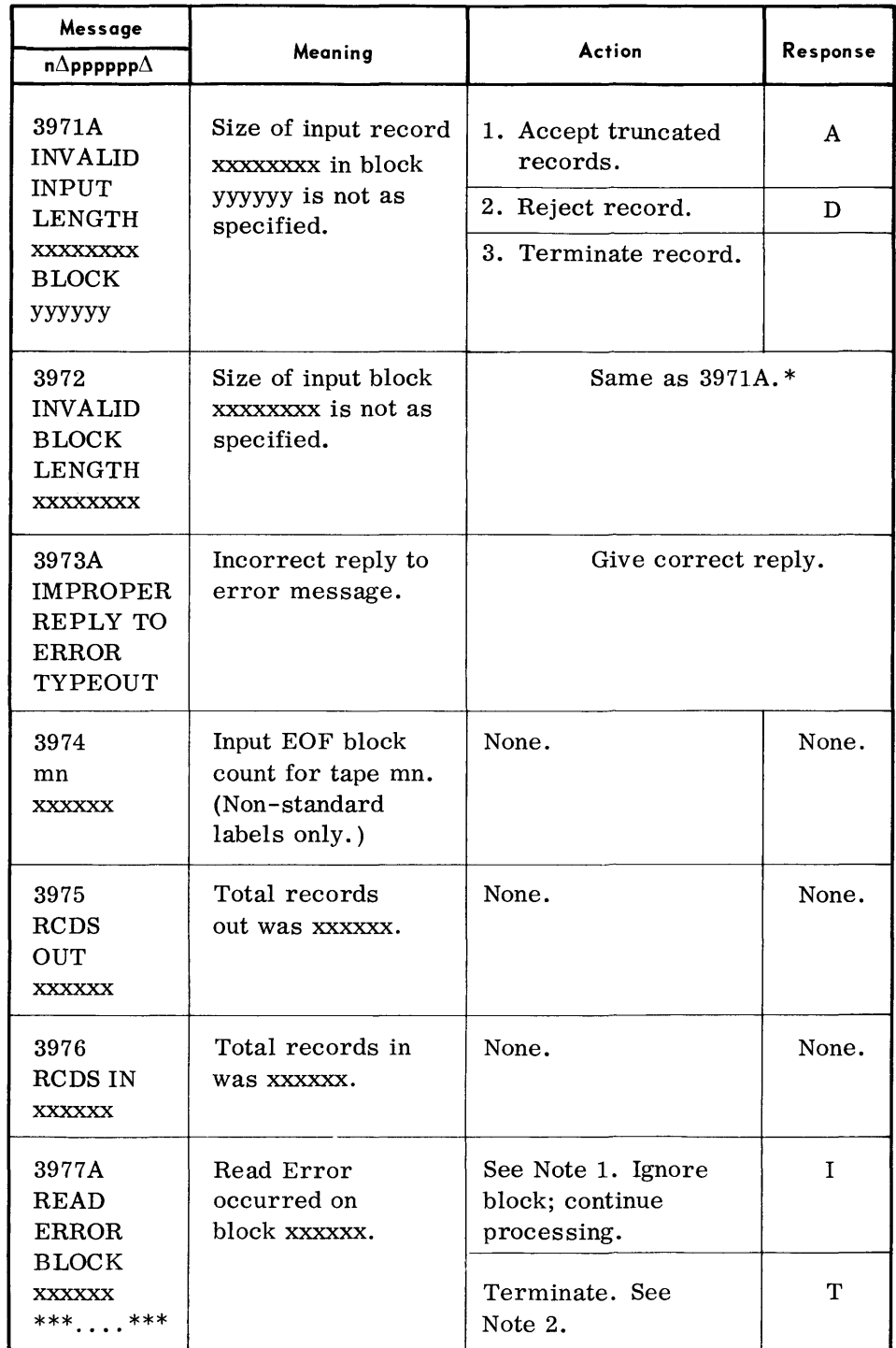

mn = Mnemonic device.

Notes:

- 1. If an unrecoverable read error occurs, which is ignored (see message 3977A), 3976 will not correctly reflect such ignored records.
- 2. \*'s reflect first 27 bytes of block ignored; xxxxxx is the block number.

**TYPEOUTS** 

| (Cont'd) |  |
|----------|--|
|----------|--|

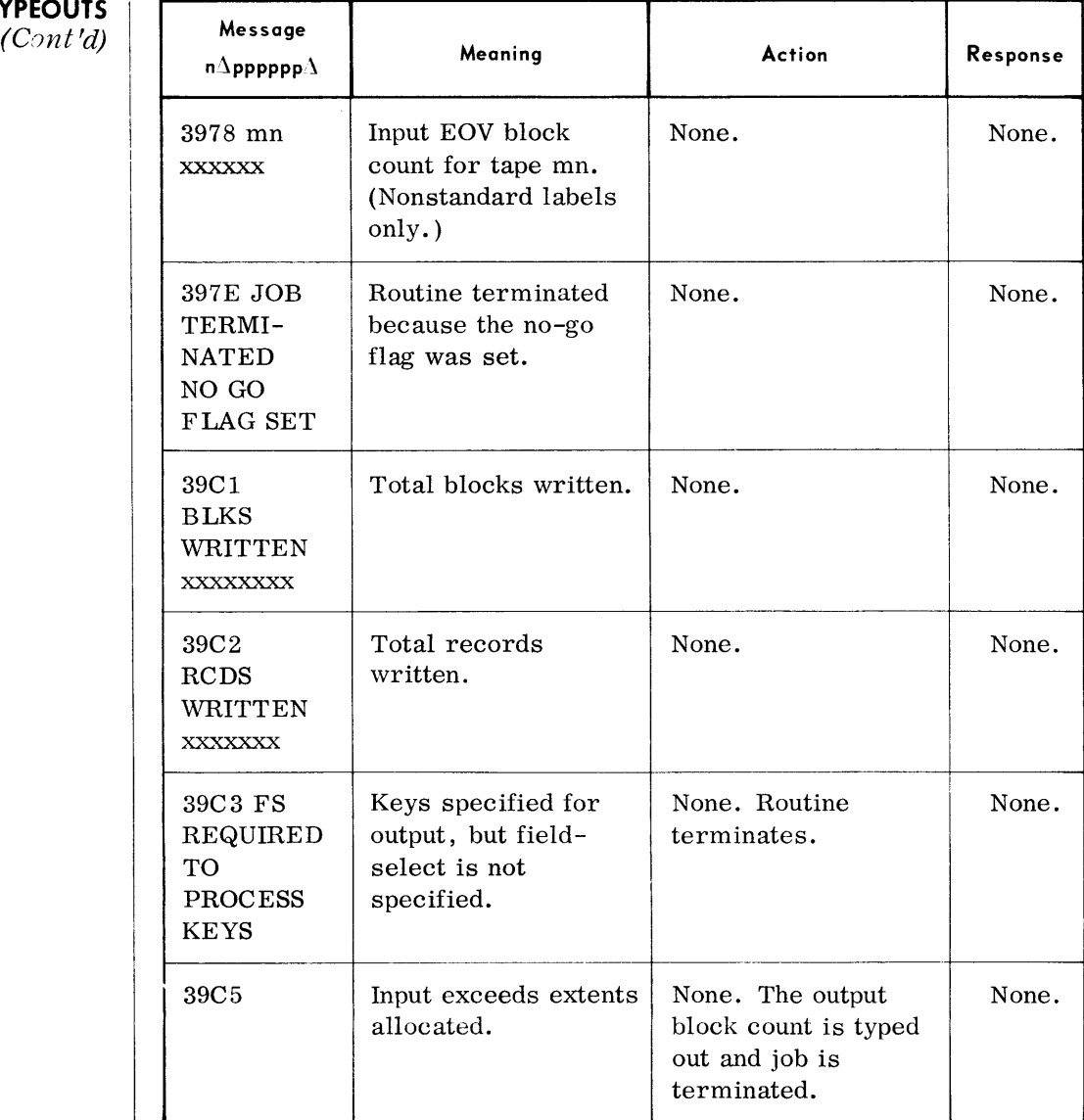

Additional typeouts that can occur for the Tape-to-Random-Access routine are shown beginning page 8-36.

\*A reply of "A" to error halt 3972 may cause error 397lA to occur if record size is also oversize.

#### **RANDOM ACCESS-TO-RANDOM ACCESS (RARA)**

**DEVICE ASSIGNMENTS** 

**TYPEOUTS** 

• The Random Access to Random Access routine transcribes data from one random access file to another. Multivolume input and output are accepted, provided all volumes are on-line.

 $\bullet$  *Under Executive Control* 

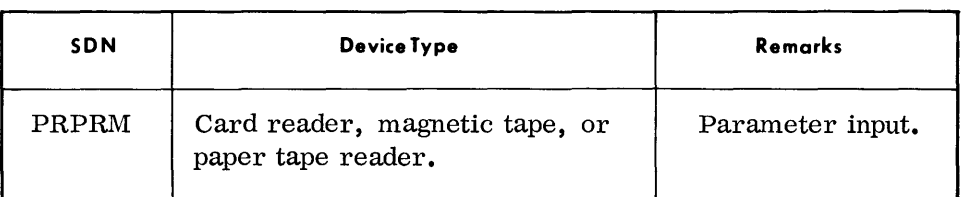

*Under Alonitol' Control* 

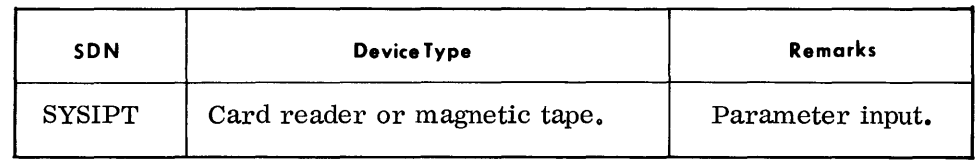

Note: As the random access devices are defined in the VDC cards at run time, it is not necessary to make this assignment at load time.

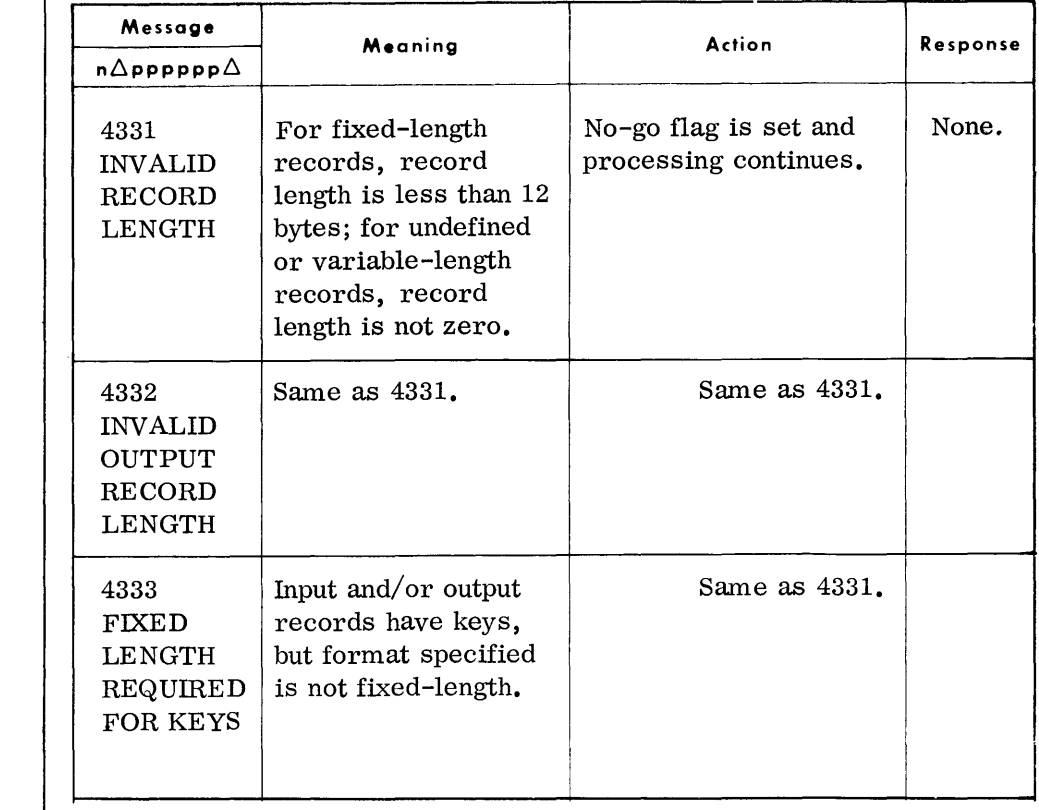

*(Cont'd)* 

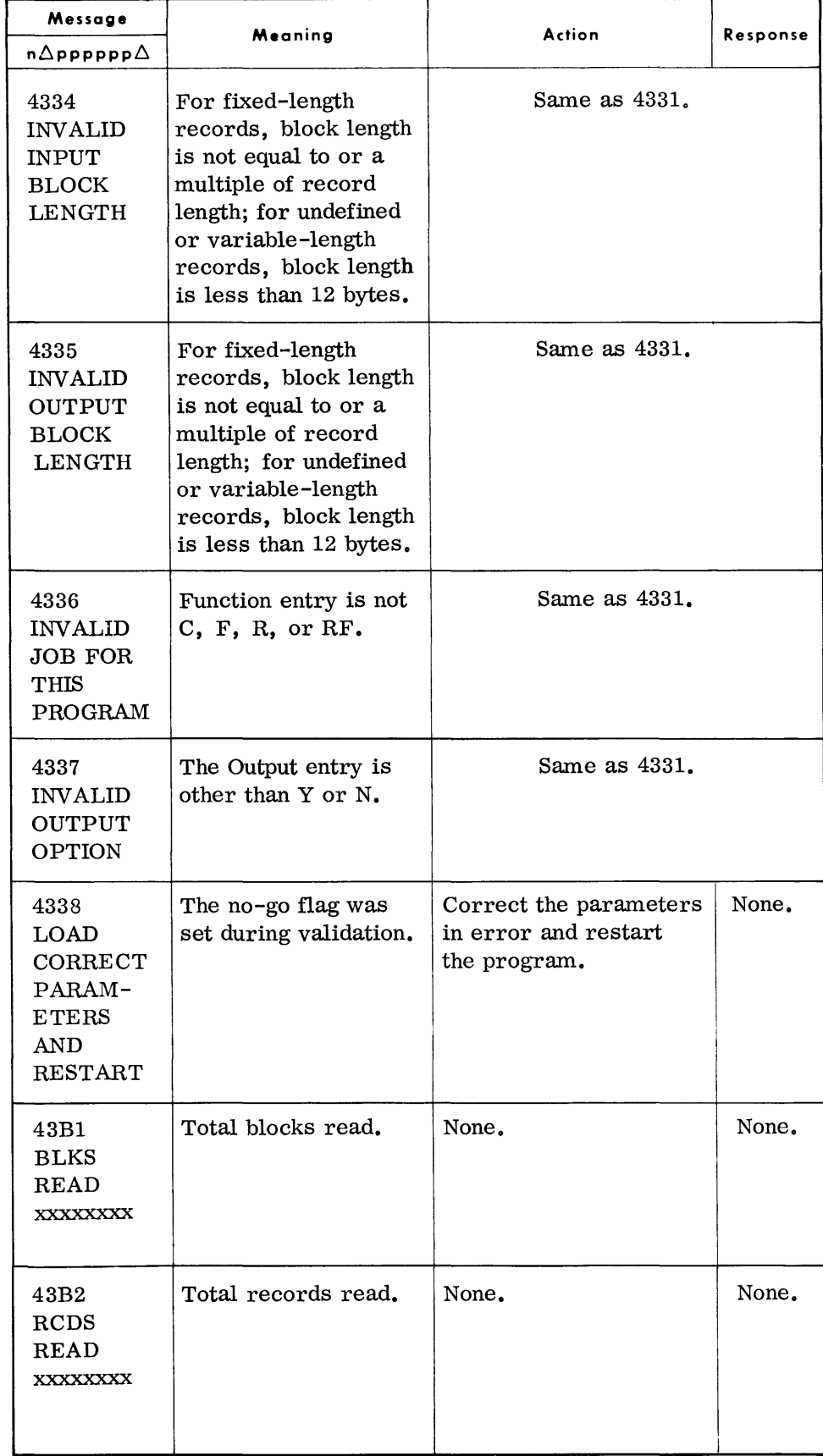

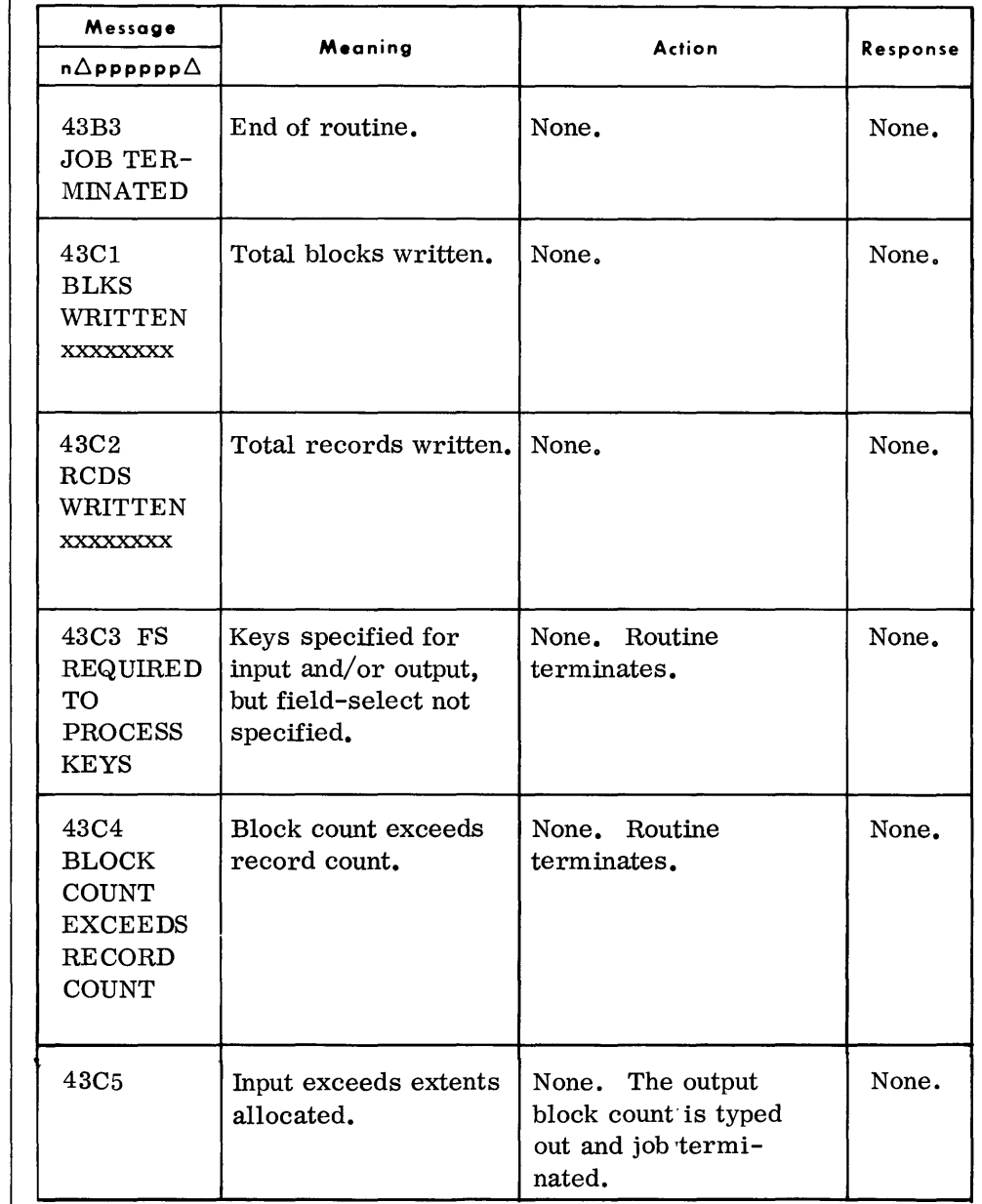

**TYPEOUTS**   $(Cont'd)$ 

 $\frac{1}{\sqrt{2}}$ 

Additional typeouts that can occur for the Random Access-to-Random Access routine are shown beginning on page 8-36.

#### **RANDOM ACCESS -TO-TAPE (RATP)**

**DEVICE ASSIGNMENT**  • The Random Access-to-Tape routine transcribes data from a random access file to magnetic tape. The generated output file may be single or multivolume.

 $\bullet$  Under Executive Control

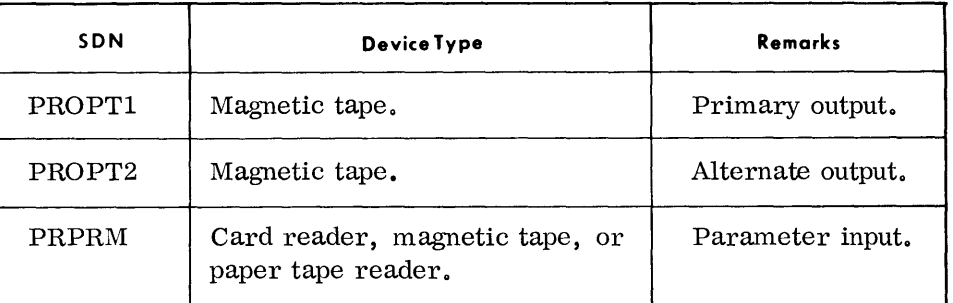

*Under, Monitor Control* 

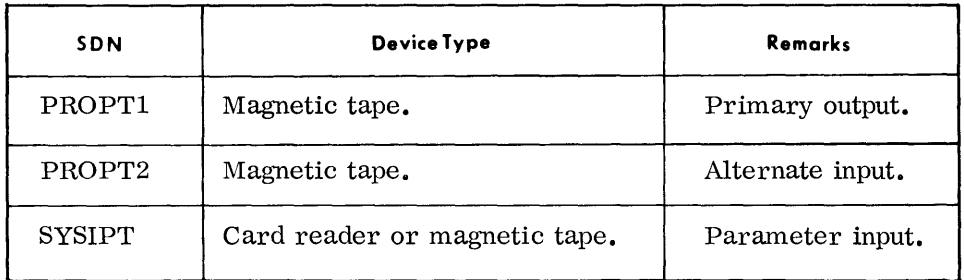

Note: As the random access device is defined in the VDC card at run time, it is not necessary to make this assignment at load time.

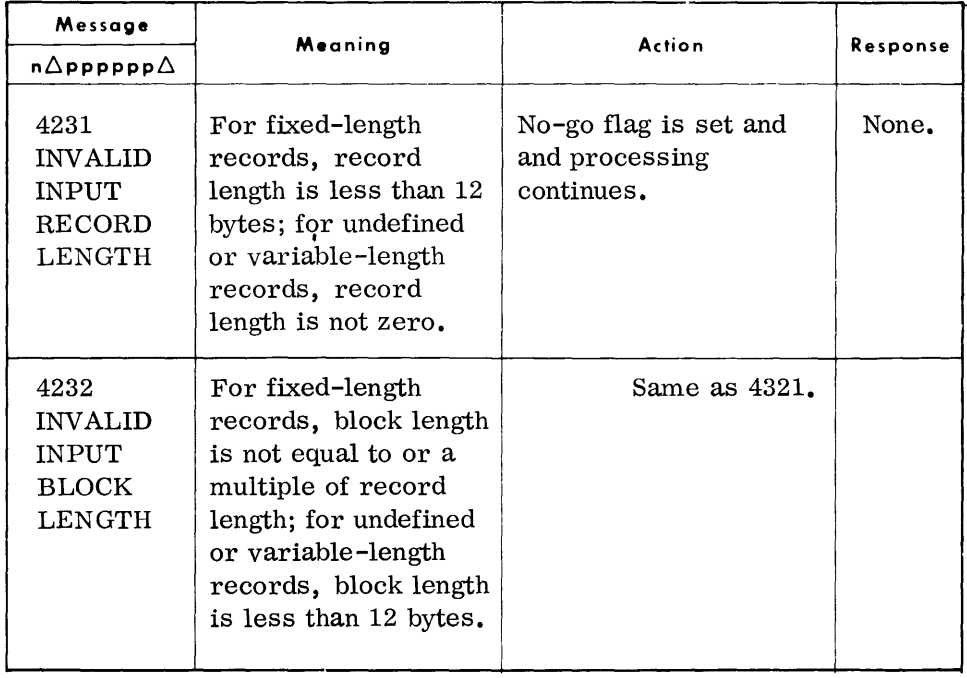

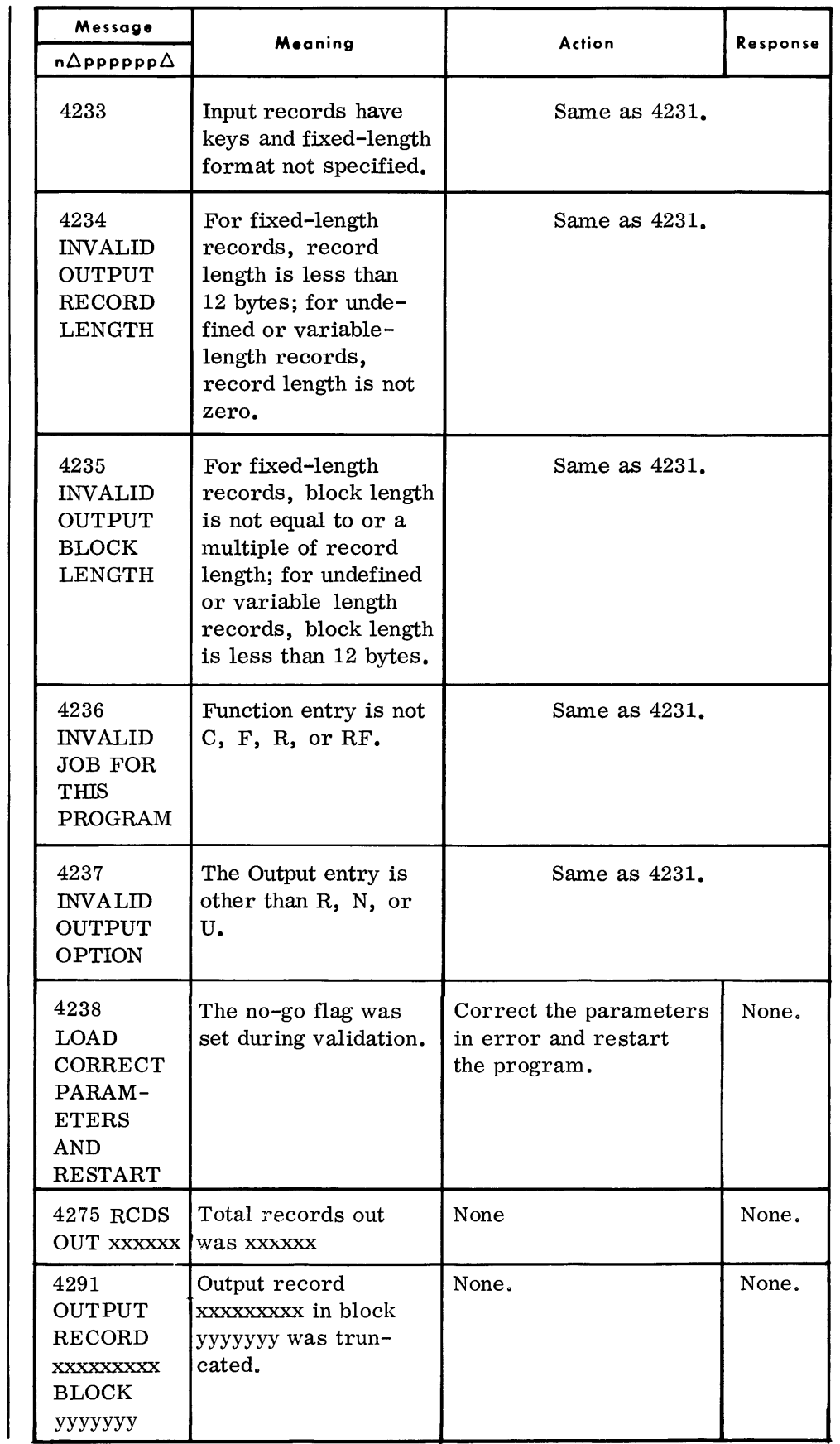

**TYPEOUTS**  *(Cont'd)* 

*(Cont'd)* 

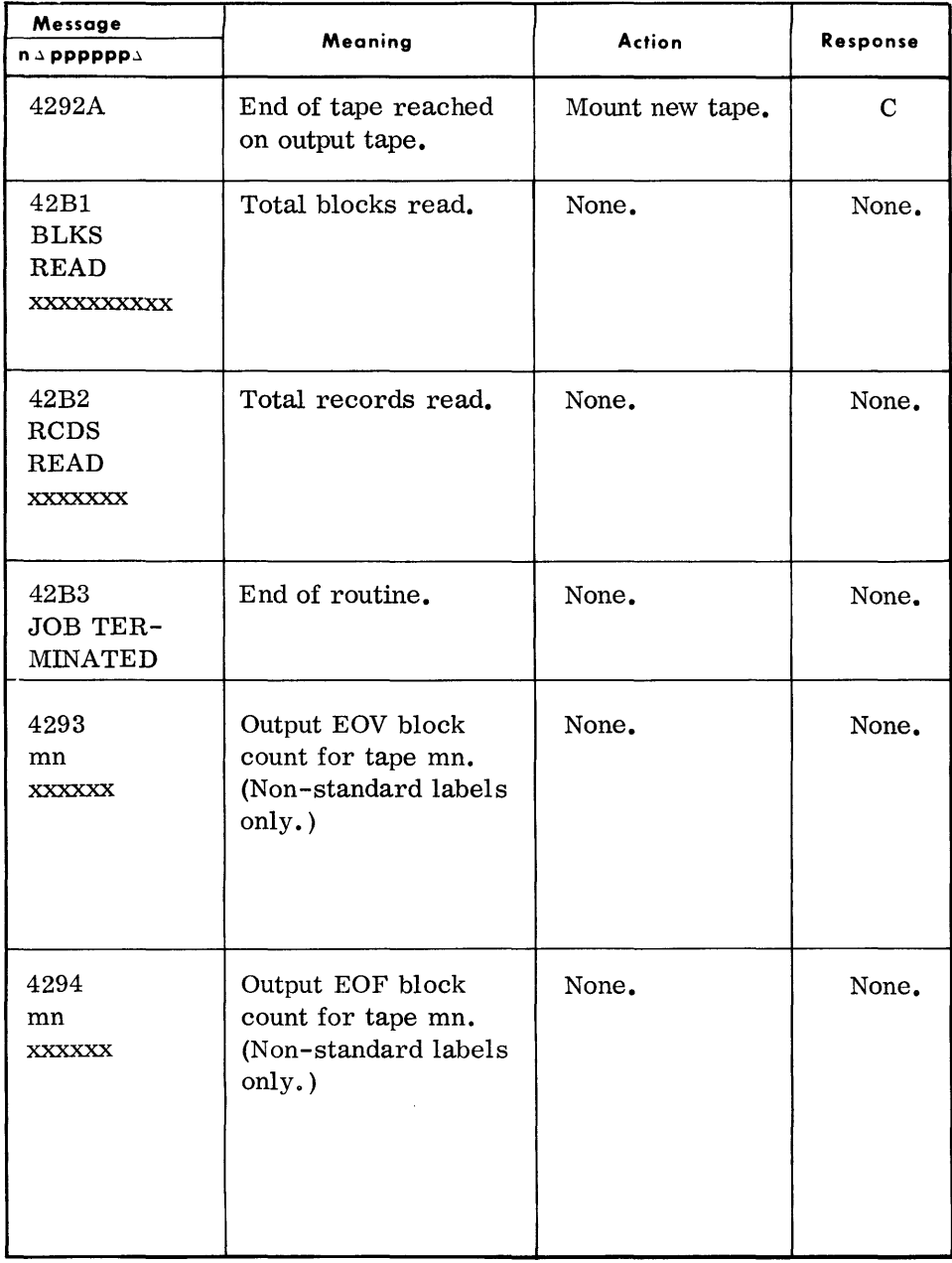

Additional typeouts that can occur for the Random Access-to-Tape routine are shown beginning on page 8-36.

# **RANDOM ACCESS -TO-PRINTER**  AND/OR PUNCH **(RAPR)**

• The Random Access to Printer and/or Punch routine transcribes data from a random access file to punched cards or paper tape and/or the printer. The output card file is punched in EBCDIC with the final card containing  $/*$  in the first two columns to signify the end of the file. The output may be printed in character mode (EBCDIC graphics) or in Hexadecimal mode (two characters per byte), and the print format may be List or Display.

#### **DEVICE ASSIGNMENTS**

#### *• Under Executive Control*

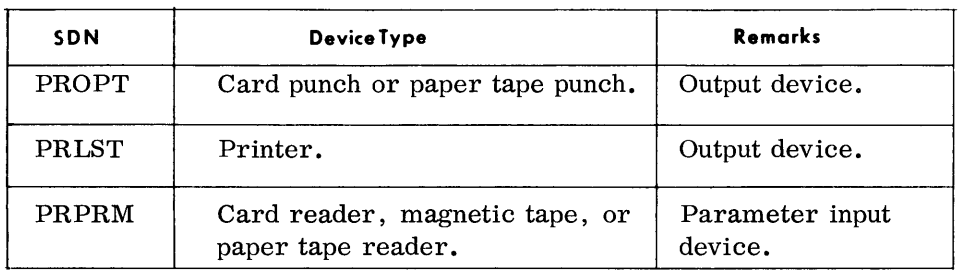

#### *Under Monitor Control*

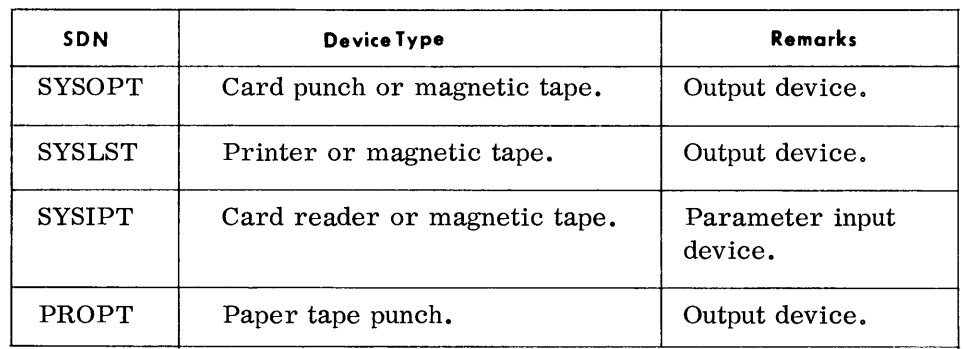

Note: As the random access device is defined in the VDC cards at run time, it is not necessary to make this assignment at load time.

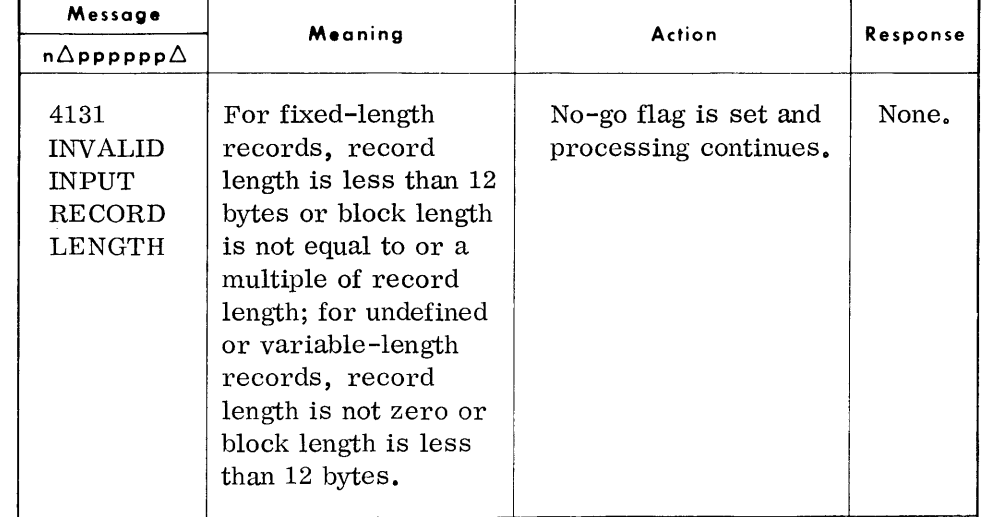

*(Canl'd)* 

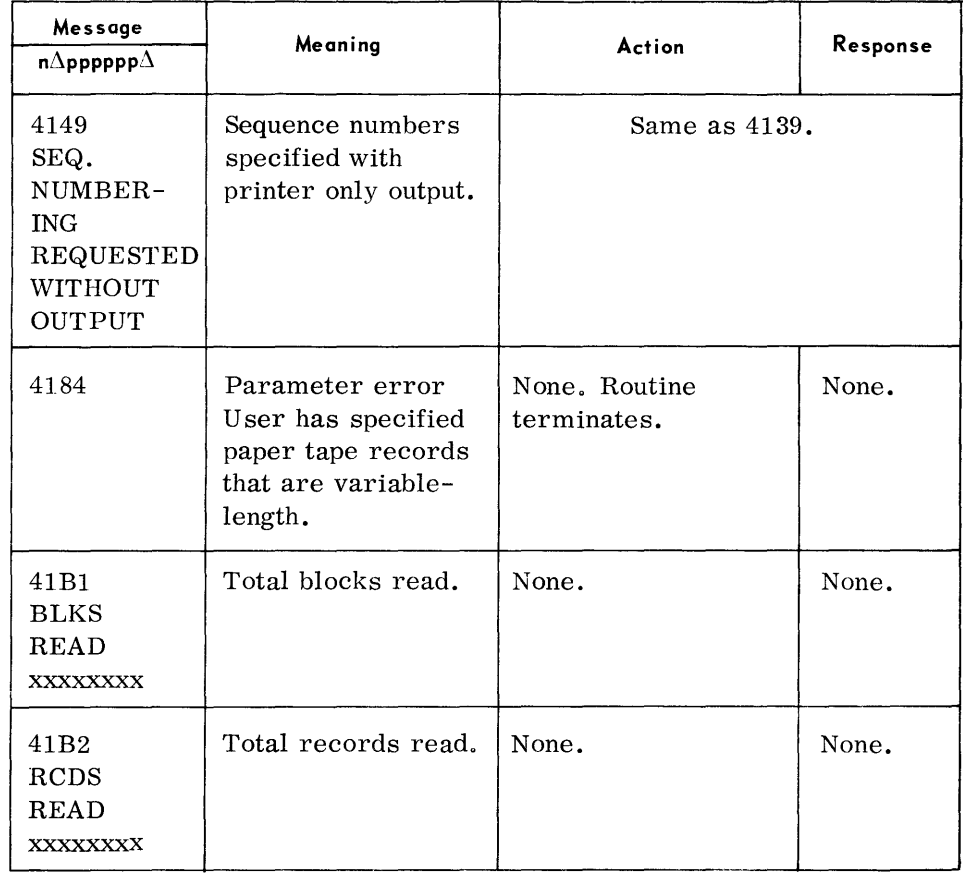

*(Cont'd)* 

| Message<br>$\mathsf{n}\Delta\mathsf{pppppp}\rho\Delta$                          | Meaning                                                       | Action                                                           | <b>Response</b> |
|---------------------------------------------------------------------------------|---------------------------------------------------------------|------------------------------------------------------------------|-----------------|
| 4132<br><b>INVALID</b><br><b>JOB FOR</b><br><b>THIS</b><br>PROGRAM              | Function entry is R<br>or RF.                                 | Same as 4131.                                                    |                 |
| 4133<br><b>FIXED</b><br>LENGTH<br><b>FORMAT</b><br>REQUIRED<br>FOR KEYS         | Input records have<br>keys and format is<br>not fixed-length. | Same as 4131.                                                    |                 |
| 4134<br><b>INVALID</b><br>OUTPUT<br><b>OPTION</b>                               | The Output entry is<br>other than 1, X, or<br>$\mathbf{C}$ .  | Same as $4131$ .                                                 |                 |
| 4135<br><b>INVALID</b><br><b>INPUT</b><br><b>BLOCK</b><br><b>LENGTH</b>         | Same as 4131.                                                 | Same as 4131.                                                    |                 |
| 4136<br>F.S.<br><b>REQUIRED</b><br>TO<br><b>PROCESS</b><br><b>KEYS</b>          | Self-explanatory.                                             | Same as 4131.                                                    |                 |
| 4137<br>LOAD<br>CORRECT<br>PARAM-<br><b>ETERS</b><br>AND<br><b>RESTART</b>      | The no-go flag was<br>set during validation.                  | Correct the param-<br>eters in error and<br>restart the program. | None.           |
| 4139<br><b>WRONG</b><br><b>DEVICE</b><br><b>ASSIGNED</b><br>TRY<br><b>AGAIN</b> | An illegitimate out-<br>put device has been<br>assigned.      | Reassign correct<br>device.                                      |                 |

 $(Cont'd)$ 

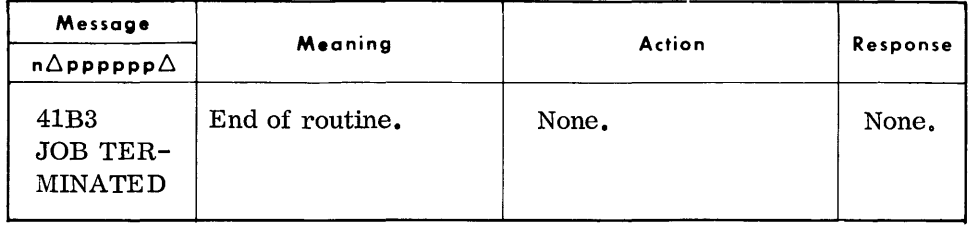

Additional typeouts that can occur for the Random Access-to-Printer and/or Punch routine are shown beginning on page 8-36.

• The typeouts and logging messages in this section can occur for any of the peripheral conversion routines listed below. Each message is preceded by a code in the form xxnn:

where:  $xx = 20$ , Tape-to-Tape routine.

- $= 22$ , Card-to-Tape routine.
- $= 24$ , Selective Card-to-Printer and/or Punch routine.
- $= 26$ , Selective Tape-to-Printer and/or Punch routine.
- 38, Card-to-Random Access and Card-to-Random Access/ Mass Storage routine.
- 39, Tape-to-Random Access and Tape-to-Random Access/ Mass Storage routine.
- 41, Random Access-to-Printer and/or Punch routine.
- $= 42$ , Random Access-to-Tape routine.
- 43, Random Access-to-Random Access and Random Access-to-Random Access/Mass Storage routine.

nn = error number.

- 50, peripheral routine identifier for logging message.
- $= 51$ , logging message.

When an error occurs in a utility modifier or field select card, the card image is typed below the error message. The utility modifier card image is preceded by xx16 CARD#nnn and the field select card image is preceded by xx2E CARD#nnn. The nnn is the read count of the card type; e. g., xx16 CARD#003 precedes the card image of the third utility modifier card read and xx2E CARD#009 precedes the card image of the ninth field select card read.

The logging messages may be typed in any combination depending on the input parameters. The message that identifies the peripheral conversion routine to which the logging messages apply is typed preceding the logging message.

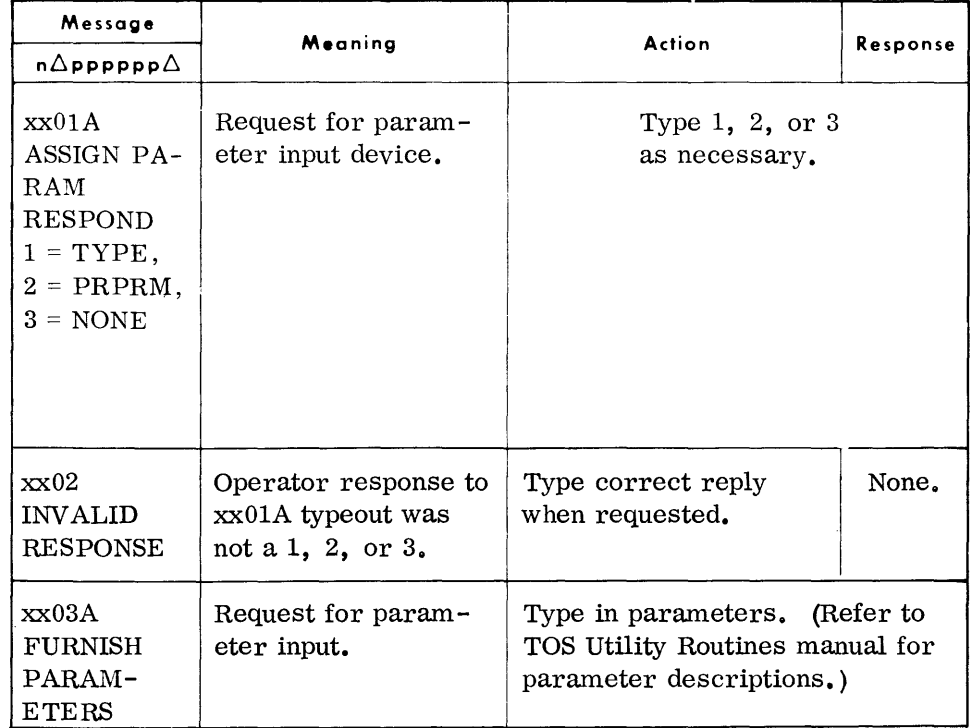

*(Cont'd)* 

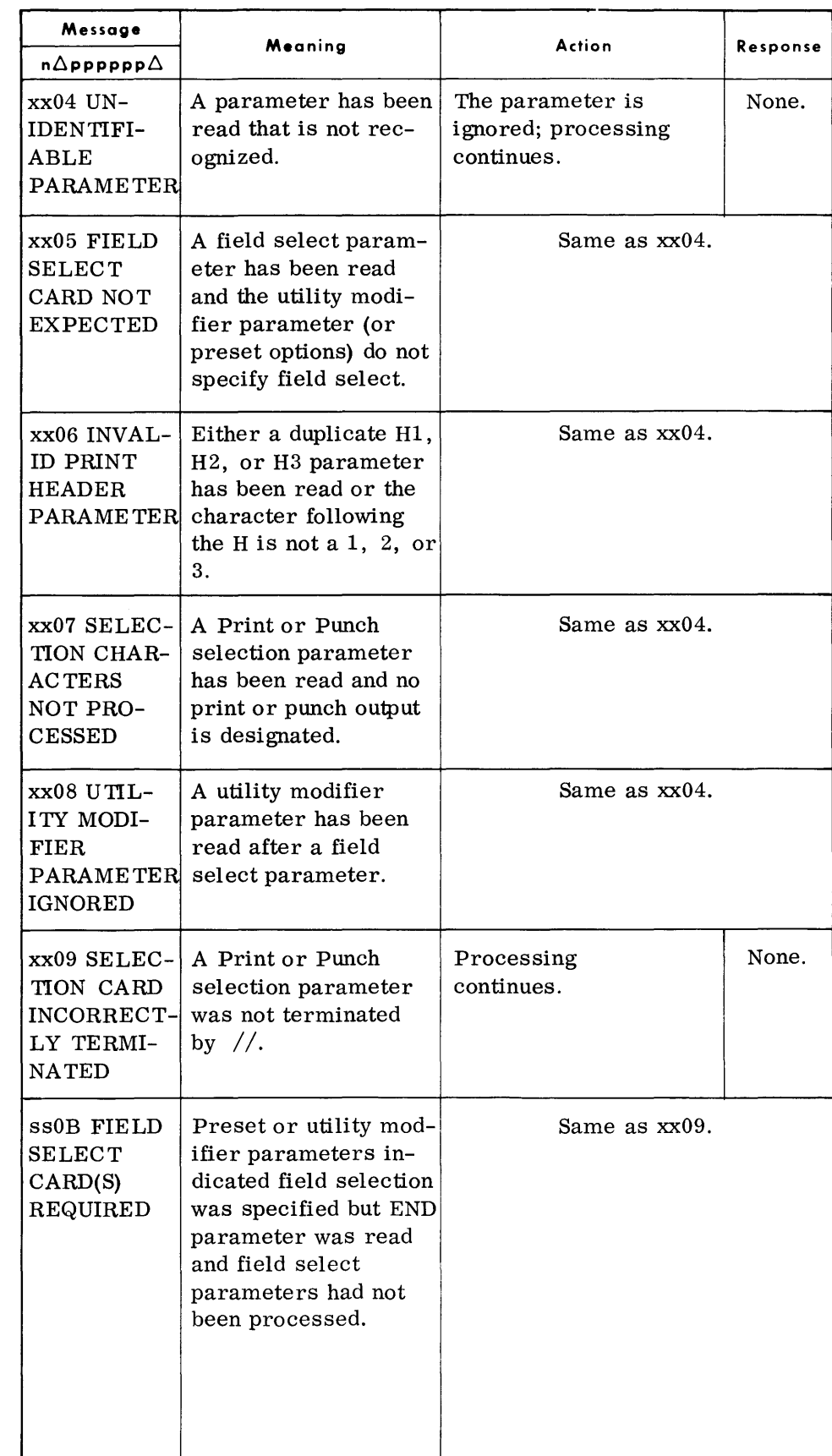

*(Confd)* 

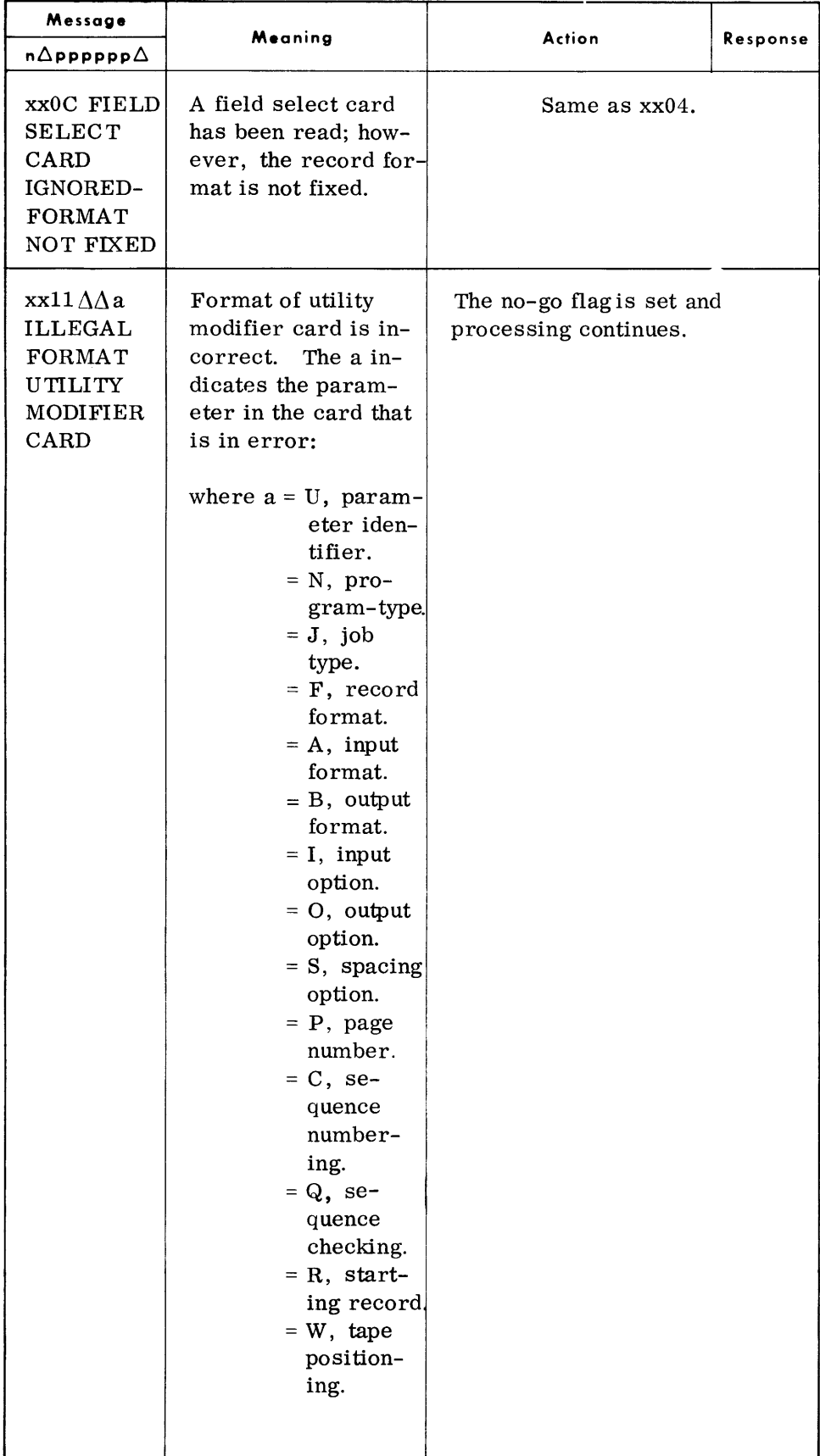

# **ADDITIONAL** Message

 $\ddot{\phantom{a}}$ 

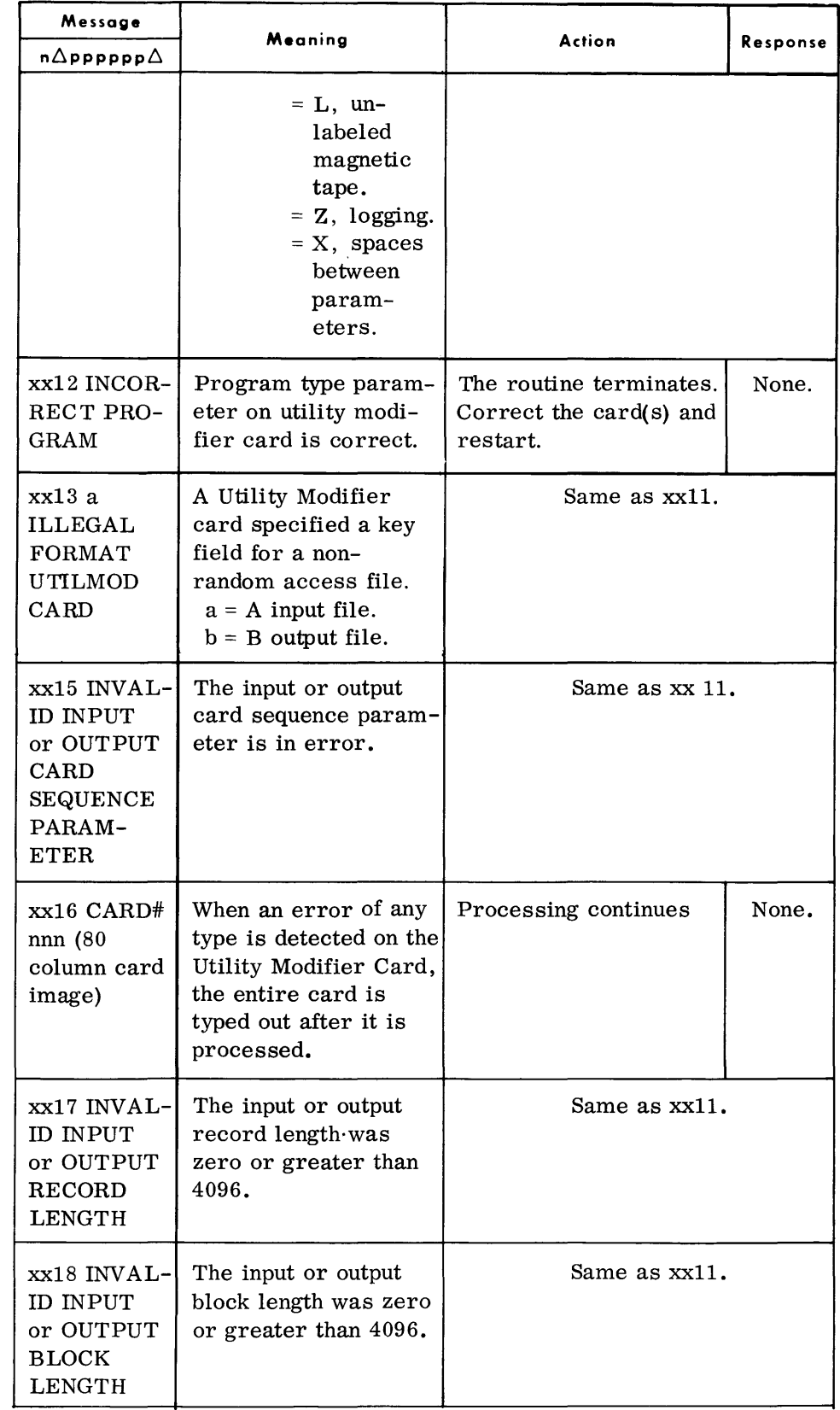

*(Cont'd)* 

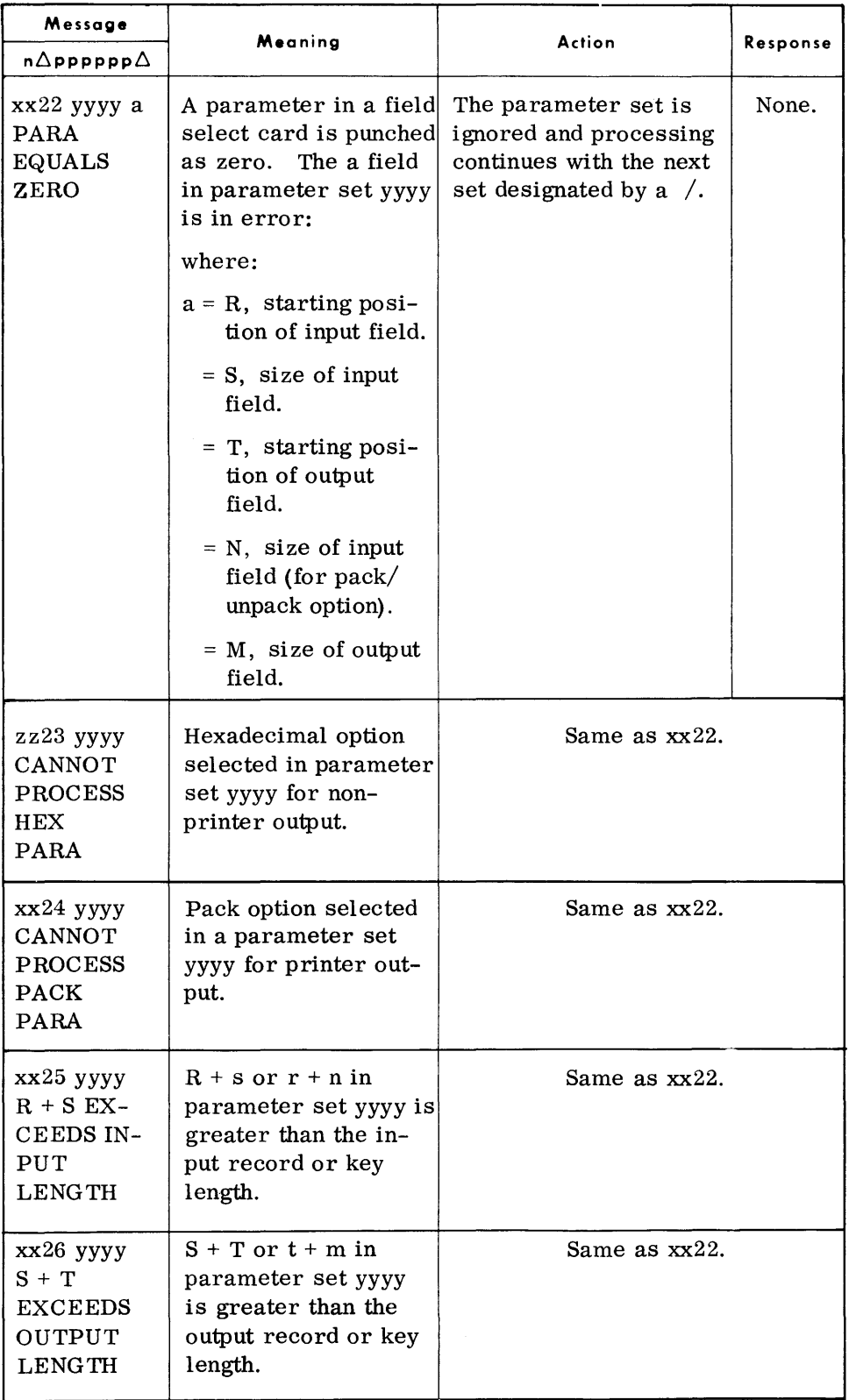

 $\mathcal{A}^{\mathcal{A}}$ 

# **ADDITIONAL** Message

 $(Cont'd)$ 

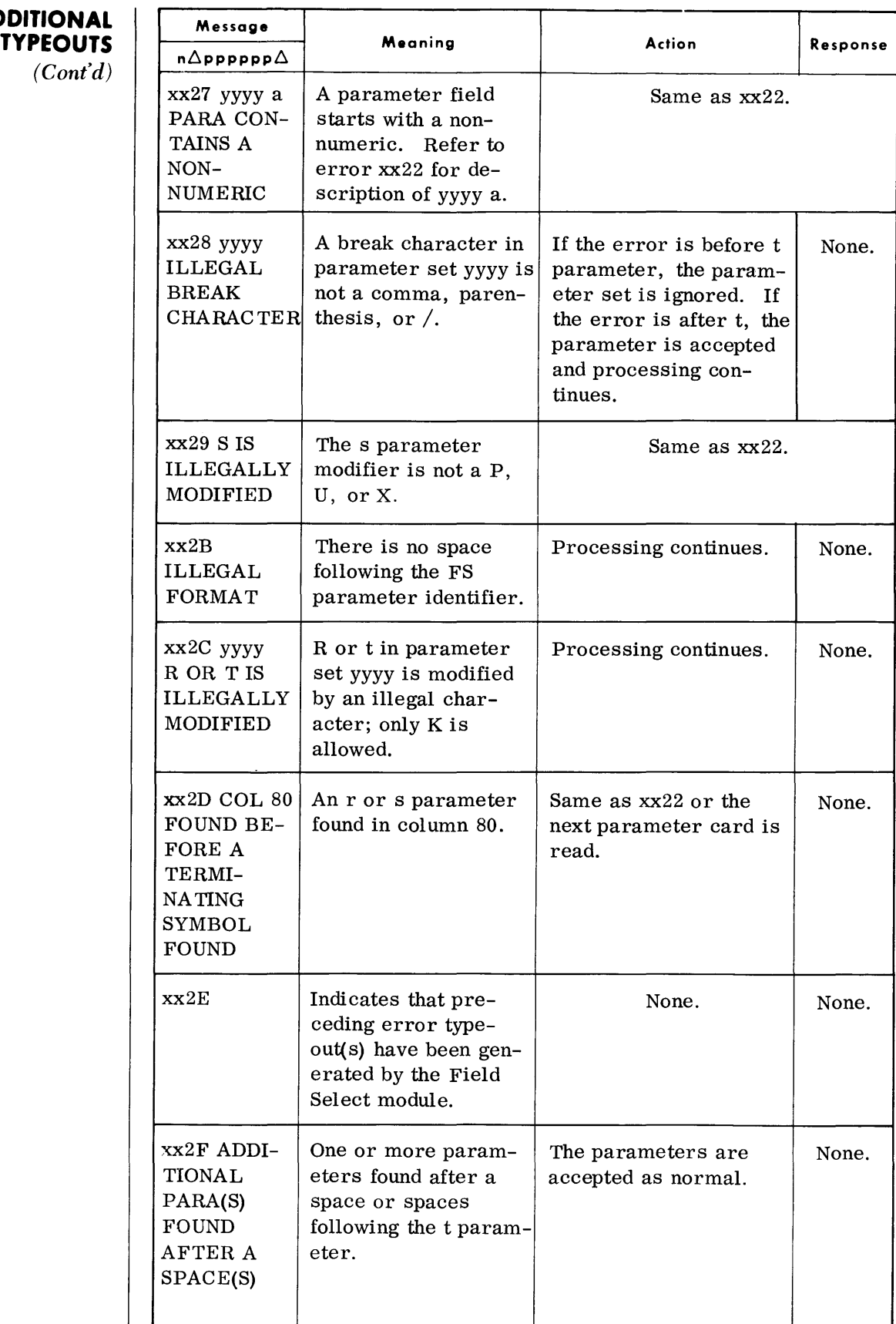

(Cont'd)

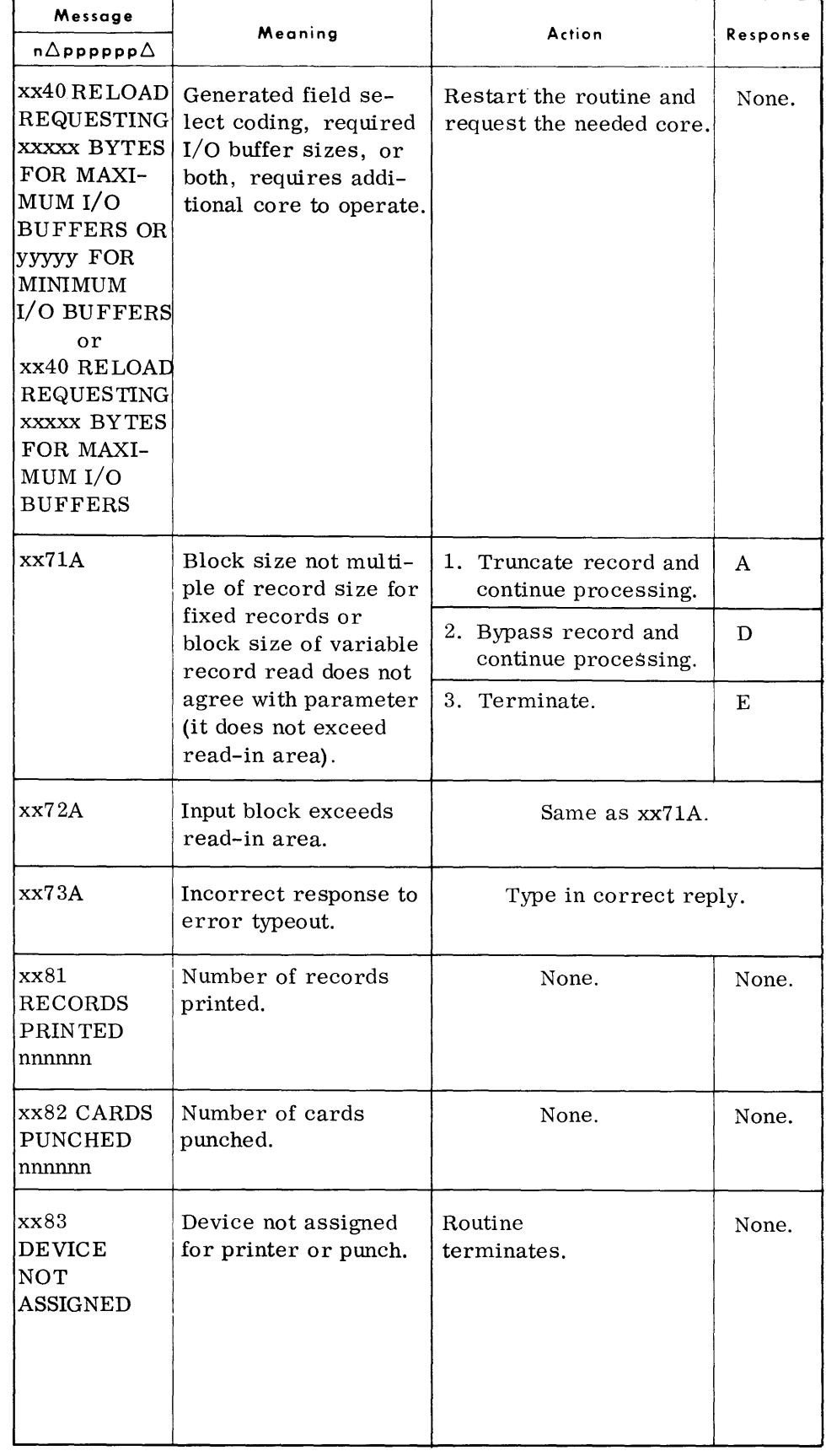

Pages 8-43 and 8-44 have been deleted by the December 1968 revision to this manual.

#### **TAPE DUPLICATE (DUP)**

• The Tape Duplicate routine makes one or more copies of a tape from BT to a double tape mark, or to the special EOV record if the tape is a RCA Master tape. The input tape may be 7 or 9-level, labeled or unlabeled, and contain interspersed tape marks. If the input is 7-level and contains labels, both the labels and data must be in the same recording mode .

#### **DEVICE ASSIGNMENT**

• Under Monitor or Executive:

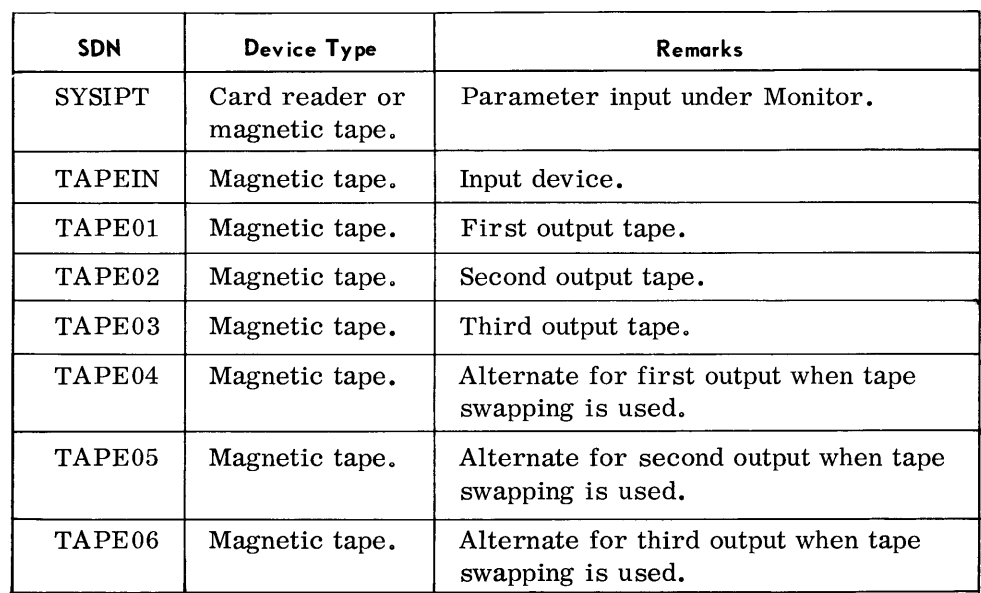

#### **TYPEOUTS**

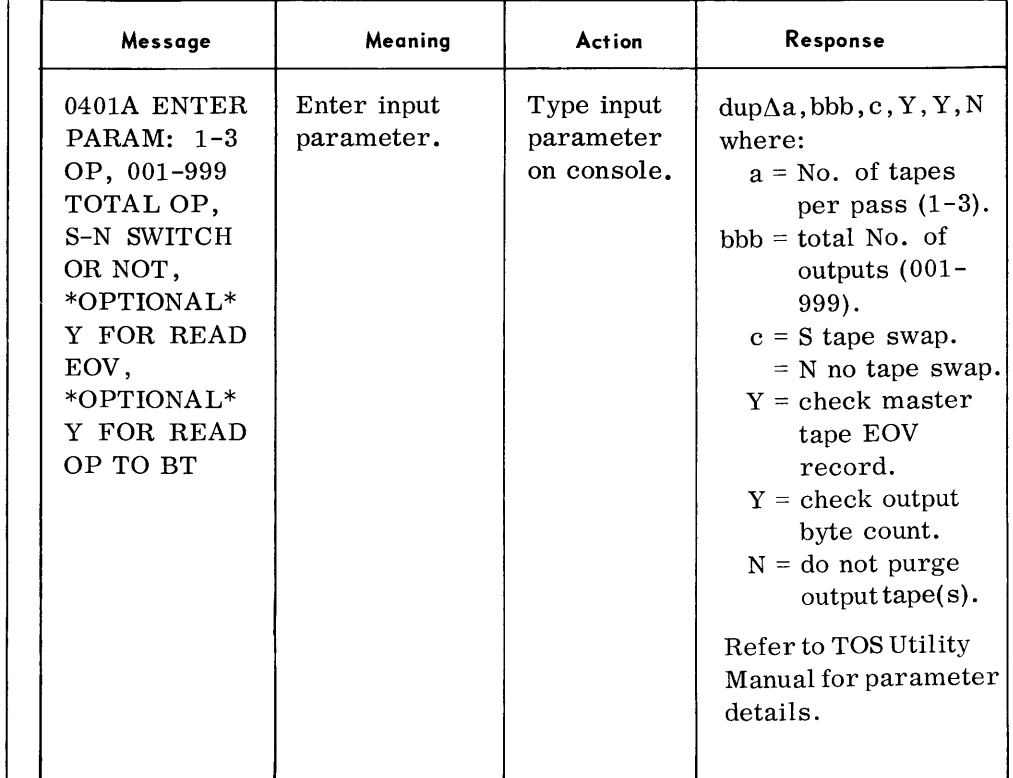

 $\bar{z}$ 

**TYPEOUTS**  *(Conl'd)* **Message** 

 $\sim$ 

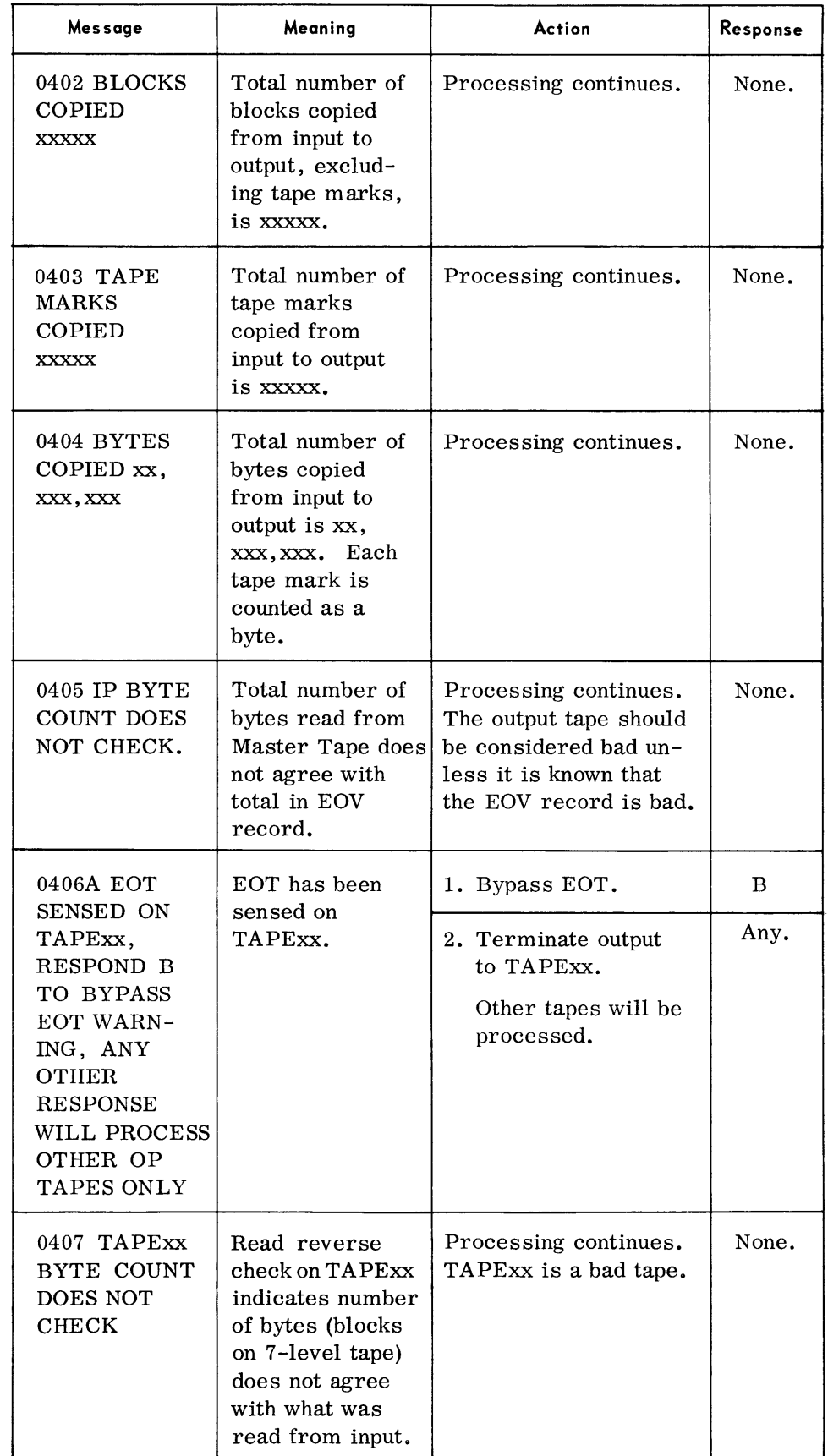

#### *Peripheral Conversion Routines*

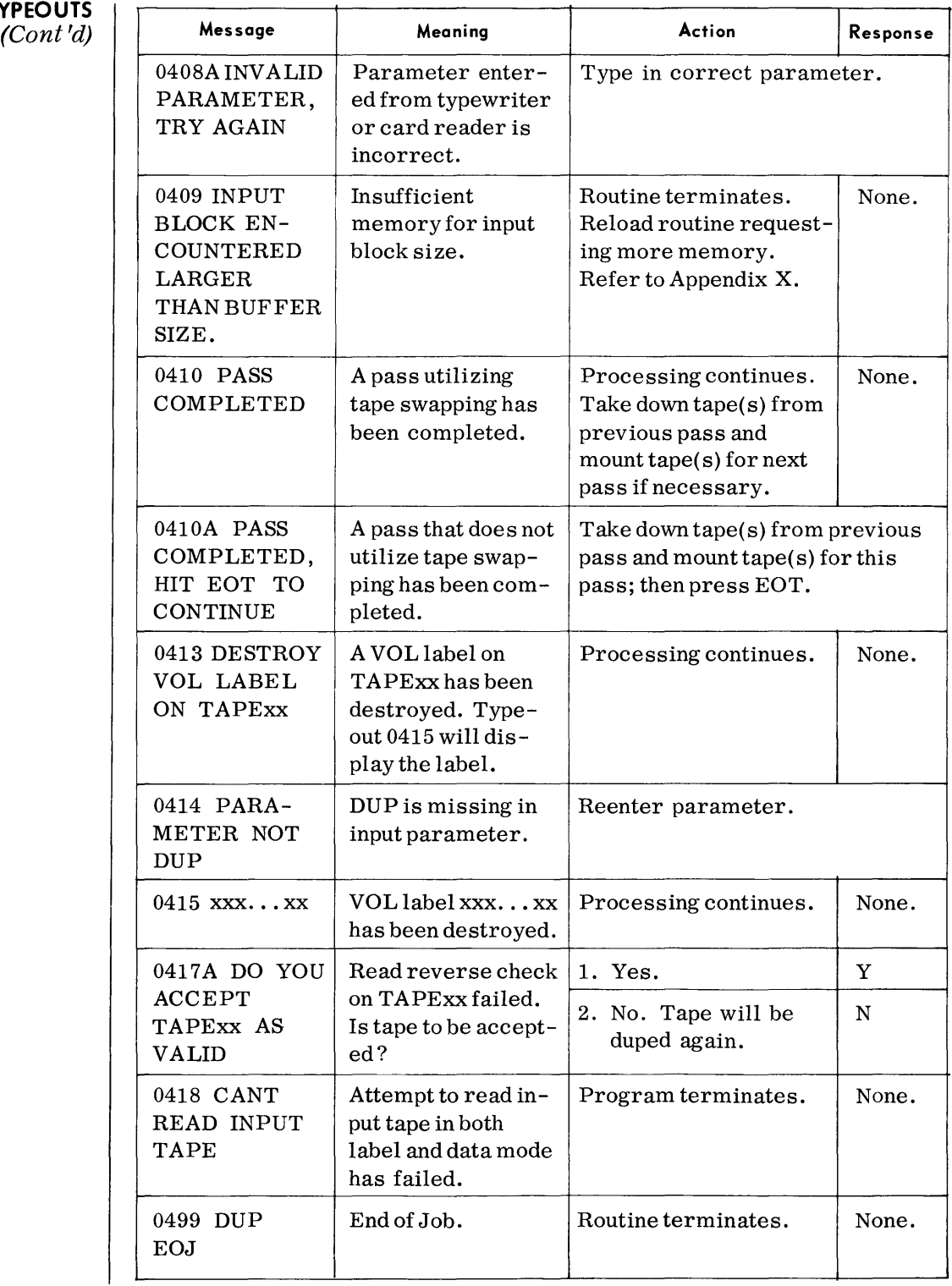

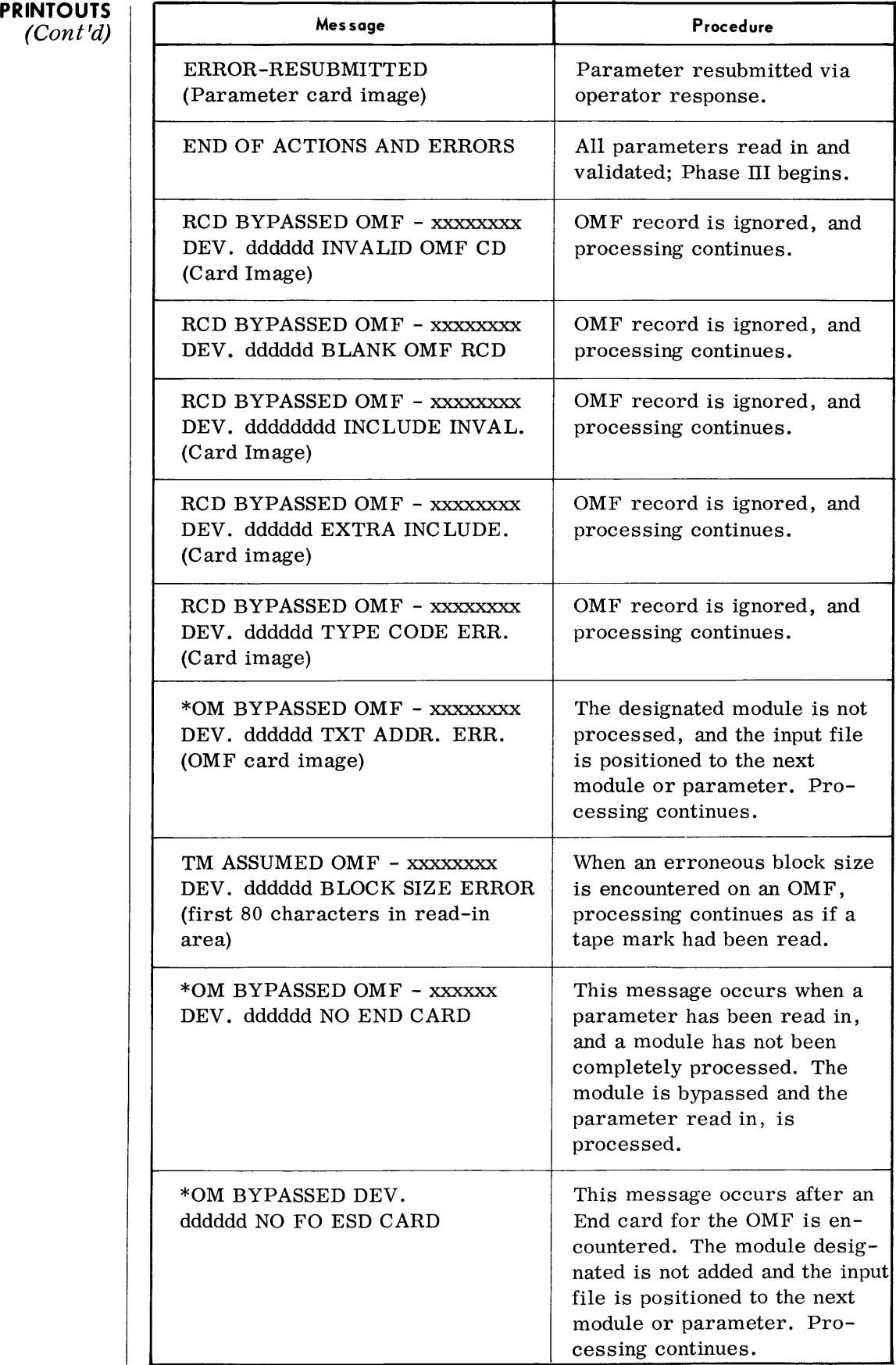

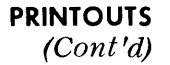

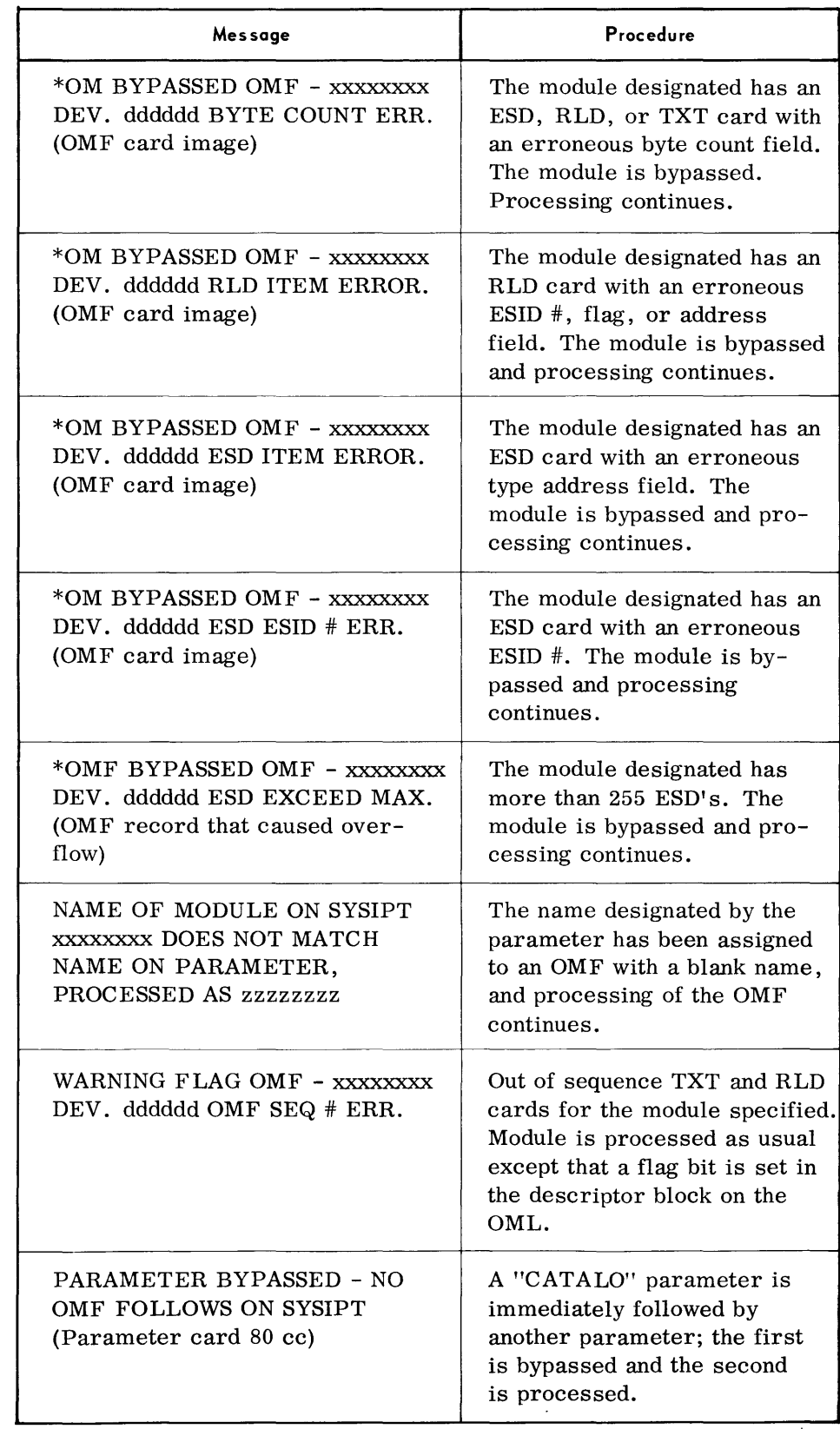

٦

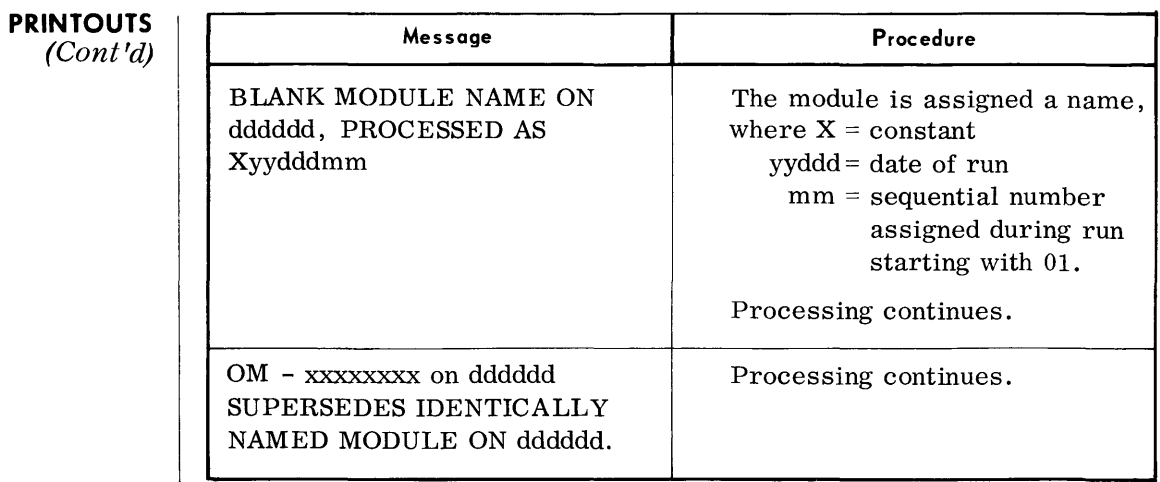

#### Notes:

- 1. xxxxxxxx is the name of the Object Module.
- 2. dddddd is the symbolic name of the device on which the module is to be found.

#### **TYPEOUTS**

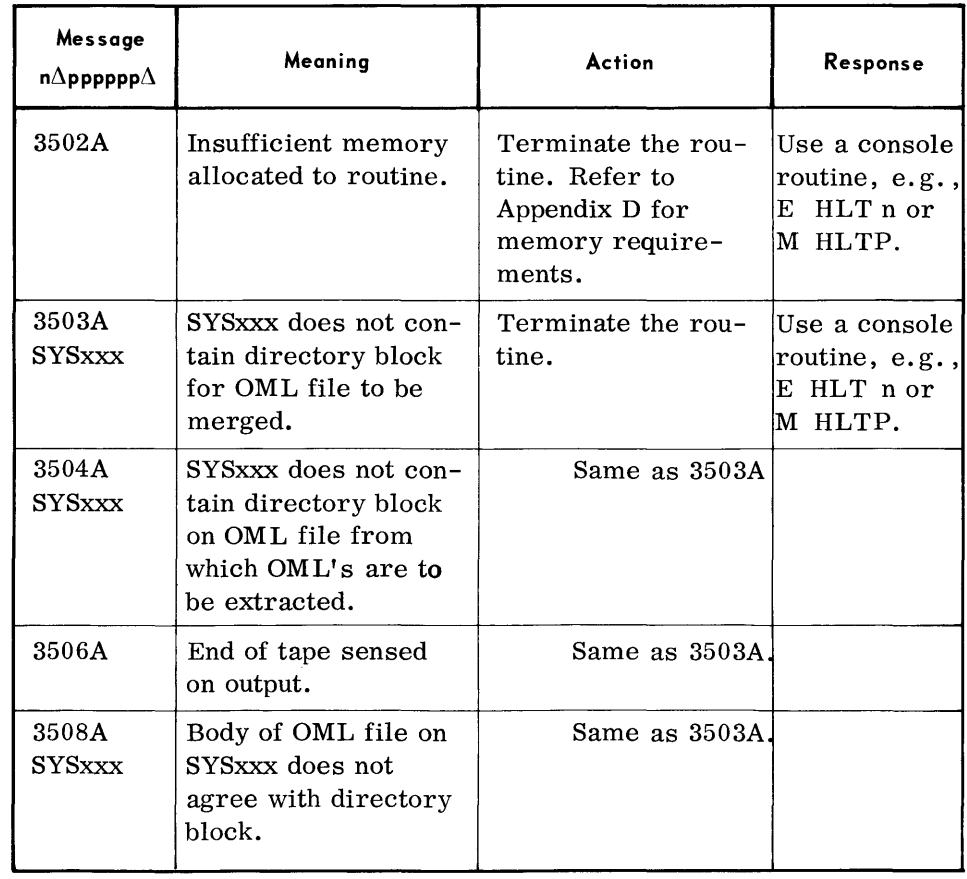

 $\bar{z}$ 

### **9. SYSTEM MAINTENANCE ROUTINES**

#### **OBJECT MODULE LIBRARY UPDATE (OMLU)**

**DEVICE ASSIGNMENTS** 

r

• The Object Module Library Update routine is used to create, to modify, to copy, and to display object module libraries. The functions performed by the routine are completely dependent on user-supplied parameters.

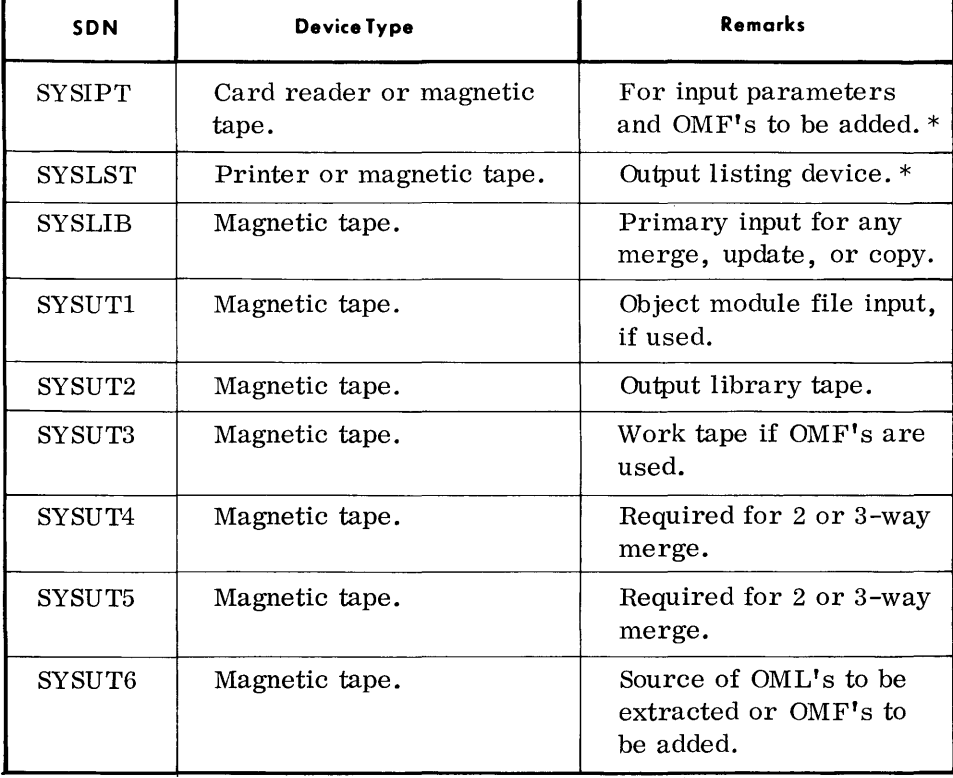

# *• Under Executive or Monitor Control*

\*When under Executive control, SYSIPT must be assigned to the card reader and SYSLST to the printer.

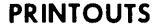

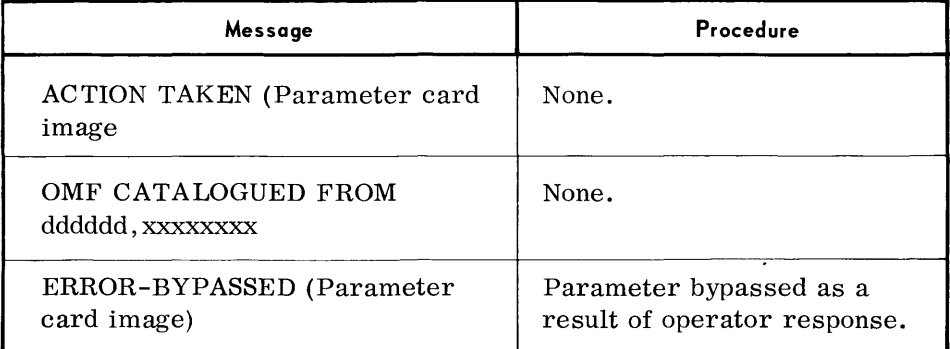

(Cont'd)

 $\ddot{\phantom{a}}$ 

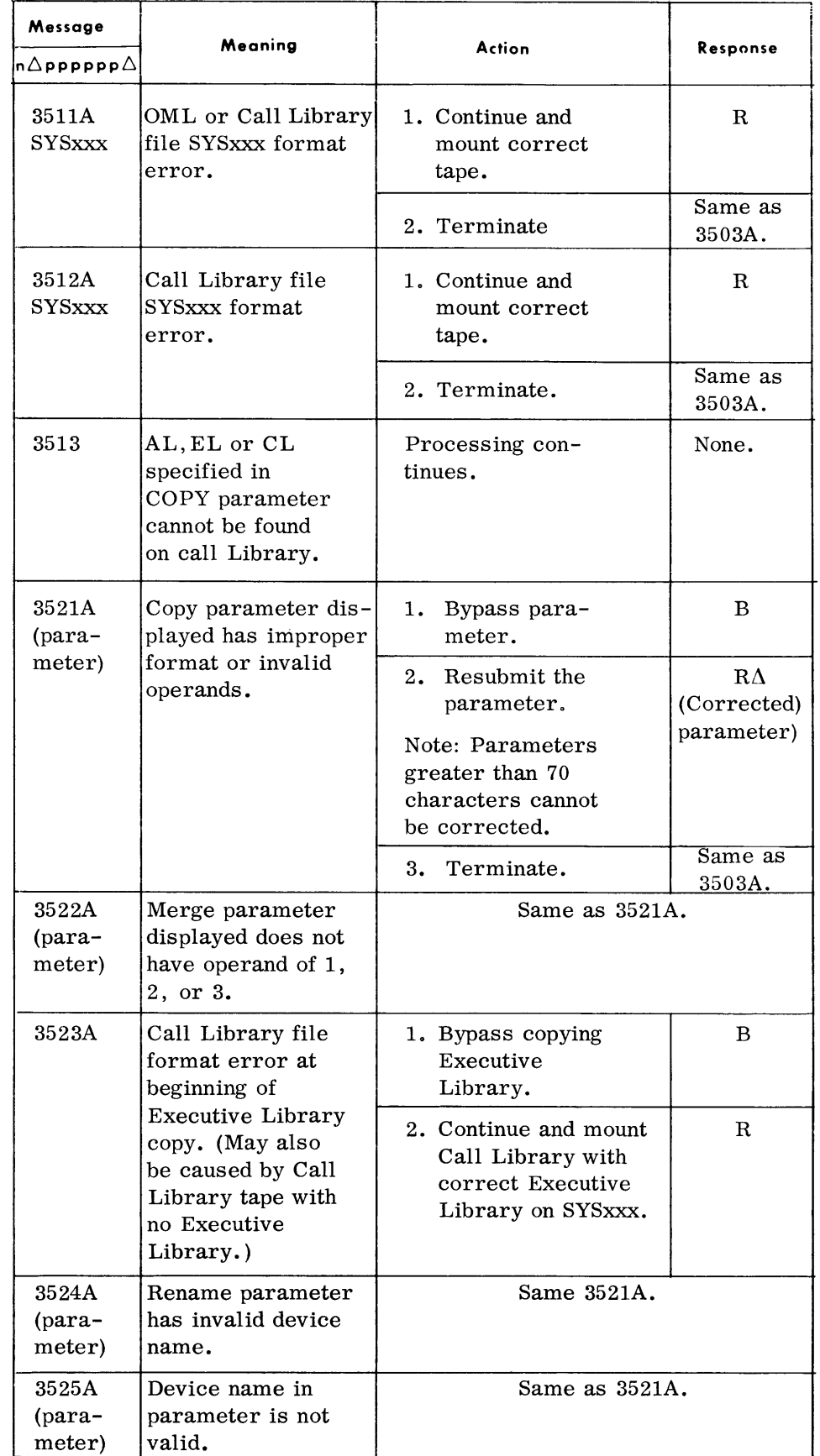

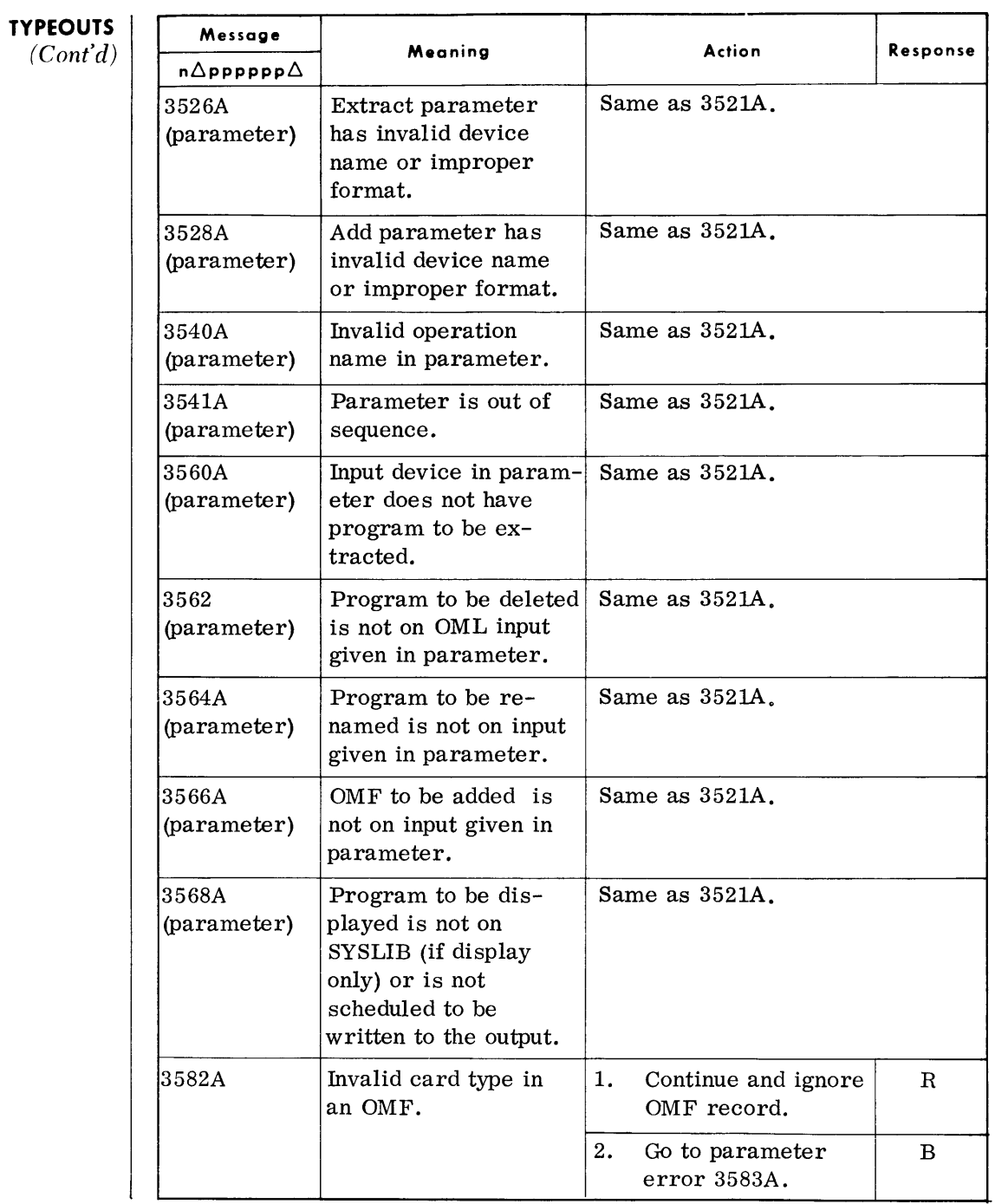

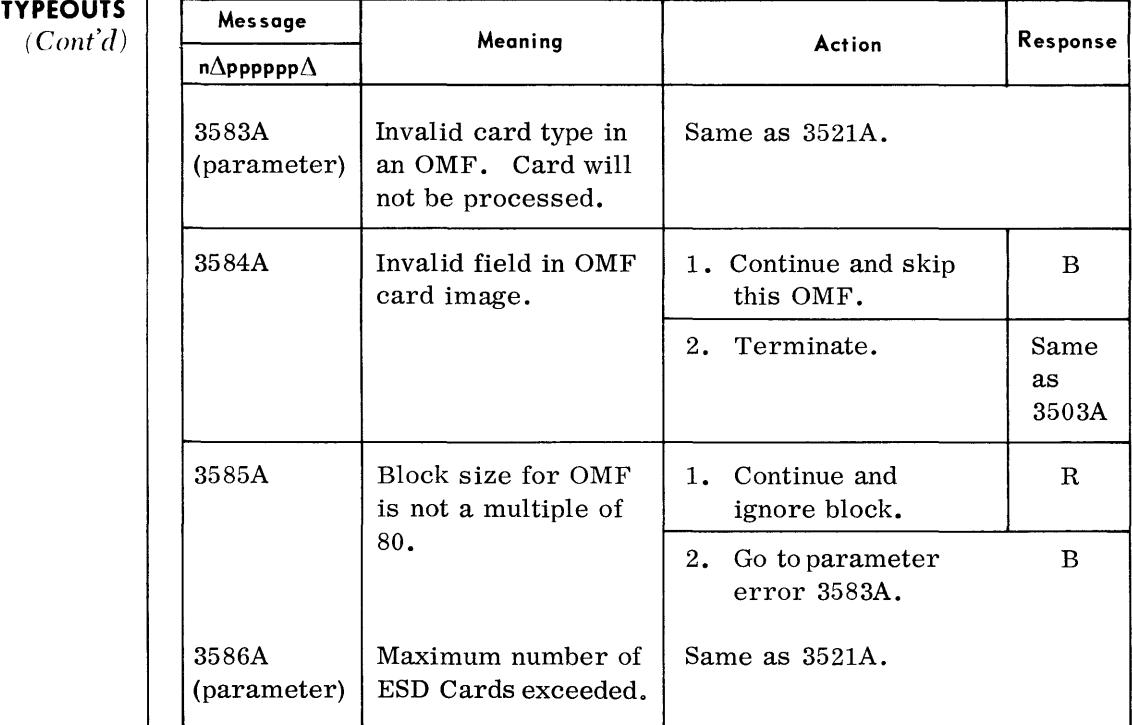

 $\bar{z}$ 

#### **LOAD LIBRARY UPDATE(LLU)**

• The Load Library Update routine produces an updated Load Library from previously generated Load Libraries by adding, deleting, replacing or altering programs. A System Load Library, Program Load Library, or Executive Load Library can be updated by this routine.

#### **DEVICE ASSIGNMENTS**  ◆ *Under Executive or Monitor Control:*

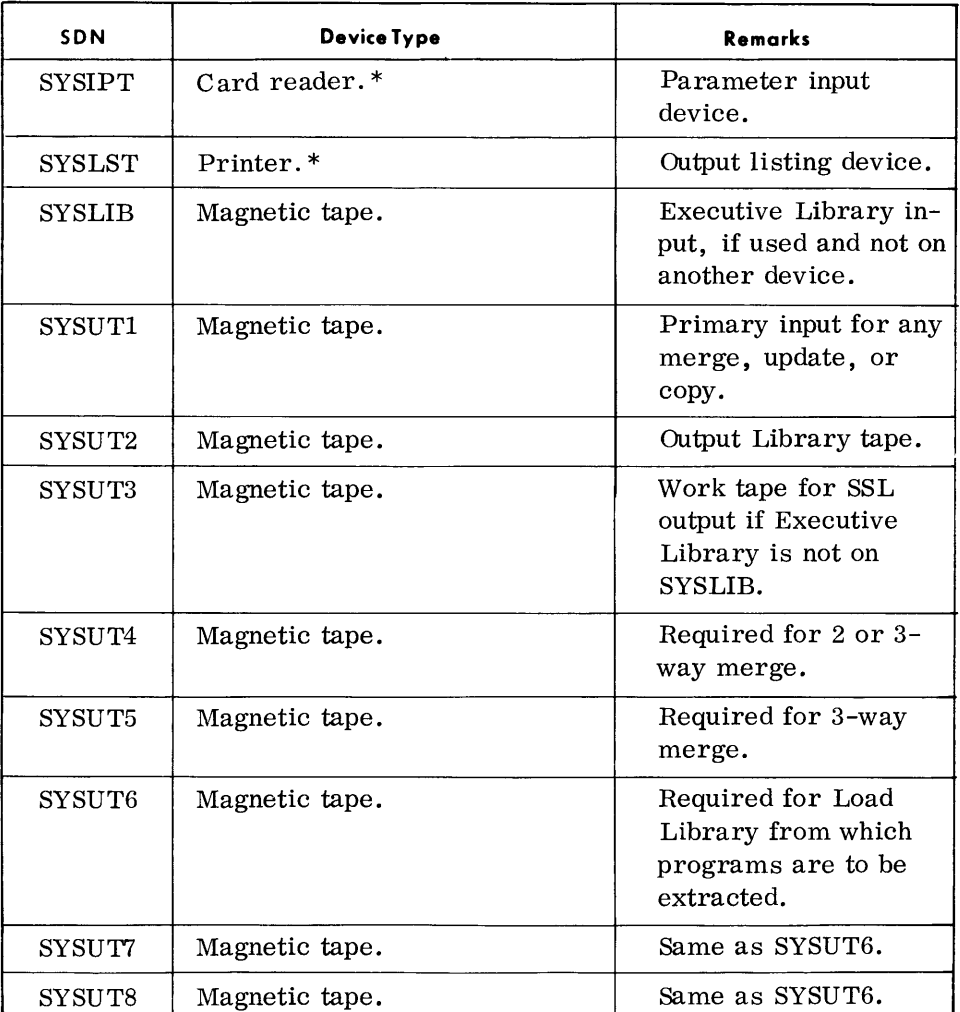

\*May be magnetic tape under Monitor.

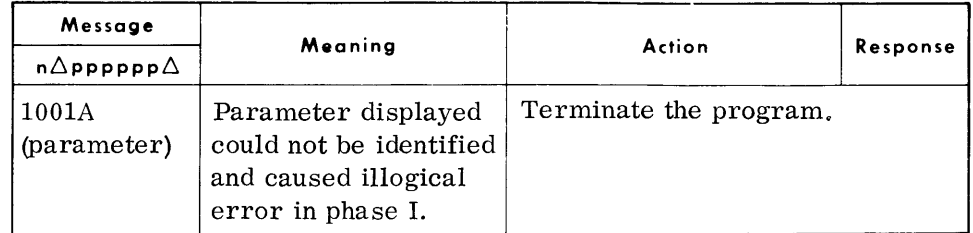

#### **TYPEOUTS**  (Cont'd)

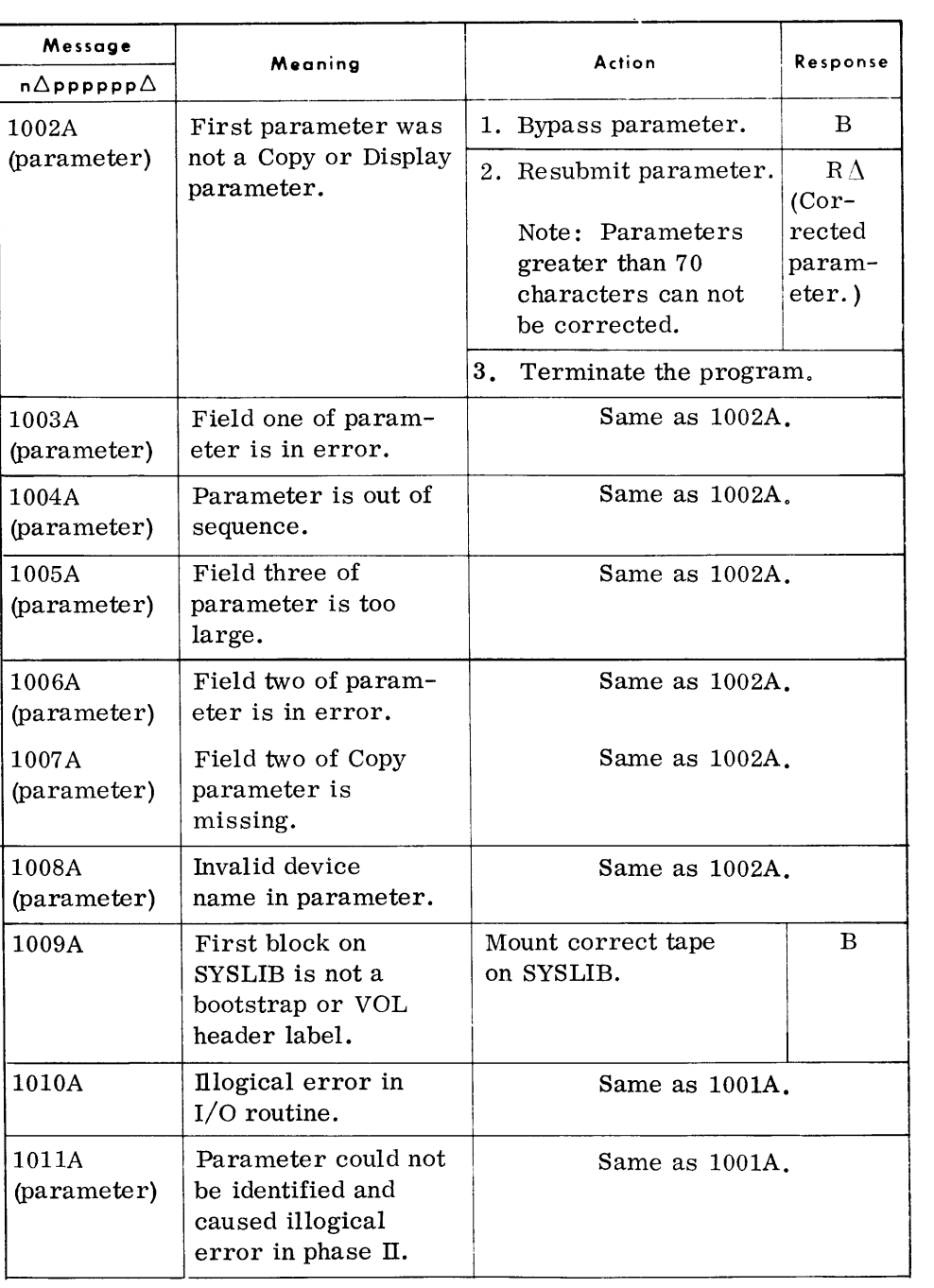

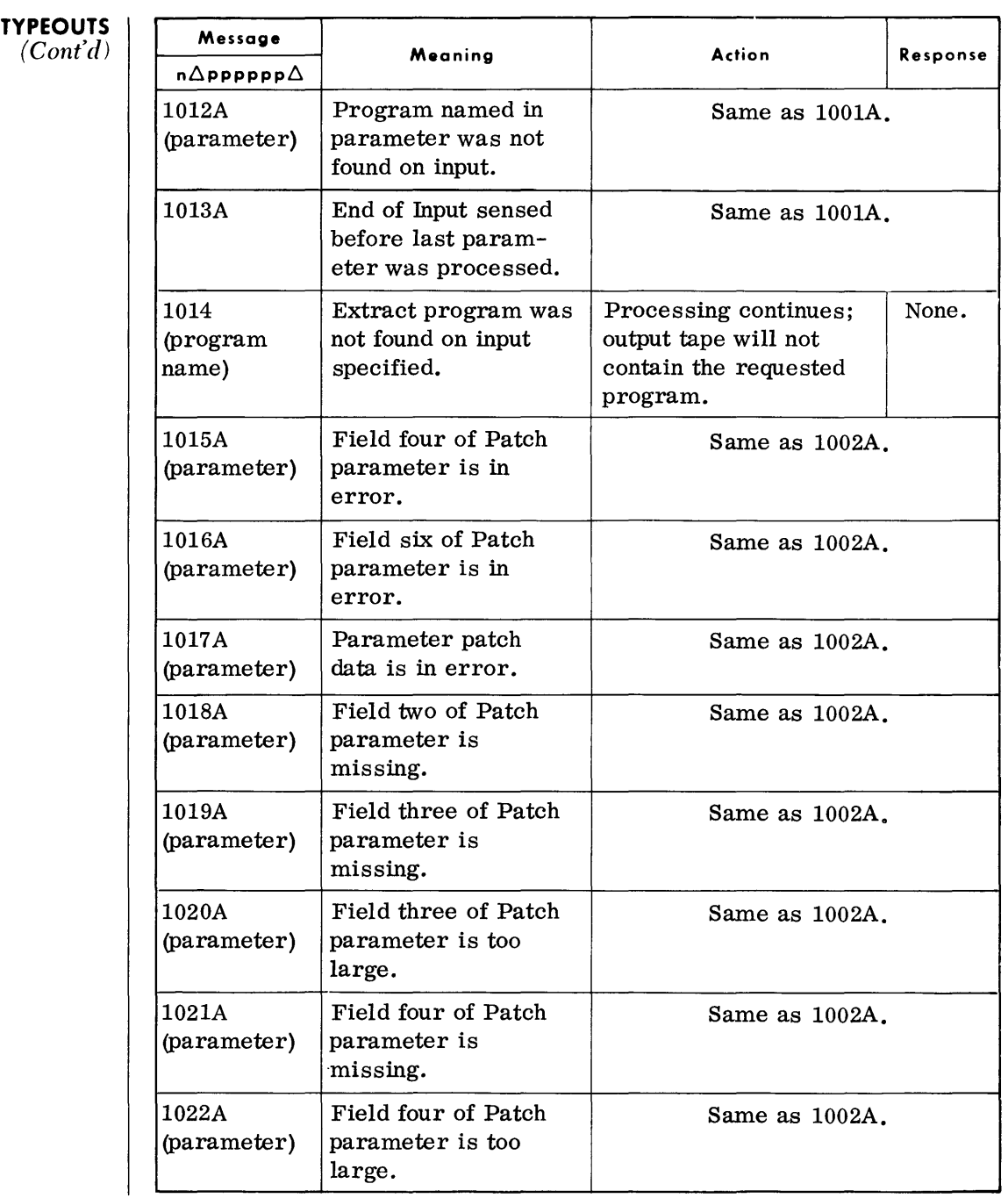
#### **TYPEOUTS**  *(Cont'd)*

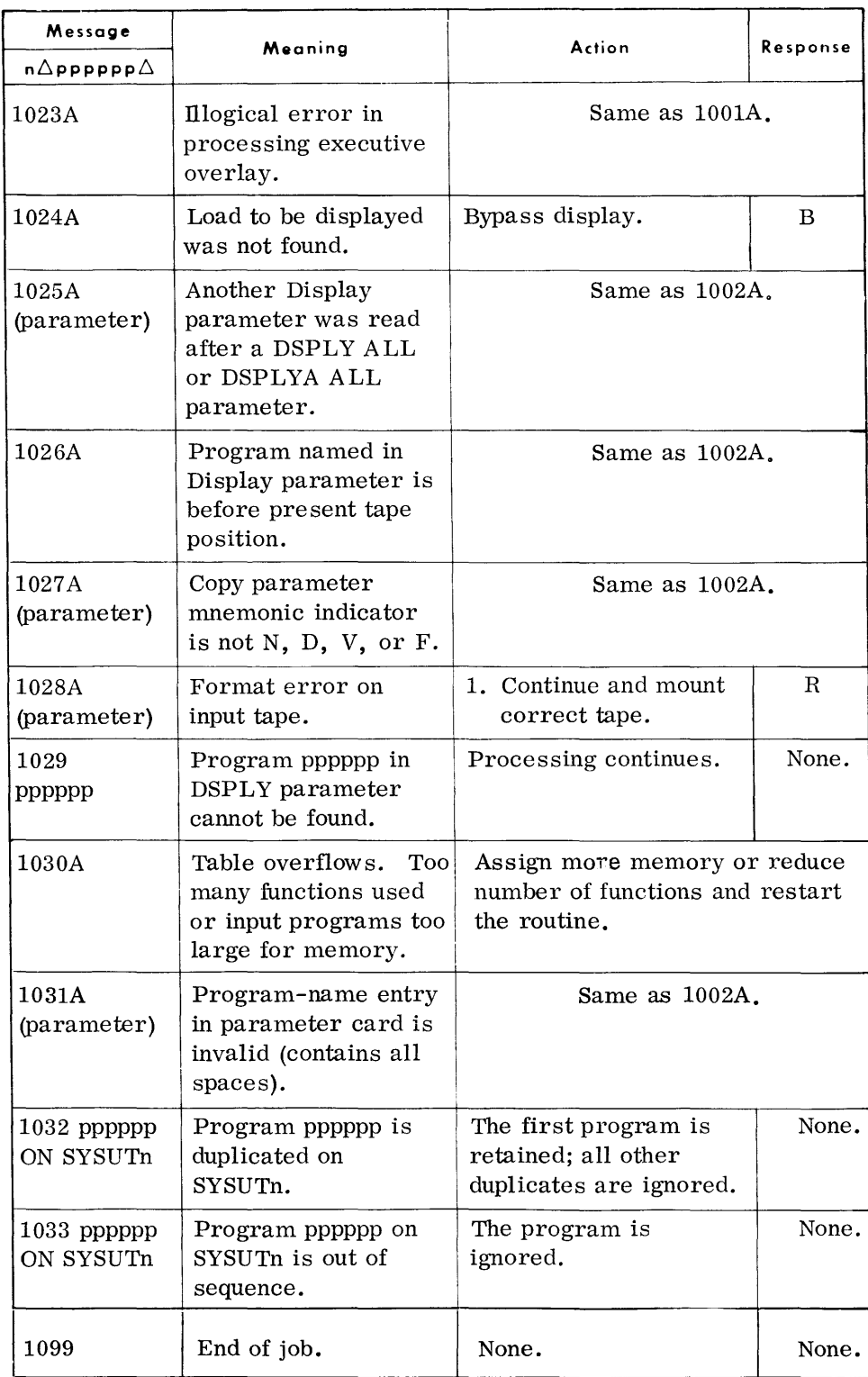

### **PRINTOUTS**

*(Cont'd)* 

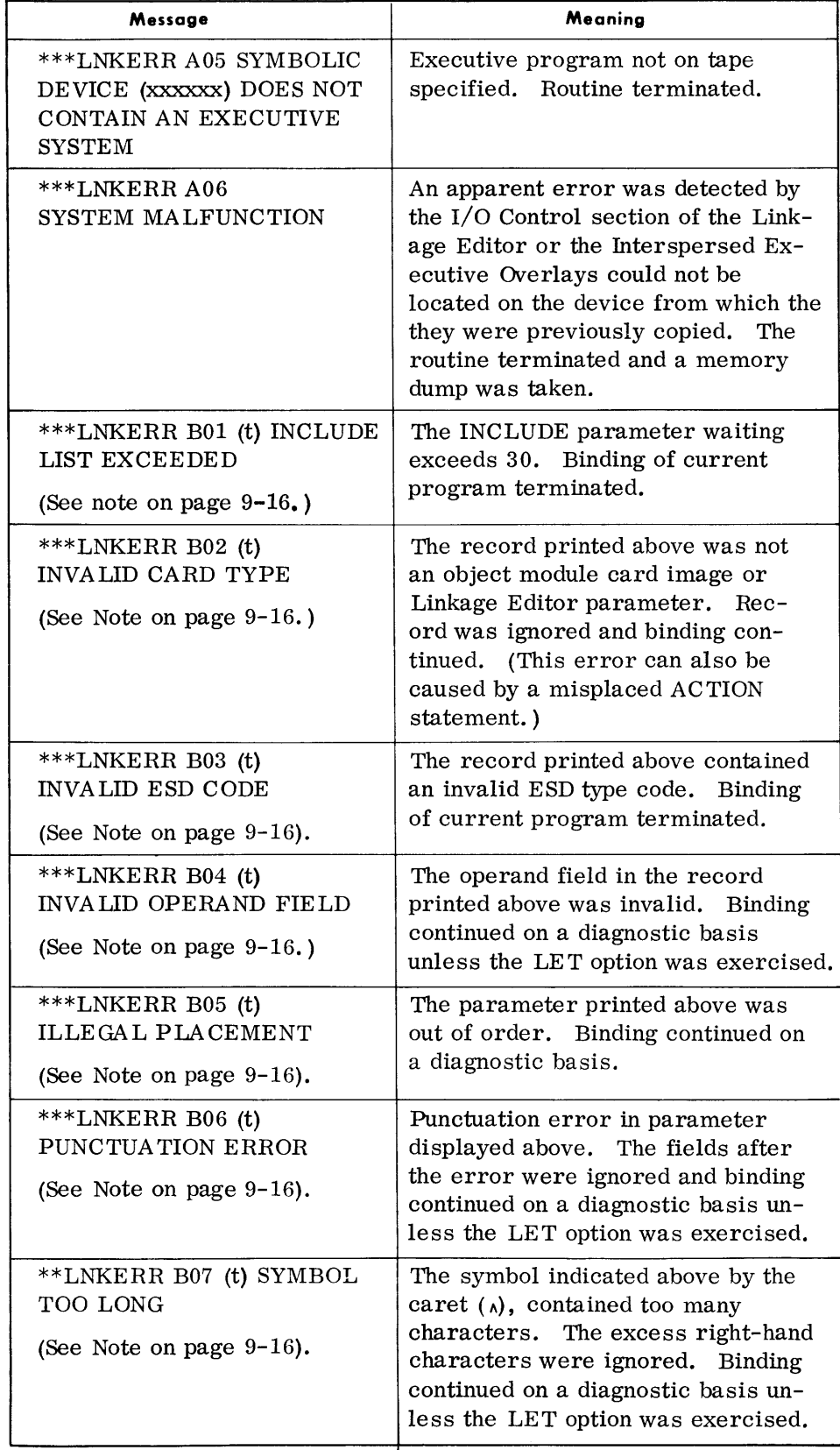

### *Linkage Editor*

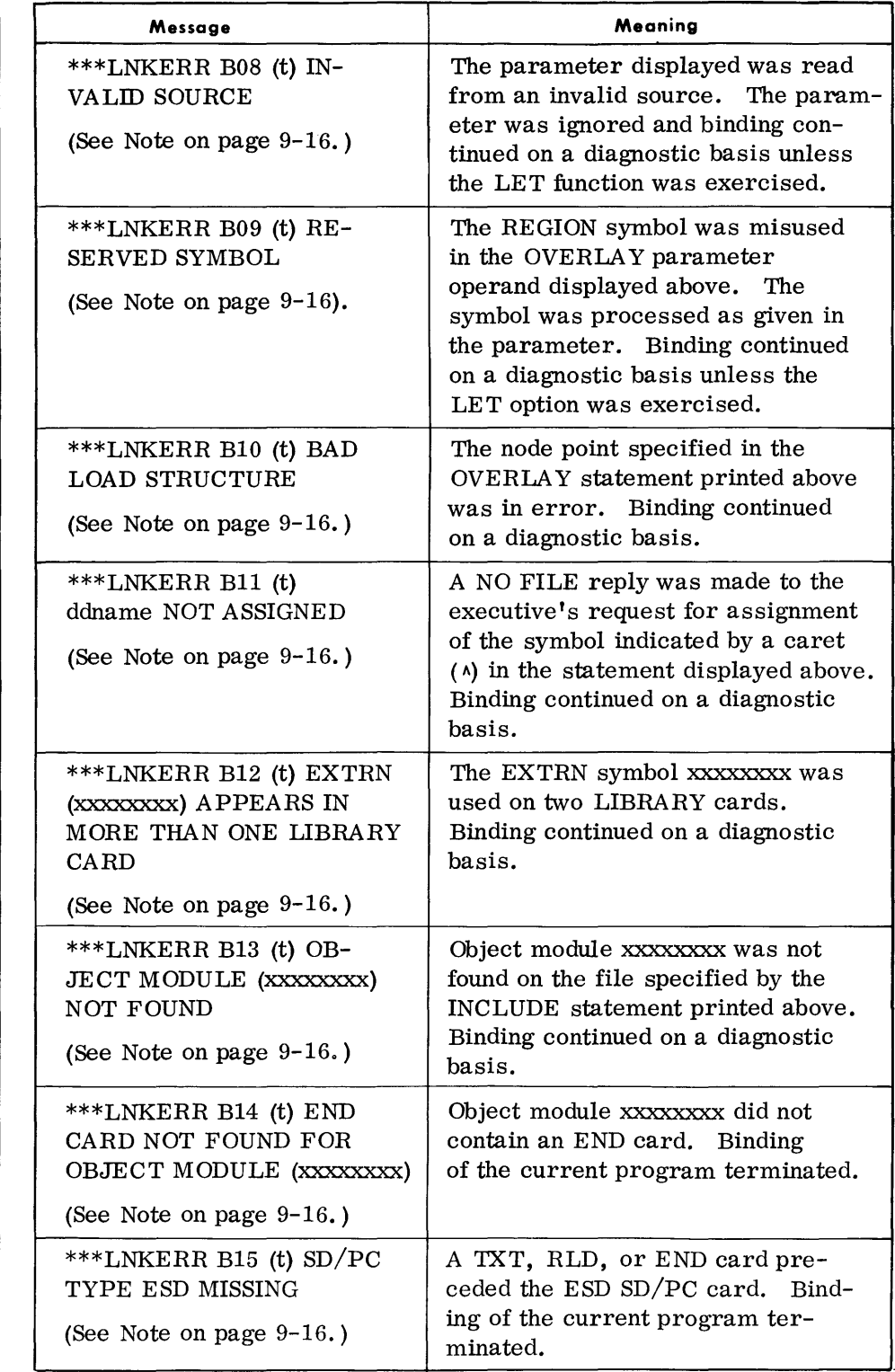

**PRINTOUTS**  *(Cont'd)* 

## **PRINTOUTS**

*(Cont'd)* 

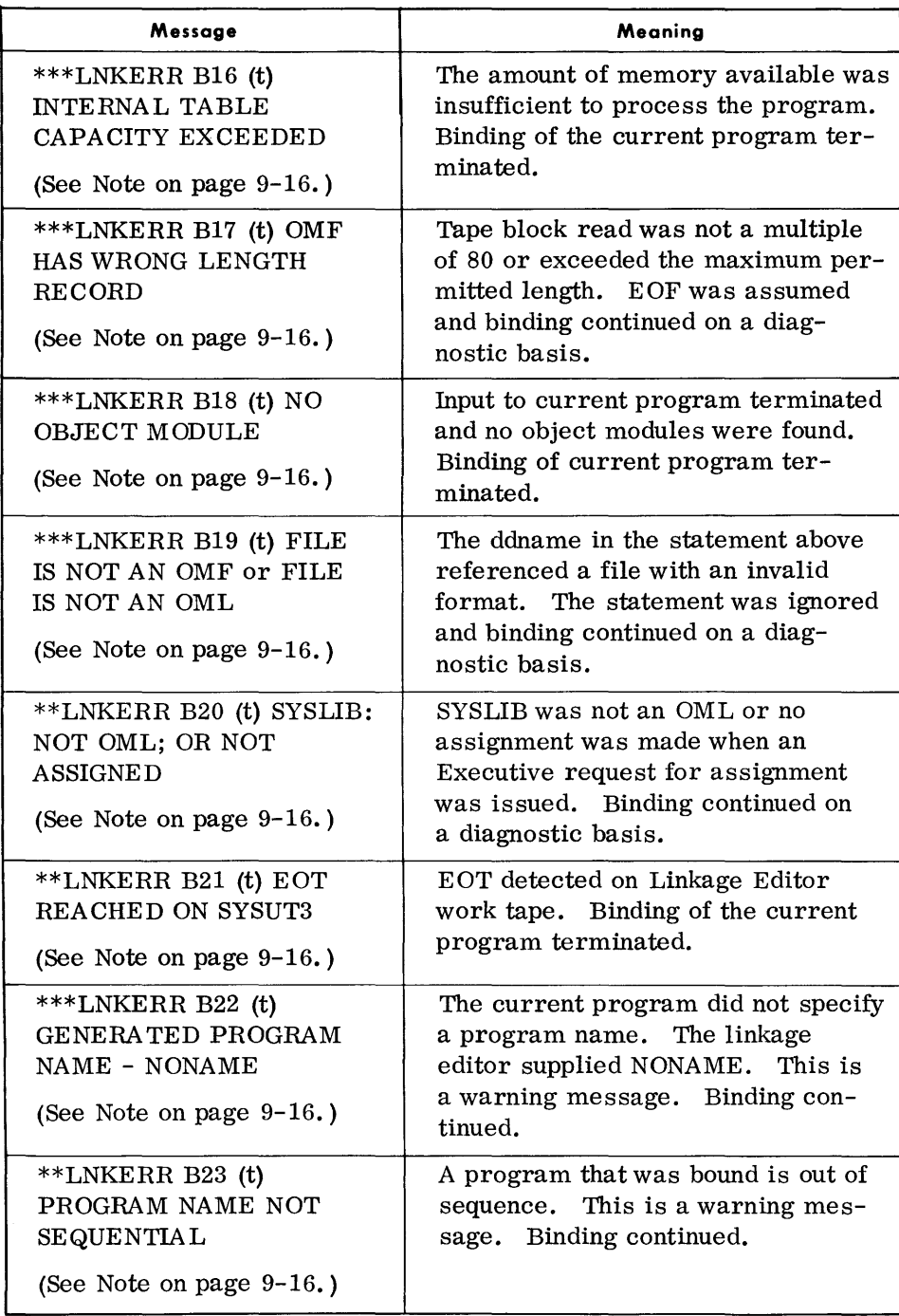

### *Linkage Editor*

#### $(Cont'd)$  Message \*\*\*LNKERR B24 (t) INVALID FORMAT (See Note on page 9-16.) \*\*\*LNKERR B25 (t) CARD BYTE COUNT INVALID (See Note on page 9-16.) \*\*\*LNKERR B26 (t) ESID NUMBER INVALID (See Note on page 9-16.) \*\*\*LNKERR B27 (t) WARNING! OBJECT CARD NOT SEQUENTIAL (See Note on page 9-16.) \*\*\*LNKERR B28 (t) NCAL INEFFECTIVE WITH LIBRARY PARAMETER (See Note on page 9-16.) \*\*\*LNKERR B29 (t) ORIGIN/LOAD ADDRESS INVALID \*\*\*LNKERR COl EXTRN (xxxxxxxx) SATISFIED FROM (yyyyy) NOT FROM (zzzzzz) \*\*\*LNKERR CO2 SYMBOLIC DEVICE (xxxxxx) DOES NOT CONTAIN AN OML \*\*\*LNKERR C03 INTERNAL TABLE CAPACITY EXCEEDED Meaning The format of the statement displayed above was invalid. Binding continued on a diagnostic basis unless the LET option was exercised. The byte count in the record above exceeds the maximum permitted. Binding of the current program terminated. The ESID number in the record above exceeds the maximum permitted. Binding of the current program terminated. The sequence number in the record above is not one greater than the number in the preceding TXT or RLD record. This is a warning. The bound program may not be executable. A NCAL statement was used with a library statement. This is not logical. The NCAL statement was ignored and binding continued. The indicated address in the record displayed above is less than the address of the first SD of the object module. Binding continued on a diagnostic basis. EXTRN (xxxxxxxx) was satisfied from symbolic device (yyyyy) rather than from symbolic device (zzzzzz) as specified by a LIBRARY statement. Binding continued on a diagnostic basis unless the LET option was exercised. Symbolic device (xxxxxx) contains an OMF rather than OML. Binding continued on a diagnostic basis. The amount of memory allotted for storage area is insufficient to process the current program. Binding of the current program was terminated.

**PRINTOUTS** 

#### **PRINTOUTS**  *(Cont'd)*

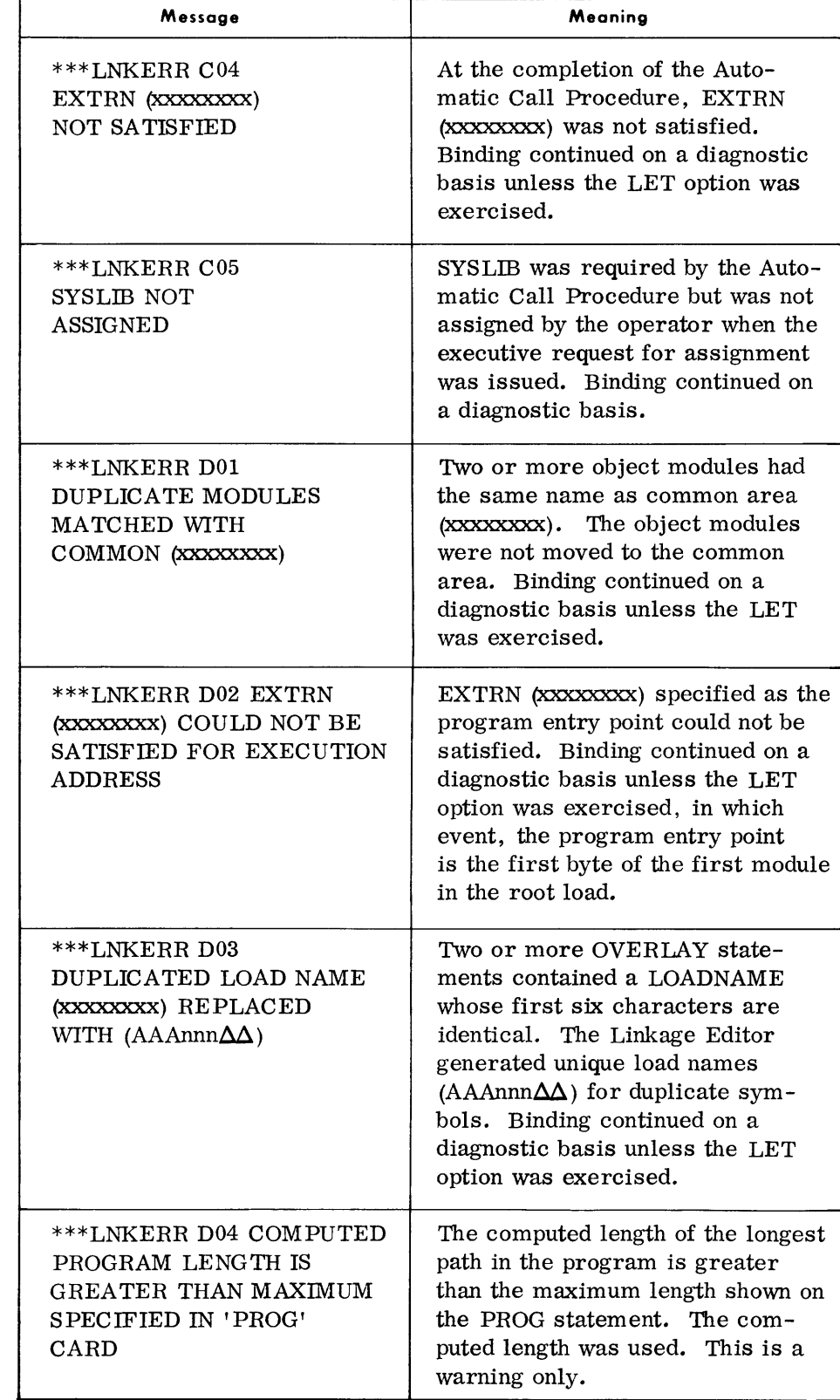

### *Linkage Editor*

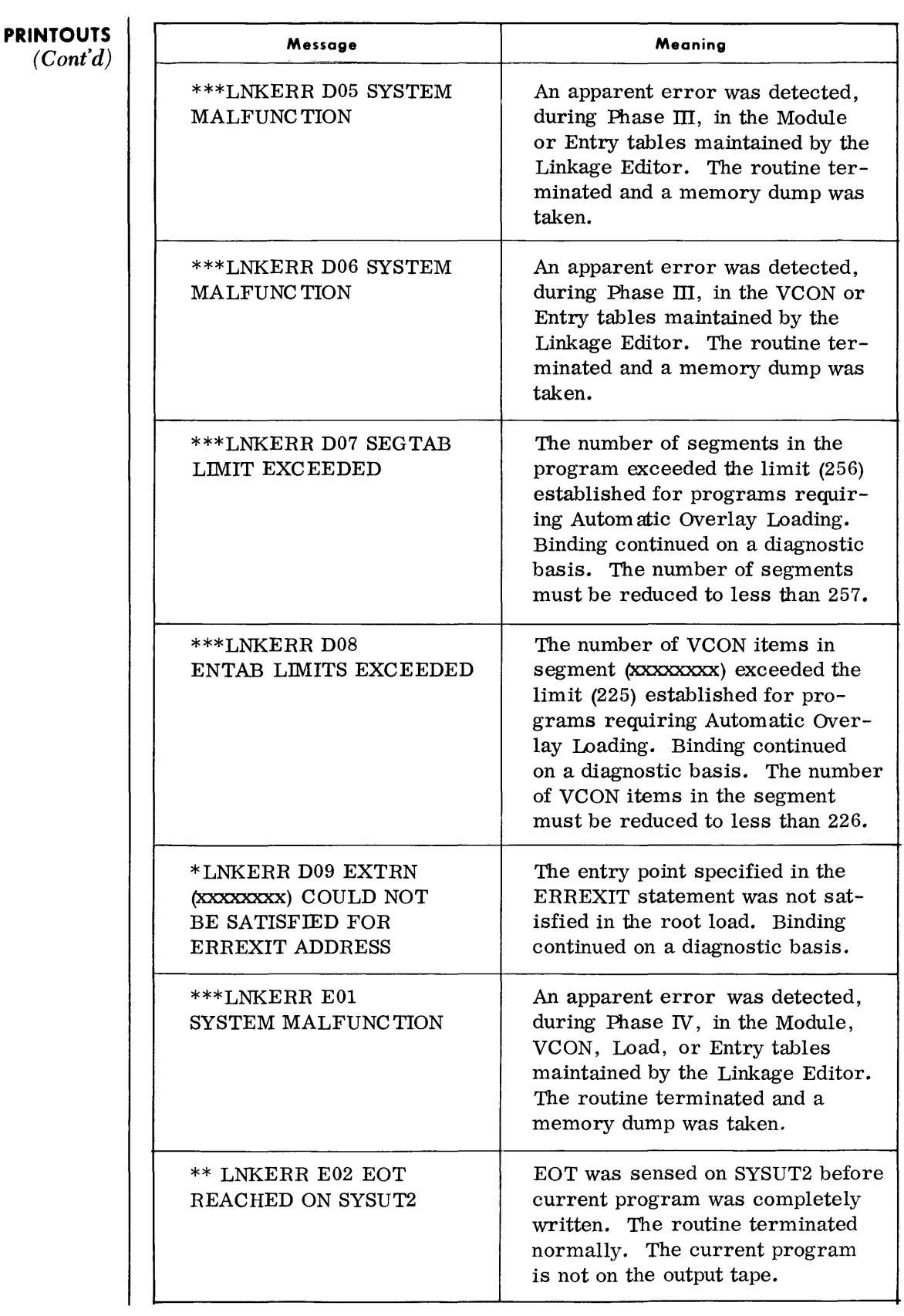

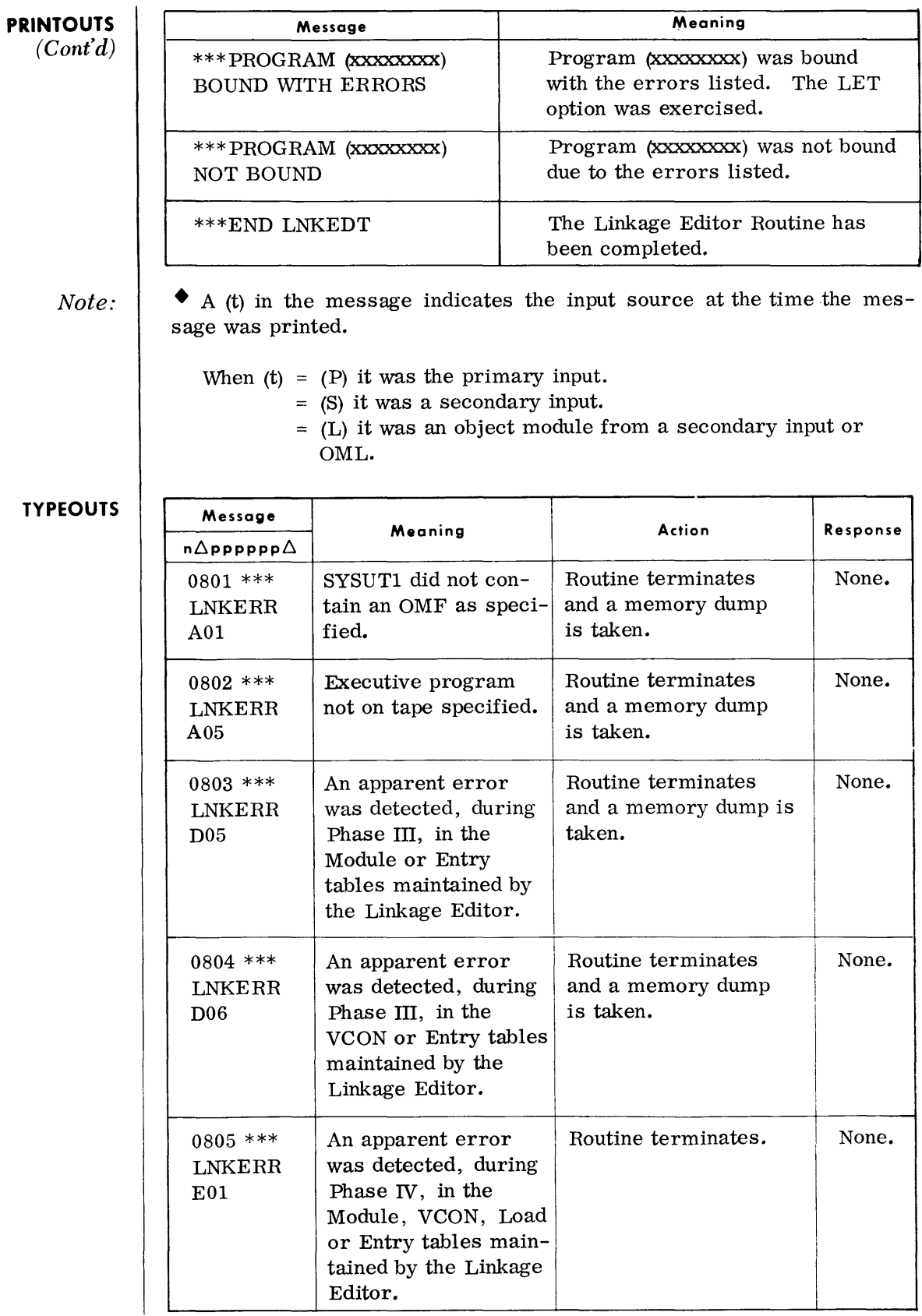

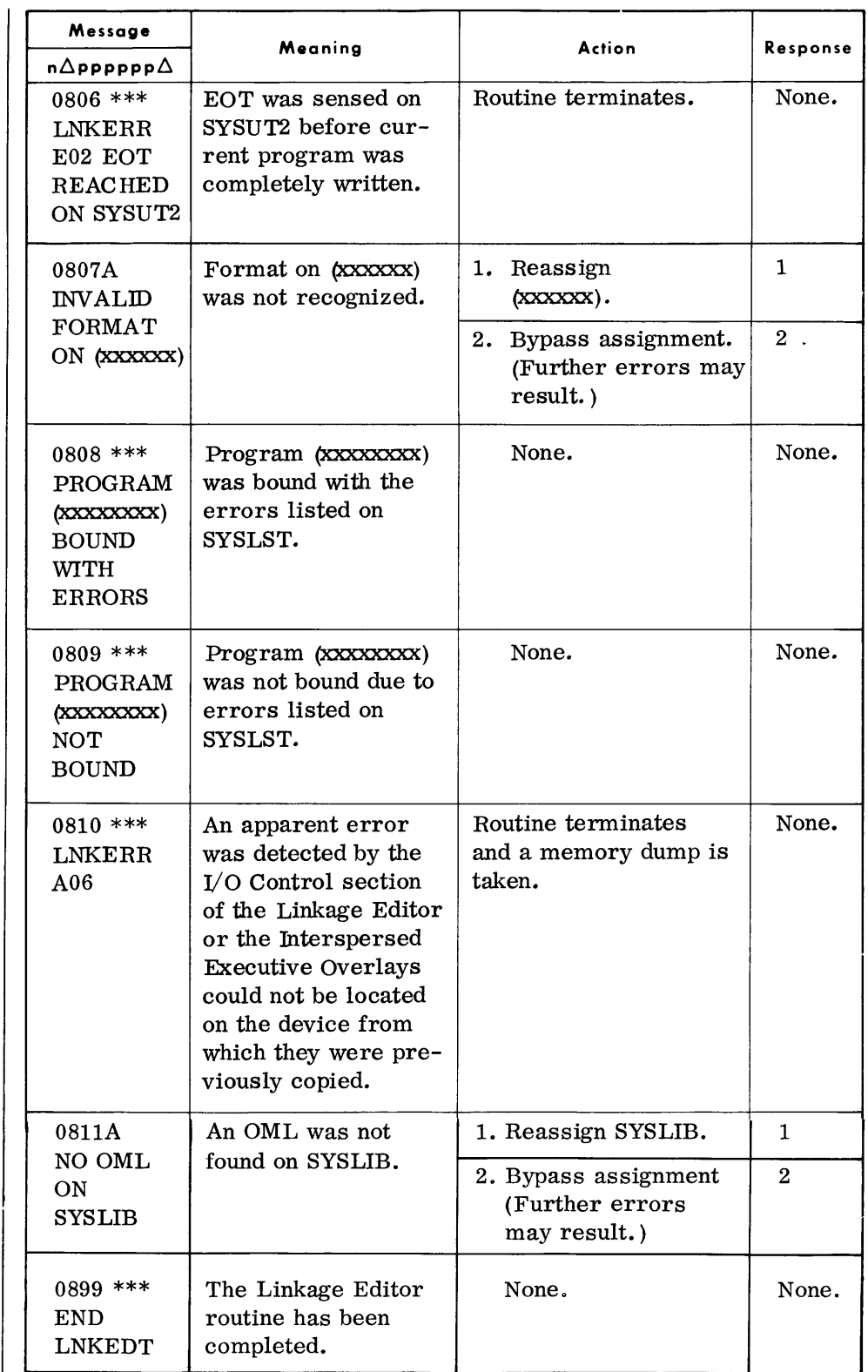

**TYPEOUTS**  *(Cont'd)* 

 $\sim 10^7$ 

### **MACRO LIBRARY UPDATE (MLU)**

• The Macro Library Update (MLU) routine is used to create an initial Assembly Macro Library section for a Call Library tape, or to maintain the Assembly Macro section of an existing Call Library tape .

#### **DEVICE ASSIGNMENTS**

*• Under Executive Control* 

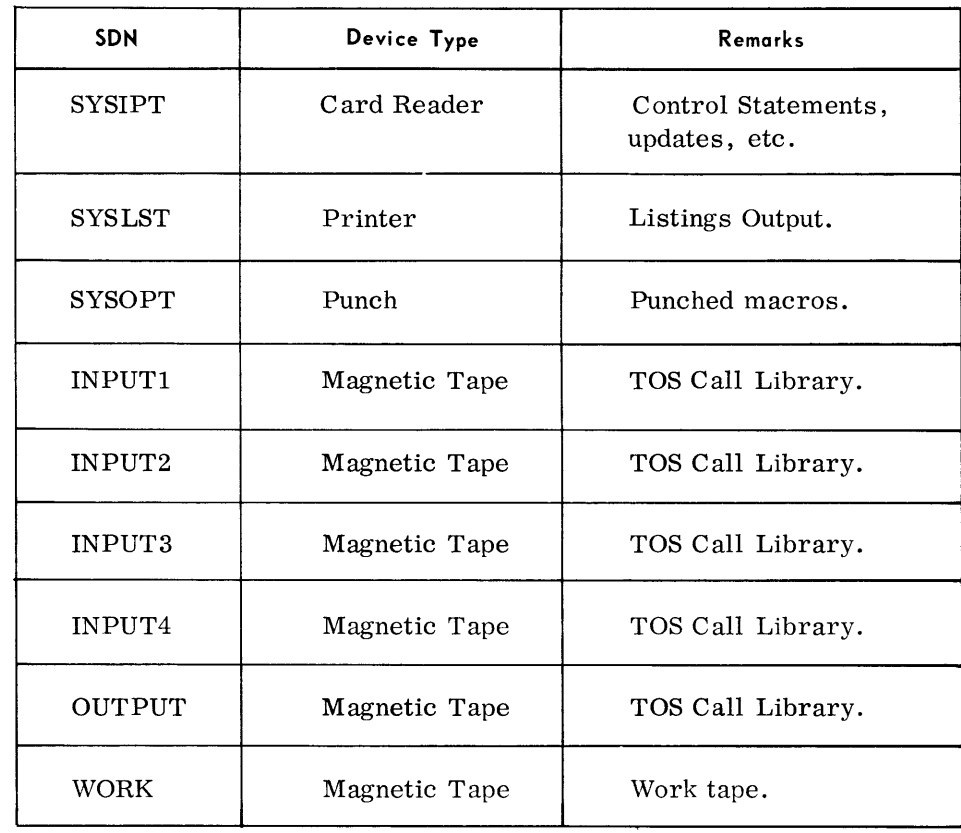

### System Maintenance Routines

 $\bar{\beta}$ 

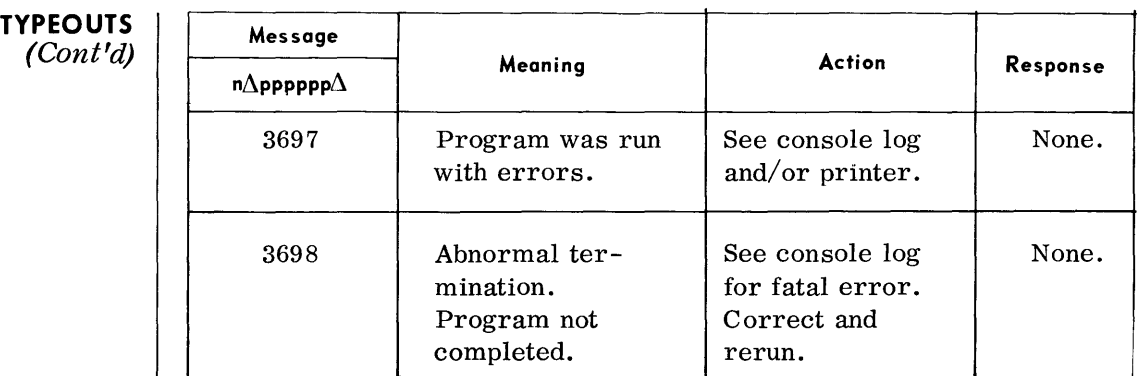

#### **DEVICE ASSIGNMENTS**  *(Cont'd)*

*Under Monitor Control:* 

Device assignments are the same as above. In addition, magnetic tapes may be substituted for SYSIPT, SYSOPT, and SYSLST.

**TYPEOUTS** 

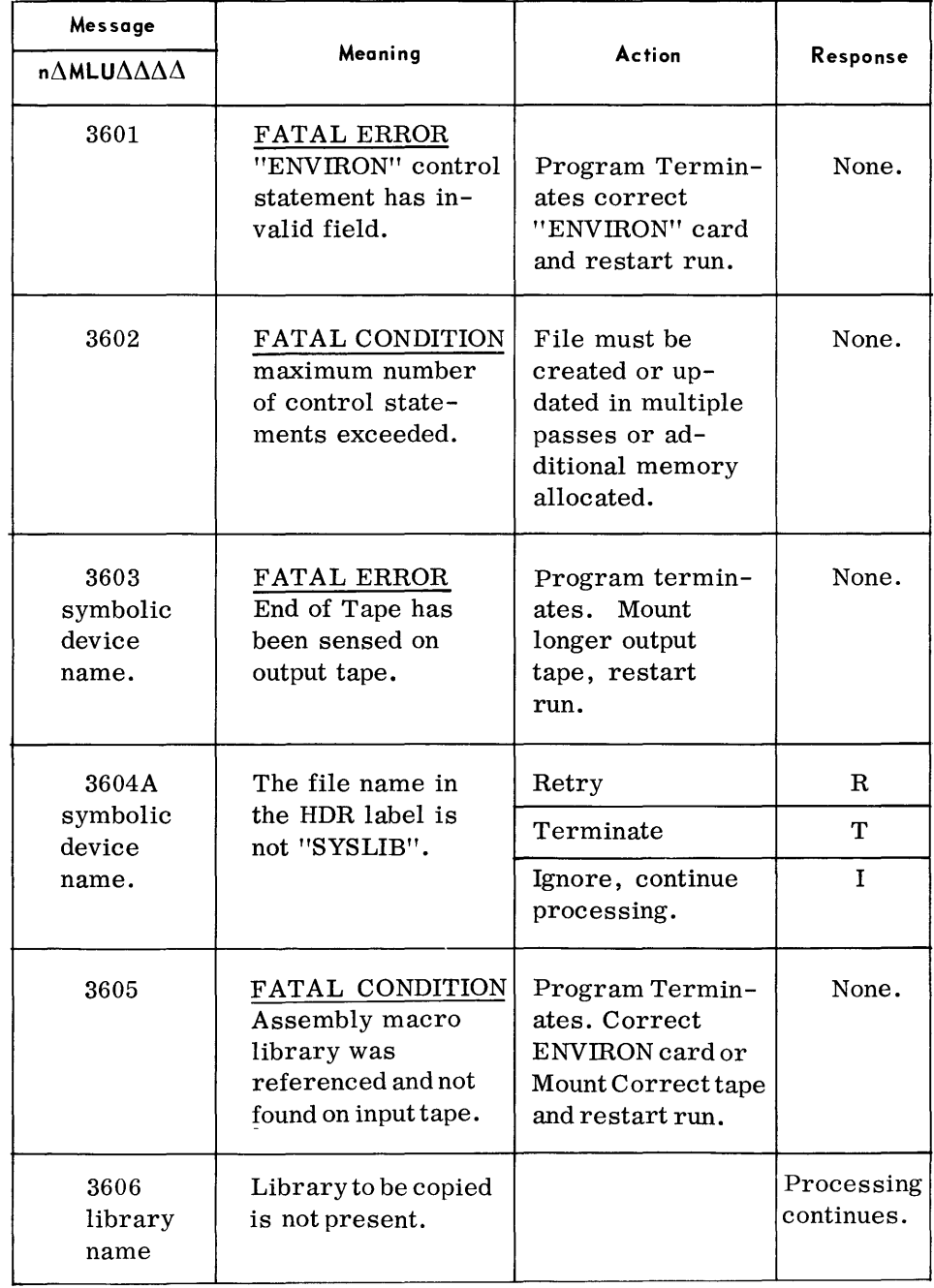

### **LINKAGE EDITOR (LNKEDT)**

• The Linkage Editor routine is required for the preparation of executable programs for TOS. It creates linkage between modules of a program and converts the card-image format of a language translator output to the TOS Load Library format. Both Program and System Load Libraries can be generated. The routine performs checks on all inputs and prints diagnostic messages to inform the user of errors or possible errors in his program.

#### **DEVICE ASSIGNMENTS**

◆ *Under Monitor Control:* 

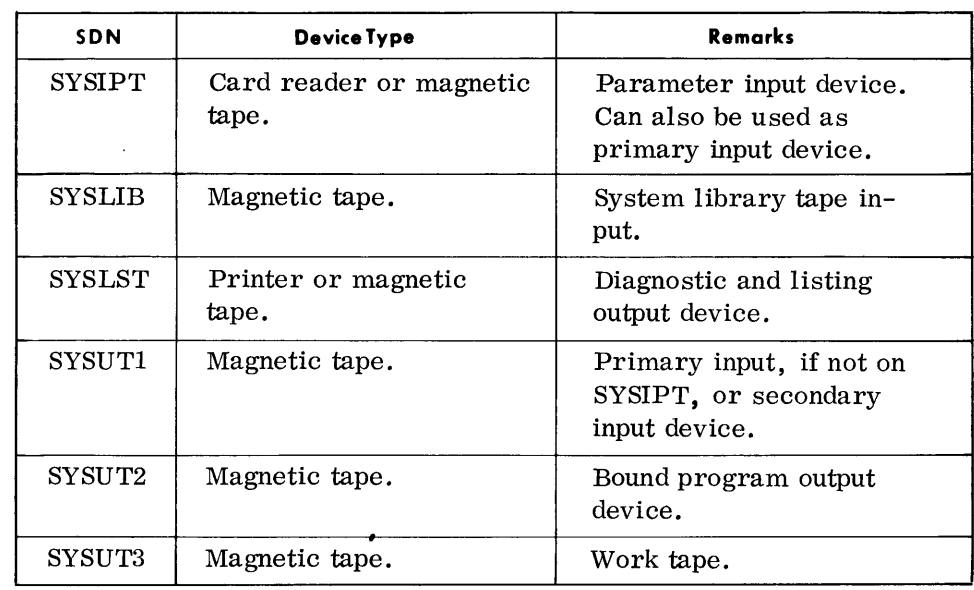

#### **PRINTOUTS**

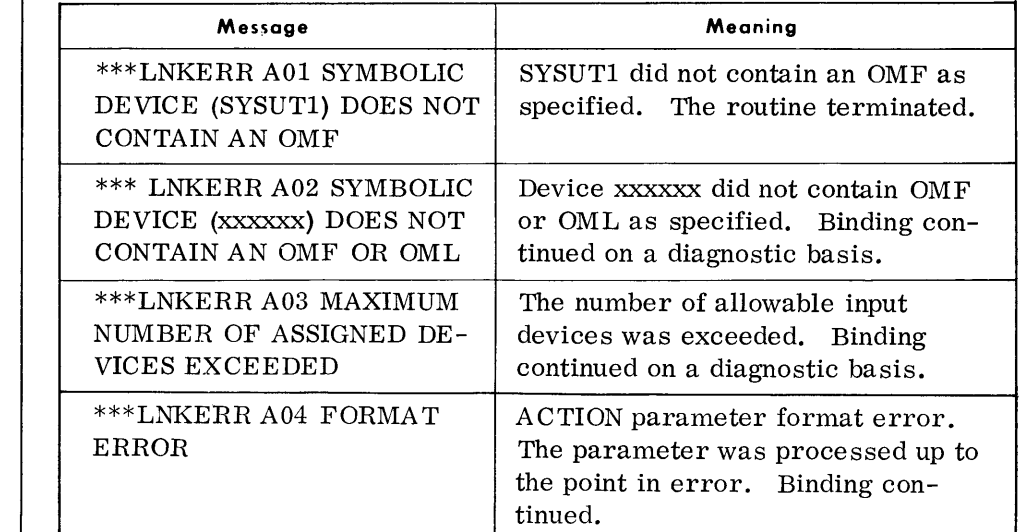

#### **PRINTOUTS**

• The messages listed below appear in the ERR F LAGS column of the Macro Corrections Listing, or the ERROR FLAGS column of the Control Statement Listing. Flags appear on the same line as the statement in error.

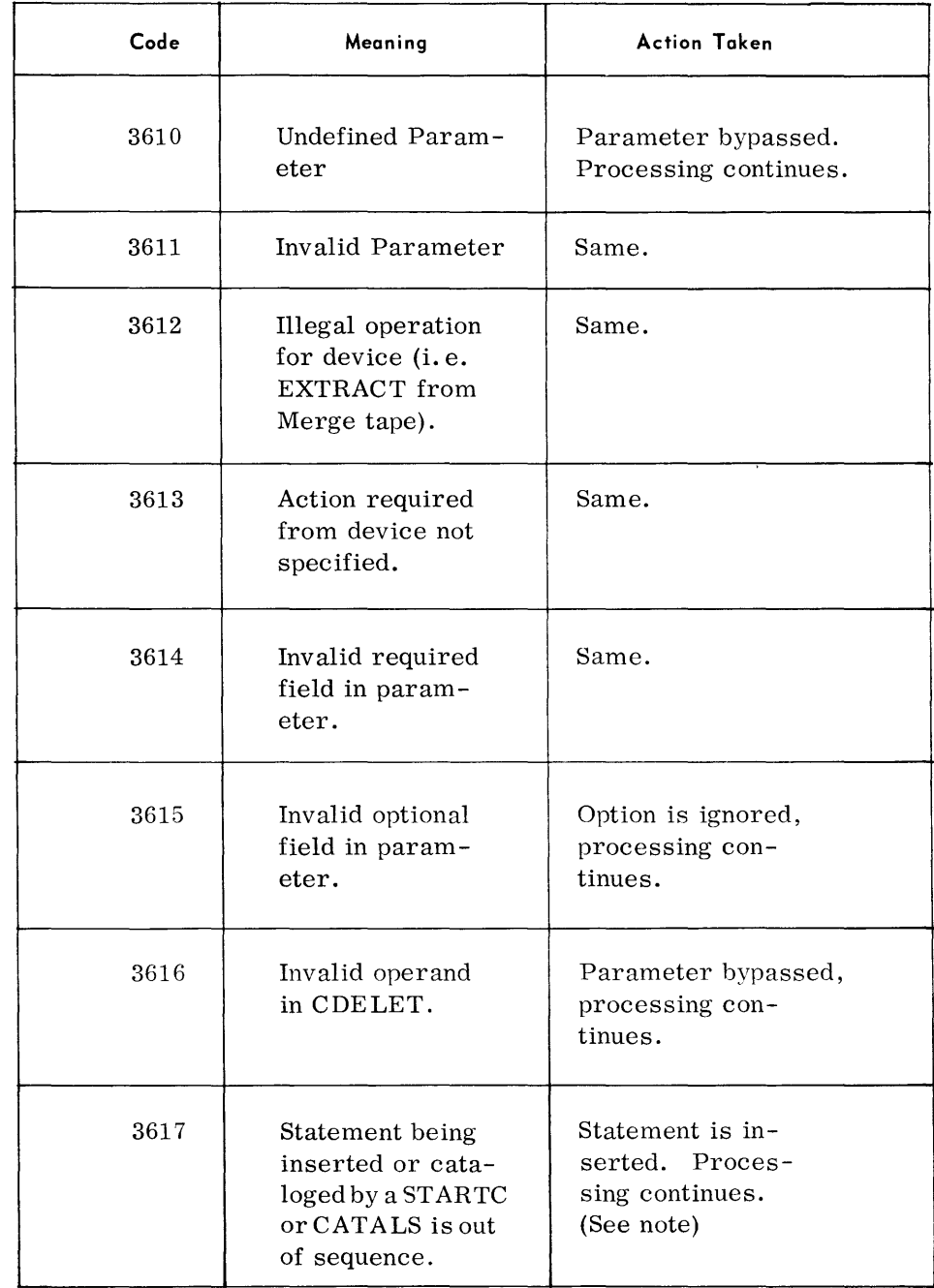

Note:

Correct condition by another update.

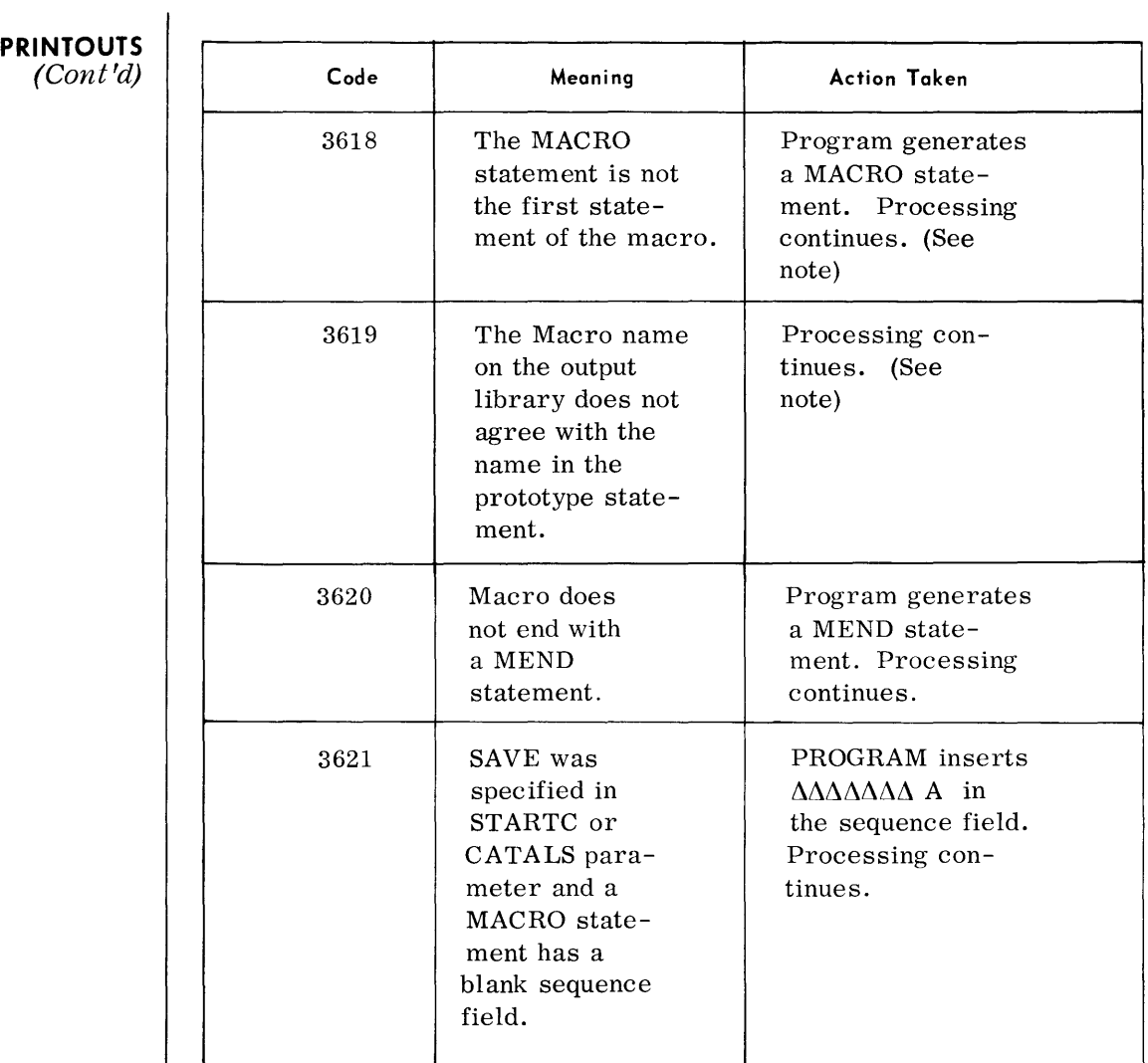

Note:

Correct condition by another update.

#### **COBOL LIBRARY UPDATE (CLU) GENERAL DESCRIPTION**

 $\blacklozenge$  The COBOL Library Update (CLU) routine is used to create and maintain a COBOL Source Program Library. This library may appear on a Call Library Tape along with the Assembly Macro, Object Module, and Executive libraries, or it may appear as the only library on a CLT.

Each "entry" contained in the COBOL Library consists of a name followed by one or more COBOL source statements. Entries may be defined for each of the four sections in the library. These sections, any one of which mayor may not be present, appear in the following order:

ENVIRONMENT DIVISION DATA DIVISION PROCEDURE DIVISION SOURCE PROGRAMS

Entries within each section are arranged in alphanumeric sequence by entry name.

• *Under Executive Control or Under Monitor Control:* 

# **DEVICE ASSIGNMENTS**

SDN **DeviceType** Remarks SYSIPT | Card reader or magnetic tape. | For input parameters, source cards, and corrections. SYSLST Printer or magnetic tape. Listing device. SYSOPT | Card punch or magnetic tape. | Output device. SYSUT2 | Magnetic tape. | Output Library tape. SYSUT3 Magnetic tape. Work tape (required if a directory is to be printed in addition to COBOL entries).

### **TYPEOUTS**

*(Cont'd)* 

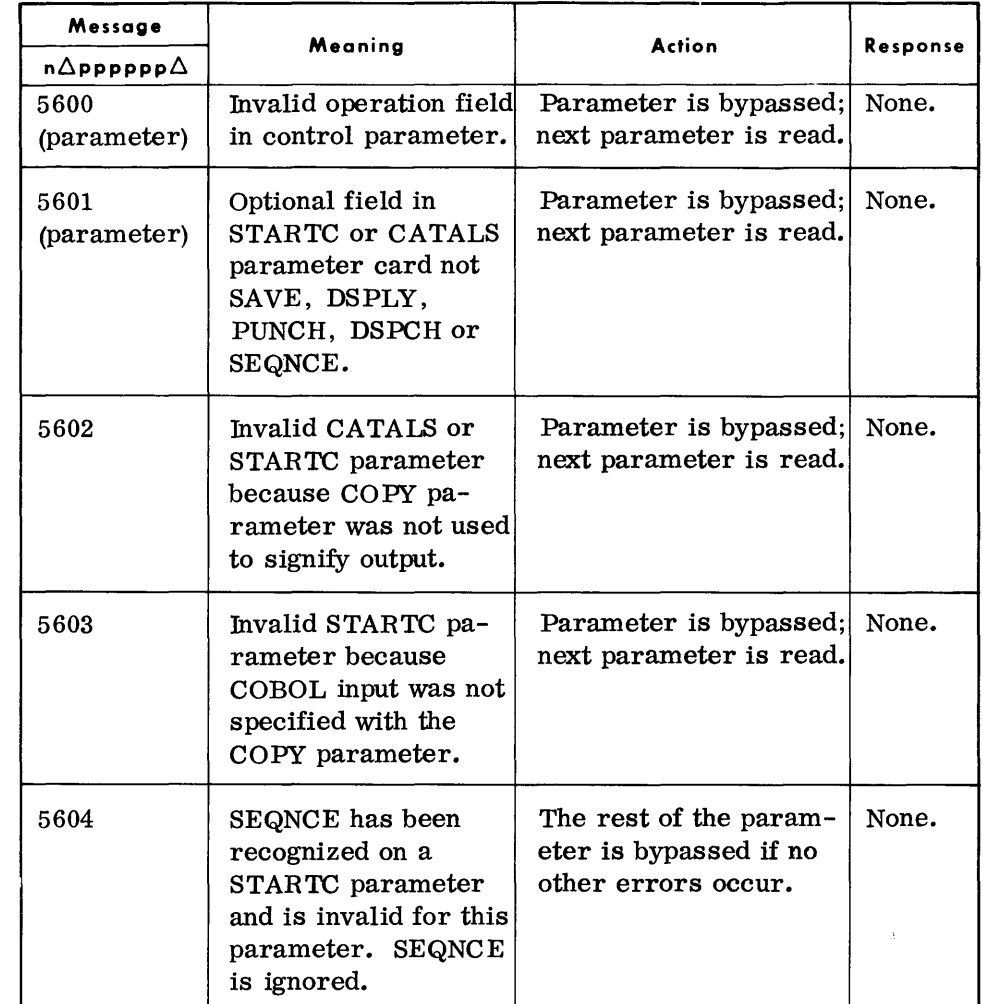

### **TYPEOUTS**

*(Cont'd)* 

 $\hat{\boldsymbol{\beta}}$ 

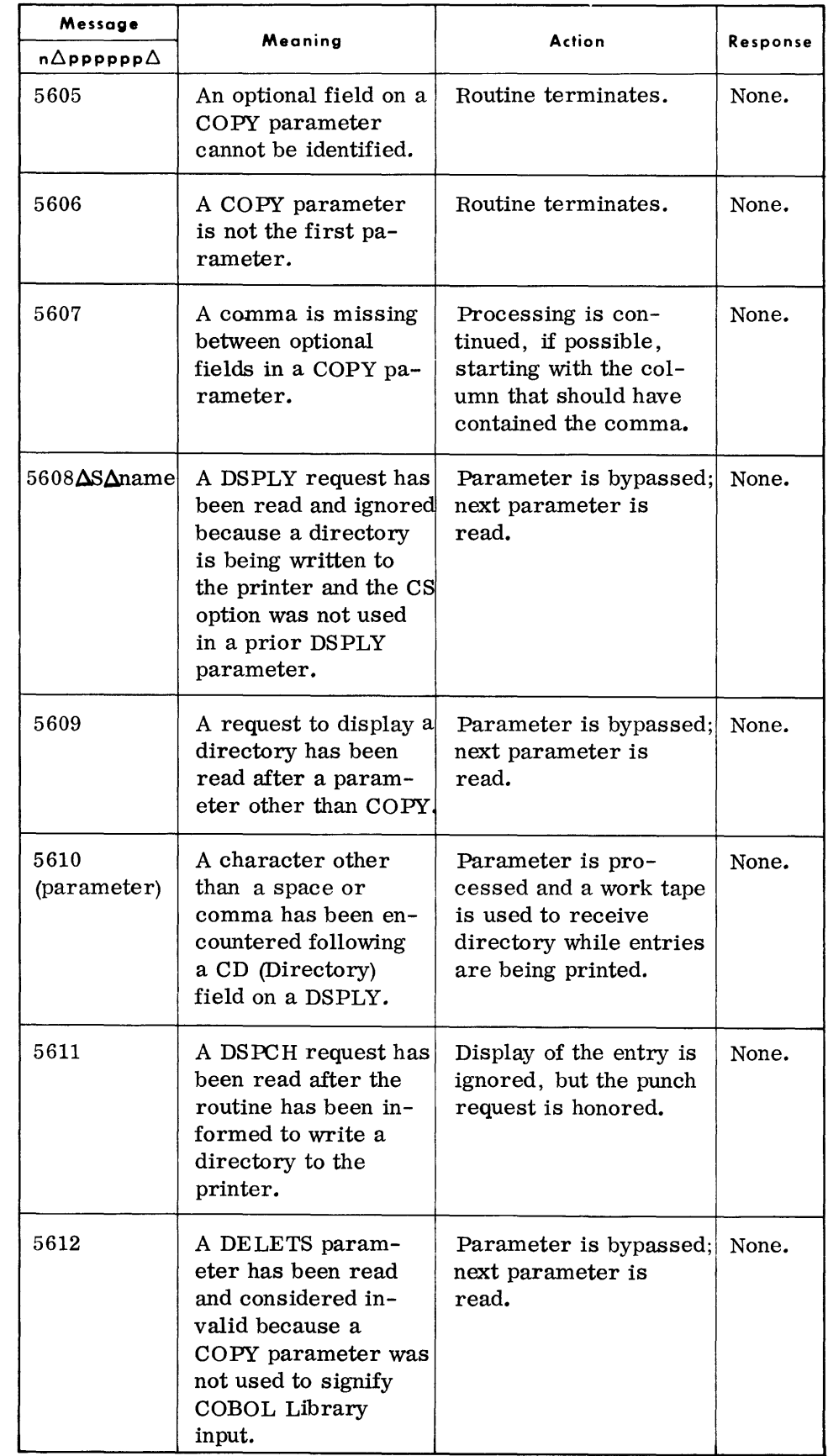

*Cobol Library Update* 

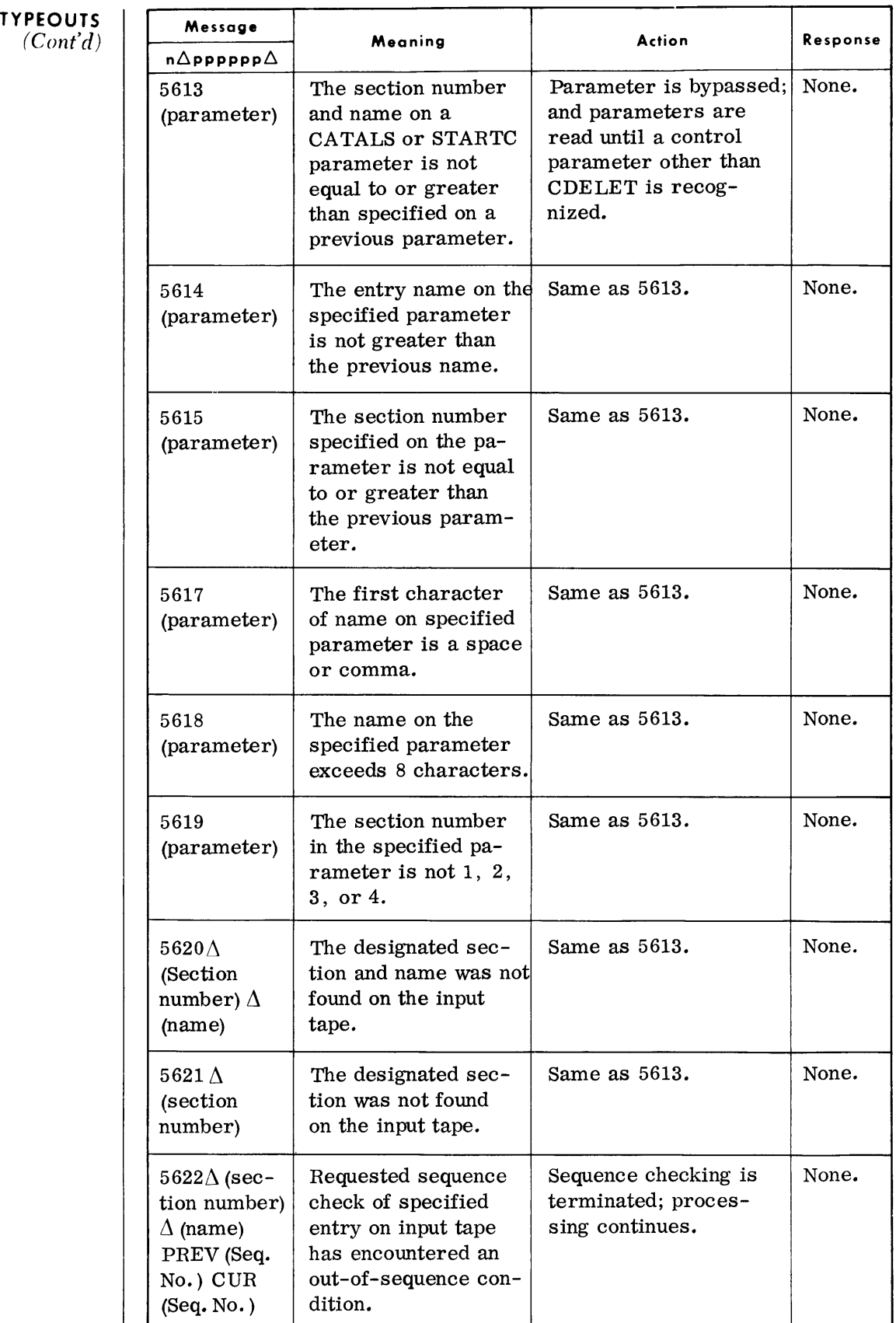

### **TYPEOUTS**

*(Cont'd)* 

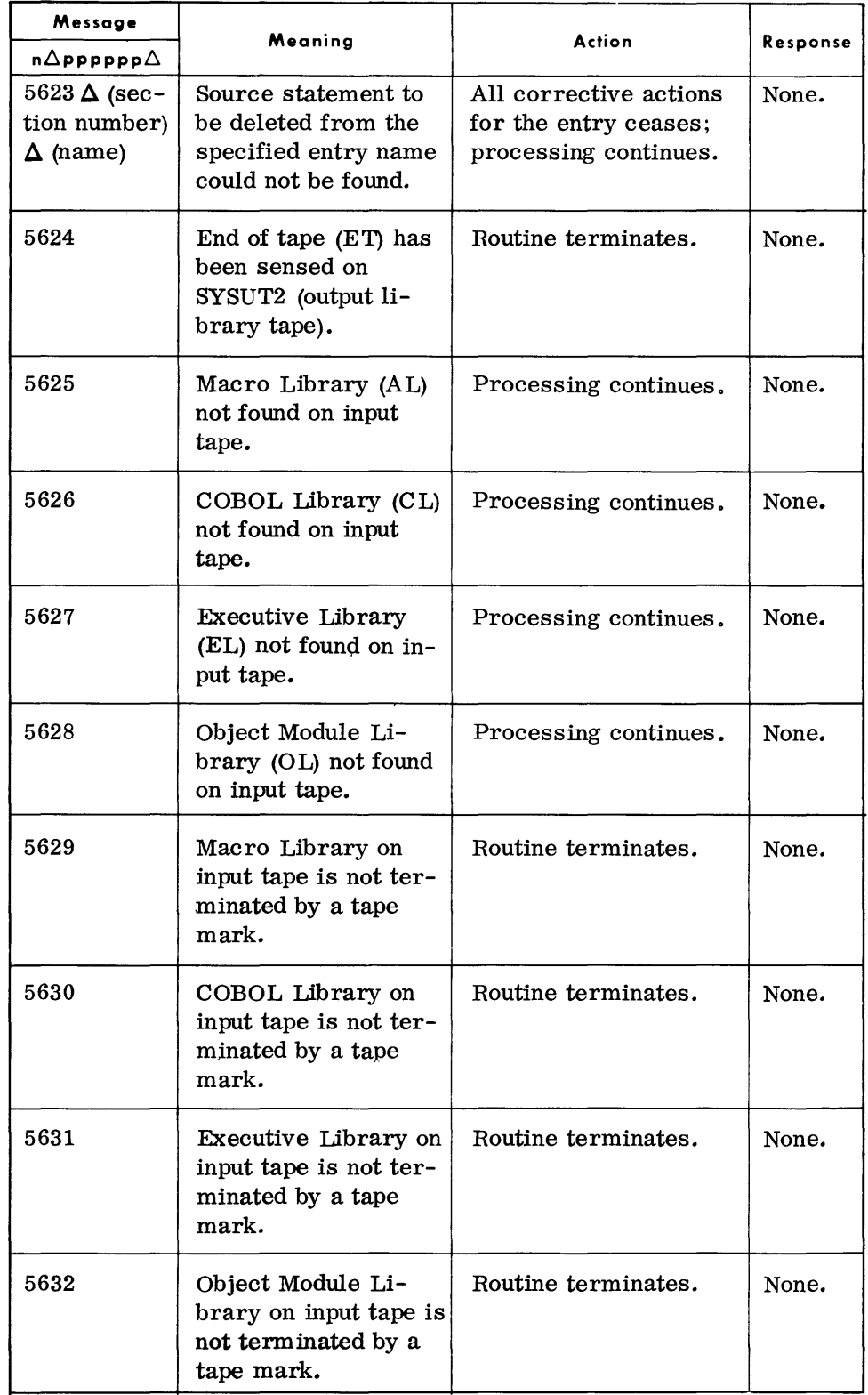

*Cobol Library Update* 

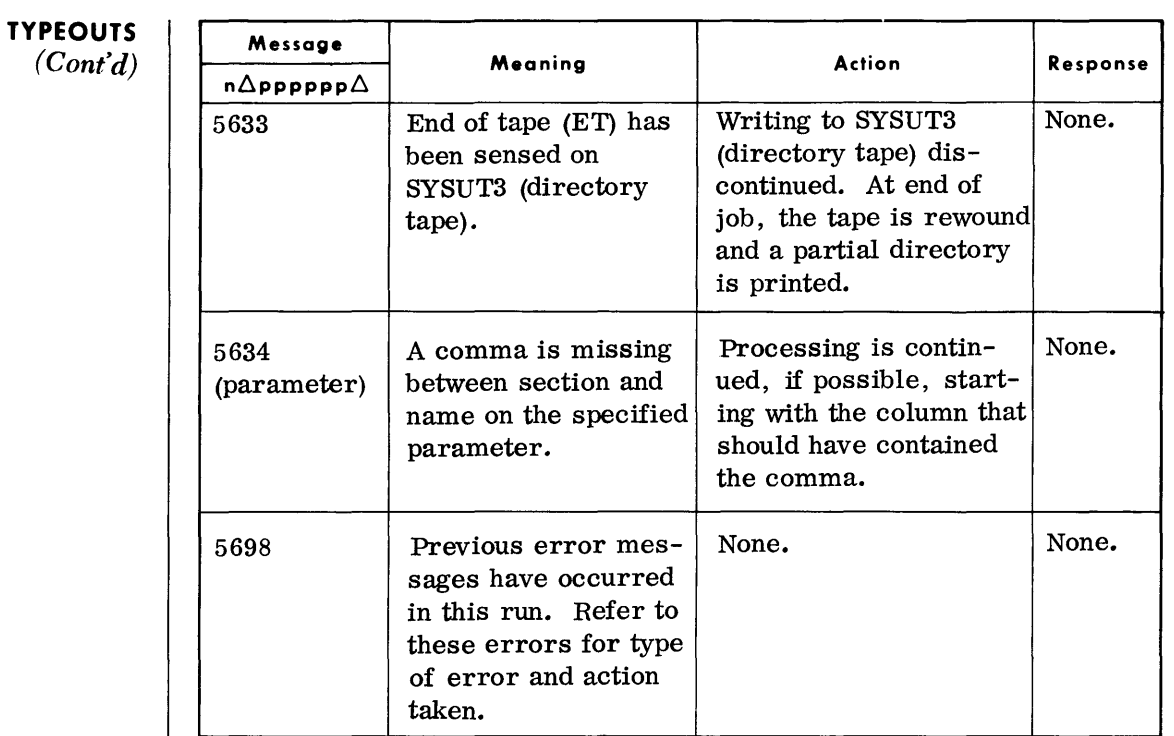

### **T APE FILE MAINTENANCE (TPMAIN)**

• The Tape File Maintenance routine can be used to maintain card or tape input files by updating these files as specified by input parameters. Data can be changed, added, or deleted.

**DEVICE ASSIGNMENTS**   $\bullet$  Under Executive Control:

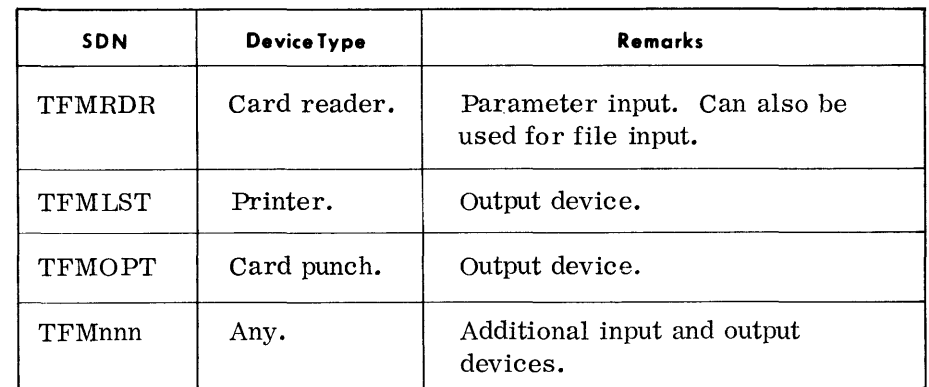

*• Under Monitor Control:* 

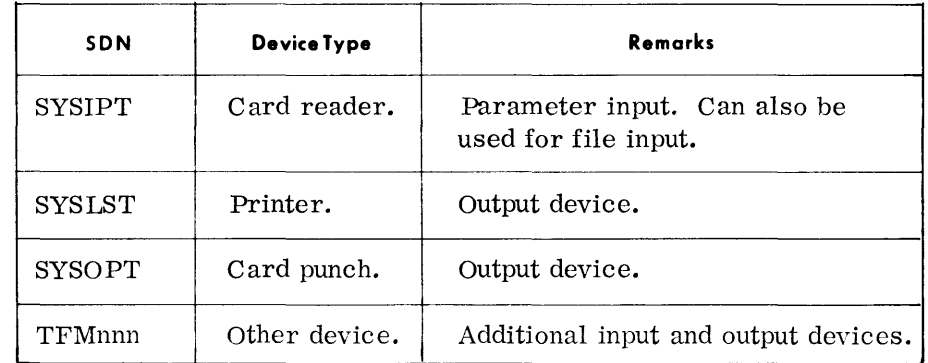

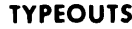

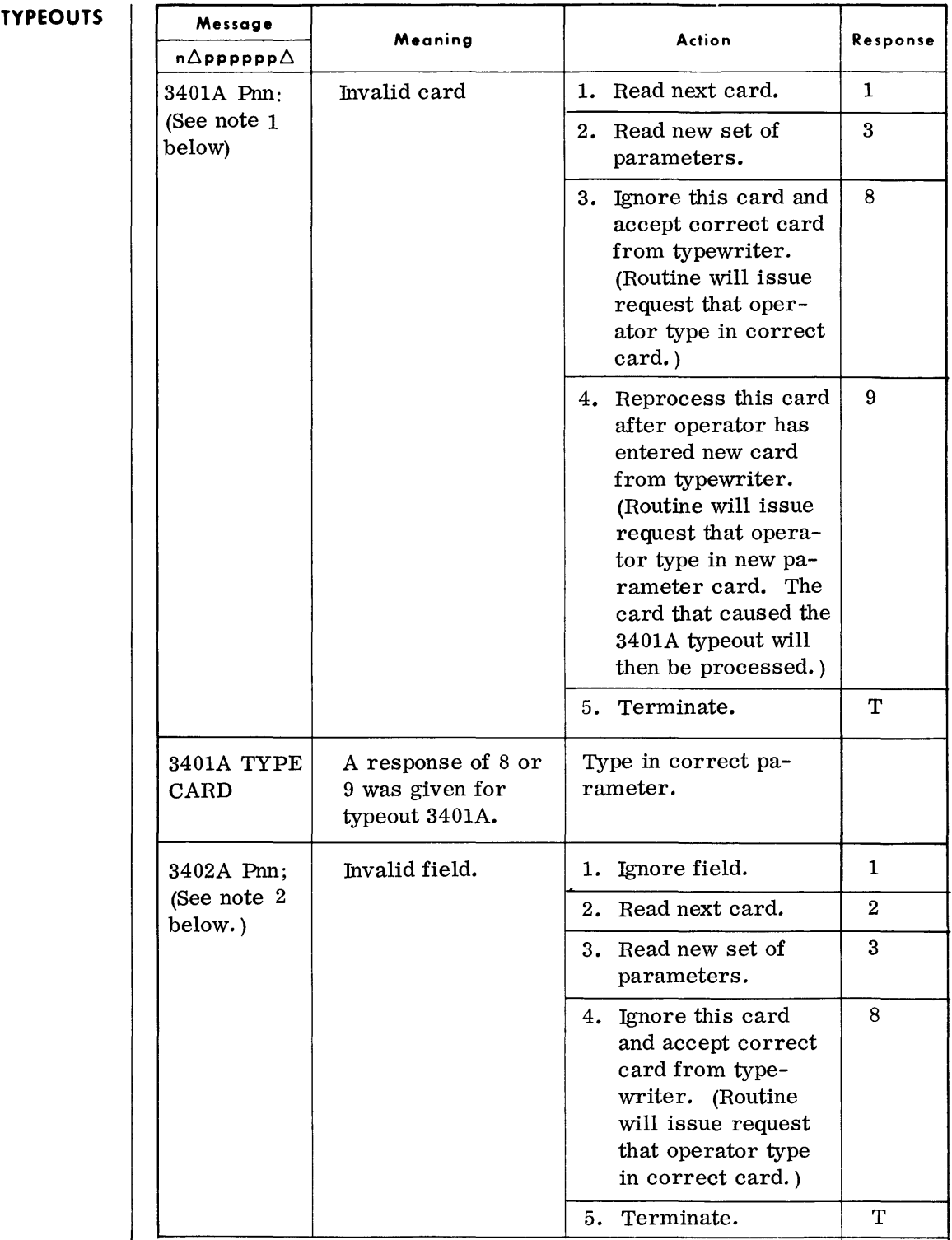

Note 1: Pnn indicates the field in error. When nn = 00, it indicates the parameter identifier. When nn = 01, it indic ates the first operand. Each additional comma increases the field count by one. Note 2: Pnn indicates the field in error. When nn = 01, it indicates the parameter identifier. When nn = 02, it indicates the first operand. Each additional comma increases the field count by one.

### **TYPEOUTS**

*(Cont'd)* 

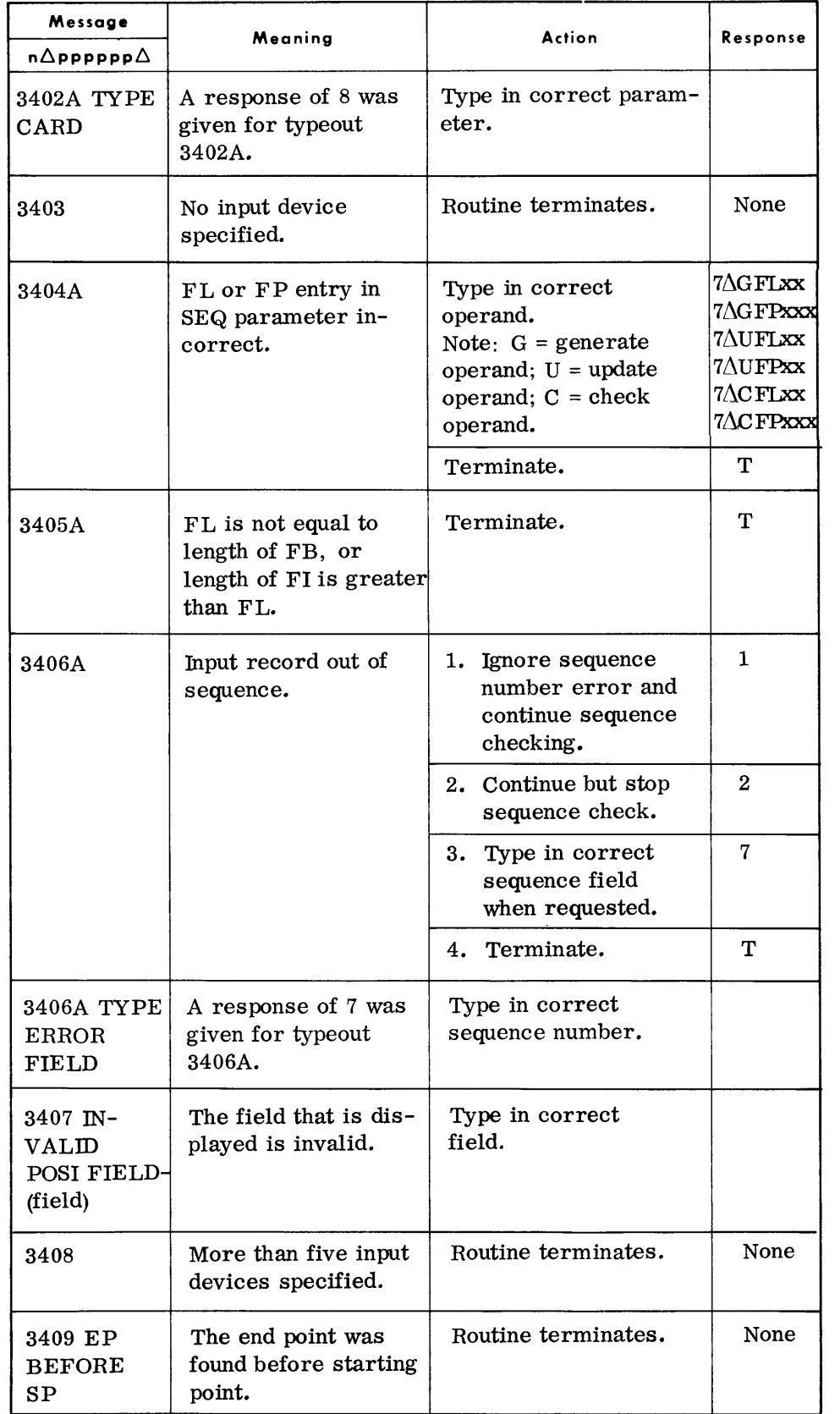

#### *Tape File Maintenance*

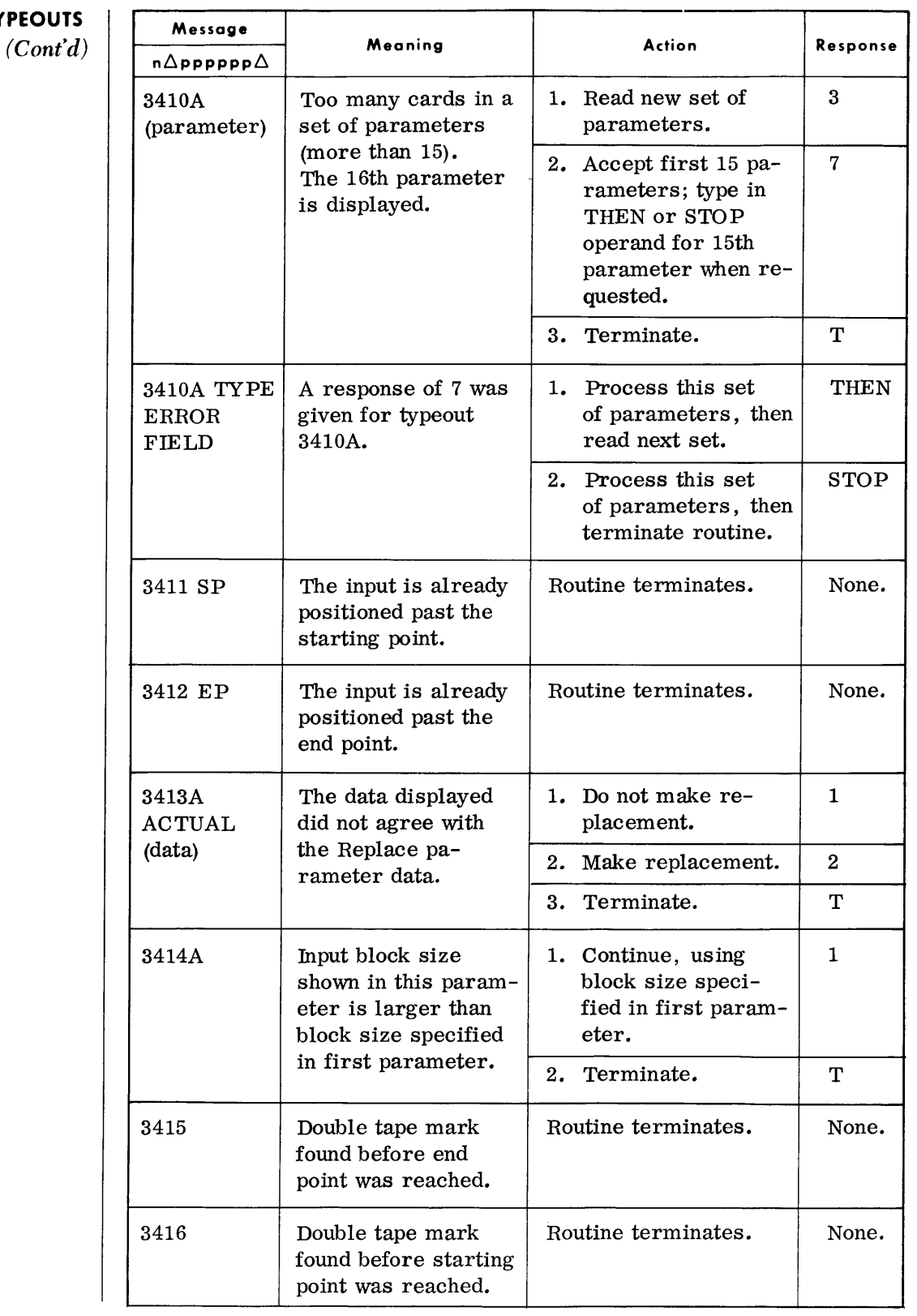

**TYPEOUTS** 

### **TYPEOUTS**

*(Cont'd)* 

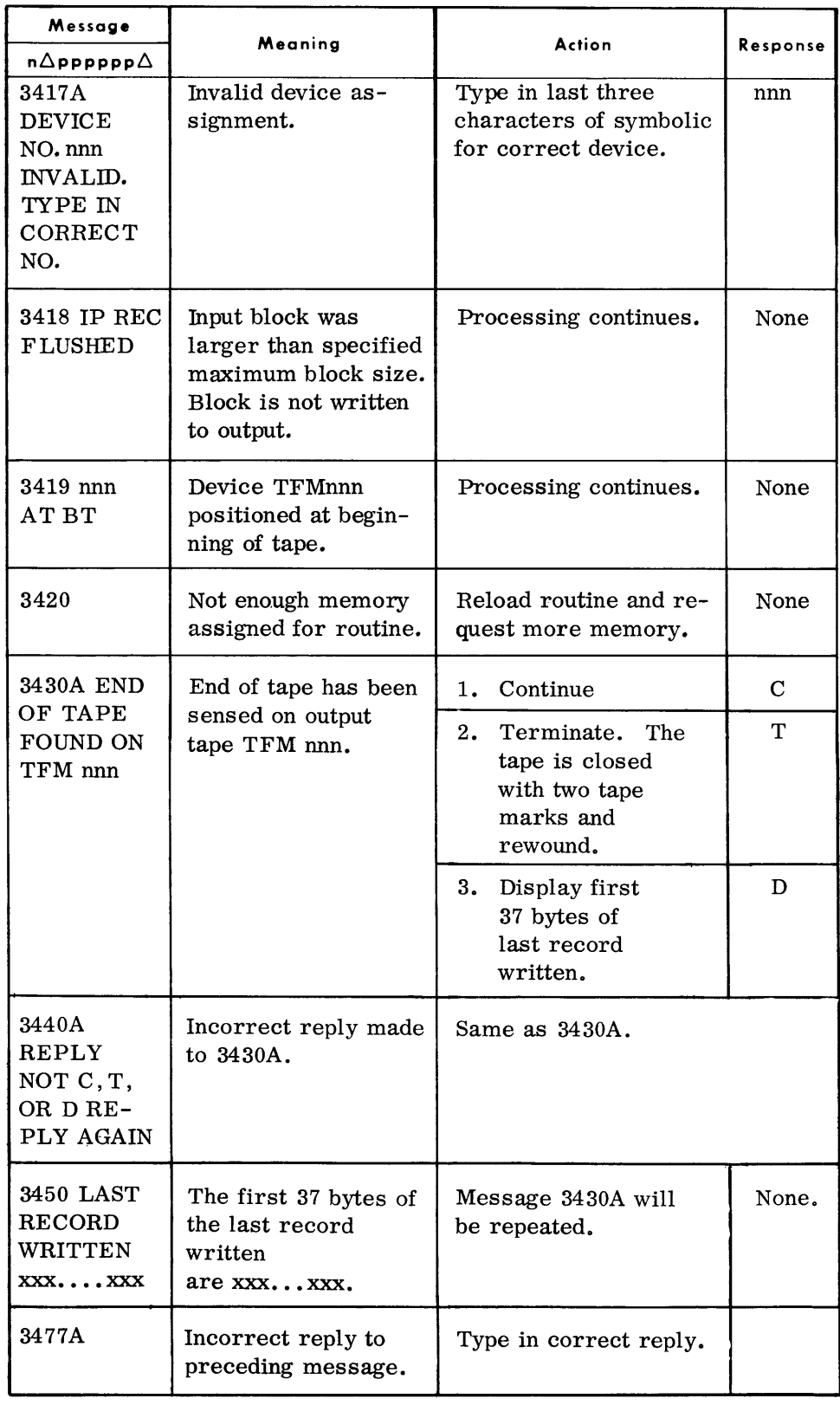

### **RANDOM ACCESS STORAGE ALLOCATOR (RAALLR)**

• The Random Access Storage Allocator (RAALLR) reserves storage for a file on a random access volume by entering the name and limits of the file in the Volume Table of Contents (VTOC). This routine must be run before any file data can be loaded. Storage may be allocated for any file which is accessed by the serial, direct, or indexed-sequential methods.

The On-Line Catalog console routine must be run prior to running the Allocator.

#### **DEVICE ASSIGNMENTS**

#### *• Under Monitor Control:*

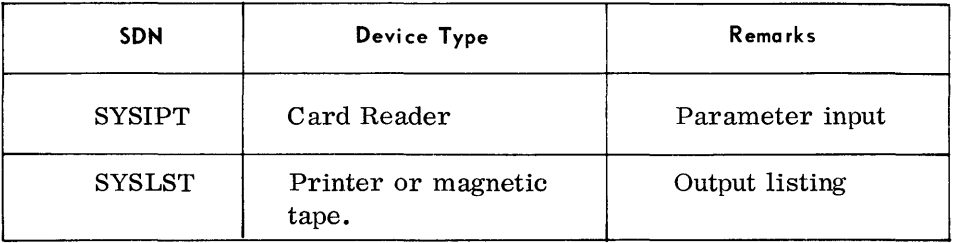

### *Under Executive Control:*

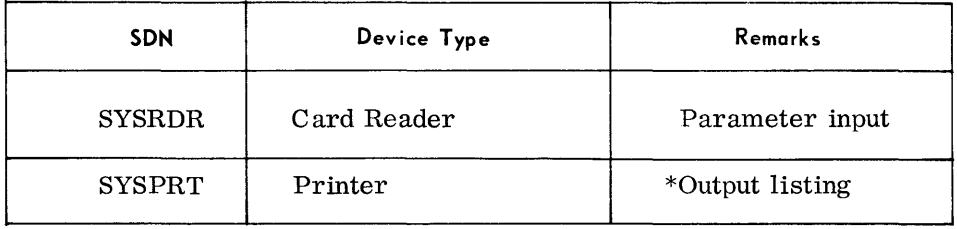

\*If no logging of parameters or error messages are desired, operator may respond with NO instead of a device assignment.

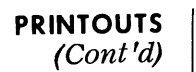

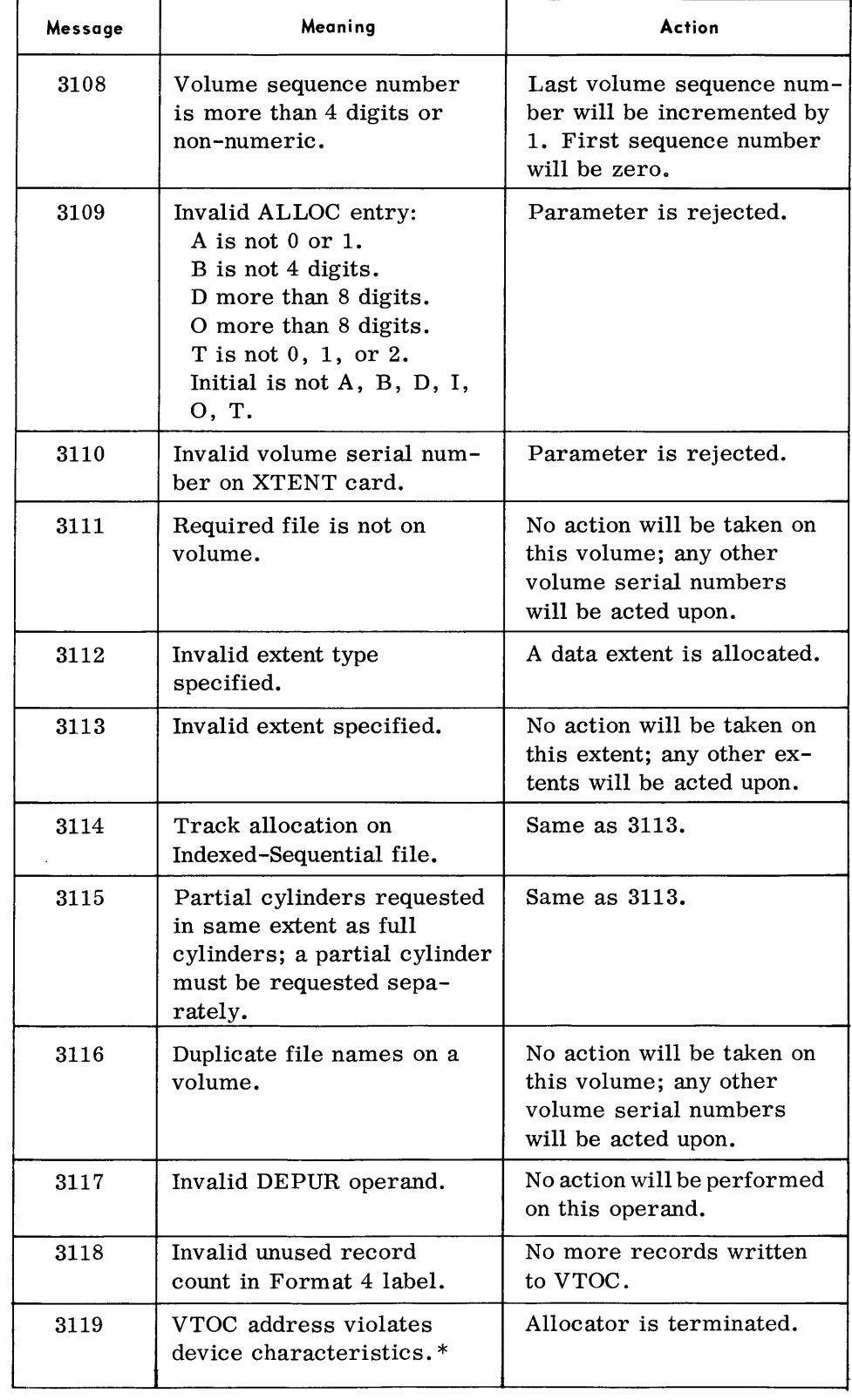

\*May be caused by improper initialization or accidental destruction of VTOC; volume probably needs reinitialization.

# **PRINTOUTS**

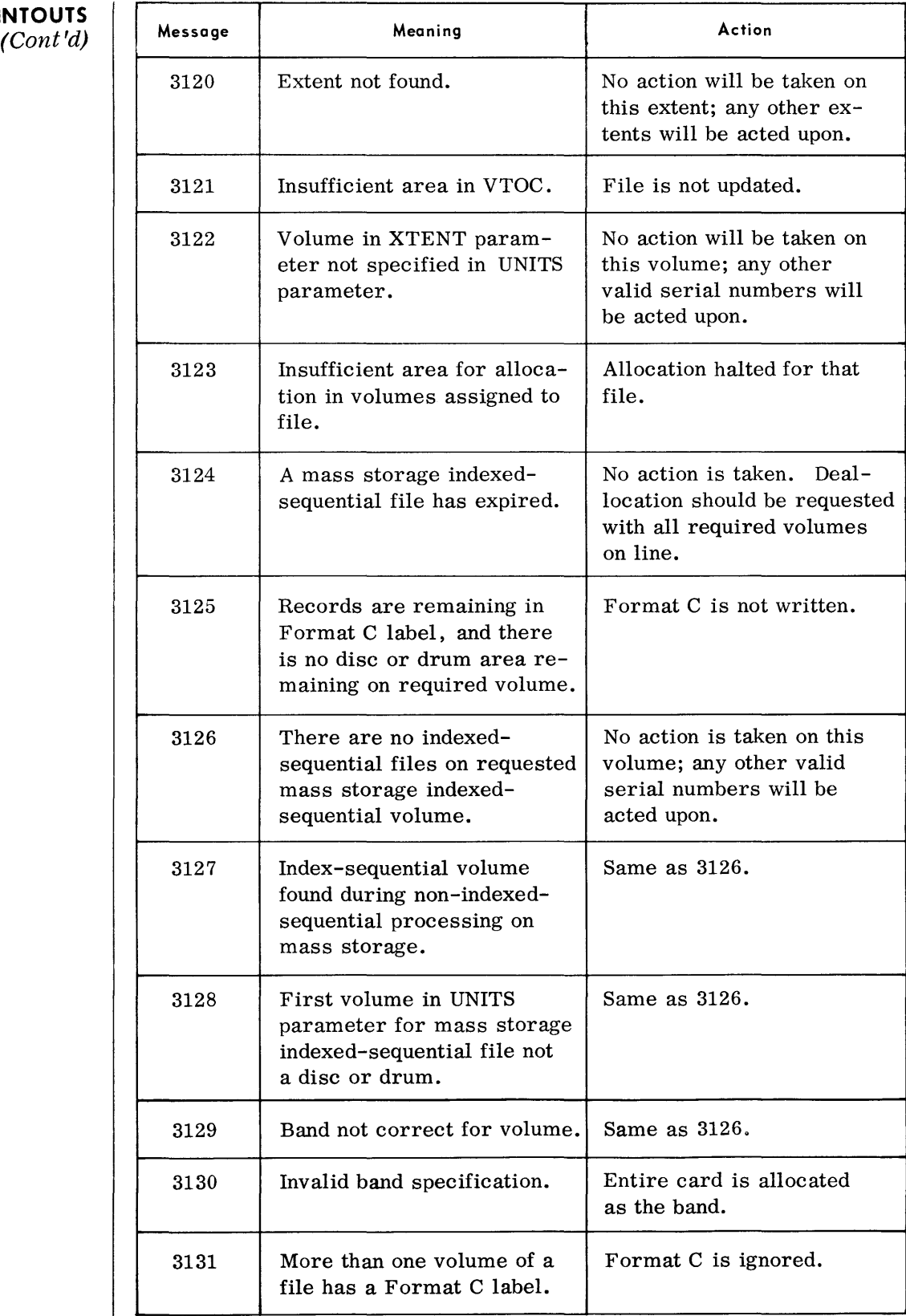

### *Rando.m Access Storage Allocator (RAALLR)*

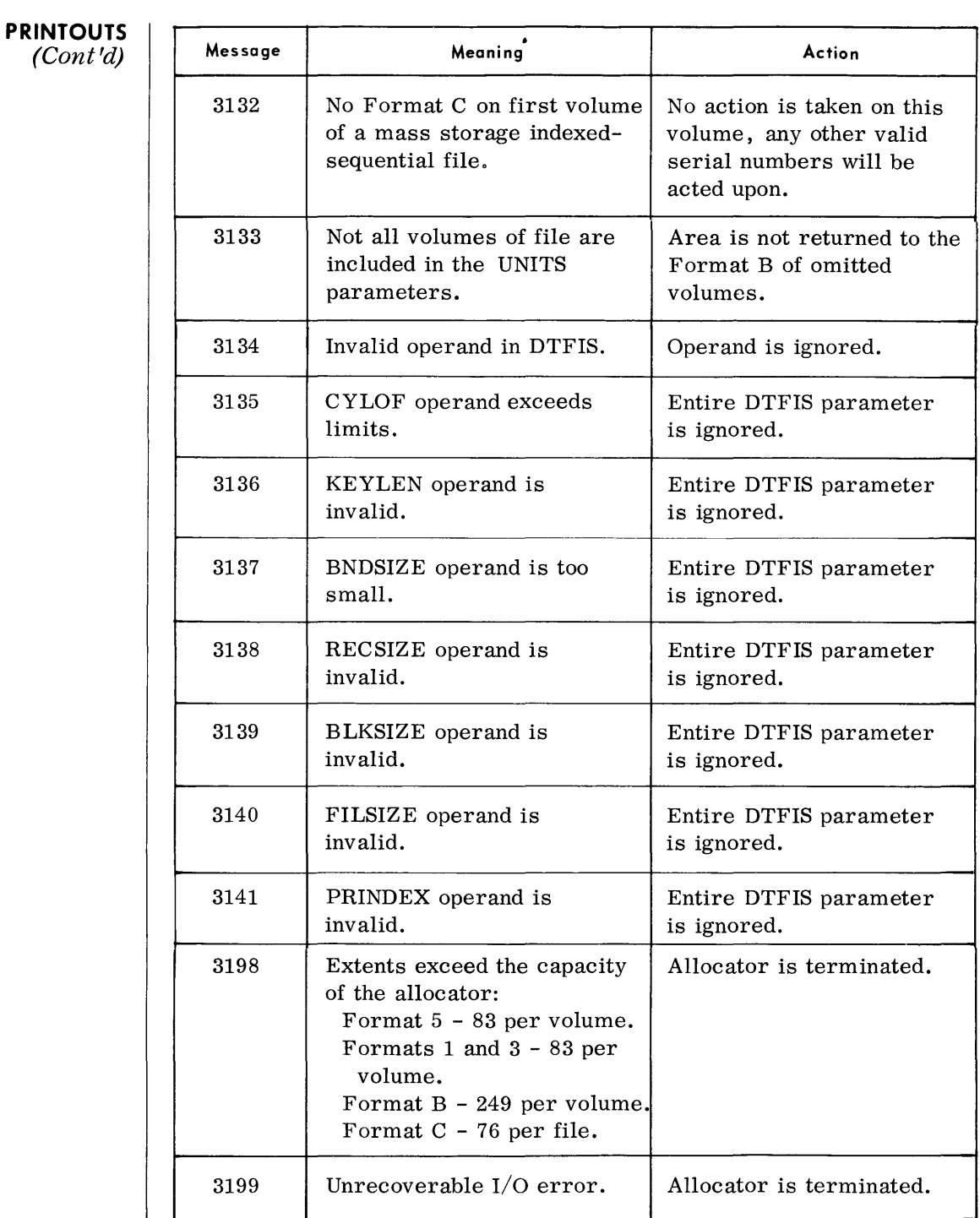

### **TYPEOUTS**

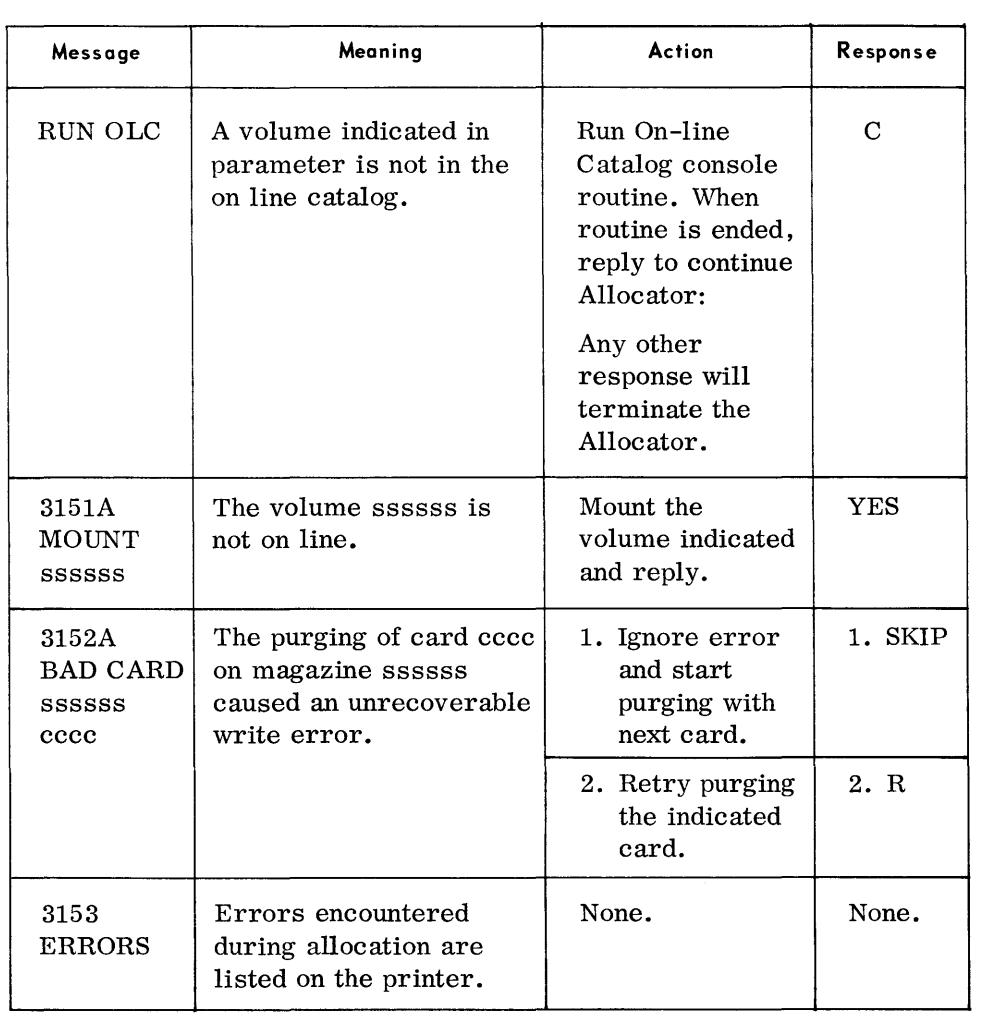

### **PRINTOUTS**

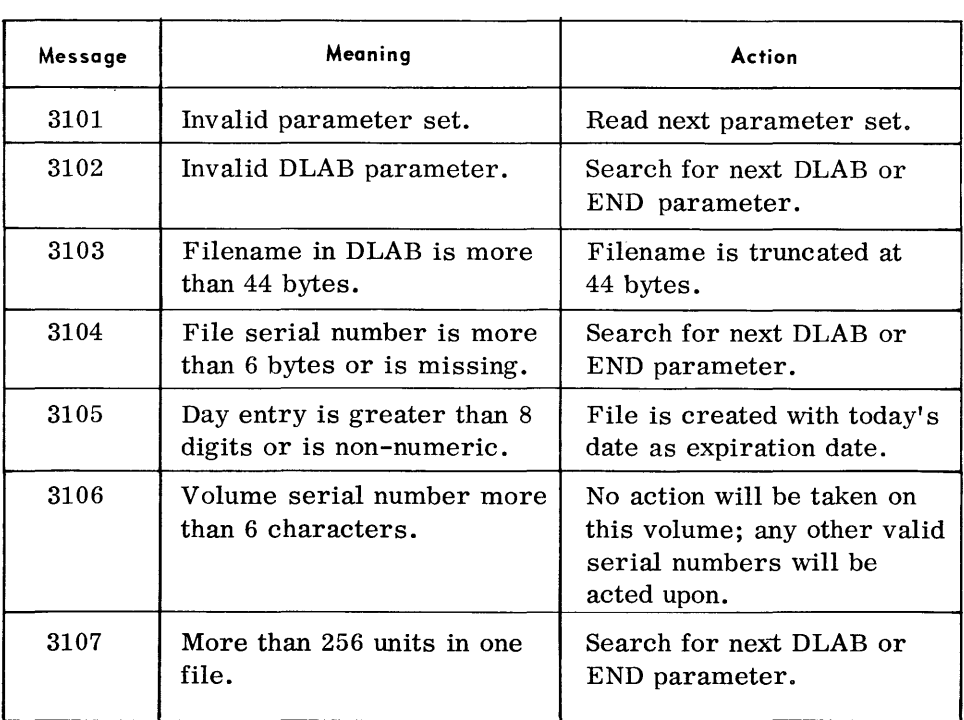

### **RANDOM ACCESS INDEX EDIT (RAINDX)**

**DEVICE ASSIGNMENTS** 

• The Random Access Jndex Edit (RAINDX) routine provides an index of the files and labels on a random access volume. This edit includes:

- 1. standard volume label serial number and owner identification code.
- 2. Address limits of the VTOC table.
- 3. Unused area remaining in the VTOC table for additional file labels and extend entries.
- 4. Unused areas (extents) available on the volume.
- 5. Listing of the names of all files stored on the volume and the areas assigned to these files.
- SDN DeviceType Remarks PRMDVC Card reader. Parameter input. OUTDVC Frinter or magnetic tape. Output listings. RDMVDC Random access volume. Required if assign option has been specified in VOLM parameter.

### $\bullet$  *Under Executive Control :*

*Under Monitor Control:* 

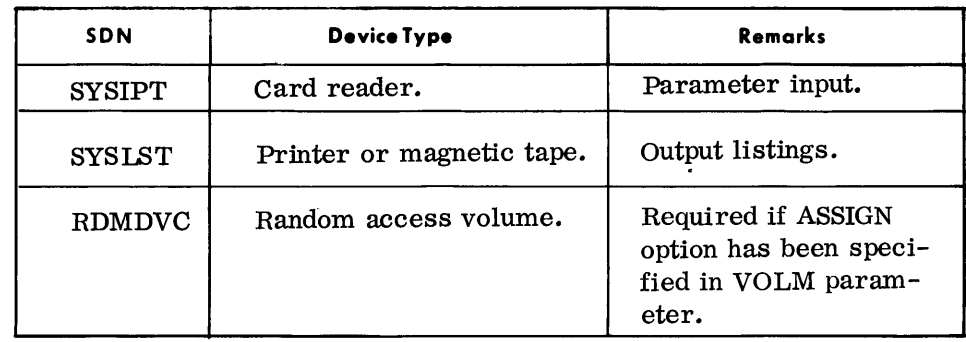

#### **TYPEOUTS I**

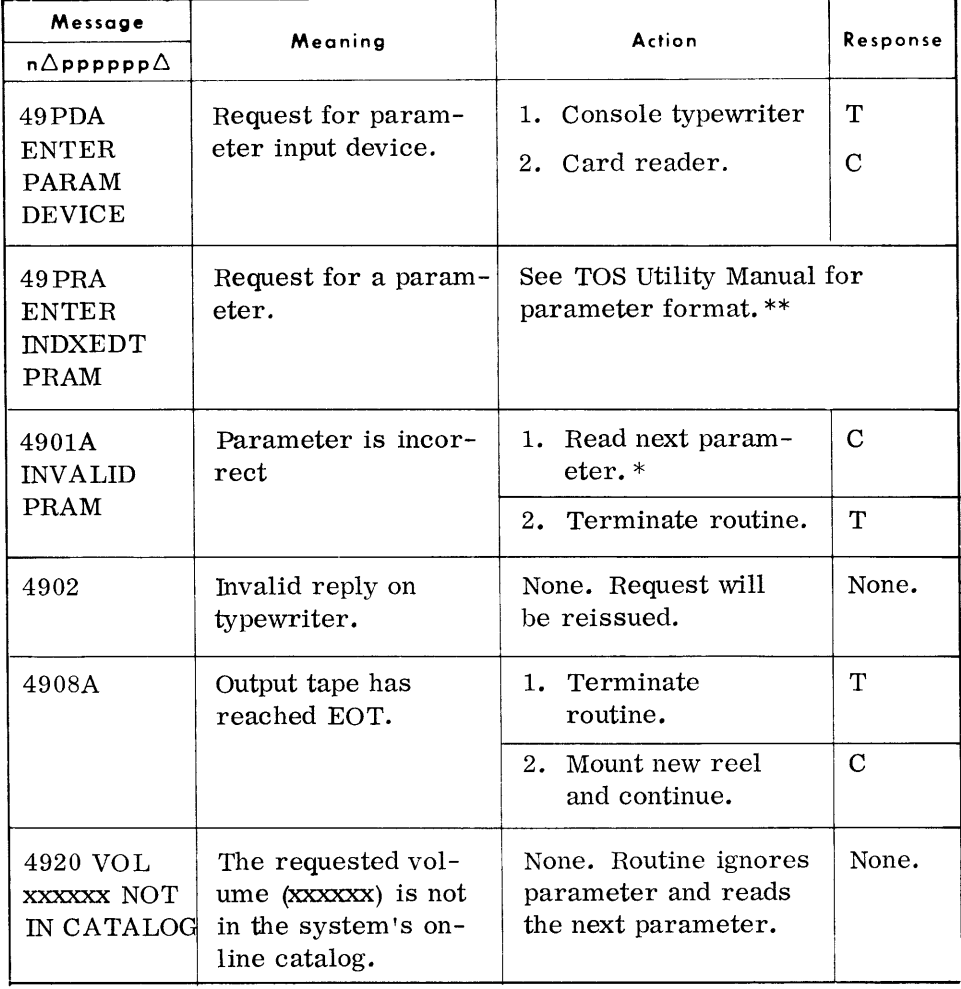

- \*If typewriter input, the request is reissued. If card input, a card read is issued. An valid card may be corrected and inserted in the reader or skipped by not altering the input deck.
- \*\*When parameters are entered from the console typewriter the leading space is not used.

## **SOURCE LIBRARY UPDATE(SLU) GENERAL DESCRIPTION DEVICE ASSIGNMENTS**  • The Source Library Update (SLU) routine is used to maintain or display programs stored on source library tapes created by the TOS Assembler or the SLU routine. These tapes contain Assembly source language statements. Source programs may be reordered, renamed, added, deleted, printed, punched, or simply copied to an output library. Individual statements within source programs may be resequenced, added, deleted, or replaced. Also, portions of individual statements may be replaced. *• Under Executive or Monitor Control*  SDN Device Type 1 Remarks SYSIPT | Card reader | Parameter and source statement (see note). input. MERGE1 to Magnetic tape. Source Library input for Copy or<br>MERGE8 Merge functions. The highest Merge functions. The highest numbered input has the highest priority in the case of duplicate program names. XTAPE1 to Magnetic tape. Source Library input for Extract<br>XTAPE8 functions. The highest numbered functions. The highest numbered input has the highest priority in the case of duplicate program names. Extract tapes have a higher priority than Merge tapes. SYSUT5 | Magnetic tape. | Source Library output. OPTOUT Magnetic tape. Optional Source Library output. SYSOPT | Card punch | Source program card output. (see note). SYSLST | Printer | Listing output. (see note) .

**Note** 

• When running under Monitor, magnetic tape may be substituted for SYSIPT, SYSOPT, and SYSLST.

### **PRINTOUTS**

• The messages listed below appear in the remarks column of the Source Program and Corrections listing.

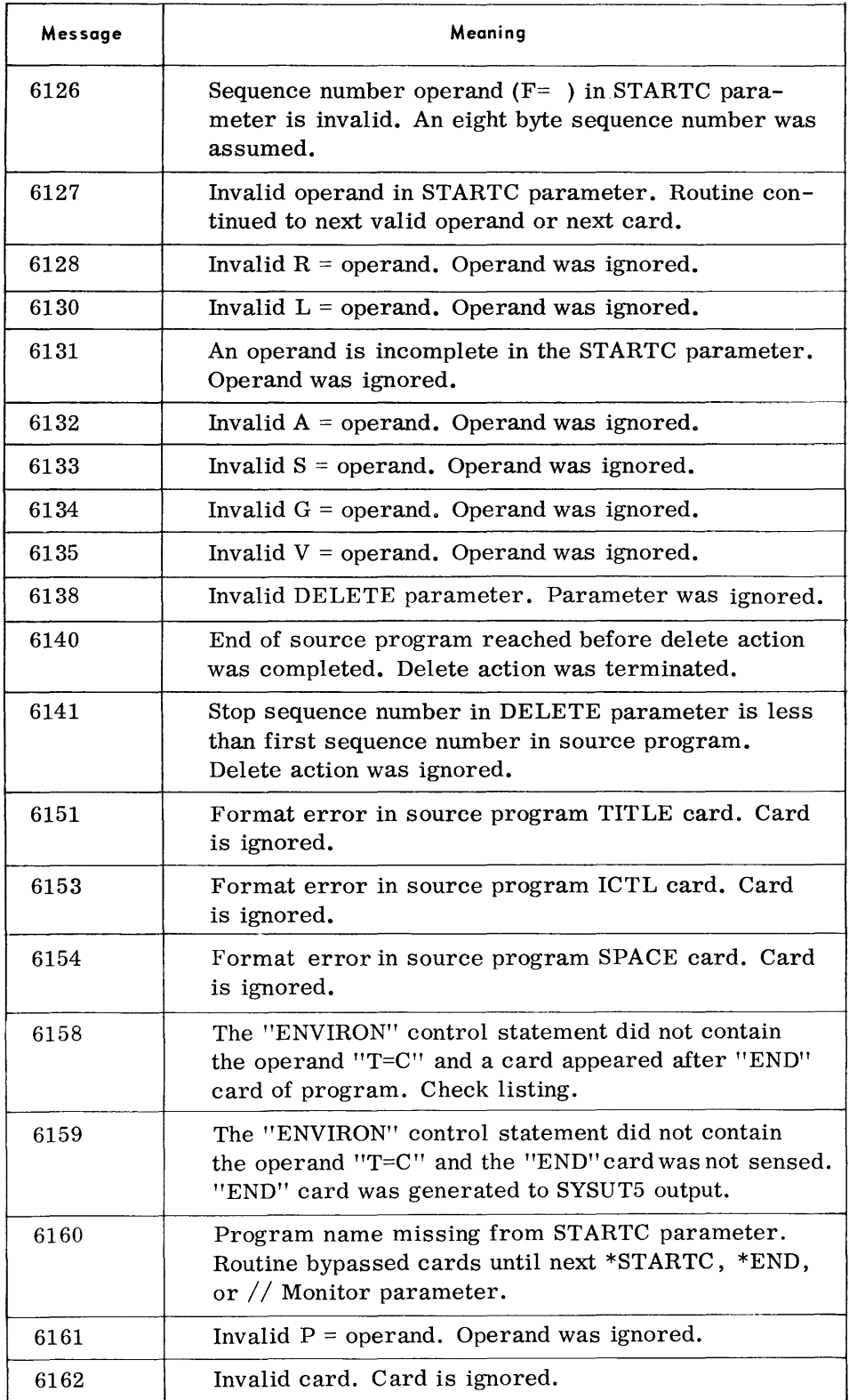

### *Source Library UPdate*

### **PRINTOUTS**

#### *(Cont'd)*

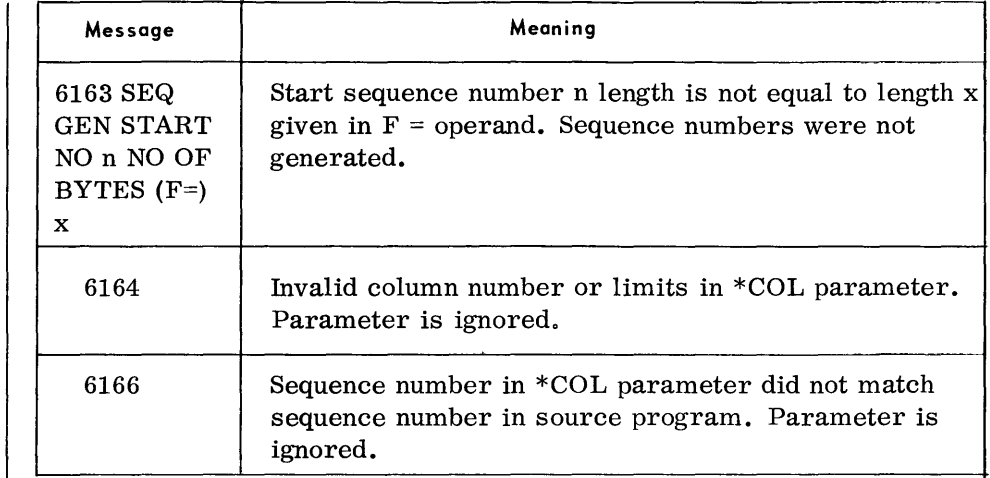

### **TYPEOUTS**

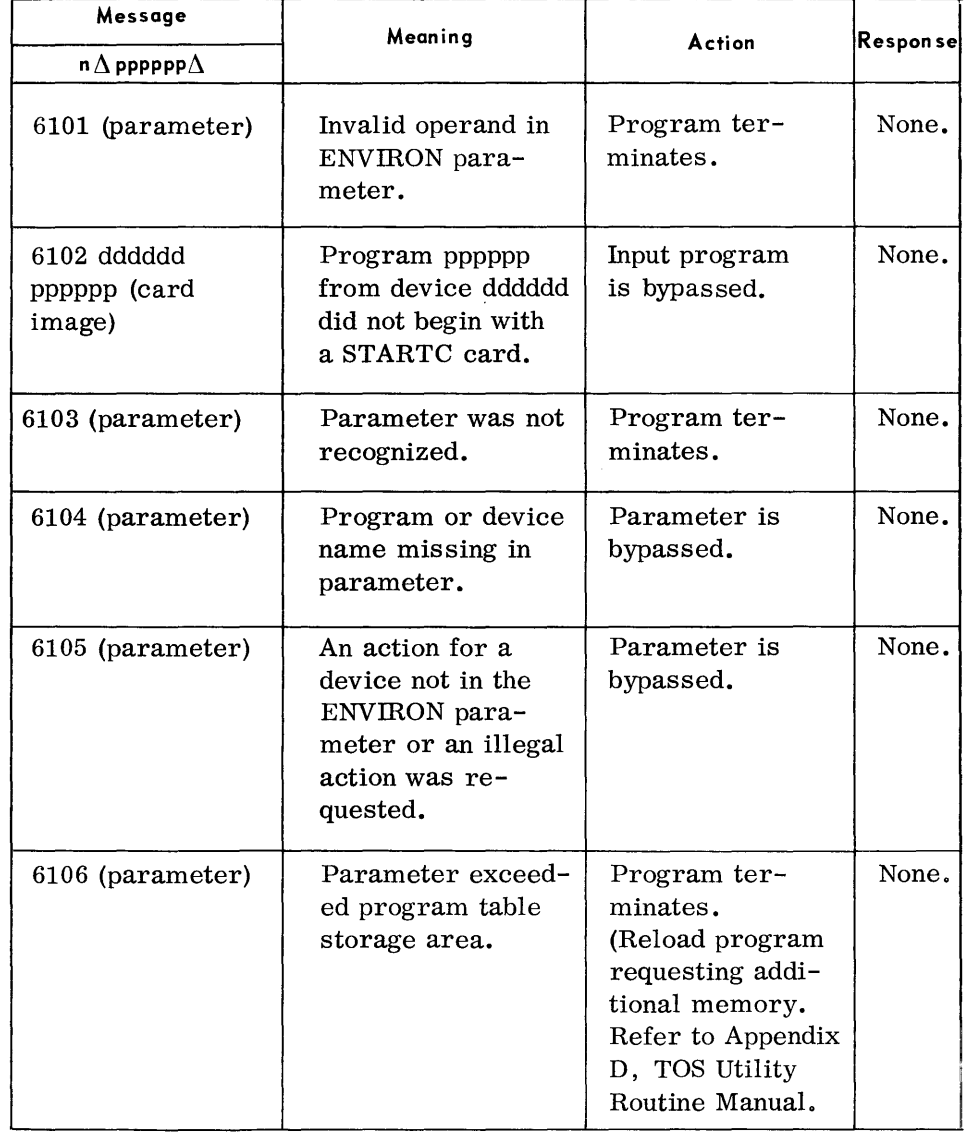
**TYPEOUTS**  (Cont'd)

| Message<br>$\mathsf{n}\Delta\mathsf{ppppppp}\Delta$ | Meaning                                                                                 | Action                                                                                                    | Response |
|-----------------------------------------------------|-----------------------------------------------------------------------------------------|----------------------------------------------------------------------------------------------------|----------|
| 6107<br>dddddd                                      | Reorder request for<br>device dddddd which was<br>not in the ENVIRON<br>parameter.      | Request is<br>bypassed.                                                                                                    | None.    |
| 6108<br>(parameter)                                 | RENAME parameter<br>does not contain new<br>program name.                               | Parameter is<br>bypassed.                                                                                                    | None.    |
| 6109<br>(parameter)                                 | Invalid SAVE field in<br>RENAME parameter.                                              | SAVE option is<br>assumed.                                                                                                    | None.    |
| 6110<br>(parameter)                                 | New program name in<br>RENAME parameter is<br>the same as previous<br>new program name. | Only the first<br>rename is<br>accepted.                                                                                                    | None.    |
| 6111A<br>(header<br>label)                          | File name of input is not<br>SYSUT5 or SOURCE<br>LIB.                                   | 1. Accept.                                                                                                    | Y        |
|                                                     |                                                                                         | 2. Terminate.                                                                                                    | N        |
| 6112<br>dddddd                                      | More than 399 programs<br>on device dddddd to be<br>re-ordered.                         | Program termi-<br>nates. Input file<br>must be divided.                                                                                                    | None.    |
| 6113<br>*ENVIRON                                    | More than one input tape<br>when non-sequenced<br>mode $(S = N)$ is specified.          | Program termi-<br>nates.                                                                                                    | None.    |
| 6114<br>(parameter)                                 | The SLU assumed the<br>source program name<br>to be spaces.                             | Action is taken<br>on a program<br>name of spaces.                                                                                                    | None.    |
| 6115<br>*ENVIRON                                    | More than eight input<br>tapes.                                                         | Program termi-<br>nates.                                                                                                    | None.    |
| 6129<br>mn pppppp                                   | EOT was sensed on<br>OPTOUT while program<br>pppppp was being<br>processed.             | Program termi-<br>nates. OPTOUT<br>is rewound to<br>last complete<br>program written.<br>A double TM is<br>written and ter-<br>mination occurs.<br>This will create<br>a usable output<br>tape upon ter-<br>mination. | None.    |

### Sys tem Maintenance Routines

 $\bar{z}$ 

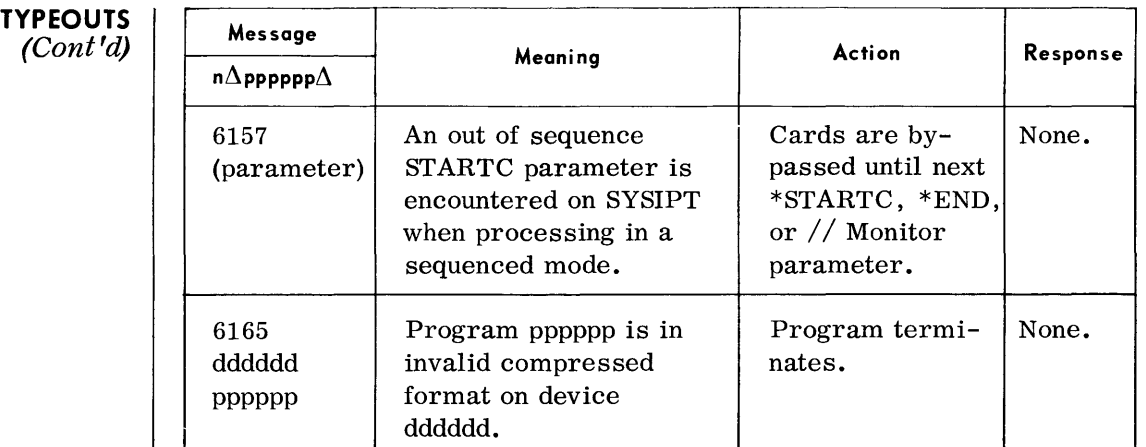

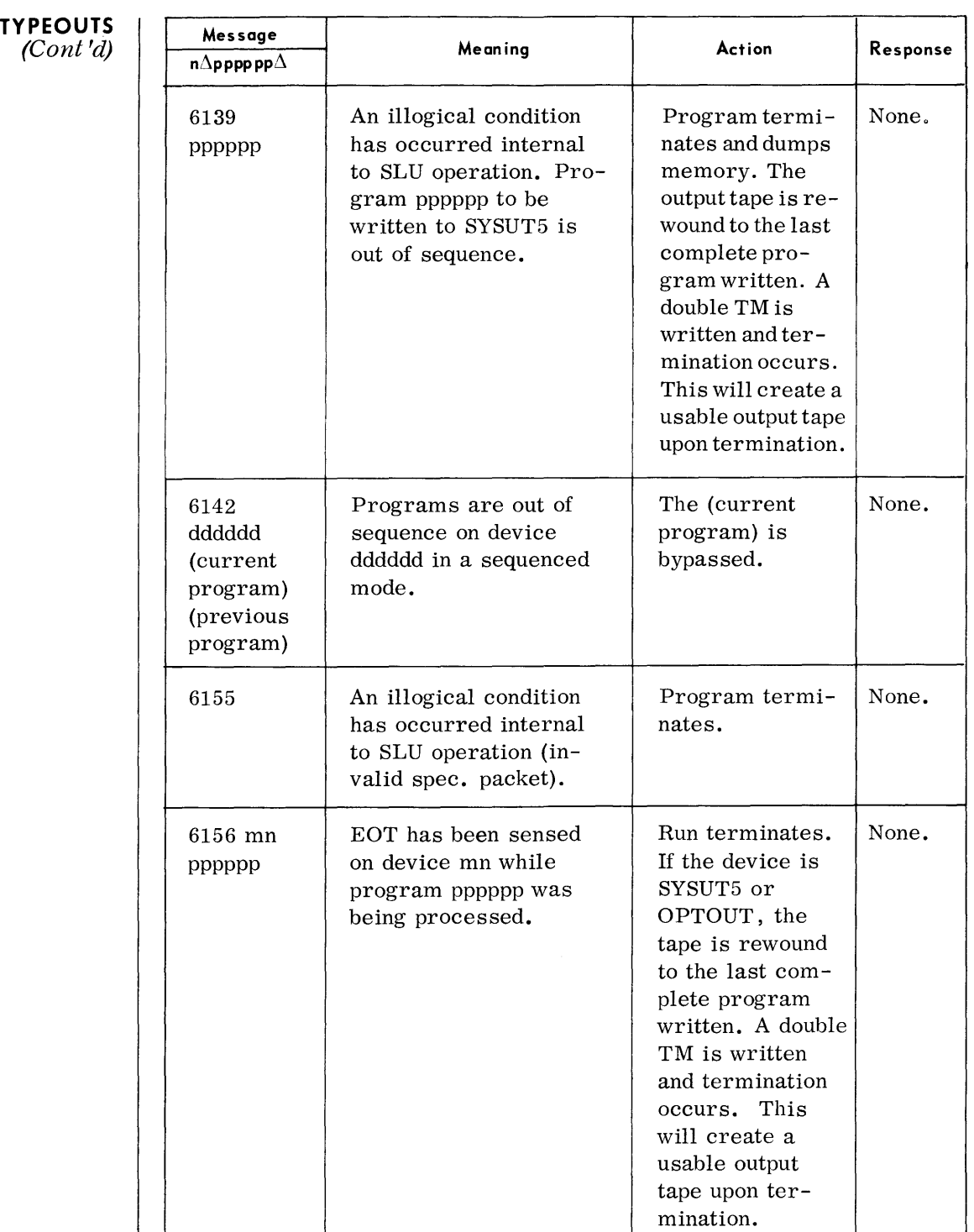

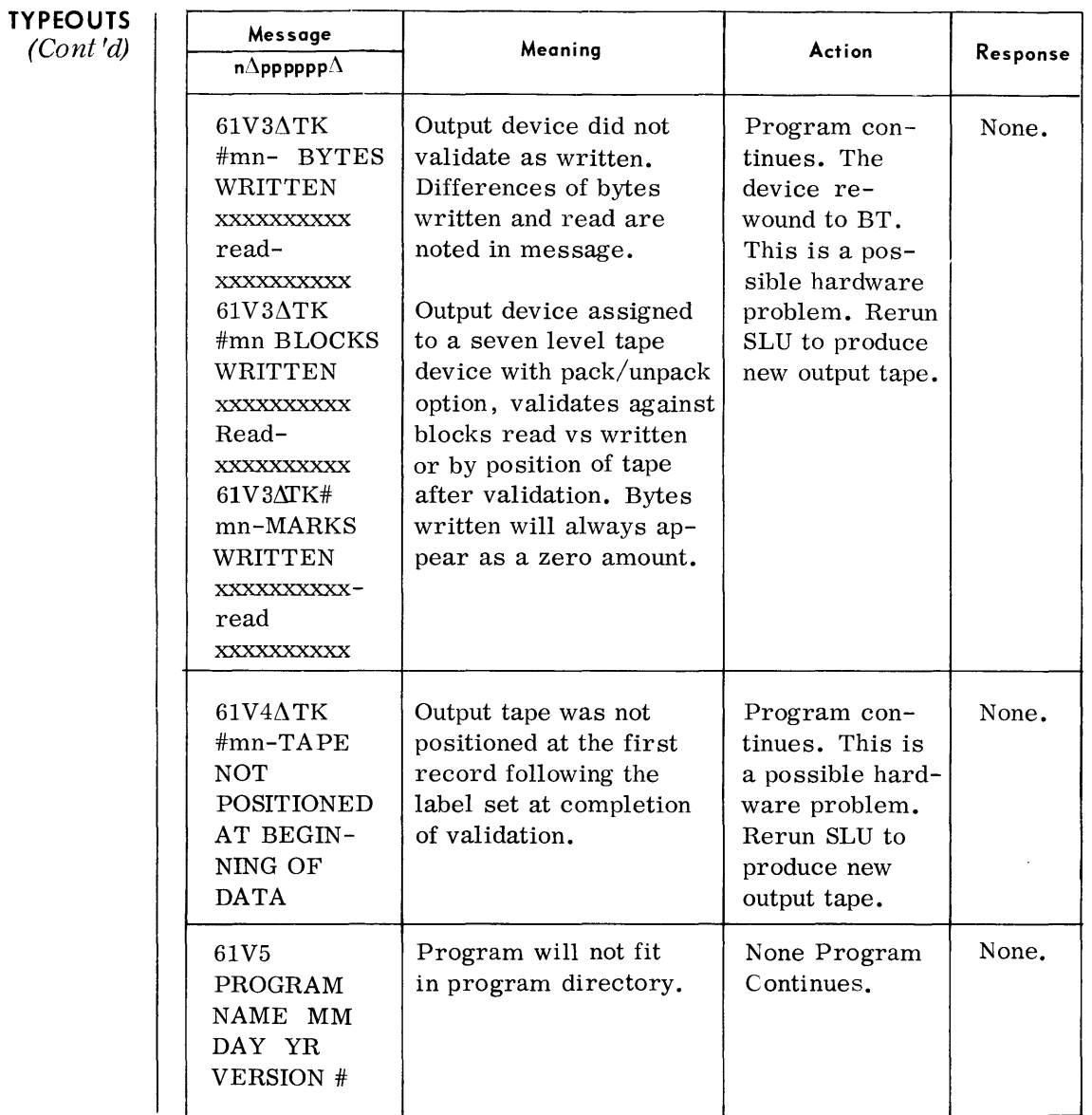

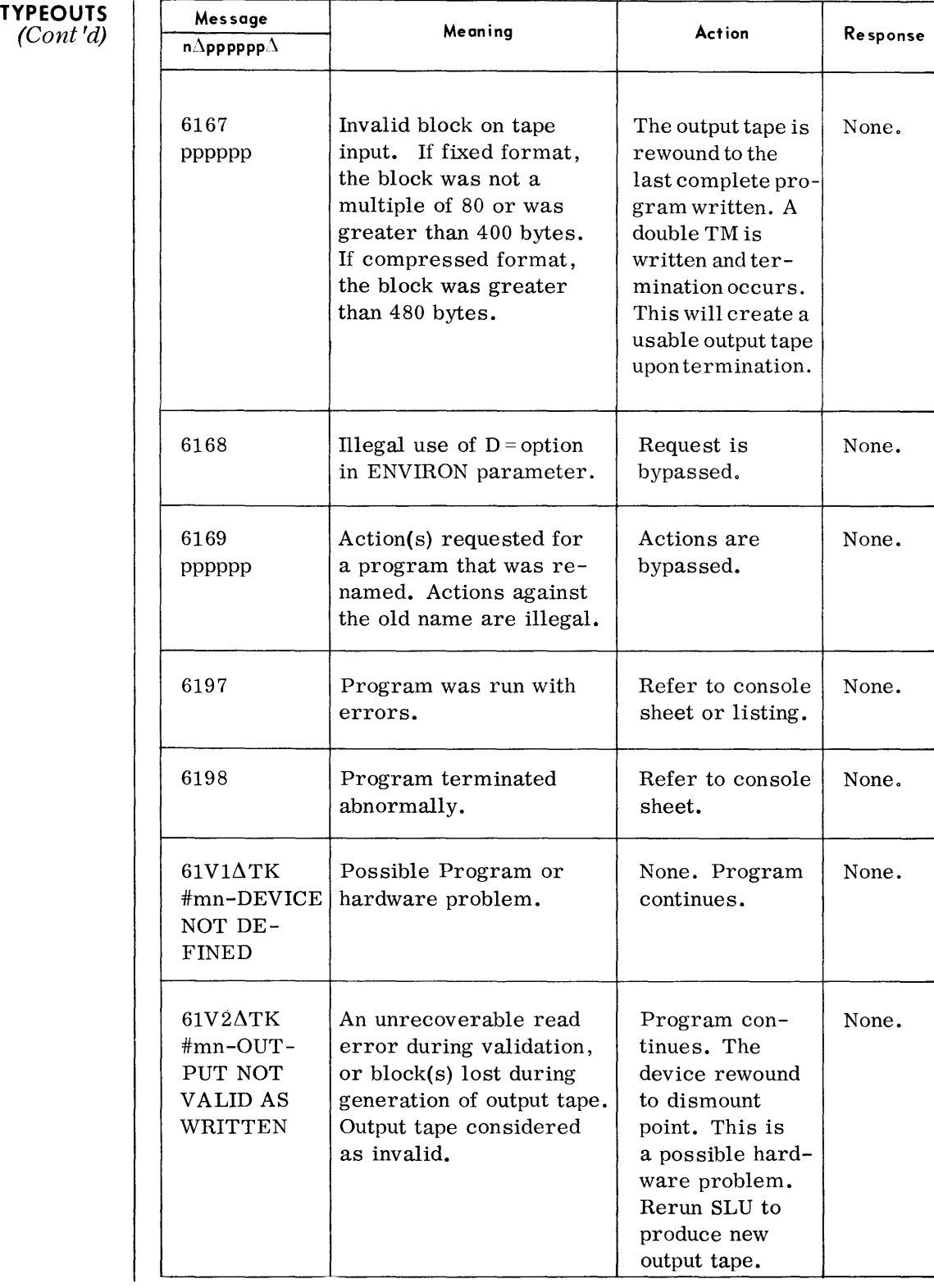

### **70/568 SERVICE PROGRAM (RAMSUP)**

**GENERAL DESCRIPTION**  • The 70/568 Service Program (RAMSUP) provides a number of service functions designed for Spectra 70 systems that utilize the 70/568 Mass Storage Device. The program may be employed to obtain magnetic tape backup for data stored on mass storage devices, to reconstruct data areas of a mass storage device, to duplicate magazines or portions thereof, to initialize or replace individual cards, and to obtain a magazine usage analysis.

#### **DEVICE ASSIGNMENTS**  • Under Executive or Monitor:

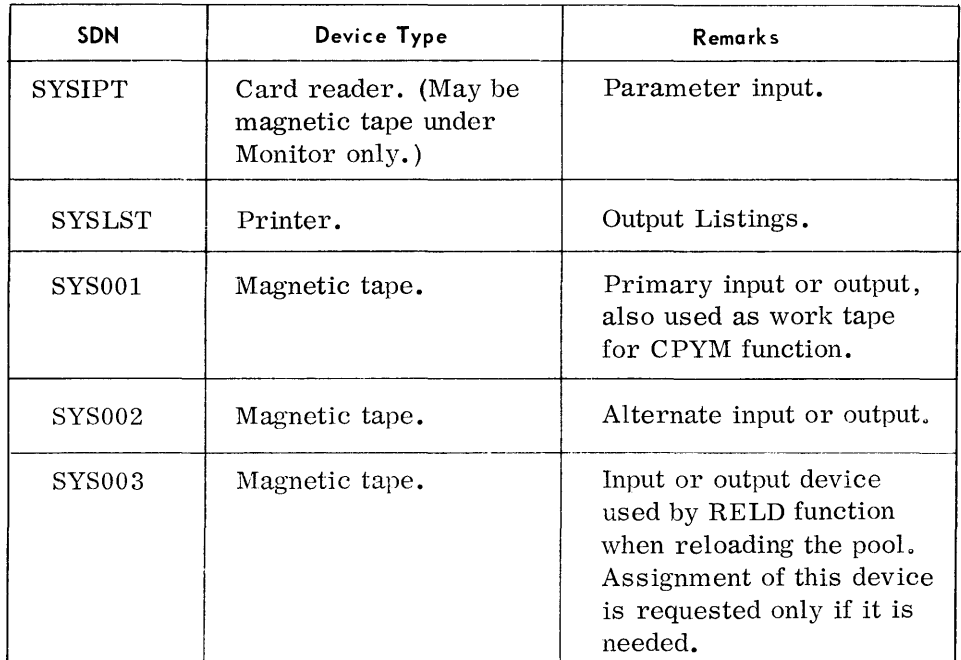

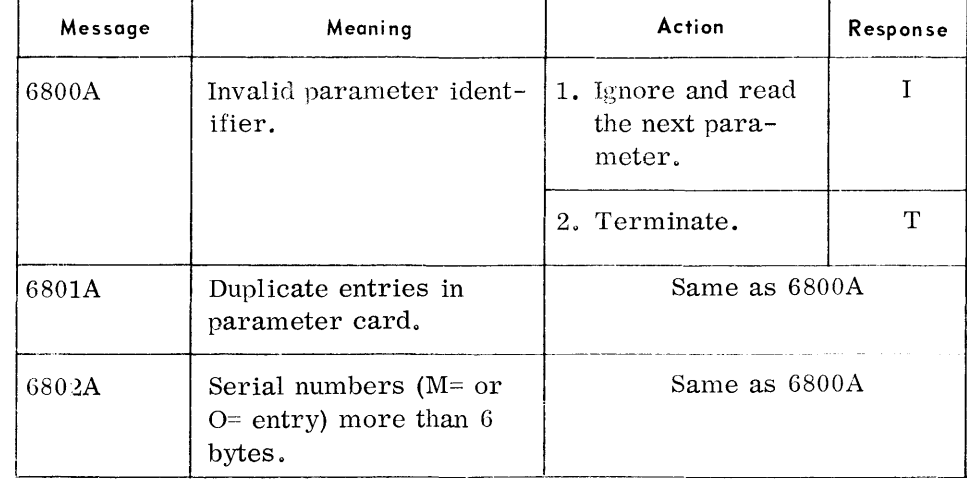

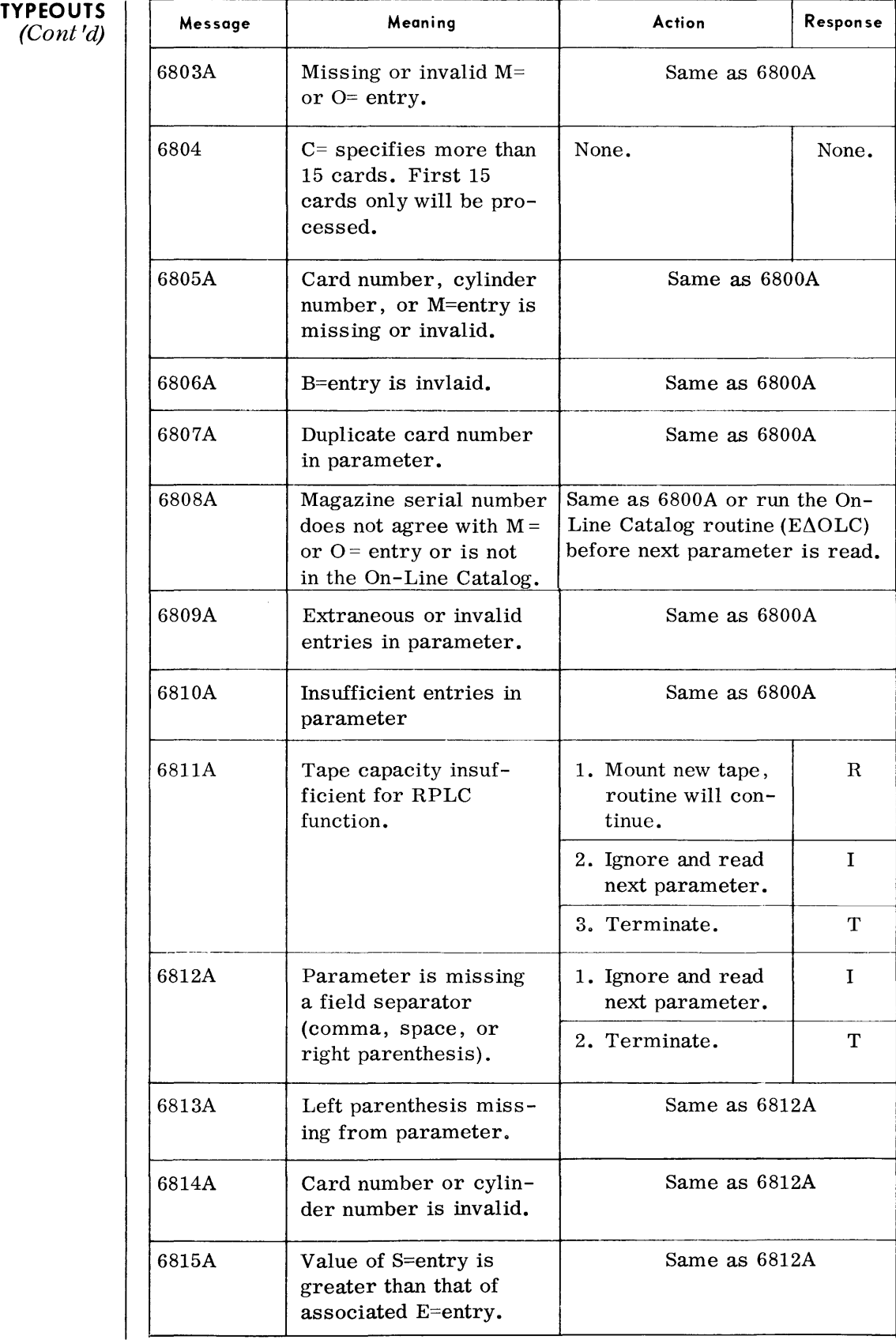

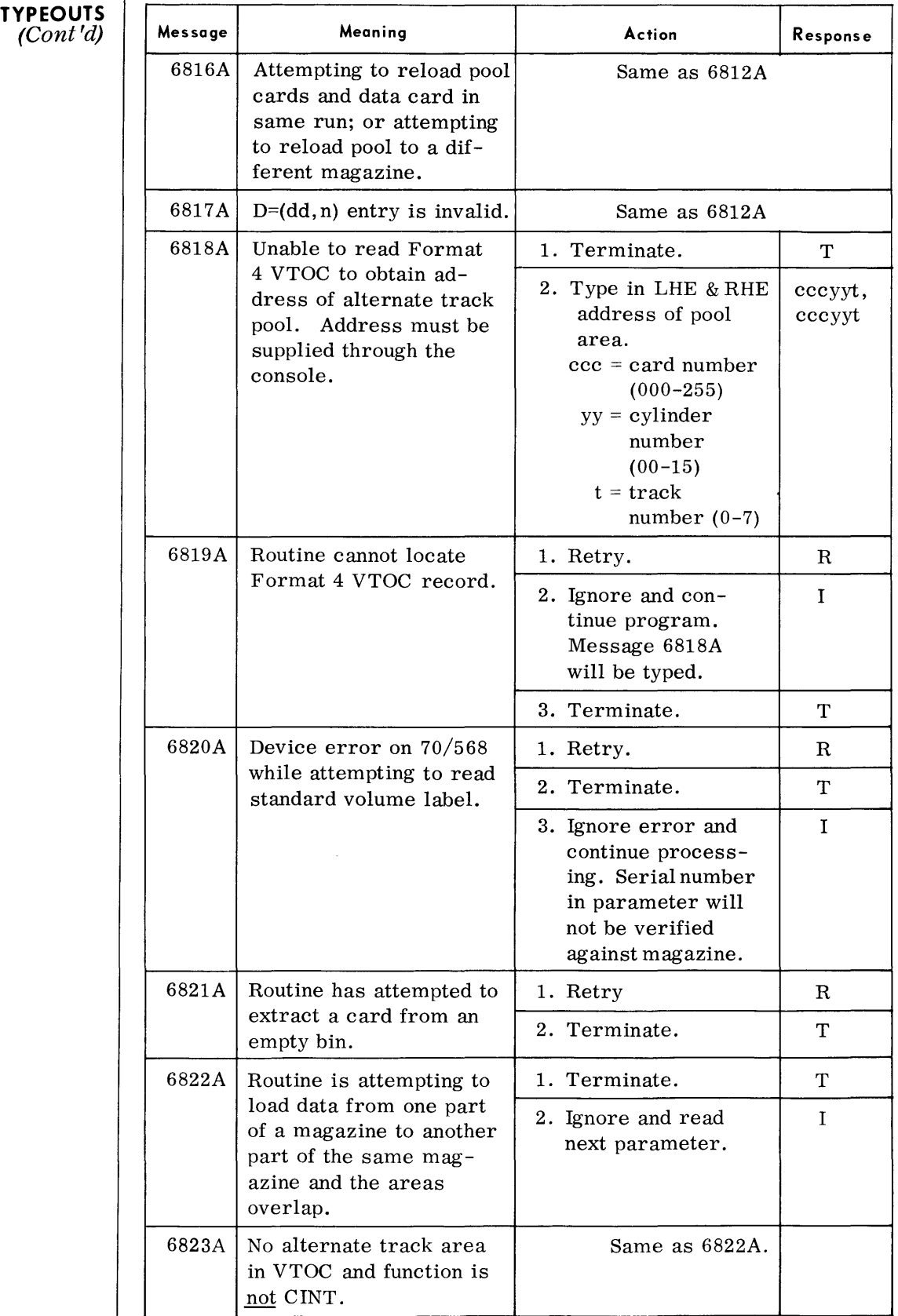

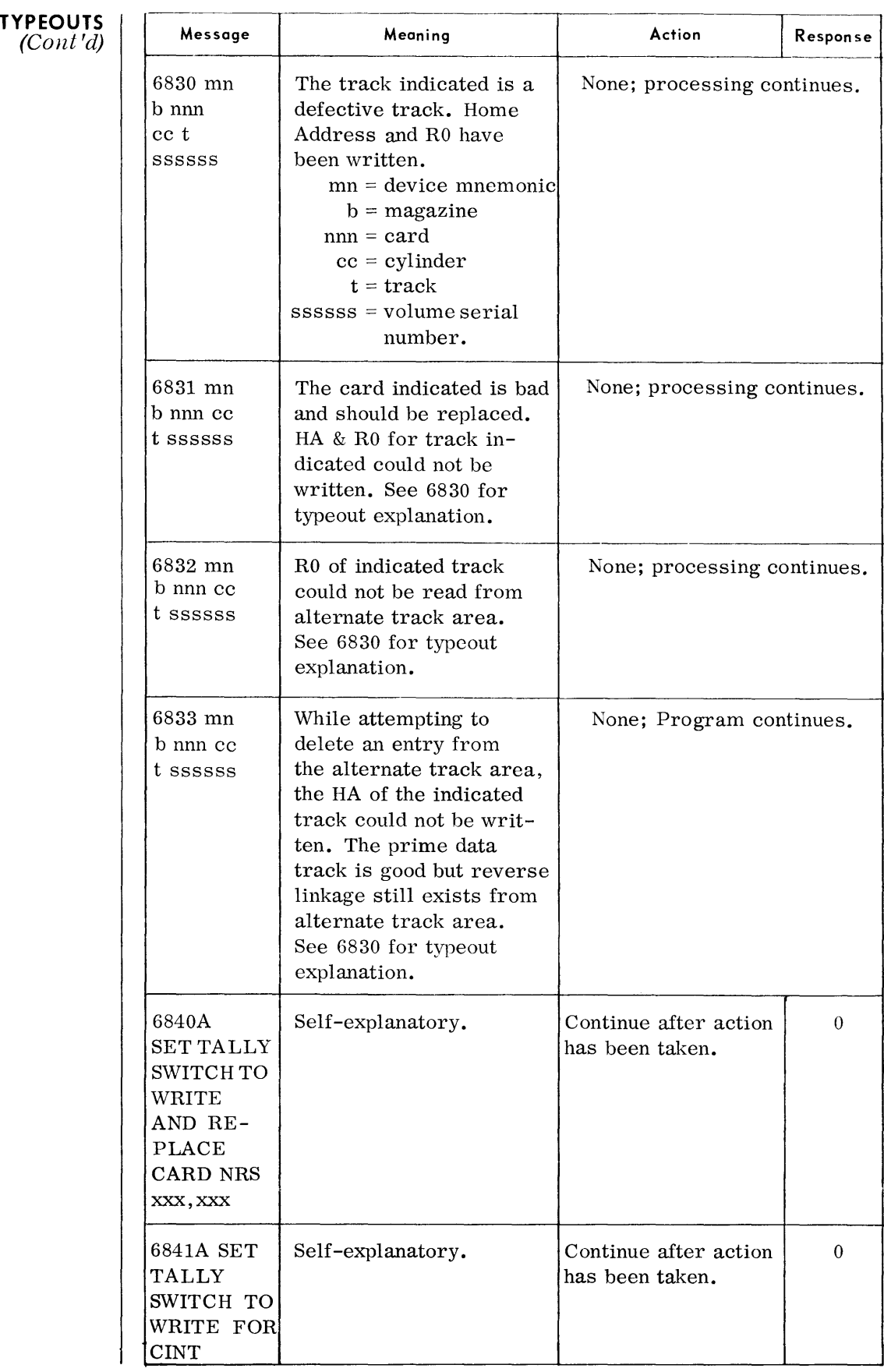

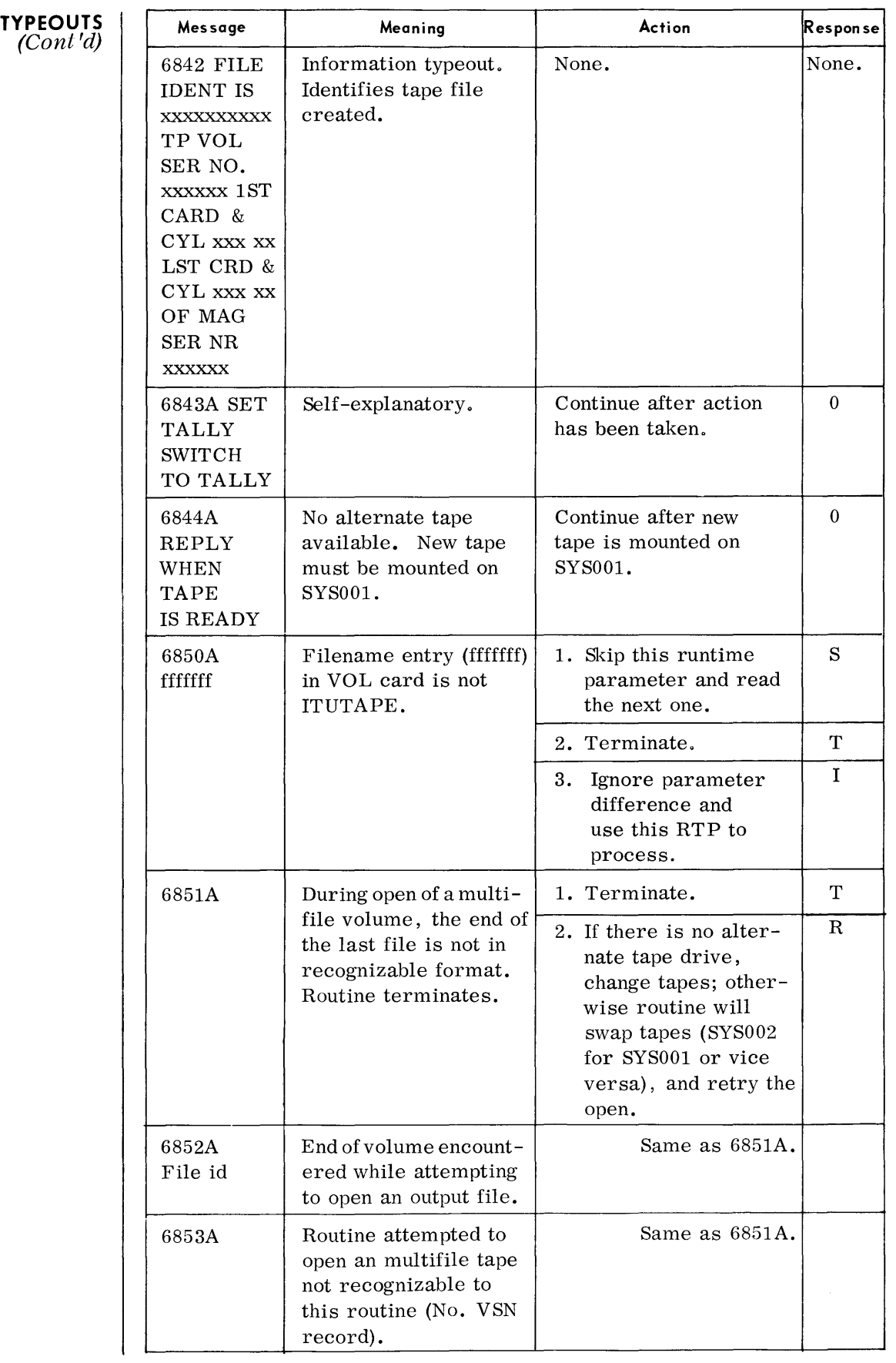

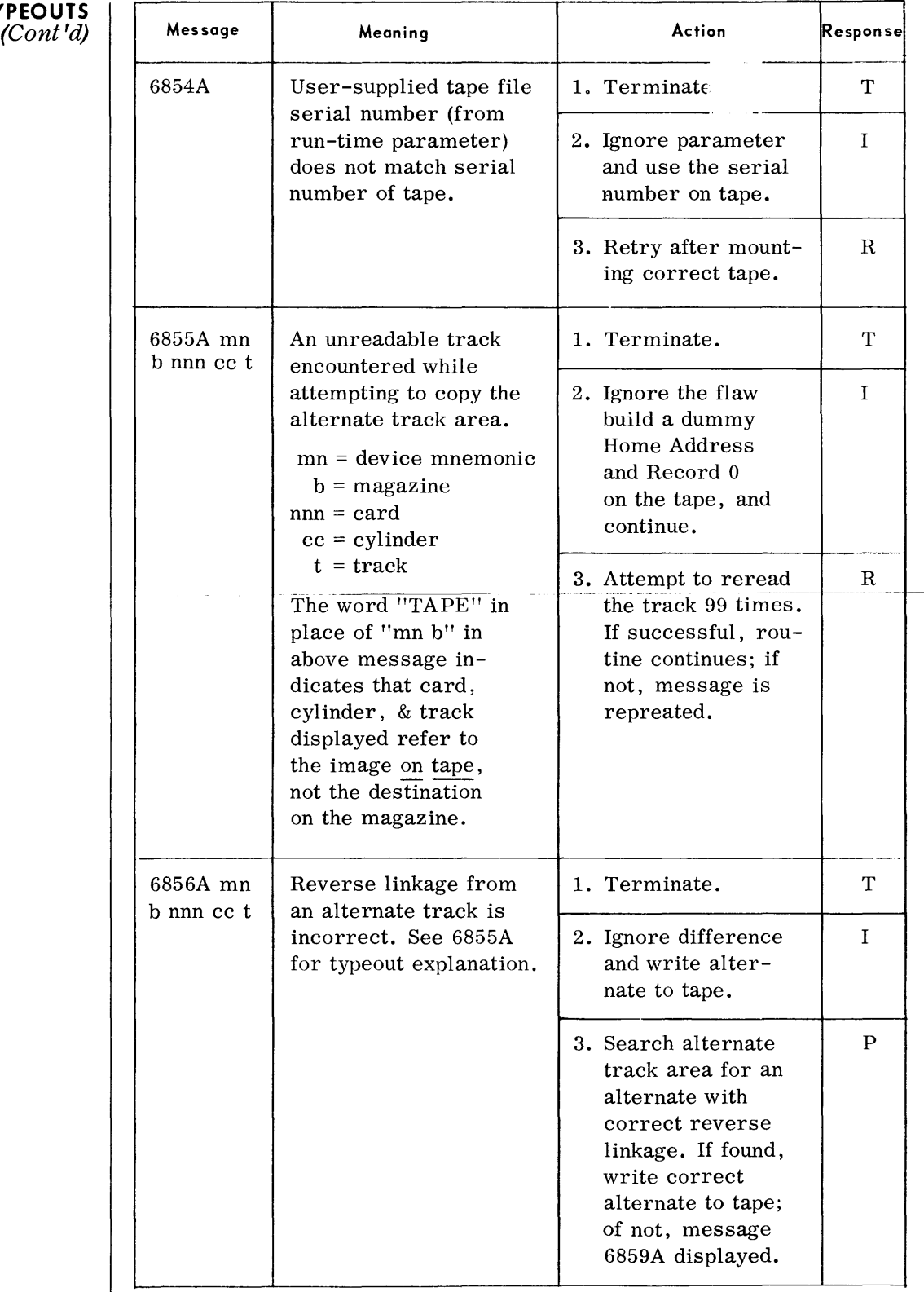

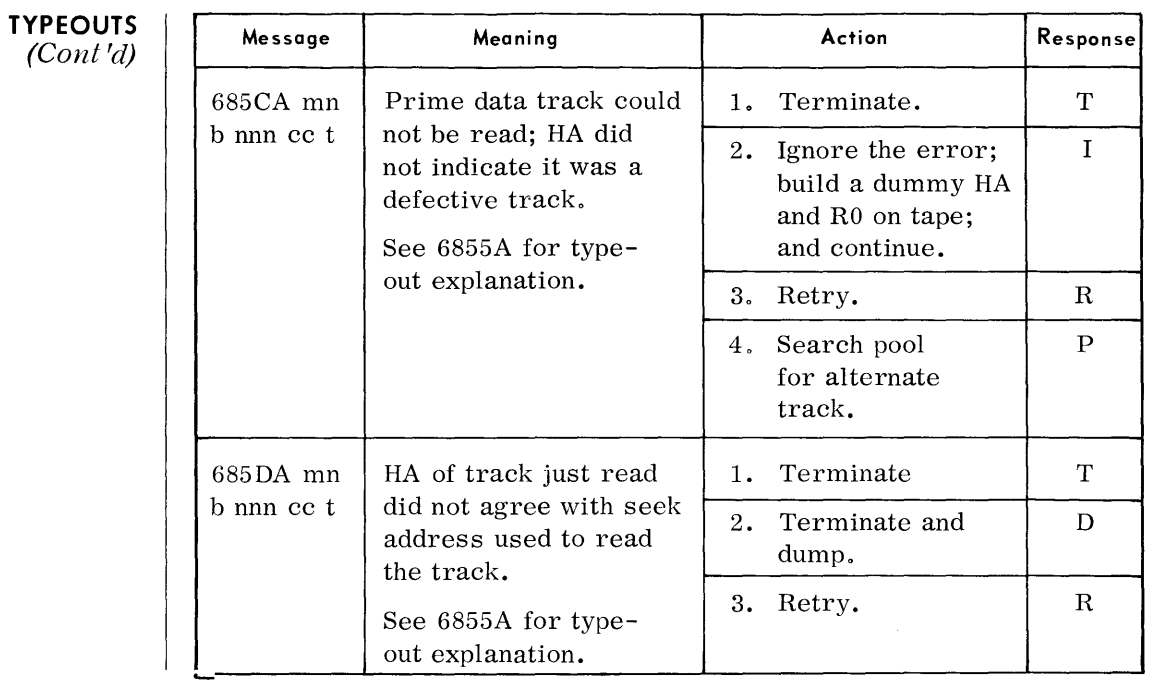

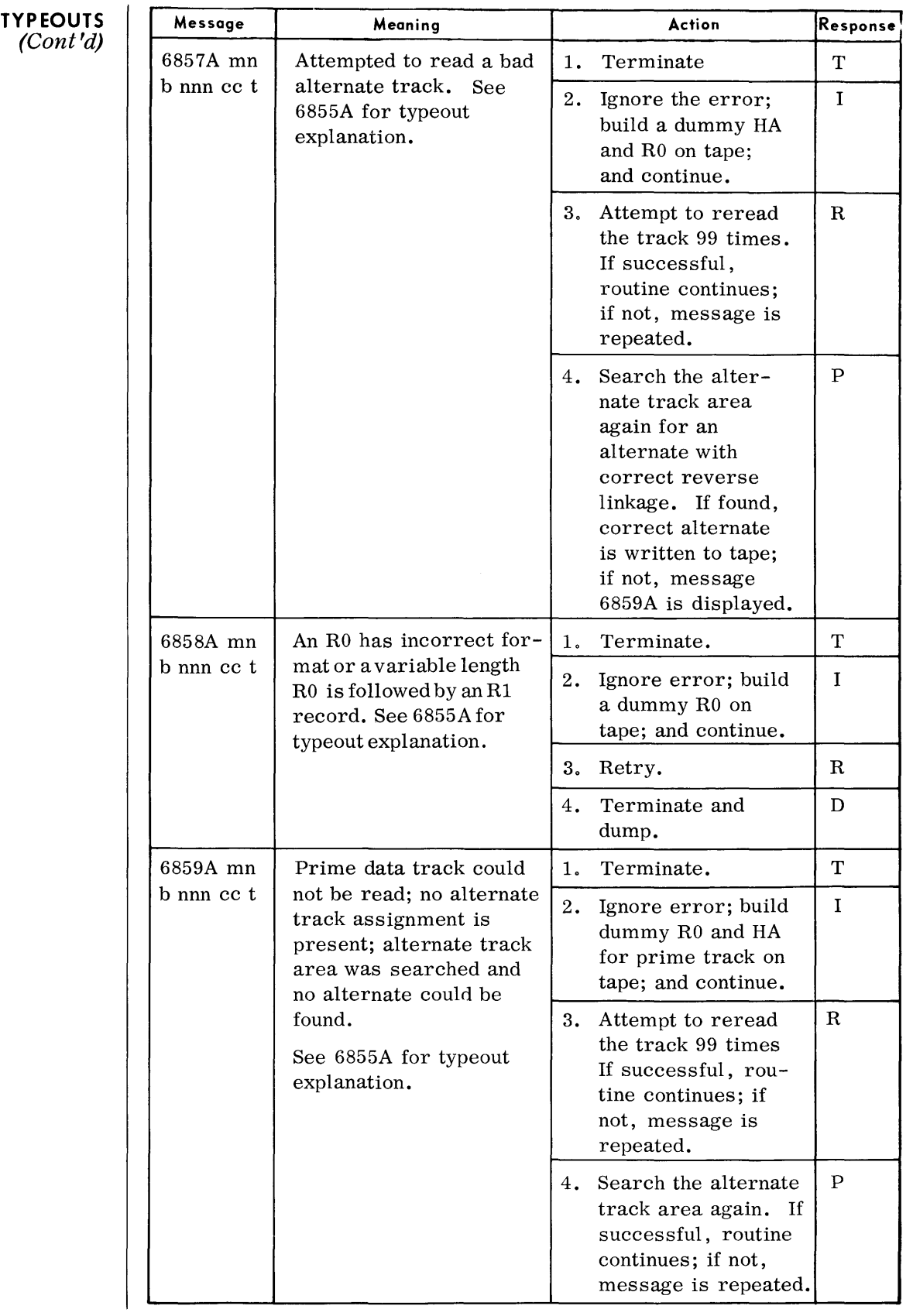

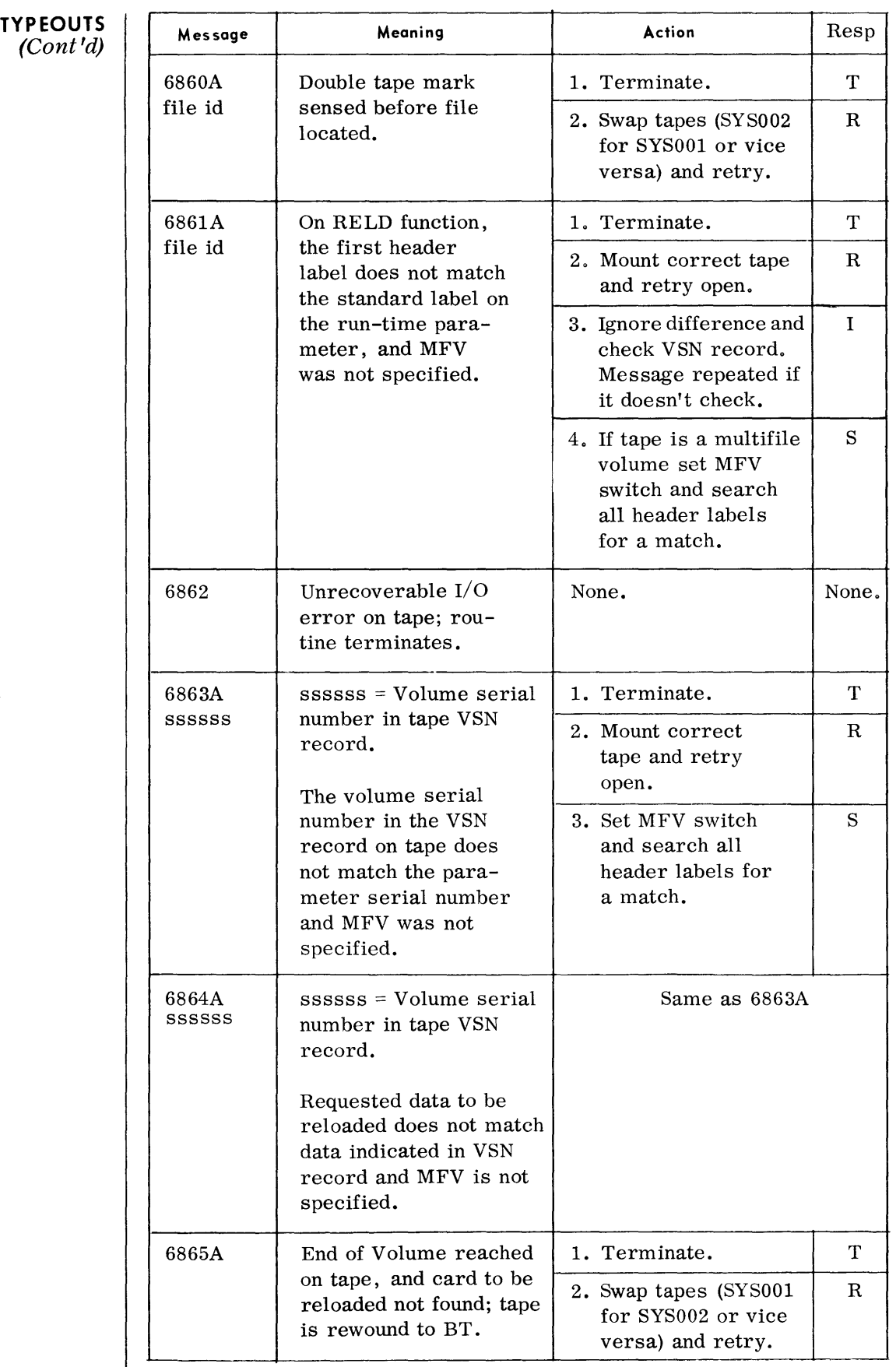

# *70/568 Service Progra1n*

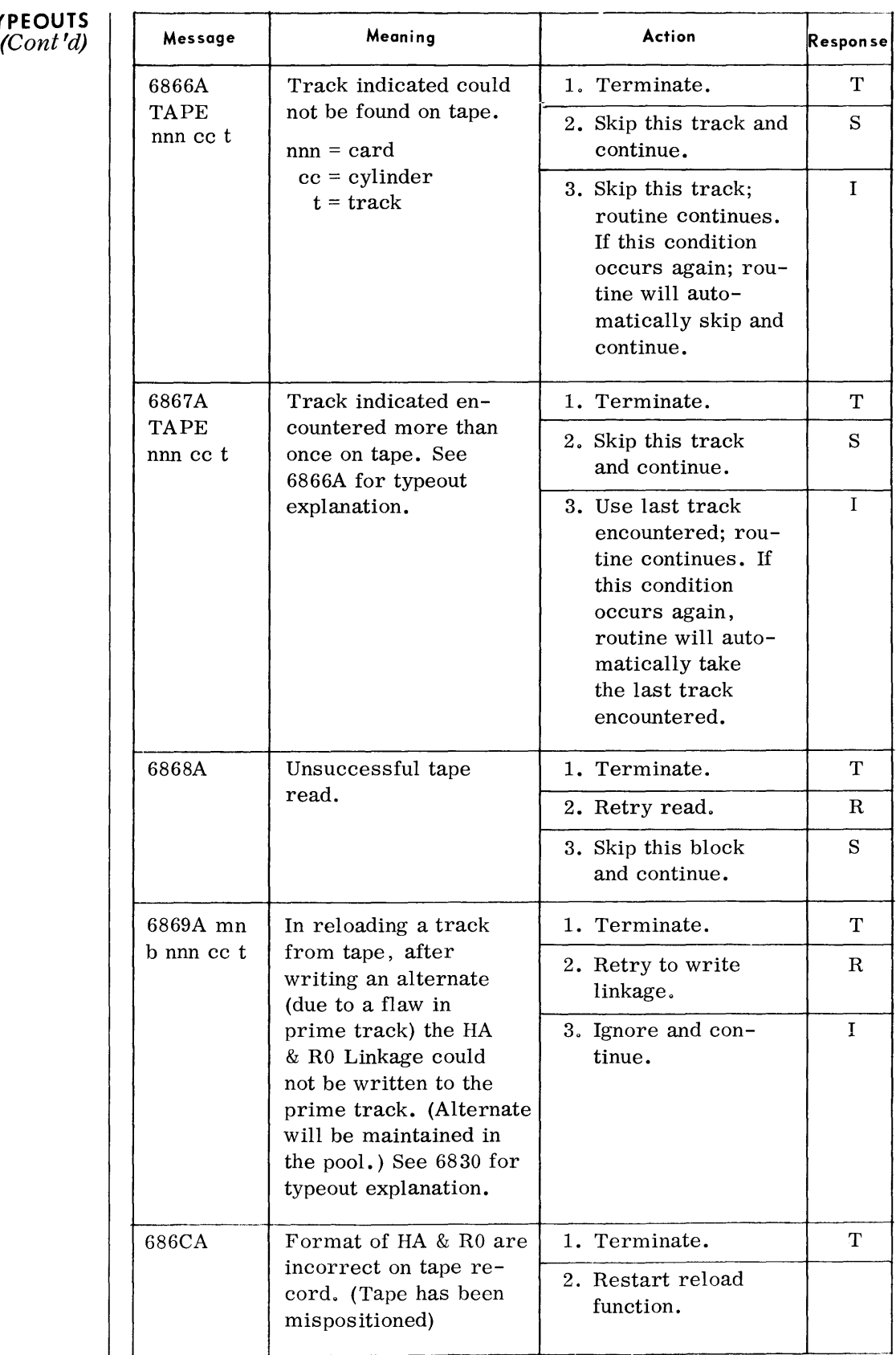

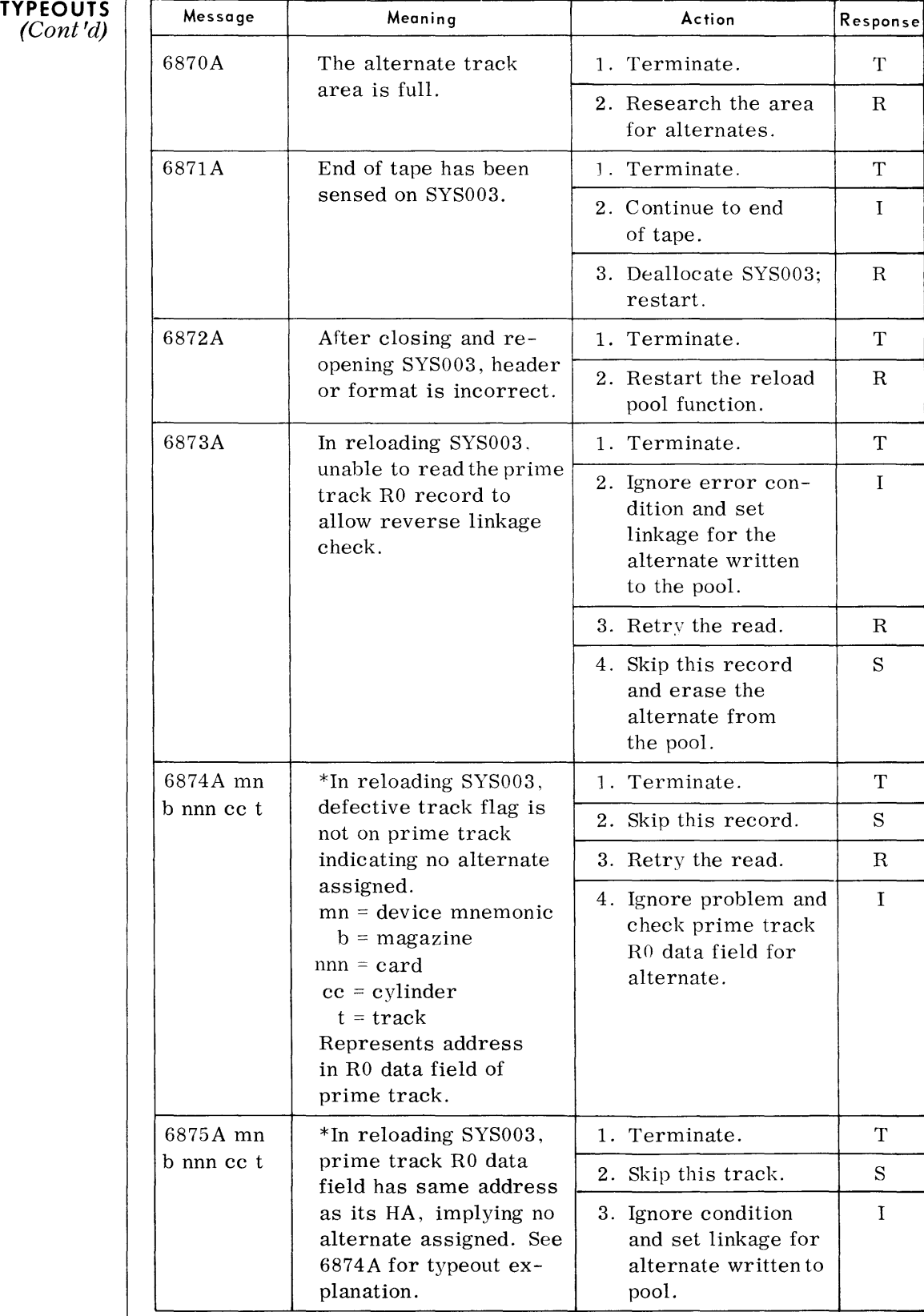

\*These errors represent discrepancies between prime and pool information. It is recommended that the relevant areas be edited and appropriate action taken.

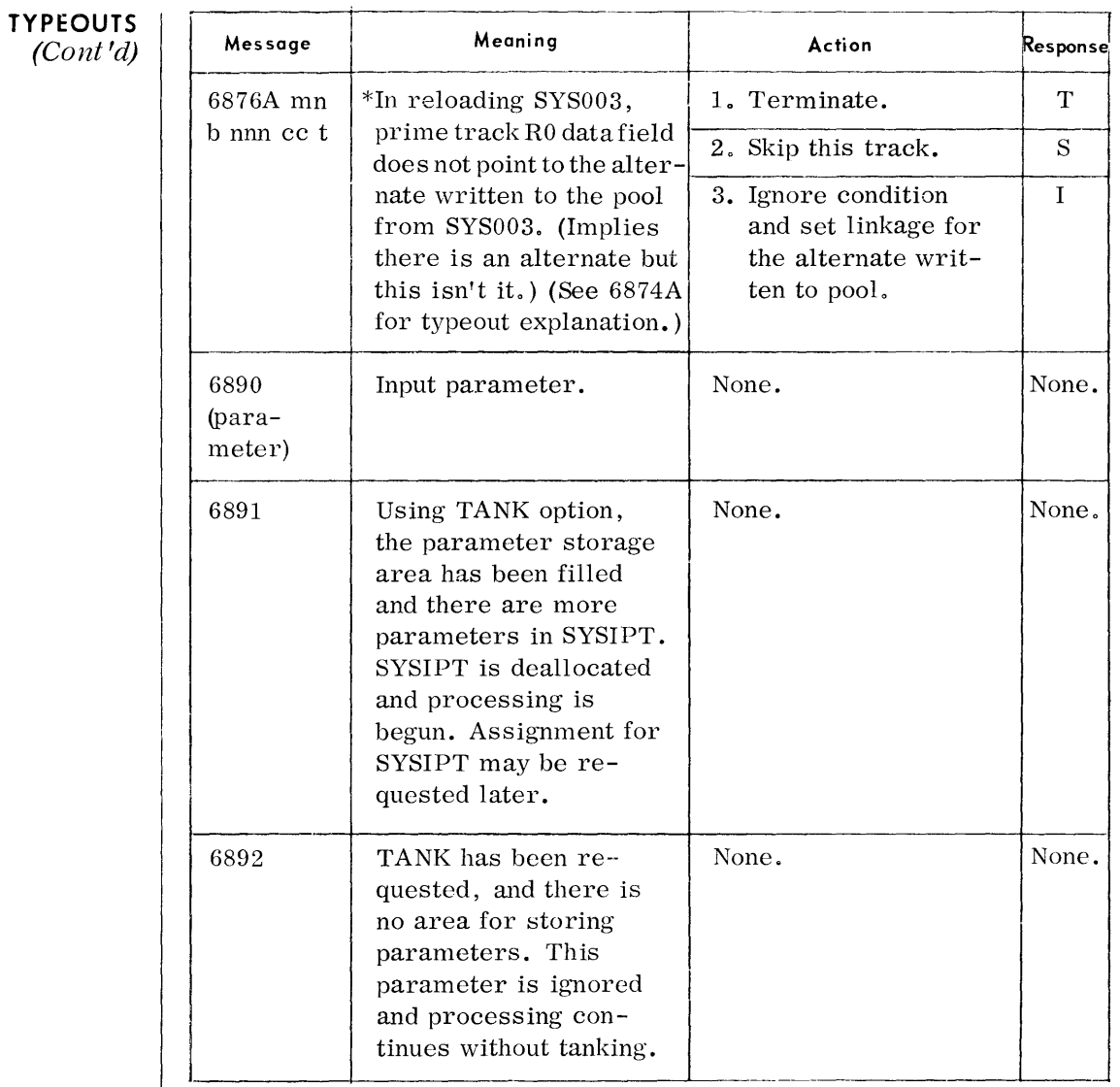

\*These errors represent discrepancies between prime and pool information. It is recommended that the relevant areas be edited and appropriate action taken.

 $\frac{1}{2}$ 

### **DISC/DRUM DUMP AND RELOAD (DDRL)**

#### **GENERAL DISCRIPTION**

 $\blacklozenge$  The Disc/Drum Dump and Reload routine provides backup of a disc or drum at the device or volume level. It dumps from disc or drum to magnetic tape and reloads from this tape. Unless otherwise specified, the entire device is dumped to magnetic tape. It also provides for support of a testing environment by permitting the reloading of the contents of a DDRL produced DUMP tape to a work device and then begin testing immediately.

**DEVICE ASSIGNMENTS**  • Under Monitor or Executive:

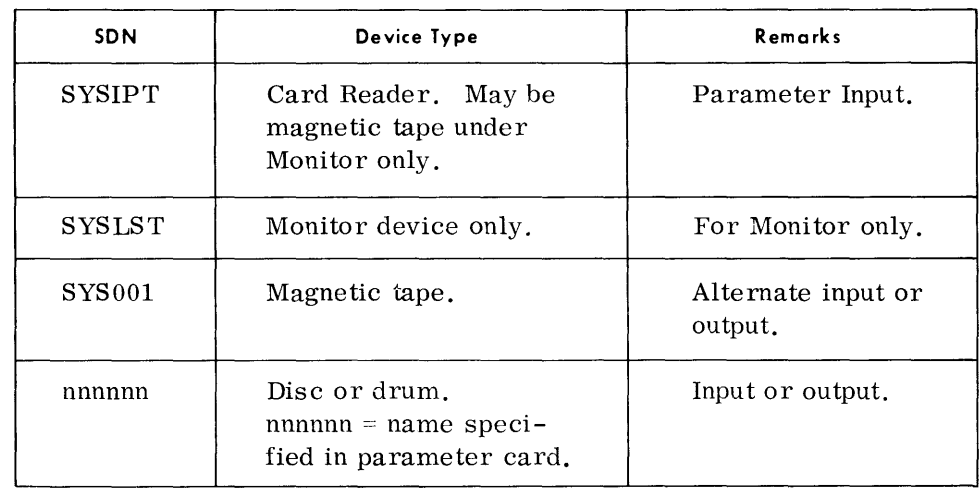

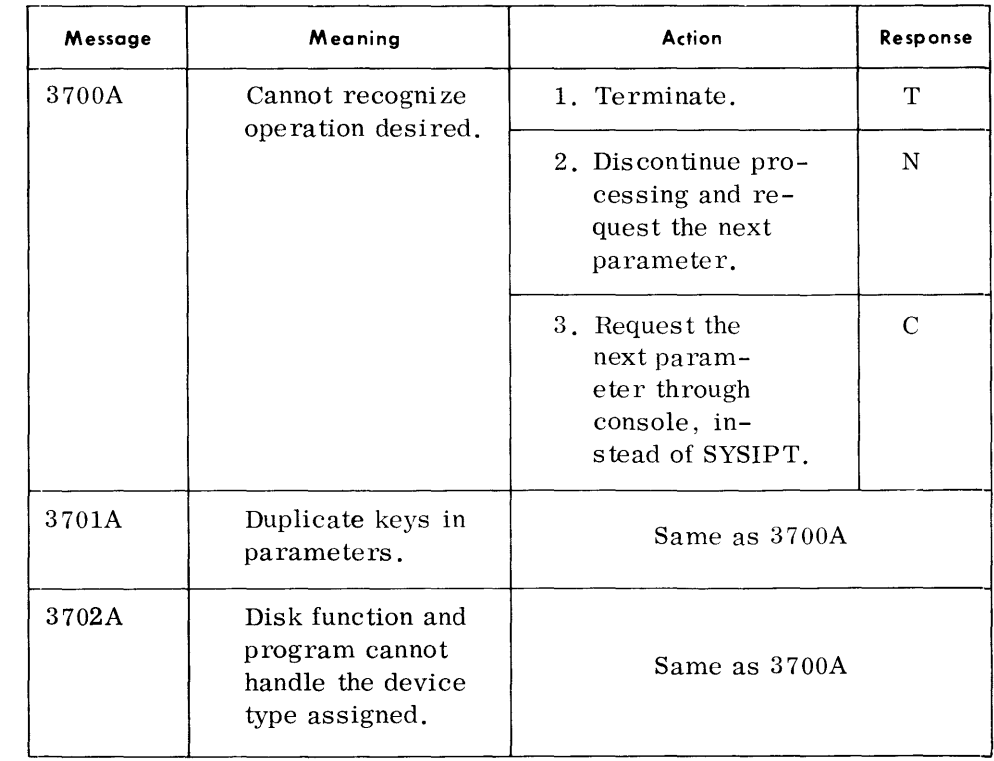

*Disc/Drum Dump and Reload (DDRL)* 

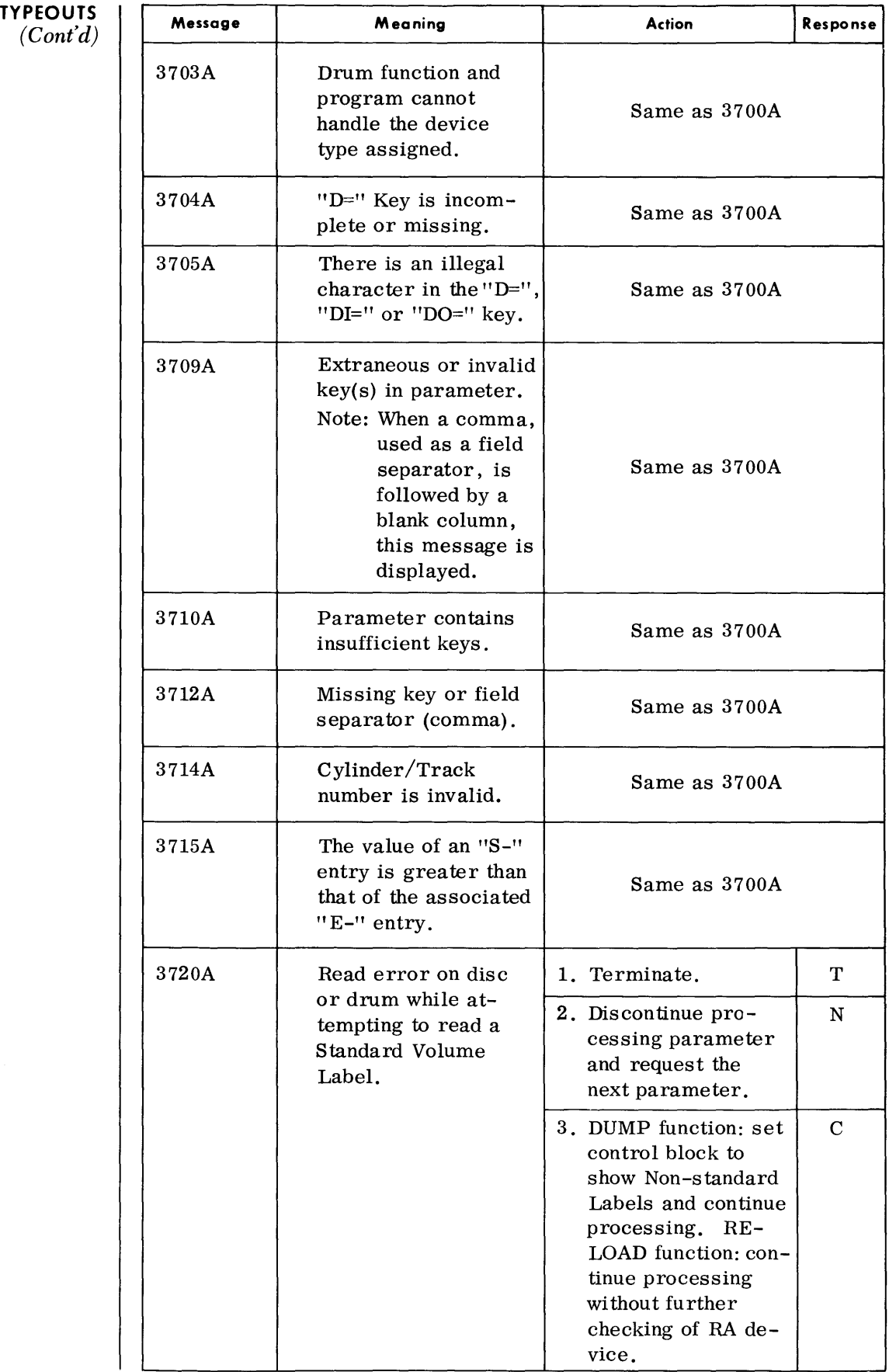

 $\sim 10^7$ 

#### **TYPEOUTS**  (Cont'd)

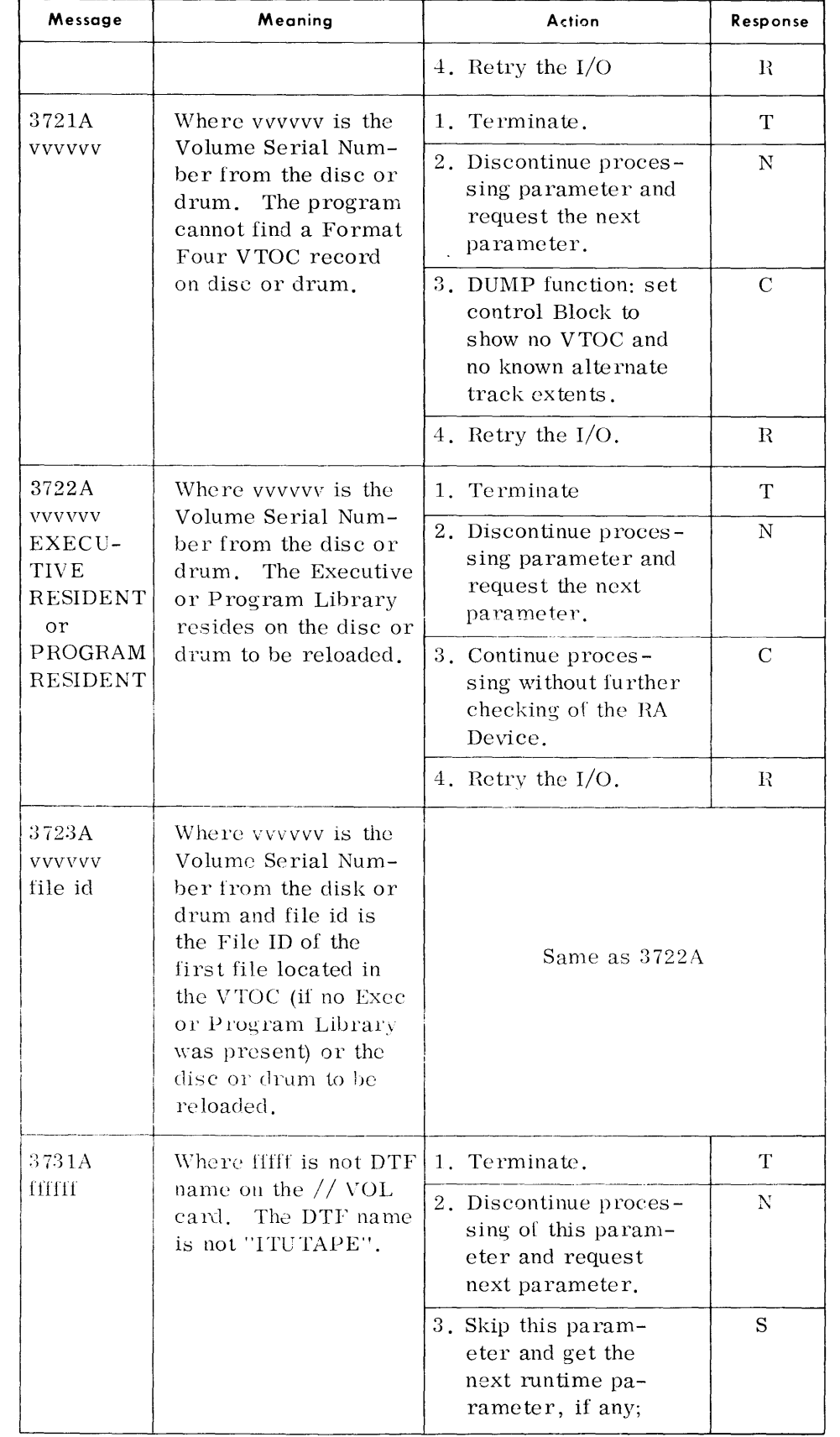

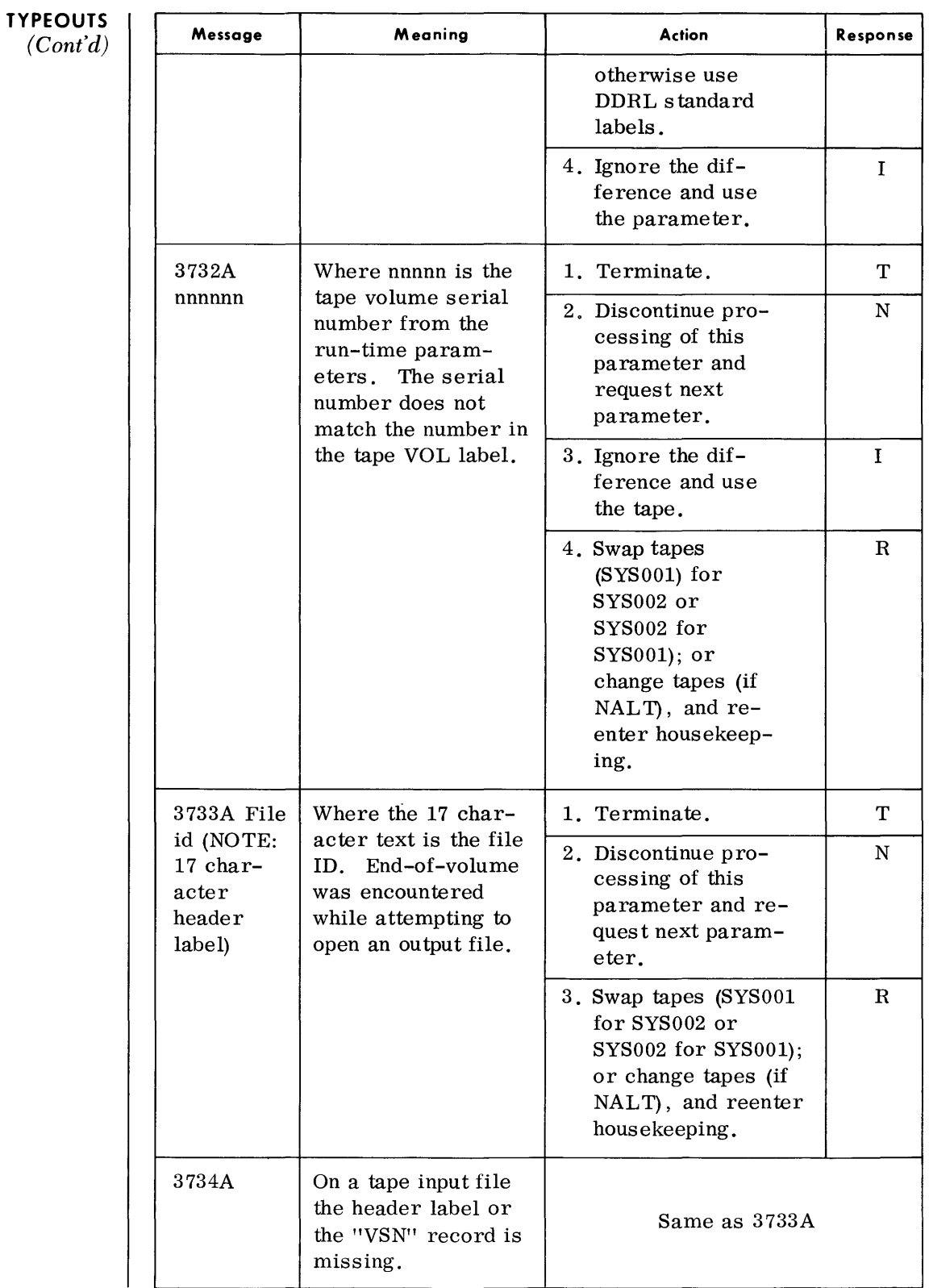

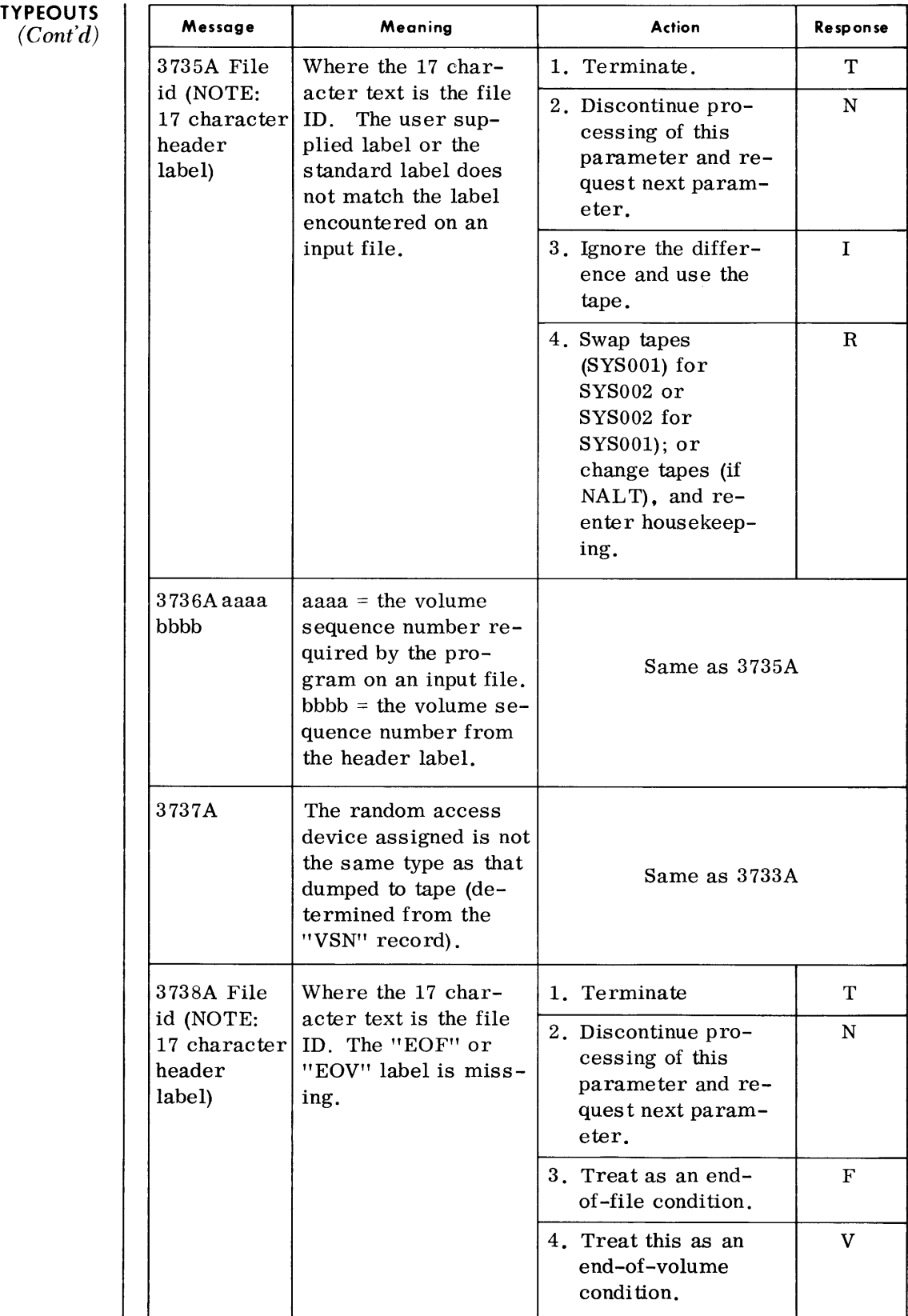

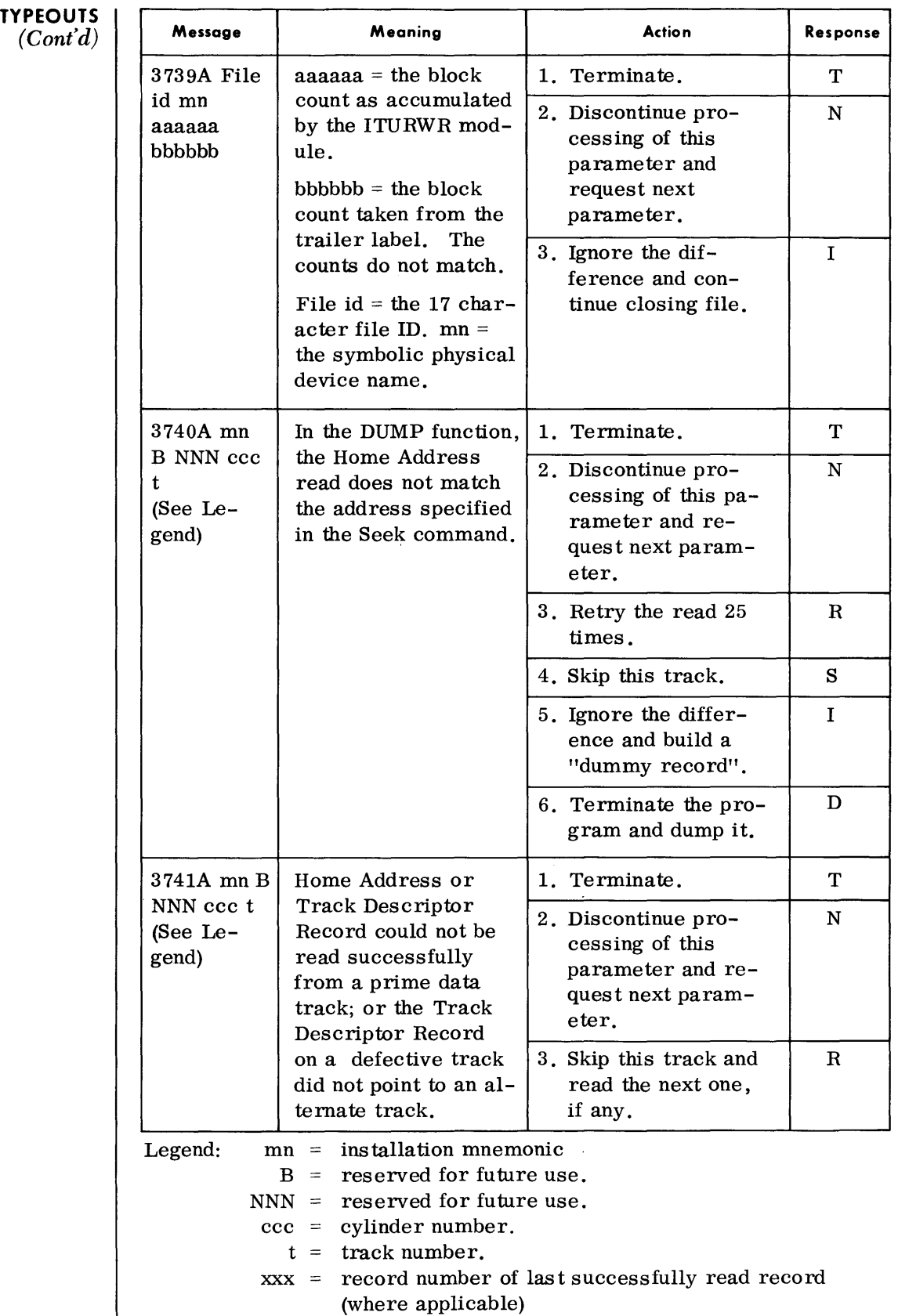

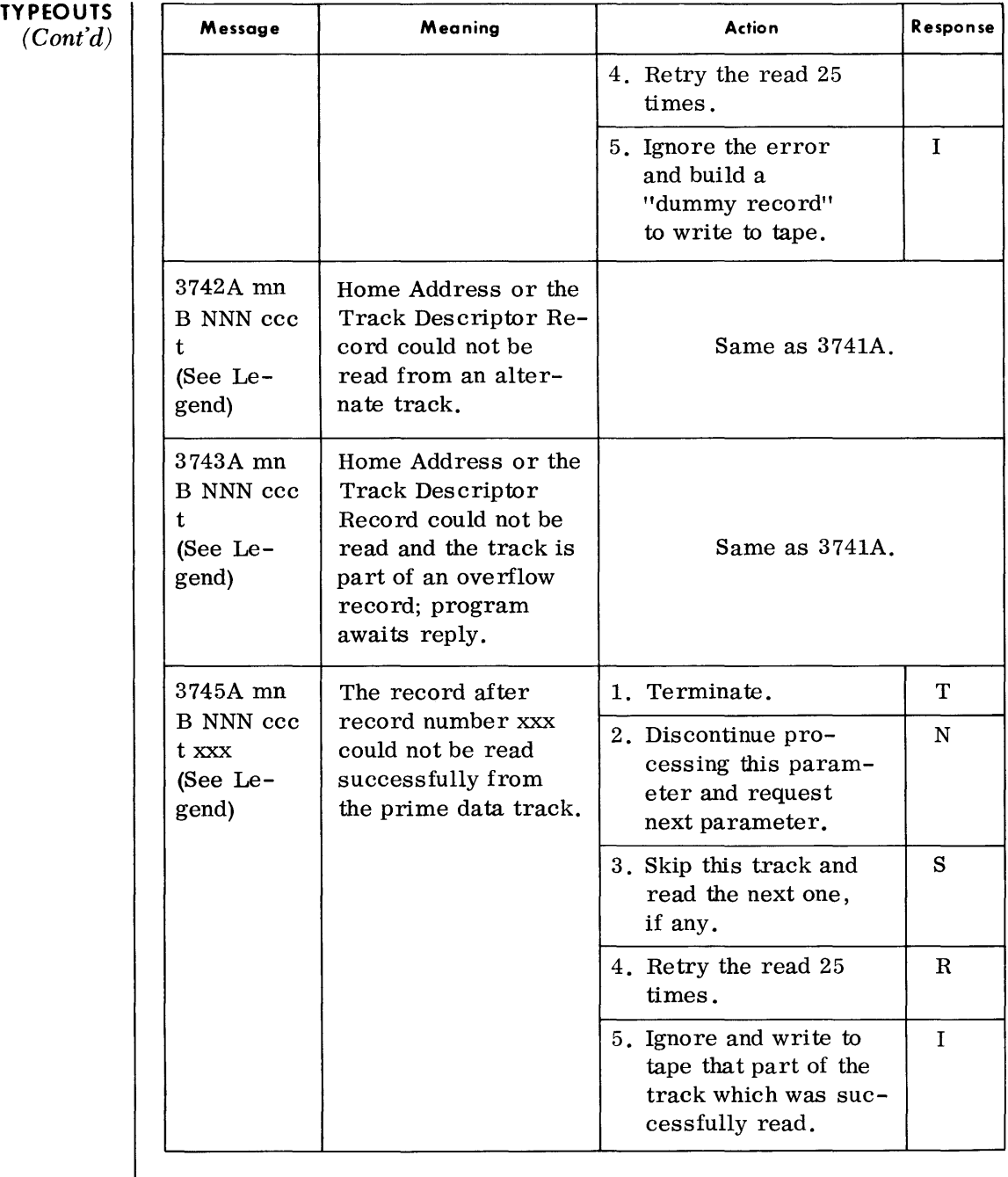

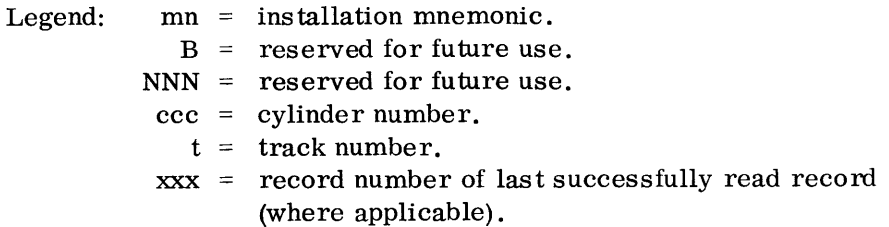

#### **TYPEOUTS**   $\frac{C}{Cont'd}$

 $\overline{\phantom{a}}$ 

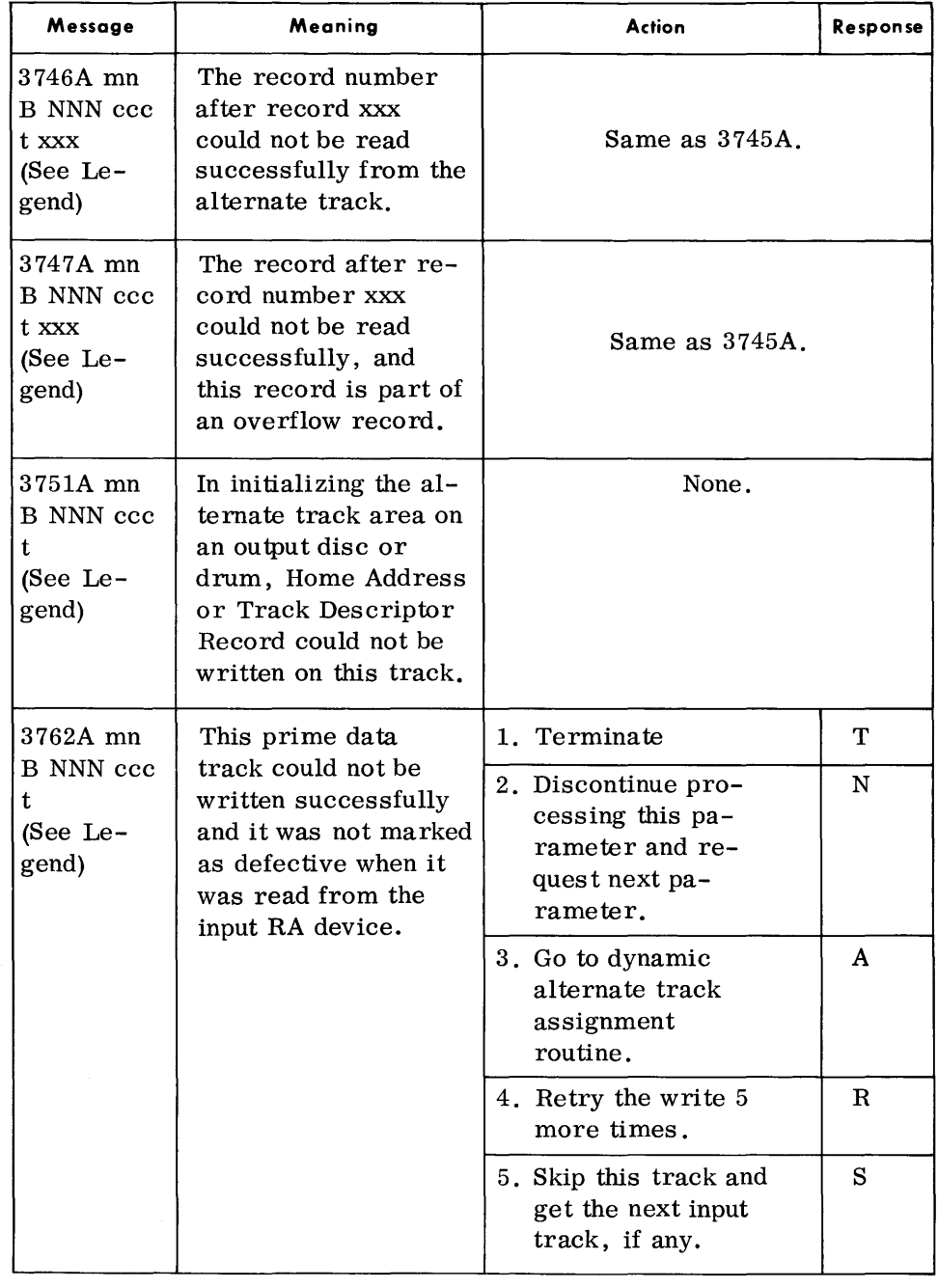

Legend:

 $mn =$  installation mnemonic.

 $B =$  reserved for future use.

- $NNN =$  reserved for future use.
- $\csc =$  cylinder number.
	- $t =$  track number.
- $xxxx = record number of last successfully read record$ (where applicable)

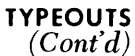

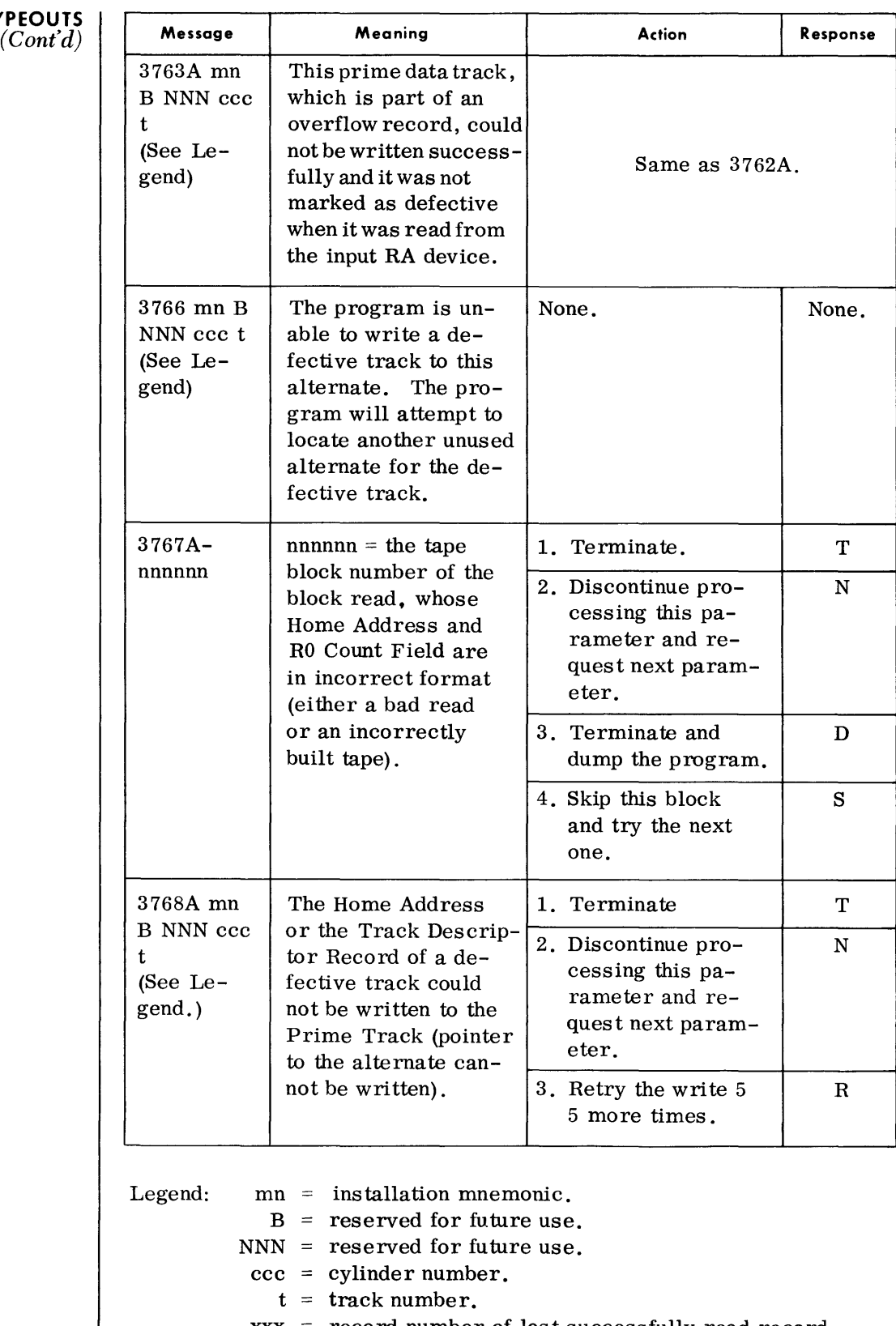

 $xxx$  = record number of last successfully read record (where applicable).

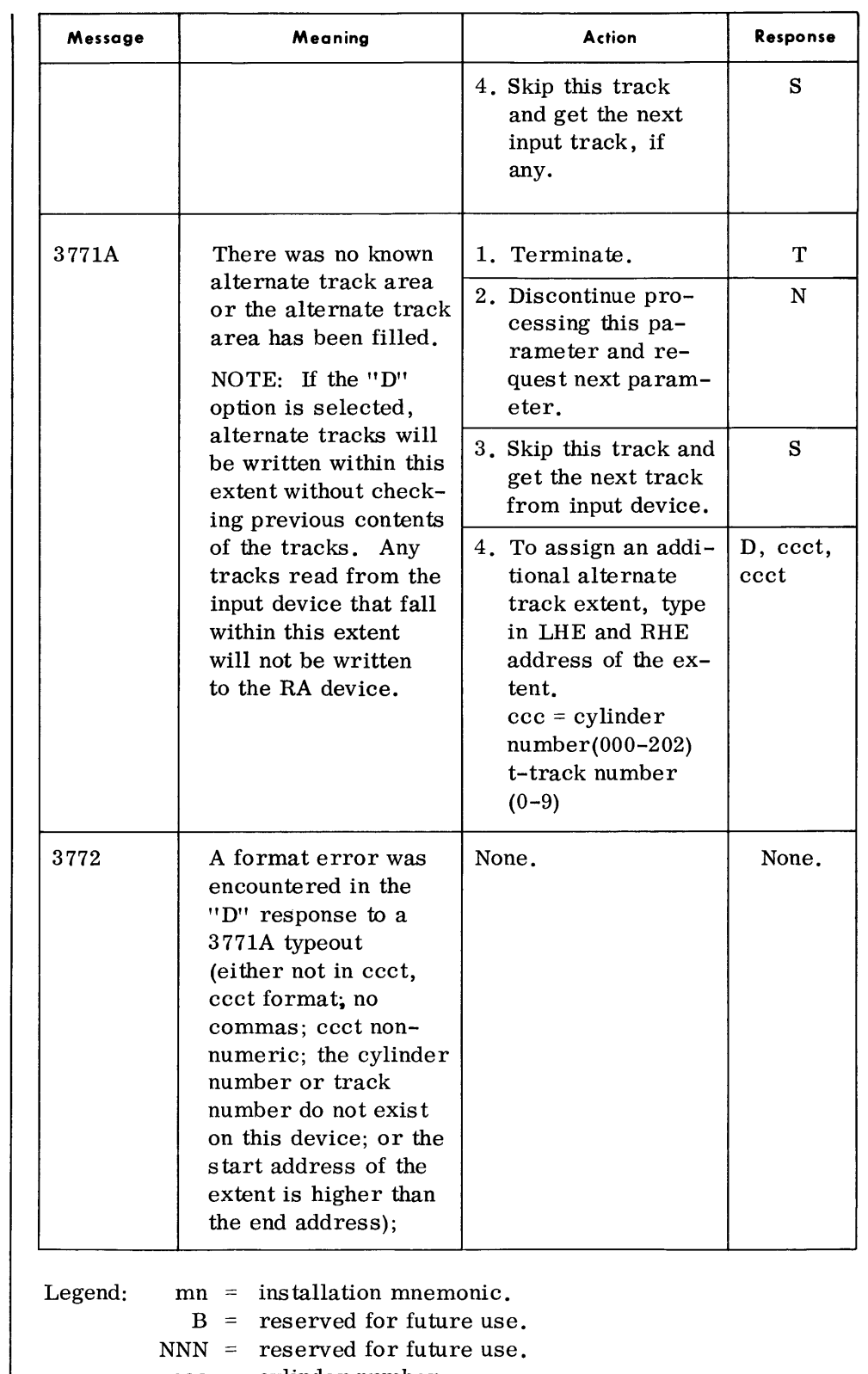

**TYPEOUTS**   $(Cont'd)$ 

- $\text{ccc} = \text{cylinder number}.$
- $t =$  track number.
- $xxx = record number of last successfully read record$ (where applicable)

### **TYPEOUTS**  (Cont'd) **Message**

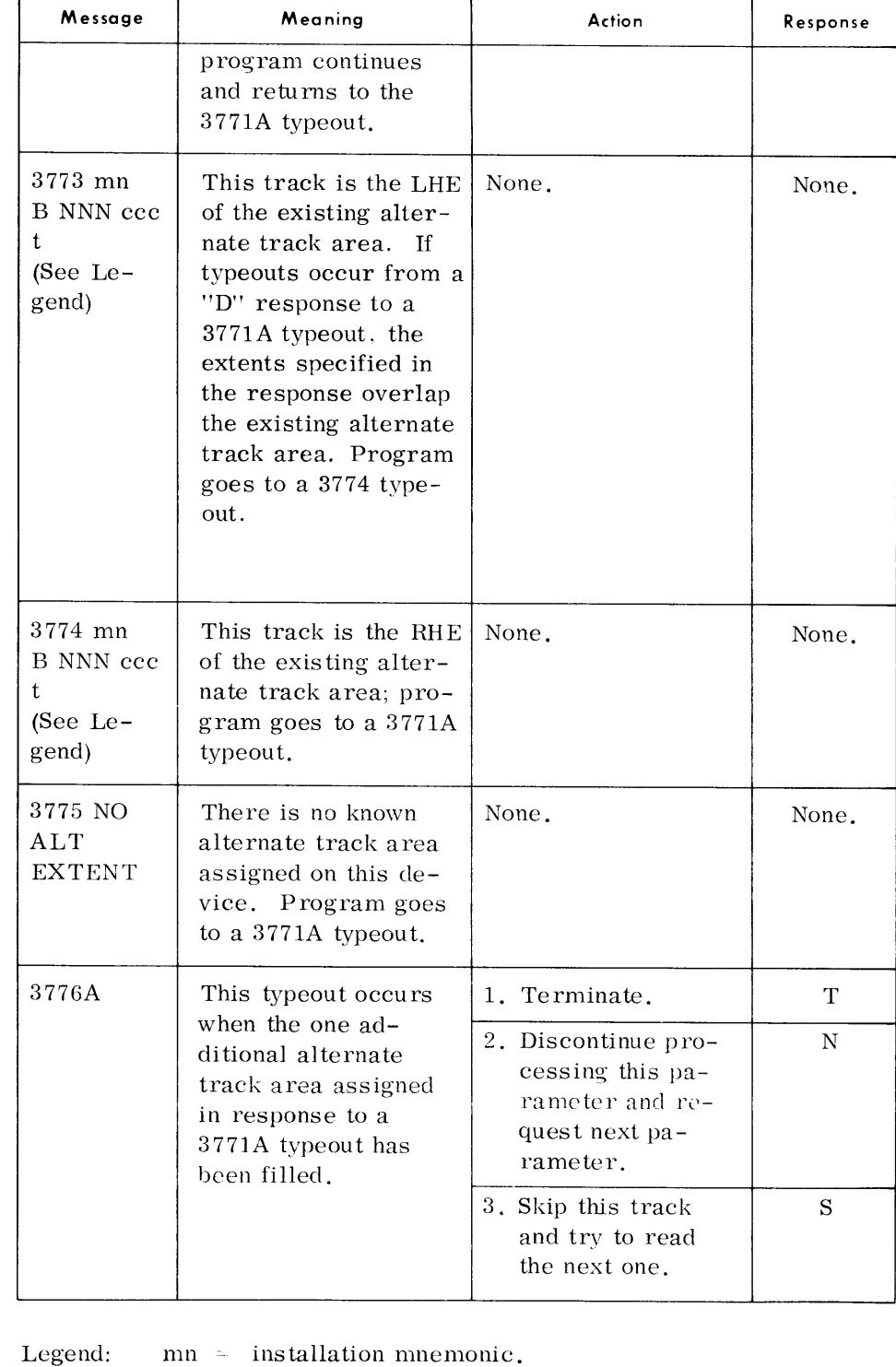

- - $B =$  reserved for future use.
	- $NNN =$  reserved for future use.
	- $\text{ccc} = \text{cylinder number}$
	- $t =$  track number.
	- $xxxx = record number of last successfully read record$ (where applicable)

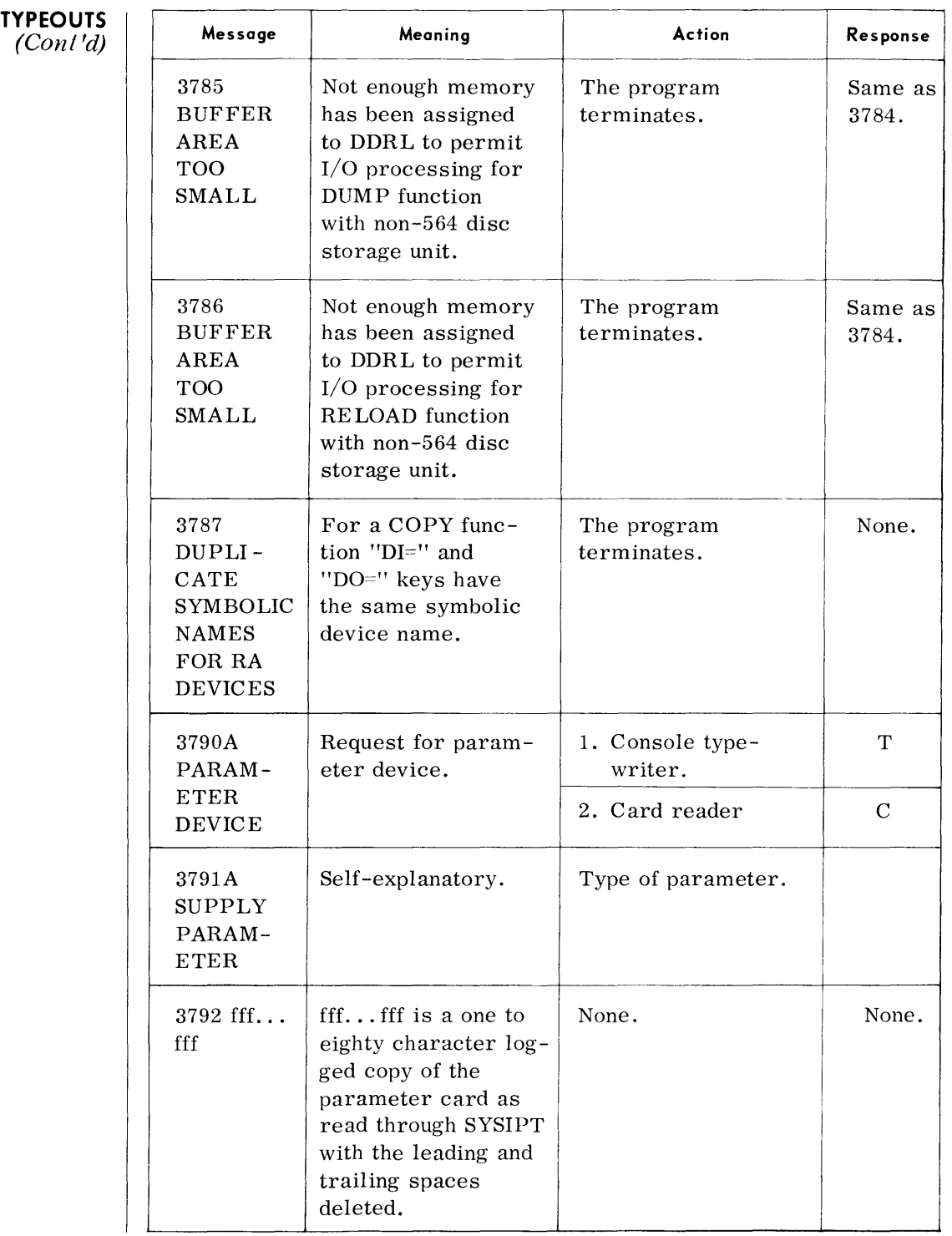

 $\sim 10^{11}$ 

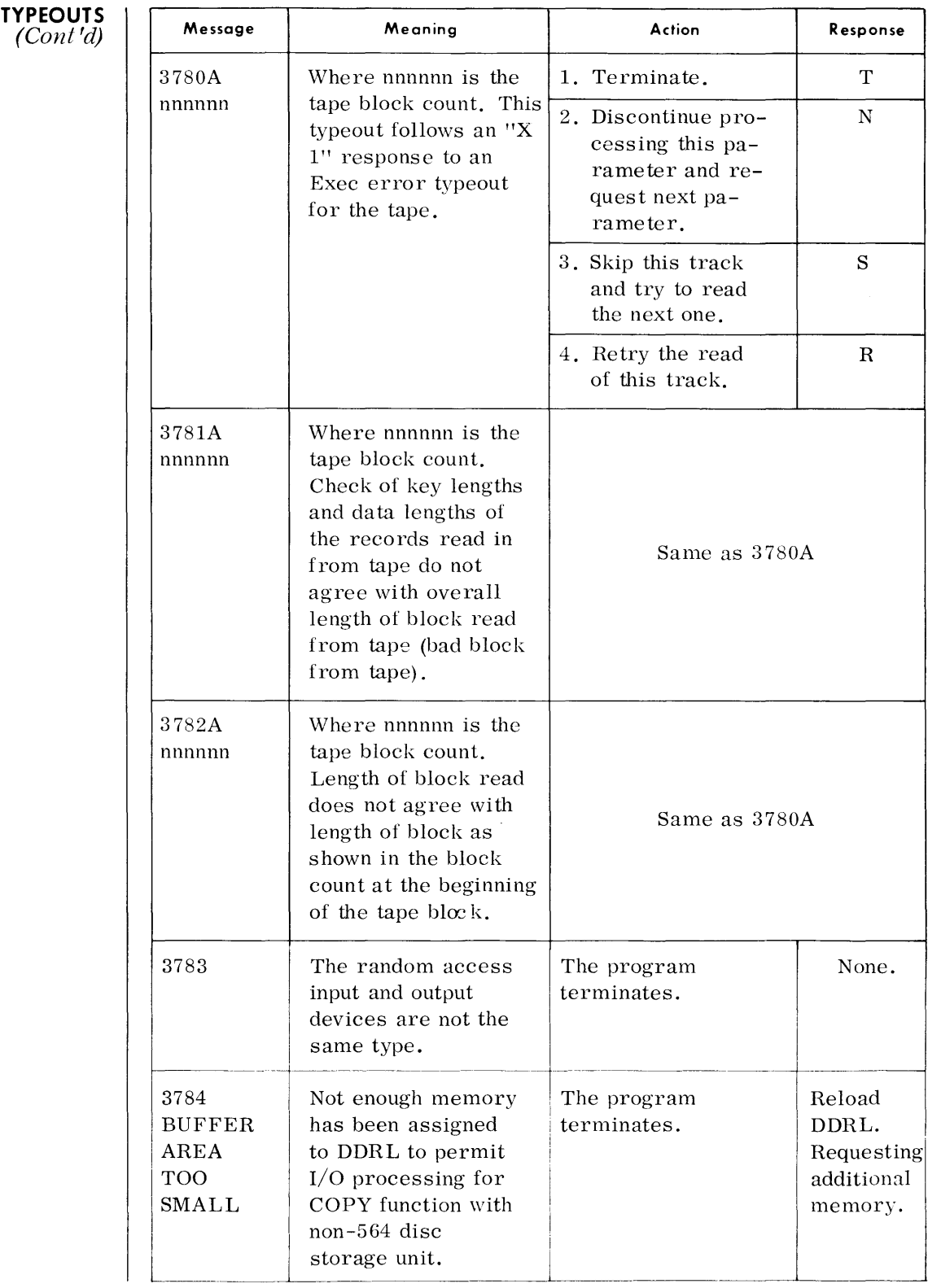

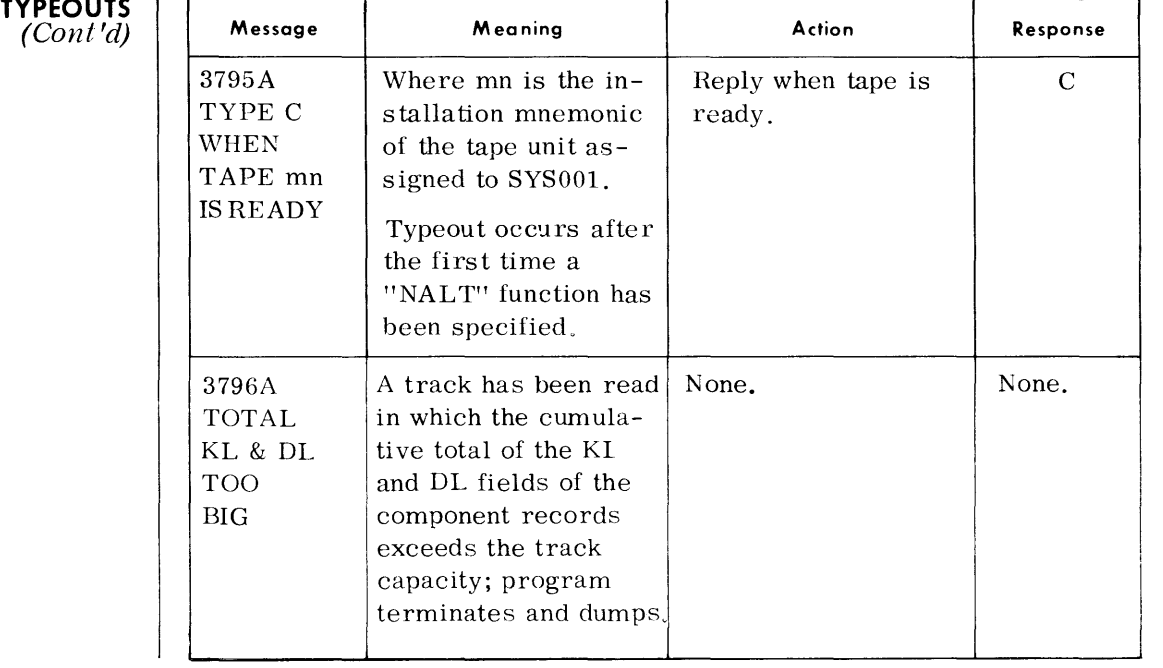

### **LOAD LIBRARY TO TAPE (LLT)**

**GENERAL DISCRIPTION** 

**DEVICE ASSIGNMENTS**  • The Load Library to Tape routine provides a backup, on tape, for all or selected programs from a disc or drum program library. The tape is transcribed back to disc or drum using the Program Library Transcriber (PRGTRN) routine.

• Under Executive and Monitor Control:

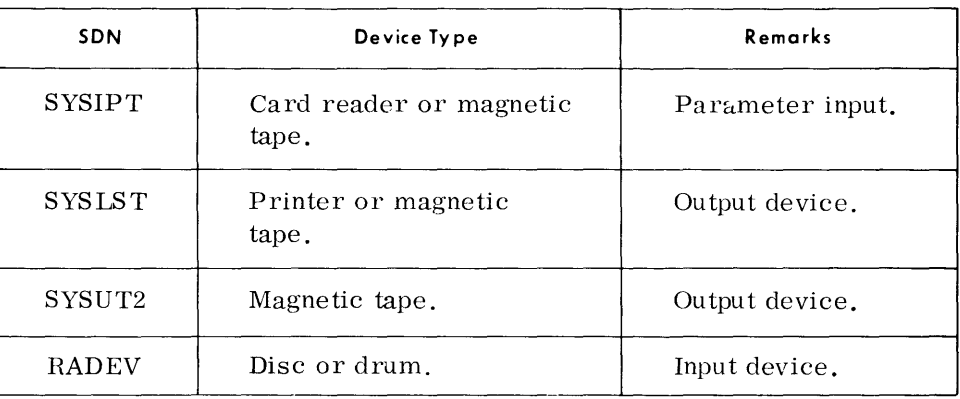

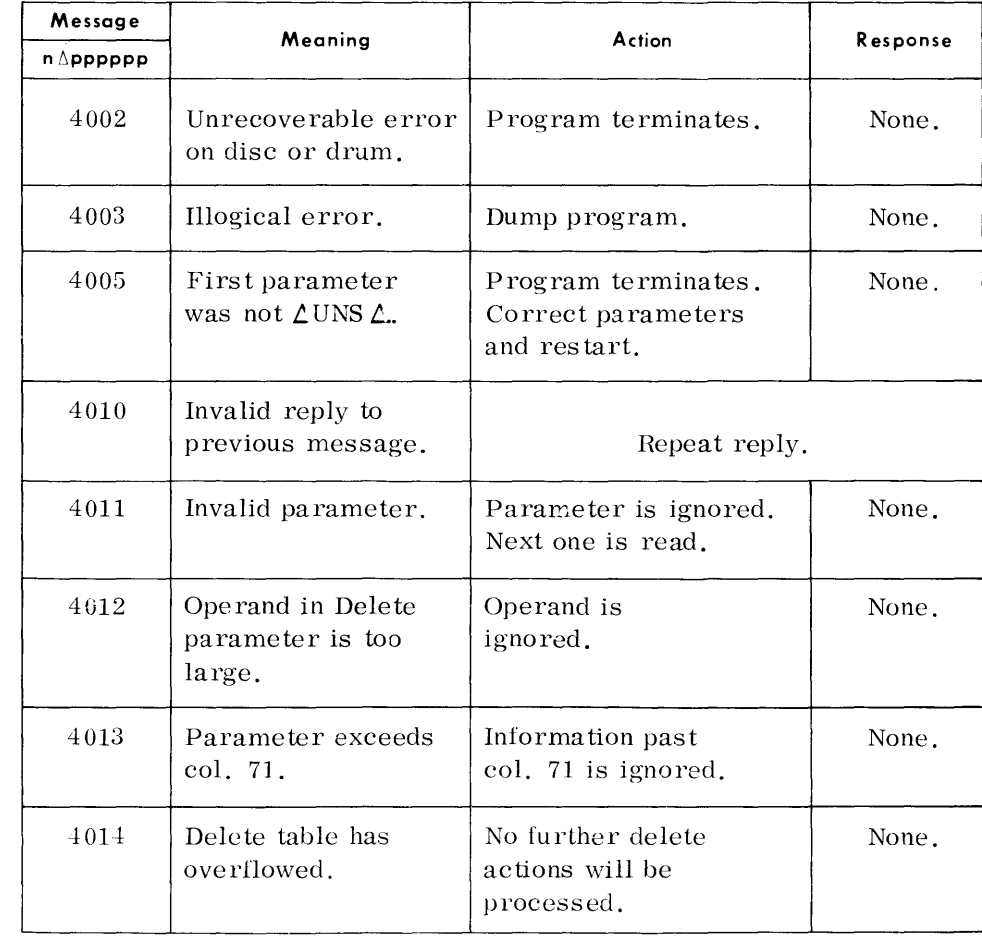

 $\overline{1}$ 

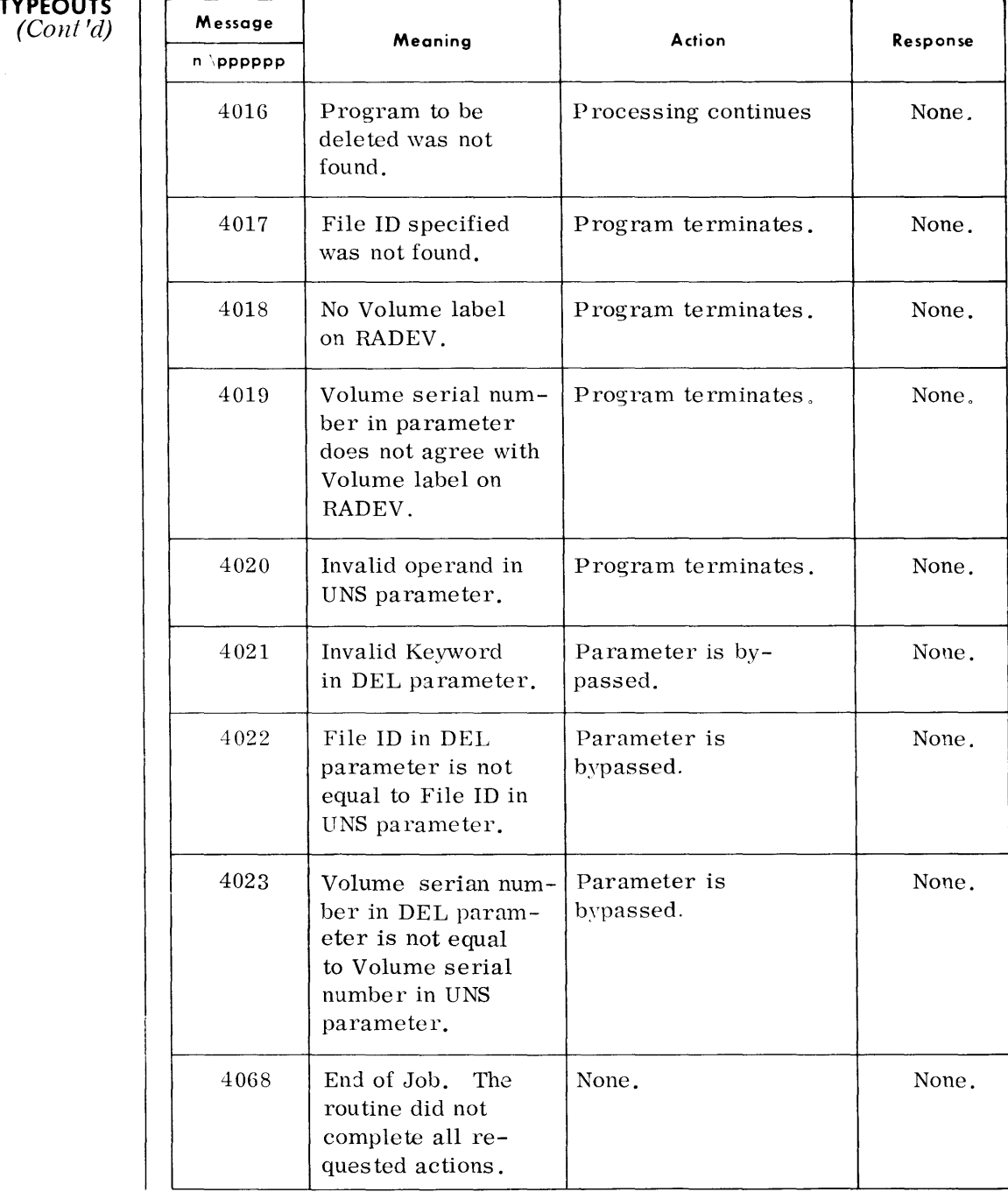

## **10. SORT/MERGE GENERATOR (SRTGEN)**

• The TOS Sort/Merge System sorts a file of randomly-sequenced records or merges up to eight files of sequenced records.

The system consists of a Generator (a subprocessor on the system resident tape), and a library of object modules on the system library tape. Object programs are generated based on user-supplied control information. Parameters can be prestored during generation or entered at object time.

To generate a program. the Generator and Linkage Editor are required job steps in a Monitor session. The object program can be executed under control of Monitor or the Executive.

#### **DEVICE ASSIGNMENTS**

• Generation/Linkedit Under Monitor Control:

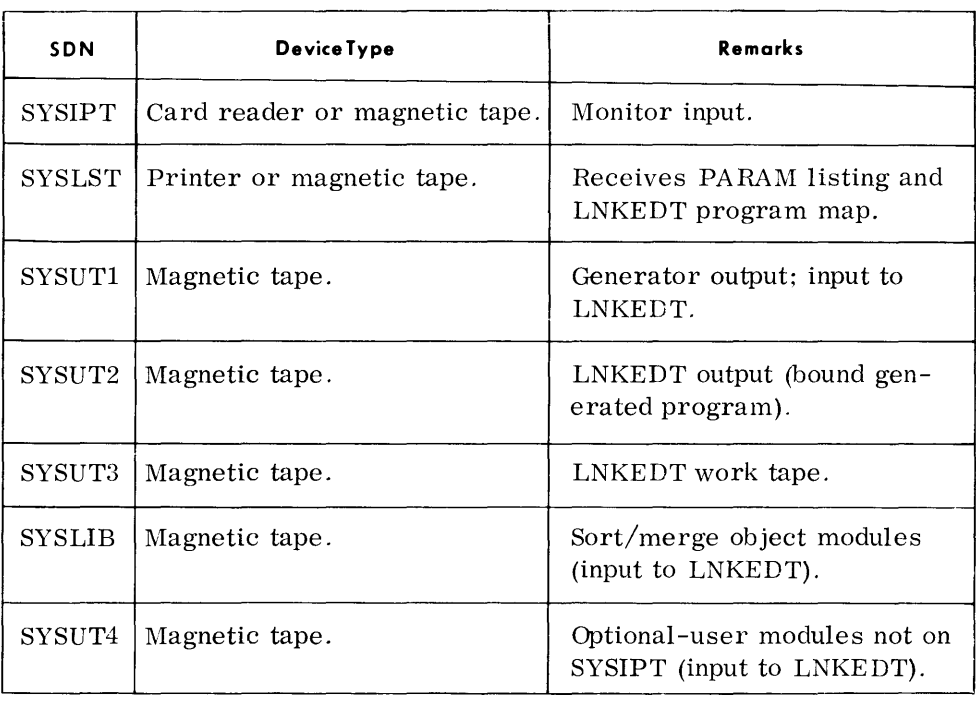

### **TYPEOUTS**

• A generated Sort or Merge (if run under Monitor control) and the Sort/Merge Generator write all control statements to SYSLST if the / / PARAM Monitor control statement specified LIST = YES. All control statements containing punctuation errors (message number 0701) and all error messages pertaining to control statements (message numbers 0702 and 0703) always are written to SYSLST.

A generated Sort or Merge executed directly under the Executive writes all control statements containing punctuation errors (message number 0701) and all error messages pertaining to control statements (message number 0702) to the console typewriter.

All other messages occurring during the execution of a generated Sort or Merge program (message numbers  $0714$  to  $0784$ ) are written to the console typewriter.

#### **GENERATOR OR OBJECT PROGRAMS**

**GENERATOR** 

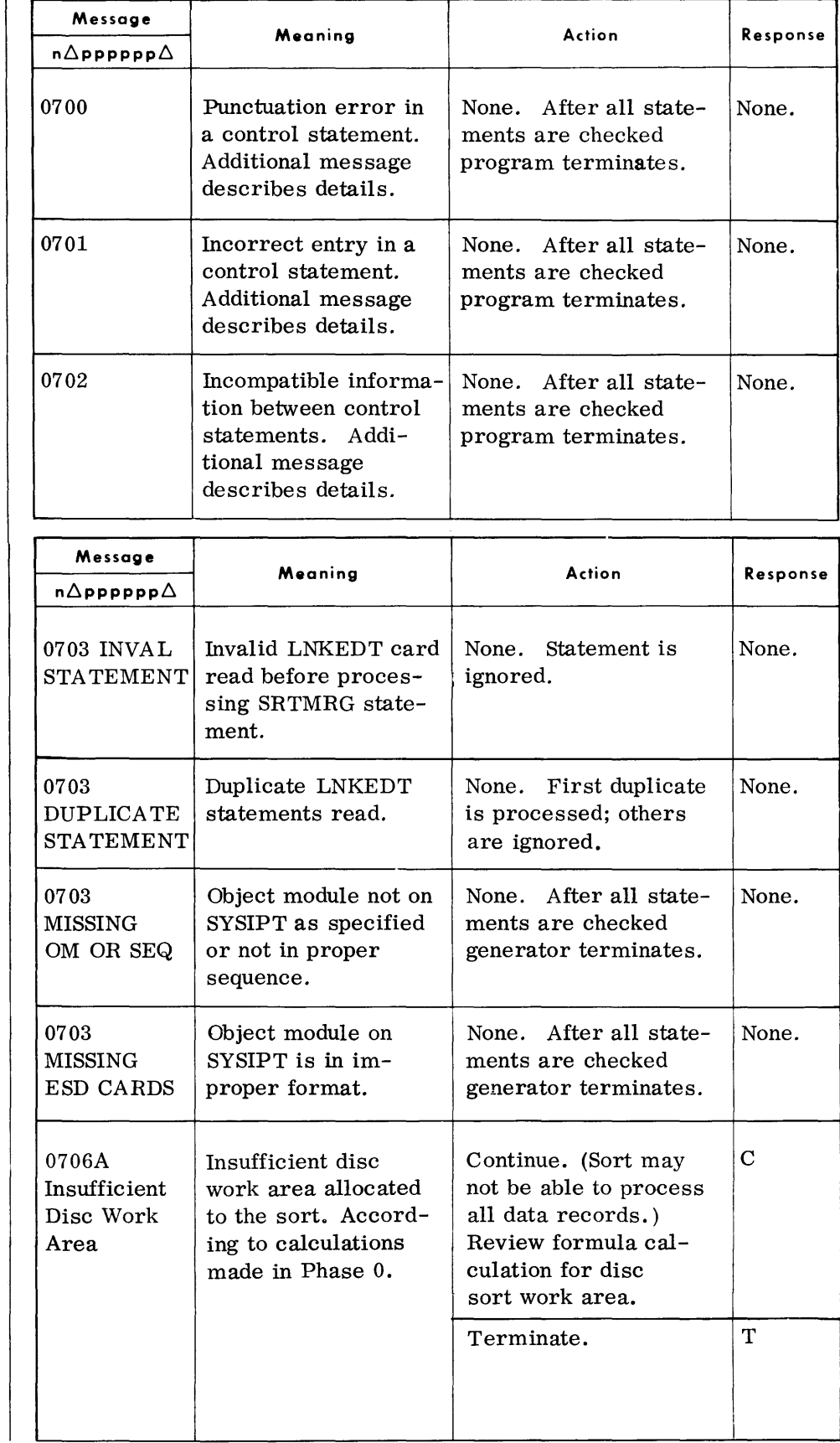

 $\ddot{\psi}$ 

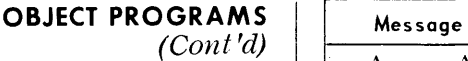

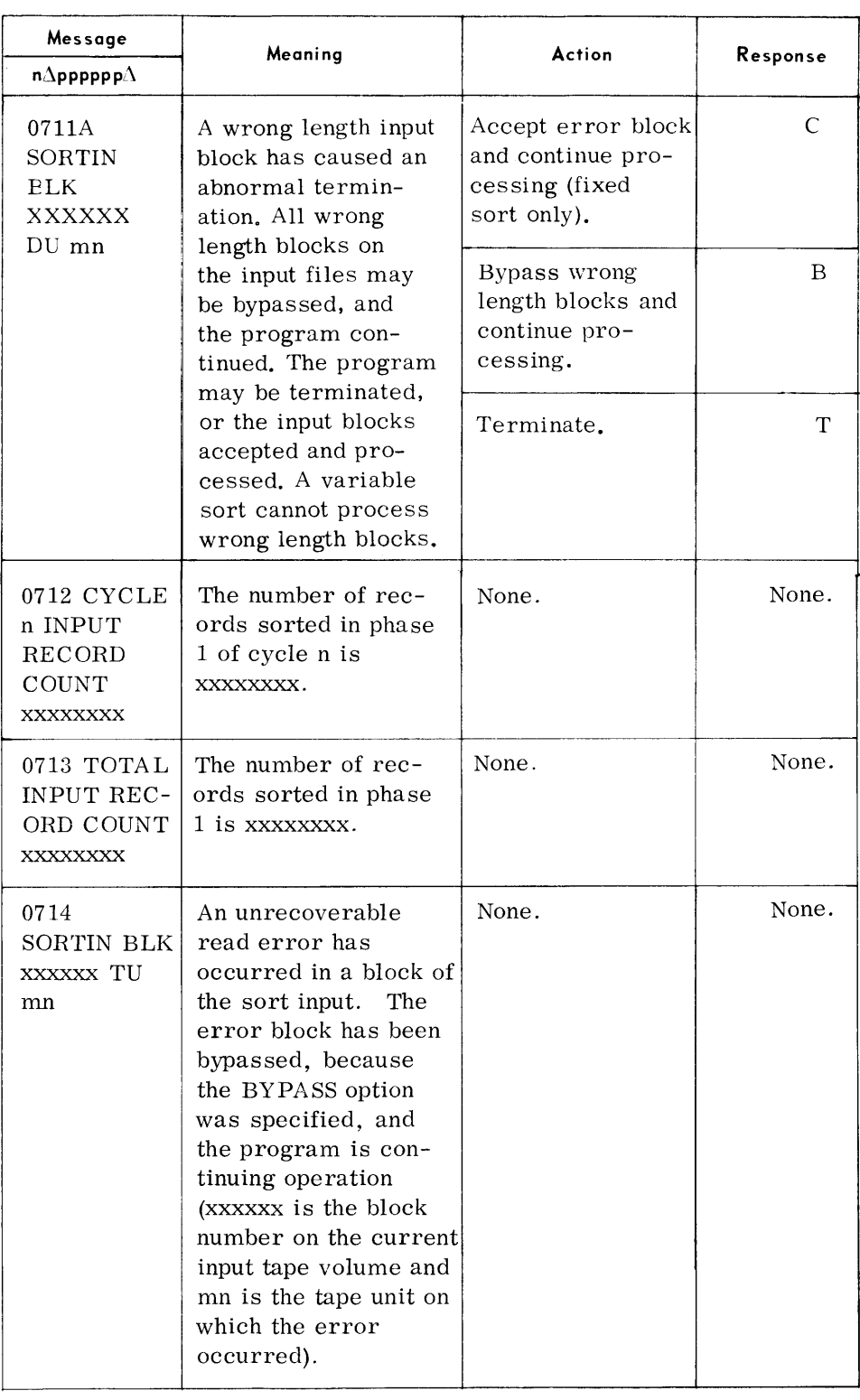
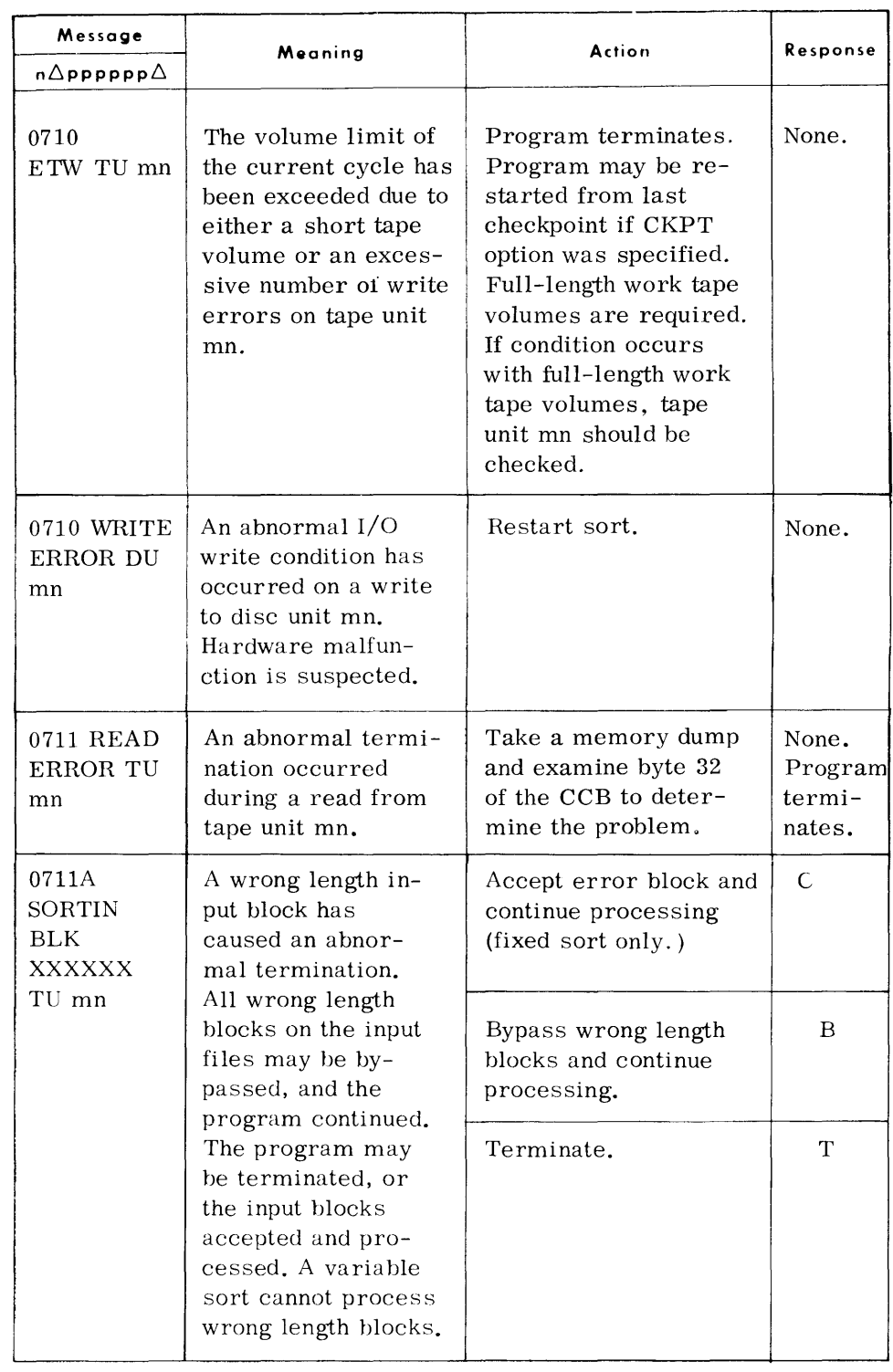

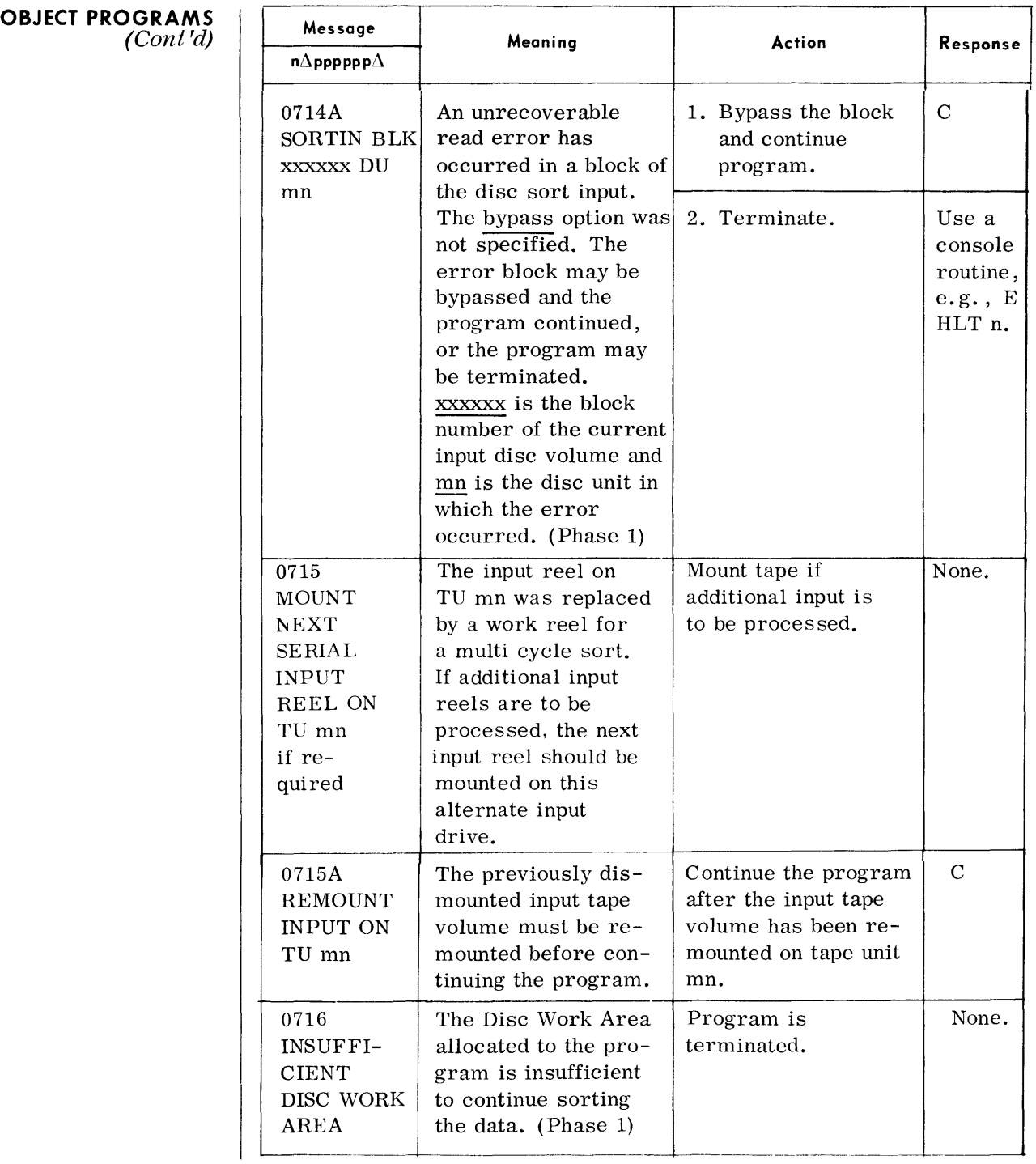

| <b>OBJECT PROGRAMS</b><br>(Con l'd) | Message                                                   | Meaning                                                                                                    | Action                                                                                                    | Response    |
|-------------------------------------|-----------------------------------------------------------|----------------------------------------------------------------------------------------------------|----------------------------------------------------------------------------------------------------|-------------|
|                                     | $\texttt{n}{\Delta}$ ppppp $\Delta$                       |                                                                                                    |                                                                                                    |             |
|                                     | 0716A<br>INSUFFI-                                         | The disc work area<br>allocated to the pro-                                                                                                    | Continue.                                                                                                    | $\mathbf C$ |
|                                     | <b>CIENT</b><br>DISC WORK<br>AREA                         | gram is not sufficient<br>to sort the entire<br>input data set. The<br>user has the option<br>to terminate the sort<br>or continue and pro-<br>cess the data that<br>can be sorted with<br>the work area that<br>has been allocated.<br>(Phase 1)                                                                                                    | Terminate.                                                                                                    | ${\bf T}$   |
|                                     | 0717<br>REPOSI-<br>TIONING<br><b>COUNTER</b><br>IS XXXXXX | The multicycle vol-<br>ume limit for the<br>sort has been ex-<br>ceeded or a multi-<br>cycle sort is<br>required and not<br>possible. A subse-<br>quent sort may be<br>initiated to process<br>the balance of the<br>input. Automatic<br>repositioning of the<br>current input volume<br>may be accomplished<br>by including xxxxxx<br>in the SKIPREC<br>operand of the<br>OPTION control<br>statement. | None.                                                                                                    | None.       |
|                                     | 0718<br>SORTIN<br>ERROR<br>TU mn                          | A block of the sort<br>input does not con-<br>form to the specified<br>format (e.g., trun-<br>cated record or block<br>variable-length<br>records specified as<br>fixed-length, etc.).                                                                                                    | Program terminates.<br>The input tape volume<br>should be examined<br>for conformance to<br>control statements. | None.       |
|                                     | 0718<br>SORTIN<br><b>ERROR</b><br>DU mn                   | A block of the disc<br>sort input does not<br>conform to the speci-<br>fied format (e.g.,<br>truncated record or<br>block, variable length<br>records specified as<br>fixed length).                                                                                                    | Program terminated.<br>The input data should<br>be examined for con-<br>formation to control<br>statements.     | None.       |

# **OBJECT PROGRAMS**  *(Conl'd)* **Message**

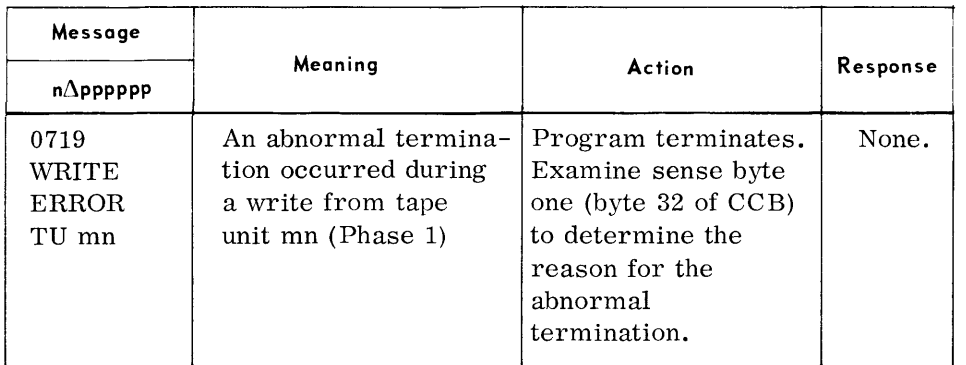

| OBJECT PROGRAMS<br>(Cont'd) | Message                                              |                                                                                                    |                                                                      |                                                                  |
|-----------------------------|------------------------------------------------------|----------------------------------------------------------------------------------------------------|----------------------------------------------------------------------|------------------------------------------------------------------|
|                             | $n\Delta$ pppppp $\Delta$                            | Meaning                                                                                                    | <b>Action</b>                                                        | Response                                                         |
|                             | 0714<br>SORTIN BLK<br><b>XXXXXX</b><br>DU mn         | An unrecoverable<br>read error has<br>occurred in a block<br>of the disc sort<br>input. The error<br>block has been<br>bypassed, because<br>the bypass option<br>was specified, and<br>the program is<br>continuing operation.<br>xxxxx is the block<br>number on the<br>current input disc<br>volume and mn is<br>the disc unit on<br>which the error<br>occurred. (Phase 1) | None.                                                                | None.                                                            |
|                             | 0714A<br><b>SORTIN BLK</b><br><b>XXXXXX TU</b><br>mn | An unrecoverable<br>read error has<br>occurred in a block of<br>the sort input. The<br>BYPASS option was<br>not specified. The<br>error block may be<br>bypassed and the<br>program continued,<br>or the program may<br>be terminated (xxxxxx<br>is the block number<br>on the current input<br>tape volume and mn<br>is the tape unit on<br>which the error<br>occurred).    | 1. Bypass the block<br>and continue the<br>program.<br>2. Terminate. | $\mathbf C$<br>Use a<br>console<br>routine,<br>e.g., E<br>HLT n. |

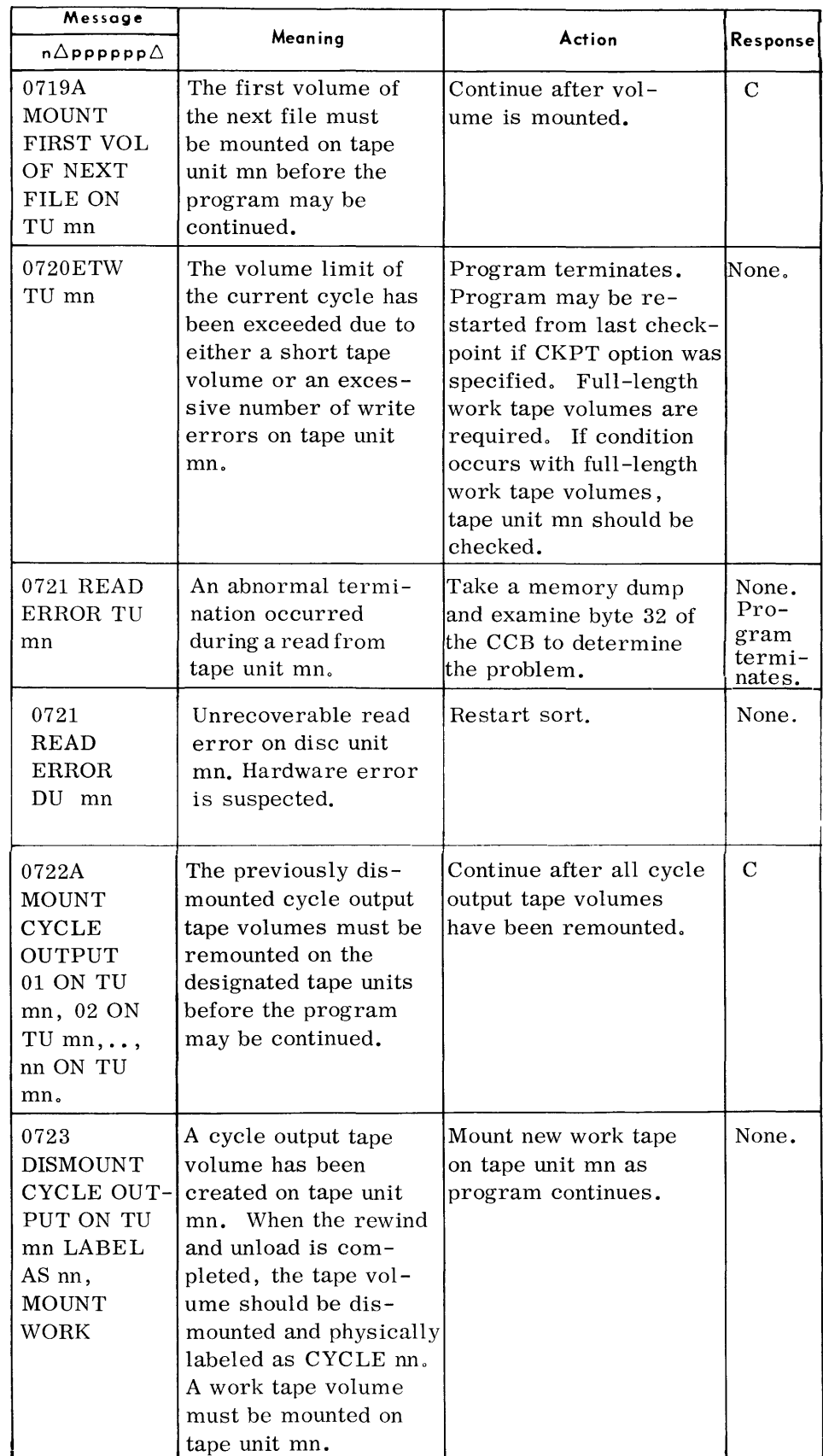

### **OBJECT PROGRAMS**  (Cont'd) **Message**

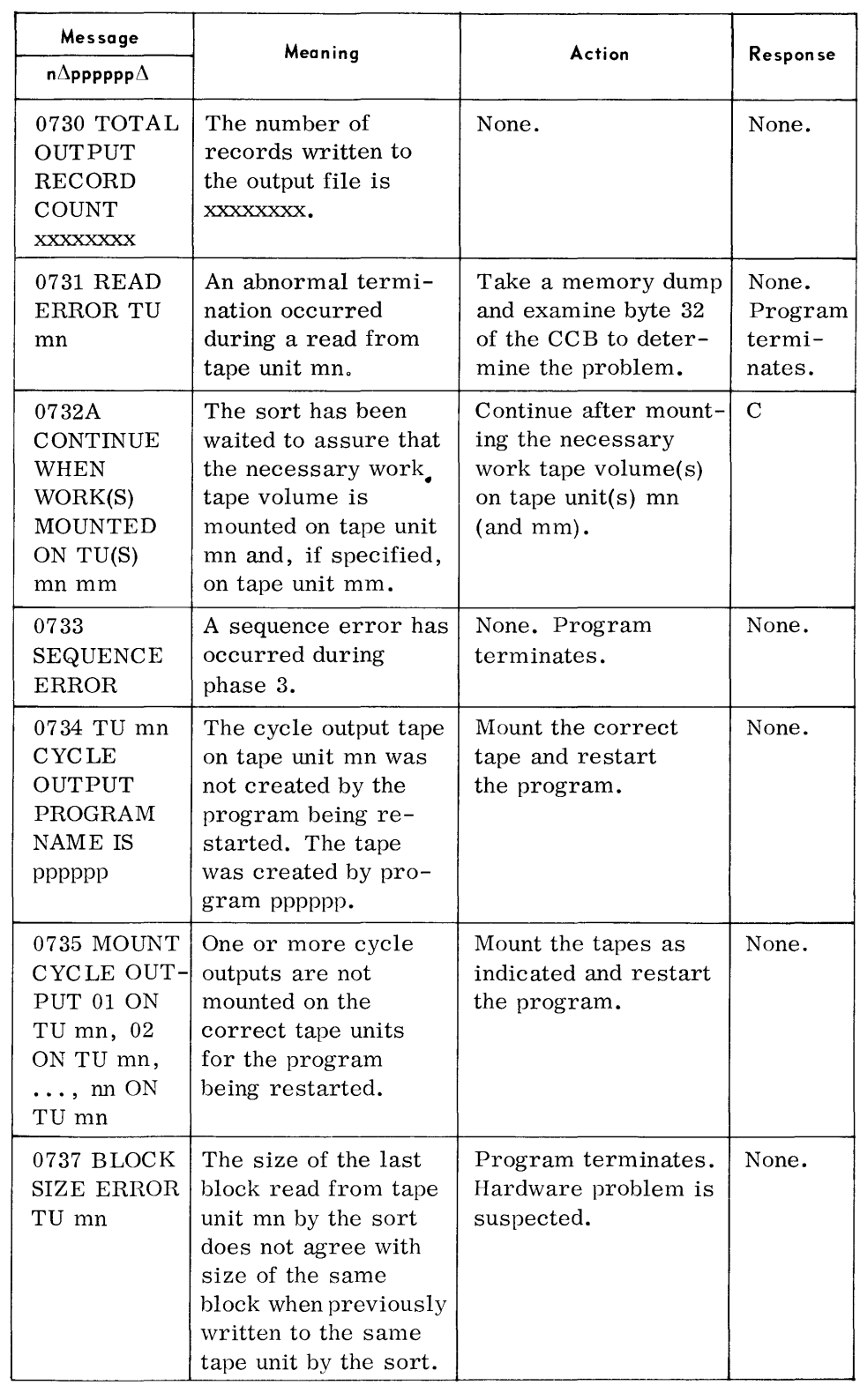

 $\mathcal{L}^{\text{max}}_{\text{max}}$ 

### **OBJECT PROGRAMS**

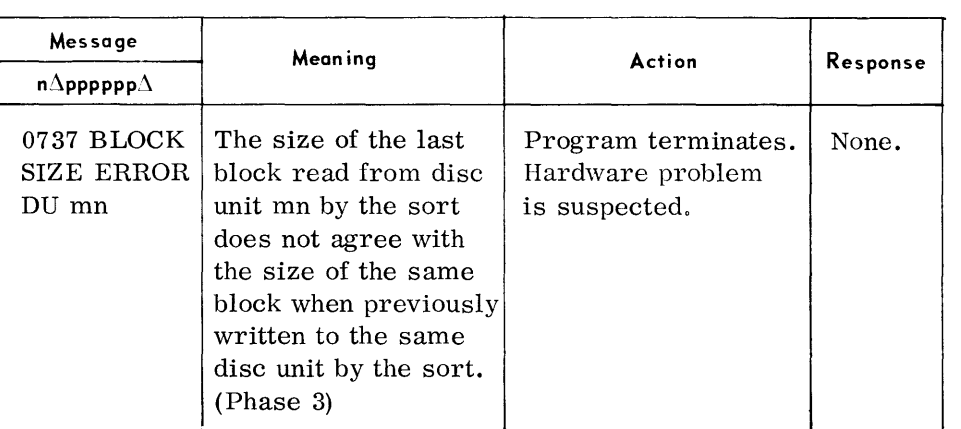

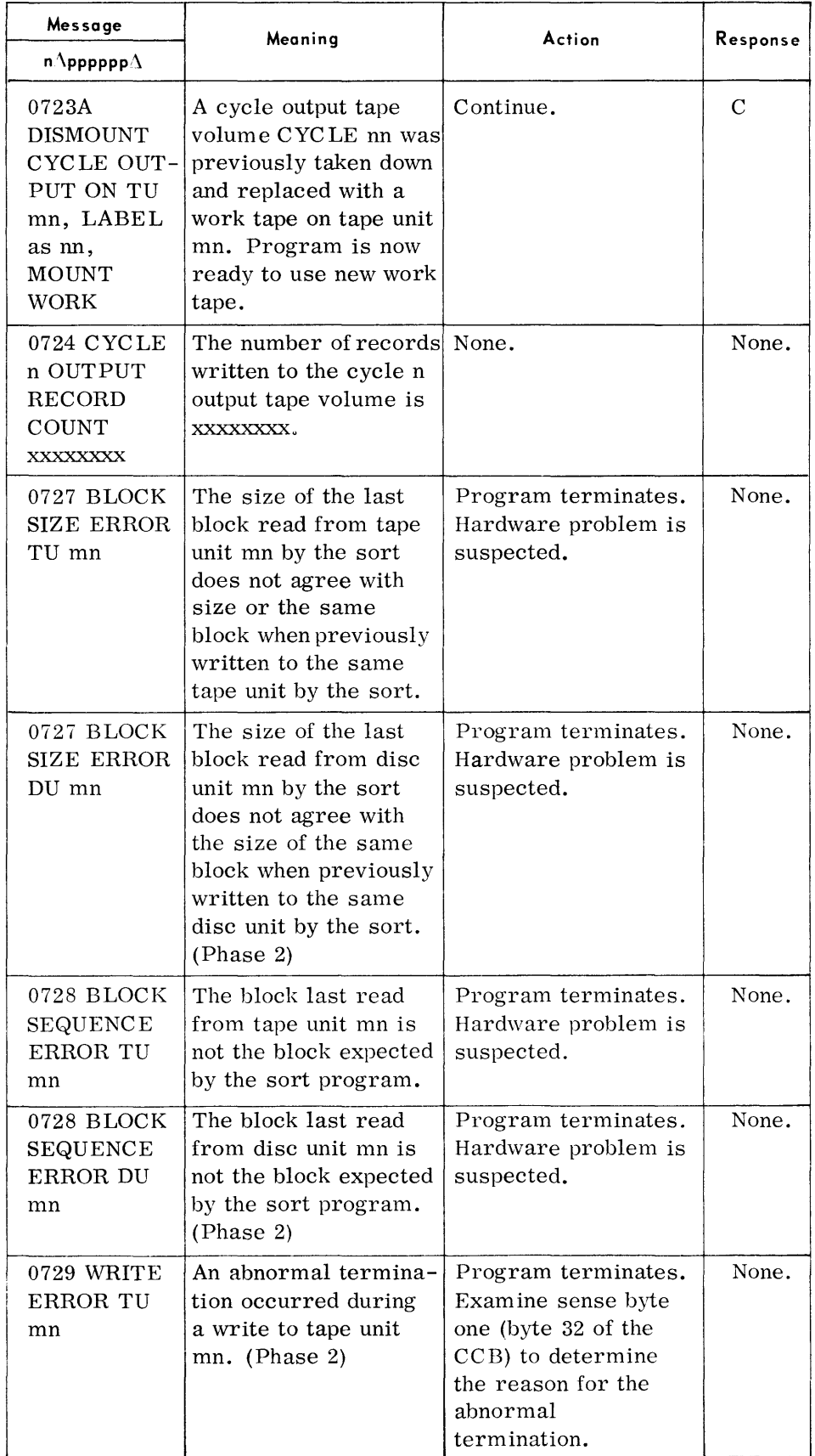

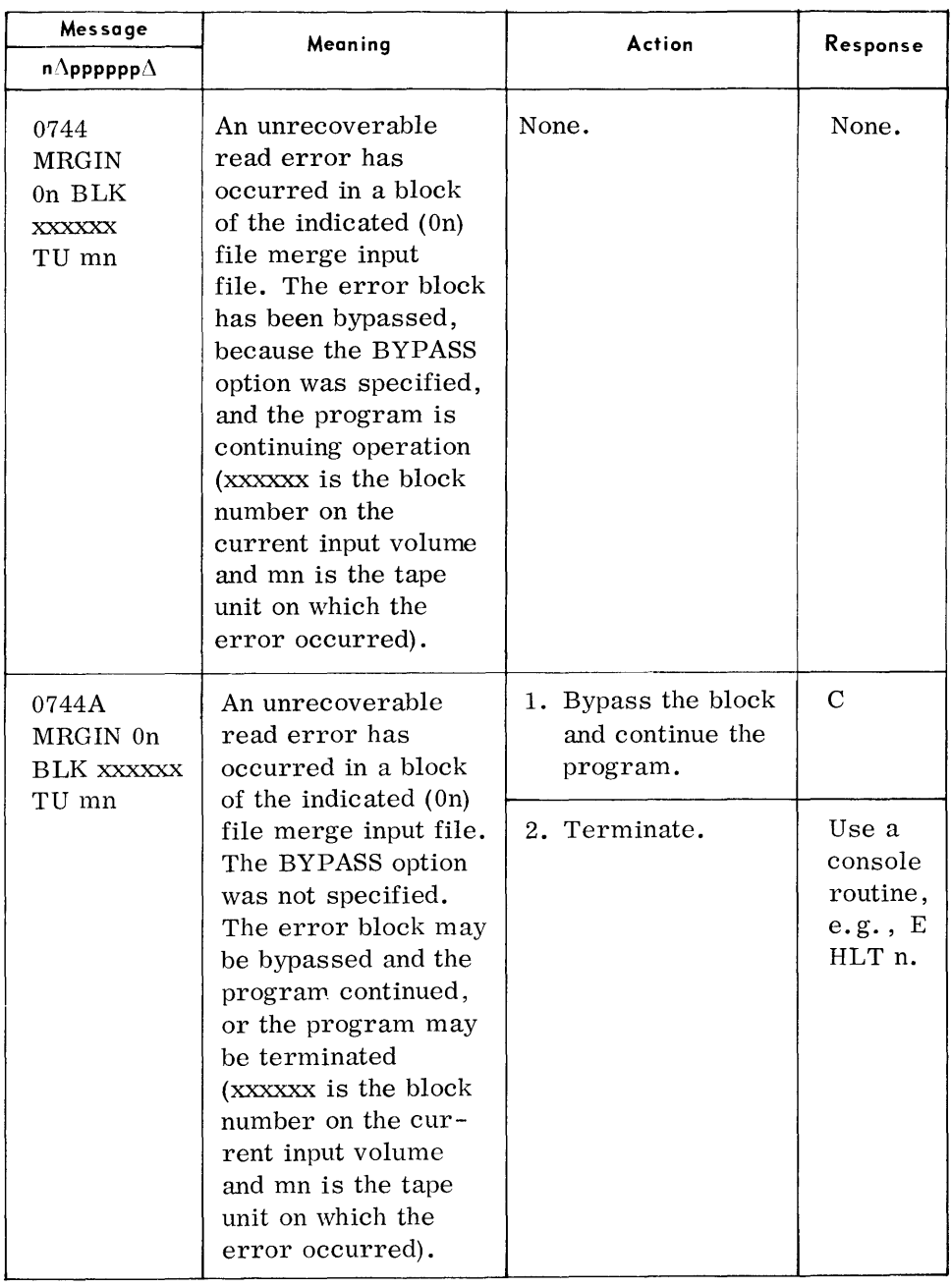

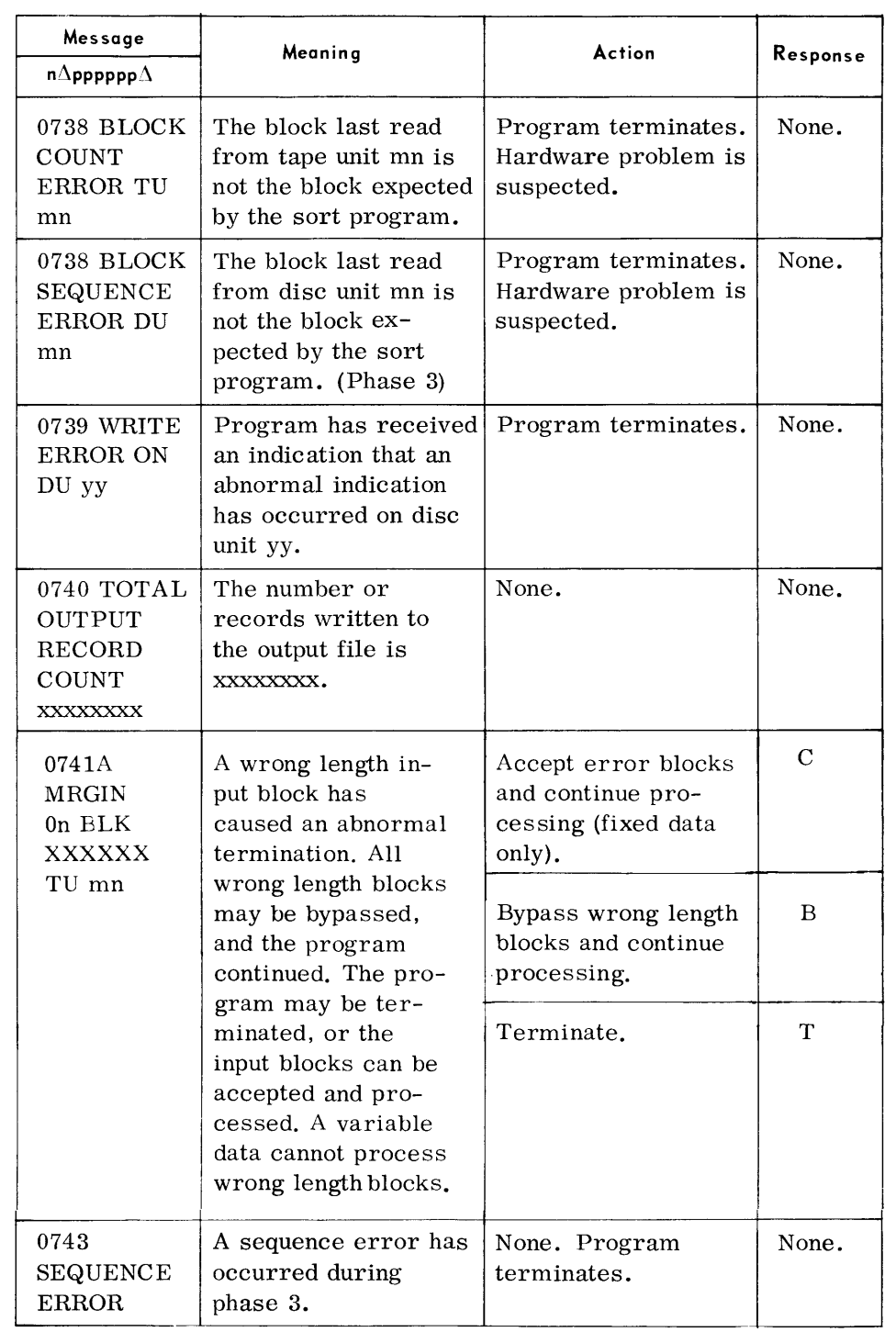

# **OBJECT PROGRAMS**  *(Cont'd)* **Message**

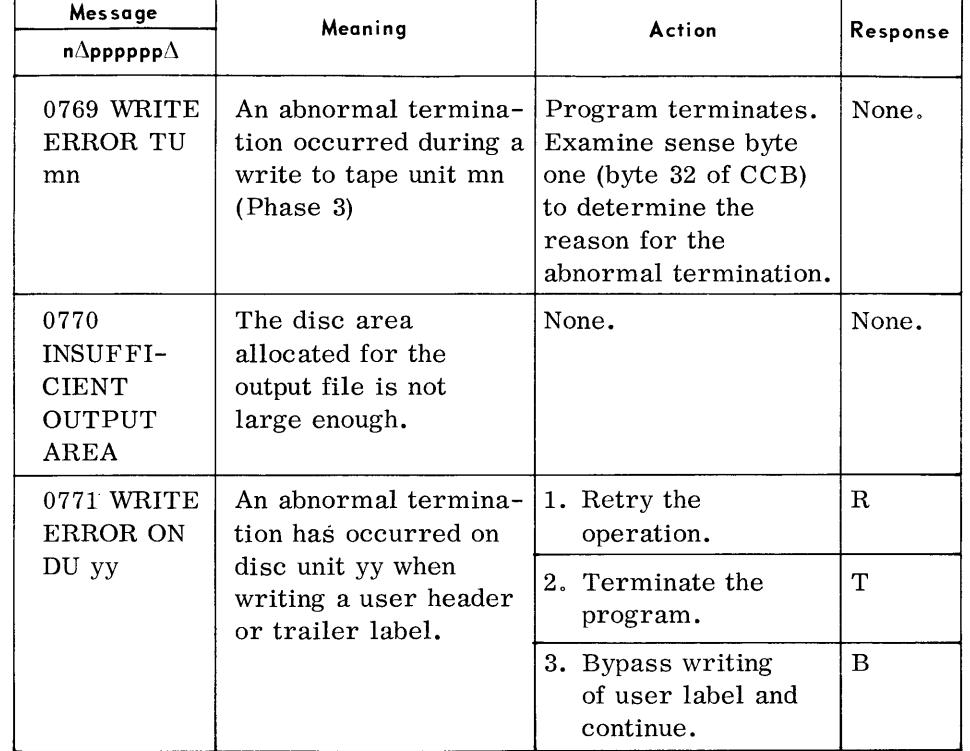

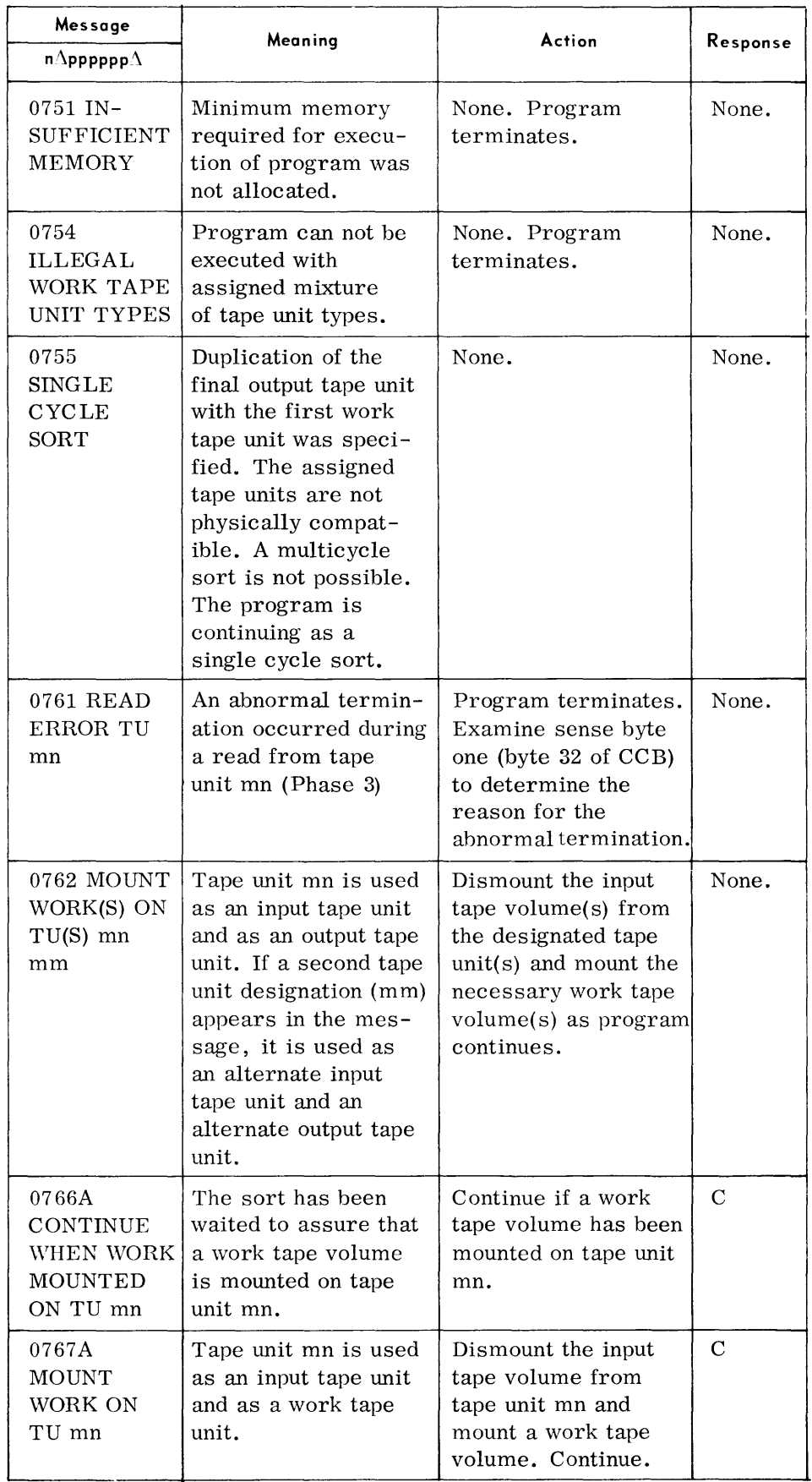

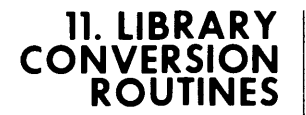

#### **EXECUTIVE TRANSCRIBER (LDISK)**

• The TDOS Executive Transcriber has been deleted from this portion of the manual. Refer to Systems Generation, section 4.

 $\ddot{\phantom{a}}$ 

# **TYPEOUTS**  *(Cont'd)* **Message**

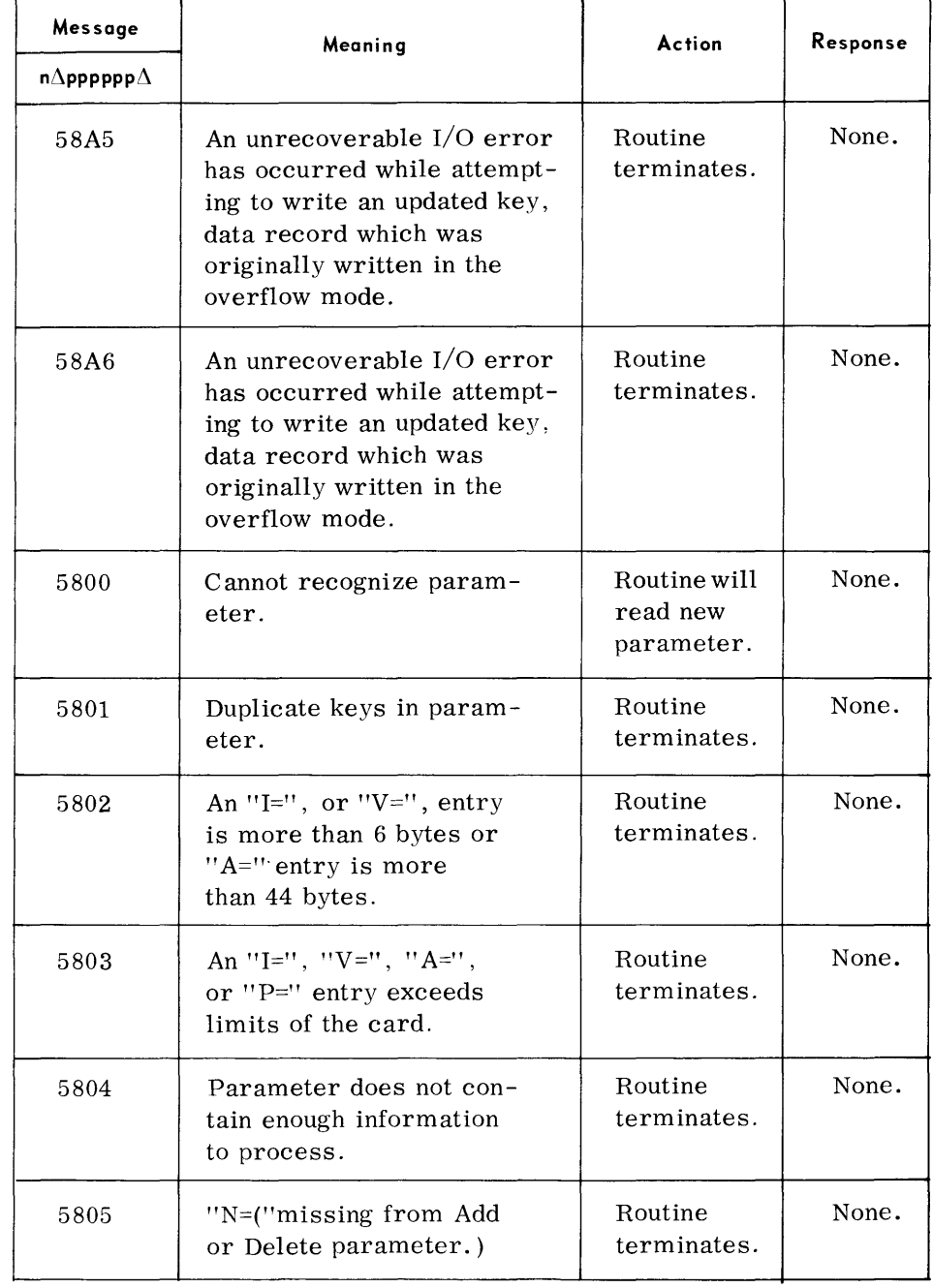

# **PROGRAM LIBRARY TRANSCRIBER (PRGTRN)**

• The TDOS Program Library Transcriber places programs on disc or drum from a TOS System Load Library Tape or a TOS Program Load Library Tape, in a format acceptable to the TDOS Executive System. The functions performed by the routine are completely dependent on user-supplied parameters.

#### **DEVICE ASSIGNMENTS**

• Under Executive or Monitor Control:

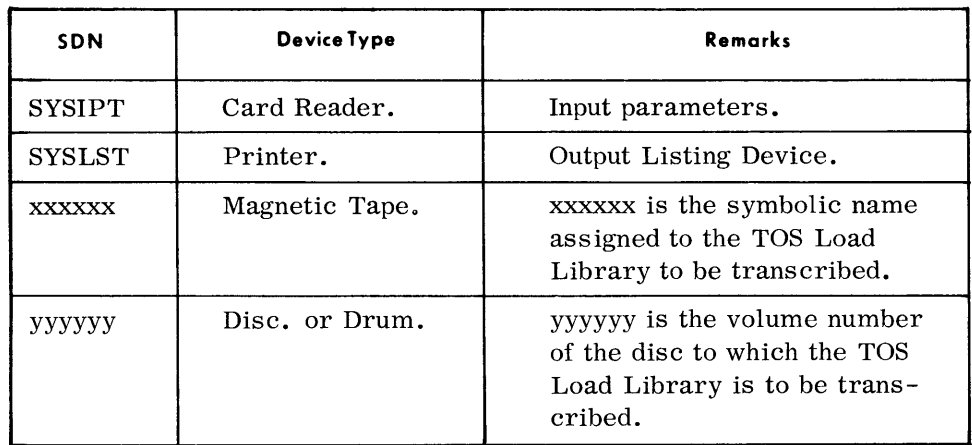

#### Note:

Magnetic tape may be assigned for SYSIPT and SYSLST under Monitor control.

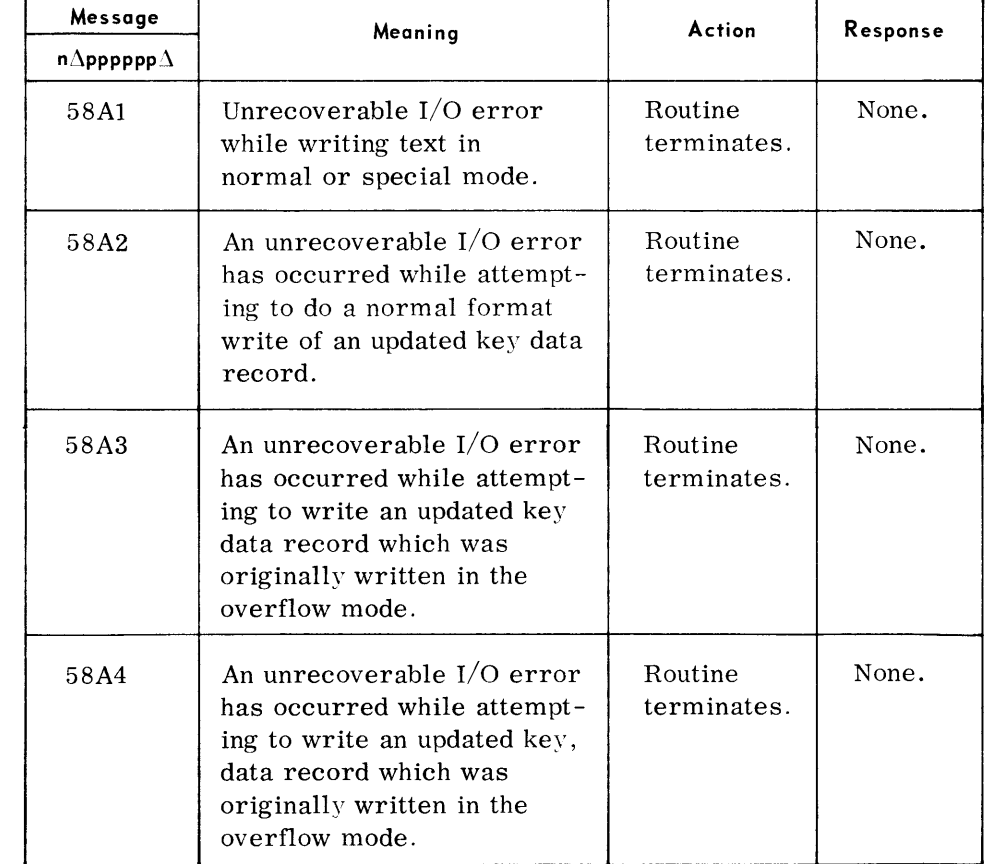

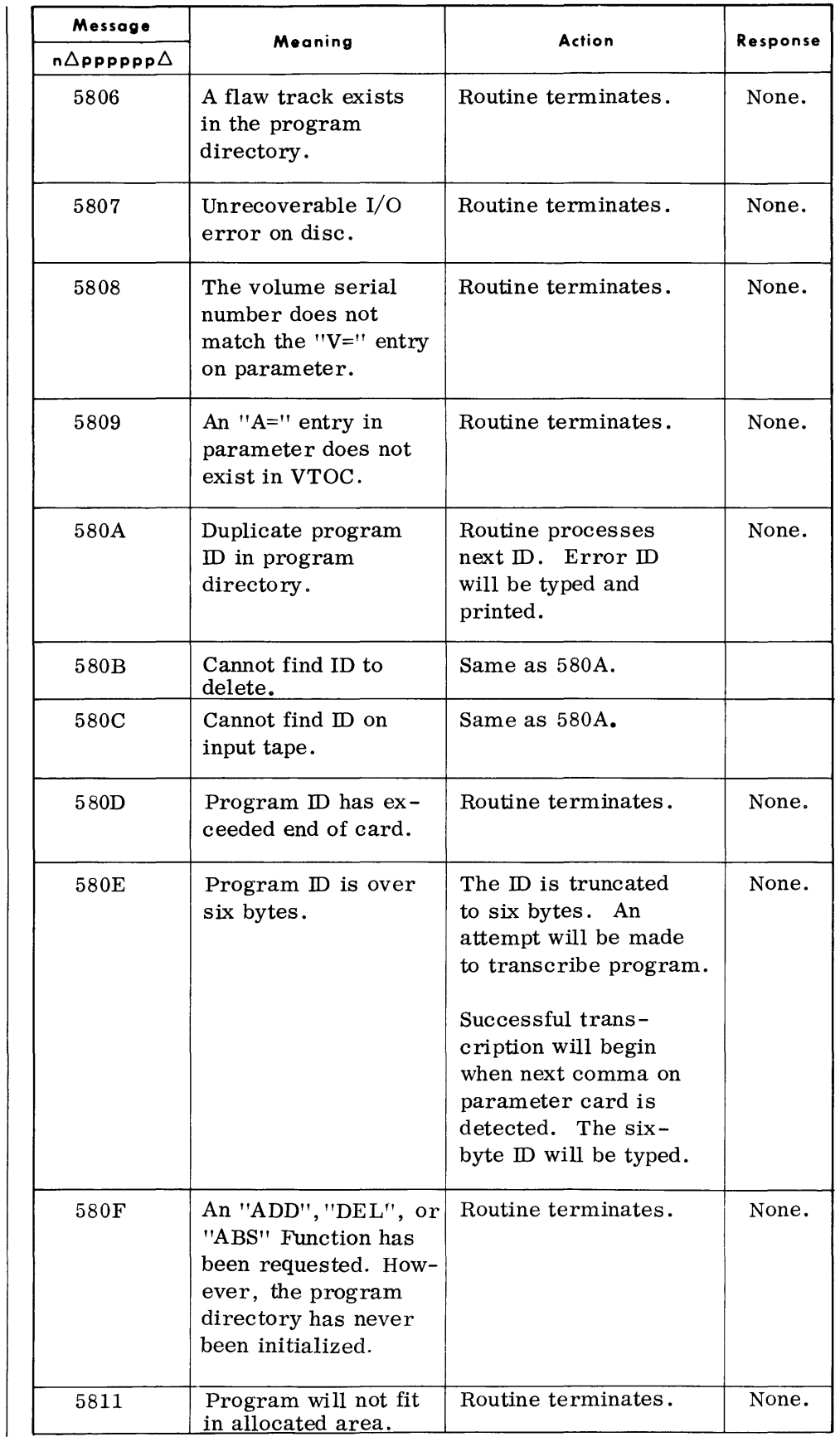

**TYPEOUTS**  *(Cont'd)* 

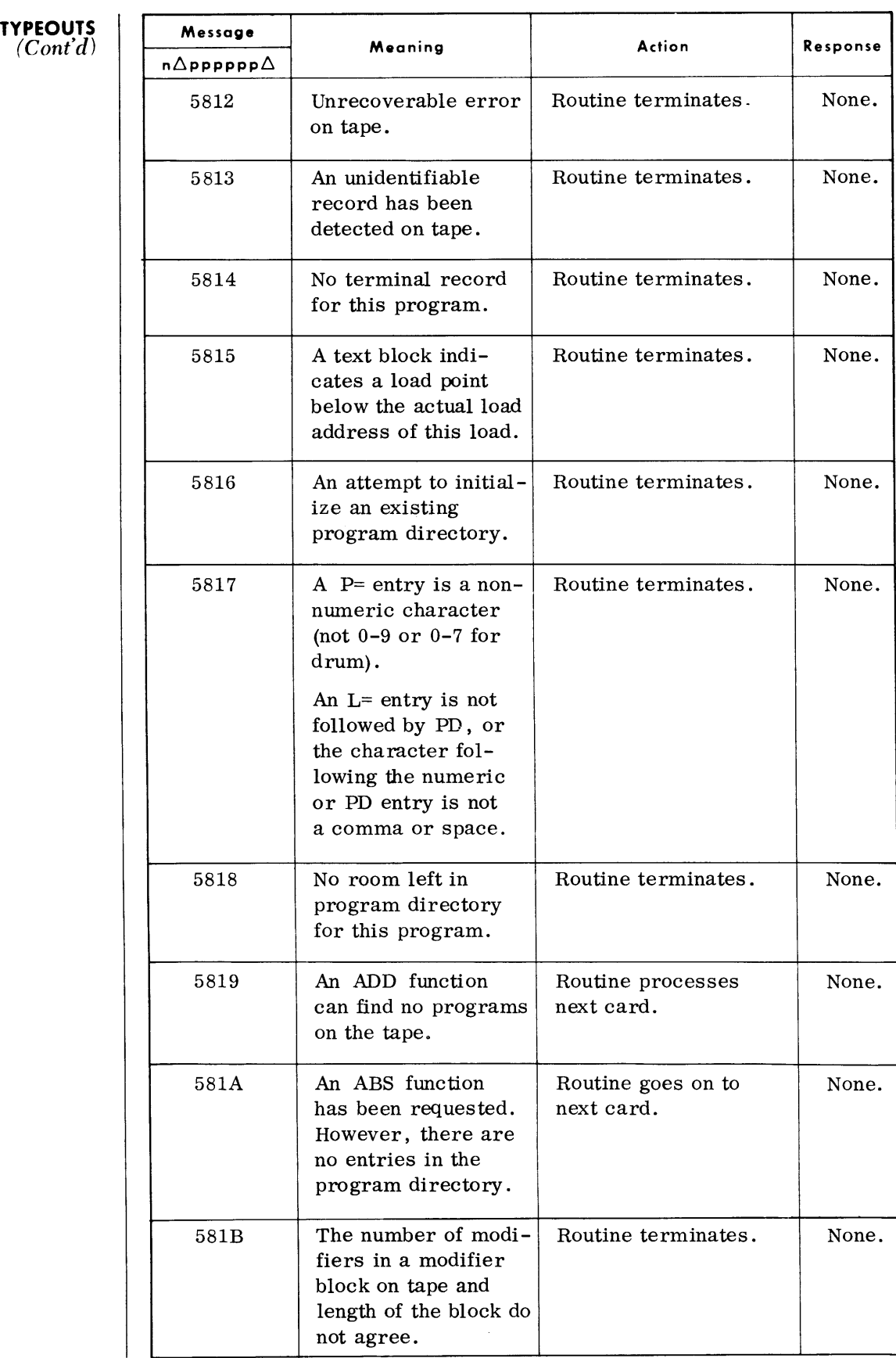

# **TYPEOUTS**  *(Cont'd)*

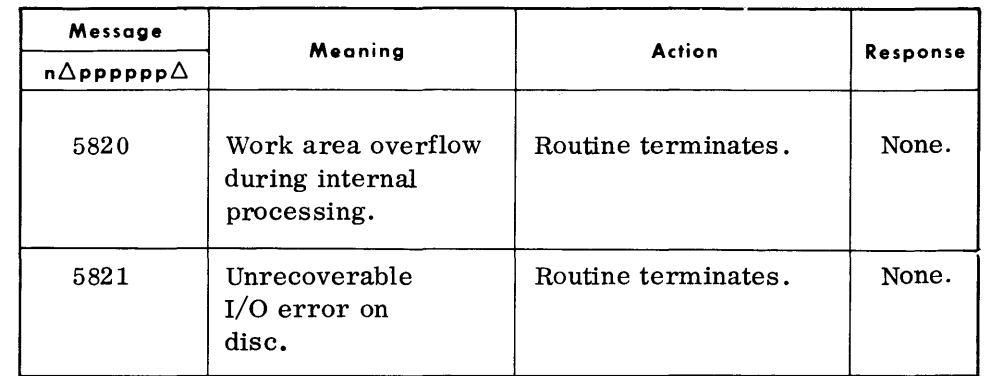

### **CALL LIBRARY TRANSCRIBER (CLTR)**

• The Call Library Transcriber transcribes TOS call libraries from magnetic tape to disc or drum in a format suitable for the TDOS System. The functions performed by the routine may be preset, or dependent on optional user-supplied parameters .

**DEVICE ASSIGNMENTS** 

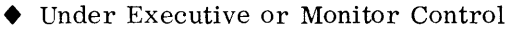

# **SDN Device Type** Remarks SYSIPT | Card Reader or | Input parameters. magnetic tape. SYSLST Printer or mag- Output abstract listing. netic tape. SYSUT2 Magnetic tape. | Input call library tape. (required when preset transcription is specified. ) SYSnnn | Magnetic tape. | Alternate input(s) conor and taining libraries to be a set of taining libraries to be ssssss and transcribed. vvvvvv bise or drum. Input and output. The (RA device volume  $\vert$  volume serial number of serial number.)  $\vert$  the RA device to which the call library is transcribed to, or from which an abstract is to be obtained.

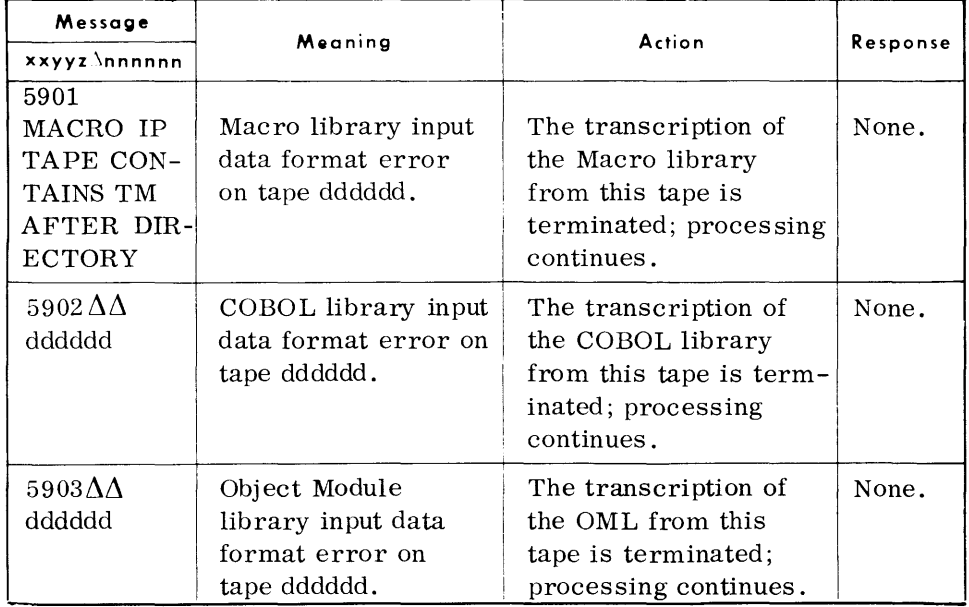

### C *all Library Transcriber*

# **TYPEOUTS**

 $(Cont<sup>'</sup>d)$ 

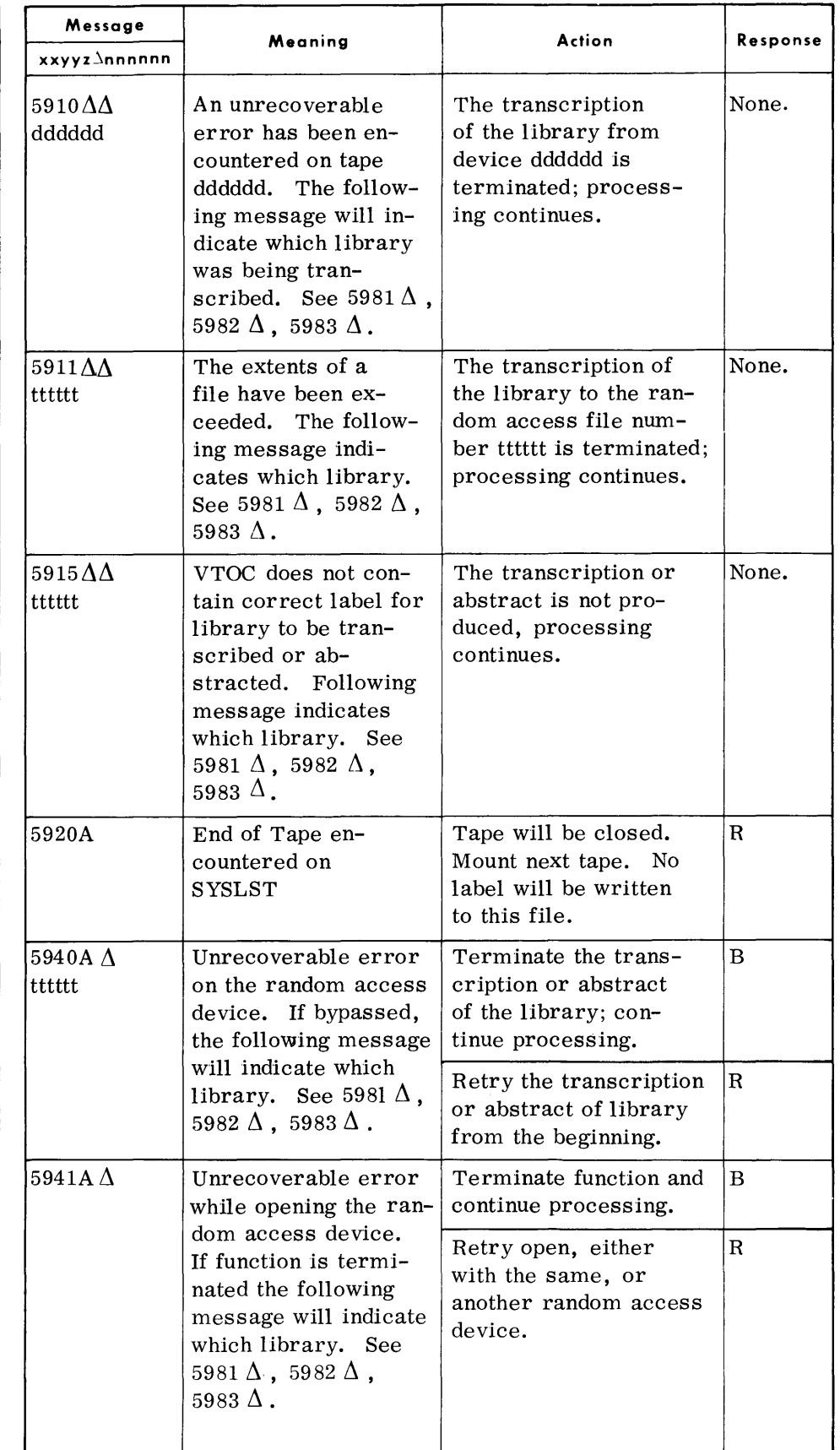

#### **TYPEOUTS**  *(Goni'd)*

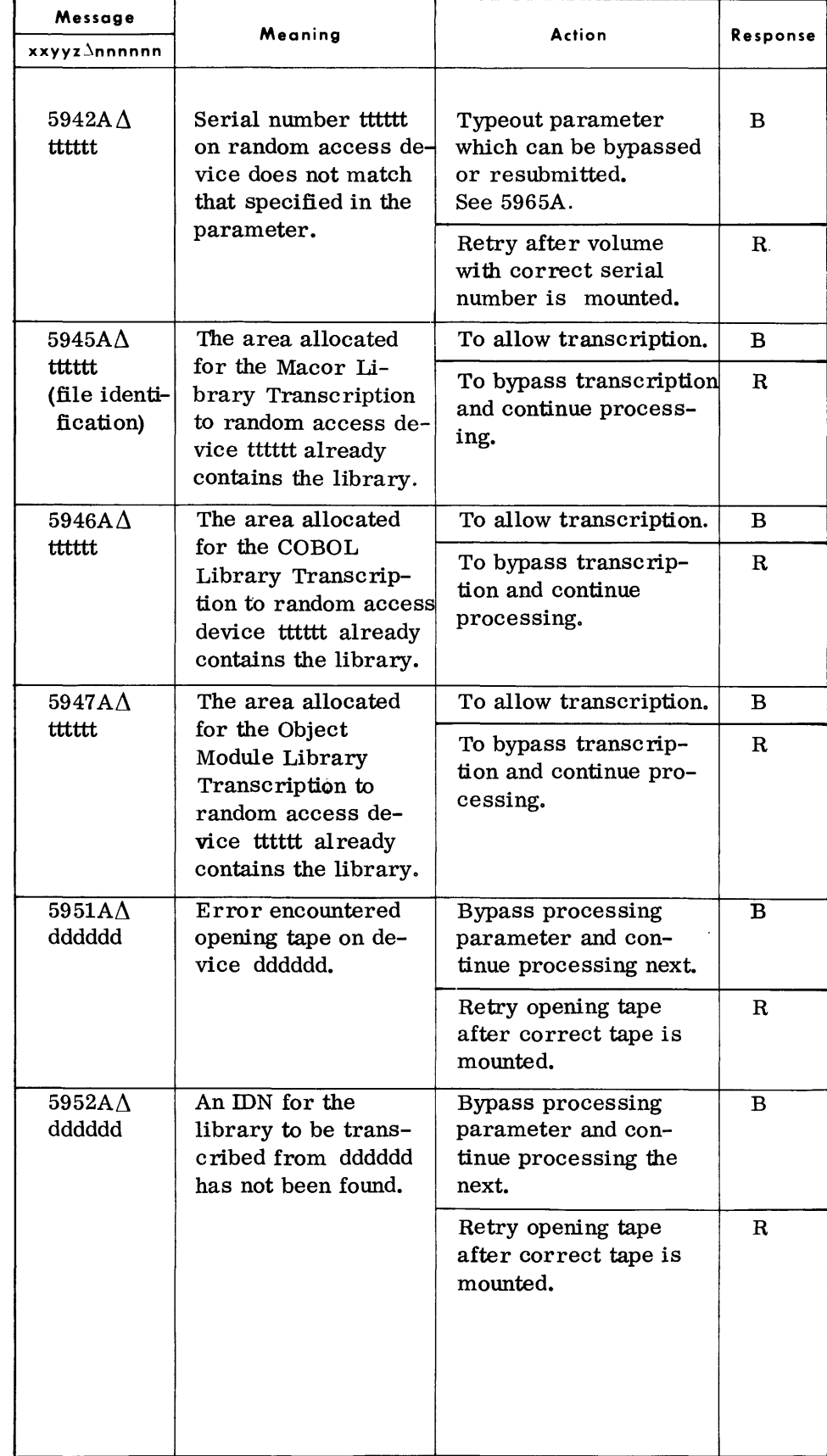

### *Call Library Transcriber*

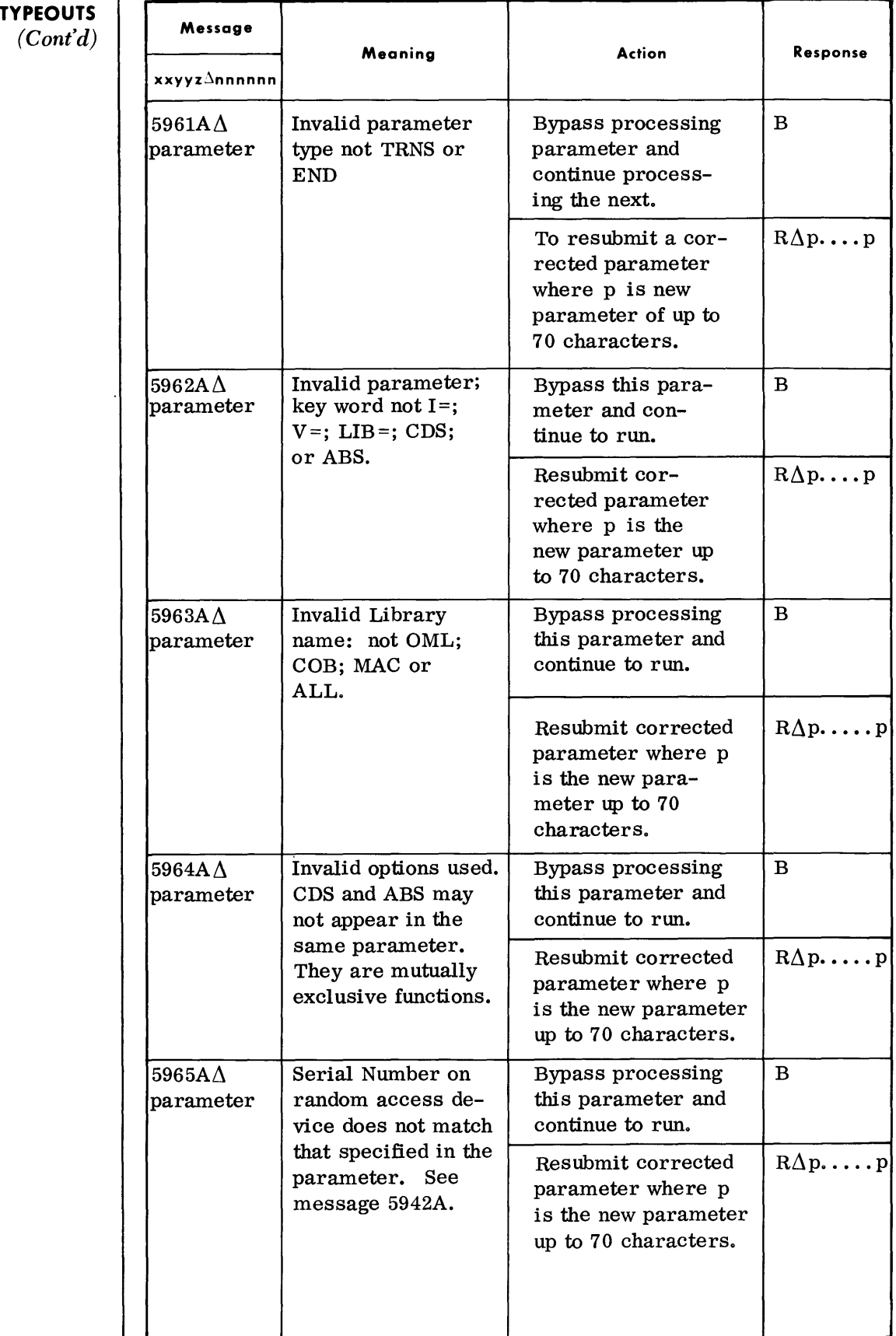

# **TYPEOUTS**

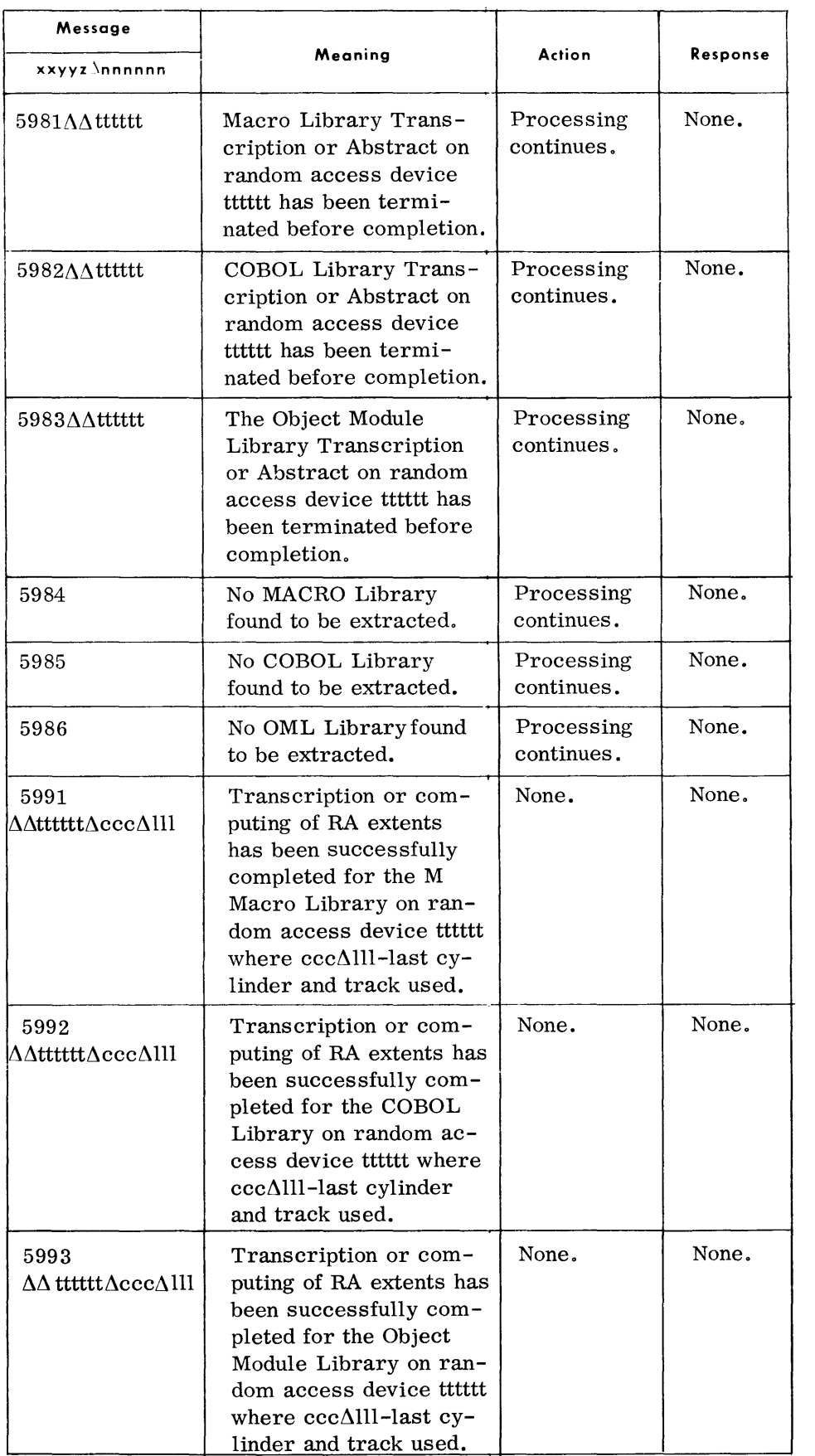

# **12. COMMUNI-CATIONS ROUTINES**

**CARD CONVERT (CDCONV)** 

**GENERAL DESCRIPTION** 

**DEVICE ASSIGNMENTS** 

• Card Convert accepts graphics input and provides EBCDIC output in proper format to serve as input to TSTCUP.

• Under Executive Control:

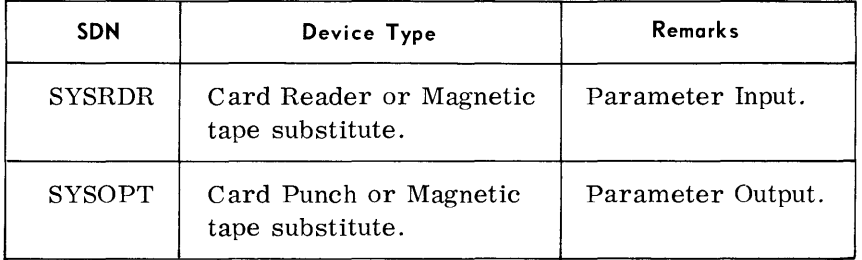

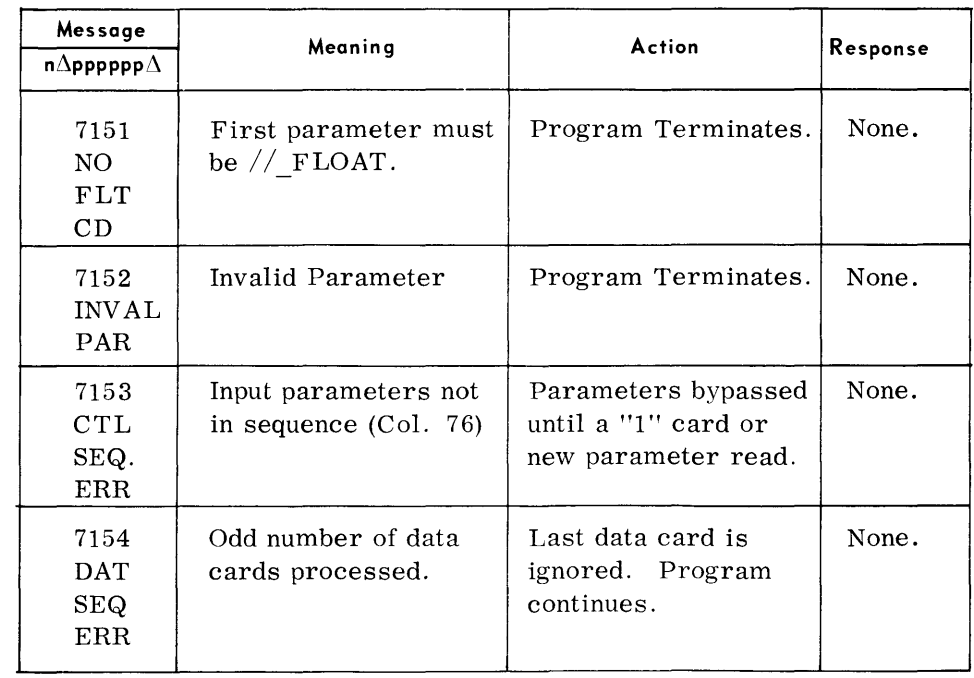

# **COMMUNICATIONS TEST PACKAGE (TSTCUP)**

#### **GENERAL DESCRIPTION**

• The Communication User Test Program operates in conjunction with an MC P program to perform communications functions as specified on parameters read by TSTCUP.

#### **DEVICE ASSIGNMENTS**

• Under Executive Control:

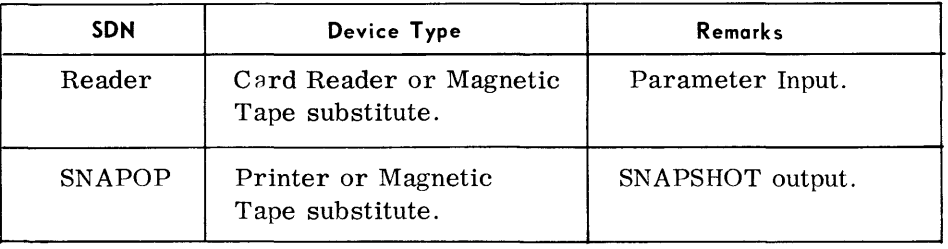

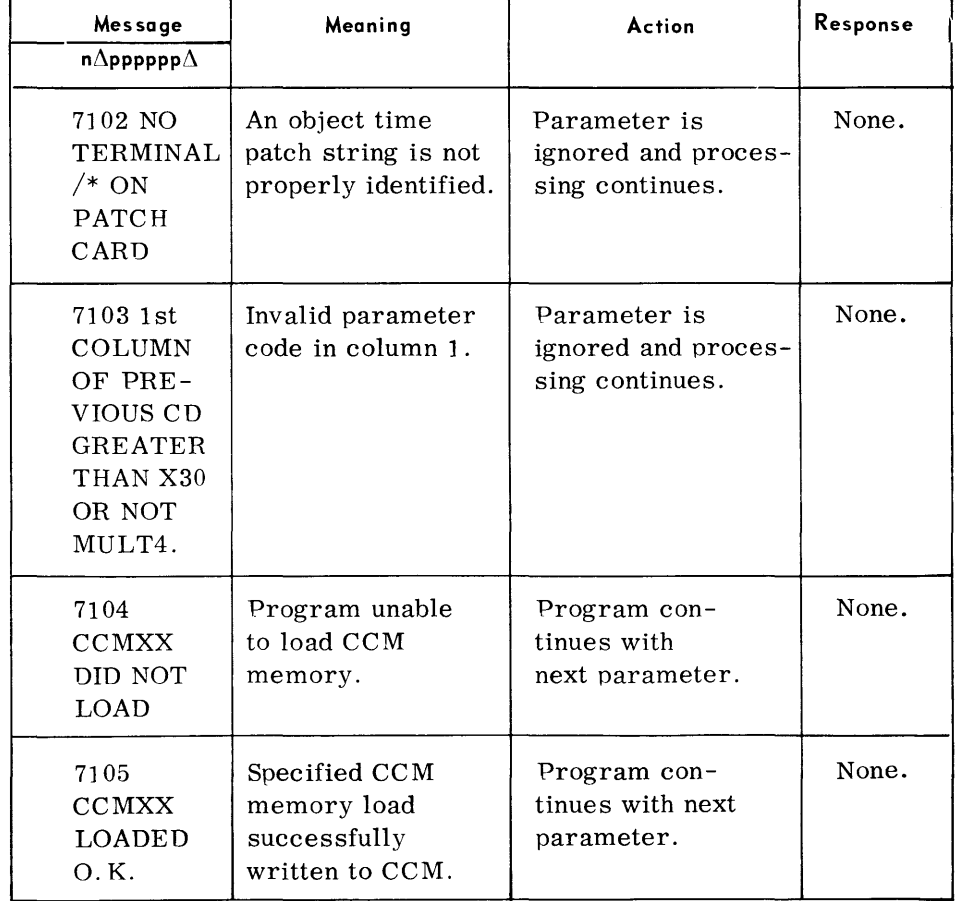

# **MCS OFF-LINE RECOVERY PROGRAM (MCSREC)**

**DEVICE ASSIGNMENTS** 

• The MCS Off Line Recovery Program can be used to assist MCS users in restarting MCP following system failures or emergency shutdowns. It utilizes information contained in a snapshot and message cells to create a tape that can be used to rebuild message queues.

• Under Executive Control

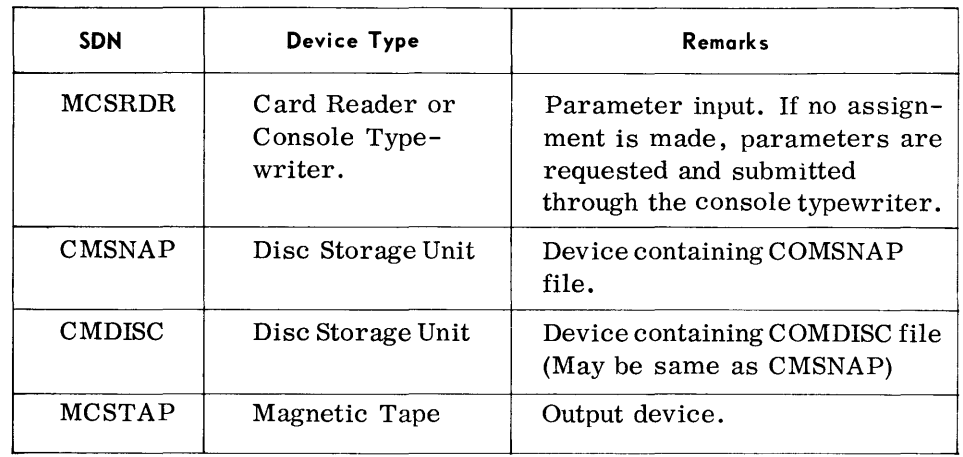

#### Under Monitor Control

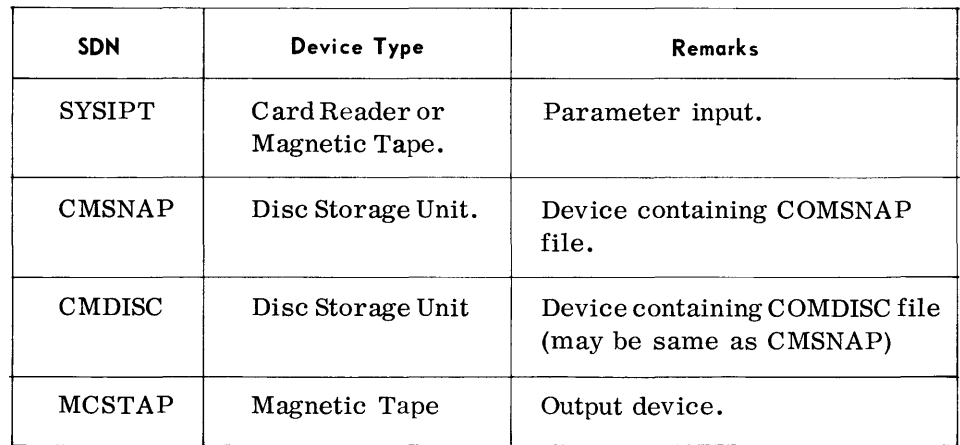

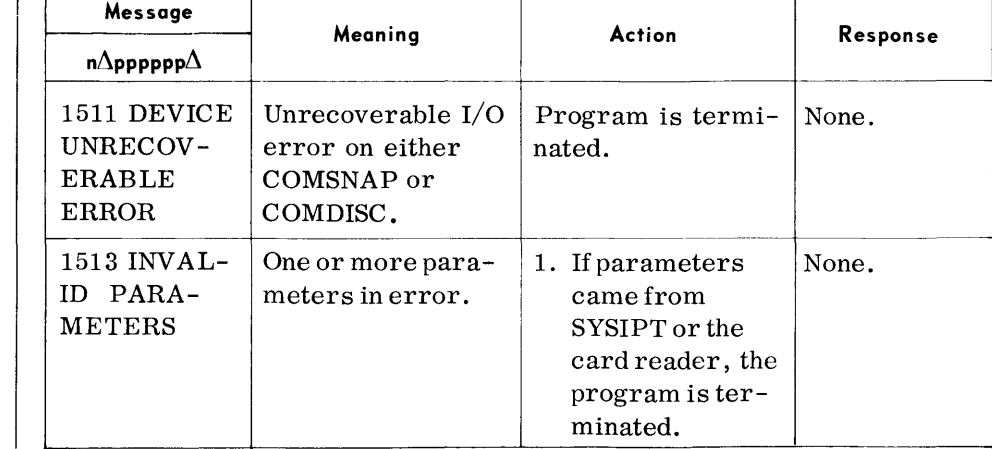

#### **T,(PEOUTS**  (Cont'd)

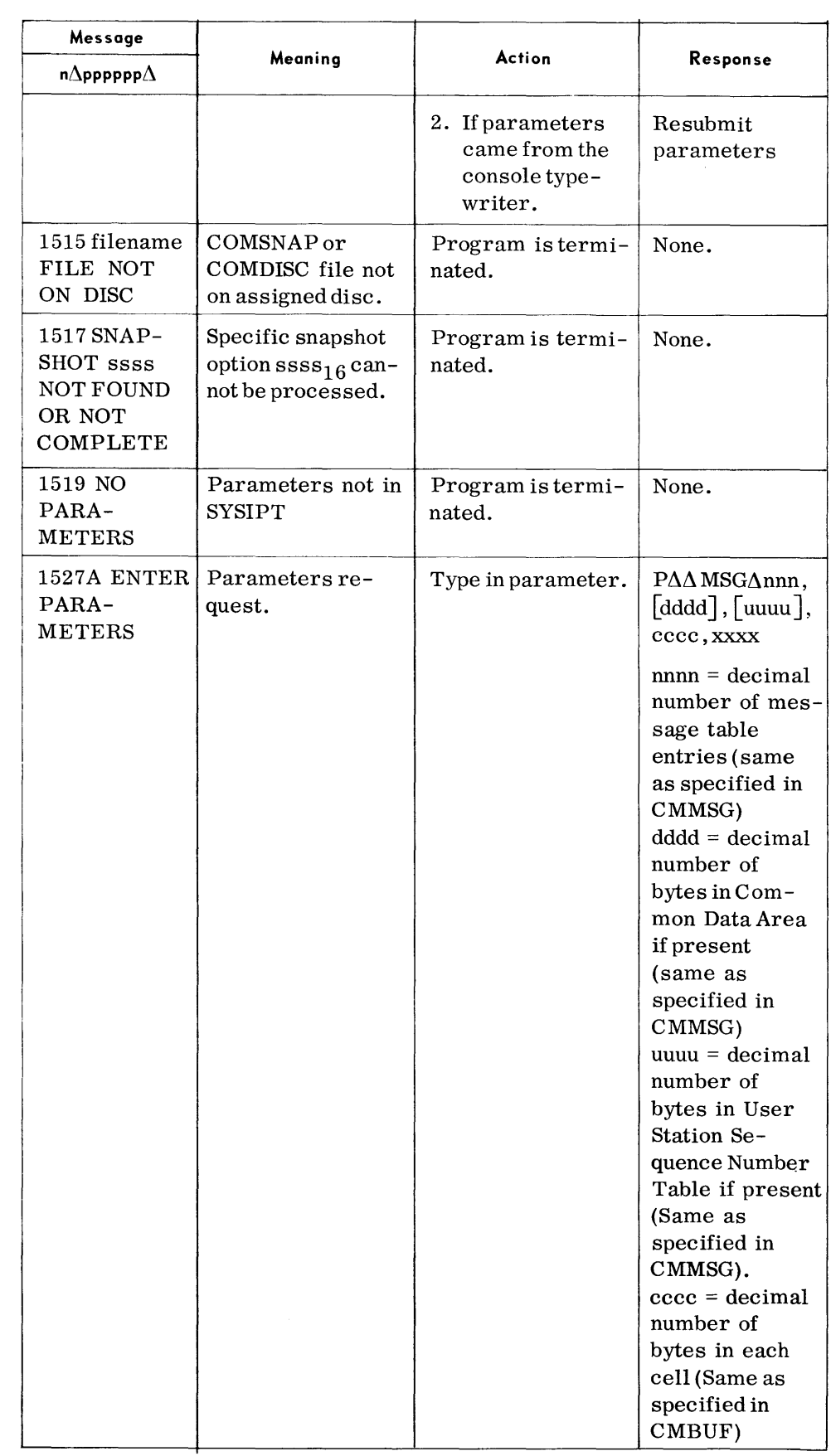

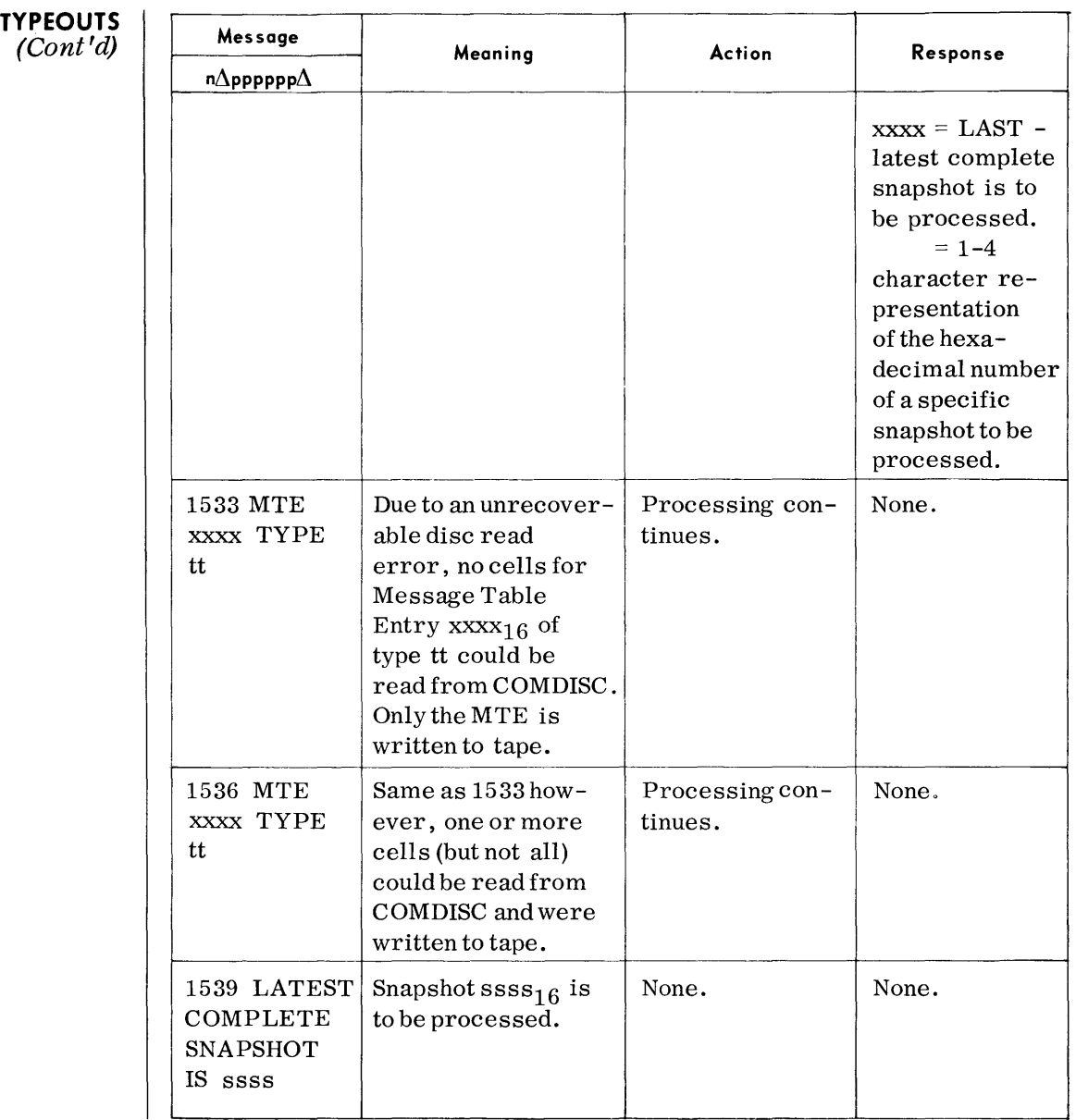

Title Doc. No. TDOS Operators' Guide 70-35-404 Date September 1969

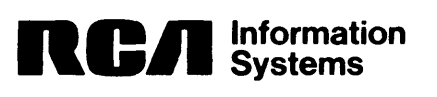

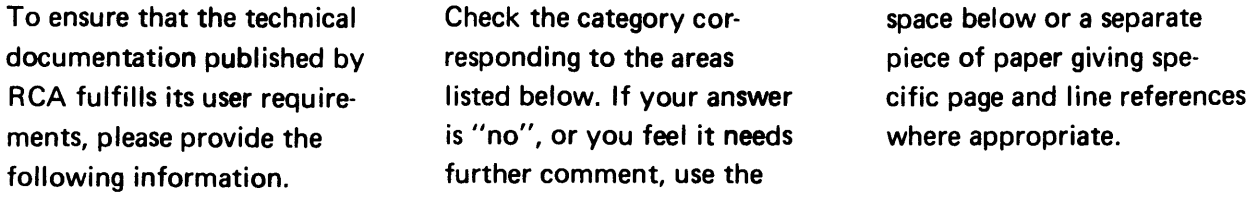

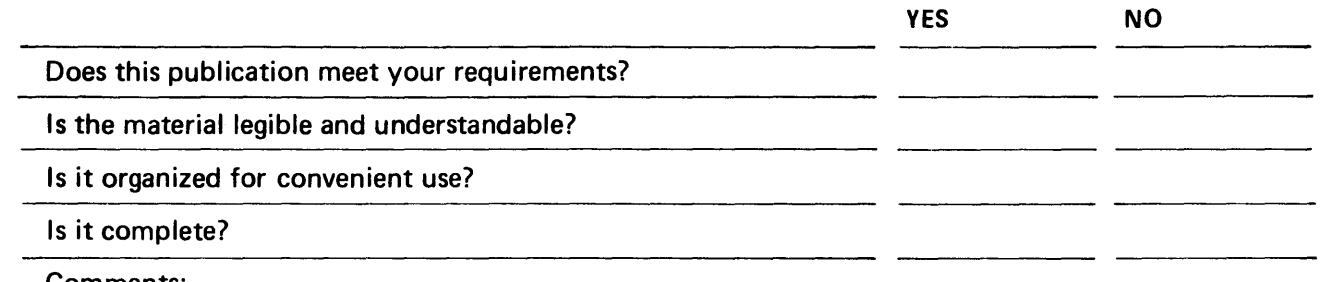

 $\ddot{\phantom{a}}$ 

Comments:

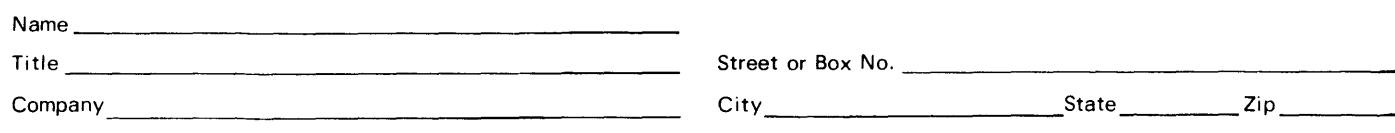

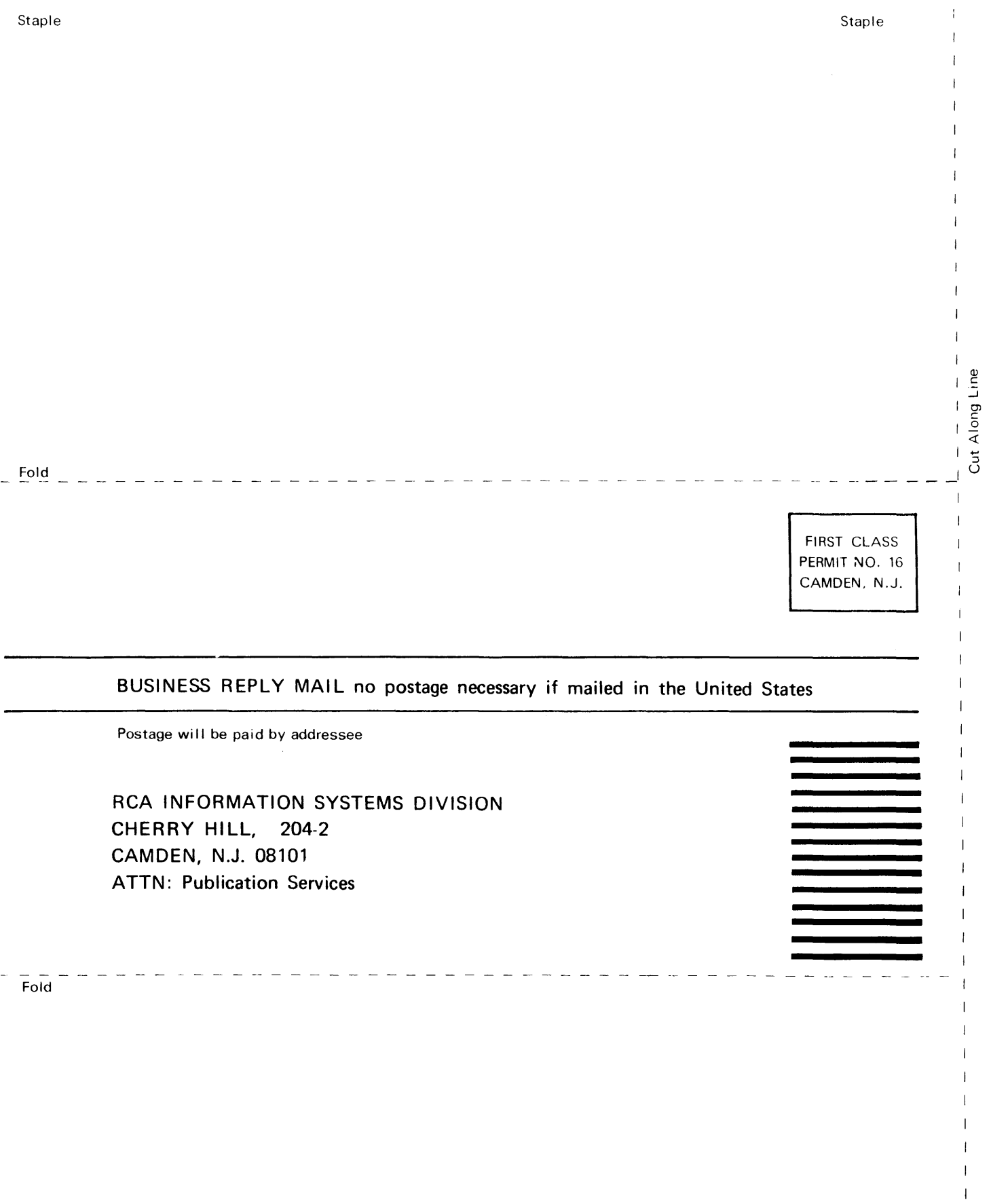

 $\mathbf{I}$  $\overline{1}$  $\mathbb{F}$  $\bar{\mathbb{I}}$  $\mathbf{I}$  $\overline{1}$  $\mathfrak l$  $\bar{\Gamma}$ 

 $\hat{\mathcal{L}}$ 

Ŷ,

### **APPENDIX X**

**PROCEDURE FOR REPORTING SUSPECTED SOFTWARE PROBLEMS** 

**General** 

 $\blacklozenge$  Prior to reporting an error condition, the following criteria should be checked to ascertain that the problem is actually a software error:

- 1. All input data, parameter messages, device assignments, etc. are properly formatted and sequenced.
- 2. Software system or program being utilized is the latest RCA version released.
- 3. Operation of the problem program has been repeated at least twice with identical results.
- 4. Operation monitored to ensure that the problem is not the result of an operator intervention, program rollback, or erroneous intervention to bypass a hardware error.
- 5. Operating procedures have been followed using the latest RCA documentation released.
- 6. Unofficial modifications have not been incorporated in the overall hardware and software system. This does not include own-coding or non-standard label logic which conform to RCA specifications.

If incorrect results or repeated error conditions occur, a Software Error Notification (form #28-02-001) should be prepared, together with appropriate supplementary documentation, and forwarded to the local RCA District Office. This will apprise RCA of the problem and facilitate its evaluation and resolution.

As the processing of the error notification form is part of an automated system, all entries must be complete and printed in a legible manner.

An emergency problem may be communicated to the local RCA District Office by telephone or other expeditious means. Such action must be promptly supplemented, however, with a completed Software Error Notification form and other required documentation.

 $\blacklozenge$  The following supplemental material, as applicable, must be submitted to the RCA District Office with the five Software Error Notification copies:

- 1. The appropriate "Result Sheet" properly completed.
- 2. A printout of the entire memory if the program did not go to "end of run."
- 3. A copy of the actual input data, source program and parameter messages utilized. If an assembly or RPG program, a copy of the source deck is also required.
- 4. A detailed description of the functions performed by any own-coding or non-standard logic options used.

# **Required Supplemental Material**

**Required Supplemental Material**  *(Cont'd)* 

- 5. The following are also required when production programs are involved:
	- a. A duplicate of the Master Library Tape.
	- b. All listings generated by the assembly or compilation system.
	- c. A copy of installation operating procedures used in conducting computer operations.